PLUS: 64 Database Update

Two New GEOS Enhancements

U.S.A. \$2.95 CANADA \$3.95 U.K. £2.20

The Home User's Guide to Commodore Computing

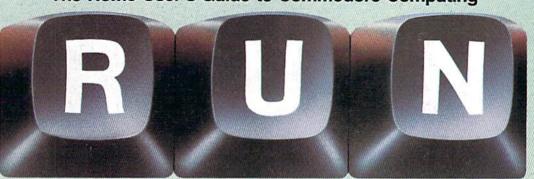

February 1987 A CWC/I Publication

## Flight Simulation

Take Off with Your C-64

Columns for RUN Script

C-64/Model 100 Hookup

Realize Your
Retirement Dreams

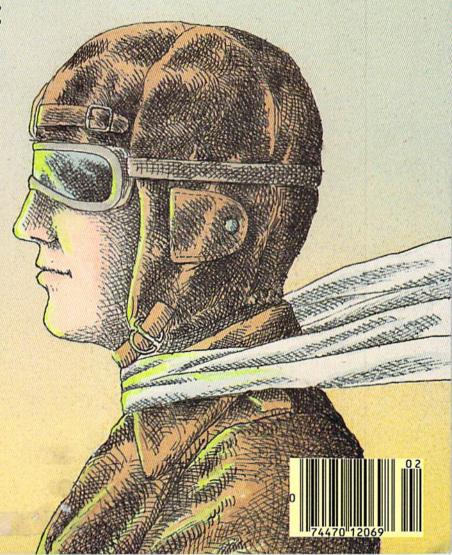

"The Energized Software Company!"

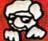

Commodore 13

#### PaperClip Professional Word-Processor

"...best professional word processor available."

- Advanced new features include multiple columns, word wrap, automatic chapter numbering and much more
- Faster program loading, easier text handling, faster loading and saving of text
- Built-in telecommunications module lets you communicate with other computers
- Built-in 30,000 word spelling checker for error-free documents
- All the standard word-processing capabilities, from insert/delete to global search/replace and much more
- Based on the #1 best-selling Commodore word-processor, now faster, easier and much more powerful!
- Compatible with the The Consultant 128 Database Management System.

**COMMODORE 128** DISK

sheet paper th Men haming using Funt RETT RY will provi Charme To Printer Letters For now, press: RETURN Press RETURN The Assault startants will be wisherd Continuous output? N Asset I SAN THE THE STORY STORY STORY IN STORY IN STORY IN STORY STORY STORY STORY STORY STORY STORY IN STORY IN STORY I Sand RET Ry will provide continuous output and Fill variable blocks?N - Variable blocks will be Letters For now press RETURY Number of copies? I — Pressing RETURN will print or Number of copies: Pressing net our wan print on number from 1 to 255 can be specified. If you require more copies you want and press RETURN II you select more than of send the document to the printer until the required number Page? 1 - Pressing RETURN will start printing at page one If we another page then enter the page number and press RF Global? N - If your file is not linked to RETURN II your document is com RETURN II you answe chain CAUTION Security Discountly in

words at the edge of the

the fee indicating the end of text and

output mode

printer (as we shall see later) the

Now speal the process but this time when the sc append when the process our me mile whe "IT'S ALL HERE ... WORD PROCESSING, TELECOMMUNICATIONS, SPELLING CHECKER AND DICTIONARY! ... AN EXCEPTIONAL VALUE." — RUN MAGAZINE

Now with Paper

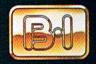

#### BATTERIES INCLUDED

BATTERIES INCLUDED, an ITM company, 30 Mural Street, Richmond Hill, Ontario, Canada, L4B 185. (416) 881-9941, Customer Information (416) 881-9816
 H you can't find this product at your local retailes, you may order it direct from us at the full suggested list price plus \$5.00 for postage and handling. For product orders please call 1.800.387-5707 (U.S. only). 
 With all Batteries Included products you can have the latest version update of your program by returning the original disk and \$10.00.

 In Signite to us for our full color catalog of products for the APPLE, APPE MACINTOSH, ATARI \$1. COMMODORE, COMMODORE ADMIGA, AND IBM are registered trademarks respectively of APPLE COMPUTERS INC.

 ATARI CORPORATION, COMMODORE BUSINESS MACHINES INC., AND INTERNATIONAL BUSINESS MACHINES INC. \*ALL PRICES SHOWN ARE IN U.S. DOLLARS. RETAILERS MAY SELL FOR LESS!

If you can't find this product at your local retailer call our toll-free number to order: 1-800-387-5707

nx dir

r the nan

nto the text

ne contents of

ken up. When lext is

matted Pressing and

# HAVE SPEECH BOTH WAYS!

Transform Your C-64/C-128 Into a Two Way Voice Interactive Computer!

The HEARSAY 1000™... The Only Speech Synthesizer/Recognizer That Enables Pre-Existing Software To Talk, Listen and Verbally Respond It talks, listens, responds, teaches, obeys and has

FOR ALL AGES

loads of fun, tool It's HEARSAY 1000...an inexpensive, easy-to-use voice recognizer/ synthesizer. It converts your verbal command into action, thereby virtually eliminating the need for your computer's keyboard.

Just plug HEARSAY 1000 into your Commodore 64 or 128 computer or the Apple II+, IIe and compatibles and follow the simple directions. Within minutes, even your youngest children will be able to speak to your computer ... and your computer will be able to understand and speak back to them.

HEARSAY 1000 has an unlimited vocabulary and is almost 100% accurate. An advanced synthesizer provides clear, easy-to-understand speech that's almost human. It can also speak any language or dialect. And because special software is built into the HEARSAY 1000, you can now interact with most pre-existing, namebrand, menu-driven software. Plus, there's added excitement with Hearsay's own line of interactive software.

But most important of all, HEARSAY 1000 makes learning with your computer easy and fun for children of all ages.

The introductory line of voice interactive software from Hearsay Inc. compatible with the RHYME & REASONTM, THINK BANKTM, HEARSAY 1000 includes: AQUA'S CIRCUS™ and HEARSAY INTELLIGENT TALKING TERMINALIM, with more to come.

For more information on how you can "GET AHEAD", write or call:

Hearsay, Inc. 1825-74 St. N.Y., N.Y. 11204 TEL. (718) 232 7266

FOR AGES 2 THROUGH 5

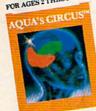

FOR ALL AGES

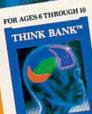

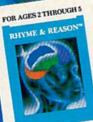

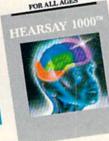

© 1986, HEARSAY, Inc. All Rights Reserved.

HEARSAY 1000, Aqua's Circus, Rhyme & Reason, Think Bank and Intelligent Talking Terminal are trademarks of HEARSAY, Inc. Commodore 64 & 128 are trademarks of Commodore, Inc.

WWW.Commodore.ca May Not Reprint Without Permission

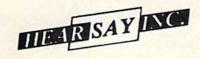

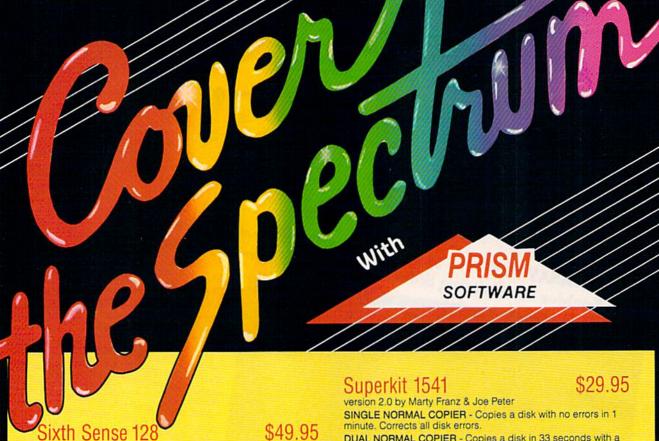

The spectrum of Prism expands to enhance your Commodore 128. With Sixth Sense 128 comprehensive modem control isn't a mission impossible.

Sixth Sense 128 is the most comprehensive modern control available. It operates based on the time of day, data received, internal counters or provided templates. Harness the explosive capabilities of Sixth Sense to do your next mission impossible.

- 800 line buffer/7,200 lines maximum with expanded RAM
- 20 active macros . Runs in 80 columns only
- 42 prewired command keys 10 to wire your way!
   Line/screen editors SEARCH/GOTO commands in buffer.
- CompuServe "B" & XMODEM CRC/Checksum file transfer protocol

#### M5 Kernal

Yes, now you can use the M5 Kernal to investigate code on your software. Using the POKE and PEEK commands you can see it all...everything on a program disk, including the control

With your own M5 Kernal you can privately investigate program controls. M5 Kernal requires \$E000 ROM to be socketed. To use M5 Kernal fully, a reset switch is necessary.

See M5's tools of the trade:

- Control characters automatically shown in basic programs.
- Repeating keys.
- Buffer to capture incoming/outgoing commands.
- Starting and ending addresses in each load shown in HEX.
- Examines codes on turned screens
- Restores RAM vectors before C64 loads.

M5, the investigator, can be yours!

#### Superkit Amiga

From the makers of the #1 disk utility package for the 64 comes Superkit Amiga! It contains a normal copier for fast duplication! Superkit Amiga also has a nibble copier for intelligent nibble duplication. Its index nibbler provides index hole protection duplication and handles the latest protection schemes

Superkit Amiga also has an MFM disk editor. It has a super scan full disk error scanner and shows non-standard formats

Also included are over 100 parameters to handle the real toughies! No user selection needed. Superkit Amiga will choose the correct parameter for you. Manual included for easy usage. Periodic updates on parameters will be available.

DUAL NORMAL COPIER - Copies a disk in 33 seconds with a graphic/music display while working

SINGLE NIBBLER - Nibble copies a protected disk in 1 minute.

DUAL NIBBLER - Nibbles a disk in 30 seconds and has a graphic/music display while working. It's capable of copying elongated headers, extra sectors and non-standard GCR

FILE COPIER - Full screen display including buffer, starting track & sector, file being copied and revives deleted/corrupted

TRACK & SECTOR EDITOR - Capable of reading to track 40 and examines data under errors. Full editing capabilities in HEX, ASCII or text. An ML monitor is built-in

GCR EDITOR - Allows examination of a disk in its raw format including the header, density, sync marks and non-standard GCR bytes. You can even examine a full track at a time. It's a great way to learn disk protection methods

SUPER NIBBLER - The most powerful nibble available. It even detects and duplicates density changes automatically.

DISK SURGEON - This is what a parameter copier should be! It copies and places parameters on the disk. Now, over 400 parameters are included.

SUPER SCAN - Gives a video or printer display of errors and density on a disk in under 35 seconds.

SUPER DOS FAST LOADER - Loads 150 blocks in 10 seconds. It also includes an Auto-Boot maker.

All programs work with 1541/1571 single side drives made. All of the copiers are the fastest on the market and include directory options. The File Copier, Track & Sector Editor, Super Nibbler and Disk Surgeon use 1 or 2 drives and include device number change. All programs re-boot to main menu. SUPERKIT has an easy to use menu-driven operation! Version updates are \$10. Parameter updates are \$6.

Plus \$3.00 Shipping/Handling Charge - \$5.00 C.O.D. Charge All of these programs come on a double-sided disk.

SOFTWARE

401 Lake Air Drive, Suite D Waco, Texas 76710 Orders/Tech Help (817) 751-0200 Dealers and distributors are welcome.

MASTERCARD & VISA ACCEPTED

SUPERKIT is for archival use only! We do not condone nor encourage piracy of any kind.

# Powerful Software. Persuasive Prices.

Here's four programs that combine power, ease of use and a reasonable price to give you all the tools you need to get your work done faster, easier and better:

#### Desk Manager<sup>TM</sup>

Five tools to organize your desktop.

Desk Manager puts five useful tools in your computer that you can access instantly. It's a simple word processor that gives you the ability to crank out quick letters without the fancy footwork. An appointment calendar to keep your schedule in order. A phone book for keeping track of long

A note pad so you don't ever forget the greatest idea you ever had. And, for good measure, a calculator. Commodore128 and 64 versions are \$39.95 (suggested retail price).

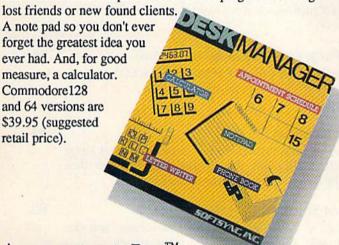

Accountant, Inc.™

Professional Business Accounting

Accountant, Inc. puts the essential elements needed for a professional business system into a form you can understand. It gives you everything in a single package: A General Ledger with integrated Accounts Receiv-

able and Payable Ledgers. Plus extensive business profiles and tutorials. Accountant, Inc. also provides valuable analysis such as reports on profits margins, expenses, outstanding invoices, customer and supplier account

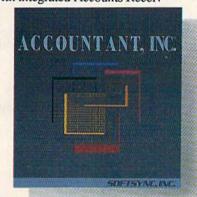

histories. Commodore 128 version: \$99.95

(suggested retail prices).

Softsync, Desk Manager, TRIO and Personal Accountant are trademarks of Softsync, inc. Apple, Commodore and IBM PC are trademarks of Apple Computer, inc., Commodore Business Machines, Inc. and International Business Machines, Corp respectively.

#### Personal Accountant™

Your financial genius.

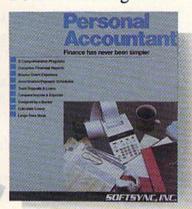

The Personal Accountant will keep track of your income, expense, loans, and deposits. It will tell you about your net worth, profits, taxes, and even speculate about the future. It generates professional financial statements and account histories. It calculates loans and future value of savings and it even keeps track of phone

numbers. You don't have to know anything about debit and credit to put the Personal Accountant to work for you. And you don't have to be a financial genius to know that this is money well spent. Spend \$34.95 (Commodore 64 and 128) to keep your financial life in order and invest the rest.

#### TRIO

One program for all your applications.

Put the three most important software applications at your fingertips. An easy-to-use word processor, a powerful spreadsheet and a highly flexible data base. If you'd like to exchange information between these programs, do mail merging, project profits, organize lists, write dazzlingly fast, create form letters and more, you'll find TRIO is the most powerful integrated software

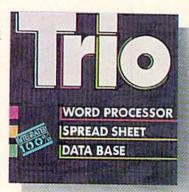

package you can buy for the money. Commodore 128, \$69.95; Commodore 64, \$49.95 (suggested retail price).

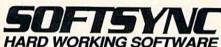

# CONTENTS

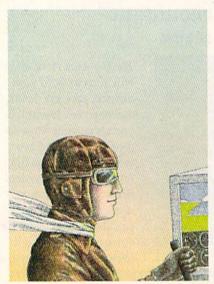

COVER ILLUSTRATED BY MEL FURUKAWA

|     |   | TT |     |
|-----|---|----|-----|
| FEA |   |    |     |
|     | _ |    | • ~ |

| YOU CAN FLY WITH YOUR C-64! by Tim Walsh                                                                                        | 34   |
|----------------------------------------------------------------------------------------------------|------|
| *HOOK UP TO A PORTABLE by Howard Parnes  Link your C-64 with a Radio Shack Model 100 for computing power you can take anywhere. | 42   |
| A DUAL POWER PACK FOR GEOS by Matthew Stern                                                                                     | 50   |
| *DATAFILE 3.6 by Mike Konshak                                                                                                   | 54   |
| *PATCHING UP RUN SCRIPT 128 by Robert Rockefeller                                                                               | 62   |
| *RETIR'EZE by C. Frank Schulenberg                                                                                              | . 68 |
| *TWIDDLE by Michael Broussard                                                                                                   | . 76 |
| *THE FUNCTIONAL COMPUTER by Jerald A. Brown                                                                                     | . 86 |
| *BREAK THE 128 MEMORY BARRIER by M. Garamszeghy Now your RAM-expanded C-128 can have true RAM disk capability.                  | . 92 |

#### D E P A R T M E N T S

| RUNNING RUMINATIONS       |  |  | <br> |  |  |  |  |  |  |  |  |  |  | 8 | 3 |
|---------------------------|--|--|------|--|--|--|--|--|--|--|--|--|--|---|---|
| Contest winners announced |  |  |      |  |  |  |  |  |  |  |  |  |  |   |   |

| The original column of hints and tips for wizardry.                                                                                  |                                                                 |
|----------------------------------------------------------------------------------------------------|-----------------------------------------------------------------|
| *MEGA-MAGIC by Jeffrey Goode                                                                                                    |                                                                 |
| <ul> <li>Tass Times in Tonetown</li> <li>Super Cycle</li> <li>Chessmaster 2000</li> <li>W</li> </ul>                                 | aper Models: The Christmas Kit attlefront WordPro 128/S astfile |
| *EASY APPLICATIONS by John Hundley Short, but useful, applications for your This month: a program that prints multiple same address. | Commodore computer.                                             |
| <b>TELECOMPUTING WORKSHOP</b> by David Advice and answers to your questions on programs, bulletin boards and more.                   |                                                                 |
| THE RESOURCE CENTER by Margaret McCommodores can provide low-cost computandicapped.                                                  |                                                                 |
| COMMODORE CLINIC by Jim Strasma Got a problem or question related to Con This monthly column provides the answer                     | nmodore computing?                                              |
| MAIL RUN                                                                                                    | 114                                                             |
| New Products RUNdown                                                                                                    |                                                                 |
| How To Type in Listings                                                                                                    | 120                                                             |
| CHECKSUMS FOR 1985 PROGRAMS We cover January and February programs                                                                   |                                                                 |
| LIST OF ADVERTISERS                                                                                                    | 128                                                             |
| COMING ATTRACTIONS                                                                                                    | 128                                                             |

PUBLISHER
STEPHEN TWOMBLY

EDITOR-IN-CHIEF DENNIS BRISSON

TECHNICAL MANAGER MARGARET MORABITO

MANAGING EDITOR/PRODUCTION

SWAIN PRATT

REVIEW EDITOR

BETH JALA

COPY EDITOR

PEG LEPAGE

NEW PRODUCTS EDITOR HAROLD BJORNSEN

TECHNICAL EDITOR

TIMOTHY WALSH

ASSOCIATE EDITORS
JIM BORDEN; JIM STRASMA

ART DIRECTOR

ROSSLYN A. FRICK

PRODUCTION/ADVERTISING SUPERVISOR HOWARD G. HAPP

DESIGNERS
ANNE DILLON
ROGER GOODE

ASSOCIATE PUBLISHER/SALES MANAGER STEPHEN ROBBINS

SALES REPRESENTATIVES KENNETH BLAKEMAN

NANCY POTTER-THOMPSON

WEST COAST SALES GIORGIO SALUTI, MANAGER 3350 W. BAYSHORE ROAD, SUITE 201 PALO ALTO, CA 94303

AD COORDINATOR HEATHER PAQUETTE

ASSISTANT AD COORDINATOR SUE DONOHOE

MARKETING COORDINATOR WENDIE HAINES

BUSINESS MANAGER BARBARA HARRIS

EXECUTIVE SECRETARY
CYNDE GARRETT

SECRETARY LAURA LIVINGSTON

RUN (BSN 0741-4285) is an independent journal not connected with Commondore Business Machines, Inc. RUN is published monthly by CW Communicationsferreboring to the Commondore Business of the Communication of the Communication of the Communi

Entire contents copyright 1986 by CW Communications/Peterborough, Inc. No part of this publication may be printed or otherwise reproduced without written permission from the publisher. Programs published in this magazine are for the personal use of the reader; they may not be copied or distributed. All rights reserved. RIN makes every effort to saurer the accuracy of articles, listings and diagrams published in the magazine. RUN assumes no responsibility for errors or omissions in editorial or advertising content.

"21 seconds backup" will strengthen parameter copiers Heavily protected disks will take maximum 45-seconds User provided with exact duplicate of original (will not break protections). NEW UPDATES

CALL

**DUPLICATION PROCESS INCLUDES: RELIABLE** — Error free reproduction from originals. SIMPLE — One keystroke provides complete backup FAST — Automatic formatting and disk analysis. Duplicates diskettes in 21-seconds

VERSION 4-1 M PRESIDENT

IAMES S. POVEC VICE-PRESIDENT/FINANCE ROGER MURPHY

MATT SMITH

BONNIE WELSH

LINDA RUTH

JEFF DETRAY

CRAIG PIERCE

SUSAN GROSS

WILLIAM M. BOYER

mingdale, NY 11737.

DENNIS CHRISTENSEN TYPESETTING MANAGER LINDA P. CANALE TYPOGRAPHER DOREEN MEANS

DIRECTOR OF OPERATIONS

CHRISTINE DESTREMPES DIRECTOR OF CIRCULATION FRANK S. SMITH

EXECUTIVE CREATIVE DIRECTOR

DIRECT MARKETING MANAGER

SINGLE COPY SALES MANAGER

TELEMARKETING MANAGER KATHY BOGHOSIAN SPECIAL PRODUCTS DIRECTOR

SPECIAL PRODUCTS MANAGER

MANUFACTURING MANAGER

DIRECTOR OF CORPORATE PRODUCTION

DIRECTOR OF CREDIT SALES & COLLECTIONS

Manuscripts: RUN invites its readers to send contributions in the form of manuscripts with drawings and/or photographs to be considered for possible publication. The procedure for submitting an article is outlined in the RUN writer's guidelines, which you can obtain by sending a self-addressed, stamped envelope. All contributions, queries, requests for writer's guidelines and any other editorial correspondence should be directed to RUN, Editorial Offices, 80 Elm St., Peterborough, NH 03458; telephone: 603-924-9471.

Advertising inquiries: Send your correspondence to Advertising Offices, CW Communications/Peterborough, Inc., 80 Elm Street, Peterborough, NH 03458; telephone:

Subscription problems or address changes: Call 1-800-227-5782 (NY and Canadian residents, 1-800-732-9119) between 9 a.m. and 5 p.m. EST, Monday-Friday, or write to RUN, Subscription Department, PO Box 954, Far-

Problems with advertisers: Send a description of the problem and your current address to: RUN, 80 Elm Street, Peterborough, NH 03458, ATTN.: Barbara Harris, Business Manager, or call 1-800-441-4403.

Microfilm: RUN is available in Microform from University Microfilms International, 300 N. Zeeb Road, Dept. P.R., Ann Arbor, MI 48106.

Back Issues: RUN back issues are available for \$3.50, plus \$1 postage and handling from: RUN, Back Issue Orders, 80 Elm St., Peterborough, NH 03458. On orders of 10 or

more back issues, there is a flat \$7.50 shipping and handling fee. Quantities are limited, and we cannot guarantee that all back issues are available.

Problems with ReRUN: Address correspondence to

★ Same hardware as "21 second backup"

Uses 1 or 2 1541 drives

Copy files; copies 36 blocks per-second seperators Modifies directories and adds (9k)

Swaps, deletes, and transfers files Renames files, disk names, and ID's

Always same day shipping

sales tax.

nd — money order to: ORDER TODAY

Disk analysis; verifies entire diskette Validates files with accuracy

ADDITIONAL FEATURES

Half track and abnormal track duplication.

Track to track synchronization.

Duplication of errors, track and sector ID's, gaps checksums, sync bytes, address marks, clock bi and densities.

Program designed for use with 1 or 2 1541 drives.

Hardware is transparent when "21 second backup"

"Verify option" to ensure transfer of proper data.

Snap on hardware installation.

Easy to follow menu driven software.

Split screen directory viewing

Formats entire diskette in

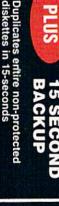

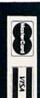

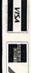

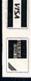

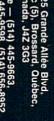

FEATURES INCLUDE:

1-second back uper fast file ackup utility uper fast file ackup utility with hardware) second

s19.9

All prices in U.S. currency iebec residents add 9%

\dd \$7.00 shipping, handling and insurance

per fast ckup utility

\$19.9

ReRUN, 80 Elm St., Peterborough, NH 03458

RUN's BBS: The Running Board is RUN's reader feedback bulletin board, which you can call anytime, day or night, seven days a week for up-to-date information about the magazine, the Commodore industry and news and information of interest to all Commodore users. Call: 603-924-9704. The Running Board uses a standard protocol, 300 baud, one stop bit, no parity, full duplex and a word length of eight bits.

### 0 to 100 MPH In 4 Seconds

In Antarctica, no one can hear you scream . . .

You're caught in a blizzard with your air supply running low. Snowblind, you hear a scream overhead and it isn't the wind. An alien fighter plane has spotted you and he's got you locked-on. If he's got buddies, you could end up Spam®-in-a-can. Uh-oh, your radar picks up incoming fighters, tanks, missiles and rockets.

Get ready for the fight of your life . . .

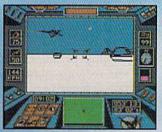

The guided missile's on-board camera. Perfect for reconnaissance . . . if you've got the time for sightseeing.

## ARCTICFOX

#### HAVE YOU GOT WHAT IT TAKES?

CODE NAME: Arcticfox

MISSION: Infiltrate alien stronghold. Search out and destroy alien main fortress. Terminate alien troops with extreme prejudice.

PRIMARY ASSAULT VEHICLE: Arcticfox, 37-ton advanced all-terrain vehicle.

ARMAMENT: 150mm cannon

2 mine dispensers

Tunnel series missile-launcher Line-of-sight guided missiles

MAX SPEED: 100 mph

CREW:

MISSION SUCCESS PROBABILITY: Slim MISSION SURVIVAL PROBABILITY: Worse

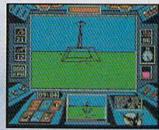

The Main Fortress. If you're good enough to find it, are you bad enough to destroy it?

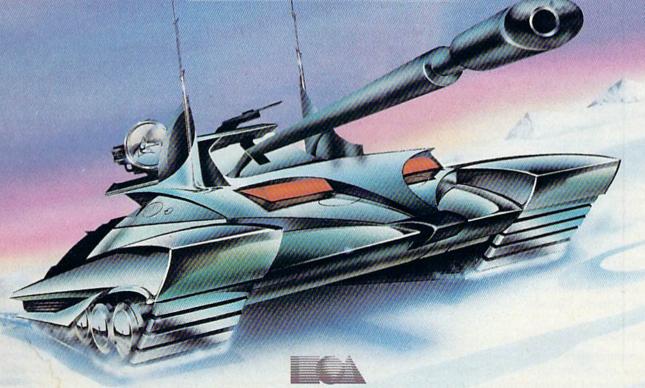

**ELECTRONIC ARTS** 

How to order: Visit your retailer. If you are unable to find the product at your local retailer, you can call 800-245-4525 for direct VISA or Mastercard orders
(In CA call 800-562-1112). The direct price is \$39.95 for the Apple and Amiga versions and \$32.95 for the C64/128 version.

SPAM is a registered trademark of Geo. A. Hormel & Co. To buy by mail, send check or money order to Electronic Arts Direct Sales, P.O. Box 7530, San Mateo, CA 94403.

Add \$5 for shipping and handling (\$7 Canadian). There is a 14-day money-back guarantee on direct orders. For a complete product catalog, send 50¢ and a stamped, self-addressed envelope to: Electronic Arts Catalog, 1820 Gateway Drive, San Mateo, California, 94404.

www.Commodore.ca

#### RUNNING RUMINATIONS

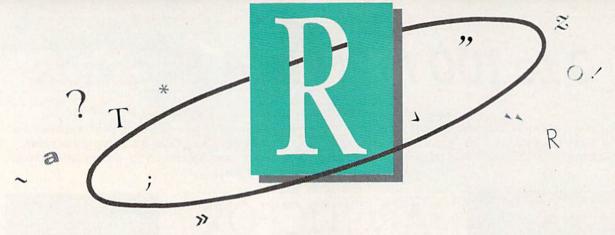

#### CONGRATULATIONS, WINNERS!

RUN is pleased to announce the following winners of the second RUN-away contest. Twenty names were selected in a drawing held November 3. They will share over \$25,000 worth of prizes, which include software, hardware and computer accessories provided by manufacturers and distributors.

We would like to extend our congratulations to the lucky winners and our appreciation to all of the *RUN* readers who participated and to those companies who generously donated to the contest.

The winners were: Mrs. Helen Ashton of White Plains, NY; Albert Choo of Ormond, Victoria, Australia; Stanley Darmofal of New Bedford, MA; T. M. De Leon of Burbank, CA; Joan P. Farmer of Tucson, AZ; Brian J. Fenzel of Clinton, IA; JoAnne Gowerski of Lower Burrell, PA; Clyde Herrin of Bonner Springs, KS; Tim A. Hill of Springfield, OR; Dale V. Ketten of Dupo, IL; Mark Koenigs of Mountain Home, ID; C. T. Lingenfelser of Savannah, GA; Jeanine Messner of Brownton, MN; Michael Mo of Campbell, CA; Marvin Nakajima of Honolulu, HI; Miguel Ortiz-Olguin of Espartaco, Mexico; William Riviera of Bronx, NY; James Starkey of Claremore, OK; Pat Watts of Lexington, KY; and Alan Wilinson of Sault Ste. Marie, Ontario, Canada.

#### SHOW BIZ

Computer shows, which are held at various times throughout the year, present one of the opportunities for magazine editors to meet readers, users, dealers and manufacturers. It's also an opportunity for editors to preview products at various stages of de-

velopment—a few in prototype form, most ready to hit the market, and many we've seen before.

As this is being written, we have recently returned from The World of Commodore Show in Toronto and are preparing to attend the Consumer Electronics Show in Las Vegas.

Toronto—traditionally a hotbed of computing activity—was no disappointment this year. The show featured an impressive list of exhibitors and broke previous attendance records.

We had the opportunity to chat with Commodore officials and preview some of their latest products—most notably the IBM-compatibles and the proportional mouse (which is being called the model 1351). Neither the 64 RAM expander (model 1764) nor the 3½-inch disk drive (model 1581) was shown, but both are scheduled for release within the next month or two.

Also, we saw several hard disk drives (watch for reviews in our April issue) and previewed some as-yet-to-be-announced enhancements for GEOS from Berkeley Softworks. RUN will feature in-depth reviews of these products in subsequent issues.

The following month, the spotlight will be on Las Vegas for the CES show, which is bigger still and where the industry puts its best foot forward as developers showcase their best products for the coming year. For instance, GEOS was first demonstrated at last year's show (see the review of the latest applications for GEOS in this issue, p. 50), and at the previous year's show, the C-128 computer premiered.

What will the 1987 show be like?

Well, the mood of the industry, and particularly Commodore, appears to be upbeat, although somewhat guarded. As company president Thomas Rattigan was recently quoted as saying, "We have achieved a turnaround, but we still have a long way to go."

Commodore's back-to-back profitable quarters clearly indicate that the company is on its way back, and company officials, citing cutbacks and pared-down operating expenses, are optimistic in this holiday selling season that this profitable picture will continue.

According to one company spokesman, Commodore is committed to a "big presence" at the CES show, where, it is anticipated, several longawaited new products will make their U.S. debut.

Commodore's new PC-compatibles and the proportional mouse will be displayed, and we are anxiously anticipating the release of their 64 RAM expander, as well as the 3½-inch disk drive. We'll keep our eyes open for these and other new hardware, applications and software. Next month we will recap the highlights of this show and focus on new products that were introduced.

#### THE TOP 400

RUN magazine was recently listed in The Folio:400 as one of the top 400 magazines in the U.S. Each year, Folio analyzes the combined circulation and advertising figures of magazines and ranks the top 400. This year's results are based on 1985 figures and marks the first time that RUN has been listed—in 323rd position.

We consider this a prestigious event. The list is a tool that is widely used by readers and members of the advertising and marketing communities to ascertain which are the most influential publications in the country.

db

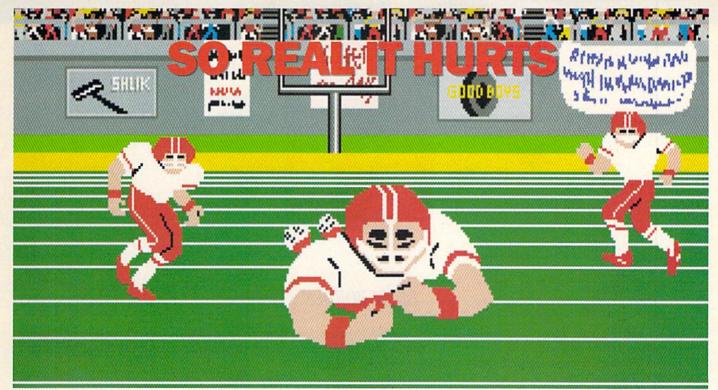

Amiga screen

# GFL Championship Football™ The way computer football *should* be.

Other football games put you in the grandstands, looking down on the action. Now see what it's like

from the *player's* perspective—looking out of your helmet at an angry line-backer headed straight for you, and no blockers in sight.

With GFL Championship Football,™ you've got the first football simulation that actually takes you down on the field, taking the hits and making the plays. And it's more than just a pretty picture—you really get the feel of *playing* football. No other football simulation gives you so many features:

• In-the-helmet perspective puts you at

ground level on the playing field.

• Scrolling-screen animation moves you up and down the playing field.

 Realistic sound effects let you hear everything from the quarterback calling the signals to the sound of your own footsteps.

 Team selection screens allow you to set the playing style of your team and that of your opponent.

Whether you're taking on bonecrunching action against a friend, or going up against any of the 27 computercontrolled teams in the GFL, this is the one that puts you where the action is!

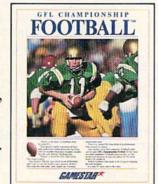

Available now for the Commodore 64/128.

Coming Soon for the IBM PC/PCjr and Tandy 1000, Apple II, Amiga, Atari ST and 100% compatible computers.

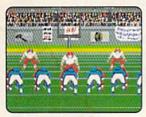

Amiga screen

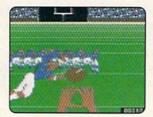

Commodore 64-128 screen

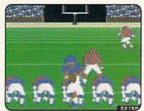

Commodoro 64-128 scroot

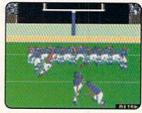

Commodore 64-128 screen

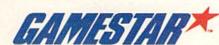

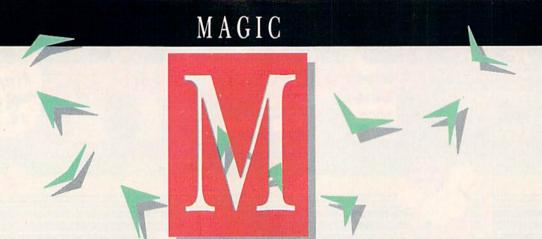

#### By JIM BORDEN

Magic is the original column of reader-submitted hints and tips. Each month we present brief, useful computer "tricks" to help you get the most out of your Commodore computer system—whether you're a beginning or advanced computerist, a C-64 or C-128 owner. Magic is a forum for RUN's imaginative and inventive readers to share their programming tips, brief software or hardware modifications, shortcuts or items of general interest. If you have an idea to make computing easier, faster, more exciting and enjoyable, send it to:

> Magic RUN Magazine 80 Elm St. Peterborough, NH 03458

If your trick is accepted for publication in the column, you'll receive a colorful RUN Magic T-shirt.

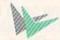

Animate sprites and create a mini word processor with Poke commands; copy machine language files; print screen and color memory maps; merge DFReport and DFMail, and more.

\$39B PET-to-ASCII—Have you discovered to your chagrin that non-Commodore computers do not appreciate receiving PETASCII character codes sent by modem? Try using this short program to convert your sequential text files to standard ASCII before you send them to one of those computers.

- Ø REM PET-TO-ASCII GREG DIXON
- 10 OPEN2,8,2,"SOURCEFILE,S,R":OPEN5,8,5,"EN DFILE,S,W"
- IFEX=64 GOTO 80
- 3Ø GET#2, Z\$: Z=ASC(Z\$): PRINTZ\$;: EX=ST
- 40 IFZ>192 THEN IF Z<219 THEN Z=Z-128:GOTO6
- 50 IFZ>64 THEN IF Z<91 THEN Z=Z+32
- Z\$=CHR\$(Z):PRINT#5,Z\$;
- 7Ø GOTO2Ø
- 80 CLOSE2:CLOSE5:END

**Greg Dixon** North Vancouver, B.C., Canada

\$39C C-128 restore disable—If you type in the Pokes

below, you'll never have to worry about accidentally using the run-stop/restore combination and risk losing important information:

POKE 792,51:POKE 793,255

Pablo M. Eder **Buenos Aires, Argentina** 

\$39D Byte-size sprite animation—In conventional sprite animation, several sprites, each showing a different stage of the given motion, are successively flashed on the screen. But you can also produce sprite animation with the Poke command to change individual bytes in the memory map of a given sprite. This will produce corresponding changes in the sprite as seen on the screen. The following routine shows one general approach:

- 10 REM BYTE-SIZE SPRITES-MARK AKSOY
- 20 FORI=1TO64:POKE16255+I, 0:NEXT:REM CLEAR SPRITE
- 3Ø POKE 53248,2ØØ:POKE53249,2ØØ:POKE53287,7 :POKE53281,Ø
- 4Ø POKE2Ø4Ø,254:POKE53271,1:POKE 53277,1:PO KE53269,1
- 5Ø FOR J=1TO2ØØ:RB=INT(RND(1)\*64)+16256
- 60 POKERB, 102: FORD=1TO15: NEXT D: POKE RB, 0:N

Line 20 pokes 64 zeros into the sprite map beginning at location 16256. Lines 30 and 40 set the sprite parameters for the "empty" sprite. You can flash on any pattern of bytes in this sprite. In this case, line 60 pokes 102 and then 0 into an address randomly chosen in line 50 and is repeated 200 times within loop J. You can use this pattern of blinking yellow bars as the exhaust of a rocket sprite or as an underwater shimmer effect if shown over a predrawn fish sprite. You can modify the above routine to yield numerous animated patterns with widespread applications, from simulating fire to enhancing the illusion of movement by other sprite objects. And it's all done byte by byte!

> Mark Aksoy Glenolden, PA

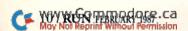

# A disk each month delivered to you... packed with programs for your Commodore.

EIGHT PROGRAMS AND MORE ON EVERY DISK. DISCOVER UPTIME. You deserve the best from What's the opposite of "downtime"? It's UPTIME, of course. your Commodore. Have the best and save the most Just imagine ... a disk each and every month, delivered right with UPTIME. to your door and packed with programs for your Commodore. Subscribe now and save. We make it easy and inexpensive. You deserve value. At You won't believe the low price! Satisfaction guar-UPTIME we believe in value. That's why each month 30,000 anteed or your money back. Make the very next people like you enjoy a disk full of programs and information. disk yours. Fill in the coupon and return it to us, or simply call. We'll start your subscription im-Make your life easier! Get more from your computer. mediately. For immediate service, call toll-free: Organize your life and be more productive with 1-800-437-0033 home management programs. Expand your knowledge with educational programs. anytime, day or night. Relax and enjoy monthly games or adventures. Make using your Commodore a snap with DISK MONTHL helpful tutorials and handy utilities. It's terrific! QUALITY PROGRAMS I'm a Commodore entitusiast who wants note. Please start my subscription to UPTIME immediately.

Disk issues

Pen on

Pen of pick issues

Pen on

Pen on

Pen on

Pen on

Pen on

Pen on

Pen on

Pen on

Pen on

Pen on

Pen on

Pen on

Pen on

Pen on

Pen on

Pen on

Pen on

Pen on

Pen on

Pen on

Pen on

Pen on

Pen on

Pen on

Pen on

Pen on

Pen on

Pen on

Pen on

Pen on

Pen on

Pen on

Pen on

Pen on

Pen on

Pen on

Pen on

Pen on

Pen on

Pen on

Pen on

Pen on

Pen on

Pen on

Pen on

Pen on

Pen on

Pen on

Pen on

Pen on

Pen on

Pen on

Pen on

Pen on

Pen on

Pen on

Pen on

Pen on

Pen on

Pen on

Pen on

Pen on

Pen on

Pen on

Pen on

Pen on

Pen on

Pen on

Pen on

Pen on

Pen on

Pen on

Pen on

Pen on

Pen on

Pen on

Pen on

Pen on

Pen on

Pen on

Pen on

Pen on

Pen on

Pen on

Pen on

Pen on

Pen on

Pen on

Pen on

Pen on

Pen on

Pen on

Pen on

Pen on

Pen on

Pen on

Pen on

Pen on

Pen on

Pen on

Pen on

Pen on

Pen on

Pen on

Pen on

Pen on

Pen on

Pen on

Pen on

Pen on

Pen on

Pen on

Pen on

Pen on

Pen on

Pen on

Pen on

Pen on

Pen on

Pen on

Pen on

Pen on

Pen on

Pen on

Pen on

Pen on

Pen on

Pen on

Pen on

Pen on

Pen on

Pen on

Pen on

Pen on

Pen on

Pen on

Pen on

Pen on

Pen on

Pen on

Pen on

Pen on

Pen on

Pen on

Pen on

Pen on

Pen on

Pen on

Pen on

Pen on

Pen on

Pen on

Pen on

Pen on

Pen on

Pen on

Pen on

Pen on

Pen on

Pen on

Pen on

Pen on

Pen on

Pen on

Pen on

Pen on

Pen on

Pen on

Pen on

Pen on

Pen on

Pen on

Pen on

Pen on

Pen on

Pen on

Pen on

Pen on

Pen on

Pen on

Pen on

Pen on

Pen on

Pen on

Pen on

Pen on

Pen on

Pen on

Pen on

Pen on

Pen on

Pen on

Pen on

Pen on

Pen on

Pen on

Pen on

Pen on

Pen on

Pen on

Pen on

Pen on

Pen on

Pen on

Pen on

Pen on

Pen on

Pen on

Pen on

Pen on

Pen on

Pen on

Pen on

Pen on

Pen on

Pen on

Pen on

Pen on

Pen on

Pen on

Pen on

Pen on

Pen on

Pen on

Pen on

Pen on

Pen on

Pen on

Pen on

Pen on

Pen on

Pen on

Pen on

Pen on

Pen on

Pen on

Pen on

Pen on

Pen of Computer enclosed. Make checks payable to UPTIME. A Typical Issue Includes: Label Magic ■ Living Art ■ Yotsi ■ File Doctor ■ Financial Package ■ One Foundation ■ Calendar ■ Decision Maker City Type of Computer en \$72.00 [

#### Magic

\$39E C-64 ML file copier—Copying machine language files is a bit more difficult than copying Basic programs: They must be loaded with the .8,1 or ,1,1 syntax. The utility I've developed transfers most ML files from disk to disk (or tape) without having to know the starting or ending addresses. Program operation is straightforward; just answer the prompts. The source is the medium from which you load the original, and destination is the medium where you want the copy saved. In addition, the utility displays the starting and ending address of the ML file being copied.

- 10 REM 64 ML FILE COPIER-RICHARD PENN
- 20 PRINT" (SHFT CLR) (CRSR DN) (CTRL 9) INSERT SOURCE DISK/TAPE AND HIT RETURN"
- GETAS: IFAS <> CHR\$ (13) GOTO30
- INPUT" {2 CRSR DNs}ML FILENAME"; F\$: IF F\$= ""GOTO4Ø
- 50 INPUT" (CRSR DN) SOURCE: (6 SPACES) (CTRL 9) T{CTRL Ø}APE OR {CTRL 9}D{CTRL Ø}ISK";D\$ :SD=8:IFD\$="T"THENSD=1
- 60 INPUT" (CRSR DN) DESTINATION: (CTRL 9)T(CT RL Ø) APE OR {CTRL 9}D{CTRL Ø}ISK";D\$:DD= 8:IFD\$="T"THENDD=1
- PRINT" {2 CRSR DNs } LOADING "F\$"...": POKE1 47, Ø:SYS57812F\$, SD, 1:SYS62631
- IFSD=1THENSL=PEEK(829):SH=PEEK(830):GOTO 100:REM TAPE
- 9Ø OPEN2,8,2,F\$:GET#2,A\$,B\$:Z\$=CHR\$(Ø):CLOS
- E2:SL=ASC(A\$+Z\$):SH=ASC(B\$+Z\$)

  100 PRINT"(CRSR DN)"SL+256\*SH"-"PEEK(174)+2

- 56\*PEEK(175)
- 110 PRINT" {2 CRSR DNs} {CTRL 9} INSERT DESTIN ATION DISK/TAPE AND HIT"SPC(14)"{CTRL 9 } RETURN TO COPY"
- 12Ø GETA\$: IFA\$ <> CHR\$ (13) GOTO12Ø
- 130 PRINT" (2 CRSR DNs) COPYING "F\$"...":SYS5 7812F\$, DD, 1: POKE193, SL: POKE194, SH: SYS62
- 140 INPUT" {2 CRSR DNs}DONE. COPY IT AGAIN ( Y/N)"; A\$: IFA\$="Y"GOTO110

Richard Penn Montreal, Quebec, Canada

\$39F C-64 programs on the C-128 II—Magic trick \$326 (September 1986) recommends using the C-128 mode to type in C-64 programs because of the 128's extra editing features and its faster disk access. The trick also states that the programs should load and run without trouble in C-64 mode.

The advice is good, with one proviso: Don't let any Basic 7.0 keywords creep into your "C-64" programs. Should that happen, the C-128 will reduce the keyword to a 128 one or two-character token the C-64 will not recognize. The only way of knowing you have this problem is when the line causes an error and, if listed, will either be missing a word or contain strange characters. For example, if you enter FOR LOOP = ..., the C-128 will tokenize the (C-64)loop variable into a keyword token and will list in 64 mode as FOR CLOSE = .... You can simply edit the line in 64 Continued on p. 102.

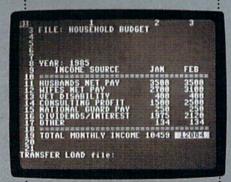

Allow us to introduce the most powerful electronic spreadsheet in the Commodore world. Multiplan?

This is the same intensely simple, staggeringly brilliant program over a million Apple and IBM owners count on.

And now it will count for you, on any 64 or 128.

Ironically, however, though we recently lowered the price of Multiplan, we actually increased its capabilities.

The enhanced version not only takes full advantage of the 128's expanded memory and 80 column screen.

Not only includes a Quickstart instruction manual.

And not only comes with 10

ready-to-go templates. But it is the fastest loading spreadsheet

you can buy. Which means in mere seconds you can check your checkbook. Take stock of your stocks. Or calculate your risks. You can plan, bud-

get, analyze, question, ponder, revise, estimate and forecast.

Just by doing little Microsoft Corp. more than pressing a few keys.

In fact, there really isn't any kind of hardcore number crunch-

- ing you can't do faster and easier with Multiplan at
- your control.
  - Whether you're managing a family of 4. A business of
    - 50. Or a nation of 250 million. EPYX

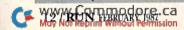

## MEGA-MAGIC

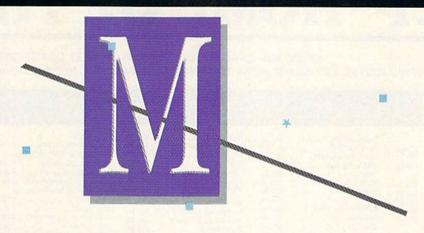

#### EASY-TO-USE SUBROUTINES AND UTILITIES

Fast C-128 Hi-Res Screen Dumps—My program contains machine language code that dumps hi-res screens to Star-compatible printers and includes two size options and a reverse video option.

When you save the program, the code will also be saved to disk; when you run it, the ML file is loaded instead of reading the data and poking it into memory. At the Ready prompt, set up your graphics screen and load or draw a picture to print.

Turn on your Printer, poke the column or reverse data (see options below) and use the SYS command for the size printout you want. It takes 3-4 minutes to print an 8½ × 11-inch picture vertically on the page (use SYS 4864) and about a minute to print a picture vertically on a quarter page (use SYS 4867).

You can position smaller pictures with POKE 4883,nc, where nc

is the number of columns from the left margin to the bottom of the printed picture. Use a value of 0 to print a picture on the left side, 20 to center the picture and 40 to print the picture on the right side of the page. This Poke only affects pictures smaller than a full page, and it remains in effect until you change it with another Poke.

Control the Reverse Video option with a Poke to location 4887. If this location contains a zero (the default), the printout results in pixels turned on as black and those turned off (background) as white. Use POKE 4887,255 to reverse the color of the printed dots. As with the Column Position option, any change remains until you poke a different value.

Jeffrey K. Goode Burlington, CT

#### Listing 1. Screen Dump program.

1 REM C-128 HI-RES SCREEN DUMPS (4X AND 1X) :REM\*131 REM BY JEFFREY K. GOODE :REM\*84 OPEN 4,8,4,"%4X ML,P,R":CLOSE4:IFLEFT\$(DS \$,2)="00"THEN BLOAD "%4X ML",B0:NEW :REM\*217 4 FORX=4864T05386:READ A:POKEX, A :REM\*24Ø C=C+A:NEXT:IFC<>48274 THEN PRINT "ERROR I N DATA": END :REM\*253 BSAVE"%4X ML", P4864 TO P5387: NEW :REM\*12 DATA 76,38,19,76,135,20,8,65,27,64,27,1,1 44,75,27,0,200,75,27,0,77,27 :REM\*35 DATA 32,0,0,0,0,0,0,0,0,0,0,1,4,16,64,3 2,85,20,169,0,141,32,19 :REM\*64 DATA 169,1,141,31,19,162,3,189,11,19,32,2 10,255,202,16,247,169,24,141,27 :REM\*255 10 DATA 19,169,7,141,28,19,173,27,19,162,64 ,16Ø,1,32,6Ø,2Ø,162,Ø,172,22,19 :REM\*142 DATA 32,42,20,32,15,20,169,8,174,32,19,1 6Ø,Ø,32,6Ø,2Ø,166,25Ø,164,251,32:REM\*169 DATA 15,20,32,42,20,172,28,19,177,250,32 198,19,173,30,19,77,23,19,32 :REM\*100 DATA 210,255,32,210,255,206,28,19,16,231 ,206,27,19,16,180,32,0,21,206,31 :REM\*1 DATA 19,173,31,19,48,3,76,51,19,173,32,1 9,201,39,240,6,238,32,19,76,46 DATA 19,162,1,189,9,19,32,210,255,202,16 247,32,0,21,169,4,32,195,255,32:REM\*195 DATA 204, 255, 165, 6, 141, 0, 255, 96, 174, 31, 1

9,240,4,74,74,74,74,41,15,141,29:REM\*118

17 DATA 19,169,1,141,33,19,169,0,141,30,19, 141,24,19,173,33,19,45,29,19,24Ø :REM\*39 DATA 24,174,24,19,189,34,19,141,25,19,17 3,30,19,13,25,19,14,25,19,13,25 :REM\*64 DATA 19,141,30,19,14,33,19,238,24,19,173 ,24,19,201,4,208,211,96,72,138 :REM\*199 DATA 72,165,250,174,24,19,141,24,19,134, 25Ø,165,251,174,25,19,141,25,19 :REM\*192 DATA 134,251,104,170,104,96,134,252,132, 253,24,165,250,101,252,133,250 :REM\*199 22 DATA 165,251,1Ø1,253,133,251,96,141,26,1 9,134,252,132,253,169,0,133,250 :REM\*66 DATA 133,251,174,26,19,240,6,32,46,20,20 2,208,250,96,173,0,255,133,6,169 :REM\*55 24 DATA Ø,141,Ø,255,169,4,17Ø,168,2ØØ,32,18 6,255,169,Ø,32,189,255,32,192 :REM\*6 25 DATA 255,162,4,32,201,255,144,5,104,104, 76,170,19,162,4,189,6,19,32,210 :REM\*67 DATA 255,202,16,247,96,32,85,20,162,2,18 9,19,19,32,210,255,202,16,247 :REM\*186 27 DATA 169, Ø, 141, 29, 19, 162, 3, 189, 15, 19, 32, 210,255,202,16,247,169,24,141,27:REM\*117 28 DATA 19,169,7,141,28,19,173,27,19,162,64 ,16Ø,1,32,6Ø,2Ø,162,Ø,172,22,19 :REM\*16Ø 29 DATA 32,42,20,32,15,20,169,8,174,29,19,1 6Ø,Ø,32,6Ø,2Ø,166,25Ø,164,251,32 :REM\*67 DATA 15,20,32,42,20,172,28,19,177,250,77 ,23,19,32,210,255,206,28,19,16 :REM\*84 DATA 240,206,27,19,16,189,32,0,21,173,29 19,201,39,240,6,238,29,19,76 :REM\*241 32 DATA 154,20,76,170,19,169,13,32,210,255, 169,10,32,210,255,96 :REM\*198

**RUN** It Right

C128; Star-compatible printer.

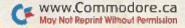

## TCP-HOME OF THE HI

OPEN: 9am-8pm Mon-Fri, 10am-5pm Sat EAST COAST TIME NEW HRS STARTING MAR 01: 9am-8pm Mon-Thr, 9am-9pm Fri, 10am-6pm Sat, Noon-6pm Sun

#### Educational Software too! All Games stocked for quick ship!!!

| MISC GAMES                                        |                                                                                                    | Europe Ablaze                                          | \$37.95 |
|---------------------------------------------------|----------------------------------------------------------------------------------------------------|--------------------------------------------------------|---------|
|                                                   | SCALL                                                                                                    | Hard Hat Mack                                          | \$13.95 |
| Hobbitt                                           | \$37.05                                                                                                    | LordS of Conquest                                      | \$24.95 |
| Murder by the Dozen                               | \$37.95                                                                                                    | LordS of Conquest<br>Marble Madness                    | \$27.95 |
| ACCESS                                            | ΨE4.00                                                                                                    | Moebius                                                | 229.95  |
| Beach Head                                        | \$24.95                                                                                                    | Murder Party<br>Movie Maker<br>Ogre                    | \$25.95 |
| Beach Head 2                                      | \$29.95                                                                                                    | Movie Maker                                            | \$27.95 |
| Leader Board                                      | \$29.95                                                                                                    | Ogre                                                   | \$29.95 |
| Leader Board Tourn, Disk                          | \$16.95                                                                                                    | Reach for the Stars                                    | \$32.95 |
| Tenth Frame                                       | \$27.95                                                                                                    | Robot Rascals                                          | \$29.95 |
| ACCOLADE                                          | -                                                                                                    | Sky Fox                                                | \$24.95 |
| Dam Busters                                       | \$22.95                                                                                                    | Software Golden Oldies                                 | \$16.95 |
| Fight Night                                       | \$22.95                                                                                                    | Starfleet I                                            | \$32.95 |
| Hard Ball                                         | \$22.95                                                                                                    | Tim Leary's Mind mirror                                | \$24.95 |
| Law of the West<br>PSI 5 trading co               | \$22.95                                                                                                    | Touchdown Football                                     | \$22.95 |
| PSI 5 trading co                                  | \$22.95                                                                                                    | Ultima I                                               | \$29.95 |
| ACTIVISION                                        |                                                                                                    | Ultima III                                             |         |
| Alcazar                                           | \$19.95                                                                                                    | Ultima IV                                              | \$45.95 |
| Borrowed Time                                     | \$19.95                                                                                                    | EPYX                                                   |         |
| Comp. Firewks Celebrat'n<br>Countdown to shutdown | \$19.95                                                                                                    | Championship Wrestling<br>Movie Monster                | \$27.95 |
| Countdown to shutdown                             | \$19.95                                                                                                    | Movie Monster                                          | \$22.95 |
| Fast Tracks Slot Car Const                        | \$19.95                                                                                                    | Summer Games II                                        |         |
| Garry Kitchen's Gamemakr                          | \$24.95                                                                                                    | Super Cycle                                            | \$20.95 |
| GBA Basketball 2 on 2<br>Ghostbusters             | \$24.95                                                                                                    | Temple Trilogy                                         | \$20.05 |
| Ghostbusters                                      | \$24.95                                                                                                    | Winter Games                                           | \$27.95 |
| Great Amer RR                                     |                                                                                                    | Winter Games                                           | \$29.95 |
| Hacker                                            | \$19.95                                                                                                    | World's Greatest Baseball                              | \$24.95 |
| Hacker II                                         |                                                                                                    | World's Greatest Football                              | \$28.95 |
| I am the 64                                       | \$21.95                                                                                                    | World's Greatest Football<br>World Karate Cha          | \$22.95 |
| Little Computer People                            | \$24.95                                                                                                    | Call for prices                                        |         |
| Mastes Of Lamps                                   | \$10.05                                                                                                    | on other EPYX products !                               |         |
| Master Of Lamps<br>Mindshadow                     | \$19.95                                                                                                    | FIREBIRD                                               |         |
| On Court Tennis                                   | \$21.95                                                                                                    | Elite                                                  | \$22.95 |
| Pitfall II: Lost Caverns                          |                                                                                                    | Pawn                                                   | \$27.95 |
| Space Shuttle                                     | \$19.95                                                                                                    | INFOCOM                                                |         |
| Space ShuttleStar Rank Boxing                     | \$21.95                                                                                                    | Balley Hoo                                             | \$29.95 |
| ARTWORX                                           | and the same of the same of th | Cut Throats                                            | \$22.95 |
| International Hockey                              | \$18.95                                                                                                    | Deadline                                               | \$25.95 |
| AVALON HILL                                       | 30000                                                                                                    | Enchanter                                              | \$25.95 |
| Gulfstrike                                        | \$22.95                                                                                                    | Hitchhiker's Guide                                     | \$22.95 |
| Spitfire 40                                       | \$24.95                                                                                                    | Infidel                                                | \$29.95 |
| Superbowl Sunday<br>Team Disk for SS              | \$26.95                                                                                                    | Leather Goddesses                                      |         |
| Team Disk for SS                                  | \$16.95                                                                                                    | Moon Mist                                              | \$24.95 |
| BRODERBUND                                        |                                                                                                    | Planetfall                                             | \$20.95 |
| Champshp Lode Runner                              | \$24.95                                                                                                    | Spellbreaker                                           |         |
| Karateka                                          | \$19.95                                                                                                    | Suspect                                                | \$29.95 |
| Lode Runner                                       | \$24.95                                                                                                    | Suspect                                                | \$32.95 |
| Music Shop                                        | \$29.95                                                                                                    | Wishbringer                                            | \$25.95 |
| BLUE CHIP                                         | ****                                                                                                    | Witness                                                | \$25.95 |
| Baron                                             |                                                                                                    | Zork I                                                 | \$22.95 |
| Millionaire                                       | \$24.95                                                                                                    | Zork II                                                | \$26.95 |
| Tycoon                                            | \$24.95                                                                                                    | Zork III                                               | \$26.95 |
| COMMODORE                                         | 207.05                                                                                                    | INVISICLUE BOOKS FOR                                   |         |
| Sky Travel                                        |                                                                                                    | ANY INFOCOM GAME \$6.                                  | 95      |
| Commando                                          | \$24.95                                                                                                    | LANCE HAFNER                                           |         |
| Karate Champ                                      | \$26.95                                                                                                    | Final Four Basketball                                  | \$29.95 |
| Kung Fu master                                    | \$26.95                                                                                                    | Basketball, the Pro Game                               | \$29.95 |
| ELECTRONIC ARTS                                   | 3                                                                                                    | MICROLEAGUE                                            |         |
| Adventure Constr                                  | \$27.95                                                                                                    | Microleague Baseball                                   | \$27.95 |
| Amnesia                                           | \$29.95                                                                                                    | Microleague general mgr<br>Microleague 1985 teams      | \$27.95 |
| Archon 2                                          | \$27.95                                                                                                    | Microleague 1985 teams                                 | \$15.95 |
| Artic Fox                                         | \$24.95                                                                                                    | MICROPROSE                                             |         |
| Autoduel                                          | \$37.95                                                                                                    | Acrojet                                                | \$24.95 |
| Bard's Tale                                       | \$32.95                                                                                                    | Crusade in Europe                                      | \$27.95 |
| Bard's Tale II                                    | \$29.95                                                                                                    | E.16 Strke Easts                                       | \$21.95 |
| Carriers at War                                   | \$27.95                                                                                                    | Decision in the Desert<br>F-15 Strike Eagle<br>Gunship | \$CALL  |
| Battlefront                                       | \$26.95                                                                                                    | Conflict in Vietnam                                    | SCALL   |
|                                                   | JE0.30                                                                                                    | OUT IN THOUSANT                                        | TOULL   |

| Helicat Ace              | \$21.95 |
|--------------------------|---------|
| Kennedy Approach         | \$24.95 |
| NATO Commander           | \$24.95 |
| Silent Service           | \$24.95 |
| Solo Flight              | \$24.95 |
| Spitfire Ace             | \$21.95 |
| Top Gunmen               | \$CALL  |
| MINDSCAPE                |         |
| Bank Street Music Writer | \$27.95 |
| Bank Street Storybook    | \$27.95 |
| Bop-n-Wrestle            | \$21.95 |
| Castle Clobber           | \$18.95 |
| Halley Project           | \$27.95 |
| Indiana Jones            | \$22.95 |
| Indoor Sports            | \$22.95 |
| Infiltrator              | \$21.95 |
| Quake minus one          | \$17.95 |
| Shadowfire               | \$17.95 |
| Perfect Score:SAT prep   | \$49.95 |
| The Lords of Midnight    | \$17.95 |
| Call for prices on       |         |
| other MINDSCAPE product  | s       |
| RADARSOFT                |         |
| Floyd the Droid          | \$19.95 |
| Maps USA                 | \$34.95 |
| Maps Europe              | \$34.95 |
| World Maps               | \$34.95 |
|                          |         |
| C-64 BUSINESS            | EAN     |
| C-04 BUSINES             | 3 MIA   |

| SIERRA                     |         |
|----------------------------|---------|
| Championship Boxing        | \$17.95 |
| SIMON & SHUSTER            |         |
| Paper Airplane const       | \$CALL  |
| JK Lasser's Income Tax     |         |
| Kermit's Story Maker       | \$19.95 |
| NY Times Crossword Puzzl   |         |
| Vol. 1 or 2                | \$14.95 |
| Spy Hunter                 |         |
| Star Trek-Kobayashi alt    | \$29.95 |
| Typing Tutor III           |         |
| SPECTRUM HOLOB             | YTE     |
| Gato                       | SCALL   |
| SPRINGBOARD                |         |
| Early Games                | \$26.95 |
| Easy As                    |         |
| Piece of Cake Math         | \$26.95 |
| SUBLOGIC                   |         |
| Flight Simulator II        | \$32.95 |
| Football                   | \$37.95 |
| FS II Scenery disk         | \$15.95 |
| Jet                        | \$29.95 |
| Night Mission Pinball      | \$CALL  |
| Pure Stat Baseball         |         |
| Random House, Spinnake     | r,      |
| and SSI products in stock! | !       |

#### D PRODUCTIVITY

Call for Price!

| C-64 DATABASES           |         | Picasso's Revenge w/pen      | SCALL      |
|--------------------------|---------|------------------------------|------------|
| Bank Street Filer        | \$34.95 | Print Shop                   |            |
| Consultant               | \$39.95 | Print Shop Companion         | \$24.95    |
| Data Manager             | \$19.95 | MISC. HARDWARE               | E ATTO VER |
| Pocket Filer 64          |         | Estes pwr supply for C-64    | \$54.95    |
| Profile 64               | \$36.95 | Naverone 3 Slot expander     | \$27.95    |
| C-64 INTEGRATED          | PKGS    | UTILITIES                    |            |
| Homepak                  | \$39.95 | GT4                          | \$22.95    |
| Trio                     | SCALL   | Copy II 64                   |            |
| Vizastar 8k              |         | C Power                      |            |
| C-64 SPREADSHEET         | S       | CSM 1541 align               | \$34.95    |
| Calkit                   |         | Fast Load                    | \$24.95    |
| Pocket Planner 64        |         | Mach 5                       |            |
| Practicalc(d) or (t)     |         | Merlin 64                    |            |
| PS, Programble Sprdsht   |         | Pal 64                       |            |
| Swiftcalc 64 w/sideways  |         | Power 64                     |            |
| Sidways                  |         | Toolbox 64                   |            |
| Vizastar 64              |         | Quest Stat manager           |            |
| C-64 WORD PROCES         | SSORS   | Vorpal fast loader           |            |
| Bank Street Writer       |         | Softsync Pers. Acct          |            |
| Bank Street Speller      |         | Timeworks Electr. Checkbk    |            |
| Cut & Paste(EOA)         |         | Timeworks General Ledge      |            |
| Fleet System II          |         | A/R,A/P, Payroll, Invtory ea |            |
| Font Master II           |         | Timeworks Money Mgr          |            |
| Kid Pro Quo              |         | GRAPHICS                     | \$10,00    |
| Paperclip                |         | CADPIC                       | e22.05     |
| Paperclip w/spellpack    |         |                              |            |
| Pocket Writer            |         | Clip Art I                   |            |
| Pocket Writer Dictionary |         | Clip Art II                  | \$16.95    |
| Spellpro 64              |         | Newsroom                     | \$34.95    |
| Trio                     |         | Newstoom                     | \$34.95    |
| Wordpro 3+/64            |         |                              |            |
| Wordpro 64               | \$36.95 | FOREL IOUT DEN               |            |
| Wordpro GTS              | . SCALL | FREE LIGHT PEN               |            |

w/purchase of Picasso's Revenge Painting Program \$42.95

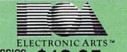

CLASSICS \$12.95 EACH Archon M.U.L.E.

Pinball Constr. Set Seven Cities of Gold Cut & Paste Music Construction Set

Racing Destr. Set Heart of Africa Super Bolder Dash Mail Order Monsters One on One Realm of Impossible To order by mail: We accept money order, certified check, personal check. Allow 2 weeks for personal check to clear.

Cashbox

Cont. Home Acct. ..

Word Writer 64 w/speller .. \$34.95 FINANCIAL & ACCT.

Shipping: \$4.00 for software and accessories/ \$10,00 for printers and color monitors/\$8,00 for disk drives and other monitors/ Add \$3.00 per box shipped COD. Call for other shipping charges. Additional shipping required on APO, FPO, AK, HI, and foreign

Terms: ALL PRICES REFLECT CASH DISCOUNT, ADD 1.9% FOR MASTERCARD OR VISA. Manufacturer's warranty honored with copy of our invoice. ALL SALES ARE FINAL. Defective items replaced or repaired at our discretion. Pennsylvania residents add 6% sales tax. Prices and

terms subject to change without notice.

- If through some oversight we don't have the lowest price, we would appreciate the opportunity to beat it. If we can, you will get the benefit of our Federal Express shipping on software orders over \$50.00.
- Purchase orders are accepted from qualified corporations and institutions.

  No sales tax on orders outside of PA.
- Buy with confidence. We honor manufacturers warranty.

■ We accept Mastercard, Visa, COD and

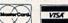

#### INFORMATION AND PA ORDERS 814-234-2236

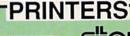

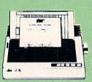

NX-10 PRICE DROP TO \$214.95

| NX-10C           | \$CALL     |
|------------------|------------|
| NX-15            | . \$349.00 |
| NL-10C           |            |
| POWERTYPE        | \$269.00   |
| 10ana daisumbaal |            |

#### BROTHER 1509

180 CPS DOT MATRIX PRINTER, 15" CARRIAGE, FRICTION AND TRACTOR FEED, 45 CPS NLO MODE, & 3K BUFFER, USES EPSON FX PRINT CODES.

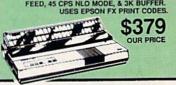

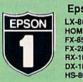

| Epson Printers | yr warranty |
|----------------|-------------|
| LX-86          | . \$229.00  |
| HOMEWRITER 10  | \$CALL      |
| FX-85          | . \$359.00  |
| FX-286         | \$CALL      |
| RX-100         | . \$279.00  |
| DX-10          | . SCALL     |
| HS-80 INKJET   | \$CALL      |

#### CLOSEOUT SPECIAL!!!

EPSON DX-10 DAISYWHEEL PRINTER NEW LOW PRICE \$179

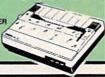

## JUKI

| 5510P includes color kit | \$CALL  |
|--------------------------|---------|
| Printer Interfaces       |         |
| MW-350 w/10k buffer      | \$CALL  |
| XETEC Supergraphix       | SCALL   |
| XETEC Supergraphix Jr    | \$46.95 |

#### PANASONIC

ALL NEW PANASONIC PRINTERS NOW AVAILABLE!!

Call for Price and Features of: 1080I, 1091I, and 1092I

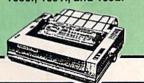

P.O. BOX 1006 STATE COLLEGE, PA 16804

TUSSEY COMPUTER PRODUCTS

\$36.95

\$46.95

## **CALL US FOR WHAT'S HOT!**

CALL TOLL FREE

#### MONITORS |

COMPOSITE COLOR

#### Call for Composite Color Monitors

MONOCHROME

ZENITH 1220 12" flat amber \$94.00 .. \$94.00

.. \$79.95 monochrome mode ......\$259.95 THOMPSON 36512VC mono mode separated video ..

MODEMS | \$CALL \$49.95 VOLKS 6480 300/1200 baud WESTRIDGE

\$42.95 MESSENGER SCALL 1660 459.95 COMPUSERVE STR KIT ... \$19.95 \$14.95 PLAYNET STARTER KIT ....

#### General Acct System

includes: • General Ledger · Accts Receivable · Billing Statements . Accts Payable

· Check Writing · Job Costing • Payroll

Pkg. Price for all Modules: C64 version \$119.95

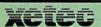

Fontmaster 128... \$CALI Fontmaster 64 .... \$34.95

**VIZASTAR &** VIZAWRITE SPECIAL \$29.95

#### TCP leads the way!!!

128 AND 64 HARD DRIVES

FROM JCT

Plugs into the disk drive port just like the 1571 to maximize compatibility. 5 year warranty on the mechanical portion of the Hard Drive. 1 Year warranty on electronics. Immediate replacement within 1 year.

MODELS AVAILABLE:

JCT 1000, 3.7mb ...... \$CALL JCT1005, 5mb ......\$CALL JCT 1010, 10mb ..... \$CALL

(less than \$829.00!!!

### INFO DESIGNS

General Ledger, Accounts Payable, Accounts Receivable, Payroll, Inventory, Communication Edge, Management Edge, Negotiation Edge, or Worthro 3+/64

\$19.95/EA

#### PRINTER PACKAGES

**ALL PRINTERS INTERFACE WITH C-64 or C128** 

NX-10 & XETEC SUPERGRAPHIX.... \$279.95 NX-10 & XETEC Supergraphix Jr. .... \$259.95

#### PANASONIC

CALL FOR PACKAGE PRICES ON NEW PANASONIC PRINTERS AND INTERFACES

#### SEIKOSHA

SP-1000A&XETEC Supergraphix Jr. \$229.95

EPSON **SCALL FOR** LX-86 & INTERFACE.. LOWEST PRICE **DX-10 DAISYWHEEL &** XETEC Supergraphix Jr...... \$219.95

BROTHER

1509 & XETEC SUPERGRAPHIX.... \$419.00

#### SEIKOSHA

SP-1000VC .....\$164.95 SP-1000A or SP-1000I .. \$199.00

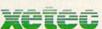

SUPER GRAPHIX Interface w/8k buffer down loadable fonts SSSLOWEST PRICE SUPER GRAPHIX JR printer interface \$46.95

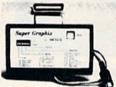

GEOS ..... Fontpack I .....\$CALL Call for other Berkely Software

#### DISKS

BONUS DISKS SS/DD \$7.45 \$7.95 DS/DD NASHUA DISKS SS/DD. \$8.95 DS/DD \$9.45 TUSSEY DISKS

DS/DD \$8.95 Call for Price on Verbatim and Maxell Disks!!

#### CLOSEOUT SPECIAL!!

Wordpro 3+/64 \$14.95

while supply lasts

## Bunderpand

Broderbund Print Shop \$25.95 Print Shop Companion \$22.95
Graphics Library
I, II, or III ..........................\$16.95

120 sheet color paper refil 40 each red, blue, gold Certificate Maker ....... \$3 \$8.95 Thinking Cap. \$32.95

#### Unison World

Printmaster..... \$29.95 Art Gallery...... \$CALL

#### SOLUTION UNLIMITED

Icon Factory....\$29.95 Billboard

#### COMMODORE 128= SOFTWARE

For 128 in 128 or CPM modes

WORD PROCESSORS FLEET SYSTEM II w/spell ... \$47.95 FI FET SYSTEM III SCALL w/spell & thesaurus IANE \$32.95 PAPERCI IP II SCALL PERFECT WRITER ...... \$CALL \$CALL \$59.95 SUPERSCRIPT 128 ..... VIZAWRITE 128 WORDPRO 128 \$59.95 WORDPRO 128S w/spell WDWRITER 128 w/spell \$49.95

SPREADSHEETS EPYX MULTIPLAN ... PERFECT CALC ..... \$39.95 SCALL POCKET PLANNER 128 SWIFTCALC 128 w/sdways., \$49.95

CONSULTANT \$39.95 \$CALL DATE MANAGER 128 ..... PERFECT FILER \$CALL POCKET FILER 128 ..... \$59.95 SUPERBASE 128 SCALL

MISC. 128 SOFTWARE A Mind Forever Voyaging BUDDY 128 assembler .... \$26.95 \$42.95 C POWER from Proline DESK MANAGER 128 \$34 95 \$24.95 VIZASTAR 128 SCALL MACH 128. \$39.95 MATRIX from Prog.Periph ... \$47.95 PARTNER 128 \$54.95 PERSONAL ACCT.128 \$34.95 SYLVIA PORTER'S personal \$54.95

finance planner.

#### ALL COMMODORE PRODUCTS ON SALE NOW!!

AMIGA PACKAGES ......SCALL AMIGA EXTERNAL FLOPPY ...... \$CALL 1670 MODEM ..... \$124.95 1350 MOUSE ......\$39.95 C128 COMPUTER ...... \$NEVER LOWER 1571 DISK DRIVE .....\$CALL 1902A .....\$LOWEST PRICE EVER 1750 RAM EXPANSION .....\$CALL

COMMODORE

1571 DISK DRIVE Magnovox 8562, or Thompson 36512 VC or Commodore 1902A **RGB/Composite Monitor** 

SCALL FOR PACKAGE PRICE

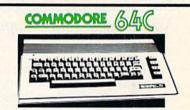

Includes GEOS & Quantrum Link 1541C DISK DRIVE ..... \$CALL 1802C MONITOR..... \$CALL

Software orders over \$50.00 will be shipped FEDERAL EXPRESS (yes, even

with these prices)
You only pay TCP's standard
shipping charge of \$4.00 per order.
This offer also valid on peripherals
and accessories under 8 pounds. Orders arriving before 11:00 AM our time will be shipped out same day.

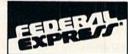

Computerized order entry, processing and status allow TCP to serve you faster and better!

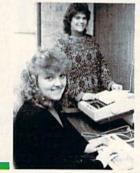

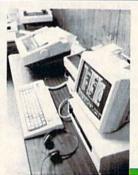

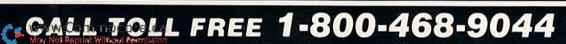

#### SOFTWARE GALLERY

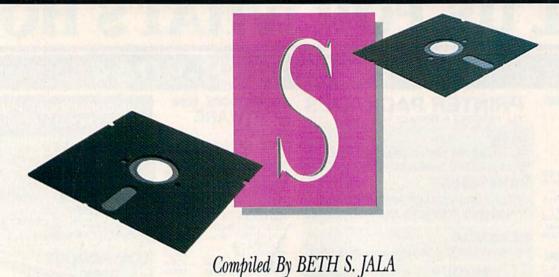

#### **Transformers**

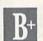

No Longer Just Toys, Decepticons and Autobots Now Inhabit Your Computer

Transformers-fighting vehicles that transform into robots (and vice versa)—are one of the most successful toy lines ever marketed. In addition to spawning an animated cartoon series for TV and a full-length, animated movie, they've inspired Activision to stuff them into your computer.

Transformers remains true to the spirit of both the toy and the TV show. At least, that's the opinion of my son, who functioned as consultant during my evaluation of the game.

The one drawback, if indeed it can be called a drawback, is that the robots transform without any help from you. This problem is chiefly of concern to children who are good at twisting and turning the plastic parts. For any adult who has fumbled his way through the process and ended up with something that's neither robot nor vehicle, the automatic transformations are a blessing.

You're faced with the Evil Decepticons' new plan to capture the energy supplies of Earth. As commander of the good guys, the Autobots, you must determine the nature of their plan, with the help of a stolen map, and then do battle to foil them.

You command eight Autobots, each with his own fighting characteristics, and you must deploy them to the eight possible targets. The deployment

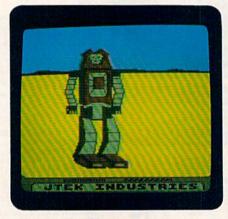

Transformers: The battle to save the earth.

method is quick and easy and won't strain the attention spans of the children for whom the game is intended.

Once deployment is complete, the

#### Report Card

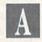

#### Superb!

An exceptional program that outshines all others.

#### Very Good.

One of the better programs available in its category. A worthy addition to your software library.

#### Good.

Lives up to its billing. No hassles, headaches or disappointments here.

Mediocre.

There are some problems with this program. There are better on the market.

Substandard, with many problems. Should be deepsixed!

screen changes to show the selected Autobot in his robot form. In an animated sequence, he then changes into a vehicle and races off toward his assignment.

You can press View to see through the eyes (or sensors) of your Autobot. As you survey the scene, you must search for anomalies. Remember that the Decepticons are also shape-changers and the most innocent-looking structure can erupt into a deadly fighting machine.

In the Barrage mode, you can preselect up to eight different targets. When the battle begins, your fire upon these points will be automatic, leaving you and your joystick free to fire at others.

Pick your targets carefully, however. Although almost anything might be a Deceptioon, willy-nilly destruction of property is not the Autobot way. Besides, you can earn bonus points for keeping civilian life and property from harm.

If you don't already know that each Autobot has his own personality and physical limitations, any child within shouting distance will be glad to point this out to you. Knowing this, plus a careful study of clues in the documentation, will aid you in placing your Autobots where they'll do the most good.

Since energy is the disputed treasure of Transformers, it follows that scoring is based on units of energy accumulated.

As a computer game for the 9-to-14 age group, Transformers will probably please every youngster with it's combination of strategy and arcade action. There are 32 levels of achieve-

Continued on p. 22.

# There seems to be some disagreement as to which one of our Commodore programs is the most fun.

Sometimes it's tough to make everybody happy all of the time. But that's not your problem.

Mindscape makes so many great Commodore® software

titles you'll surely find at least one you have to get your hands on. Maybe two. Even three.

The choice is up to you. No holds barred.

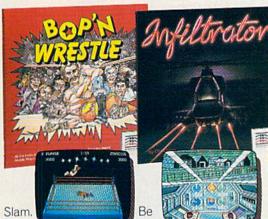

Bam. With plenty of pow. Bop 'n Wrestle™ puts you in the ring with a crazy collection of bone crushers. For one or two players, this first truly 3-dimensional compations of the ring with a crazy collection of bone crushers. Chris Gray, you're Captain Johnny "Jimbo Baby" McGibbits, ace chopper jockey. Your mission is no down at the sional combat sports simulation lets you climb, gouge, and claw your way to the top of the heap. Drop kicks, full nelsons, and the turnbuckle fly have never been this much fun before.

prepared to take evasive action. In Infiltrator™ by mission is no day at the races. When you make it through hostile enemy airspace, this realistic flight simulation converts to covert groundbased animated graphic adventure. Now just destroy the mad leader and his angry troops. Thumbs up!

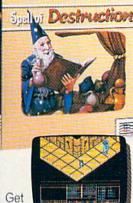

ready to work some magic. Spell of Destruction™ makes you a wizard's apprentice inside the Castle of Illusions. You must find and destroy the Prime Elemental. You're armed with a supply of spells and fireballs, but there are plenty of lessons to learn to-coast. When you've before you pass the Loremaster's challenging trial. Music and 3-dimensional graphics of 70 eerie locations make this adventure truly awesome.

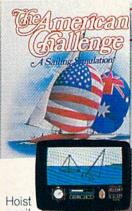

a sail on your monitor. And sit down at the keys. The American Challenge: A Sailing Simulation™ will make you a better sailor in a few short strokes. Race against the program, another skipper head-to-head, or via modem from coastmastered the basics you're ready to meet the Aussies and reclaim resourceful will conjure The America's Cup. Set your sails and your sights on the waters of Silicon Bay.

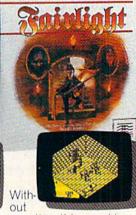

question, this quest is for you. Fairlight™ combines magic, adventure, strategy, and action as you meet the challenge to find the Book of Light. You're in a far away and ancient land. But 3-dimensional highresolution graphics make it all seem real. This epic will grab you. Only the strong and up the courage it takes

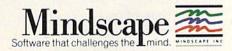

Visit your retailer or call 1-800-443-7982 (in Illinois 1-800-654-3767) for VISA or MasterCard orders. To purchase by mail, send VISA or MasterCard number with expiration date, check or money order to Mindscape, P.O. Box 1167, Northbrook, IL 60065; Add \$3.00 for shipping and handling. Allow 3-5 weeks for delivery. All of the above C64/128 products are \$29.95 each.

If you're an altorney read this: Commodore is a registered trademark of Commodore Electronics Ltd. Copyright © 1986 Mindscape, Inc. Mindscape is a trademark of Mindscape, Inc. Spell of Destruction converses the fellowing the self-or all conjunctions and the self-or all conjunctions are copyright © 1986 Chris Gray Enterprises, Inc. Licensed in conjunction with International Computer Group. The American Challenge: A Sailing Simulation is a trademark of Mindscape, Inc. Fairlight copyright © 1986/1986 (Application of Computer Copyright) (Copyright) (Copyri

# SCIENTISTS DISCOVER NE

When we started our company on the west coast, people thought we were a little spaced out. So you can imagine their reactions when we announced we'd discovered a new universe.

People laughed. People scoffed. And they really freaked out when we told them where we'd found it:

Inside a Commodore 64.
It's called GEOS. And it turns any Commodore into a powerful PC that holds its own against any computer, no matter what kind of fruit it was named after.

GEOS: The superior intelligence. Of course, we always knew Commodores possessed superior brains. It just took GEOS to discover them.

You see, GEOS opens your Commodore to a huge universe that can hold an infinite number of applications. Which means that GEOS can do just about anything the expensive PC's can do, including one thing they can't:

Add even more GEOS applications that are being developed even as you read this.

Increase your speed to warp factor 7. The first thing you notice with GEOS is how its diskTurbo speeds up your Commodore's disk loading and

THE NEW OPERATING SYSTEM STANDARD FOR THE COMMODORE 64, 64c AND 128 COMPUTERS.

Not twice or three times as fast. But five to seven times faster than normal. Which lets you streak through files and documents at what seems like warp speed.

And that saves you endless time.

Every universe comes complete with a desk. The way to keep order in our universe is with the GEOS Desktop. It's just like your desk at home, only without the coffee stains.

The Desktop keeps your art and documents filed, and comes

with all the accessories you need to keep you organized:

An alarm clock keeps you punctual. A notepad keeps your memos. And a calculator keeps your accountant honest.

How to communicate with a new universe. With geoWrite, you can rearrange your written words. Move blocks of copy. Cut and paste. And even display your text in fonts of different styles and sizes, right on the screen.

With geoPaint, you become a Michelangelo with a mouse.

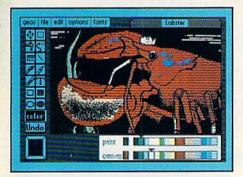

Sketching and painting with all kinds of colors, textures and patterns.

You can invert, mirror and rotate images. Insert them into your geoWrite documents. And save them in your GEOS Photo Album for use later.

Finding your way through the universe. The most difficult

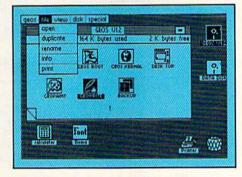

thing about a new universe is finding your way around. But with GEOS, you only need to remember two things:

Point and click.

When GEOS offers you options, you just point to your answers and click your mouse or iovstick.

You want to draw? Point and click.

You want to write? Point and click.

You want to fill in that obtuse rhomboid with an air-brushed geometric pattern in a lighter shade of pink? Point and click.

Easy, huh? And in case you ever do make a mistake, GEOS backs you up with an "Undo" feature that undoes the very last command you entered.

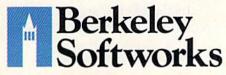

Running out of space.

With GEOS, that's hardly likely. Because there's endless space in the universe for new applications.

Unfortunately, there's only so

much space in this ad.

So zip down to your nearest software dealer. Tell him you want to explore the new universe in your Commodore.

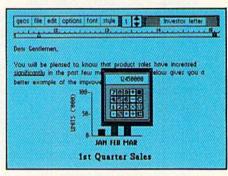

And if he looks at you like you're some kind of alien, well, just tell him Berkelev Softworks sent you.

The name is universally known.

To order, call 1-800-443-0100 ext. 234 GEOS is just \$59.95

(California residents add 6.5% sales tax.) \$2.50 US/\$5.50 Foreign for shipping and handling. Allow six weeks for delivery.

Commodore 64 and C64 are trademarks of Commodore Electronics, Ltd. GEOS, GEOS Desktop, geoPaint, geoWrite, diskTurbo and Berkeley Softworks are tradenames of Berkeley Softworks.

Circle 134 on Reader Service card.

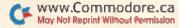

www.Commodore.ca May Not Reprint Without Permission The brightest minds are working at Berkeley.

# THE STRON ARE BUILT WIT

Whether you're building an argument or just hammering out a memo, any project looks better when you put it together in Writer's Workshop. The supercharger that powers your GEOS-equipped Commodore through even the most wrenching assignments.

Sharpen your skills. The first thing to do in the Workshop is plug into geoWrite 2.0, which contains all the brand new tools you need to hone any rough concept into a well-crafted

document.

You get headers. Footers. Subscripts and superscripts. You can center your text. Right justify. Full justify. And nail

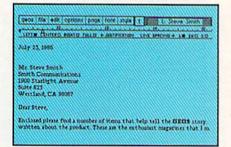

down formatting problems with variable vertical spacing and

adjustable margins.

The Workshop cuts down on your manual labor, too. With one-stroke, "shortcut" keyboard commands. They keep your hands off the mouse so you can keep your mind on your work.

In fact, there's a complete set of heavy-duty accessories that not only strengthen your writing, but reinforce its structure, as well.

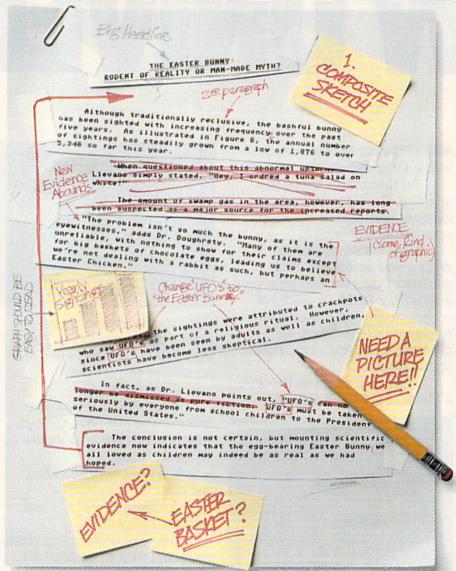

Replace old, worn-out parts. You can build anything with Writer's Workshop. And repair old stuff, too. Just decide which parts have to come out and which new ones go in.

Then hit the key and stand back.

Instantly, the "search and replace" drills through your old

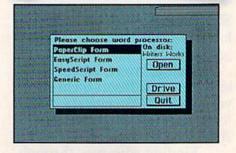

Circle 111 on Reader Service card.

# GEST CASES WORKSH

THE EASTER BUNNY: Rodent of Reality or Man-Made Myth?

The conclusion is not certain, but mounting scientific evidence now indicates that the egg-bearing Easter Bunny1 we all loved as children may indeed be as real as we had hoped.

Although traditionally reclusive, the bashful bunny has been sighted with increasing frequency, over the past five years. As illustrated in Figure 6, the annual number of sightings has steadily grown from a low of 1,876 in 1982 to over 5,346 so far this year.

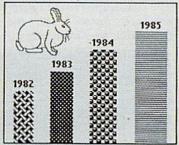

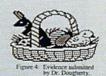

A few more built-in compatibility, there's even a

features. Every project leaves finished, too. Because it not only comes with LaserWriting

"The problem isn't so much the

bunny, as it is the eyewitnesses," adds

Dr. Dougherty. "Many of them are unreliable, with nothing to show for their

claims except for big baskets of chocolate

eggs' leading us to beleieve we're not

dealing with a rabbit as such, but perhaps

crackpots who saw The Easter Bunny as part of a religious ritual. However, since

The Easter Bunny has been seen by adults

as well as children, scientists have

"The Easter Bunny must be taken

seriously by everyone from school

children to the President of the United

In fact, as Dr. Llevano points out,

At first, the sightings were attributed to

an Easter Chicken."

become less skeptical.

the Workshop looking beautifully

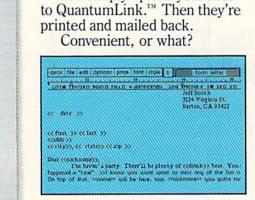

LaserWriter for you to print on. You simply upload your files

Of course, you don't want to keep good-looking documents like this to vourself. So we built in geoMerge. Which customizes your geoWrite form letters to people on your mailing lists.

So if your plans call for some real masterpieces, do something really constructive about it. Call your software dealer and requisition Writer's Workshop.

Who knows? You just might build a name for your self.

To order call 1-800-443-0100 ext. 234 Writer's Workshop \$49.95

(California residents add 6.5% sales tax.) \$2.50 US/\$5.50 Foreign for shipping and handling. Allow six weeks for delivery.

Commodore is a trademark of Commodore Electronics, Ltd. GEOS, Writer's Workshop and Berkeley Softworks are tradenames of Berkeley Softworks. Paper Clip is a registered trademark of Batteries Included.

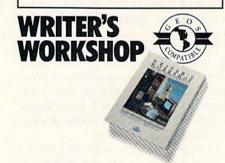

text, replacing worn-out words and phrases with your brand new ones.

For more serious cases, hand the job over to the Workshop's Text Grabber. It takes text from several word processors—like Paper Clip™—and lets you overhaul them with new GEOS fonts, formats and graphics.

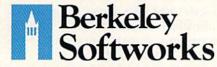

The brightest minds are working at Berkeley.

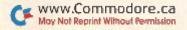

#### Software Gallery

From p. 16.

ment based upon both scoring and playing skills. So, while your child is tying up your computer, perhaps you can sneak into his room and try again to make that pesky robot look like a tank. (Activision, Inc., 2350 Bayshore Parkway, Mountain View, CA 94039. C-64/\$34.95 disk.)

Ervin Bobo St. Peters, MO

#### Tass Times In Tonetown

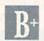

Get Ready for A Trip to Another Dimension

Maybe the times aren't so tass after all. Once you've been eaten by a crocogator or disposed of by a very large snake named Franklin Snarl, you begin to wonder.

Of course, if you can achieve tone and therefore avoid being spotted as a stupid tourist, you just might have a chance of surviving long enough to solve the mystery of Tonetown. If you don't believe me, ask the dog. Tass Times in Tonetown carries the interactive graphic adventure to a new dimension—literally.

As the mystery begins, you're searching for Gramps, who has disappeared from his laboratory, leaving behind a playful dog and a half-eaten pizza. Once you find a way into the locked lab, you'll discover a suspended hoop connected to a large generator. The dog is bouncing through the hoop, and as you idly turn on the generator, he disappears in a shower of sparks. Of course, you must follow.

You'll soon discover that the dog has been transformed. He now wears a hat, probably having achieved tone, and is able to talk. Talk to him occasionally—he understands more about Tonetown than you do and will serve as a guide if you let him.

In order to speak with its inhabitants, you must learn the dialect of Tonetown and sprinkle your conversations with words such as tass, tone and moonup. Furthermore, you must always address them by their first names, or they won't respond.

Are things really that tass in

Tonetown?

As with other adventure games, the solution is arrived at by exploration: Move in various directions, pick up everything that isn't nailed down and watch the screen for clues. Whether you can assemble the parts to the puzzle is another matter.

The screen is divided into sections. At upper left is a graphic picture of the room you occupy, and directly below it is the section where your conversations with the parser will appear. The right half of the screen includes a section for inventory, as well as icons to help you move by pointing and clicking. Below this, another graphics section presents several pictures representing common commands such as pickup, talk and listen.

Pointing and clicking on one of these pictures prints a partial phrase in the text area, exactly where it would have been had you typed it. The Point and Click option seems to be an aid to proper syntax, rather than an aid to speed.

For those new to interactive exercises, the ability to point with the joystick and select with the fire-button may make adventuring a bit more exact, but older hands will probably prefer the parser.

Tass Times' graphics are outstanding. Despite the fact that the picture of your location occupies only a quarter of the screen, the details are clear and sharp. When you specify a move, the screen changes quickly, with a smooth wiping effect that doesn't slow the game. In addition, individual frames seem to include more animation than previous adventures along this line.

The sound is also very good, from

the deep hum of the generator to the blasting of a Tonetown rock group. There's enough documentation to show you how to move through the game; after that, you're on your own.

A recent copy of the Tonetown Times is included, the lead story having to do with the disappearance of Gramps. I suggest you read the entire issue carefully. You never know where you might find a clue that will lead to Gramps or let you survive a little longer.

And, yes—stay on the path and take along plenty of guitar picks! (Activision, Inc., 2350 Bayshore Parkway, Mountain View, CA 94043. C-64/\$34.95 disk.)

Ervin Bobo St. Peters, MO

#### Super Cycle

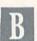

Put on Your Helmet And Get a Piece of Fast Motorcycle Racing Action

Super Cycle is an arcade-style racing game that puts you behind the handle-bars of a powerful 750cc motorcycle. The challenge is to complete 12 different race courses within the allotted time limit. You must rely on your in-

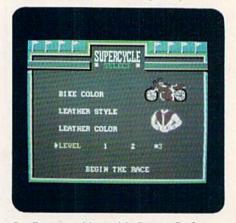

Outfit your rider with Super Cycle.

stincts, reflexes and racing skill, and even after you have mastered control of your own motorcycle, you'll still have to deal with deteriorating road conditions and other racers.

Super Cycle's instrument panel consists of a speedometer, tachometer and three indicator lights that show what gear you're in. Below these gauges is a digital display indicating your total score and the amount of time you have left to complete a

# AREYOU SEARCHING FOR FRIENDS?

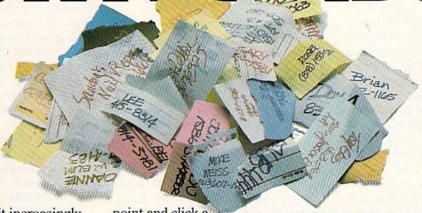

If you're finding it increasingly difficult to find anything at all, maybe it's time you found out about geoDex. The GEOS-compatible directory that generates mailing lists. Prints address labels. And sorts out all sorts of things for your Commodore.

Try directory assistance. With a little help from geoDex, you can call up a directory organized from any three categories you choose. Which means you can list your friends by name,

telephone number or almost anything else that can be assigned its own threecharacter code.

Like "MEN" for guys you know. Or "GRL" for girls you know. Or "FOX" for girls or guys

you'd like to know.

But no matter how you choose to categorize them, if you can

point and click a mouse, you can call up any list of friends with geoDex's easyto-read graphics.

Our most inviting feature. Of course, once you've gotten your friends

organized, the next thing we recommend you do with geoDex is really very simple.

Throw a party.

9

You see, geoDex comes with

geoMerge, a mail merge program that customizes form letters, announcements—even party invitations—with the names and addresses stored in geoDex.

First you write the letter with geoWrite. Then you select a list from geoDex.

ary Chert'll by plony of colombia have Transaction by the Land of the Land of

Put them both together with geoMerge and it's toga time!

The search is over. So if you're tired of looking for friends, waltz right down to your

software dealer and ask him for geoDex. We can't guarantee it'll win you more friends, but it'll certainly keep you from losing them.

To order call 1-800-443-0100 ext. 234 geoDex \$39.95

(California residents add 6.5% sales tax.) \$2.50 US/\$5.50 Foreign for shipping and handling. Allow six weeks for delivery. Commodore is a trademark of Commodore Electronics, Ltd. GEOS, geoDex and Berkeley Softworks are trademance of Berkeley Softwork

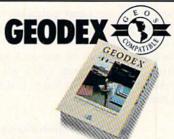

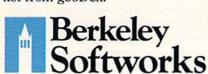

The brightest minds are working at Berkeley.

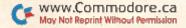

#### Software Gallery

course. The simplicity of the instrumentation can be a real advantage, because rapidly changing road conditions usually require you to keep both eyes glued to the course.

Epyx has done a good job with the sound, graphics and animation. As you speed down the two-lane road, distant objects like light posts, signs, trees and other cycles evolve from tiny dots into colorfully detailed objects before whizzing past. Your onscreen cyclist even shifts his weight realistically, lowering his knee to almost scrape the road as you skid around the curves.

The sound effects are appropriate to your activities, progressing from a low rumble to a finely tuned whine as you shift up through the gears, and even providing a chilling skidding sound if you begin losing control.

The race courses range from simple two-lane roads with predictably alternating left and right curves to pothole-covered roads with cones and wooden barriers that narrow the course down to a single lane.

There are both day and night courses, a rainy course complete with thunder and lightning and a snowy course with occasional slippery patches of ice. Every fourth course is a bonus track with regularly spaced flags that you must run over for points.

Although Super Cycle offers a good variety of tracks and three skill levels, the game would benefit from more of a construction set format. It would be nice, for example, to be able to try out different types of motorcycles, like dirt bikes, and to experiment with various engines and tires. Simply being able to change the color of the motorcycle and the style of your rider's leather jacket doesn't make the game more enjoyable.

These minor complaints aside, however, Super Cycle handily re-creates the pulse-quickening action of a racing game. It won't give you a lot to think about, but it's the type of fun you'll find yourself returning to every time you need a shot of adrenaline-pumping action. (Epyx, 1043 Kiel Court, Sunnyvale, CA 94804. C-64/\$39.95 disk.)

Bob Guerra Charlestown, MA

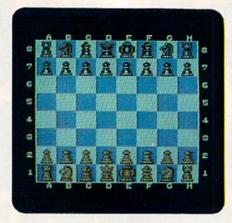

With Chessmaster 2000, it's your move.

#### **Chessmaster 2000**

Electronic Arts' New Chess Game Has All the Right Moves

At last count, there were over six chess programs available for the C-64. One of the latest entries, and also one

of the best, is Chessmaster 2000.

The first thing that distinguishes Chessmaster 2000 from most other C-64 chess games is its display. In addition to the standard two-dimensional chessboard usually offered, Chessmaster 2000 lets you play with a three-dimensional board that can be rotated to view any of the four sides. You can even switch from one board to the other in the middle of a game without disturbing a single piece. Unfortunately, the realistic 3-D perspective is more attractive than it is practical, and you'll probably find it easier to spot developing attacks and plan your own strategy using the conventional 2-D board.

You can play against another person while Chessmaster monitors the game; let the program play against itself while you watch; or play against the computer using any one of 19 skill levels. There is an Easy mode that can be used at any level to stop Chessmaster from thinking while it's your move, and a Coffeehouse mode in which Chessmaster plays a more relaxed game.

Moves are entered using the standard algebraic notation and can be taken back by pressing the back-arrow key. All legal moves are allowed, including castling, capturing *en passant* and pawn promotion. While Chessmaster 2000 contains an opening library of over 71,000 positions, it also has several features that make it perfect for the beginner. For example, you can request a hint if you're in a tight spot, or ask Chessmaster to show you the next move it's considering. You can also turn on a special Teaching mode that displays all moves for any piece you select. In addition, you can set up the board with chess problems to solve.

You can output your move list to a printer, and games-in-progress or completed games can be saved to disk. Chessmaster 2000 comes with a library of 100 famous games, among which are two between Chessmaster 2000 and Sargon III, the final World Championship game between Karpov and Kasparov and several others dating back to the 18th century.

The superb user's manual contains a summary of those games, a three-page tutorial, a history of greatest players, an informative discussion on the link between chess and computers and a bibliography of selected chess books for beginner, novice, intermediate and advanced players. (Software Country; distributed by Electronic Arts, 1820 Gateway Drive, San Mateo, CA 94404. C-64/\$39.95 disk.)

Bob Guerra Charlestown, MA

#### **Bobsterm Pro**

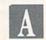

Attention Telecomputerists! Here's a Dandy Program For You

As someone interested in telecomputing, I know about the wait C-128 owners have had for full-featured telecommunications programs that take total advantage of the 128 mode. Among the programs now available, Bobsterm Pro is top-notch.

The program is strictly for use with the 128. It requires that you have either an RGB or monochrome monitor, since it operates exclusively in 80-column mode. After booting the program, you'll notice that the type font is different. Seven fonts are available, although I've found most of them more difficult to read than the normal default characters.

Bobsterm Pro is menu-driven and

the menus are well-designed. The only problem I had here was in learning the program's particular definition of various terms, but they're detailed in the voluminous instruction manual.

There's a very versatile 60K buffer available with Bobsterm Pro. You have full editing control on the buffer, and you can fill it from disk, the Terminal mode or the keyboard. Bobsterm Pro supports two major forms of file transfer: XModem and Punter.

This package will also let you place programs being downloaded directly onto a CP/M-formatted disk. An extensive range of conversions are available to handle just about any kind of file transfer you can imagine. This program has the widest variety of such utilities I've ever seen in one package.

Bobsterm Pro will emulate a VT-100, VT-52 and ADM-31. While no promises are made for other terminal types, you can create custom emulations that should take care of virtually any terminal around.

The program is protected by a dongle. It can be copied for backup, but, without the special dongle, the program will not run.

The advertising for Bobsterm Pro indicates that the program includes a remote-access capability that can serve as a mini-BBS. The Remote Access mode is truly impressive and useful, but I think the mini-BBS description is a bit off base.

In the Remote mode, your 128 will answer incoming calls. If you desire, a password can be programmed to limit entry. Once someone has successfully logged on, they have access to all the DOS commands available on the 128! You are warned that, with full access to the DOS, there's a danger of corrupting or erasing files, so keep security in mind if you employ this feature. Files can be transferred in either direction. No provision is made for leaving messages per se, though a caller could upload a message file that would be saved to disk.

Bobsterm Pro supports macros, autodialing, phone number lists and much more.

If you particularly need remote-access capability, or if you require Punter protocol, Bobsterm Pro should be

at the top of your consideration list—it's a program I wouldn't hesitate to recommend to C-128 computerists. (Progressive Peripherals & Software, 464 Kalamath St., Denver, CO 80204. C-128/\$79.95 disk.)

Jim Grubbs Springfield, IL

#### **Checks & Balances**

Let Your Computer Keep Your Finances In Good Order

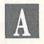

Nearly everyone who owns a personal computer has tried running a checkbook-balancing program at one time or another. Many of these programs end up collecting dust because it's easier to balance a checkbook by hand or with the aid of a calculator than to repeatedly fire up the computer, warm up the monitor and rummage for the data disk.

However, Checks & Balances, a

# GOOD ON PAPER?

Once you load Fontpack 1 into your GEOS-equipped Commodore, your papers are never the same.

You see, Fontpack 1 lets you feel mean and nasty. Or colm AND GENTLE and good. And it's great for those times you're feeling absolutely childish.

But sometimes you have important things on your

mind. Like money.
So Fontpack 1 comes with a total of **20 styles** that work with your GEOS system.

You see, with Fontpack 1, you're not just writing a statement; you're making a statement about your writing.

So if you want your papers to make you look

good, follow these simple words of wisdom:
Buy Font Pack 1. or else,
A Friend.

To order call 1-800-443-0100 ext. 234 Fontpack 1 \$29.95

(California residents add 6.5% sales tax.) \$2.50 US/\$5.50 Foreign for shipping and handling. Allow six weeks for delivery. Commodore is a trademark of Commodore Electrorics. Ltd. GEOS, britpack I and Berkeley Softworks are trademanes of Berkeley Softworks.

FUNIPACK

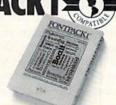

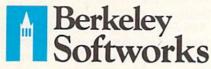

The brightest minds are working at Berkeley.

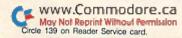

#### Software Gallery

CP/M program for the C-128, takes this timeworn theme and expands on it. It lets you categorize your income and expenses and generate totals and

reports.

There can be up to 64 defined categories and an unlimited number of undefined categories. You can divide individual entries among up to four categories, and you can attach a 38-character memo to each entry. This lets you find any transaction using check number, category, payee or memo.

The program includes features for displaying and editing transactions, reconciling your bank statements, paying your bills, and printing reports and checks.

Checks & Balances consists of three disks containing the main program, overlays and sample data files. The software is not copy-protected. The 170-page manual guides you through basic program operations and explains the advanced features.

The program is designed to run with an 80-column monitor and two disk drives, although it can run with one physical drive plus a hard disk or a RAM disk.

Checks & Balances is commanddriven, but a help screen is only a few keystrokes away. Once you've gotten used to the program, moving about is faster without menus.

After making copies of the original disks, the first thing to do is set up a checkbook. This entails figuring out what categories you want to keep track of. One nice feature of Checks & Balances is its ability to add or change categories at any time. Another worthy feature is that all transactions-deposits, checks, service charges, and so forth-are entered with the same command.

I was particularly impressed by the provision to enter information for bills as you receive them, and later to pay them using the Bills command. This really gives you a good idea of what you owe and when you have to pay it.

As you check off all uncleared transactions with the Balance command, the program displays a running bank balance that's separate from the true balance, which includes all deposits and checks written since the date of the bank statement.

Checks & Balances also lets you display and edit your checkbook in a variety of ways. You can display all transactions for a particular category, a particular character string or over a selected period of time. An extensive list of commands allows reports to be printed for the entire checkbook or for any part of it. The program will also print your checks on special continuous-feed, sprocketed forms. When used with the program's Rolodex feature, the checks can be printed with the payee's name and address in position to show through the window of an envelope.

The manufacturer, CDE, has a nononsense support policy. If you call with a problem, they will expect you to be at your computer, prepared to give a detailed description of your system and the nature of the problem.

What makes Checks & Balances useful is that it goes beyond a mere checkbook program. It's more a financial management program suitable for personal and small-business use. (CDE Software, 948 Tularosa Drive, Los Angeles, CA 90026. C-128/\$74.95 disk.)

> Alex Lane Jacksonville, FL

#### **Paper Models:** The Christmas Kit

Start Now to Personalize Your 1987 Holiday Season!

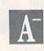

Christmas used to be a holiday that inspired family participation. From chopping down the evergreen tree, to threading strings of popcorn, to hanging candy canes and homemade gingerbread men, every age group contributed.

Now, however, Christmas tends to come pre-packaged. Artificial trees and plastic decorations from the store are assembled within 15 minutes. The final effect may be the same as in times gone by, but so much of what went into creating that effect is missing.

Activision's Paper Models: The Christmas Kit attempts to restore some of what is missing from this special holiday. The result, ironically, is

a piece of modern computer software technology that delivers a healthy helping of old-fashioned Christmas spirit.

This disk-based program is very much what its title suggests: It contains the software and most of the tools needed to create, with the help of a Commodore computer, Christmas ornaments, gift boxes and decorations.

The software operates in much the same way as Broderbund's Print Shop. A few simple commands let you first choose a blueprint for a particular paper model, then decorate it, using pictures you've selected from an assortment of holiday clip-art on the disk.

The program lets you use a joystick and/or keyboard to get really imaginative. Its greatest contribution to creativity is the built-in paint program. This feature lets you modify the clip art and designs into entirely new artwork for use on their paper models.

I found two of the paint commands particularly useful. One makes it easy to automatically draw straight lines on artwork, and the other zooms in on a tiny section to let you fill in a given area, pixel by pixel.

Paper Models: The Christmas Kit is menu-driven and very easy to use. Commands are executed by hitting a single letter representing the function to be performed. Artwork is manipulated using cursor keys or a joystick to move cross hairs or intersecting lines around the screen.

The program encourages users to combine computer technology with arts-and-crafts elbow grease. Once you've used your Commodore to create and decorate the models, you must apply skills you may not have used since kindergarten to finish them. After printing out a decorated blueprint, you cut it out and paste it on card stock. Then, after coloring, you fold and glue it where indicated on the blueprint.

To get things rolling as quickly as possible, Activision even includes a starter kit—a glue stick, ten sheets of heavy card stock, red and green felttip pens, a small plastic ruler and five

tiny bells.

There are a few things that could have made this program better, however. It would benefit from a utility for shrinking or enlarging the size of any piece of clip art, since some of the art that's provided simply won't fit the

model blueprints. It would also help if some of the clip art could be flipped or turned around, and I'd like a larger selection of art to choose from.

On the other hand, it's hard to complain about a program that combines modern technology and traditional craftsmanship into a package that's both useful and fun to use. Just think, if you start now, you'll have 12 months' worth of creativity on your tree next Christmas! (Activision, Inc., 2350 Bayshore Parkway, Mountain View, CA 94039. C-64/\$24.95 disk.)

> Scott Wasser Wilkes-Barre, PA

#### **Battlefront**

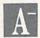

Opposing Forces Engage in Famous WWII Battles

Like its previous offerings of Carriers of War and Europe Ablaze, Strategic Studies Group's latest war simulation, Battlefront, lets you recreate historic battles by putting you in command of the WWII forces that fought them.

These new confrontations include the struggle between New Zealand's infantry divisions and German forces for control of key positions on Crete, the Soviet Union's defense against German panzer divisions advancing on Stalingrad, the United States' offensive on the Japanese-held island of Saipan and the conflict between U.S. and German forces over the Belgian city of Bastogne. Battlefront also contains a menu-driven game editor for designing additional settings.

You command either the allied or axis armies, with the opposing forces controlled by another player or the computer. The number of victory points received for controlling specific objectives can be the same for both players, or Battlefront's handicapping menu can be used to give either side a minor or major point advantage without affecting military performance. There is even an Observe mode in which the computer plays both sides of a conflict to let you analyze battles and test original scenarios.

To help plan your strategy, SSG has provided on- and off-screen maps for both players. The maps divide both water and land masses into hundreds of tiny hexagons and show the locations of important military objectives.

Also available to aid armchair generals are reports on the status of each division, descriptions of military objectives, weather forecasts and displays of date and time. This information not only adds realism to the simulation, but also has a direct relation to the success of operations.

As Corps Commander, you must direct military exercises for up to three divisions of 60 battalions organized into regiments. Once both players have issued orders, the computer displays the movement of the forces on the hex map and summarizes the outcome of combat and non-combat activities. A game can take as many as 63 turns to complete, so it's fortunate that you can save up to eight gamesin-progress on a formatted disk.

Whether you're a computer war

## ART COLLECTOR, EDITOR, **TIMEKEEPER & CARD SHARK FOUND STUFFED IN BOX.**

Okay, so maybe we're being a little dramatic. But when you see how much Deskpack 1 adds to your GEOS-equipped Commodore, can you blame us?

First, there's the Graphics Grabber. It runs through clip art

galleries like Print Shop, TM Print Master™ and Newsroom<sup>™</sup> and copies them into your GEOS photo albums, so that you can use them with geoWrite and geoPaint.

The Icon Editor can replace your GEOS icons replace your GDG with whatever art you've created. Or borrowed.

The Calendar lets you book appointments well into the year 9999,

with full monthly displays and a memo reminder.

And when work gets too boring, our Black Jack dealer pops

up to give you a fast shuffle,

complete with sound effects.

Deskpack 1. It's not only loaded. It's practically stuffed with practical stuff.

To order call 1-800-443-0100 ext. 234 Deskpack 1 \$34.95

(California residents add 6.5% sales tax.) \$2.50 US/\$5.50 Foreign for shipping and handling. Allow six weeks for delivery.

Commodore is a trademark of Commodore Electronics, Ltd. Print Shop is a trademark of Broderbund Software, Inc. Print Master is a trademark of Unison World, Inc. Newsroom is a trademark of Springboard Software, Inc. GEOS, Deskpack I and Berkeley Softworks are tradenames of Berkeley Softworks.

DESKPACK

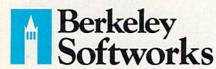

The brightest minds are working at Berkeley.

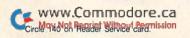

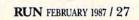

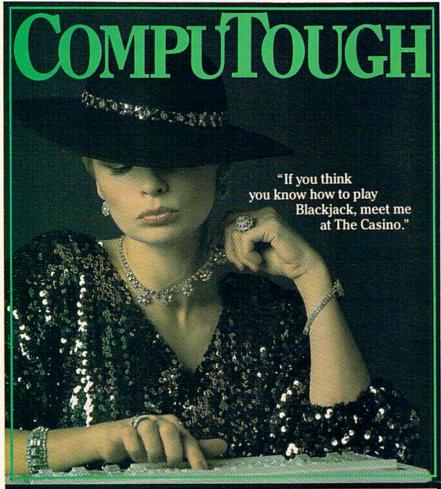

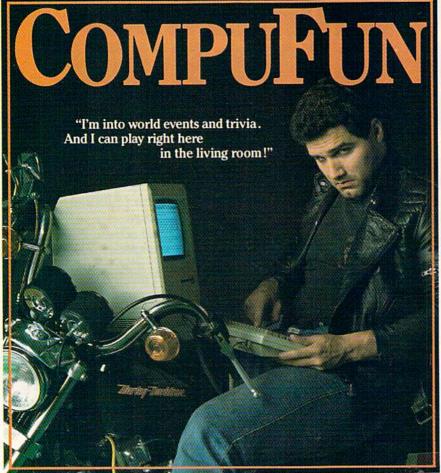

#### Software Gallery

veteran or a new recruit to the war game genre, Battlefront makes it easy to command the military forces that helped decide the outcome of World War II. (Strategic Studies Group; distributed by Electronic Arts, 1829 Gateway Drive, San Mateo, CA 94404. C-64/\$39.95 disk.)

Bob Guerra Charlestown, MA

#### WordPro 128/S

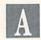

The Search for the Ultimate Word Processor May Stop Here

As with many new computers, the C-128 arrived in a virtual software vacuum. Early programs tended to be rewrites of existing software that didn't always take advantage of the computer's extra memory and speed.

Happily, that's all changed. There's a growing number of powerful packages on the market that will meet the needs of almost any C-128 user.

When it comes to satisfying their need for a word processor, many continue to rely on WordPro. Originally developed for Commodore's early business computers, WordPro was the standard for years. The newest release, WordPro 128/S, is the latest in a long string of significant upgrades and improvements to this durable program.

Operating in the 80-column mode, WordPro 128/S relies on commands you embed within the text to control the format and layout of your printed document. WordPro 128/S is not menu driven: The entire screen is available for text display, and the status line at the top of the monitor provides all the necessary prompts and information.

The back of the program disk contains a 90,000-word dictionary and has room for you to add 10,000 more. Accessible from within the main program, this spelling checker is activated at the touch of a key and returns you to your document when corrections are complete.

You'll probably appreciate the con-

venience of not having to load a separate program in order to switch between text entry and the spelling checker, and you'll be amazed at how fast this function works. After identifying and counting the number of unique words in your document, WordPro 128/S whizzes through its dictionary and highlights questionable words. This spelling checker automatically learns new words and adds them to its dictionary.

Another of WordPro 128/S's strengths is its ability to support proportional printing and to work with a large number of different printers. More than 35 customized printer modules are supplied on the program disk, and WordPro claims compatibility with over 100 printers. A feature known as graphic tabs lets you enter text or figures that will align themselves in columns during printout.

WordPro 128/S will also automatically create a table of contents and an index, or cross reference a document through the use of page referencing. This new release lets you make relative assignments of numerically designated settings like margins, page length, spacing and header positions.

New WordPro users will like the three-command summary screens that pop into a large window with a touch of the help key. If more guidance is needed, the user's manual is well-written and easy to use.

One most convenient feature lets you start printing from any page, so you don't have to print a whole document when you want only one part. WordPro 128/S also offers excellent error trapping: The cursor stops over the offending character and an error message appears on the status line.

WordPro 128/S has several shortcuts for text entry. The multiple Search and Replace function lets you enter abbreviations for frequently used words and later insert the words with a single command.

The program also includes wordwrap and double-column output. Another function alternates pages, allowing text to be printed on both sides of continuous-feed paper.

Of course, WordPro 128/S isn't perfect. While the cursor control is adequate, I prefer full-time logical cursormovement keys that jump the cursor a word, sentence or paragraph at a time. It would also be nice if the checkmark that precedes all embed-

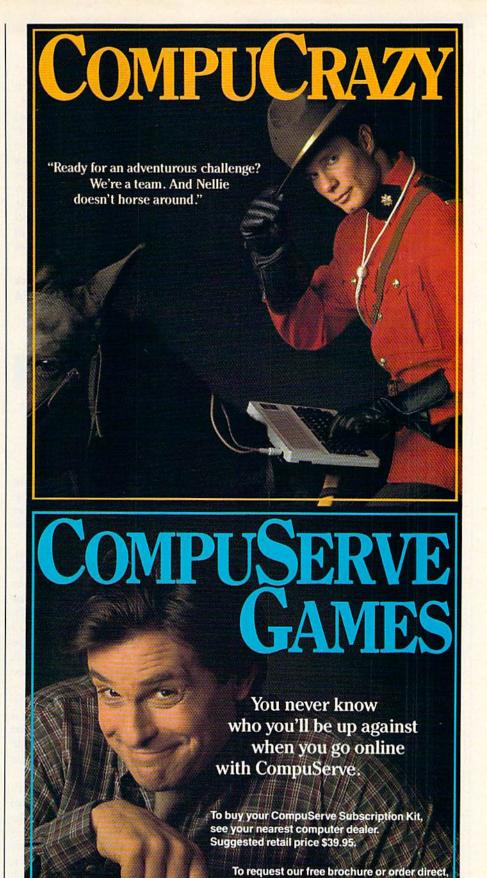

call or write: 800-848-8199

(In Ohio, call 614-457-0802)

#### A Christmas gift?

Choose from the following COMPUTER FRIENDS winners. SPECIAL CHRISTMAS OFFER. Buy one item and get 15% discount on any other item or supply accessory.

MAC INKER™, Automatic Ribbon Re-inker. Re-ink any fabric cartridge or spool for less than 5 cents. Over 70,000 in the field and

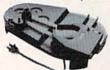

we support
ALL printers.
Universal
Cartridge or
Universal Spool
MAC INKER

\$68.50. Dedicated Imagewriter or Epson \$42.00. We have cartridges re-inkable in 10 colors. Ask for your printer type or for complete listing. Bottle ink \$3.00/each. Shipping \$3.00.

PROTEUS™, the 'Siamese' Buffer.
It is a Data Switch with buffer on both ports. Switch manually or via software. Saves time, space and

money. Or ask about our MAC MASTER line of Universal Buffers and

Printer Controllers (serial or parallel up to 1 MEG).

PROTEUS 64 K-199.00

256 K-299.00 Shipping \$4.00. Of course we have **Data Switches**, serial/parallel, 2 way, 4 way, crossed etc., at most competitive prices (all lines switched).

MERCURY MODEM. Really 100% Hayes\* Compatible. 300/1200 baud, speaker, full status light display and 2 years warranty. Includes

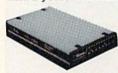

QUICK LINK, easiest and most reliable Comms Software (available for IBM PC or

Macintosh). \$205.00 Shipping \$4.00.

\*Hayes is a trademark of Hayes Microproducts.

MAC THE RIPPER. Our newest, original and welcome printer companion. Pulls off paper perforations and tears the sheets apart. Takes little space and will pay for itself almost immediately in saved time and tedium. Ask for brochure. Introductory Price \$299.00. Shipping \$10.00.

Order Toll Free.
Call or write for free brochure.
1-800-547-3303
In Oregon 503-626-2291 (24 hour line)

## C mputer Friends •

14250 N.W. Science Park Drive Portland, Oregon 97229 Telex 4949559 Dealer inquiries welcome.

#### Software Gallery

ded commands were generated with one key instead of two.

WordPro has been my personal word processor since it was first released for the C-64. With WordPro 128/S, my reliance on this software will continue unabated. It's a package that merits serious consideration by any user who wants a powerful, full-functioned word processor. (Available from: Spinnaker Software, One Kendall Square, Cambridge, MA 02139. C-128/\$39.95 for WordPro + FilePro, disk.)

John Premack Lexington, MA

#### **Fastfile**

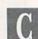

This Database Might Be Worth a Try for Household Organizers

Fastfile is aimed directly at those computerists who don't have the patience or desire to learn how to use some of the more sophisticated Commodore database programs.

Interactive Mini Systems guarantees that Fastfile is the fastest and the easiest to learn to use of all databases for the C-64 or C-128. That statement is backed by a 15-day, money-back warranty. A close look at Fastfile's manual reveals, however, that the money-back offer (85% refund) is available only from dealers who agree to participate.

Even less obvious is the fact that Fastfile is written for the C-64, although a 128 is featured prominently on the package. I was unable to find a single reference to the C-128 between the covers of the 28-page manual.

You can use Fastfile with ease primarily because it's menu-driven and accompanied by four previously designed record forms. These templates allow novices to quickly feel their way through data entry and recovery. You're also free to start from scratch and use one of the convenient screen-designer worksheets to create your own custom database.

Data access is fast because all records are instantly available from RAM. Fastfile doesn't waste time going to the disk whenever you enter information or search for individual records. However, the fact that an entire database is loaded at once and later saved back to disk is a mixed blessing at best.

On the plus side, you can easily back up datafiles to another disk or save them under a new name to preserve the old file. By infrequently accessing the disk, however, Fastfile places newly entered data in jeopardy of loss to power failures or operator error.

The 36K of RAM set aside for storing data can hold 720 50-byte records. Adequate for most home applications, Fastfile is nonetheless limited in the amount of data it can manage. While you can assign up to 31 fields to each record, there would then be room for fewer than 200 records.

Searches are also lightning fast, but partial string searches are limited to the use of the familiar asterisk for wild-card matches and the question mark for designating a single, unknown character. Also, if any of the data fields used for searches or sorts include numbers, you must enter leading zeroes to ensure that each numeric field contains the same number of digits.

Besides being fast at data entry and retrieval, Fastfile is particularly adept at sorting. For instance, a mailing list that must be frequently updated and sorted by both zip code and member status can be processed instantly as you begin a printout.

Sorts are initiated by entering the numbers of the desired data fields. Unfortunately, Fastfile doesn't offer any prompts for this, so you'll have to either memorize or keep a written note of which numbers go with which fields.

Finally, while the Fastfile disk is unprotected and may be backed up as required, it cannot be run without a dongle, which plugs into the user port. I found the requirement to disconnect my modem and insert the dongle prior to running the program an unnecessary annoyance.

In my opinion, Fastfile is fast and easy to use, but unfortunately, it's also underfeatured and overpriced. (Interactive Mini Systems, Inc., 5312 W. Tucannon, Kennewick, WA 99336. C-64/\$59.95 disk.)

John Premack Lexington, MA The time: 1400 hours. Somewhere in the Pacific. Some ill-fated coordinates in World War II.

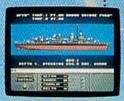

eveball to eyeball action. This time around you'll be right in the middle of it all. You knew it wouldn't be pretty.

But how tough could it starboard side. Send in Alpha, be to rescue a downed pilot?

Will it be the twin 40mm Bofors antiaircraft guns? Or the 5" lead-spewers aft? Depth charges or torpedoes? Autopilot or guts?

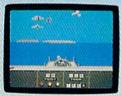

Radar spots inbound Zeroes Ready centration of forward gunnery positions. Man the firepower

You're at the helm. commanding the greatest con-

ever put in a lightweight fighter. The deadly Fletcher Class Destroyer. You've embarked on the first simulation that actually combines the intricate. large-scale strategy of wargaming with:

the intensity of furious.

It sure seemed a lot easier than shelling islands, escorting a convoy or hunting subs.

YOU'VE ALWAYS DREAMED OF BEAUTIFUL MODELS. Now you can

pick up an entire assault fleet, including a replica Fletcher Class Destroyer, from

Revell. Or win an authentic scrambled eggs flight deck cap. Sweepstakes details

Or so you thought. But now look what you've got. Thirteen fully-operational, ear-

bursting battle stations to worry about, all armed to the gills. Not to mention radar. Navigation. Sonar.

And half the Japanese fleet crawling up your spine.

Time to make some tactical decisions.

Any choice could be your last, so make it good. Suddenly, you hear the

ominous rumble of incoming Zeroes. You fire, and send one plummeting to the sea, trailing a plume of smoke.

cags, sight deck tap, sowepsukes telahs are in every box, or write for an entry coupon. No purchase necessary, Sweep-stakes ends June 15, 1987, Official rules are available at participating dealers. On instinct, you instruct the bridge to commence evasive maneuvers.

Even though, by experience, you know there's no where to run

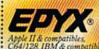

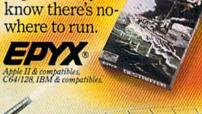

# INTRODUCING...

# Four ways to address your software needs.

#### One's Really Simple.

Fleet System 2™ is so user friendly beginners can

start typing documents in minutes! The integrated 90,000 word dictionary is the largest and fastest available on the Commodore 64.

And you can even add an additional 10,000 "Custom" words to the dictionary.

Suggested Retail Price: \$59.95

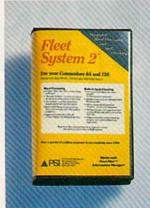

#### One's the Ultimate.

Fleet System 4TM is our all new ultimate. integrated writing tool that works on the Commodore 128 and combines four powerful applications into one package. It has everything you'd find in Fleet System 3™ plus Fleet Filer™, the database that puts

information at your fingertips, in seconds!

Suggested Retail Price: \$79.95

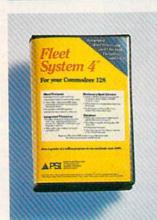

#### One's Really Integrated.

Fleet System 3™ the user friendly software package

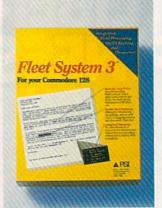

for the Commodore 128 includes an integrated 90,000 word dictionary, On-Screen Help Windows, a "Preview" function so "What You See Is What You Get". There's also an integrated Thesaurus that provides thousands of synonyms and antonyms and will help improve your writing and vocabulary skills instantly! Suggested Retail Price: \$69.95

#### One's a Creator.

Fleet Filer™ can create anything from invitations to mailing lists. You have up to 5,000 records which can be sorted in ascending or decending order. You can even search according to logical criteria or search string. And we've saved the best for last... You can input and output to

Fleet System 2<sup>TM</sup>, 3<sup>TM</sup>, and 4<sup>TM</sup> files. (And with most major word processors). Fleet Filer™ will work on Commodore 64/128 computers.

Suggested Retail Price: \$39.95

Finally, software the way it ought to be. Buy it and experience what over a quarter of a million Commodore users already believe in.

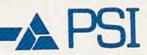

CALL 1-800-343-4074 for the Dealer nearest you!

Professional Software, Inc. 51 Fremont Street, Needham, MA 02194 (617) 444-5224

Fleet Systems 2, 3, 4 and Fleet Filer are designed and written by Visiontronics Group Inc. — Commodore 64 and 128 are trademarks of Commodore Electronics Ltd. Some printers may not support certain Fleet Systems 2, 3, 4 or Filer functions and/or require and RGB monitor. Please check with your dealer. Dealer and Distributor inquires are invited.

#### "EACH MONTH...THERE HAVE BEEN MORE AND MORE USEFUL TIPS, UTILITIES AND INFORMATION...I'VE ALREADY GOTTEN MY MONEY'S WORTH OUT OF THE FIRST FOUR ISSUES. THANKS!"

Larry B. Hlavsa...MN

#### **INCREASED VALUE**

Each month, more and more Commodore users find that *RUN* not only repays the low subscription cost, but actually increases the value of their computer, issue after issue!

And why not? When every issue of RUN is packed with valuable programming tips, utilities and proven ideas that make computing on your C-64 and C-128 easier, more productive, and more fun.

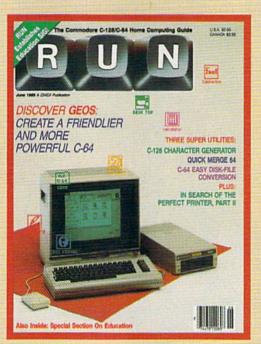

#### SAVE TIME . SAVE MONEY!

If RUN's expert product reviews help you avoid even one mistaken purchase, you'll again save yourself enough to repay your subscription, not to mention time and hassle. And when you're ready to buy, you won't find a better marketplace than in the pages of RUN.

#### SAVE 44% RIGHT NOW!

Speaking of savings, you can start those savings right now, by entering your RUN subscription at a full 44%

off the cover price! Just complete the coupon below or mail the postpaid card opposite. Be assured of getting every issue of *RUN*, every month to add value and enjoyment to every hour you spend with your computer.

#### MANY EXCLUSIVE FEATURES

In addition, RUN's Telecommunicating Workshop brings you all the latest developments in the fast-growing sphere of telecommunications for your Commodore, with special emphasis on efficient, error-free use. In the education area, RUN's exclusive Resource Center shows you the many new and exciting ways your Commodore can be used for education both at home and in the classroom.

And when it comes to programs, no one brings you a wider range of helpful projects and programs you can put to use immediately for education, home and business applications, managing your home finances...or just to take "time out" with a delightful, imaginative game.

► Better yet, **CALL TOLL FREE 1-800-258-5473** (In NH, dial 1-924-9471) and get *RUN* working for you even sooner!

| YES, I want to start so<br>computing enjoyment even<br>next 12 issues of RUN at the<br>just \$19.97—a full 44% off the | ery month! Send me<br>low Introductory Rate | the , |
|----------------------------------------------------------------------------------------------------|---------------------------------------------|-------|
| ☐ Payment enclosed ☐ B                                                                                                 | ill me 37:                                  | 2B3   |
| Name (Please Print)                                                                                                    |                                             |       |
| Address                                                                                                    |                                             |       |
| City                                                                                                    | State Zip                                   |       |
| Canada and Mexico, \$22.97, Foreign surface on US banks Foreign airmail, \$74.97, Please                               |                                             | awn   |
| RUN • Box 954 • Farmin                                                                                                 | gdale, NY 11737-98                          | 54    |

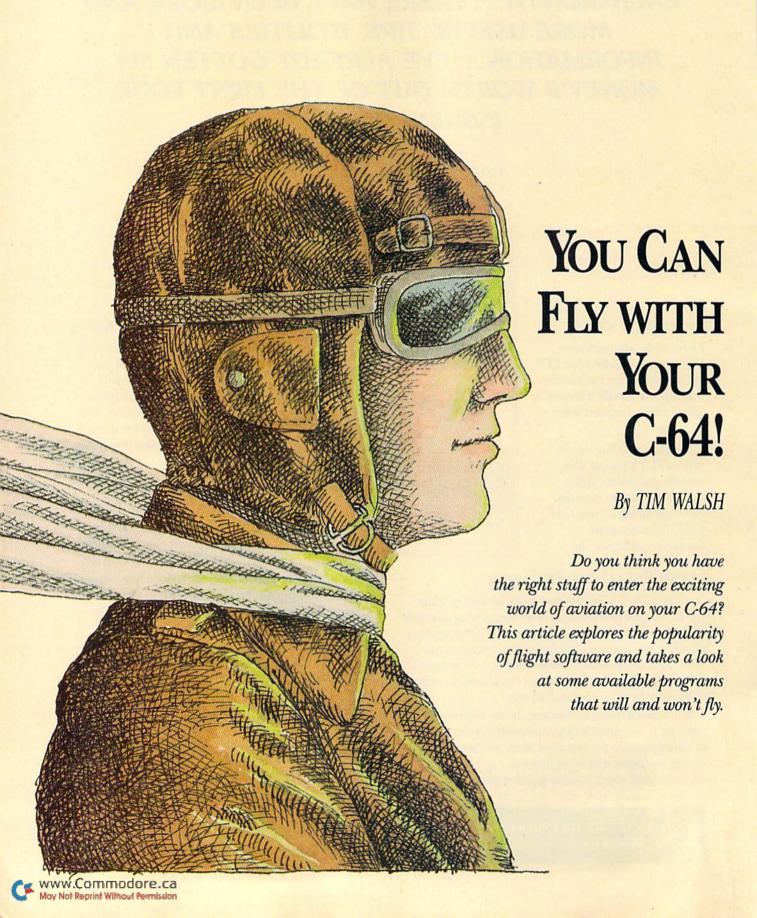

light software runs the gamut from four star to forlorn, and thus it should come as no surprise that all flight simulators for the C-64 are not created equal. Some flight simulators are great fun and create the sensation of actually being in the cockpit. However, some highly touted programs don't even come close to simulating flight, lacking crucial flight controls, such as rudders and flaps.

Flight simulators are popular among C-64 users for a variety of reasons. First, some, but certainly not all, are helpful in demonstrating the principles of flight. Second, most are entertaining to use. Finally, the better ones illustrate how the C-64's memory locations can work together in a program, thus giving programmers added insight.

Flight or Fight?

You should not confuse flight simulators with another kind of flight software—combat flight simulators.

True flight simulators create the sensation of flight. They put you in the pilot's seat and go to great lengths to simulate an aircraft's environment. They include most of the standard controls found in light airplanes, and those controls operate fairly realistically.

In combat flight simulators, aircraft bristle with implements of destruction. They usually place equal emphasis on the aircraft's detail, its armament and the enemies bent on destroying you before you destroy them. Some are as likely to put you in the bombardier's seat as in the pilot's seat, and the objective of the game usually can be summed up in two key words—mission and score.

The format of combat flight simulators rarely varies. In most, the goal is to dodge/detect/destroy/rescue some persons/places/things while you drop/shoot/fire a limited/unlimited number of noisy bullets/missiles/ bombs at other persons/places/things.

For purposes of this article, I will focus on flight simulators and how you can log some quality flying time on your C-64. The reviews at the end of the article list both combat and non-combative flight simulators.

Simulating Flight

Having used dozens of flight simulators, I've discovered that when software designers create a computersimulated aircraft, they must adhere to two basic rules of authenticity.

The first rule is related to the fact that an aircraft traveling through the air moves, or rotates, on three axes. The proper names of those rotations are pitch (vertical movement), roll (circular movement) and yaw (side-toside movement). To attain a sense of realism, a flight simulator must use the computer's graphics to create visually the movement of at least two of the three axes.

The second rule is that scenery and landscapes must change naturally with fluctuations in speed and altitude. To enhance the realism, these changes must occur in synchronization with changes in the three axes.

The C-64's high-resolution screen and fairly rapid data-processing capabilities help create these multiple movements on the screen. With the addition of sound, active instrumentation and proper program operation, the C-64 can create an amazingly lifelike cockpit environment.

(And what about the C-128? According to two executives from topflight simulator companies, the prospect for C-128 flight simulators is slim. Both company spokesmen stated that their companies have no intention of producing C-128 simulators, but that they are focusing their efforts on producing more and better simulators for the C-64.)

Since the quality of simulated flight is proportional to the quality of a flight simulator's graphics, the more detailed and responsive the graphics are, the better the program.

Flight simulators remove the danger from flight. No matter how high, fast or recklessly you fly, nothing ever gets damaged except an occasional ego. This factor acts as an equalizer among participants. Courage, prowess and brute strength are not prerequisites to becoming a good C-64 pilot. Instead, as in the real world of aviation, a combination of sound reasoning, dexterity and coordination is necessary.

Controlling Flight Simulators

Most flight simulators are controlled both from the keyboard and with a joystick. The keyboard generally is used for basic controls such as flaps, throttle(s) and landing gear, along with more intricate controls

Tim Walsh, (80 Elm St., Peterborough, NH 03458) is RUN's technical editor.

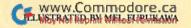

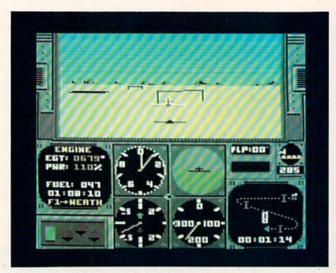

Racing under ribbons with Acrojet, by Microprose.

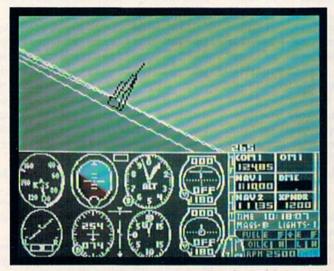

Demonstrating roll and pitch with SubLogic's Flight Simulator II.

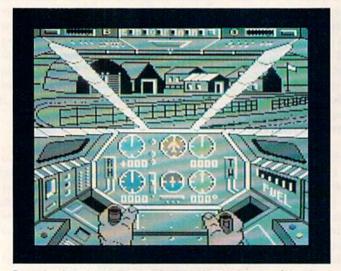

Preparing for take-off with Mindscape's Infiltrator.

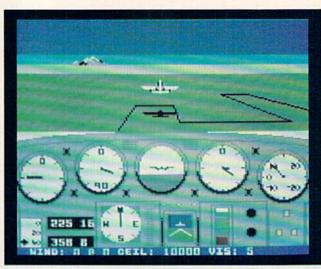

Taking off with Microprose's Solo Flight.

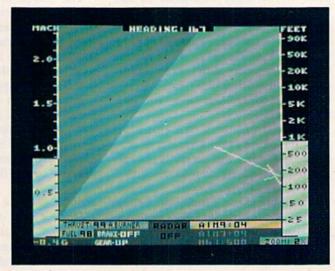

SubLogic's Jet.

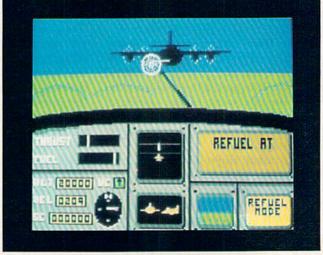

In-flight refueling with Spinnaker's A.C.E.

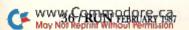

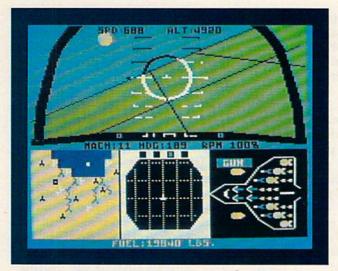

Crossing the line of death in Microprose's F-15 Strike Eagle.

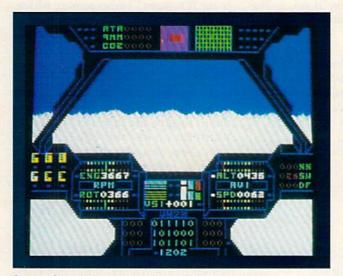

Soaring Cosmi's Super Huey II above the cloud cover.

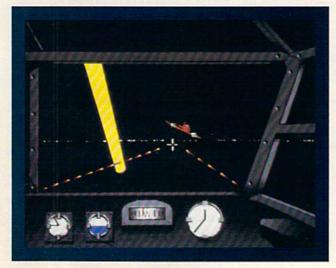

Bombing run with Accolade's Dam Busters.

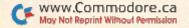

such as radar and radios. The joystick is used primarily as the aircraft's control stick.

Although some programs have made joystick control optional, I prefer using a joystick in conjunction with the keyboard. Flight simulators using only keyboard input seem less realistic and are much more difficult to master.

Joystick-controlled flight simulators deserve the best quality joystick you can find. One suggestion is the Flight Simulator II-dedicated Micro-Flyte joystick, reviewed in the November 1986 issue of *RUN*.

Here's a glance at some of the many C-64 flight simulators available.

# Acrojet

I reviewed this jewel in RUN (November 1986) and consider it the most exciting and intelligently designed flight simulator I have seen for the C-64. It does a terrific job teaching you how to fly. It's a flight simulator that combines flawlessly animated graphics and an instantaneous response to user input. This creates a realistic feeling of flight that is second only to the real thing.

Please let me know if you have found anything better.

# Solo Flight

This program combines excellent graphics and speech synthesis to guide you through takeoff, flight and landing. Solo Flight is realistic until you try aerobatics: It doesn't know a barrel roll from an onion roll. This cancels the possibility of fancy aerobatic maneuvers over Seattle, Wichita, Boston or the countless other cities and towns Solo Flight lets you fly from, over and to. It does, however, possess nearly every option needed to learn the principles of flight.

# F-15 Strike Eagle

This is a combat flight simulator that has become standard fare for nearly every C-64 game player, complete with a full complement of flight controls. The latest version gives you the opportunity to engage in combat with Libyan fighters.

Real F-15 fighters travel great distances in a short amount of time, so

the scenery graphics used in F-15 Strike Eagle are merely sketchy lines. (Sketchy translates into quick-changing when you're talking C-64 graphics.) If you enjoy the kind of thrills offered by this program, however, you probably won't mind the graphics one bit.

# **Top Gunner**

Longtime VIC-20 users will fly back to familiar territory with the two combat flight simulators found on this disk. Also included is an unsophisticated, but very entertaining, helicopter program that doesn't pretend to be anything more than an arcade game.

# Flight Simulator II

I place Flight Simulator II near the top of the heap because it has a nearly perfect level of technical accuracy. Despite its complicated operation and inferior graphics, this program's flawless navigational aids, along with its amazing accuracy and detail in the instruments and controls, make it a serious package for learning how to

fly. Flight charts, a 94-page operating handbook and a 92-page flight physics handbook are included in the package. You also can use the Sub-Logic scenery disks with it.

# Jet

This keyboard-intensive, combat flight simulator for the C-64 is, in most respects, a good package. Jet allows you to make land- or aircraft carrier-based launches and landings and to shoot down enemy planes. But be forewarned: This is a difficult flight simulator to use and requires a lot of practice.

Technically, Jet is finely detailed, but the instrumentation is disappointing. The program is compatible with SubLogic scenery disks, along with the Flight Simulator II disk.

# Super Huey II

This superbly designed helicopter flight simulator lets you conduct combat, rescue, fire-fighting and weatherreconnaissance missions. The layout of the many controls and gauges is almost perfect, and the animated graphics are above par. This is an exciting, must-have software item for flight simulator aficionados.

# Infiltrator

Every time you use Infiltrator, you're required to fly a sophisticated, combat-equipped helicopter. The controls demand constant attention, and the graphics are excellent, but the program does have drawbacks.

Infiltrator is geared to an audience that has outgrown mindless Saturday morning cartoons but misses the excitement they once provided. Infiltrator tries to preserve that excitement with options such as the "turbo" mode (Mindscape calls it the "Whizbang Whopper" turbo mode), which allows you to accelerate to 900 (or was it 9000?) knots. Unfortunately, a sense of realism is sacrificed in the process.

# A.C.E.

I like to think A.C.E. was developed on Fantasy Island. That thought helps me to forgive the tiny user's manual, which fits on one side of a 5½- by 7½- inch sheet of paper; the you-gotta-be-kidding air/ground combat action; and the weird, in-flight refueling. It also would explain why the garbled synthesized speech warnings have a Polynesian-like accent.

# Five Combat Simulators

U.S.A.A.F., Wings of War, Eagles, 50 Mission Crush and Fighter Command—the Battle of Britain are combat flight simulators that allow you to reenact historical WWI or WWII events. Or, if you prefer, you can bomb your favorite British or German city. The games have relatively few graphics beyond maps, with the exception of WWI-based Eagles, which combines six-character patterns to represent biplanes.

What these programs lack in graphics sophistication, they partially compensate for in educational value. Imaginative high school history teachers could put together some exciting classes with this software.

# Spitfire 40

Spitfire 40 puts you behind the controls of a WWII British Spitfire com-

# List of Manufacturers, Products and Prices.

Ace of Aces, \$29.95 Dam Busters, \$29.95 Accolade, Inc. 20833 Stevens Creek Blvd. Cupertino, CA 95014

Gulf Strike, \$30 Spitfire 40, \$35 Avalon Hill Microcomputer Games 4517 Harford Road Baltimore, MD 21214

Super Huey II, \$24.95 Cosmi, Inc. 415 N. Figueroa Wilmington, CA 90744

AcroJet, \$34.95 F-15 Strike Eagle, \$34.95 Kennedy Approach, \$34.95 Solo Flight, \$34.95 Top Gunner, \$24.95 MicroProse 120 Lakefront Drive Hunt Valley, MD 21030

Infiltrator, \$24.95 Mindscape 3444 Dundee Road Northbrook, IL 60062 Stunt Flyer, \$24.95 Sierra On-Line 48677 Victoria Lane Oakhurst, CA 94644

A.C.E., \$24.99 Spinnaker Software/UXB Div. 1 Kendall Square Cambridge, MA 02139

U.S.A.A.F., \$59.95 Wings of War, \$39.95 Eagles, \$14.95 50 Mission Crush, \$39.95 Fighter Command—The Battle of Britain, \$59.95 Strategic Simulations, Inc. 1046 N. Rengstorff Ave. Mountain View, CA 94043

Flight Simulator II, \$49.95 Jet, \$39.95 SubLogic Corp. 713 Edgebrook Drive Champaign, IL 61820 bat simulator. The goal is to shoot down German aircraft as they appear. It lacks the sense of flight that the better flight simulators offer, but the primary object of Spitfire 40 is to rack up points.

# Stunt Flyer

Learning aircraft aerobatics is a lot easier if you can see an airplane perform the aerobatic maneuver you want to try. Unfortunately, this is the only truly impressive option in Stunt Flyer.

I feel disoriented in Stunt Flyer's cockpit. Large, blocky graphics, which lack accurate detail and are choppy in operation, leave me wondering whether I'm upright, inverted or about to crash. On the plus side, you get to see a replay of your flight when it's done. I have found watching Stunt Flyer's sprite tracing aerobatic movements to be far more enlightening than trying to fly the plane.

# Ace of Aces and Dam Busters

With these two WWII combat flight simulators, you can wage war over Europe during WWII. Ace of Aces lets you pilot a Mosquito fighter/bomber, while Dam Busters puts you in a Lancaster bomber. Surprisingly, graphics and overall detailing in both packages are above average. As combat simulators go, they are challenging, exciting and fairly realistic. As flight simulators, however, they are lumbering and somewhat unresponsive—just what you'd expect from a real bomber.

# **Gulf Strike**

Don't be fooled by the ads for this program. I thought it was a flight simulator for the C-64 right up until the time I tried it. Then I found out that it's only a sophisticated, computerized equivalent of the Battleship game we all played as kids. Consider yourself warned.

# **Kennedy Approach**

Although this is not a flight simulator, it does put you in the air traffic controller's seat, as you guide planes in for a landing. You'll find that it's equipped with both synthesized speech and plenty of excitement.

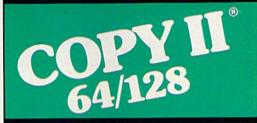

# BACKUP PROTECTED SOFTWARE FAST.

From the team who brought you Copy II Plus (Apple), Copy II PC (IBM) and Copy II Mac (Macintosh) comes a revolutionary new copy program for the Commodore 64/128 computers.

- Copies many protected programs — automatically. (We update Copy II 64/128 regularly to handle new protections; you as a registered owner may update at any time for \$15 plus \$3 s/h.)
- Copies even protected disks in under 2 minutes (single drive).
- Copies even protected disks in under 1 minute (dual drive).
- Maximum of four disk swaps on a single drive.

Includes fast loader, 12-second format.

Requires a Commodore 64 or 128 computer with one or two 1541 or 1571 drives.

Call 503/244-5782, M-F, 8-5 (West Coast time) with your in hand. Or send a check for \$39.95 U.S. plus \$3 s/h, \$8 overseas.

\$39.95

Central Point Software, Inc. 9700 S.W. Capitol Hwy. #100 Portland, OR 97219

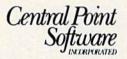

Backup utilities also available for the IBM, Apple II, Macintosh and Atari ST.

This product is provided for the purpose of enabling you to make archival copies only.

Circle 81 on Reader Service card.

# THE SMART WAY TO SAVE YOUR RUN

You'll find all your favorite issues of **RUN** in minutes—and in great condition—with smart-looking binders or file cases from Jesse Jones.

Sturdy, protective file cases make for easy access to each issue, while rugged binders allow magazines to lay flat for easy reference. Both hold 12 issues, are custom-designed in brown with gold spine lettering, and are **unconditionally quaranteed**.

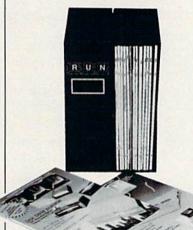

Order today!

File Cases: \$6.95 ea.; 3/\$20; 6/\$36. Binders: \$8.50 ea.; 3/\$24.75; 6/\$48.

| Y LS! Please send me prote | ection for my RUN: |
|----------------------------|--------------------|
| File Cases                 | Binde              |

I enclose my check or money order for \$\_\_\_\_\_

Name\_\_\_\_

City\_\_\_\_\_\_State\_\_\_\_\_Zp\_\_\_\_

US currency only. Outside US, add \$2.50 per item for postage and handling. Please allow 4-6 weeks for delivery.

MAIL TO:

Jesse Jones Box Corp. PO Box 5120-Dept. RUN Philadelphia, PA 19141

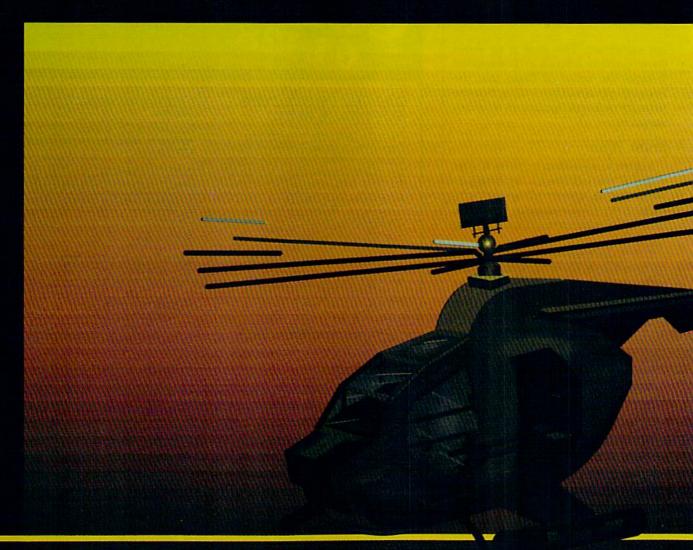

# In a market full of helicopter simulations like Super Huey II, Gunship, and Infiltrator, it's nice to find a product like ThunderChopper that flies high above the rest!

Colonel Jack Rosenow USAF (Ret.), President of ActionSoft Corp., has the experience to provide all of the helicopter action and strategy you've been looking for! ThunderChopper incorporates the most advanced graphics, flight systems, and gameplaying factors to provide a sensational balance of strategy and fun:

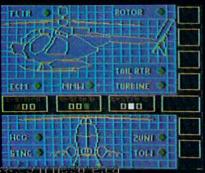

- Action-packed animated graphics include real 3D scenery and airborne threats. The competition's graphics just don't compare.
- A sophisticated instrument panel lets you scan all vital information at a glance whether performing combat, exploration or rescue operations. ThunderChopper's advanced instrumentation includes Forward-Looking Infra red, CO2 laser radar, zoom television, and ECM. Armament includes TOW and Stinger missiles, a Hughes Chain Gun, and Zuni rockets.
- Better program and documentation design gets you up flying exciting combat missions in minutes.

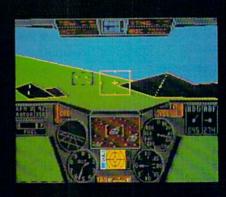

As Colonel Jack says: "ThunderChopper is th

"ThunderChopper is the ultimate in helicopter action and realism. Nothing else even comes close. No other simulation can boast this much fun!"

May Not Reprint Wilthout Fermission

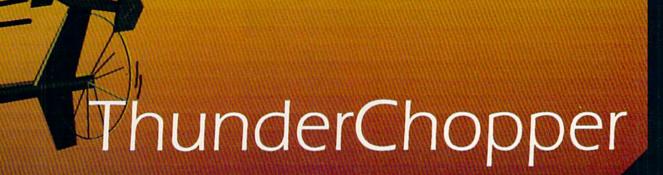

Simulation animation and 3D graphic technologies licensed from SubLOGIC

# **Up Periscope!**

The new state of the art in submarine simulation. The superior strategic play action and 3D animated graphics of this simulation put it generations ahead of the pack.

See Your Dealer...

Or write or call us for more information. ThunderChopper and Up Periscope! are available on disk for the Commodore 64/128, Apple II, and IBM PC line of personal computers for the suggested retail price of \$29.95. For direct orders please specify which computer version you want. Include \$2.00 for shipping and specify UPS or first class mail delivery. Visa, Master-Card, American Express, and Diners Club cards accepted.

B P 1 S C D D B!

- \$29.95 -Better Engineering at a Better Price

§ 1986 ActionSoft Corporation 3D Graphics and special effects courtesy SubLOGIC Corp.

Commodore 64 and Commodore 128 are trademarks of Commodore Electronics Ltd. Apple II is a trademark of Apple Computer, Inc. IBM is a registered trademark of International Business Machines Corp.

**ACTIONS**oft

GENERATIONS AHEAD IN STRATEGY ACTION SOFTWARE

122-4 S.RACE ST. URBANA . IL 61801

(217) 367-1024

May Not Reprint Wilthout Fermission

Circle 188 on Reader Service card.

# HOOK UP TO A PORTABLE

For dedicated C-64 owners who need the portability of a Radio Shack Model 100, this program's for you.

By HOWARD PARNES

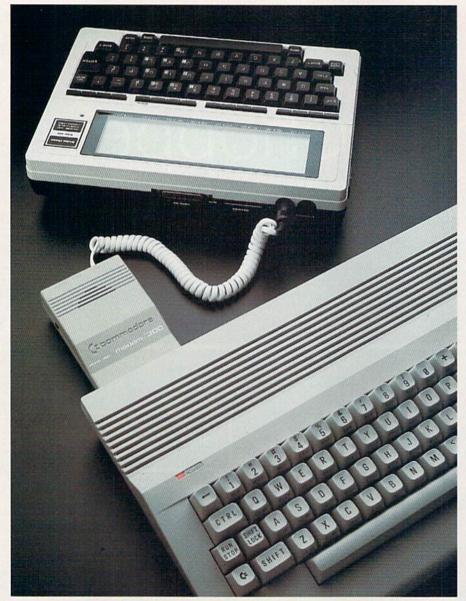

Radio Shack's Model 100 linked to a 64C.

am sure that many dedicated Commodore users have been itching for Commodore to introduce a small, battery-operated portable computer that would be compatible with the C-64. Commodore's model SX-64 is an excellent "trans-portable," but it requires an electrical outlet to operate. Now C-64 users who also own a Radio Shack Model 100 can have Commodore portability.

I've written a machine language program that "creates" a portable, battery-operated Commodore by linking a C-64 and Radio Shack Model 100. Called the Model 100 & 64 program, it allows you to create text files on the Model 100, then transfer the files to the C-64 and save them on disk. Later, you can reload the files using one of the popular word processing programs for the C-64.

The two devices can communicate over telephone lines, or they can be linked directly. The only accessory necessary is a modem for the C-64; the Model 100 has its own built-in, 300-baud modem and software.

The Model 100's text editor operates like most word processing programs for the C-64. It offers most of the conventional block moves, along with search, text editing and cursor movement features. Using the 100 & 64 program, you can easily emulate the standard Commodore word processors on the Model 100, then upload your text files to the C-64.

Setting Up

You must load *RUN*'s ML Perfect Typist program (see the December 1986 issue of *RUN* or the November-

**RUN** It Right

C-64, Model 100, 1650 or 1660 modem

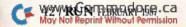

# Fly to Florida!

Scenery Disk # 7 covers the entire East Coast area from Philadelphia to Miami. The Florida coastline, from Cape Canaveral to Miami, is perfect for concentrated sight-seeing. Or fly to Washington DC, where scenery details include the Capitol Building, Pentagon, and Washington Monument. Whether seeking the intellectual challenge of Flight Simulator or the bruteforce fun of Jet, you'll find this latest evolution of SubLOGIC scenery absolutely breath-taking!

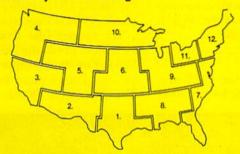

Scenery Disks now available: Areas 1-7

San Francisco 'STAR'

Central Japan

See your dealer. SubLOGIC Scenery Disks are available individually for \$19.95. The six-disk Western U.S. set is available for \$99.95. For additional product ordering information or the name of the dealer nearest you, call

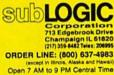

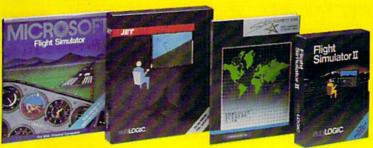

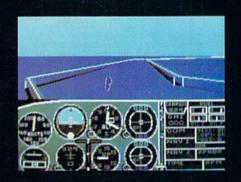

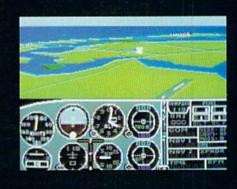

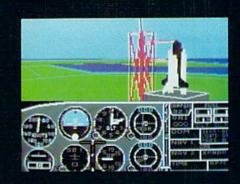

# Free Spirit Software, Inc.

# SUPER DISK LIBRARIAN

A full featured disk cataloging and library system for the C128. With one keypress all programs on a disk are cataloged and a label printed! Catalog up to 1000 disks and 15,200 program names! Operates in fast mode with 80 column display. Catalogs 64, 128 & CP/M Plus formatted disk directories. Reads even heavily protected disks! Printer output includes library index, full library report, master program list, category program list & disk labels. Also contains full featured disk utilities section including all CBM DOS commands plus rename a disk, copy protect a disk, change disk format without affecting data & much more! Fully documented. Organize your disk library & more for only \$29,95!

# 1541/1571 DRIVE ALIGNMENT

Avoid costly repair bills! Insure maximum performance from your disk drive. 1541/1571 Drive Alignment diagnoses & reports the alignment condition of the disk drive as you perform adjustments. An on-Screen help menu is available while the program is running. Full documentation includes section on how to load alignment program even when the disk drive is badly misaligned! Easy to use. Auto-boots to all modes. Works on 1541, 1571 in 1541 or 1571 mode, C64, C128 in either 64 or 128 mode. Don't wait weeks for the repair service! Perform your alignment in minutes! More features than the competition and a better price! Only \$34.95!

# PROGRAMMER'S NOTEBOOK

Programmer's Notebook uses indexed files to maintain records of magazine articles, short routines, interesting tips & tricks. It eliminates the need to maintain a notebook near the computer while programming. It's different from the typical indexing program because it stores not just the location of the material, but the material itself plus a user comment line for special notes about the record. Very fast search & Display (about 3 sec. for 740 records). Program is menu driven & has full printer capability. Keep track of those important subroutines! For the C128 & 1571. Disk - \$19.95

# MUSIC OF THE MASTERS

Free Spirit's Music of the Masters series is a must for all music lovers. An hour of classical music per disk for the C64 or C128 in 64 mode. Music of the Masters I - Handel, Haydn, Mozart, Beethoven, Bach & many others!

Music of the Masters II - Minuets, waltzes, sonatinas & more from Bach, Brahms, Beethoven, Chopin, Schubert & many others.

Music of the Masters III - Mostly Mozart

Music of the Masters III - Mostly Mozart.

Music of the Masters IV - Best of Bach.

Music of the Masters V - Popular themes from the
greatest & best known works of the Masters.

\$9.95 per disk, 2 for \$17.95, 3 for \$24.95, 4 for
\$31.95, all 5 for only \$38.95!

The Winning Edge - The most comprehensive & amazing casino craps program ever offered for the C64! Disk - \$19.95

FREE SHIPPING & HANDLING! Illinois residents add 8% sales tax. Send check or money order to:

Free Spirit Software, Inc. 538 S. Edgewood La Grange, IL 60525

Circle 144 on Reader Service card.

December ReRUN) into the C-64 before typing in the 100 & 64 program. Then save the latter to disk before running it.

After you type RUN, you must specify the type of modem you're using with the C-64—a 1650 or a 1660/300. The program will set the appropriate parameters. If you're using a 1650-type modem, remember to set the originate/answer switch to originate, the half/full duplex switch to full and the telephone/line switch to line. With a 1660/300 type modem, you need only set the originate/answer switch to originate.

On the Model 100, you must set the originate/answer switch to answer and the communication status to M8N1D. The M stands for modem, the 8 for a word length of eight bits, the N for no parity and the 1 for one stop bit. The D disables the Xoff status.

Once you set the communication status on the Model 100, it's held in memory until you switch it to something else. Also set duplex on the Model 100 at full (which becomes the default). If you're communicating by phone, set the C-64's modem to originate and the 100's to answer, regardless of who makes the call.

# Communicating

After you've set up the machines, load and run the 100 & 64 program

on the C-64 and select the modem program on the Model 100. You're now ready to communicate between machines by typing in your message. All direct correspondence is printed on the screen of each computer. My program doesn't include a blinking cursor, but this shouldn't be much of a problem.

In addition to direct correspondence, a file can be sent from the Model 100 to the Commodore, then saved on disk. Pressing F1 on the 64 clears the screen and displays the following options:

- 1. Return to terminal mode
- 2. Download screen code file
- 3. Download CBM ASCII file
- 4. Download Basic file
- 5. Quit

Selecting option 1 returns you to direct communication, while option 5 terminates the program. Options 2, 3 and 4 let you transfer one of the three types of files. When you select one of these options, the screen on the 64 clears, and a Ready message is displayed. A message also appears on the Model 100 to indicate the type of file the C-64 is expecting.

To transfer files from the Model 100, first press the F3 key for the Upload mode, as displayed on the label line. Then type in the name of the file to transfer. When the program

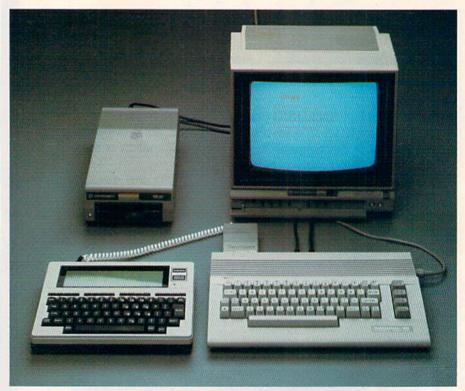

A typical setup of the Model 100 with the 64C.

asks for the width, press the return key. Setting the width is important for transferring to some devices, but no setting is necessary for the C-64.

Transfer now begins and is indicated on the Model 100 by the Up label changing to reverse video. When the Up label changes back to normal, the transfer is complete.

When a Basic file is transferred to the 64, the file appears on the 64's screen and also goes into memory. Screen code and CBM ASCII files are placed in RAM but are not displayed.

After the transfer, the screen on the 64 clears, and you are asked to enter a filename. Then the program saves the file to disk. Make sure you're not duplicating an existing filename, or the save won't work. When the save is done, the menu reappears.

The C-64 expects a start-and-stop flag from the Model 100 to indicate the beginning and end of the file. This flag is equal to a byte with all bits on—a CHR\$(255). You enter a CHR\$(255) on the Model 100 by holding down the shift and GRPH keys while pressing the C key. This produces a shaded block similar to the graphics character you get on the 64 by pressing the Commodore key and the plus sign simultaneously.

With a Basic program, you send this code manually before pressing F3 to upload the file and again after the transfer is finished. When transferring a screen code or CBM ASCII file, however, it's easier to put the flag right in the text as the first and last characters in the file. The Model 100's text editor lets you do this using the procedure described above.

# Screen Code Emulation

It's easy to enter text on the Model 100 to emulate either CBM ASCII or a word processor that uses screen codes. Regular text is typed in as usual; the only change occurs when you want to enter a nonprinting command. With most CBM ASCII and screen code files, you do this with a series of keystrokes that makes the characters you type appear in reverse video on the screen.

To emulate this with the Model 100, hold down the CTRL key and press the P key twice, then enter the character you want to appear in reverse video. The character won't appear in reverse on the Model 100's screen, but it will be preceded by an up arrow (\*) and a capital P. This symbol is quite

easy to spot on the Model 100, and the procedure closely follows the pattern for entering commands with both CBM ASCII and screen code programs.

When the C-64 receives this pattern through the 100 & 64 program, the program converts it to the proper code for the type of word processor you specified. For example, when using Easy Script (a typical CBM ASCII word processing program), you press F3, which appears on the screen as a reverse asterisk, before most format commands. To set the left margin, you press F3, then type lm and the value for the left margin.

To emulate this on the Model 100, hold down the CTRL key and press the P key twice, then type lm. On the screen you'll see an up arrow, a capital P and the lm. Then enter the value for the left margin, as with Easy Script. In this manner, you can enter all the commands used in either CBM ASCII or screen code word processing programs.

In addition to emulating Easy Script and most screen code programs, the 100 & 64 program can emulate any word processing program for the 64 that's compatible with either of these. Screen code files are saved as program files using screen codes with a carriage return having the value CHR\$(31). CBM ASCII files are saved as sequential files using the regular Commodore ASCII codes. You define the characters for the commands that will appear in reverse on the screen by preceding them with the value CHR\$(128).

Thus, you can use the Model 100 with the 100 & 64 program to emulate any word processing program that is compatible with either of these systems.

Remember that Basic programs are transferred and saved as Commodore ASCII sequential files, so you must convert these to regular tokenized Basic programs. The Tokenizer program on page 78 of the June 1986 issue of RUN will do the trick for you.

If you need a portable, battery-operated Commodore, I think you'll find the Radio Shack Model 100 one of the most useful peripherals for your computer system. R

Address all author correspondence to Howard Parnes, 115 Chestnut St., Frostburg, MD 21532.

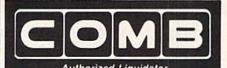

Commodore 64

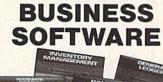

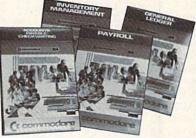

# A 4-pack of most needed software for efficient business operations!

# General Ledger

- Has 8 general ledger options.
- Provides 150 chart-of-accounts.
- 1500 general journal transactions.
- Maintains account balances for month, quarter and year.
- Custom income statements, trial balances, full reports and more.

# **Inventory Management**

- Tracking of 1000 inventory items.
- Maintains perpetual inventory records.
- Calculates use, reorders, cost averaging, etc.

### Payroll

- Provides 24 different payroll functions.
- Calculates payroll and tax deductions.
- Prints payroll checks.
- Interfaces with General Ledger software.

# Accounts Payable/Checkwriting

- Combines tracking of vendor payables with an integrated checkwriting system.
- Maintains master file, provides invoice listings.
- Gives aging report by 30, 60, 90 days.
- Interfaces with General Ledger software.

# 90-Day Limited Factory Warranty.

Mfr. List: \$199.80 **ENTIRE SET of 4** Liquidation Price .

Item H-1974-7025-059 Ship, hand: \$4.00/set

NOTE: Also available by individual titles. Phone for prices

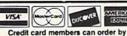

phone, 24 hours a day, 7 days a we Toll-Free: 1-800-328-0609

Sales outside the 48 contiguous states are subject to special conditions. Please call or write to inquire.

SEND TO: Item H C.O.M.B. Direct Marketing Corp. 1405 Xenium Lane N/Minneapolis, MN 55441-4494

Send \_\_Commodore Business Software Set(s) Item H-1974-7025-059 at \$39 per set, plus \$4 per set for ship, handling. (Minnesota residents add 6% sales tax. Sorry, no

C.O.D. orders.)

My check or money order is enclosed. (No delays in

| processin                                                                                                    | g orders paid by check.) |
|----------------------------------------------------------------------------------------------------|--------------------------|
| PLEASE _                                                                                                    |                          |
| CHECK:                                                                                                    |                          |
| Carlo Carlo  |                          |
| Acct. No                                                                                                    | Exp                      |
| PLEASE PRI                                                                                                    | NT CLEARLY               |
| Name                                                                                                    |                          |
| Address                                                                                                    |                          |
| A STATE OF THE STATE OF THE STA |                          |
| City                                                                                                    |                          |
| Ctata                                                                                                    | 7ID                      |

OMBCOMBCOM

Phone

20 20 CC FF 60 20 CF FF C9 0072 D2 FF 00 91 E6 FB D0 4E 08 0073 FF D0 FQ 60 A0 FB 53 06 R9 81 0074 02 E6 FC 60 20 CC FF A0 00 40 3D 38 0001 0C 12 08 B4 BE 00 9E 80 80 32 0075 07 FF 2B 0B AO 00 ÕÕ Ã9 0C F0 20 D2 CR 4C 0076 A9 00 99 C3 OD C8 CO 16 DO F8 05 00 0003 02 A2 02 A0 FF 20 BA FF A9 01 A2 6D 05 0077 AO 00 20 CF FF CO FO 04 99 C3 FC 05 A9 05 20 CO FF 93 F1 0004 4D A0 09 20 BD FF F1 AO 00 B9 C3 36 06 C8 C9 OD DO 60 0078 0D 0005 FF A9 OE 20 D2 FF A9 08 20 6F D2 99 C3 04 0079 0D FO 04 C8 4C 57 0B A9 2C 0006 A0 00 B9 00 2C 99 CO 05 0080 A9 53 99 C3 0D C8 A9 OD C8 0007 4C 3A 08 20 E4 FF FO FB C9 13 07 03 57 05 A9 57 99 C3 OD 60 A2 0081 C3 0D C8 09 DD 91 05 0008 31 FO 14 C9 32 DO F3 AD 03 0082 20 C9 FF A0 00 **B1** FD 20 D2 FF 0009 20 8D 03 חח AD 01 DD 29 DF 8D 01 B7 0083 FD 02 E4 FB D0 EF 47 09 D0 E6 FE FD 0010 A9 93 D2 A2 20 FF 9D 06 20 FF 02 C6 A9 20 C3 FF 08 FC DO 03 1F 0011 20 E4 FF C9 00 D0 OB 20 CC FF 20 BD 05 0084 A6 FE E4 E9 00 **B9** D8 0C FO 07 D4 05 0085 60 20 CC FF AO 20 38 06 0012 E4 FF FO EC 4C AD 08 A8 A2 20 C9 94 05 20 01 07 0086 20 D2 FF C8 4C A1 OB A2 02 0013 C9 FF 98 20 D2 FF 20 CC FF 98 FF **B2** 05 20 02 2E 05 0087 FF A<sub>0</sub> 00 **B9** 0B 0D FO OA 20 D2 0014 C9 OD DO 13 D2 FF A2 CA 08 07 0088 C8 4C **B4** 0B 20 CC FF 20 E4 FF FO 09 0015 20 C9 FF A9 OA 20 D2 20 CC FF 06 0089 FB 93 OD OD 0D 1D 1D 1D 1D 60 1D 0016 4C 68 08 20 D2 FF 4C 68 08 C9 85 C7 04 0090 1 D 1D 1D 12 D3 45 45 43 54 03 09 20 D2 FF 20 FA 08 9A 04 0017 D0 4C 4E 03 92 01 0091 OD 0D OD 1D 1D 1D 1D 1D 12 31 0018 A8 A2 02 20 C9 FF 98 20 D2 20 05 0092 20 D2 45 54 55 52 4E 20 54 4F 20 BF 03 FF 0019 4C 68 08 C9 0D DO 01 60 C9 05 CC 0093 52 4D 0D 0D 02 03 54 45 49 4E 41 4C F0 0020 20 BO A9 20 60 C9 41 BO 01 60 2B 04 0094 92 20 57 32 1D 1D 1D 1D 12 32 C4 4F 03 0021 C9 5B B<sub>0</sub> 04 18 69 80 60 C9 60 B<sub>0</sub> 27 05 0095 4C 52 45 DF 03 4E 4F 41 44 20 D3 43 45 0022 60 C9 **7B** B<sub>0</sub> 04 38 E9 20 60 C9 D9 04 0096 49 03 20 4E 20 C3 4F 44 45 20 46 4C 45 0023 F0 03 20 60 C9 **B8** 04 7F A9 A9 14 60 92 20 0024 B0 22 C9 14 FO 0B C9 0D F0 OA C9 5B 05 0097 OD 0D 1D 1D 1 D 1D 1D 12 33 03 02 0098 C4 44 04 0025 0A F0 02 A9 20 60 A9 7F 60 A8 A2 10 05 4F 57 4E 4C 4F 41 20 C3 C2 DF 0099 0026 02 20 C9 98 20 D2 20 CC FF 78 06 CD 20 C1 D3 C3 C9 C9 20 46 4C 34 06 FF FF 0100 45 0D 0D 1D 1D 1D 1D 1D 12 34 92 2C 02 0027 A9 OA 60 C9 41 B0 01 60 C9 5B BO 1D 05 0101 20 0028 04 18 69 20 60 C9 5E BO 01 60 C9 22 04 20 C4 4F 57 4E 4C 4F 41 44 C2 3F 04 0029 OC C9 8D 04 0102 C1 D3 C9 C3 20 46 4C 45 04 CO BO DO 05 A9 OD 4C 10 D6 92 20 55 03 0030 A9 20 60 C9 DB BO 04 E9 80 49 05 0103 1 D 1D 1D 1D 1D 12 35 D1 17 0104 49 54 00 D2 59 20 46 4F AF 03 45 41 44 0031 A9 06 20 60 20 60 CC FF A0 00 B9 F2 04 0105 52 20 0D OA 93 0032 C9 0B FO 07 20 D2 FF CB 4C 53 09 4C 05 C2 C1 D3 C9 C3 00 67 05 OD 0033 0106 0D 0D 1D 1D 1D 12 C5 4E 54 45 A6 02 E4 FF FO FB C9 31 DO 08 A9 93 1D 07 0034 0107 52 20 46 49 4C 45 20 4E 41 4D 45 3E 03 20 D2 FF 4C 68 08 C9 32 D0 03 4C E9 04 0108 0035 09 C9 4C 0D 0D 1D 1D 00 00 C9 0D D0 03 A9 12 03 CA 33 DO 03 C9 34 4F OA 67 04 0036 0109 1F 60 C9 1F B<sub>0</sub> 03 A9 20 60 C9 **B9** 04 FO OD C9 35 DO 09 AD 01 DD 09 20 7C 05 40 0110 A9 00 C9 03 BO 01 C9 0037 D0 60 5B 60 48 05 8D 01 DD 60 A9 93 20 D2 FF 20 C9 06 06 0038 OA 20 0111 60 B<sub>0</sub> 11 C9 5B DO 03 A9 1B 60 C9 74 05 20 D6 OA A2 02 20 03 C6 FF 13 EC 20 0039 0112 5D D0 03 A9 20 CF FF FO FB C9 FF F0 1C C9 **A8** 07 1D 60 A9 60 C9 7B 33 05 0040 OA FO F3 C9 0D FO 08 C9 20 90 EB 06 0113 B0 04 38 E9 60 60 A9 20 60 93 0D CF 04 47 0041 7B E7 0114 0D 20 20 20 20 20 20 20 12 C6 80 C9 BO 20 CA 08 20 1B 0B 20 5C 04 49 02 0042 D2 FF 4C A2 09 4C 90 20 05 0115 4E 49 53 48 45 44 0D 0D 0D 0D 0D OA A9 93 34 6F 02 20 0043 20 OA 20 1A OD A9 00 20 03 0116 20 20 C8 49 54 20 41 4E 59 20 61 03 0117 4B 45 59 20 54 0044 4F 4E 75 03 0B A9 25 20 1B 0B A2 02 20 C6 FO 02 20 43 4F 54 0118 49 4E 55 45 00 0045 FF 20 13 0B 20 CF FF FO FB C9 FF OB 07 1B 70 46 49 4E 49 58 03 0046 FO 26 C9 FO F3 0119 53 48 45 44 1B 71 0D 00 20 OA C9 10 D<sub>0</sub> 08 A2 06 OA CC 2A 03 0120 0047 01 8E 9D 0C E7 FF A0 00 **B9** 57 OD 4C 09 20 9E 0C A2 OF 04 FO 07 20 D2 FF 1C 06 0048 01 EC 9D OC DO 06 CE 9D OC 0121 C8 A2 18 69 94 04 4C 1F 0D 02 20 C9 FF 04 A0 00 E5 0049 80 20 1 B OB 4C F.7 09 20 26 0B 88 0C 03 0122 8C D8 0D AC D8 OD B9 57 0D F0 0C 95 05 99 0050 2C 0D A9 C3 C8 A9 50 99 C3 0D 9A 05 0123 20 FA 08 20 D2 FF EE D8 OD 4C 35 05 0051 C8 A9 2C 99 0D C3 C8 A9 57 99 C3 5D 06 0124 OD A2 02 20 C9 FF A9 0A 20 D2 FF **B9** 05 0052 98 0D A2 C3 A<sub>0</sub> 0D 20 BD FF A9 38 06 0125 20 CC FF 60 D2 45 41 44 59 20 46 23 05 0053 08 03 A2 A0 01 20 BA FF 20 CO FF 3B 05 0126 4F 52 20 D3 50 20 45 45 44 D3 43 66 04 0054 20 78 0B 20 9C OB 4C 4E 09 A9 93 7F 03 0127 52 49 50 54 OD 00 20 CC FF A0 00 56 04 0055 FF 20 C9 OA 20 6F OD A2 02 5B 04 0128 B9 AC OD FO 07 20 D2 FF C8 4C 74 62 06 0056 20 C<sub>6</sub> FF 20 13 0B 20 CF FF F0 FB 34 06 0129 OD A2 02 20 C9 A0 00 8C D8 0D 2B 05 0057 C9 FF FO 25 C9 OA FO 0130 F3 C9 OD FO 07 AC D8 OD AC 92 B9 0D 0C FO 20 FA 08 A3 05 0058 17 C9 10 D0 08 A9 80 0131 20 OB 4C BD 03 20 D2 FF EE D8 0D 4C 8A OD A2 02 CE 05 0059 OA C9 62 20 90 DF 0132 20 C9 7B B<sub>0</sub> DB 20 EE C9 FF A9 OA 20 D2 FF 20 05 CC FF FB 06 0060 CA 08 20 1B 0B 4C D2 62 0A 20 26 0B 5D 0133 60 45 59 46 02 41 44 20 4F 52 20 01 04 0061 OD 0134 C5 41 53 59 20 D3 52 88 A9 2C 99 C3 43 49 50 54 AD 04 C8 A9 53 99 C3 23 06 0135 OD 00 00 00 0062 0D C8 A9 2C 99 C3 0D 00 00 00 00 00 C8 A9 57 99 B2 05 0136 00 00 00 0063 C3 0D C8 98 A2 C3 A0 0D 20 BD FF 5D 06 00 00 00 00 00 00 00 88 00 0137 00 00 93 OD 0064 OD OD 10 1 D 01 A9 03 A2 08 A0 01 20 10 10 10 D4 BA FF 20 CO FO 0065 FF 20 78 0B 20 9C OB 0138 1D 1D 1D 12 D3 45 4C 45 43 54 20 53 03 4C 4E 09 A9 F6 03 0066 00 85 FB 85 FD 25 0139 4D 4F 44 45 4D 20 54 59 50 99 03 A9 85 FC 85 FE 16 07 45 3A 0067 CC 0140 OD 0D 0D 1D 9B 01 60 20 FF A0 00 **B9** 6F 0C F0 07 59 05 1D 1D 1D 1D 1D 1D 10 0068 FF C8 4C DB 0141 1D 12 31 92 20 31 36 35 30 OD 95 02 0A A2 02 20 C9 05 BB 0069 A0 00 8C D8 OD AC D8 0D B9 6F OE 06 0142 0D 0D 1D 1D 1D 1D 1D 1D 1D 01 OC 20 FA 0143 1D 12 32 92 20 31

OA A2 02 20 C9 FF A9

36 36

30 00

0071 0D 4C F1

OA DA

08 20 D2 FF EE D8

27 06

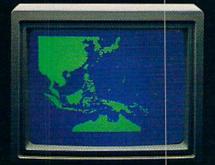

"Captain's Log, October 1, 1944. 0250 Hours. Fleet submarine USS Hammerhead proceeding Southwest at cruising speed. Our mission: intercept enemy convoy off the coast of Borneo. Disperse and destroy."

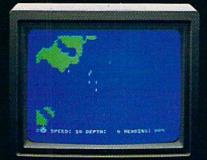

"0300 Hours. Two hours until dawn. Radar picks up convoy, escorted by two destroyers. We believe that one of the enemy's valuable cargo ships is part of convoy formation."

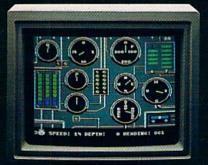

"0525 Hours. Torpedo rooms report full tubes forward and aft. Battery at full charge for silent running. We hope water temperature will provide thermal barrier to confuse enemy sonar."

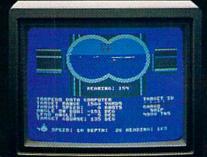

"0715 Hours. Torpedo tubes 1, 2, 3 fired. Two destroyers hit and sinking. One of the enemy's last cargo ships coming into 'scope view — an ideal target position. On my mark... Fire Tube 4! Fire 5!"

WWW.Lommodere.ca Moy No. Reprint Wilthout Fermission

# Captain's Log... War Date 10.01.44

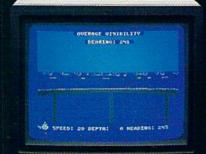

"0400 Hours. Lookouts on the bridge.
Target identification party reports one cargo ship, 4,000 tons, troopship of 10,250 tons, with two Kaibokan-type escorts. Moving into attack position."

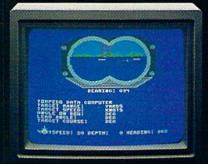

"0600 Hours. We are at final attack position.
Convoy moving at 10 knots. Target distance
decreasing rapidly... Crash Divel Escorts have
spotted us and are turning to attack! Rig to
run silent."

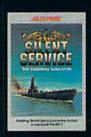

"Superb" raves
Scott May in On
Line, "strategic
intensity and heartpounding action
have rarely been
merged this successfully." Analog
calls it flatly "the
best submarine

simulation so far." Compute comments "Silent Service's detail is astonishing." Join the more than 150,000 computer skippers who have volunteered for **Silent Service**, the naval action/tactics simulation —from MicroProse.

Circle 68 on Reader Service card.

Tandy 1000/IBM PC Jr. screens shown

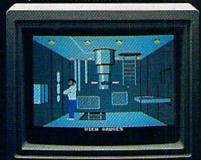

"0500 Hours. Sound General Quarters!
Battle stations manned. Preparing for torpedo
run. Gauge Panel OK. Periscope OK. Charts
and Attack Plot Board OK. All mechanical
systems OK."

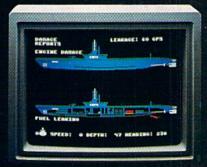

"0700 Hours. Depth charged for one hour. Some minor damage, but repair parties at work. Destroyer propeller noises receding. We'll come to periscope depth for our return punch."

Silent Service is available for Commodore 64° 128™, Amiga™, Apple II Idamly, Atari XL/XE, Atari ST, IBM PC/PC Jr, and Idandy 1000, at a suggested retail price of \$34.95 (Atari ST and Amiga, \$39.95).

7

Commodore, Amiga, Apple, Atari, IBM, and Tandy are registered trademarks of Commodore Electronics, Ltd., Commodore-Amiga Inc., Apple Computer, Inc., International Business Machines Corp., and Tandy Corp., respectively.

Available from your local retailer. If out-of-stock, contact MicroProse directly for further information on our full range of simulation software, and to place Mastercard/Visa orders.

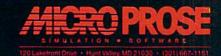

# ReRUN • SPECIAL OFFER • 30% off!

# ADD POWER, ADD VALUE

TO YOUR C-64 OR C-128\* by adding all the top rated programs from RUN!

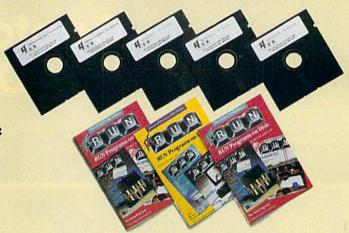

Get business and home applications . . . telecommunications . . . utilities . . . games...graphics...music...

# All on ready-to-run quality disks!

Now you can get all the valuable programs-not just selected programs—published in RUN magazine with Bi-Monthly ReRUN. Each super disk is packed with two months' worth of top rated programs for your Commodore. Here is a low-cost treasure trove of helpful and interesting applications, productive utilities and enjoyable, challenging games, all ready-to-run on quality disks you can just load and go!

# YES! I want to add power and value to my Commodore. Send me:

- ☐ Full year (6 issues) subscription to ReRUN for \$89.97—a full 30% off the single issue price.
- ☐ January/February ReRUN single issue just \$21.47
- ☐ AE □ MC □ Payment enclosed ☐ VISA

Card# Exp. Date

Signature Name (print)

Address

Foreign airmail, please add \$1.50 per item or \$25 per subscription. US funds drawn on US banks only. Please allow 4-6 weeks for

January/February Edition Available in February 1987.

Pre-payment orders only!

Mail to: ReRUN • Elm Street • Peterborough, NH 03458

2-87

# Exclusive, BONUS PROGRAM, too!

As an extra BONUS, each ReRUN Bi-Monthly disk features a previously unpublished program, specially selected by RUN experts to update your Commodore software library. The high-quality program is included FREE on every ReRUN Bi-Monthly disk.

# Put RUN Quality Programs to Work for You, INSTANTLY!

Here's the ideal way to multiply the value of RUN magazine to you, while you increase the value of your Commodore for your business, home, education and entertainment computing needs. No need to spend hours keyboarding RUN program listings, and fixing your typing errors. Now the programs you want are all right here on bug-free disks, ready to run! Each issue comes with its own color documentation booklet, so you can boot up in just minutes!

# Get All Six Bi-Monthly Disks and SAVE 30% OFF!

Enter your subscription now to receive all six ReRUN Bi-Monthly disks, and you'll save a full 30% off the single issue price, making this one of the best software bargains in the industry! You'll get all six disks for just \$89.97, including postage and handling. Or, order ReRUN disks individually at \$21.47 per disk.

Top rated programs...plus 30% savings off the single issue price. Two good reasons to get ReRUN Bi-Monthly working for you all year long! Complete the coupon and mail today or call 2 1-800-258-5473 (in NH, Dial 1-924-9471). \*Includes 128 Mode programs

# "Frankly, online computing costs were real ugly..."

# "With GEnie™ I found friends online, for less."

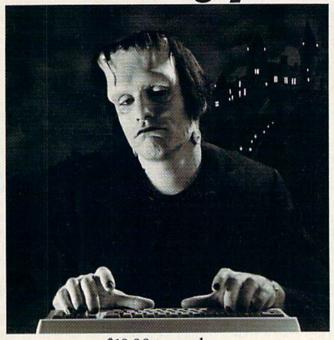

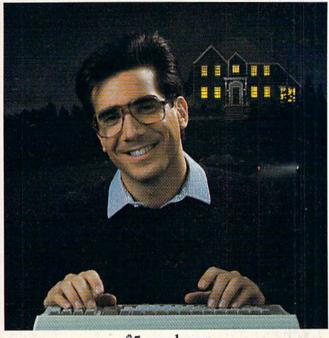

\$10.00+ per hour

Most online information networks can zap your computing budget faster than you can say "lightning." Not so with GEnie, the General Electric Network for Information Exchange. As part of the world's largest commercially available teleprocessing network of General Electric Information Services Company, GEnie lets you experiment with all of the fun and excitement that online computing has to offer.

Evenings, weekends, holidays. Just \$5 per hour.

With GEnie, you can make friends, set up travel reservations, get the news, be entertained, even shop for a fraction of what other information services charge.

And you get a lot for your money.

With GEnie's \*Flagship\* Commodore†

RoundTable<sup>TM</sup> Special Interest Group
you can discuss the latest in Commodore
products and accessories; download thousands
of public domain software programs, and
participate in exciting and informative online
conferences. And, UPLOADS ARE FREE on
GEniel There's more!

Meet friends old and new with GEnie's LiveWire™ CB Simulator or exchange messages with GEnie's electronic mail service. Schedule a trip with American Airlines travel service. Fun and learning for the whole family with Grolier's electronic encyclopedia. Play classic and multiplicater pairies. That sock market

quotes, check market indicators and maintain an automatically updated personal portfolio online with GEnie's *Financial Services*. All this and there's more to come. New services are being added each and every month!

# \$5 per hour

# Only \$18 to register! Save up to 60%!

Check out the chart. Compare the savings for yourself. You'll find GEnie delivers all of your favorite services for an incomparable price, at incomparable savings.

| Compare    | Services                |        |   |           |           | Pricing      |         |                      |          |           |
|------------|-------------------------|--------|---|-----------|-----------|--------------|---------|----------------------|----------|-----------|
|            | Travel & SIGs/User CB & |        |   | Financial | TYPE      | Registration | Monthly | Non-prime time rates |          |           |
| Save*      |                         | Groups |   |           | News Game | Games        |         | Minimum              | 300 baud | 1200 baud |
| The Source | X                       | X      | X | X         | X         | X            | \$49.95 | \$10.00              | \$8.40   | \$10.80   |
| CompuServe | X                       | X      | X | X         | X         | X            | \$39.95 | none                 | \$6.00   | \$12.50   |
| GEnie†     | X                       | X      | X | X         | х         | x            | \$18.00 | none                 | \$5.00   | \$5.00    |

Basic rates and services shown in effect 11/86. Non-prime time applies Mon.-Fr1, (spm-8am local time, all day Sat., Sun., and nat'l bolidays. Subject to service availability. Additional charges apply for 2400 band and financial services.

With services and savings like these, now you can discover the friendliness of online computing without the high costs that can turn you into a downright monster. Get a happy ending going with GEnie. Sign up today!

# Sign up from your keyboard today. 4 Easy Steps:

- Have your Visa, MasterCard or checking account number ready.
- Set your modem for local echo (half duplex)—300 or 1200 baud.
- Dial 1-800-638-8369. When connected, enter HHH
- 4. At the U#= prompt enter XJM11902,GEnie then RETURN.

Need help or more information? No modem yet? We can help. In U.S. or Canada call 1-800-638-9636.

GEnic™ Stay online longer, for less.

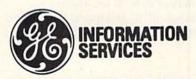

General Electric Information Services Company, USA

GEnie rates and services subject to change. Uploads are free during nonprime hours at 300 or 1200 baud. Some services offered on GEnie may include additional charges. FRANKENSTEIN ™ © 1931, renewed 1959 Universal Pictures Company, Inc. All rights reserved. Licensed by Merchandising Corporation of America, Inc.

# A DUAL POWER PACK FOR GEOS

Here are the first two of several enhancements to be released for GEOS.

These Fontpack and Deskpack applications help answer the question, "What else can I do with GEOS?"

# By MATTHEW STERN

The creative possibilities available with GEOS are astounding. Perhaps you've already created pictures with geoPaint and experimented with geoWrite's different fonts. You might even have combined text and graphics to make a smashing presentation. What's next?

With Fontpack 1 and Deskpack 1 by Berkeley Softworks, you can use new, attractive fonts; schedule appointments; use Newsroom, Print Shop and Print Master clip art; run non-GEOS files from the Desktop; customize your icons; and even play a few hands of blackjack.

# Fontpack 1

Fontpack 1 is a collection of 20 fonts. It includes clear, easy-to-read fonts such as Hearst, classic fonts such as Durant, novelty fonts such as Stadium, and even a set of mathematical symbols. Deskpack 1, sold separately, contains two desktop accessories, Calendar and Blackjack, along with the Art Grabber and Icon Editor utilities.

You can easily install these fonts and desktop accessories on your GEOS system by copying the font and accessory files on your backup work disks. (Do not copy them on the master boot disk that came with GEOS.)

When you insert your work disk into the drive and open it, GEOS reads and activates the font and accessory files. Neither disk is copy-protected, but you must boot GEOS with the master disk to use them.

Each font in Fontpack 1 comes in a variety of sizes and the standard

GEOS type styles (Roman, bold, italic, outline, etc.). The manual displays samples of each font and available size. You can copy any number of font files to your work disk, but GEOS will use only the first seven additional fonts. (GEOS uses eight fonts at a time, including the system font, BSW, which is always active.)

You can have different sets of fonts on each work disk, so you can create one disk with a math font for your science papers and another with a script font for personal correspondence. If you try to read in a document with fonts that are not on your work disk, GEOS will try to replace them with another font.

# Deskpack 1

Deskpack 1 contains useful utilities and accessories. Calendar keeps track of your appointments. Art Grabber converts Newsroom, Print Shop and Print Master clip art into geoPaint format. Icon Editor lets you customize icons of existing GEOS files and convert other files to GEOS format. And Blackjack helps you unwind after you've done all that work.

As an added bonus, Deskpack 1 comes with the latest version of the

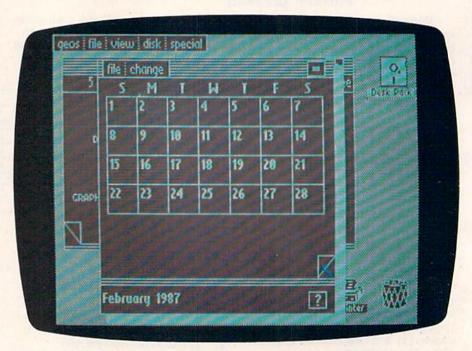

Sample screen display from Deskpack 1.

# SWIFTAX . . . ONE GOOD REASON FOR PREPARING YOUR OWN TAXES

TIMEWORKS

You don't have to know much about accounting or computers to prepare your own taxes. With Swiftax, Timeworks' easy-to-operate, menudriven program, you'll complete your

1986 Federal income tax returns quickly and pain-lessly. And, our easy-to-use manual provides the information you'll need to keep your returns accurate and up-to-date.

Features: Guides you through every step of the tax preparation process with full user prompts, and instructs you on which forms you must complete.

Automatically checks your tax alternatives, such as income averaging, etc., and calculates the lowest

amount of income tax you must pay.

Sets up a unique Taxpayer File, enabling you to make changes to your completed tax return, at a later date.

Includes the most commonly used supporting schedules – A,B,C,D, G, SE, W, and Form 2441 – stores the

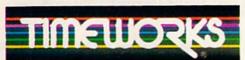

More Power For Your Dollar

Timeworks, Inc. 444 Lake Cook Road, Deerfield, Illinois 60015 312-948-9200

© 1983 Timeworks, Inc. All Rights Reserved.
\*Reg. Trademark of Commodore Computer Systems.

totals, and integrates this information onto your Form 1040, 1040A or 1040EZ.

Prints your tax information directly onto tax forms as well as blank paper.

Prints itemized lists of dividends, interest, etc., that are too long for the standard forms.

Prints amortization schedules, summarizing yearly principal and interest payments.

A new program disk and manual can be obtained for one additional year at half price.

Free Technical Support: Whether you're a neophyte or experienced computer user,

Timeworks' 12 full-time

Customer Support Technicians will give you plenty of T.L.C. (Technical Loving Care) at no charge to you!

Swiftax. One more powerful productivity tool from Timeworks to help keep your business (and your life) in order.

Available for:

Commodore 64 & 128 Computers\* (64K, 40 Columns)

Suggested Retail Price: \$49.95
At your favorite dealer now, or order from Timeworks today: 1-800-535-9497

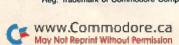

Desktop, version 1.3, which lets you perform some commonly used commands from the keyboard. To open a new disk, press the Commodore and O keys. To close a disk, press Commodore-C.

Pressing Commodore-I lets you select a new input driver. Version 1.3 includes a number of new input and printer drivers, and the printer driver you select now appears under the printer icon at the Desktop.

Calendar is a handy perpetual calendar you can use while working with another program. To enter appointments, just click on the date. A blank notepad will appear ready for you to jot down your information. Click the OK button to save your notes. An asterisk appears in the calendar on the date of your appointment.

To find all your appointments quickly, just click the question mark icon at the bottom of the screen. This will display all the dates with appointments, and you can click on the date you want to get a complete schedule. As you can see, GEOS's "point and click" controls make Calendar very easy to use.

Although many people appreciate GEOS's ability to integrate graphics with text, they just can't draw very well, even with geoPaint. With Art Grabber, you can add the vast collection of ready-made Newsroom, Print Shop and Print Master artwork to your geoPaint graphics and geoWrite documents.

Select the type of graphic you wish

to convert and insert the appropriate Newsroom, Print Shop or Print Master graphic disk. You will see the picture in a small frame on the screen.

If you want to use just one graphic right away, you can convert it to a scrap file and paste it into your picture or document. You can also save it to the Photo Manager, allowing you to collect a number of graphics. The catch is that you can't convert geoPaint graphics back to any other format.

The Icon Editor converts non-GEOS files into GEOS format and modifies icons from existing GEOS programs. You can convert Basic, assembly language or data files, but not relative files.

Unless you have written the program specifically to work with GEOS, the conversion won't allow you to use GEOS's fonts, desk accessories or other features. It will give you an easy way to make icons for GEOS programs you write and let you load most of your non-GEOS program without quitting the system. (You might have trouble with programs that use the Kernal.)

Icon Editor works just like the Pixel Edit mode in geoPaint. You will see an editing window with a close-up view of your icon and an actual-size picture below it.

When you move the pointer to the editing window, it appears as a little yellow box. If you click on a white space, the box turns black for drawing. If you click on an already-drawn pixel, the box turns red for erasing.

You can click again to switch the box to yellow to move it without drawing or erasing.

A number of tools help you draw. With a click of a button, you can shift the icon in any direction, invert it (change it from black and white to white and black), flip it vertically or horizontally, or erase it completely. If you make a mistake, you can use the Recover Icon command to return it to the way it was. This will also convert your non-GEOS files back to their regular format.

Each file can have its own icon, which is useful for organizing your files. For example, I created a letterhead with geoWrite for my business letters and changed the icon to my logo. Whenever I want to use my letterhead, I click on it once and select the Duplicate command in the file menu to make a copy. The icon is copied with the rest of the file. Then I open the copy of the file and write my letter with geoWrite. When I am done, the icon shows me that the file is a business letter.

The Icon Editor also allows you to use the same icon for a number of files without redrawing it. You can transfer it to a buffer storage area, load in another file, and then transfer the icon back to the editing window. The buffer icon becomes the new icon for the file, and you can modify it or save it as it is.

When you need a break, select the Blackjack desktop accessory. It follows standard blackjack rules, including insurance, splits and doubling, and uses a regular 52-card deck. This is the first GEOS application with sound (you can hear the cards being shuffled and dealt), and it has very good animation.

Fontpack 1 and Deskpack 1 are helpful additions to your GEOS collection. The fonts and utilities let you do more with GEOS, and the new Desktop (available only on Deskpack 1) is a definite improvement.

Berkeley Softworks, 2150 Shattuck Ave., Berkeley, CA 94794. Fontpack 1, \$29.95; Deskpack 1, \$34.95.■

Matthew Stern (6434 Amigo Ave., Reseda, CA 91335) is a free-lance computer writer and is employed at AST Research in Orange County, CA. His microcomputing expertise extends to the Apple Macintosh, Atari ST and the IBM PC, as well as the Commodore 64/128.

Figure 1. Sample type styles available with Fontpack 1.

With GEOS FontPackl, you get an additional twenty fonts to use with geoWrite or geoPaint.

Be expressive with Putman font.

# Or be bold with Supurb font.

For your scientific and math reports, use Evans font:  $\angle \times = 90^{\circ} : \angle \times \bot$ 

WAVE YOUR BANNER WITH STADIUM
GO CAL!
Go wild with relegraph font!

# WHICHEVER DOOR YOU CHOOSE, THE PRIZE IS FUN AND EXCITEMENT BEYOND YOUR WILDEST **FANTASIES!**

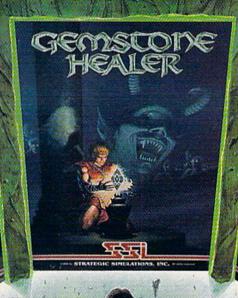

Your quest for the best fantasy game is over. You've found not one, but three... from SSI. The play and feel of each game may differ; but in terms of fun, excitement and challenge, all three are equally exhilarating, intense, and absorbing.

# WIZARD'S CROWN

Guide eight valiant adventurers on a perilous quest to recover the precious Wizard's Crown that lies imprisoned behind spell-woven walls in the ruins of Arghan. Armed with different skills and weapons, your characters must search for clues among the maze of streets, buildings and dungeons. When your heroes clash with the vile denizens of Arghan, you can let the computer resolve each battle quickly, or you can personally direct the action with a multitude of combat options. On diskette for 64K Apple, Atari, C-64, \$39.95.

# GEMSTONE HEALER

This is the sequel to our best-selling Gemstone Warrior" in which you braved the horrors of the Netherworld and successfully recovered the magical Gemstone. To your dismay, you discover that the Gemstone has been damaged. Hence, you must return to the Demons' lair, locate the Healing Tools and heal the Gemstone. Don't worry if you haven't played Gemstone Warrior because everyone will enjoy GEMSTONE HEALER's fast-paced, action-packed excitement. On diskette for 64 K Apple®, C-647.\$29.95.

# PHANTASIE II"

This role-playing game promises to duplicate the phenomenal success that the first *Phantasie* achieved. In PHANTASIE II, the Dark Lord fashioned an evil orb that has enslaved your people. Command a band of one to six travellers to brave the Dark Lord's wrath, locate the orb and find a way to destroy it. If you've played the original Phantasie, you can transfer those same characters to this sequel. If you haven't, simply create new characters and embark on a thrilling mission! On diskette for 48K Apple C-64;

Atari ST. \$39.95.

Now that you've had a tantalizing peek at the fantastic adventures beyond, will it be Door #1, Door #2, or Door #3? The best answer: Why, all three, of course!

Ranfasie)

To get started, you'll have to open another door, that of your local computer/software or game store.

If there are no convenient stores near you, VISA and MasterCard holders can order by calling toll-free 800-443-0100, x335. To order by mail, send your check to: Strategic Simulations, Inc., 1046 N. Rengstorff Ave., Mountain View, CA 94043. Be sure to specify the computer format of the game. California residents, please add applicable sales tax.

Add \$2.00 to your order for shipping and handling. Allow 4-6 weeks for delivery. In the Continental U.S., U.P.S. Blue service (faster shipping time) is available for \$4.00.

Apple, Atari/Atari ST and C-64 are trademarks of Apple Computer, Inc., Atari, Inc., and Commodore Electronics, Ltd., respectively.

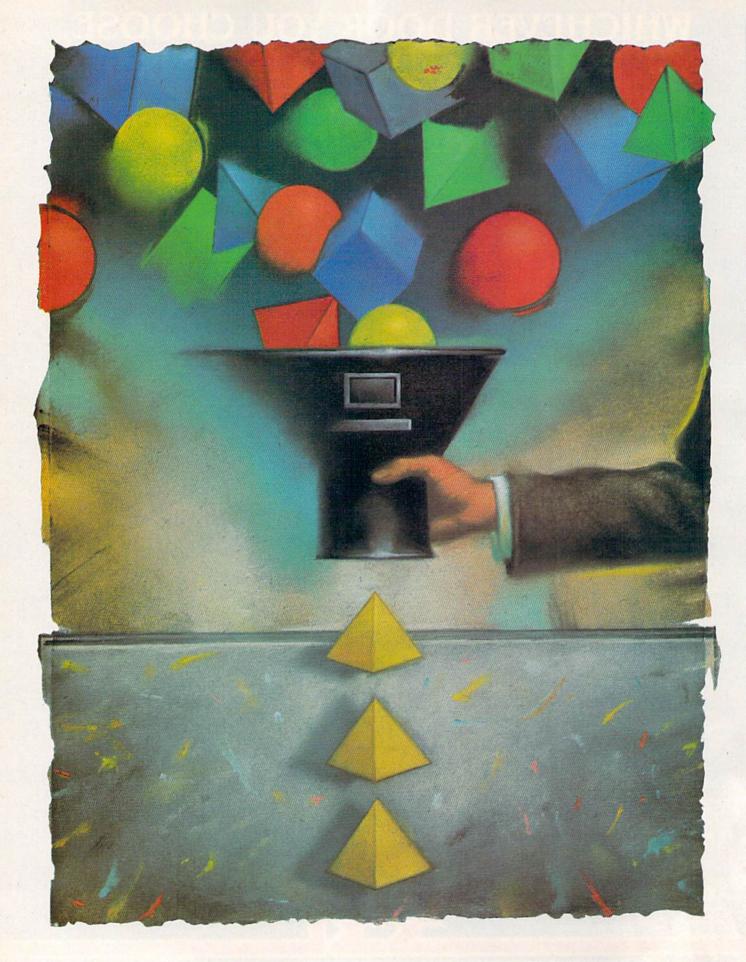

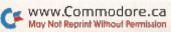

# DATAFILE 3.6

Here's the latest version of the popular database program that gives you a flexible and powerful way to keep track of your records.

# By MIKE KONSHAK

atafile 3.6 is the newest version of the Datafile database-management system for the C-64—a memory-based system that uses sequential files.

Datafile, the main program of a three-part package, will not alone allow printing of records, but only writing to disk. DFPrint and DFCalc, the two accessory programs that print out Datafile 3.6 files, will be published in the March and April issues of *RUN*.

With Datafile, you can create your own database, choosing the number and length of fields, as well as their titles. After you've created a record file and entered your data, the program will search, sort, delete and modify the records.

As you work with Datafile, keep in mind that it will accept only non-shifted characters when you're inputting data, and that commas, colons, semicolons and quotation marks are not allowed.

If you're adding a large number of records to a file at one sitting, be sure to save the file often, just in case the power goes out unexpectedly.

# **Datafile Instructions**

Datafile 3.6 uses an ML fast sort routine and the DOS 5.1 wedge. First, type in Listing 1 and save it to a newly formatted disk. Next, type in Listing 2. When run, this creates and saves the ML sort file to disk. Lastly, type in

Listing 3. This lets you copy DOS 5.1 from your Test Demo disk onto your Datafile disk.

After doing this, you are ready to use Datafile. Just type LOAD "DATA-FILE",8 and RUN. The two utilities will load and run, and the main menu will appear as follows:

CREATE NEW FILE
QUIT PROGRAM
ADD RECORD TO CURRENT FILE
MODIFY RECORD IN CURRENT FILE
DELETE RECORD IN CURRENT FILE
VIEW OR EDIT FILE
SORT RECORDS BY FIELD
PRINT RECORDS USING DEPRINT/
DECALC
READ (LOAD) OLD FILE FROM DISK
WRITE (SAVE) CURRENT FILE
TO DISK

@ DISK DRIVE COMMANDS \$ 4 DIRECTORY

You choose a menu option by pressing the key for the first letter of the option. If your program ever crashes or locks up because of a disk drive or printer error, just type GO 68 < return > to get back to the main menu without losing any record data.

# Creating a New Record File

Now you need to create a datafile, so enter C for the Create option. When you create a record file, you're defining the structure to which all its records must conform, so evaluate

**RUN** It Right

C-64; disk drive; printer

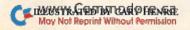

carefully the needs of your application. It's rather difficult to change your mind later, although it's possible by using Datafile utility programs. (See RUN, November 1985, for the DFRestructure utility.) The rules for creating record file structures are as follows:

- 1. It's advisable to have no more than 15 fields.
- 2. As indicated above, field titles cannot contain quotation marks, commas, colons or semicolons.
- 3. Field length, including the field title, cannot exceed 80 characters.

Now let's create a sample record file for keeping track of club members. The file MEMBERS will have the following structure:

| FIELD | TITLE       | LENGTH |  |
|-------|-------------|--------|--|
| 1     | LAST NAME   | 15     |  |
| 2     | FIRST NAME  | 15     |  |
| 3     | STREET      | 30     |  |
| 4     | CITY ST     | 22     |  |
| 5     | ZIP         | 7      |  |
| 6     | PHONE       | 12     |  |
| 7     | DATE JOINED | 8      |  |

Enter this information and then watch for the display that tells you how many records the structure can hold. If the structure is a good size and otherwise satisfactory, press A to accept it. We'll assume this sample structure is all right. You now have a current file in memory.

# Modifying Records

Now, type about ten records into your file for some data to experiment with. When you press M, for modify, on the main menu, Datafile will ask which records you want to change. If you want to change just one, and you know its number, type the number and press return. If you don't know the number or you want to change a number of records, press A to view all the records in the file, one at a time.

The current data in each field in each record will be displayed in turn. If you want to leave the field as is, press return. If you want to erase its data, press the > key. (The > will stay within that record until the file has been saved and reloaded.) You can also copy a field's data by pressing the equals key. At the end of each record, press N to advance to the next record or E to exit.

Unless you know the record number or have changes to make on every record, it's more convenient to use the alternative method of modifying records available through the View or Edit option on the main menu.

# Deleting Records

When you press D for deleting records, you once again have to designate a record or press A to go through the whole file. If you can't remember the record number, go to the View or Edit option on the main menu and delete the record from there.

Before Datafile will delete a record, it displays the record's entire contents on the screen. If you're sure you want to delete it, press shift/D.

As the deletion occurs, the count of records in the file decreases, and all the records after the deleted one are renumbered accordingly. To put all your records back into order, you have to use the Sort option in the main menu. Remember to save your revised file to disk.

# View or Edit File

This option offers the most flexibility for viewing, scanning and editing the current file. As each record is displayed, you'll be given the following eight choices:

| NEXT   | LAST   | JUMP  | FIND |
|--------|--------|-------|------|
| MODIFY | DELETE | PRINT | EXIT |

Next makes the screen step to the next record, Last steps it backward to the previous record, and Jump takes it directly to a particular record number, instead of stepping one by one. Print sends the record currently on the screen to your printer.

Find lets you locate records having common data within a certain field. Then you can modify or delete each record. When you're using Find, the screen displays a list of the field names in your current datafile and asks you to enter the number of the one you wish to search. The field name is then displayed, and you must enter the common item. Type in the string of text you're looking for and press return.

For example, if you choose a firstname field, you might enter the string JIM. The computer would search out all the records that begin with JIM in the first-name field. Not only would JIM come up, but also JIMMY, because it begins with JIM.

### Sorting

When you pick the Sort option at

the main menu, the screen displays the names and numbers of the fields in the file that's in memory. You can sort the file by up to five fields, all in ascending order, and the sort will take less than 10 seconds.

Datafile stores all data as strings, not as actual numbers. For this reason, the value of each field, when compared for sorting, is determined by the position of each character. Therefore, be sure to be consistent with the format when you're entering field data.

# Writing Files to Disk

To save (write) a file to disk, choose W at the main menu. Datafile will ask for the name of the file, and save the file after you respond. The name may be up to 12 characters long.

When you save a record file, Datafile automatically adds the four-character prefix DF] < space > to the filename. For instance, the name of your sample file will become DF] MEM-BERS. This prefix will show up when you list the directory of the files, but you usually won't need to use the prefix yourself.

Any time a record file is written onto a disk where a file with the same name resides, Datafile makes the earlier version a backup and assigns it the suffix .BAK. Therefore, when your sample file is saved the second time, the first version will be retained on the disk with the name DF] MEMBERS.BAK.

You can load the earlier version from the Read Old File option on the main menu. To do so, enter only your filename with the suffix—MEM-BERS.BAK here. Don't include the prefix that shows in the directory.

Datafile keeps only one generation of backups, so the third time you save MEMBERS, the first version will disappear. If, for some reason, you want to keep more than one generation of backups, you must give the older ones a different filename.

# Reading Files from Disk

You'll usually pick the Read option from the main menu at the start of a Datafile session. It loads a file you've saved previously. After you've entered R, the program displays all the available files and asks which one you want to load. Type in its name and press return. The file will load, and Datafile will return to the main menu. The program will also return to the

# SPORTS!

From the incredible realism and playability of Football...

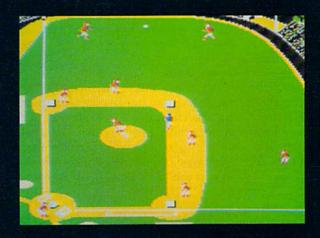

...to the sophisticated statistical simulation of Baseball...

See Your Dealer. For additional product ordering information or the name of the dealer nearest you, call (800) 637-4983.

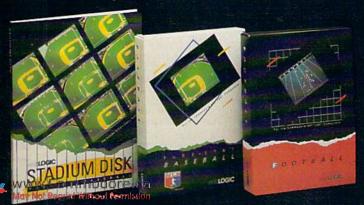

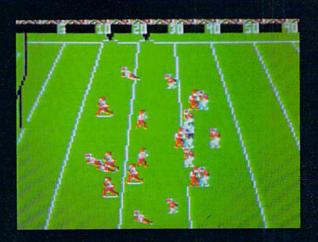

...SubLOGIC. The State of the Art in Sports Simulations.

Corporation
713 Edgebrook Drive
Champaign IL 61820
(217) 359-8482 Teles: 206995

Order Line: (800) 637-4983 (except in Illinois, Alaska, and Hawaii) main menu if you press the return key without typing a filename.

Remember, don't type in the fourcharacter prefix when you enter a filename to be read; just type the name to the right of the bracket and space.

# Disk Commands

Datafile has five disk commands. You access the disk command menu, which contains these options plus another that returns you to the main menu, by pressing the @ key at the main menu. The disk-command options are as follows:

### Format

This feature allows you to format a blank disk to use for saving files. Insert the disk into the drive, then enter a disk name (up to 16 characters long), a comma, and a 2-character disk ID (any combination of numbers and letters)—for example DATAFILE FILES,D2. Follow this sequence with a return. The drive will whir for about 3½ minutes while it's formatting the disk, then return you to the main menu.

Make sure the disk you place in the drive for formatting is really the one you want to use, because this process will erase the entire disk!

# Disk Directory

To list the directory of the disk currently in the drive, press the 4 key. After you've finished viewing the directory, press any key to return to the disk menu.

### Scratch a File

To scratch any sequential file on the disk, enter the filename, including the DF]<space> prefix, at the prompt and press return. For instance, to scratch your sample file, you'd type DF] MEMBERS. Be sure to type in the name exactly as it appears

in the directory, so you don't scratch the wrong file by mistake.

# Rename a File

To rename a sequential file, enter the old name exactly as shown in the directory, then the new name when the prompt appears. Be sure to include the special prefixed characters; otherwise, Datafile won't recognize the newly named file, and you won't be able to load it from the main menu.

# Validate a Disk

This option removes any corrupted files (splat files, with an \* beside them in the directory) from your disk.

Again, we remind you that the programs for printing your records, DFPrint and DFCalc, will appear in RUN's March and April issues.

Address all author correspondence to Mike Konshak, 4821 Harvest Court, Colorado Springs, CO 80917.

# Listing 1. Datafile program.

| 100 | - The program                                                      |
|-----|--------------------------------------------------------------------|
| 5   | IFFL=ØTHENFL=1:LOAD"DP] SSORT"                                     |
|     | ,8,1 :REM*35                                                       |
| 6   | IFFL=1THENFL=2:LOAD"DP] DOS5.1                                     |
|     | ",8,1 :REM*218                                                     |
| 7   | IFFL=2THENFL=3::SYS52224                                           |
|     | :REM*81                                                            |
| 8   | REM SSORT BY DAVID PETERSON, D                                     |
|     | OS5.1 (C) BY COMMODORE: REM*164                                    |
| 10  |                                                                    |
| , 1 | IKE KONSHAK :REM*26                                                |
| 12  | DOVEESSOR A. DOVEESSON A. DRIVE                                    |
| 12  | POKE53280, 0: POKE53281, 0: PRINT "(CTRL 8)": GOSUB16: GOSUB600: G |
|     | (CTRL 8) :GOSUBI6:GOSUB600:G                                       |
|     | OTO68 :REM*194                                                     |
| 16  | D\$="":MR\$=D\$:DR\$=D\$:S=Ø:B1\$=D                                |
|     | \$:PW=Ø:CW=Ø:B\$=CHR\$(32):FL=Ø:                                   |
|     | L\$="":E=Ø :REM*188                                                |
| 18  | NC=Ø:NL=Ø:PG=Ø:F1=Ø:F2=Ø:F3=Ø                                      |
|     | :L\$=D\$:RL=Ø:SB\$=D\$:CR\$=CHR\$(1                                |
|     | 3):HN\$=D\$:ID\$=D\$ :REM*24                                       |
| 20  | A\$=D\$:C\$=D\$:T%=Ø:I\$=D\$:CK=Ø:I                                |
|     | =Ø:J=Ø:K=Ø:L=Ø:M=Ø:N=Ø:RW=5:S                                      |
|     | F=0:Z=0:E\$="EOF" :REM*250                                         |
| 22  | EN=Ø:EM\$=D\$:ET=Ø:ES=Ø:A1\$=D\$:                                  |
|     | A2\$=D\$:A3\$=D\$:S1\$=D\$:TS%=Ø:ME                                |
|     | M=29500:RETURN :REM*124                                            |
| 24  | DIM F\$(F+1),L%(F+1):RETURN                                        |
| 7   | :REM*74                                                            |
| 26  | DIM REC\$(R+1,F+1),K%(R+1),S(6                                     |
|     | ): RETURN : REM*158                                                |
| 28  | : :REM*4                                                           |
| 30  | GETA\$:IFA\$=""THEN3Ø :REM*2Ø2                                     |
| 32  | RETURN :REM*90                                                     |
| 34  | • • • • • • • • • • • • • • • • • • • •                            |
| 36  | : :REM*1Ø<br>IFCK<>ØTHENGOSUB394:IFA\$<>"N"                        |
| 30  |                                                                    |
|     | THEN68 :REM*76                                                     |
| 37  | CLR:GOTO4Ø :REM*147                                                |
| 38  | PRINT" (SHFT CLR) (CTRL 9) (3 S                                    |
|     | PACES INITIALIZE (CREATE) A R                                      |
|     | ECORD FILE(2 SPACES)": RETURN                                      |
|     | :REM*122                                                           |
| 40  | GOSUB38:GOSUB16:INPUT"{CRSR D                                      |
|     | N) HOW MANY FIELDS IN EACH REC                                     |
|     | ORD (CTRL 8)? Ø (4 CRSR LFs)";                                     |
|     | F :REM*72                                                          |
| 41  | IFF=ØTHEN68 :REM*249                                               |
| 42  | GOSUB24 :REM*54                                                    |
|     | · Mbit 51                                                          |

| 43 | FORI=1TOF :REM*27                                              |
|----|----------------------------------------------------------------|
| 44 | GOSUB38: PRINT" (2 CRSR DNs) (CT                               |
|    | RL 9) {COMD 6} FIELD #{CTRL 2}"                                |
|    | ;I:PRINT" (COMD 6) (CRSR DN)TIT                                |
|    | LE(CTRL 8) ? > (CRSR UP)":PRIN                                 |
|    | TTAB(8)F\$(I) :REM*72                                          |
| 46 | PRINT" (COMD 6) LENGTH (CTRL 8)?                               |
|    | Ø(CRSR UP)":PRINTTAB(7)L%(I)                                   |
|    | "(HOME)" :REM*86                                               |
| 47 | PRINT" [4 CRSR DNs]"; TAB(6);:I                                |
|    | NPUTF\$(I):IFF\$(I)=""THENF\$(I)                               |
|    | =">" :REM*251                                                  |
| 48 | PRINTTAB(6);:INPUTL\$:IFL\$="Ø"                                |
|    | THEN68 :REM*4                                                  |
| 49 | IFVAL(L\$)>(78-LEN(F\$(I)))ORVA                                |
|    | L(L\$)=ØTHENGOSUB6Ø2:PRINT"{2                                  |
|    | CRSR UPs}":GOTO48 :REM*121                                     |
| 5Ø | L%(I)=VAL(L\$):NEXTI:RL=Ø                                      |
|    | :REM*16                                                        |
| 51 | : :REM*27                                                      |
| 52 | FORJ=ØTOF:RL=RL+L%(J):NEXTJ:R                                  |
|    | L=RL+3*(F+1)+5:R=INT((MEM-12*                                  |
| 54 | (F+1)-21ØØ)/RL) :REM*198                                       |
| 54 |                                                                |
|    | SELECTIONS ALLOW (CTRL 8)"R"(                                  |
| 56 | COMD 6 RECORDS." :REM*62<br>PRINT" (CTRL 9) (CTRL 2) A (CTRL   |
| 56 | Ø) (COMD 6) CCEPT (CTRL 9) (CTR                                |
|    |                                                                |
|    | L 2)C(CTRL 0){COMD 6}HANGE FI<br>ELD DATA OR {CTRL 2}{CTRL 9}R |
|    | (COMD 6) (CTRL Ø) EJECT? (CTRL 8                               |
|    | " :REM*44                                                      |
| 57 | GOSUB30:IFA\$="R"THEN37                                        |
| 5, | *DEM*249                                                       |
| 58 | :REM*249<br>:REM*16                                            |
| 59 | IFA\$="A"THENGOSUB26:CK=1:GOTO                                 |
| -  | 61 . DEW#07                                                    |
| 60 | GOSUB602:GOTO57 :REM*100                                       |
| 61 | FORI=1TOF:IFLEN(F\$(I))>S1THEN                                 |
|    | S1=LEN(F\$(I)) :REM*27                                         |
| 62 | NEXTI:GOTO68 :REM*18                                           |
| 64 | : :REM*4Ø                                                      |
|    |                                                                |

68 PRINT"(SHFT CLR){CTRL 8} {CTR L 9} DATAFILE 3.6 (C)1986 BY MIKE KONSHAK ":REM\*154 70 PRINTTAB(3)"{CRSR DN}{CTRL 9} {CTRL 2}C(COMD 6}{CTRL 0}REAT

E NEW FILE (3 SPACES) (CTRL 2) (

|    | CTRL 9)Q(COMD 6)(CTRL Ø)UIT P                                                                |
|----|----------------------------------------------------------------------------------------------|
|    | ROGRAM :REM*60                                                                               |
| 72 | PRINTTAB(3)"(CRSR DN)(CTRL 9)                                                                |
| 12 | (CMD) 211 (COMP () (CMD) 4) PD P                                                             |
|    | {CTRL 2}A{COMD 6}{CTRL Ø}DD R                                                                |
|    | ECORD TO CURRENT FILE: REM*210                                                               |
| 74 | PRINTTAB(3)"{CRSR DN}{CTRL 9}                                                                |
|    | {CTRL 2}M{COMD 6}{CTRL Ø}ODIF                                                                |
|    | Y RECORD IN CURRENT FILE                                                                     |
|    | :REM*42                                                                                      |
| 76 | PRINTTAB(3)"(CRSR DN)(CTRL 9)                                                                |
|    | (CTRL 2)D(COMD 6)(CTRL Ø)ELET                                                                |
|    | E RECORD IN CURRENT FILE                                                                     |
|    | :REM*172                                                                                     |
| 78 | PRINTTAB(3)"(CRSR DN)(CTRL 9)                                                                |
| ,0 | (CTRL 2) V (COMD 6) (CTRL Ø) IEW                                                             |
|    | OR EDIT THE COMPT OF COMPT                                                                   |
|    | OR EDIT FILE {CTRL 8}{CTRL 9}                                                                |
| -  | "NF\$"{CTRL Ø}{COMD 6} :REM*68                                                               |
| 80 |                                                                                              |
|    | {CTRL 2}S{COMD 6}{CTRL Ø}ORT                                                                 |
|    | RECORDS BY FIELD :REM*138                                                                    |
| 82 | PRINTTAB(3)"(CRSR DN)(CTRL 9)                                                                |
|    | {CTRL 2}P(COMD 6){CTRL Ø}RINT                                                                |
|    | RECORDS USING (CTRL 8) DEPRIN                                                                |
|    | RECORDS USING (CTRL 8)DFPRIN<br>T{COMD 6}/{CTRL 8}DFCALC                                     |
|    | :REM*226                                                                                     |
| 84 | PRINTTAB(3)"(CRSR DN)(CTRL 9)                                                                |
| ٠. | (CTRL 2)R(COMD 6)(CTRL Ø)EAD                                                                 |
|    | (LOAD) OLD FILE FROM DISK                                                                    |
|    | :REM*242                                                                                     |
| 00 |                                                                                              |
| 86 | PRINTTAB(3)"(CRSR DN)(CTRL 9)                                                                |
|    | {CTRL 2}W{COMD 6}{CTRL Ø}RITE                                                                |
|    | (SAVE) CURRENT FILE TO DISK                                                                  |
|    | :REM*126                                                                                     |
| 88 | PRINTTAB(3)"(CRSR DN)(CTRL 9)                                                                |
|    | {CTRL 2}@{COMD 6}{CTRL Ø} DIS                                                                |
|    | K DRIVE COMMANDS (CTRL 9) (CTR                                                               |
|    | L 2}\${CTRL Ø} {CTRL 9}4{CTRL                                                                |
|    | Ø){COMD 6} DIRECTORY":REM*206                                                                |
| 90 | PRINT" (CTRL 8) (CRSR DN) (CTRL                                                              |
|    | 9) (6 SPACES) PRESS THE APPROP                                                               |
|    | RIATE KEY (7 SPACES)" . REM*36                                                               |
| 92 | 9)(6 SPACEs)PRESS THE APPROP<br>RIATE KEY(7 SPACEs)":REM*36<br>PRINT"(COMD 6)(2 SPACEs)THERE |
|    | ARE(CTRL 8)";X;"(COMD 6)RECO                                                                 |
|    | RDS IN MEMORY (CTRL 8)": REM*38                                                              |
| 94 | IFR>ØTHENPRINT"(COMD 6){2 SPA                                                                |
| 94 | CE-) CDACE FOR COMPT 01 1 2 11                                                               |
|    | CEs) SPACE FOR (CTRL 8)"; R-X;" {                                                            |
|    | COMD 6 MORE RECORDS (CRSR UP) (                                                              |
|    |                                                                                              |

Continued on p. 107.

# "The Bandin Back!"

From impossible dungeons and splitsecond snares, the Bard and his party emerge. The Sceptre, so long forgotten, gleams with power like an exploding sun. Even Phenglei Kai, the ancient archmage, bows his head in awe.

"I smell serpents!" Slipfinger squeals, stealing away like the thief he is. Two archdragons slither out of the ground, their eyes burning with the relentless fury of treasure lost.

Protected behind the flame lizards, beyond the reach of normal weapons, a cackling wizard begins the eerie chants of a death spell. A spell that can finish the Bard and his party.

The time has come to battle-test the magic of the Destiny Wand – and reveal the awesome powers of The Destiny Knight.™

The Best Ever
Dungeon Role-Playing Game

- 50% bigger than Bard's Tale."
  - · An all-new story line.
    - Six cities and a huge overland wilderness to explore.
      - Dozens of new spells –
         79 spells in all.
        - New real-time dungeon puzzles. You have to get through them before the clock stops ticking.
        - Summon and name monsters to become a permanent part of your party.
        - More strategy in combat encounters – the weapons and spells you choose depend on the enemy's distance.
      - · A bank and casino.
      - A starter-dungeon for building up your low-level characters.
  - 6 guilds for easier game saving.
- Optional use of Bard's Tale characters. Bard's Tale experience not required.
- Cluebooks available for both Bard's Tale and Bard's Tale II."

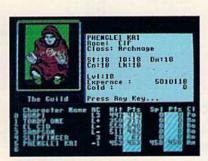

You get a new class of magic user – the Archmage. With 8 powerful spells like Heal All, Fanskar's Night Lance, and the awesome Mangar's Mallot.

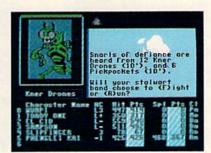

There are over 100 monsters, like this Kner Drone. Many animated. All dangerous.

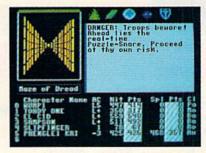

25 scrolling dungeon levels. All in color. All 3-D. Including 7 different Snares of Death, a new kind of real-time puzzle.

# The Bard's Tale II

The Destiny Knight

from

tional use

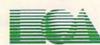

**ELECTRONIC ARTS™** 

HOW TO GET IT: Visit your retailer, or call 800-245-4525 (in CA call 800-562-1112) for VISA or Mastercard orders. To buy by mail, send a check, money order, or VISA or Mastercard information to Electronic Arts, P.O. Box 7530, San Mateo, CA 94403. The price is \$39.95 for the Commodore 64 version. Add \$5 for shipping and handling (\$7 Canadian). Allow 1-4 weeks for delivery. The Bard's Tale II and Electronic Arts are registered trademarks of Electronic Arts. Ultima is a registered trademark of Richard Garriott. Commodore is a trademark of Commodore Electronics Ltd. For a copy of our complete catalog, send 50¢ and a stamped, www..Commodore.Ca 94404.

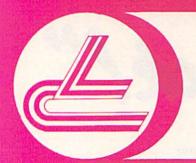

# LYCO COMPUTER

**Marketing & Consultants** 

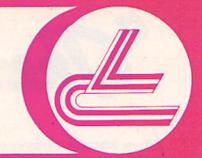

# COMMODORE SOFTWARE

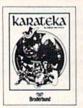

### Broderbund Software\* Graphics Lib. EA ...... P.S. paper Bank St. Writer 128K 16.75 12.95 42.75 Carmen Sandiego 22.75 Science Kit 35.95

# Silent Service

| Top Gunner | 18.95 |
|------------|-------|
| Model      | ME    |
| Baseball   | 24.75 |

MicroProse

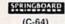

| (C-64)<br>Newsroom<br>Clip Art 1<br>Clip Art 2 | 18.75 | Titant<br>Aliens<br>Hacke<br>Hacke<br>Little I<br>Game<br>Librar |
|------------------------------------------------|-------|------------------------------------------------------------------|
| Basketball<br>Tass Times<br>Rocky Horror       | 22.75 | Spo<br>Sci-<br>Music                                             |

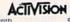

| Labrynth      | \$22.75 |
|---------------|---------|
| Titantic      | 22.75   |
| Aliens        | 24.75   |
| Hacker        | 18.75   |
| Hacker II     | 20.75   |
| Little People | 20.75   |
| Game Maker    | 24.75   |
| Library       |         |
| Sports        | 13.75   |
| Sci-Fi        | 13.75   |
| Music Studio  | 22.75   |
|               |         |

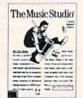

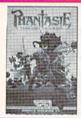

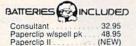

|   | Œ | te | G | Inc  |
|---|---|----|---|------|
| - |   |    | - | mic. |

Font Master II 64 ..... 32.95

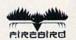

| Colossus IV     | \$22.75 |
|-----------------|---------|
| Pawn            | . 28.75 |
| Elite           | . 22.75 |
| Talking Teacher | . 28.75 |

# T ACCESS

| eader Board      | \$24.75 |
|------------------|---------|
| Fournament Dsk 1 | 15.75   |
| Executive Dsk    | 15.75   |
| Triple Pak       | 15.75   |
| Mach 128         | . 29.75 |
| Oth Frame        | . 24.75 |
|                  |         |

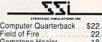

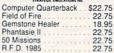

EDYX

Movie Monster

\$24.75 22.75 24.75

24.75 24.75 24.75 24.75 38.75 24.75

20.75

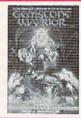

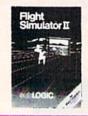

| Jet           | \$22.75 |
|---------------|---------|
| Scenery Dsk   | 17.95   |
| Flight Sim II | 29.95   |
| Football      | 25.95   |
| Baseball      | 32.75   |

|                 | 12000  |
|-----------------|--------|
| INFOCOM         |        |
| Leather Goddess | 20.7   |
| Moon Mist       | . 20.7 |

### **JOYSTICKS** Bat handle 16.75

| TAC-3         | 9.95  |
|---------------|-------|
| HI TEC        |       |
| Cardware      | 8.95  |
| Partyware     | 8.95  |
| Heartware     | 8.95  |
| Ware with All | 12.95 |
| Holiday Paper | 8 94  |

# TIMEWORKS

| ata Mgr<br>wifcalc<br>ordwriter<br>Payable<br>Receivable<br>eneral Ledger<br>ventory<br>ayroll | 42.95<br>42.95<br>38.95<br>38.95<br>38.95<br>38.95 | Vorpol Kit<br>Fast Load<br>Summer Games II<br>Super Cycle<br>World Games<br>Football<br>Multi Plan<br>Winter Games<br>Champ Karate<br>Destroyer |
|------------------------------------------------------------------------------------------------|----------------------------------------------------|----------------------------------------------------------------------------------------------------|
|                                                                                                |                                                    |                                                                                                    |

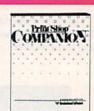

# AMIGA SOFTWARE

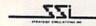

Computer Baseball \$22.75

# UNISON WORLD

Printmaster Art Gallery I Art Gallery II \$24.75 20.75 20.75

# ACTIVISION

| Hacker       | \$26.75 |
|--------------|---------|
| Music Studio | 32.75   |
| Basketball   | 28.75   |
| Hacker II    | 29.75   |

# CUDLOGIC

Flight Sim II

VIP Professional \$115.00

# MicroProse

Silent Service ...... F-15 (NEW)

IDFOCOM

Leather Goddess Moonmist

Leader Board Tournament 1 Portal 13.75

circolad Pawn.... \$28.75

# SAVE ON THESE SYSTEM SPECIALS!

# COMMODORE SYSTEM SPECIAL

- ★ Commodore 64 C Computer
- \* 1541 C Drive
- ★ Seikosha SP-1000 VC Printer

\* 2 Joysticks

90 Day Warranty

REG. \$789

**SALE \$525** 

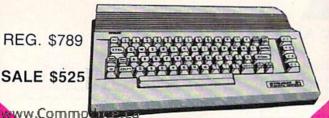

# COMPLETE COMMODORE 128 SYSTEM!

LYCO PACKAGE DEAL!

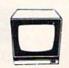

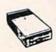

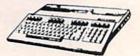

# SYSTEM INCLUDES!

- \* COMMODORE 1902 A MONITOR \$755.00
- **★ COMMODORE 128 COMPUTER**

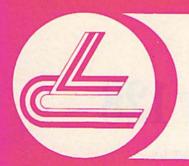

# LYCO COMPUTER

**Marketing & Consultants** 

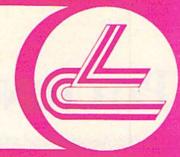

# LYCO'S FULL PRINTER LINE!

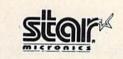

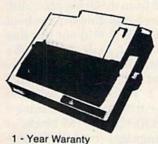

NX-10C

# INTERFACING **ORANGE MICRO**

Grappler CD. XETIC Super Graphix ... Super Graphix Sr **TYMAC** DSI

| STAR MICRONICS          | SEIKOSHA                                          |
|-------------------------|---------------------------------------------------|
| NX 10C                  | S SP-1000 VC (C-64) 165                           |
| NL-10 229               |                                                   |
| NX-10209                | A SP-1000 IBM 185<br>SP-1000 AS RS-232 185        |
| NB-15 CALL<br>SD-15 438 | V SP-1000 AS HS-232 185<br>V SP-1000 AP APIIc 185 |
| SR-10                   | BP-1300 AI                                        |
| NX-15 339               | E BP-5420                                         |
| DANACONIC               | BP-5300 AI CALL<br>Color Kit                      |
| PANASONIC               | BP-5420 ribbon 12.50                              |
| 1080i 199<br>1091i 269  | W SP-1000 ribbon 8.50                             |
| 1092i (NEW)             | CITIZEN                                           |
| 1592                    | 120.D 170                                         |
| 1595                    | T MSP-10                                          |
| 3151 SAVE               | MSP-15                                            |
| 1080 AP                 | H MSP-20 325<br>MSP-25 485                        |
| OKIDATA                 | Premier 35                                        |
| Okimate 20 ST           | T IIIVI                                           |
| 120 NLQ 225             | T JUKI                                            |
| 182 214                 | H Juki 6100 399<br>Juki 5510 435                  |
| 192+                    | 100                                               |
| 193+                    | E RS-232 serial board                             |
| 293 599                 | S SILVER REED                                     |
| EPSON                   |                                                   |
|                         | EXP 600 P 489                                     |
| LX 86                   | EXP 800 P 649                                     |
| EX 800                  | EXP 770                                           |
| EX 1000                 | P DIABLO                                          |
| FX 286                  | R D25                                             |
| LQ 1000 729             |                                                   |
|                         | D-80 1F 2395                                      |
| TOSHIBA                 |                                                   |
| 321 P/S 479             | LLGLIND                                           |
| 351 sheet feeder 529    | E 808 159                                         |
| P 341 P                 | S 1380                                            |
|                         |                                                   |
| P 351 +                 | 1385                                              |

# SEIKOSHA

2-Year Warranty

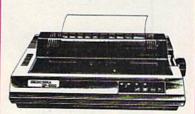

# SP-1000 VC \$165

| D | MAXELL | 51/4  | 3.5   | D |
|---|--------|-------|-------|---|
| 1 | SSDD   | 9.99  | 16.99 |   |
| S | DSDD   | 12.99 | 23.99 | S |
| K | BONUS  |       |       | K |
| E | SSDD   | 6.99  | -     | E |
| T | DSDD   | 7.50  | -     | T |
| T | SKC    |       |       | Ť |
| S | SSDD   | 8.50  | 14.99 | E |
| 0 | DSDD   | 9.50  | 19.99 | S |

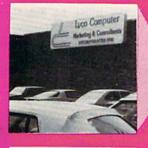

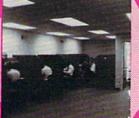

LYCO'S WAREHOUSE provides you access to the Nation's largest inventory!

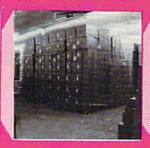

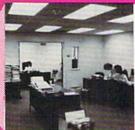

DRIVES COMTEL INDUS

179 COMMODORE 1541C, C1571 ..... CAL

**TEKNIKA** 

ZENITH

MJ-22 MJ-305 RGB MJ-503

ZVM 1220

MONITORS COMMODORE

**PANASONIC** TR-122 MYP 12" Amber TTL TR-122-M9P 12" Green TTL

HITACHI

MM-1218 12" Green 99 MM-1220 12" TTL Amber 129 CM-1216 D 12" RGB 385 CM-1455 S 13" 525

THOMSON 365 12 RGB ..... CALL Monochrome from .... 89 HI RES RGB AVAILABLE!

MODEMS **SUPRA** COMMODORE

# CALL TOLL FREE 1-800-233-8760

IN PA 717-494-1030 CUSTOMER SERVICE 717-494-1670

or send to Lyco Computer P.O. Box 5088 Jersey Shore, PA

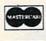

VISA

HOURS

Mon-Thur 9 AM-8 PM Fri 9 AM-6 PM Sat 10 AM-6 PM

# Risk Free Policy

In-stock items shipped within 24 hrs of order. No deposit on C.O.D. orders. Free shipping on prepaid cash orders within the continental U.S. Volume discounts available. PA residents add sales tax. APO, FPO and international orders add \$5.00 plus 3% for priority mail. Advertised prices show 4% discount for cash, add 4% for Master Card and VISA. Personal checks require 4 weeks clearance before shipping. We cannot guarantee compatibility. We only ship factory fresh merchandise. Ask about UPS Blue and red label shipping. All merchandise carried under manufacturer's warrants, Return restriction applicable. Return authorization required. All items subject to change without notice.

# PATCHING UP RUN SCRIPT 128

Use the .po command with the latest version of RUN's popular word processor to print on both sides of a page or in a number of columns.

By ROBERT ROCKEFELLER

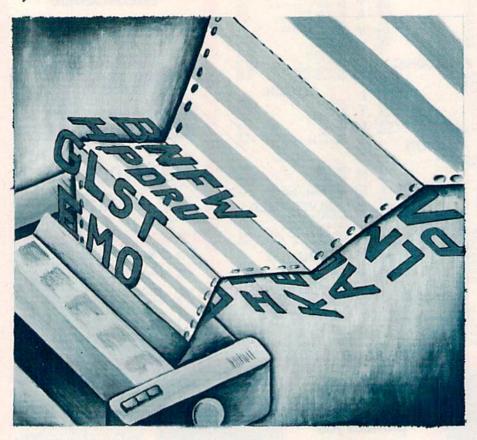

This easy-to-use patch program can make RUN Script 128's printing capabilities even more useful to you. The patch provides a page ordering (.po) command, which allows printing on both sides of a page, along with a multicolumn capability for generating documents such as newsletters.

**Getting Started** 

To use the patch, first format a blank disk, then copy each of the following RUN Script 128 files on it: C-128 Character Set and OB.RS NMI, from the "RUN Script 128" article in the December 1986 issue of *RUN*, and Patch RS128, Listing 1 in this article. I'll refer to this as disk 1.

Remove disk 1 from the drive and insert a disk, which I'll call disk 2, containing a copy of the Boot RUN Script 128 program from the December article. Load the boot program, list the last line (280) and change it to read as follows:

280 BANK 1: SYS 1024

After making the line change, remove disk 2 from the drive, place disk 1 in the drive again and save the boot program to disk 1. Without this line change, none of RUN Script 128's print commands will work.

Now load and run Patch RS128 from disk 1. When you're asked to place in the drive a disk containing a copy of OB.RS128 2.40 (55 blocks of machine language) from the December article, be sure that the copy has been modified with the Create ML program from December. When you're prompted to place a "save" disk in the drive, use disk 1.

After you're finished, disk 1 will contain the following files: C-128 Character Set, OB.RS NMI, Patch RS128, Boot RUN Script 128 and OB.RS128 2.40 with the patch installed. To activate the revised RUN Script 128, just load and run Boot RUN Script 128.

The .po command must be followed by three numbers, which are separated by commas. Using the command requires a little planning on your part, to determine what parameters to use for your desired result, and it works only when continuous output is selected for the printout. Here are some examples that show how the .po command works.

Printing on Both Sides of a Page

One combination of .po settings, .po1,2,1 and .po2,2,1, lets you print on both sides of the page, with text extending across the full width of the page.

The first setting is for the first pass. The first parameter in this setting (1)

RUN It Right

C-128; disk drive

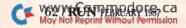

# The Great Communicator

# THE Direct connect Hayes/Commodore® 1670 compatible 1200 Baud modem for ONLY \$119.95

Now that you're able to do all those stand alone applications with your Commodore, like word processing, spread sheet analysis, and many others, you are probably thinking "It would sure be nice if I could expand the amount of data I have access to." You are quite right, everything from Electronic Mail (E-mail) to stock quotes and huge databases of every imaginable type is now on line to the small computer owner. You can even send and receive telexes anywhere in the world. All you need is a telephone and a modem which allows your computer to communicate with others through these many services.

The next question is: "Which modem is best for me?" Let me first say that almost all modems (and services) are set up to communicate in one of two speeds; 300 and 1200 Baud. If you look around you will find that there is a flood of 300 baud modems on the market and sometimes at very low prices. The reason is simple, they are being dumped because most computer users prefer 1200 Baud. (1200 Baud is about 4 times as fast which means you spend less time and money getting the data you want and more time enjoying it.) Virtually everyone who has a 300 would rather have a 1200. You will also notice a few very cheap 1200s on the market at "too good to be true prices". They are. The reason is that they are either not truly Hayes and/or Commodore compatible therefore not usable in all situations and all services. The Aprotek-1200C is both Haves and Commodore compatible and 1200 baud. Why not get a modem that will satisfy your present AND future needs by going directly to an inexpensive Aprotek-1200C especially when we have it on sale?

What do you get for \$119.95? Everything! You don't need to worry about cables, compatibility or anything else! We don't just sell hardware, we sell solutions. The Aprotek 1200C plugs directly into your Commodore Vic-20, C-64, C-64C or C-128 user port. It is unique in that it has two separate (switchable) emulation modes (Haves and Commodore 1670) to make it compatible with all available software. The Aprotek 1200C is a full feature, 300 and 1200 Baud modem with Auto Answer, Auto Dial. Touch-Tone or rotary dialing, has the full complement of 8 status LEDs on the front panel and has a built in speaker with volume control. Just plug it into your computer and standard phone jack with the supplied cables. Also included is a free trial offer subscription to Quantum-Link, a very useful Commodore user database with local access numbers and about every feature imaginable.

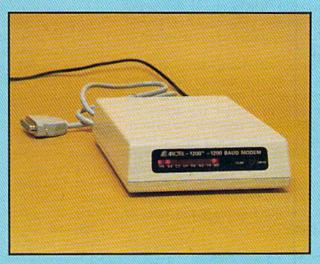

Do you have more than one computer or do you plan to get another computer? You can have your cake and eat it too. Simply order our Universal RS-232 interface #5232 along with the standard Aprotek-1200 which you can use with any computer that has a RS-232 serial port as well as your Commodore. The Universal RS-232 interface can also be used to connect your Commodore to any other RS-232 device.

# NO RISK POLICY

Try the Aprotek 1200 for two weeks and if you are not satisfied, send it back for a prompt refund.

# The bottom line:

Aprotek 1200C (for Commodore)

| order #1200C                         | .\$119.95 |
|--------------------------------------|-----------|
| Aprotek 1200 (for RS-232 with DB-25) |           |
| order #1200                          | .\$119.95 |
| Annatak USB 222 (Commodore to BS 222 |           |

Aprotek USR-232 (Commodore-to-RS-232 Interface order #5232 . . . . . . . . . . \$ 39.95

Modem shipping – Cont. US \$5.00, UPS Blue \$10.00 USR-232 shipping – Cont. US \$3.00, UPS Blue \$6.00

ORDER INFORMATION California residents add 6% tax. All prices are cash prices—VISA and MC add 3% to total. We ship the next business day on money orders, cashier's checks, and charge cards. A 14-day clearing period is required for checks. Prices subject to change— CALL. Dealer inquiries invited.

For information and in Calif. call 805/987-2454
TO ORDER CALL TOLL FREE

1 (800) 962-5800 - USA

Or send order to:

(7-7 PST)

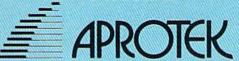

1071-A Avenida Acaso, Camarillo, CA 93010

sends page 1 to the printer or disk; the second parameter (2) specifies that every second page after that also will go to the printer or disk. For example, the odd-numbered pages might be printed and the even-numbered pages not—a phenomenon I call "page cycle." The last parameter in the first setting (1) indicates how many pages will be output before the page number is increased. It should equal the number of columns across the page.

The second setting is for the second pass. Notice that the last two parameters (2 and 1) are unchanged. The new first parameter (2) sends the even-numbered pages to the printer. You print on the same paper as in the first pass, but now you use the back side. If you wish, you can define different headers or footers for the odd-and even-numbered pages to place page numbers on opposite sides of the page.

# Printing Only One Page

Another combination, .po20,1,1 .st21, joins the .po and .st commands to print only one page of a document. In this example, pages 1-19 will not be printed, but page 20 will. After page 20, the .st command will

bring up the Next Output? prompt, at which point you can abort the print operation.

# Printing a Two-Column Newsletter

Only four .po settings are required to print a double-column newsletter on both sides of each page. Even if you aren't printing a newsletter, this is a dynamic command that's useful for other purposes, too.

On the first pass, you'll print the first column on the front of the page. On the second pass, you'll print the first column on the back of the page. On the third and fourth passes, you'll print the two offset columns.

The first page requires a command of .po1,4,2, plus a two-column format command of .pw39.lm6.rm1, both placed at the beginning of the document. Calculate the two-column format command by assuming that 80 characters will be printed across the page, and that the left and right margins will be set at 6. Four columns will separate text columns, resulting in 64 (80-6-6-4) characters per line. So, a two-column format will require each column to be 32 (64/2) characters wide. You can set dot commands I don't mention here, such as .tm, .pl, .hd and .hs, to any value you wish.

After placing the above command at the beginning of the document, print the document, rip off the paper and insert the back side of the first page in the printer. Print the second pass with the .po setting .po3,4,2, leaving the .pw, .lm and .rm settings unchanged at .pw39.lm6.rm1.

After the second pass has printed, insert the front side of the first page into the printer. If you're using a header or footer, I suggest you delete it and increase the .tm and .bm settings to compensate for the lines used by the .hd, .ft, .hs, and .fs commands. Print the third pass with the setting .po2,4,2.pw80.lm42.rm6 placed at the beginning of the document.

Remove the paper, then insert it for the fourth pass, with the opposite side facing the printhead and the setting .po4,4,2.pw80.lm42.rm6 at the beginning of the document. Note that .pw, .lm and .rm are unchanged.

That's all there is to it! Your professional-looking two-sided, multicolumn printouts will make a big splash—and no one has to know how easy they were to produce.

Address all author correspondence to Robert Rockefeller, R.R. #4, Langton, Ontario, Canada NOE 1GO.

# Listing 1. Patch RS128 program.

| 10 REM RS128 2.40 PATCH PRG. :REM*2           | 42         |
|-----------------------------------------------|------------|
| 20 POKE 47, DEC("6000") AND255: POKE 48, DEC( |            |
| 000")/256:CLR:REM RAISE START OF VARIA        | BL         |
| ES :REM*                                      |            |
| 30 PRINT" (SHFT CLR) INSERT THE DISK WITH T   | HE         |
| PROGRAM "CHR\$(34)"OB.RS128 2.40"CHR\$(       |            |
| )" ON IT.":PRINT"THEN PRESS ANY KEY.":        |            |
| TKEY A\$ :REM*                                | - c/// - 1 |
| 40 BANK15:SYS 65424,192:REM TURN ON KERNA     |            |
| MESSAGES :REM*1                               | 0.0        |
| 5Ø BLOAD"OB.RS128 2.4Ø",B1,P1Ø24 :REM*2       |            |
| 60 PRINT: PRINT"ONE MOMENT PLEASE "           | 20         |
| :REM*                                         | 22         |
|                                               |            |
| 70 BANK1:FOR A=DEC("3A75")TO DEC("3B0A"):     |            |
| AD B:POKE A,B:NEXT A :REM*1                   |            |
| 80 RESTORE 280:FOR A=DEC("1548")TO DEC("1     |            |
| 2"):READ B:POKE A,B:NEXT A :REM*              |            |
| 9Ø A=DEC("Ø5AC"):B=DEC("3BØA"):POKE A,BAN     |            |
| 55:POKE A+1,B/256:POKE A+4,BAND255:POK        |            |
| A+5,B/256 :REM                                |            |
| 100 A=DEC("0A5D"):POKE A,76:POKE A+1,0:PO     |            |
| A+2,59 :REM                                   | *Ø         |
| 110 PRINT"INSERT THE SAVE DISK, THEN PRES     | S          |
| ANY KEY.":GETKEY A\$ :REM*                    |            |
| 12Ø SCRATCH "OB.RS128 2.4Ø":BSAVE"OB.RS12     | 8          |
| 2.40",B1,P1024 TO P(DEC("3B0A")):REM*         | 34         |
| 13Ø DATA 189,178,5,149,20,232,224,37,144,     | 24         |
| 6 :REM*                                       |            |
| 140 DATA 32,140,58,160,0,162,0,177,118,20     | 1          |
| :REM*2                                        |            |

```
15Ø DATA 46,24Ø,9,165,14,133,118,165,15,133
                                     :REM*158
16Ø DATA 119,96,200,177,118,221,240,58,240,
                                      :REM*52
17Ø DATA 232,224,8,144,246,200,208,8,162,2
                                      :REM*16Ø
18Ø DATA 32,62,8,76,172,16,177,118,2Ø1,46
                                       :REM*4
19Ø DATA 24Ø,5,2Ø1,159,2Ø8,235,2ØØ,152,24,1
                                     :REM*196
200 DATA 118,133,118,144,194,230,119,176,19
    \emptyset,2\emptyset\emptyset
                                     :REM*166
210 DATA 177,118,221,248,58,240,2,208,207,2
                                     :REM*178
22Ø DATA Ø,2Ø8,15,32,62,8,32,62,8,32
                                     :REM*182
23Ø DATA 62,8,32,255,10,76,140,58,200,208
24Ø DATA 4,162,3,208,191,177,118,201,159,20
                                      :REM*48
250 DATA 243,240,199,16,3,5,6,6,8,12
                                     :REM*252
26Ø DATA 12,15,13,24,12,20,4,3,18,208:REM*1
27Ø DATA 1,136,202,134,118,132,119,96,159,3
                                      :REM*15
28Ø DATA 32,174,29,162,255,134,124,232,138,
                                      :REM*45
29Ø DATA 113,133,114,133,112,16Ø,12,153,78,
                                     :REM*189
                                     :REM*159
300 DATA 136,16,250,76,117,58,0
```

Make Any Computer Do Exactly What You Want With McGraw-Hill's

Budget Plan

Declining Interest

# Contemporary Programming & Software Design Series Make no mistake. Almost all books and

From Writing Your Own Programs to Modifying Existing Software, Here's the New, Easy, and Low Cost Way to Unlock the Secrets of Your Computer

Whether you use computers for business, for personal applications, or for fun, off-the-shelf programs will never do everything you want them to do for you. That's because they were written by programmers to satisfy what they perceived as the needs of the greatest number of potential users—often missing some or many of your specific needs.

That's why McGraw-Hill's new Contemporary Programming and Software Design Series teaches you how to create your own software...either from scratch or by making key modifications to existing programs.

There is nothing magical about it. You learn the process of building a computer program step-by-step with McGraw-Hill Concept Modules sent to you one at a time, once a month. Each of the ten modules in the Series takes you through an important step in the development of the structure and detailed logic of a program, including testing, debugging, and documentation.

# Unique Interactive Hands-On Instruction

Each module includes an easy-to-understand guide PLUS a 51/4" floppy disk containing typical programs and interactive instruction that you can run on Commodore 64 and 128 computers, IBM PCs and PC compatibles for hands-on experience.

In the first Module, for example, when your sample program (Declining Interest Loans) appears on your screen, you'll find errors on certain program lines. You'll also see that the program is only three-quarters completed.

Now comes the fun part. You'll discover how this program is built, and in the process you'll learn how to identify and correct errors. And by the end of Module 1, you'll actually have completed this program yourself.

But there's more. Special graphics on your screen work in conjunction with the accompanying guide to amplify, illustrate, and deepen your understanding of software design principles. Make no mistake. Almost all books and courses on "programming" teach you only the final 5% of the total programming process—namely, how to code in a specific language...information of little value if you don't know how to reach the point in the programming process when you are ready to code.

With the Series, however, you'll learn to create your own programs from scratch, even modify off-the-shelf programs. You'll learn enough BASIC and machine language to get you started on the remaining 5% of the programming process.

# Build Your Own Personal Software Library

The sample programs you work with throughout the Series are excellent learning tools. But they're more than that. By combining the sample programs onto one master disk, you'll have the start of your own personal software library. In addition to the programs you're written and modified throughout the Series, you'll also receive dozens of the most popular public domain and user-supported programs, such as data base manager, word processor, calendar generator, appointments reminder and much, much more.

# 15-Day No-Risk Trial

To order your first module without risk, send the card today.

Examine the first module for 15 days and see how the Series will help you make your computer do exactly what you want it to do!

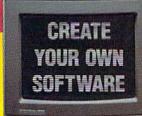

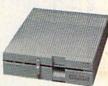

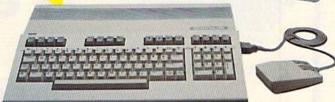

If someone has beaten you to the card, write to us for ordering information about the Contemporary Programming and Software Design Series.

# The Crucial 95%—Learn the Foundation of Computer Programming

While the Series includes interactive disks that run on specific computers, everything you learn you can apply to any language or machine. Why is this possible? Because McGraw-Hill knows programming is far more than coding a program into the computer using a specific language. In the real world of computers, 95% of the programming process is tarried out using design echniques that are independent of specific language or machine. It is this crucial 95% that you thoroughly understand and master in the Series.

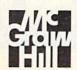

# McGraw-Hill Continuing Education Center

3939 Wisconsin Avenue Washington, DC 20016

# PRO-TECH TRONICS

**C-128** 

\$199

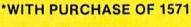

**DISK DRIVE** 

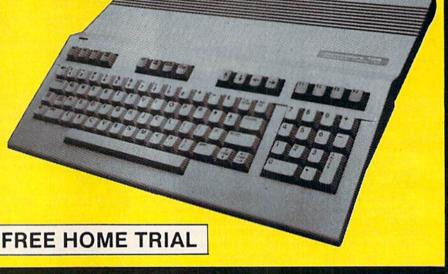

**MONITOR** 

PRINTER

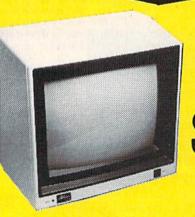

HIGH RESOLUTION

RGB \$179 SLOIP

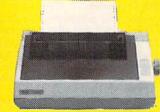

COMMODORE READY

\$G-10C \$188

- 120 CPS DRAFT
- 30 CPS
- NEAR LETTER QUALITY
- Includes Both...
  - -TRACTOR FEED
  - -FRICTION

FREE HOME TRIAL

CALL TODAY OPEN 7 DAYS A WEEK & EVENINGS

1-800-345-5080

# COMMODORE

C-64 COMPUTER

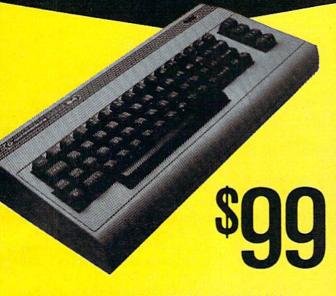

\*WITH PURCHASE OF SPECIALLY PRICED SOFTWARE PACKAGE

# **COMPUTER**

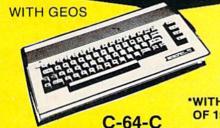

\*WITH PURCHASE OF OF 1541C DISK DRIVE

# **DISK DRIVE**

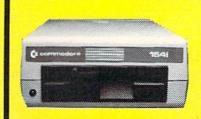

1541 COMMODORE

139

# **MODEMS**

300 BAUD

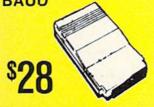

**1200 BAUD HAYES** 

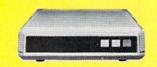

# PRINTER

803-C

\$138

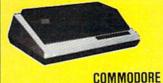

# **MONITOR**

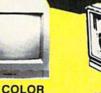

COMPOSITE \$138

MONOCROME SCREEN \$59

### **JOY STICKS** SUPPLY **POWER**

C-64

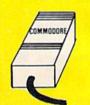

\$39

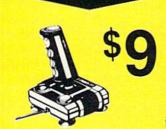

# **CABLE TV**

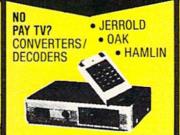

RADAR DETECTOR

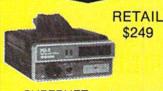

SUPERHET

FREE HOME TRIAL

# QUICK=DELIVERY=

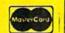

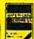

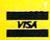

C.O.D.

SCHOOL P.O.'s ACCEPTED

# PRO-TECH-TRONICS

6870 Shingle Crk. Pkwy. #103 Minneapolis, MN 55430 (612) 560-6603

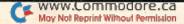

# RETIR'EZE

This C-64/C-128 program for managing your annual expenses can bring you a step closer to realizing your retirement dreams.

By C. FRANK SCHULENBERG

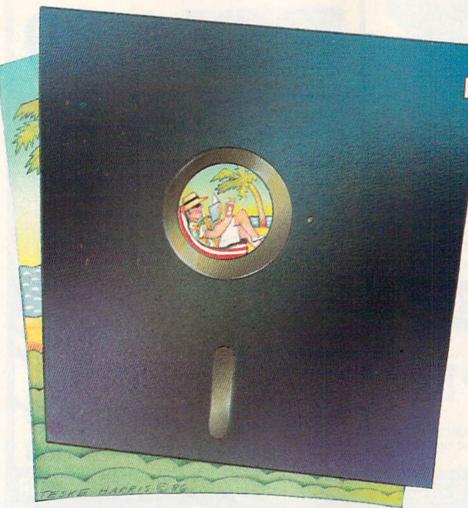

etired already? Enjoying the golden years? Or is retirement still in the dreamy future? Whether you're retired or not, if your future is an album of hazy, out-of-focus pictures of mountain streams or a life in the sun, Retir'eze (Listing 1) can either bring those pictures into financial focus or awaken you to the realization that you'll be a derelict on Skid Row within ten years.

Retir'eze works on both the C-64 and C-128 computers. It can be a boon to those interested in planning their retirement or those already trying to cope with the financial vicis-situdes of retired life. It's easy to use, as it prompts you for answers to straightforward questions, then evaluates, computes and prints out your financial picture.

This is not an investment planning

program. No mention is made of specific stocks, bonds or mutual funds. The program lets you enter the return on investment (ROI) and makes no reference to timing decisions for market entry or profit-taking flights. You'll notice that market insiders' jargon (such as the Dow, AMEX, futures, commodities and industrials) is absent. Instead, Retir'eze will inform you of the effects of yearly inflation rates on your retirement budget and show you how differing ROI percentages will affect your investments during retirement.

Retir'eze lets you alter financial variables that are certain to change before and during retirement. Other financial changes, such as unexpected purchases or lottery winnings, can be added to Retir'eze in the year in which they occur. You can compare this new financial data with earlier Retir'eze-generated statistics to provide an updated statistical base. Of course, you can repeat the process any number of times.

The printout generated by Retir'eze ends automatically when any of the following conditions are met:

- The yearly budget exceeds the total available investment/income/benefit resources.
- 2. The *invested funds* total exceeds six figures.
- 3. The program has processed 40 years of data.
- 4. The user specifies an ending year less than 40 years beyond the *retirement* year.

**RUN** It Right

C-64; C-128; printer optional

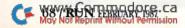

# VALUE-SOFT

9513 S.W. Barbur Blvd. M-56 Portland, Oregon 97219

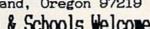

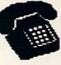

# For ORDERS only 1-800-544-SOFT

Oregon call 1-503-246-0924 Add \$2.00 S. & H. Visa/MC gladly

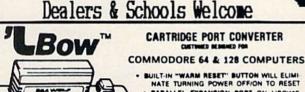

BUILT-IN "WARM RESET" BUTTON WILL ELIMI-NATE TURNING POWER OFF/ON TO RESET PARALLEL EXPANSION PORT ON L'BOW'S
BACKSIDE ALLOWS SIMULTANEOUS HARD
WARE & SOFTWARE ACCESS.
• VERTICAL CARTRIDGE PORT MAKES

CARTRIDGE USE MUCH EASIER

NO MORE STRESS ON THE COMPUT-ER'S PRINTED CIRCUIT BOARD FROM THE PRESSURE OF PLUGGING IN CARTRIDGES SINCE 'LBOW PUTS IT ALL ON THE TABLE TOP.

OUBLER CUTS A PRECISION SQUARE NOTCH IN THE DISKETTE AT EXACTLY THE RIGHT SPOT SO THE "FLIPSIDE" CAN BE USED \$6.

\$19.95

C-64 POWER **\$29.9**5

CABLES ETC.

# B66 \$6.95 Ft.6 pin, male both ends Ft.6 pin, male both ends # B69 \$8.95 # C618 \$16.95 18 Ft.6 pin, male both ends Ft.6 pin, male/female Ft.6 pin, male R-ang/male Ft. Monitor, 5 pin/4 RCA # A66 \$6.95 \$9.95 R69 # D56

Ft. Monitor exten., 5 pin # E56 Ft. Centronics, male/male # C6M Ft.Cent., male/female Ft.RS-232, male/male 100 write protect tabs 100 Tyvek disk sleeves

TAB DS SC6 jewelers screw drive set

\$6.95 CEMF \$14.95 G625

\$1.49

PROTECTION REVEALED

A begginers guide to software protection. Become a master of illusion. Book is 141 pages, free disk of 21 utilities included

THE BLACK BOOK OF C-128

REFERENCE BOOK \$15.95

The best friend a C128 owner ever had. Includes C64, 128, CPM 3.0, 1541, & 1571 drives 261 pages, 75 easy charts & tables. Think of Black Book as a dictionary, always ready to answer your questions.

BEGINNER'S PAK 64

\$15.95

1.150 popular subroutines on disk, add to your own programs, graphics, sorts, etc. 2. poster (21x28) screen/color memory map.

3. extensive C64 memory map 4.18 bound cheat cards, commands at hand

CARTRIDGE PORT CABLE

1 slot switchable expansion board, plus a VIDED LOG 64 reset button/fuse protection. Pluss into

CHATTAN DAY ATTA

**\$** SAVER SWITCH

Vic-20, C16, Plus 4, C64, C128, AB switch 2 computers to 1 drive and printer or two printers to 1 computer. 3 female sockets, plugs in in seconds.

4 Commodore computers to 1 drive/printer, great for schools or business.

MONITOR SWITCH

Share 1 monitor with 2 computers, change output at the turn of a knob. The box has 2, 5 pin cables, 1 to each computer, plus a 8 pin socket for the monitor. C64/C128

CENTRONICS AB SWITCH

All 36 pins switched, female connected gold pins, high quality push button. female connectors,

#9.95 CENTRONICS ABOD SWITCH

C6MM \$14.95 to one device. Rotary switch.

\$14.95 RS 232 AB SWITCH

\$5.95 All 25 pins switched, female connectors, \$4.95 gold pins, high quality push button.

128 CABLE 40/80 column

80 columns with the 1701/1702 monitors.

128 40/80 switchable cable

80 columns, plus built-in switch

POWER CENTER

EMI filtering, 15 AMP breaker, surge protection, lighted rocker switches, heavy all metal case. \$5.00 shipping this item only

ULTRAVOX Sound System

Add an exciting new dimension to sound on the C64/C128. Creates 100% stereo, with a built-in amp to power speakers directly. Also works with VCR & TV

E.M.C.S. Music Construction Set \$29.95

4.18 bound cheat cards, commands at hand All four items in one great package price Plays 32nd notes, allows long compositions A 2 disk set, also 40 pre-recorded songs.

64 Disk Cataloger \$19.95|BRAND X

10 in. extension cable for cartridge port 4,000 files or 100 disks. Add, save, etc.

APROSPAND 64

29.95

1, 2 or 3 columns, prints disk labels.

cartridge port, has 4 switchable (singly or any combination) expansion connectors. Gives your C64 or 128 full expandability. This is superbly designed unit. Catalog the movies you have saved on your VCR. 1,000 films or 250 tapes. Print list of titles/tape #, labels for tapes. Data saved: title, start/end, length, category

### Table 1.

The Testkases' financial retirement timetable.

# 1988—GEORGE RETIRES:

Investments/savings = \$54,000 Yearly pension, Social Security, etc. = \$14,933 Mary's earnings = \$14,449 Gross INCOME/BENEFITS = \$29,382

1991—GEORGE'S PROFIT-SHARING PAID INVESTMENTS + \$33,400

# 1993—MARY RETIRES, GETS SOCIAL SECURITY

Mary's earnings - <\$15,500> Mary's S.S. benefits + \$3,690 Net INCOME/BENEFITS - <\$11,810>

# 1994—VACATION YEAR

INVESTMENT withdrawal - <\$5000>

# 1995—TEN-YEAR ANNUITY MATURES

INCOME/BENEFITS increase = \$6000

# 1996—FINAL MORTGAGE PAYMENT

Yearly BUDGET decrease - <\$4356>

### 2005—TEN-YEAR ANNUITY EXPIRES

INCOME/BENEFITS decrease - <\$6000>

Figure 1. Retir'eze printout of the Testkases' financial retirement program.

MR. & MRS. TESTKASE FEBRUARY 1987

### RETIR'EZE -

### PROGRAM FINANCIAL RETIREMENT

### (PROJECTIONS)

| YEAR | INVESTED<br>FUNDS | EARNED<br>INTEREST | TO/FROM<br>INVEST. | INCOME/<br>BENEFITS | YEAR'S<br>BUDGET |
|------|-------------------|--------------------|--------------------|---------------------|------------------|
|      |                   |                    |                    |                     |                  |
| 1988 | 54000             | 4251               | -5382              | 29382               | 24000            |
| 1989 | 63633             | 4932               | -4254              | 29969               | 25080            |
| 1990 | 72819             | 5600               | -3711              | 30569               | 80598            |
| 1991 | 115530            | 8782               | -3128              | 31180               | 27387            |
| 1992 | 127440            | 9651               | -2505              | 31804               | 58650            |
| 1993 | 139596            | 10095              | 9972               | 20393               | 29908            |
| 1994 | 134720            | 9694               | 10920              | 20801               | 31254            |
| 1995 | 133493            | 9789               | 5922               | 27337               | 32660            |
| 1996 | 137361            | 10215              | 2297               | 27884               | 29578            |
| 1997 | 145279            | 10780              | 3084               | 28445               | 30909            |
| 1998 | 152974            | 11326              | 3920               | 29011               | 35300            |
| 1999 | 160380            | 11848              | 4808               | 29591               | 33753            |
| 2000 | 167420            | 12340              | 5749               | 30183               | 35272            |

- \$ 33400 LUMP-SUM ADDED TO INVESTED FUNDS IN 1991 \$ 5000 FROM INVESTMENTS CASHED-IN IN 1994 \$ 11810 LOSS IN INCOME/BENEFITS STARTING IN 1993 \$ 60000 MORE IN INCOME/BENEFITS STARTING IN 1995 \$ 6000 LESS IN INCOME/BENEFITS STARTING IN 2005 \$ 4356 LESS YEARLY BUDGET STARTING IN 1996

ESTIMATED R.O.I. - 7.5 % ANNUAL INFLATION RATE - 5.5 % ANNUAL CUT-BACK IN EXPENDITURES - 1 % ANNUAL C.O.L.A. TO BENEFITS - 2 %

RETIR'EZE DOES NOT COMPENSATE FOR ANY INCOME, BENEFITS OR COST-OF-LIVING (COLA) ADJUSTMENTS THAT ARE NOT DOCUMENTED AT THIS TIME.
RETIR'EZE COMPUTED FIGURES REPRESENT APPROXIMATIONS AND/OR EXTRAPOLATIONS BASED ON PROGRAM FORMULAS.

PREPARED BY: RUN MAGAZINE (C) COPYRIGHT 1986 - C. FRANK SCHULENBERG

The completed Retir'eze computer printout always includes a record of input data, including inflation rates, ROIs and cost-of-living adjustments (COLAs). The program also summarizes, qualifies and prints dollar amounts and effective years of any financial data you've typed in.

When entering information in response to Retir'eze questions, don't use percent signs, dollar signs or

punctuation marks, such as commas. Decimals are permitted. For example, you would use 10550.73 to represent \$10,550.73. You can answer most questions with a single digit, a series of digits or a Y or N.

It's best not to skip any of the questions. Based on your answers, however, the program will bypass unnecessary questions. For instance, an N answer to the first section of a multipart question will take you to the next question.

To help you understand what it is Retire'eze can do for you, see the profile of a fictitious couple nearing retirement that accompanies this article. R

C. Frank Schulenberg (Route 2, Box 737, Evington, VA 24550) has retired to the bucolic life on his 61-acre farm.

# Listing 1.

The Retir'eze program.

| 10  | REM C64/C128 RETIR'EZE:REM*98  |
|-----|--------------------------------|
| 20  | GOTO1050 :REM*122              |
| 30  | OPEN4,4,0:CMD4:GOTO 60:REM*44  |
| 40  | OPEN4, 4, 4:CMD4 :REM*252      |
| 50  | PRINT CHR\$(27)"8": REM PAPER  |
|     | SENSOR OFF :REM*10             |
| 6Ø  | PRINTTAB(60)NAME\$ :REM*176    |
| 70  | PRINTTAB(60)DATES:PRINT:PRINT  |
|     | :REM*244                       |
| 80  | PRINTCHR\$(14) TAB(13)"- RETIR |
|     | 'EZE -" :REM*78                |
| 90  | GOSUB2080 :REM*58              |
| 100 | PRINTCHR\$(14) TAB(Ø6)"A FINA  |
|     | NCIAL RETIREMENT PROGRAM"      |
|     | :REM*14Ø                       |
| 110 | F TYPE\$="A"THEN PRINTCHR\$(1  |

| 5)                  | :REM*68                                                                                                    |
|---------------------|----------------------------------------------------------------------------------------------------|
| IF TYPE\$="B"THEN   | PRINTCHR\$(1                                                                                                    |
| 29)                 | :REM*214                                                                                                    |
| PRINT               | :REM*232                                                                                                    |
| PRINTTAB (32)" (PRO | DJECTIONS)"                                                                                                    |
|                     | :REM*74                                                                                                    |
| GOSUB2Ø8Ø           | :REM*118                                                                                                    |
| FL=INFL-CUT         | :REM*2Ø4                                                                                                    |
| W=BU-BEN            | :REM*9Ø                                                                                                    |
| PRINTTAB(9)"INVES   | STED"TAB(8)"                                                                                                    |
| EARNED";            | :REM*12                                                                                                    |
| PRINTTAB(9)"TO/FF   | ROM"TAB(9)"I                                                                                                    |
| NCOME/"TAB(10)"YE   | EAR'S:REM*60                                                                                                    |
| PRINT" YEAR"TAB(6   | ) "FUNDS" TAB                                                                                                    |
| (8)"INTEREST";      | :REM*226                                                                                                    |
| PRINTTAB(8)"INVES   | T."TAB(8)"B                                                                                                    |
|                     | IF TYPE\$="B"THEN 29) PRINT PRINTTAB(32)"(PRO GOSUB2Ø8Ø FL=INFL-CUT W=BU-BEN PRINTTAB(9)"INVESEARNED"; PRINTTAB(9)"TO/FF NCOME/"TAB(10)"YE |

|     | ENEFITS"TAB(10)"BUD                          | GET"      |
|-----|----------------------------------------------|-----------|
|     |                                              | :REM*168  |
| 220 | PRINT""TAB(4)"                               | "         |
|     | TAB(7)"";                                    | :REM*136  |
| 230 | PRINT TAB(8)"                                | -"TAB(8)" |
|     | "TAB(1Ø)"                                    | "         |
|     |                                              | :REM*62   |
| 240 | $I1 = (P - (W/2)) * I/1 \emptyset \emptyset$ | :REM*18Ø  |
| 25Ø | PY=(P+I1)-W                                  | :REM*198  |
| 260 | PRINTYR;                                     | :REM*195  |
| 270 | P\$=STR\$(INT(P))                            | :REM*2Ø9  |
| 280 | PRINTTAB (11-LEN(P\$)                        | )P\$;     |
|     |                                              | :REM*137  |
| 290 | I1\$=STR\$(INT(I1))                          | :REM*31   |
|     |                                              |           |

115 Nassau St. Between Beekman & Ann Sts. N.Y., N.Y. 10038 (212) 732-4500 open Mon-Fri: 8:30am - 6:30pm Sat: 9:30am - 6pm Sun: 9:30am - 5:30pm

Station/Amtrack Level Beneath Madison Sq. Garden, N.Y., N.Y. 10001 (212) 594-7140 open Mon-Fri: 8:30am - 8pm Sat. & Sun: 9:30am - 7pm

PHONE and MAIL ORDERS ONLY 732-4500 212) DIICOME Call Collect

ALL COMPUTERS & PERIPHERALS COME COMPLETE WITH AC ADAPTOR, OWNER'S MANUAL AND ALL CONNECTING CABLES.

new

ALL MERCHANDISE IS BRAND NEW AND FACTORY FRESH, COMPLETE WITH MFR. U.S.A. WARRANTY.

#### commodore Cx 1282

**128 K RAM** Powered Personal Computer

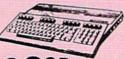

commodore

C: 64-f: 64 K RAM

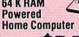

commodore *AMIGA* **512 K RAM** 

**Powered** Computer System

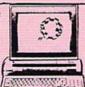

#### PERIPHERALS

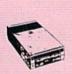

MELL CE 1541C **NEW Disk Drive** 

6995

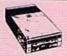

K 1541 Disk Drive

4995

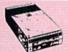

Disk Drive

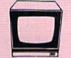

1802 Color Computer Monitor

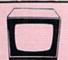

**1902 RGB Color Monitor** 

#### commodore COMPUTER PACKAGES Get it all together & save!

#### **C**× &&C COMPLETE PACKAGE

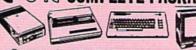

- Commodore 64 C Computer
- Commodore 1541 Disk Drive
- 80 Column Printer

• 12" Computer Monitor \$39995

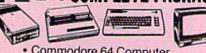

- Commodore 64 Computer
- Commodore 1541 Disk Drive
- 80 Column Printer
- 12" Computer Monitor

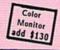

#### C=128=COMPLETE PACKAGE

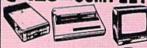

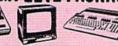

- Commodore 128 Computer
- Commodore 1541 Disk Drive
- 12" Computer Monitor

80 Column Printer

SUBSTITUTE 1571 for 1541 ADD \$70

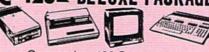

- Commodore 128 Computer
- Commodore 1571 Disk Drive
- Commodore 1902 Color Monitor
- Commodore 80 Column Printer

**\$759**95

**GEOS Program** \$39.95

#### APPLE IIC PACKAGE

- Apple IIC Keyboard Built-in Disk Drive Apple Monitor Apple Monitor Stand All Cables and Adaptors 10 Floppy Diskettes

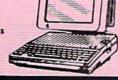

#### **COMPUTER PRINTERS**

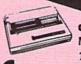

commodore MPS-

1000

MPS-1200 Printer.....\$249

SG-10C 120 CPS

High Speed Printer

STAR Power Type
Daisy Wheel Letter Quality
\$22995

STAR NX-10 Printer.....\$189

STAR Gemini II Printer.....\$229 STAR LV-1210.....\$189

STAR NL-10 w/cartridge......\$259 STAR SG-15.....\$359

STAR SD-10.....\$319

STAR SD-15.....\$429 STAR SR-10.....\$439

STAR SR-15.....\$549

STAR SB-10.....\$359 STAR NB-15.....\$969

**10**95

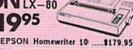

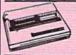

**OKIMATE 20** with Plug 'n' Print

#### PERIPHERALS

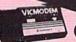

1660 Phone Modem \$3995

CE 1670 Automodem.....\$119.95

Cx 1350" "Mouse" for any Commodore Computer

1700 128 K **Expansion Module** 

1750 512 K Expansion Module \$169 "N. GIC VOICE" Module ... \$49.95

Certified check, bank check, Mastercard, Visa, Am-Ea, Diner's Club Carte-Blanche, and Discover Card accepted, Non-certified checks must 4-6 weeks for bank clearance. Money orders are non-certified checks. N.Y. residents add 8 and 1/4% sales tax. Prices and availability subject to change without griffige to goll haloge glacing your order. Not responsible for typographic errors. Returns of defective merchandise must have prior return authorization number.

| 300  | PRINTTAB(15-LEN(I1\$))I1\$;    |
|------|--------------------------------|
|      | :REM*19                        |
| 31Ø  | W\$=STR\$(INT(W)) :REM*35      |
| 32Ø  | PRINTTAB(15-LEN(W\$))W\$;      |
|      | :REM*31                        |
| 330  | BEN\$=STR\$(INT(BEN)) :REM*55  |
| 340  | PRINTTAB (16-LEN(BEN\$))BEN\$; |
| 2000 | :REM*211                       |
| 35Ø  | BU\$=STR\$(INT(BU)) :REM*99    |
| 360  | PRINTTAB (16-LEN(BU\$))BU\$    |
| -    | :REM*2Ø5                       |
| 37Ø  | CT=CT+1 :REM*85                |
| 380  | IF CT>22 THEN ZZ=ZZ+1          |
|      | :REM*119                       |
| 39Ø  | IF CT=4ØGOTO61Ø :REM*2Ø5       |
| 400  | IF BU>(P+BEN)GOTO610 :REM*95   |
|      |                                |

410 TF P<=BU THENGOTO610 :REM\*57

| 420  | IF  | P>=1000001 GOTO610                        |
|------|-----|-------------------------------------------|
|      |     | :REM*153                                  |
| 430  | IF  | YR=DNE GOTO610 :REM*29                    |
| 440  | IF  | $YX > = (YR + 5\emptyset)GOTO61\emptyset$ |
|      |     | :REM*185                                  |
| 450  | YR: | =YR+1 :REM*47                             |
| 460  | IF  | YR=CEASE THEN BEN=BEN-LOS                 |
|      | E   | :REM*49                                   |
| 47Ø  | IF  | YR=BGN THEN BEN=BEN+GAIN                  |
|      |     | :REM*231                                  |
| 48Ø  | IF  | YR=AITY THEN BEN=BEN-GAIN                 |
|      |     | :REM*135                                  |
| 490  | IF  | YR=LESS THEN BU=BU-X                      |
|      |     | :REM*1                                    |
| 500  | W=1 | BU-BEN :REM*165                           |
| 51 Ø | P=1 | PY :REM*9                                 |
| 520  | IF  | YR=YER THEN P=P+XTRA                      |

53Ø IF YR=WHAT THEN P=P-AMT

| 540           | BU=BU+(BU*FL/100) :REM*128                                      |
|---------------|-----------------------------------------------------------------|
| 550           | W=W+BU*(FL/100) :REM*232<br>BEN = BEN+(BEN*UP/100)              |
| 56Ø           | :REM*56                                                         |
| 57Ø           | PAGE=CT+16 :REM*18                                              |
| 580           | IF TYPE\$ <> "C"THEN PAGE = Ø                                   |
|               | :REM*188                                                        |
| 59Ø           | IF PAGE=38GOTO1900 :REM*162                                     |
| 600<br>610    | GOTO24Ø :REM*92<br>YR=YR+1 :REM*2Ø8                             |
| 620           | IF TYPE\$ <> "C" GOTO 640                                       |
| 02.0          | :REM*40                                                         |
| 63Ø           | PRINTCHR\$(27)"4" :REM*88                                       |
| 640           | GOSUB2Ø8Ø :REM*98                                               |
| 65Ø           | IF XTRA>ØTHEN66Ø:GOTO67Ø<br>:REM*18Ø                            |
| 66Ø           | PRINTTAB(15)"\$";XTRA;"LUMP-S                                   |
| 000           | UM ADDED TO INVESTED FUNDS I                                    |
|               | N"; YER :REM*72                                                 |
| 67Ø           | IF AMT>ØTHEN68Ø:GOTO69Ø                                         |
|               | :REM*232                                                        |
| 68ø           | PRINTTAB(15)"\$"; AMT; "FROM IN                                 |
|               | VESTMENTS CASHED-IN IN"; WHAT<br>:REM*108                       |
| 690           |                                                                 |
| 0.00          | :REM*154                                                        |
| 700           | PRINTTAB(15)"\$";LOSE;"LOSS I                                   |
|               | N INCOME/BENEFITS STARTING I                                    |
|               | N";CEASE :REM*20                                                |
| 71 Ø          | IF GAIN>ØTHEN72Ø:GOTO73Ø<br>:REM*186                            |
| 720           |                                                                 |
| ,             | N INCOME/BENEFITS STARTING I                                    |
|               | N":BGN :REM*76                                                  |
| 73Ø           |                                                                 |
| 714           | :REM*82                                                         |
| 74Ø           | PRINTTAB(15)"\$"; GAIN; "LESS I<br>N INCOME/BENEFITS STARTING I |
|               | N";AITY :REM*152                                                |
| 75Ø           | IF X>ØTHEN76Ø:GOTO77Ø:REM*26                                    |
| 76Ø           | PRINTTAB(15)"\$";X;"LESS YEAR                                   |
|               | LY BUDGET STARTING IN"; LESS                                    |
| 770           | GOSUB2080 :REM*110<br>:REM*229                                  |
| 780           | IF P<=BU GOTO83Ø :REM*211                                       |
| 79Ø           | IF BU>(P+BEN)GOTO83Ø:REM*1Ø5                                    |
| 800           | IF P>=1000001GOTO850:REM*153                                    |
| 81 Ø          | IF CT >= 40 GOTO 850:REM*137                                    |
| 82Ø           | IF YR >= DNE THEN 850                                           |
| 830           | PRINT " INVESTMENTS DEPLETED                                    |
| 036           | BY YEAR "YR;"- INCOME/BENEFI                                    |
|               | TS MAY CONTINUE." :REM*141                                      |
| 840           | GOSUB2Ø8Ø :REM*43                                               |
| 85Ø           | PRINTTAB(42)"ESTIMATED R.O.I                                    |
| 860           | ";1"%" :REM*111<br>.PRINTTAB(42)"ANNUAL INFLATIO                |
|               | N DATE "THET "Q" . DEM* 11                                      |
| 870           | PRINTTAB(42)"ANNUAL CUT-BACK                                    |
| 4             | IN EXPENDITURES -"CUT"%"                                        |
|               | :REM*45                                                         |
| 880           | PRINTTAB(42)"ANNUAL C.O.L.A.                                    |
|               | TO BENEFITS -";UP"%" :REM*149                                   |
| 890           | GOSUB2080 :REM*93                                               |
| 900           | PRINTTAB(3)" RETIR'EZE DOES                                     |
| and the first | NOT COMPENSATE FOR ANY INCOM                                    |
| 01.4          | E, BENEFITS"; :REM*125                                          |
| 910           | PRINT" OR COST-OF-LIVING                                        |
|               | :REM*157                                                        |

:REM\*96

:REM\*66

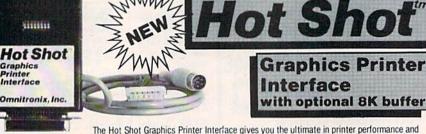

speed at a price well below other interfaces. The light weight Hot Shot plugs directly to the back of your printer, and its cable then plugs into your computer or disk drive. The Hot Shot supports dozens of popular printer models giving 100% compatibility with software designed for standard Commodore printers. It comes standard with an internal graphics buffer which gives super graphics compatibility, virtually eliminating any printer head shuffling. Up to 80 graphics characters can be printed in one long pass without shuffling. The Hot Shot also has an internal socket for user installable 8K memory chip, greatly increasing its buffer capacity. The Hot Shot has a set of 8 DIP switches which are constantly monitored for selection changes. These selections include all the standard options, plus DRAFT/NLQ mode, 1525 mode, TRANSPARENT LOCK, and ENHANCED FEATURES LOCK. The Hot Shot also utilizes its command channel to allow selection of over a dozen advanced features including single/double density graphics on Epson compatible printers! On most printers, you can print your letter in Draft mode until you are

satisfied and then switch the DIP switch to Near Letter Quality mode for your final printout. The Hot Shot has many more features than we are able to describe here. We are so sure that you will love its performance that we offer a 30 day money back guarantee if you are unsatisfied for any reason. Order your Hot Shot today!

59.95 (S&H) with 8K buffer installed \$74.95

ELUXE RS232C TERFACE modems, etc.

The Deluxe RS232 Interface is the recommended interface for hooking up a standard RS232 modem to your Commodore computer. It hooks up to the USERI/O port of your C64, C128, 64C. SX64, VIC-20, and Plus4 computers. It provides full +10v to -10v RS232 signals for compatibility with all standard RS232 devices. It supports pins 2 thru 8, 12, 20, and 22. These are the standard RS232 pins required for full compatibility and no other interface currently supports all these signals. A three foot cable comes as part of the interface. Switches in the

interface cover allow for changing from DTE to DCE. The Deluse RS232 Interface is recommended by Commodore, Avatex, and others. Easy to understand instruction manual includes type-in BASIC terminal program.

(2.00 \$49.95 S&H)

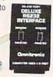

See your local dealer or CALL (206) 624-4985

VISA, MC, and COD welcome. Add shipping amount next to price. 30 Day money back guarantee if not satisfied (less shipping). Dealer inquires very welcome. Call today!

### printers

This is the interface you need to hook your serial printer to your Commodore computer. The Serial Printer Interface connects to the Commodore serial bus and then to the RS232 connection on your printer computer. This ensures maximum compatibility with all your software. The Serial Printer Interface supports graphics on most popular dot matrix printers. DIP switch settings

on the interface allow you to select from 75 to 19200 baud. Also select word, parity, and DTR or XON/XOFF handshaking. Power either from cassette port or an external supply (not included). Plus4 requires external supply. Recommended by Brother Pan-

asonic, and others. \$79.95 (3.00 S&H)

> Dealers: Call us! Omnitronix, Inc.

> 760 Harrison St. - Seattle, WA 98109

| F            | REP\$ :REM*175                                                      |
|--------------|---------------------------------------------------------------------|
| 98Ø I        | PRINTTAB(5)"(C) COPYRIGHT 19                                        |
|              | 86 - C. FRANK SCHULENBERG                                           |
|              | :REM*225                                                            |
| 994          | IF TYPE\$ <>"C" GOTO 1020                                           |
| 35 p         | :REM*185                                                            |
|              |                                                                     |
| 1000         | PRINTCHR\$(27)"5":REM 5=ITAL                                        |
| The same of  | ICS OFF :REM*95                                                     |
| 1010         | PRINTCHR\$(27)"@":REM @=RESE                                        |
|              | T OFF. :REM*67                                                      |
| 1020         | FORT=1TO4:PRINT:NEXT                                                |
|              | :REM*167                                                            |
| 1030         | PRINT#4:CLOSE4 :REM*212                                             |
|              |                                                                     |
| 1040         |                                                                     |
| 1050         | PRINT" (SHFT CLR)": PRINT                                           |
|              | :REM*11Ø                                                            |
| 1060         | PRINTTAB(6) "FINANCIAL RETIR                                        |
|              | PRINTTAB(6)"FINANCIAL RETIR EMENT PROGRAM":REM*128 GOSUB2080:REM*18 |
| 1070         | GOSUB2080 :REM*18                                                   |
| 1080         | PRINTTAB(5)"WRITTEN BY C. F                                         |
| Ipop         | RANK SCHULENBERG :REM*13Ø                                           |
|              | RANK SCHULENBERG : REM 130                                          |
| 1090         | GOSUB2080 :REM*38                                                   |
| 1100         | PRINT"THIS C-64/C-128 PROGR                                         |
|              | AM EVALUATES (7 SPACES) FINAN                                       |
|              | CES PRIOR TO RETIRE";                                               |
|              | :REM*202                                                            |
| 111Ø         | PRINT"MENT. ANSWER (4 SPACES                                        |
|              | )ALL QUESTIONS. DO NOT USE                                          |
|              |                                                                     |
|              | PERCENTAGE (4 SPACES) SIGNS (                                       |
|              | %)"; :REM*226                                                       |
| 1120         | PRINT" OR COMMAS." :REM*10                                          |
| 113Ø         | GOSUB2Ø8Ø :REM*78                                                   |
| 1140         | PRINT"EXAMPLES: ENTER 13, N                                         |
| 30.0         | OT 13%" :REM*214                                                    |
| 115Ø         | PRINTTAB(10)"ENTER 1000, N                                          |
|              | OT 10,000 :REM*158                                                  |
| 1160         | GOSUB2080 :REM*108                                                  |
| 117Ø         | INPUT"ENTER YOUR NAME "; NAM                                        |
| 11/12        | ES:IFNAMES=""THEN1170                                               |
|              | :REM*54                                                             |
| 118Ø         | GOSUB2080 :REM*128                                                  |
|              | INPUT"TODAY'S DATE ";DATE\$:                                        |
| 119Ø         | IFDATE\$=""THEN1190 :REM*218                                        |
|              |                                                                     |
| 1200         | GOSUB2070 :REM*114                                                  |
| 1210         | INPUT"IN WHAT YEAR DO YOU P                                         |
|              | LAN TO RETIRE"; YR: IFYR= OTHE                                      |
|              | N121Ø :REM*3Ø                                                       |
| 1220         | GOSUB2Ø8Ø :REM*168                                                  |
| 1230         | INPUT"WHAT DO YOU WANT YOUR                                         |
|              | RETIREMENT INCOME TO BE ";                                          |
|              | BU: IFBU=ØTHEN123Ø :REM*122                                         |
| 1240         | GOSUB2070 :REM*154                                                  |
| 1250         |                                                                     |
| 1250         | OU HAVE INVESTED ONRETIREME                                         |
|              | OU HAVE INVESTED UNRETTREME                                         |
|              | NT ";P:IFP=ØTHEN125Ø                                                |
| Towns and    | :REM*214                                                            |
|              | GOSUB2080 :REM*208                                                  |
| 1270         | INPUT"WHAT % RETURN WILL TH                                         |
|              | ESE INVESTMENTS (4 SPACES) YI                                       |
|              | ELD";I :REM*64                                                      |
| 1280         |                                                                     |
| 1290         |                                                                     |
| 1250         | UM BONUS DURING (4 SPACES) RE                                       |
|              | TIREMENT (Y/N) "; FUTURE\$                                          |
|              | :REM*149                                                            |
| 1244         |                                                                     |
| 1300         |                                                                     |
|              | :REM*195                                                            |
| 1310         |                                                                     |
| 1320         | INPUT"IN WHAT YEAR WILL YOU                                         |
|              | RECEIVE IT "; YER :REM*181                                          |
| 1330         |                                                                     |
| 1340         | INPUT"ENTER THE AMOUNT OF T                                         |
| 11-16        | HE BONUS"; XTRA :REM*133                                            |
| 135Ø         | GOSUB2Ø7Ø :REM*9                                                    |
| 136Ø         |                                                                     |
|              | STMENTS WHEN{7 SPACEs}RETIR                                         |
|              | ED (Y/N)"; CASH\$ :REM*77                                           |
| 1274         |                                                                     |
| 137Ø         | TI CHOID - N GOTOTADD: KEM-33                                       |
| 1204         |                                                                     |
| 1380         | GOSUB2Ø8Ø :REM*73                                                   |
| 138Ø<br>139Ø | GOSUB2080 :REM*73 INPUT"HOW MUCH WILL YOU CAS                       |
|              | GOSUB2Ø8Ø :REM*73                                                   |

### The Testkases Look Toward Retirement

George and Mary Testkase are preparing for retirement. George will reach his firm's minimum retirement age of 62 in 1988 and also will be eligible for early Social Security benefits that year. His wife, Mary, has worked on and off during their marriage and has met the minimum qualifications for Social Security benefits. Mary is working now and plans on retiring in 1993. They have decided to set their yearly retirement budget at \$24,000 starting in 1988, the year George will retire.

The Testkases have accumulated \$41,783.44 in assorted savings accounts, IRAs and a mutual fund. George also has a partially vested interest in his firm's profit-sharing plan.

Their local Social Security office has determined that George's monthly benefits will be approximately \$570 upon retirement, assuming he continues to work at his present salary until 1988. Mary's benefits when she retires will include earned benefits based on her own work record, plus benefits she is entitled to as a spouse. She expects her total monthly Social Security benefits to be about half of George's.

They are assuming the average yearly inflation rate won't exceed 5 or

6 percent and are also counting on COLA increases from part of their yearly income for a 2 percent annual gain in their *income/benefits*.

George's firm permits early retirees to delay taking their profit-sharing until they reach 65. George expects his share to be about \$33,400 net, if present business conditions prevail. He is reluctant, however, to count on this as a firm asset. Considering tax advantages and other factors, George has decided to wait until he's 65 to claim his share.

The couple's assets also include an inheritance-financed ten-year annuity with guaranteed monthly payments of \$500 starting in 1995. In addition, they are looking forward to paying off their home mortgage in 1996.

The Testkases have long postponed their dream vacation: a month-long tour of Europe. They've now scheduled it for the year following Mary's retirement and have decided to allocate \$5000 from their invested assets for the trip.

See Table 1 for a look at the Testkases' major financial retirement timetable. Figure 1 is a printout of their personalized financial retirement program produced by Retir'eze.

| 1400                                    | GOSUB2080 :REM*93                                                    |
|-----------------------------------------|----------------------------------------------------------------------|
| 1410                                    | INPUT"WHAT YEAR WILL YOU CA                                          |
|                                         | SH-IN ";WHAT :REM*253                                                |
| 1420                                    | GOSUB2080 :REM*113                                                   |
| 1430                                    | SH-IN "; WHAT : REM*253<br>GOSUB2080 : REM*113<br>GOSUB2070 : REM*89 |
| 1440                                    | PRINT"TOTAL ALL YEARLY PENS                                          |
| 11112                                   | IONS, ANNUITIES, (3 SPACES)S                                         |
|                                         | OCIAL SECURITY, BENEFITS,";                                          |
|                                         | :REM*187                                                             |
| 1450                                    | INPUT" ETC., THAT (3 SPACES)                                         |
| 300000000000000000000000000000000000000 | YOU WILL RECEIVE ON RETIREM                                          |
|                                         |                                                                      |
| 1460                                    | ENT ";BEN :REM*123<br>GOSUB2Ø8Ø :REM*153                             |
|                                         | PRINT" WILL A SIGNIFICANT P                                          |
|                                         | ART OF THE INCOME (2 SPACES)                                         |
|                                         | FROM THESE BENEFITS ";                                               |
|                                         | :REM*39                                                              |
| 1480                                    | INPUT"CEASE IN THE FUTURE (                                          |
|                                         | Y/N)";YNO\$ :REM*163                                                 |
| 1490                                    | IF YNO\$="N" GOTO155Ø                                                |
|                                         | :REM*179                                                             |
| 1500                                    | GOSUB2Ø8Ø :REM*179                                                   |
| 151Ø                                    | INPUT"IN WHAT YEAR WILL THE                                          |
|                                         | BENEFITS DECREASE"; CEASE                                            |
|                                         |                                                                      |

|              | :REMT89                                                                      |
|--------------|------------------------------------------------------------------------------|
| 1520         | GOSUB2080 :REM*213 INPUT"ENTER THE AMOUNT OF T                               |
| 1530         | INPUT"ENTER THE AMOUNT OF T                                                  |
|              | HIS LOSS":LOSE :REM*25                                                       |
| 1540         | GOSUB2070 :REM*200                                                           |
| 1550         | HIS LOSS"; LOSE :REM*25<br>GOSUB2Ø7Ø :REM*2ØØ<br>PRINT"WILL YOU BEGIN TO REC |
|              | EIVE A NEW SOURCE (2 SPACES)                                                 |
|              |                                                                              |
| 1560         | OF BENEFIT"; :REM*112<br>INPUT" INCOME DURING RETIRE                         |
|              | MENT "; NW\$ :REM*124                                                        |
| 1570         | IF NW\$="N" GOTO 1640                                                        |
|              | 2244404                                                                      |
| 158Ø         |                                                                              |
| 1590         | INPUT"WHAT YEAR WILL NEW BE                                                  |
|              | NEFITS BEGIN": BGN : REM*142                                                 |
| 1600         |                                                                              |
|              | INPUT"ENTER THE ANNUAL AMOU                                                  |
| and the same | NT OF THIS INCREASE"; GAIN                                                   |
|              | :REM*162                                                                     |
| 1620         | GOSUB2080 :REM*58                                                            |
|              | INPUT"IF TIME-LIMITED, IN W                                                  |
|              | HAT YEAR WILL THIS INCREASE                                                  |
|              | END":AITY :REM*108                                                           |

. DDM \* 00

| Listing  | 1 continued.                                                                        |
|----------|-------------------------------------------------------------------------------------|
| 1640     |                                                                                     |
| 1650     |                                                                                     |
| 1036     | INCOME/BENEFITS DOYOU ESTI                                                          |
|          | MATE WILL"; :REM*86                                                                 |
| 1660     | INPUT" REFLECT A 'COLA' (6 S                                                        |
| 1000     | PACES INCREASE (0%, 1%, 2%?)"                                                       |
|          | ;UP :REM*116                                                                        |
| 167Ø     | GOSUB 2070 :REM*74                                                                  |
| 1680     |                                                                                     |
| 1000     | PRINT"WHAT DO YOU EXPECT THE ANNUAL INFLATION RATE TO                               |
|          | BE "; :REM*8                                                                        |
| 1004     |                                                                                     |
| 1690     | INPUT"DURING RETIREMENT ";I                                                         |
|          | NFL :REM*112<br>GOSUB2070 :REM*104                                                  |
| 1700     |                                                                                     |
| 171Ø     | INPUT"WHAT PERCENT WILL YOU                                                         |
|          | REDUCE EXPENSES (3 SPACES)E                                                         |
|          | ACH YEAR (2%,1%,0%)";CUT                                                            |
|          | :REM*238                                                                            |
| 1720     | GOSUB2Ø7Ø :REM*124                                                                  |
| 173Ø     | PRINT"DO YOU EXPECT REDUCTI                                                         |
|          | ONS IN EXPENSES TO REDUCE A                                                         |
|          | NNUAL BUDGET"; :REM*128                                                             |
| 1740     | INPUT" SUCH AS LOANS PAID, E                                                        |
|          | TC. (Y/N)"; RPT\$ : REM*16Ø<br>IF RPT\$="N" GOTO18ØØ: REM*98<br>GOSUB2Ø8Ø : REM*198 |
| 175Ø     | IF RPT\$="N" GOTO1800:REM*98                                                        |
| 1760     |                                                                                     |
| 177Ø     | INPUT"HOW MUCH WILL THIS RE                                                         |
|          | DUCE YOUR ANNUAL (3 SPACES) B                                                       |
| Same and | UDGET";X :REM*14Ø<br>GOSUB2Ø8Ø :REM*218                                             |
| 1780     | GOSUB2080 :REM*218                                                                  |
| 179Ø     | INPUT" IN WHAT YEAR WILL TH                                                         |
|          | IS BUDGET DECREASE OCCUR ";                                                         |
|          | LESS :REM*74                                                                        |
| 1800     | LESS :REM*74 GOSUB2Ø7Ø :REM*2Ø5                                                     |
| 181Ø     | PRINT"TO END THE PROGRAM AF                                                         |
|          | TER SPECIFIC YEAR, INPUT YE                                                         |
|          |                                                                                     |
|          |                                                                                     |

|      | AR."; :REM*247               |
|------|------------------------------|
| 1820 |                              |
|      | TURN>.";DNE :REM*93          |
| 1830 | GOSUB2070 :REM*235           |
| 1840 | INPUT"NAME OF PREPARER:"; PR |
|      | EP\$ :REM*177                |
| 185Ø | GOSUB2Ø7Ø :REM*255           |
| 1860 | INPUT"WOULD YOU LIKE TO COR  |
|      | RECT THE ANSWERS"; ANS\$     |
|      | :REM*87                      |
| 1870 | IF ANS\$="Y" THEN 1050       |
|      | :REM*89                      |
| 1880 | GOTO 2090 :REM*79            |
|      | GOSUB2Ø7Ø :REM*39            |
| 1900 | GOSUB2Ø8Ø:GOSUB2Ø8Ø::REM*49  |
| 191Ø | PRINTTAB(17)"(RETIR'EZE PRO  |
|      | GRAM PRINT-OUT CONTINUES ON  |
|      | PAGE 2.)" :REM*133           |
| 1920 | PRINTCHR\$(12) :REM*243      |
| 1930 | PRINT :REM*247               |
| 1940 | PAGE=Ø :REM*199              |
| 1950 | ZZ=ZZ+27 :REM*229            |
| 1960 | PRINTTAB(35) "- PAGE 2 -"    |
|      | :REM*99                      |
| 197Ø | GOSUB2080:GOSUB2080 :REM*47  |
| 1980 | PRINTTAB(26) CHR\$(14)"- RET |
|      | IR'EZE -" :REM*247           |
| 1990 | GOSUB2Ø8Ø :REM*173           |
| 2000 | GOTO18Ø :REM*17              |
| 2010 | IF TYPE\$ <> "C" GOTO 960    |
|      | :REM*93                      |
| 2020 | XX = 50 - ZZ : REM*209       |
| 2030 | FOR YY=1 TOXX :REM*87        |
| 2040 | PRINT :REM*1Ø1               |
| 2050 | NEXTYY :REM*116              |
|      | GOTO97Ø :REM*126             |
| 2070 |                              |
|      |                              |
|      |                              |

|       | URN :REM*198                                                                                                    |
|-------|----------------------------------------------------------------------------------------------------|
| 2080  | PRINT:RETURN :REM*72                                                                                                    |
| 2090  | REM PRINTERS :REM*56                                                                                                    |
| 2100  | PRINT" {SHFT CLR}" :REM*50                                                                                                    |
| 2110  | PRINT TAB(2)"ENTER THE LETT                                                                                                    |
|       | PRINT"(SHFT CLR)" :REM*50<br>PRINT TAB(2)"ENTER THE LETT<br>ER (A,B,C) FOR" :REM*78                                                                                                    |
| 2120  | PRINT" YOUR PRINTER "                                                                                                    |
|       | :REM*234                                                                                                    |
| 2130  | GOSUB2080:GOSUB2080:REM*208                                                                                                    |
| 2140  | PRINT TAB(3) "A = MPS-803/M                                                                                                    |
|       | PS-1000/1525" :REM*162                                                                                                    |
| 2150  | GOSUB2Ø8Ø :REM*78                                                                                                    |
| 2160  | PRINT TAB(3) "B = 1526/MPS-                                                                                                    |
|       | 8Ø2" :REM*5Ø                                                                                                    |
| 2170  | GOSUB2Ø8Ø :REM*98                                                                                                    |
| 2180  | PRINT TAB(3) "C = EPSON/STA                                                                                                    |
|       | R/ASCII" :REM*138                                                                                                    |
| 2190  | GOSUB2Ø8Ø :REM*118                                                                                                    |
| 2200  | INPUT"PRINTER "; TYPE\$                                                                                                    |
|       | :REM*114                                                                                                    |
| 221 Ø | GOSUB 2080 :REM*138                                                                                                    |
| 2220  | IF TYPE\$="A" OR TYPE\$="B" G                                                                                                    |
|       | OTO3Ø :REM*168                                                                                                    |
| 223Ø  | IF TYPE\$="C" GOTO 40                                                                                                    |
|       | :REM*21Ø                                                                                                    |
| 2240  | IF TYPE\$ <> "A" GOTO 225Ø                                                                                                    |
|       | :REM*214                                                                                                    |
| 225Ø  | IF TYPE\$ <> "B" GOTO 2260                                                                                                    |
|       | :REM*232                                                                                                    |
| 226Ø  | IF TYPE\$ <> "C" GOTO 2270                                                                                                    |
|       | :REM*252                                                                                                    |
| 227Ø  | PRINT"{SHFT CLR}" :REM*220                                                                                                    |
| 228Ø  | PRINT"INCORRECT INPUT - TRY                                                                                                    |
|       | AGAIN!" :REM*234                                                                                                    |
| 2290  | GOSUB2Ø8Ø :REM*218                                                                                                    |
| 2300  | GOTO 211Ø :REM*2                                                                                                    |
|       |                                                                                                    |
|       | the state of the state of the s |

# FSD-1 DISK DRIVE

We've improved on Commodore's 1541 disk drive

"99.99% 1541-compatible. Nothing I've tried will stop the FSD," — Mark Brown — Info Magazine

"I like it so much, in fact, that I now own three of them."

— Bill Ruddick — RUN Magazine

"The FSD-1 is one of the best of the new hardware offerings to come out for use with the 64 and the 128. Considering all of its features and the price, I highly recommend the FSD-1 to 64 and 128 users."

- Scott Thomas - Compute!'s Gazette

**ONLY \$139.00** 

To Order Call 800-356-5178

Visa & MasterCard welcome (3% service charge). Allow \$12.00 shipping and handling. Send mail order with payment to:

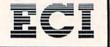

Emerald Component International Dept. FSD 541 Willamette Street Eugene, OR 97401 Tel. 503-683-1154

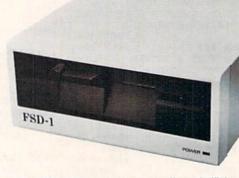

The FSD-1 Disk Drive is a versatile and efficient disk drive built for the Commodore series of personal computers. This disk drive is fully compatible with the Commodore 64® computer and directly replaces the Commodore 1541 Disk Drive.

#### Special Features

- Runs all C-64 commercial software
- Ready to run right from the box
- Full 6 month warranty
- · Heavy duty construction
- Vented metal chassis
- . Built especially for C-64 users

COMMODORE 64 is a registered trademark of Commodore Electronics, Ltd.

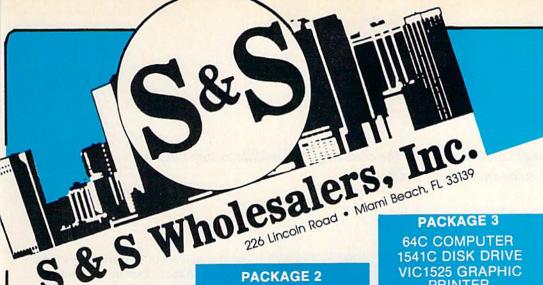

#### **PACKAGE 1**

C128 COMPUTER C1571 DISK DRIVE C1902A MONITOR MPS1200 PRINTER WORD PROCESSOR DATABASE SOFTWARE

#### \$999.90

w/1526 LETTER QUALITY PRINTER \$990.90

#### **PRINTERS**

| Okimate 10                  |
|-----------------------------|
| Okimate 20\$134.77          |
| Plug-N-Print C64 \$ 59.77   |
| Plug-N-Print Amiga \$ 69.77 |
| Panasonic 1091 \$224 77     |
| Panasonic 1080\$199.77      |
| Star NX 10 \$239.77         |
| Star SG10C \$228.77         |
| Okimate 120 \$224.77        |
| Epson LX 80\$239 90         |
| Epson LX 85 \$369 90        |
| Epson LX 286\$479 90        |
|                             |
| ACCECC                      |

#### ACCESS

| Mach 5                           | S  | 23.77 |
|----------------------------------|----|-------|
| Mach 128                         |    |       |
| 10th Frame                       | \$ | 23.77 |
| Leader Board                     |    | 23 77 |
| Tournament Disks                 |    | 19 77 |
| <b>Executive Tournament Disk</b> |    | 14.77 |

#### SUBLOGIC

| Jet                     | 25.70                |
|-------------------------|----------------------|
| Flight Simulator II\$   | 31.70                |
| Scenery Disks 1-6 ea.\$ | 13.70                |
| Scenery Disk 7-12 ea.\$ | 13.70                |
| Scenery Disks 6 Pack \$ | 69.70                |
| Spy vs. Spy 1 & 2       | 9.77<br>9.77<br>9.77 |
| All 3 for \$28.00       |                      |

#### **PACKAGE 2**

C128 COMPUTER C1571 DRIVE C1902A MONITOR 2 FREE PROGRAMS

> (our choice) **JOYSTICK** \$799.90

#### COMMODORE HARDWARE

| C1600 Modem                 | \$ 29.90 |
|-----------------------------|----------|
| C1660 Modem                 | \$ 49.90 |
| C1670 Modem                 | \$149.90 |
| C1700 Expander              | \$129.90 |
| C1750 Expander              |          |
| MPS1200 Printer             |          |
| VIC 1525 Graphics Printer . |          |
| 1526 Letter Quality Printer | \$159.90 |
| 1802 Monitor                | \$169.90 |
| 1902A Monitor               | \$289.90 |

#### ACCOLADE

| Fight Night \$ 17.90<br>Hardball \$ 17.90 | Dam Bust   | ers  |  | \$<br>17.90 |
|-------------------------------------------|------------|------|--|-------------|
| Hardball\$ 17.90                          | Fight Nigh | ıt   |  | \$<br>17.90 |
|                                           | Hardball . |      |  | \$<br>17.90 |
| Law of the West \$ 17.90                  | Law of the | West |  | \$<br>17.90 |

#### **EPYX**

| Multiplan                 | 39.90 |
|---------------------------|-------|
| Movie Monster S           |       |
| Championship Wrestling \$ | 23.77 |
| Super Cycle \$            | 19.77 |
| Summer Games \$           | 22.77 |
| World Games\$             | 23.77 |
| Fast Load\$               | 23.77 |
| World Karate Champ \$     | 17.90 |

#### **BERKLEY SOFTWORKS**

| GEO  | s    |  |  |  |  |  |  |  |  | s | 37 | 77 |
|------|------|--|--|--|--|--|--|--|--|---|----|----|
| Desk | Pak  |  |  |  |  |  |  |  |  | S | 20 | 77 |
| Font | Pack |  |  |  |  |  |  |  |  | s | 19 | 77 |
|      |      |  |  |  |  |  |  |  |  |   |    |    |

#### **BATTERIES INCLUDED**

| MUPPET PAD"  By Koala Technologies | 1077     |
|------------------------------------|----------|
| Paperclip w/Spell                  | \$ 47.77 |
| Paperclip                          |          |
| Consultant                         |          |

1541C DISK DRIVE VIC1525 GRAPHIC PRINTER 2 FREE GAMES **JOYSTICK** \$499.90

#### w/1802 Monitor \$679.90 **TIMEWORKS**

| Data Manager 128            | \$ 37.77 |
|-----------------------------|----------|
| Swiftcalc 128 w/Sideways    | \$ 37.77 |
| Wordwriter 128w/SpellCheck. | \$ 37.77 |
| Partner 128                 | \$ 37.77 |
| All Four                    | \$149.90 |
| Data Manager                |          |
| Word Writer                 |          |
| Swift Calc                  |          |
| All Three                   |          |

#### **MICROPROSE**

|                          | 0.77 |
|--------------------------|------|
| F15 Strike Eagle         | 9.47 |
| Conflict in Vietnam \$ 1 | 9.47 |
| Gunship \$ 2             | 2.77 |
| Silent Service           | 4.77 |

#### **SPRINGBOARD**

| Newsroom          | \$ | 29 90 |
|-------------------|----|-------|
| Certificate Maker |    | 29 90 |
| Clip Art I        |    | 18 90 |
| Clip Art II       | \$ | 21.90 |
| Clip Art III      | S  | 21.90 |
| Graphics Expander |    | 24.90 |

#### **ABACUS**

| Assembler Monitor   | 24.99 |
|---------------------|-------|
| Basic 128\$         | 39.99 |
| Basic 64\$          | 24.99 |
| Cadpak 128\$        | 39.99 |
|                     | 27.99 |
|                     | 27.99 |
|                     | 24.99 |
|                     | 27.00 |
|                     | 26.90 |
|                     | 26.90 |
|                     | 14.90 |
|                     | 39.90 |
|                     | 39.90 |
|                     | 39.90 |
|                     | 27.90 |
| XPER\$              | 39.90 |
|                     |       |
| Fleet System II \$  | 40.77 |
| Fleet System III \$ | 47.77 |

#### **PACKAGE 4**

64 C COMPUTER 154K COMPUTER 5 GAMES 2 JOYSTICKS \$429.90

#### **JOYSTICKS & ACCESSORIES**

| WICO Bat \$ 14 WKO 3 Way \$ 16 Kraft \$ 6 Recoton Big Shot \$ 1 5''' Drive Cleaner \$ 6 3''' Drive Cleaner \$ 14 CRT Cleaner \$ 14 | 3.77          |
|----------------------------------------------------------------------------------------------------|---------------|
| Kraft \$ 6<br>Recoton Big Shot \$ 1<br>5%" Drive Cleaner \$ 6<br>3%" Drive Cleaner \$ 14                                           |               |
| Recoton Big Shot \$ 15%" Drive Cleaner \$ 63%" Drive Cleaner \$ 14                                                                 |               |
| 5¼" Drive Cleaner S 6<br>3½" Drive Cleaner S 14                                                                                    | ). <i>(</i> ( |
| 3½" Drive Cleaner \$ 14                                                                                                    | 1.77          |
|                                                                                                    | .77           |
| CRT Cleaner \$ 14                                                                                                    | .77           |
|                                                                                                    | 1.77          |
| C64 Cover                                                                                                    | 3.77          |
| C128 Cover \$ 7                                                                                                    | 7.77          |
| Drive Cover \$                                                                                                    |               |
| Printe Head Cleaner \$ 7                                                                                                    | 7.77          |

#### **DIGITAL SOLUTIONS**

| Pocket | Writer-64 \$   | 23.77 |
|--------|----------------|-------|
| Pocket | Writer 128\$   | 28.77 |
| Pocket | Planner 64 \$  | 23.77 |
| Pocket | Planner 128 \$ | 28.77 |
|        | Filer 64 S     |       |
| Pocket | Filer 12 \$    | 28.77 |
|        |                |       |

#### **BRODERBUND**

| Karateka\$         | 17.00 |
|--------------------|-------|
| Printshop\$        | 25.90 |
| LIB 1/2/3\$        | 14.90 |
| Companion          | 24.90 |
| Bank St. Writer \$ | 32.90 |

#### SEIKOSHA V1000C

•100% Commodore Compatible

- 120 CPS Draft
- •40CDS NLQ

\$179.90

SUPER SPECIAL PRINTMASTER

ART GALLERY I ART GALLERY II

#### **PRECISION**

| Superbase 64      | 47.77 |
|-------------------|-------|
| Superscript 64\$  | 47.77 |
| Superbase 128\$   | 52.77 |
| Superscript 128 S | 52 77 |

#### MONTHLY SPECIALS

| HOD  | Otto  |     |    |  |  |  |  |  |  | 3  | 6.77 |
|------|-------|-----|----|--|--|--|--|--|--|----|------|
| MS.  | Pac   | Ma  | an |  |  |  |  |  |  | \$ | 6.77 |
| Batt | ezoi  | ne  |    |  |  |  |  |  |  | S  | 6.77 |
| Cen  | tipec | le. |    |  |  |  |  |  |  | S  | 6.77 |
| Dig  | Dug   |     |    |  |  |  |  |  |  | S  | 6.77 |
| Jung | jle H | lun |    |  |  |  |  |  |  | \$ | 6.77 |
| Frog | ger   |     |    |  |  |  |  |  |  | S  | 6.77 |
| Q B  | ert . |     |    |  |  |  |  |  |  | \$ | 6.77 |
| Pope | eye   |     |    |  |  |  |  |  |  | \$ | 6.77 |
| Calc | No    | Ν.  |    |  |  |  |  |  |  | \$ | 6.77 |

ORDERS ONLY

CUSTOMER SERVICE OR IN FLORIDA (305) 538-1364 FREE FREIGHT ON ALL ORDERS OVER \$100.00

Orders under \$100.00 add \$4.00 shipping and handling. C.O.D. orders add \$4.00 prices reflect a 3% cash discount. Add 3% for VISA/MC AMEX Personal checks allow 2 wks for processing Prices Subject to Change Without Notice

ORDERS RECEIVED BEFORE 12:00 PM WILL BE SHIPPED SAME DAY. Florida residents add 5% sales tax www.Commodore.ca

### **TWIDDLE**

It's a test of wits and strategy when you accept the challenge of Twiddle, a two-player C-128 game that involves some interesting twists.

#### By MICHAEL BROUSSARD

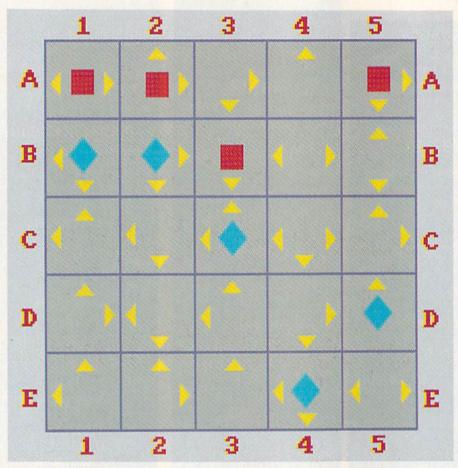

Figure 1. The standard Twiddle game board.

Twiddle is a two-player strategy game for the C-128. It's written in Basic 7.0, except for a short machine language subroutine that's poked into the cassette buffer when the program starts.

The object of Twiddle is to wipe out all your opponent's pieces before he or she wipes out yours. The rules are deceptively simple; once you start playing, you'll discover more and more subtle and complex strategies. To play the game, simply type in Listing 1 and type RUN.

The program will first ask whether you want to play the standard game. To choose this option, just press the return key, and the screen will blank out for a few seconds while the program sets up the board. (It's possible to vary the rules from game to game to make it more challenging for ad-

vanced players or to introduce a measure of chance. Exactly how you do this is explained later.)

Soon a five-by-five square grid will appear on the screen, labeled with the letters A through E on the left (one letter per row) and the numbers 1 through 5 across the top (one number per column). Each square is identified by specifying its row and column; for example, the square in the upper-left corner is A1, and the square in the lower right corner is E5. Player 1's pieces are the red squares in the top row of the board (squares A1-A5); player 2's pieces are the blue diamonds in the last row (squares E1-E5).

#### The Basic Moves

When the game begins, player 1 (the red squares) has the first turn. A turn consists of three moves, which can be made by a single piece, or split up among multiple pieces as desired. To specify a move, just type the location of the starting square, followed by the destination square, and press the return key.

For example, to move from A2 to B2, you would type A2B2 < return >. If you make a mistake, use the delete key to erase one character at a time. You must make the correction before you press the return key.

Figure 1, which shows a possible configuration of the game board, will help you to visualize the movement rules as they are described. Each square on the board contains from one to four arrows. The placement of the arrows is random and varies from game to game.

For a piece residing on a given square, these arrows indicate to which

**RUN** It Right

## Make Your Choice C-64 or C-128

**BASIC Compiler** 

Complete BASIC compiler and development package. Speed up your programs 5x to 35x. Compile to machine code, compact p-code or both. '128 version: 40 or 80 monitor output and FAST-mode operation. '128 version includes extensive 80-page programer's guide. A great package that no software library should be C-64 \$39.95 C-128 \$59.95 without.

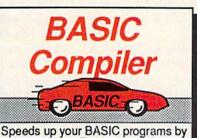

3 to 20 times. For C-64 and C-128

Now you can learn COBOL. the most widely used commercial programming language, on your 128 or 64. COBOL Compiler package comes complete with syntaxchecking editor, interpreter and symbolic debugging aids. New '128 version works with 40/80 column monitors and is quicker than the '64 C-64 \$39.95 C-128 \$59.95 version.

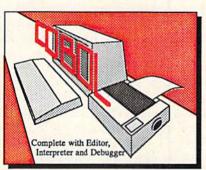

New C-128 Version!

Super Pascal Compiler Complete system for developing applications in Pascal. Extensive editor. Standard J W compiler. Graphics library, Added '128 features: RAM disk; 100K source/one drive or 250K/two; 80/40 column. If you want to learn Pascal or develop software using the best tool available, Super Pascal is your first choice. C-64 \$59.95 C-128 \$59.95

Cadnak

Super C Compiler

For school or software development. Learn the C language on the '64 or '128. Compiles into fast machine code. Added '128 features: CP/M-like operating system; 60K RAM disk. Combine M/L & C using CALL; 51K available for object code; Fast loading; Two standard I/O librarys plus math & graphic libraries. C-64 \$59.95 C-128 \$59.95

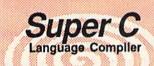

Learn the the language of the 80's and beyond on your '64 and '128

Super Pascal

Language Compiler

Expand your programming horizons on your '64 and '128

Version!

Speedterm

Let your 64 or 128 communicate with the outside world. Obtain information from various computer networks. Flexible, command driven terminal software package. Supports most modems. Xmodem and Punter transfer protocol. VT52 terminal emulation with cursor keys, large 45K capture buffer & user definable function keys.

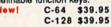

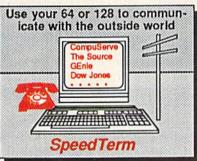

ing package for accurate graphic designs. Dimensioning features to create exact scaled output to all major dot-matrix printers. Input via keyboard or lightpen. Two graphic screens for COPYing from one to the other. DRAW, BOX, ARC, ELLIPSE, etc. available. Define your own

> store up to 104 separate objects. C-64 \$39.95 C-128 \$59.95 PPM

Comprehensive

security.

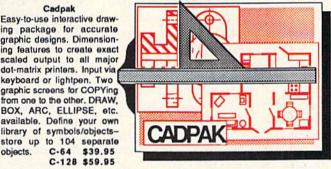

management system for the 64 and 128. Manage stocks, bonds, mutual funds, T-bills; record taxable or non-taxable dividends & interest income; reconcile each brokerage account cash balance with the YTD transaction file; on-line quotes through Dow Jones or Warner, Produces any type of report needed to analyze

a portfolio or C-64 \$39.95 C-128 \$59.95

portfolio

Chartpak

Create professional quality charts fast— without pro-gramming. Enter, edit, save and recall data. Interactively build pie, bar, line or scatter graph. Set scaling, labeling and positioning. Draw charts 8 different formats. Statistical routines for average, standard deviation, least squares and forecasting. Use data from spreadsheets. Output to most C-64 \$39.95 printers. C-128 \$39.95

Call now for the name of the dealer nearest you. Or order directly form Abacus using your MC, Visa or Amex card. Add \$4.00 per order for shipping. Foreign orders add \$10.00 per item. Call (616) 241-5510 or write for your free catalog. 30-day money back software guarantee. Dealers inquires welcome-over 1500 dealers nationwide.

P.O. Box 7219 Dept R2 Grand Rapids, MI 49510 Phone 616/241-5510 • Telex 709-101 • Fax 616/241-5021

other squares that piece may move. For example, square B2 in the figure has two arrows, one pointing to the right and one pointing down. This means that a piece at B2 may move to either B3 (one square to the right) or C2 (one square down). It may not move to either of the other two adjacent squares, B1 or A2, because there is no arrow pointing in either of those directions. (Pieces may be moved only horizontally or vertically, not diagonally.)

If a piece is on the left edge of the board, say, at A1, it may "wrap around" to the right edge of the board (square A5, in this case) if there is an arrow pointing to the left, as in Figure 1. More generally, if a piece makes a move that would send it off the grid, it wraps around to the opposite side of the board. As another example, the piece on A2 could move to A3, or it might wrap around to E2.

A piece may not move onto a square occupied by another piece of the same color. For instance, the piece at A1 may not move to A2. Moving onto a square occupied by an opponent's piece captures that piece and removes it from play (which is, of course, the object of the game). In Figure 1, the piece at B2 can capture the piece at B3. It cannot, however, capture the piece at A2, because there is no arrow pointing from B2 to A2.

#### Rules of the Game

Much of the strategy of the standard game hinges on the following rule: When a piece moves out of a square, the arrows in that square rotate clockwise 90 degrees. For example, A1 contains two arrows, one pointing left and the other right. When a piece moves from A1 to A2 or wraps to A5, the arrows in A1 rotate one turn clockwise and now point up and down. The next piece that moves into A1 will have to exit by moving to B1 or wrapping to E1, as that's where the arrows now point.

If desired, you can "spend" a move by specifying the source and destination to be the same square. For example, moving a piece from C3 to C3 uses up a move but does not change the position of any other piece on the board. It does, however, make the arrows in C3 rotate.

There are two other rules in the standard game. First, player 1's pieces may not wrap around from the top row to the bottom row (even if the arrows in the square would allow such a move) until each of player 1's pieces has moved at least once. Likewise, player 2's pieces may not wrap around from the bottom to the top of the grid until they satisfy the same requirement. The purpose of this rule is to prevent one player from gaining an unfair early advantage by wrapping around on the first move and wiping out several of his or her opponent's pieces.

As I mentioned earlier, a turn consists of three moves. Starting with the sample diagram shown in Figure 1, suppose the diamond player elects to move as follows:

C3→B3 Captures the piece at B3 and makes the arrows in C3 rotate.
 B1→B1 Makes the arrows in B1 rotate, but no piece changes position.
 B1→A1 After move 2, an arrow points up from B1; this move captures the piece at A1 and makes the arrows in B1 rotate again.

Toward the end of the game, few pieces will be left on the board, and the players will be spending most of their time trying to stay away from each other. Twiddle contains a rule that is designed to ensure that the game will eventually end.

If 15 turns elapse without any piece being captured, the number of moves per turn increases by one, from three to four. If 15 more turns elapse, the number of moves increases to five, and so on up to a maximum of six. As the number of moves per turn increases, it becomes harder to stay out of reach of enemy pieces. The player who captured the last piece is the first player to have a turn with the increased number of moves.

#### Altering the Game Parameters

That's all there is to playing the standard game. Since different players might wish to use different rules and difficulty levels, you can specify certain parameters at setup time. Remember that when the program starts, it asks whether you wish to play the standard game, and a default answer of "yes" is displayed. If you'd like to change one or more game parameters, press the cursor-right key to change to "no." Then press the return key, and you'll be asked to specify the size of the game board.

The default size, five-by-five, will be displayed, but again you can use the cursor-right key to loop through all the possible choices. (Use the cursorleft key to cycle backward.) You can choose any grid size, from three-bythree up to six-by-six. Press the return key to lock in your choice.

The next parameter you can set is the number of moves each player gets per turn. The default is 3, but you can change it to any value from 1 to 6.

You can also specify how the arrows should rotate when a piece moves out of a square. The default is one 90-degree rotation (clockwise), but you can specify random rotation, in which case the arrows turn 90 degrees anywhere from one to four times, or no rotation, which means they won't turn at all.

Finally, you can override the rule that forbids wrapping from the top to the bottom of the board (and vice versa) before all the pieces have moved at least once. Just cycle to "yes" when asked whether you want to allow immediate wraparound.

#### Permanent Modifications

After playing the game several times, you might discover that you always begin by changing the size of the board or increasing the number of moves per turn. If you like, you can customize the program so that it uses your preferred start-up parameters as the defaults for the standard game. This is done by modifying the values of certain variables in line 10 of the listing. (Be sure to save the new version of the program after making any changes.)

For example, you might decide that you'd like the default game board size to be six-by-six instead of five-by-five. You can specify this by changing the value assigned to the variable BD from 5 to 6. From then on, when you choose the default setup, the board will be six squares on a side instead of five.

Here's a summary of the other variables you can change and what their values mean:

- —RR specifies the amount of rotation applied to the arrows in a square when a piece moves out of the square. The default is 1, but you can change it to 0 (no rotation) or 4 (random rotation).
- —The default number of moves per player is 3, but you can change this by modifying the value assigned to the variable NM.
- Another default is no wrapping

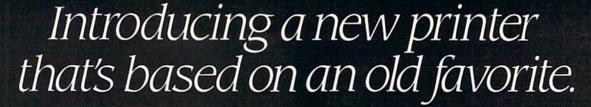

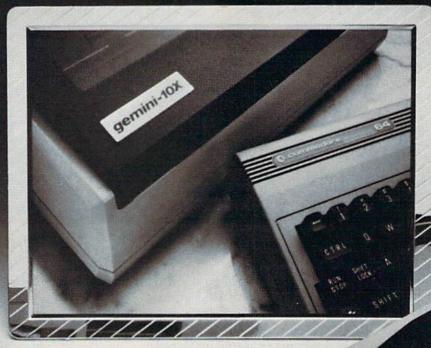

#### The new Star Gemini II. The printer that was made for your Commodore PC.

We took all the best features from our original Gemini, our best-selling printer for Commodore® users.

Then we added enhanced Near Letter Quality printing...a built-in Commodore interface (with cable included)...a rear tractor feed...and an array of front panel controls that makes printing easier than ever.

The result? The new Star Gemini II. A printer designed to help your Commodore's performance. Without hurting your budget.

Now at Toys 'R' Us and other major chain stores

In front with quality up front.

Star Gemini II

The new Star Gemini II. micro

WWW.Commodore Ca Commodore is a registered trademark of Commodore Business Machines, Inc.
May Not Reprint Willow Permission

Circle 92 on Reader Service card.

#### SPECIAL EDITION!

### Discover how much more you can do with **PRODUCTIVITY** PAKI

Packed with productive applications for your C-64 and C-128, including many never-before-published!

o matter how you and your fam-ily use your C-64 or C-128, you'll make short work of your most challenging computer projects with PRO-DUCTIVITY PAK II—the blockbuster sequel to last year's best-selling Productivity Pak!

Here, on a ready-to-run disk, you get more than a dozen top-rated programs for Word Processing...Telecommunications...Database Management... Spreadsheet Calculating (featuring the popular Datafile Series)...PLUS Education, Graphics and Utilities.

To get your PRODUCTIVITY PAK II disk with a fully illustrated documentation booklet and loading instructions, complete the order form below or @ CALL TOLL FREE 1-800-258-5473 (In NH, dial 1-924-9471).

YES! I want to increase my productivity with ReRUN's new PRODUCTIVITY PAK II. Please send disk and booklet at \$21.47. (Includes postage).

| 🗆 Pa | yment | enclose | ed 🗆 | Amex | □ v | isa 🗆 | MC |
|------|-------|---------|------|------|-----|-------|----|
|------|-------|---------|------|------|-----|-------|----|

Card #

Exp. Date

Signature

Address

City

State

Zip

\*Commodore 64 and 128 are registered trademarks of Commodore Business Machines, Inc.

2-87P ReRun • Elm Street • Peterborough NH 03458

May Not Reprint Without Permission

www.Commodore.ca

FOR THE C-64...

THE DATAFILE SERIES Here's the newest version (3.6) of the most popular database management program ever published in RUN, now fully updated exclusively for this special ReRun by the author, Mike Konshak! Includes DATAFILE, DFPRINT, and DFCALC!

"One fantastic piece of work!"

-Fred Burkhart

"Simpler to use and more flexible than most of the 'commercial' programs!"

-P. Kirkpatrick

GREATE NEW FILE WUIT PROGRAM WOD RECORD TO CURRENT FILE HODIFY RECORD IN CURRENT FILE MELETE RECORD IN CURRENT FILE WIEN OR EDIT FILE WORT RECORDS BY FIELD WRINT RECORDS USING DEPRINT/DECALC MEAD (LOAD) OLD FILE FROM DISK MRITE (SAVE) CURRENT FILE TO DISK M DISK DRIVE COMMANDS ME DIRECTORY THERE ARE B RECORDS IN HEHORY

RUN SCRIPT 64 Here's power and flexiblility in a word processor, written by RUN's noted programmer, Robert Rockefeller. Now totally updated with more than 100 features and options!

RUNTERM PLUS (With Autodialing)— The hit telecommunications program lets you tap into infinite sources of information including CompuServe, Delphi and The Source. And now it can be used with autodialing and a wider choice of modems including the 1650, and the 1670-plus other 1650 compatibles.

RE Productivity

RUN Script 64

DISK BACKUP A handy disk utility that permits you to make copies of your Productivity Pak II disk.

CONSTRUCTION SET A graphics utility that helps you create 6 consecutive scrolling background screens. Great for creating adventure games!

LOGO FOR KIDS A super LOGO language using Turtle Graphics designed especially for children.

MENU 64 This disk utility displays all programs on your disk and lets you run them with ease.

#### ...AND FOR YOUR C-128

**RUN SCRIPT 128** The 128 version of the popular RUN SCRIPT word processor by Robert Rockefeller. Features a full 80 columns, larger text files, plus graphics capabilities.

GRADEBOOK 128 A valuable classroom management tool for teachers.

REMINDER 128 The all-purpose "desktop accessory" that puts your memos and appointments at your fingertips.

**MENU 128** This menu program lets you automatically run your 128-mode programs.

from the top to the bottom of the grid until a player has moved each piece at least once. You can modify this by changing the value assigned to the variable WF from -1 to 0.

—During play, the number of moves available to each player per turn increases by one if 15 turns elapse with no piece on the board being captured. This is controlled by the value of the variable TX. Changing this value to 9, for example, would make the number of moves per turn increase if nine turns passed without a capture. If you never want the number of moves per turn to change, set this value to some extremely large number, say 99999.

-Finally, the default background color of the screen is green (6). You can alter this by changing the value assigned to the variable FC.

I'll be happy to answer any questions you have about Twiddle. Please be sure to enclose a self-addressed stamped envelope with your inquiry. Have fun Twiddling! R

Michael Broussard (13136 Lazy Glen Court, Herndon, VA 22071) is a systems engineer for Stratus Computer, a manufacturer of fault-tolerant super minicomputers. In addition to computers, his interests include writing, cooking, music and reptiles, especially Jake, his red-footed tortoise.

#### Listing 1. The Twiddle program.

1Ø BD=5:RR=1:NM=3:WF=-1:TX=15:BC =6:FC=1:VOLØ:GOSUB1Ø3Ø:VOL8:G :REM\*84 OSUB860: FAST 20 DIM XX(14), X\$(7), Z(36), ZZ(36) ,FM(36),NP(2):COLOR4,BC:COLOR Ø,BC:COLOR1,FC :REM\*196 3Ø B1\$="":READL:FORK=1TOL:READN: B1\$=B1\$+CHR\$(N):NEXT :REM\*4 4Ø B2\$="":READL:FORK=1TOL:READN: B2\$=B2\$+CHR\$(N):NEXT :REM\*160 50 FORJ=1T07:X\$(J)="":READL:FORK =1TOL:READN:X\$(J)=X\$(J)+CHR\$( N):NEXTK:NEXTJ :REM\*166 60 FORK=2816TO2851: READN: POKEK, N :NEXT:GRAPHIC1,1:X=15:Y=15:WI :REM\*84 7Ø FORJ=1TOBD+1:DRAW1,X,Y TO X+4 Ø\*BD,Y:Y=Y+3Ø:NEXT :REM\*34 80 X=15:Y=15:FORJ=1TOBD+1:DRAW1, X,Y TO X,Y+30\*BD:X=X+40:NEXT90 CHAR1, 4, 0, MID\$ ("1 {4 SPACES} 2 { 4 SPACEs)3(4 SPACEs)4(4 SPACE s)5{4 SPACEs}6",1,(BD-1)\*5+1) :REM\*16 100 FORI=1TOBD:CHAR1,0,2+(I-1)\*3 +I+(I>3),MID\$("{CTRL A}{CTRL B}{CTRL C}{CTRL D}{CTRL 2}{ CTRL F}",I,1):NEXT :REM\*146 110 REM GOTO 320 :REM\*100

| 12Ø        | $XX(1) = 32: XX(2) = 17: XX(3) = 5\emptyset$<br>$X(4) = 27: XX(5) = 32: XX(6) = 4\emptyset:$ | X       |
|------------|----------------------------------------------------------------------------------------------|---------|
|            | (7)=18:XX(8)=27:XX(9)=33:X<br>1Ø)=28:XX(11)=33:XX(12)=28                                     | : 2     |
| 130        | X(13)=32:XX(14)=27 :REM*1<br>FORJ=BD+1TO36:FM(J)=Ø:NEXT                                      | 7:      |
| , 56       | =BD*(BD-1):FORJ=1TOBD:FM(J                                                                   | ):      |
| 140        | 1:FM(J+X)=1:NEXTJ :REM*2<br>FORJ=1TOBD:ZZ(J)=5:P1=5:P2                                       |         |
|            | :GOSUB25Ø:NEXTJ:NP(1)=BD:N                                                                   | P       |
| 150        | 2)=BD :REM*1<br>FORJ=BD*(BD-1)+1TOBD*BD:ZZ                                                   | (:      |
|            | )=6:P1=6:P2=J:GOSUB25Ø:NEX<br>:REM*1                                                         | To      |
| 160        | FORJ=1TOBD*BD :REM*                                                                          | 96      |
| 17Ø        | JJ=INT(RND(1)*17)+1:IFJJ>1<br>HENJJ=15 :REM*1                                                | 86      |
| 180        | IFJ <bd+1thenjj=jjand254:jj<br>JOR4 :REM*1</bd+1thenjj=jjand254:jj<br>                       |         |
| 19ø        | IFJ>BD*(BD-1)THENJJ=JJAND2                                                                   | 51      |
| 200        | :JJ=JJOR1 :REM<br>IFJJ=ØTHEN17Ø:ELSEZ(J)=JJ:                                                 |         |
|            | =JJ:P2=J:GOSUB22Ø:NEXTJ<br>:REM*1                                                            |         |
| 210        | SLOW:PN=2:GOTO290 :REM*1                                                                     | 4.8     |
| 22Ø<br>23Ø | P1=L AND (2{UP ARROW}(CC-1                                                                   | ))      |
|            | :IF P1 THEN P1=CC:ELSE P1<br>-CC :REM*1                                                      | =       |
| 240        | GOSUB 250 : NEXT : RETURN                                                                    |         |
| 25Ø        | :REM*<br>R=INT((P2-1)/BD):C=P2-BD*R                                                          |         |
|            | :IFC < ØTHENC=BD-1 :REM*1                                                                    | 92      |
| 26Ø        | <pre>IFP1=5ORP1=6THENBEGIN:IFP1 THENCOLOR1,3:ELSECOLOR1,7:</pre>                             | BE      |
| 27Ø        | ND :REM*2<br>IF P1 (Ø THEN BEGIN:PP=Ø:IF                                                     |         |
| 212        | BS(P1)/2=INT(ABS(P1)/2)THE                                                                   | N       |
|            | \$(\$\psi\$) = B2\$: ELSEX\$(\$\psi\$) = B1\$: BEN<br>ELSE PP=P1 : REM*1                     | D:      |
| 28Ø        | K=(ABS(P1)-1)*2+1:LOCATEXX<br>)+40*C,XX(K+1)+30*R:GSHAPE                                     |         |
|            | (PP):COLOR1,1:RETURN :REM                                                                    | * 5     |
| 29Ø<br>3ØØ | PN=2 :REM*<br>DO:MC=MC+1:IF MC>TX THENIF                                                     | 73      |
|            | M<6 THENNM=NM+1:MC=Ø:GRAPH<br>Ø:PRINT"(SHFT CLR)(10 CRSR                                     | IC      |
|            | Ns } { 3 SPACES } NUMBER OF MOV                                                              | ES      |
|            | PER TURN IS NOW"+STR\$(NM) ORK=1TO2200:NEXTK:GRAPHIC1                                        |         |
| 21 /       | :REM*<br>BF=1:FORJ=1TO 600:NEXT:PN=                                                          | 15      |
| 310        | +1+2*(PN=2):FORNI=1TONM:P1                                                                   | = I     |
| 32Ø        | N :REM*1<br>DF=0:GOSUB550:GOTO340:REM*                                                       | 97      |
| 33Ø        | CHAR1,34,16,"BAD":CHAR1,34<br>7,"MOVE":SOUND1,3200,35:FO                                     | , 1     |
|            | =1TO1600:NEXTK:CHAR1,34,16                                                                   | . '     |
|            | {3 SPACES}":CHAR1,34,17,"{<br>SPACES}":GOTO320 :REM*1                                        | 4<br>51 |
| 340        | IFP3=P4THENBEGIN:IFZZ(P3) < N+4THEN330:ELSE450:BEND                                          | >1      |
|            | :REM*                                                                                        | 25      |
| 35Ø        | IFPN=1THENP1=1:ELSEP1=BD*(<br>-1)+1 :REM*1                                                   |         |
| 36Ø        | K=Ø:FORJ=P1TOP1+BD-1:K=K+F<br>J):NEXT :REM*2                                                 |         |
| 37Ø        | IF PN=1 AND P3<=BD AND P4>                                                                   | BI      |
|            | *(BD-1) AND K AND WF THEN3<br>:REM*2                                                         |         |
| 38Ø        | IF PN=2 AND P3>BD*(BD-1) A<br>P4<=BD AND K AND WF THEN3                                      |         |
| 204        | :REM*1                                                                                       | 8       |
| 39Ø        | IFZZ(P4)=PN+4 OR ZZ(P3)<>P<br>4 THEN33Ø :REM*1                                               | 65      |
| 400        | R1=INT((P3-1)/BD):C1=P3-BD<br>1-1:R2=INT((P4-1)/BD):C2=P                                     |         |
| 41.4       | BD*R2-1 :REM*                                                                                | 9       |
| 410        | IFNOT( (ABS(R2-R1)+ABS(C2-<br>)=1) OR (ABS(C2-C1)=BD-1AN                                     | DI      |
|            | 2=R1) OR (ABS(R2-R1)=BD-1A<br>C2=C1)) THEN 33Ø :REM*1                                        | NI      |
| 42Ø        | D=Ø:IFC1 <>C2THENBEGIN:IF(C                                                                  |         |
|            |                                                                                              |         |

|                                                                                                    |                                                                                  | 1=C2)OR(C1-(BD-1)=C2)THEND=2                                                                                                    |
|----------------------------------------------------------------------------------------------------|----------------------------------------------------------------------------------|----------------------------------------------------------------------------------------------------|
| 4)=27:XX(5)=32:XX(6)=40:XX                                                                                                    |                                                                                  | :GOTO440:ELSED=8:BEND:GOTO44                                                                                                    |
| 7)=18:XX(8)=27:XX(9)=33:XX(                                                                                                    |                                                                                  | Ø :REM*175                                                                                                    |
| 5)=28:XX(11)=33:XX(12)=28:X                                                                                                    | 430                                                                              | IFR1 <> R2THENIF(R1+1=R2)OR(R1                                                                                                    |
| 13)=32:XX(14)=27 :REM*172                                                                                                    |                                                                                  | -(BD-1)=R2)THEND=4:ELSED=1                                                                                                    |
| ORJ=BD+1TO36:FM(J)=Ø:NEXT:X                                                                                                    |                                                                                  | :REM*113                                                                                                    |
| BD*(BD-1):FORJ=1TOBD:FM(J)=                                                                                                    | 440                                                                              | $IF(Z(P3)AND D) = \emptyset THEN 33\emptyset$                                                                                                    |
| FM(J+X)=1:NEXTJ :REM*226                                                                                                    |                                                                                  | :REM*179                                                                                                    |
|                                                                                                    | 450                                                                              | CHAR1, 34,5, MID\$("(6 SHFT Qs)                                                                                                    |
| PRJ=1TOBD:ZZ(J)=5:P1=5:P2=J                                                                                                    | 450                                                                              |                                                                                                    |
| GOSUB250:NEXTJ:NP(1)=BD:NP(                                                                                                    |                                                                                  | ",1,NM-NI)+MID\$("{6 SPACEs}"                                                                                                    |
| =BD :REM*19Ø                                                                                                    |                                                                                  | ,1,NI) :REM*3                                                                                                    |
| PRJ=BD*(BD-1)+1TOBD*BD:ZZ(J                                                                                                    | 460                                                                              | IF $ZZ(P4) = \emptyset$ OR $ZZ(P4) = PN+4$ T                                                                                                    |
| 6:P1=6:P2=J:GOSUB25Ø:NEXTJ                                                                                                    |                                                                                  | HEN48Ø :REM*243                                                                                                    |
| :REM*106                                                                                                    | 470                                                                              | GOSUB1030:K=1-(PN=1):NP(K)=N                                                                                                    |
| RJ=1TOBD*BD :REM*96                                                                                                    |                                                                                  | P(K)-1:IFNP(K)=ØTHEN DN=1                                                                                                    |
| =INT(RND(1)*17)+1:IFJJ>15T                                                                                                    |                                                                                  | :REM*235                                                                                                    |
|                                                                                                    | 484                                                                              | P1=7:P2=P3:GOSUB25Ø:P1=PN+4:                                                                                                    |
|                                                                                                    | 400                                                                              |                                                                                                    |
| J <bd+1thenjj=jjand254:jj=j< td=""><td></td><td><math>P2=P4:GOSUB25\emptyset:ZZ(P4)=ZZ(P3)</math></td></bd+1thenjj=jjand254:jj=j<>                                                                                                    |                                                                                  | $P2=P4:GOSUB25\emptyset:ZZ(P4)=ZZ(P3)$                                                                                                    |
| )R4 :REM*12Ø                                                                                                    |                                                                                  | :IFP3<>P4THENZZ(P3)=Ø                                                                                                    |
| J>BD*(BD-1)THENJJ=JJAND251                                                                                                    |                                                                                  | :REM*151                                                                                                    |
| J=JJOR1 :REM*2                                                                                                    |                                                                                  | $FM(P3) = \emptyset : FM(P4) = \emptyset : REM*223$                                                                                                    |
| JJ=ØTHEN17Ø:ELSEZ(J)=JJ:P1                                                                                                    | 5ØØ                                                                              | IF RR THEN BEGIN: IF Z(P3)=15                                                                                                    |
| J:P2=J:GOSUB22Ø:NEXTJ                                                                                                    |                                                                                  | THENJ=1:ELSEJ=INT(RND(1)*RR)                                                                                                    |
|                                                                                                    |                                                                                  | +1:BEND:ELSE 530 :REM*245                                                                                                    |
| :REM*194                                                                                                    | 510                                                                              | FORK2=1TOJ:POKE251,1:POKE252                                                                                                    |
| OW: PN=2:GOTO290 : REM*148                                                                                                    | 210                                                                              |                                                                                                    |
| P1:FORCC=1TO4 :REM*12                                                                                                    |                                                                                  | , Z(P3):SYS2816:Z(P3)=PEEK(25                                                                                                    |
| =L AND (2{UP ARROW}(CC-1))                                                                                                    |                                                                                  | 2) :REM*169                                                                                                    |
| F P1 THEN P1=CC:ELSE P1 =                                                                                                    | 52Ø                                                                              | P1=Z(P3):P2=P3:SOUND1,3100,2                                                                                                    |
| C :REM*164                                                                                                    |                                                                                  | :SOUND1,42000,20,0,3000,460:                                                                                                    |
| SUB 250 : NEXT : RETURN                                                                                                    |                                                                                  | GOSUB220:NEXTK2 :REM*218                                                                                                    |
|                                                                                                    | 534                                                                              | IFDNTHENA\$="{16 SPACES}":B\$=                                                                                                    |
| :REM*58                                                                                                    | 33 p                                                                             | " PLAYER"+STR\$(PN)+" WINS! "                                                                                                    |
| INT((P2-1)/BD):C=P2-BD*R-1                                                                                                    |                                                                                  |                                                                                                    |
| FC < ØTHENC=BD-1 :REM*192                                                                                                    |                                                                                  | :CHAR1,12,11,A\$,1:CHAR1,12,1                                                                                                    |
| P1=5ORP1=6THENBEGIN:IFP1=5                                                                                                    |                                                                                  | 2,B\$,1:CHAR1,12,13,A\$,1:FORJ                                                                                                    |
| ENCOLOR1,3:ELSECOLOR1,7:BE                                                                                                    |                                                                                  | =1TO4ØØØ:NEXTJ:GRAPHICØ,1:EN                                                                                                    |
| :REM*225                                                                                                    |                                                                                  | D :REM*222                                                                                                    |
| P1 (Ø THEN BEGIN: PP=Ø:IF A                                                                                                    | 540                                                                              | NEXTNI : LOOP :REM*178                                                                                                    |
| (P1)/2=INT(ABS(P1)/2)THENX                                                                                                    | EEA                                                                              | X=34:X1=X+NM-NI-DF:IFX>X1THE                                                                                                    |
|                                                                                                    | 220                                                                              | [마음리 설명 [마다] : [11] [12] [12] [12] [13] [14] [14] [15] [15] [15] [15] [15] [15] [15] [15                                                                                                    |
| Ø)=B2\$:ELSEX\$(Ø)=B1\$:BEND:                                                                                                    |                                                                                  | N58Ø :REM*25Ø                                                                                                    |
| SE PP=P1 :REM*193                                                                                                    | 560                                                                              | FORX=XTOX1: CHAR1, X, 5, "{SHFT                                                                                                    |
| (ABS(P1)-1)*2+1:LOCATEXX(K                                                                                                    |                                                                                  | Q}":IF BFTHENSOUND1,10000,11                                                                                                    |
| 40*C, XX(K+1)+30*R:GSHAPEX\$                                                                                                    |                                                                                  | ,2:FORK=1TO12Ø:NEXTK:REM*1Ø6                                                                                                    |
| P):COLOR1,1:RETURN :REM*5                                                                                                    |                                                                                  |                                                                                                    |
|                                                                                                    | 5/0                                                                              | NEXTX : REM*8                                                                                                    |
|                                                                                                    | 57Ø                                                                              | NEXTX :REM*8 CHARL X 5 MIDS("(5 SPACES)"                                                                                                    |
| =2 :REM*73                                                                                                    |                                                                                  | CHAR1, X, 5, MID\$ ("{5 SPACES}",                                                                                                    |
| :REM*73<br>:MC=MC+1:IF MC>TX THENIF N                                                                                                    | 58Ø                                                                              | CHAR1, X, 5, MID\$("{5 SPACES}",<br>1.NI) :REM*106                                                                                                    |
| :REM*73<br>:MC=MC+1:IF MC>TX THENIF N<br>6 THENNM=NM+1:MC=Ø:GRAPHIC                                                                                                    | 58Ø                                                                              | CHAR1,X,5,MID\$("{5 SPACEs}",<br>1,NI) :REM*1Ø6<br>BF=Ø:CHAR1,34,6,"PLAYER":CHA                                                                                                    |
| :REM*73 :MC=MC+1:IF MC>TX THENIF N 6 THENNM=NM+1:MC=Ø:GRAPHIC PRINT" (SHFT CLR) (10 CRSR D                                                                                                    | 58Ø                                                                              | CHAR1,X,5,MID\$("{5 SPACEs}",<br>1,NI) :REM*1Ø6<br>BF=Ø:CHAR1,34,6,"PLAYER":CHA<br>R1,35,7,STR\$(PN):CHAR1,34,9,                                                                                                    |
| :REM*73 :MC=MC+1:IF MC>TX THENIF N 6 THENNM=NM+1:MC=Ø:GRAPHIC PRINT"(SHFT CLR)(10 CRSR D :){3 SPACEs}NUMBER OF MOVES                                                                                                    | 58Ø                                                                              | CHAR1, X,5, MID\$("{5 SPACEs}", 1,NI) :REM*106 BF=0:CHAR1, 34,6, "PLAYER":CHA R1,35,7,STR\$(PN):CHAR1,34,9, "MOVE":CHAR1,34,10, "FROM":CH                                                                                                    |
| :REM*73 :MC=MC+1:IF MC>TX THENIF N 6 THENNM=NM+1:MC=Ø:GRAPHIC PRINT" (SHFT CLR) (10 CRSR D                                                                                                    | 58Ø                                                                              | CHAR1, X,5,MID\$("{5 SPACEs}", 1,NI) :REM*106 BF=0:CHAR1,34,6,"PLAYER":CHA R1,35,7,STR\$(PN):CHAR1,34,9, "MOVE":CHAR1,34,10,"FROM":CH AR1,35,11,"??":CHAR1,35,12."                                                                                                    |
| :REM*73<br>:MC=MC+1:IF MC>TX THENIF N<br>6 THENNM=NM+1:MC=Ø:GRAPHIC<br>PRINT"(SHFT CLR)(10 CRSR D<br>)(3 SPACES)NUMBER OF MOVES<br>PER TURN IS NOW"+STR\$(NM):F                                                                                                    | 58Ø                                                                              | CHAR1, X,5,MID\$("{5 SPACEs}", 1,NI) :REM*106 BF=0:CHAR1,34,6,"PLAYER":CHA R1,35,7,STR\$(PN):CHAR1,34,9, "MOVE":CHAR1,34,10,"FROM":CH AR1,35,11,"??":CHAR1,35,12."                                                                                                    |
| :REM*73 :MC=MC+1:IF MC>TX THENIF N 6 THENNM=NM+1:MC=Ø:GRAPHIC PRINT"(SHFT CLR)(1Ø CRSR D )(3 SPACES)NUMBER OF MOVES ER TURN IS NOW"+STR\$(NM):F KK=1TO22ØØ:NEXTK:GRAPHIC1                                                                                                    | 58Ø<br>59Ø                                                                       | CHAR1,X,5,MID\$("{5 SPACEs}", 1,NI) :REM*106 BF=0:CHAR1,34,6,"PLAYER":CHA R1,35,7,STR\$(PN):CHAR1,34,9, "MOVE":CHAR1,34,10,"FROM":CH AR1,35,11,"??":CHAR1,35,12," TO":CHAR1,35,13,"??":REM*8                                                                                                    |
| :REM*73 :MC=MC+1:IF MC>TX THENIF N 6 THENNM=NM+1:MC=Ø:GRAPHIC PRINT"(SHFT CLR)(1Ø CRSR D :){3 SPACEs)NUMBER OF MOVES ER TURN IS NOW"+STR\$(NM):F KE-1TO22ØØ:NEXTK:GRAPHIC1 :REM*15                                                                                                    | 58Ø<br>59Ø<br>6ØØ                                                                | CHAR1,X,5,MID\$("{5 SPACEs}", 1,NI) :REM*106 BF=0:CHAR1,34,6,"PLAYER":CHA R1,35,7,STR\$(PN):CHAR1,34,9, "MOVE":CHAR1,34,10,"FROM":CH AR1,35,11,"??":CHAR1,35,12," TO":CHAR1,35,13,"??":REM*8 X=35:Y=11:GX=0:REM*84                                                                                                    |
| :REM*73 :MC=MC+1:IF MC>TX THENIF N 6 THENNM=NM+1:MC=Ø:GRAPHIC PRINT"{SHFT CLR}{10 CRSR D }{3 SPACES}NUMBER OF MOVES DER TURN IS NOW"+STR\$(NM):F KE=1TO2200:NEXTK:GRAPHIC1 :REM*15 C=1:FORJ=1TO 600:NEXT:PN=PN                                                                                                    | 58Ø<br>59Ø<br>6ØØ                                                                | CHAR1,X,5,MID\$("{5 SPACEs}", 1,NI) :REM*106 BF=0:CHAR1,34,6,"PLAYER":CHA R1,35,7,STR\$(PN):CHAR1,34,9, "MOVE":CHAR1,34,10,"FROM":CH AR1,35,11,"??":CHAR1,35,12," TO":CHAR1,35,13,"??" :REM*8 X=35:Y=11:GX=0 :REM*84 GETKEYA\$:IF(ASC(A\$)=13)AND(G                                                                                                    |
| :REM*73 :MC=MC+1:IF MC>TX THENIF N 6 THENNM=NM+1:MC=Ø:GRAPHIC PRINT"{SHFT CLR}(1Ø CRSR D 3){3 SPACES}NUMBER OF MOVES DER TURN IS NOW"+STR\$(NM):F EK=1TO22ØØ:NEXTK:GRAPHIC1 :REM*15 C=1:FORJ=1TO 6ØØ:NEXT:PN=PN +2*(PN=2):FORNI=1TONM:P1=P                                                                                                    | 58Ø<br>59Ø<br>6ØØ                                                                | CHAR1,X,5,MID\$("{5 SPACEs}", 1,NI) :REM*106 BF=0:CHAR1,34,6,"PLAYER":CHA R1,35,7,STR\$(PN):CHAR1,34,9, "MOVE":CHAR1,34,10,"FROM":CH AR1,35,11,"??":CHAR1,35,12," TO":CHAR1,35,13,"??" :REM*8 X=35:Y=11:GX=0 :REM*84 GETKEYA\$:IF(ASC(A\$)=13)AND(G X=4)THENP3=(ASC(G\$(1))-65)*B                                                                                                    |
| :REM*73 ::MC=MC+1:IF MC>TX THENIF N 6 THENNM=NM+1:MC=Ø:GRAPHIC PRINT"(SHFT CLR)(1Ø CRSR D :)(3 SPACES)NUMBER OF MOVES PER TURN IS NOW"+STR\$(NM):F :K=1TO22ØØ:NEXTK:GRAPHIC1 :REM*15 :=1:FORJ=1TO 6ØØ:NEXT:PN=PN +2*(PN=2):FORNI=1TONM:P1=P :REM*155                                                                                                    | 58Ø<br>59Ø<br>6ØØ                                                                | CHAR1, X, 5, MID\$("{5 SPACE\$}", 1, NI) :REM**106 BF=0:CHAR1, 34, 6, "PLAYER":CHA R1, 35, 7, STR\$(PN):CHAR1, 34, 9, "MOVE":CHAR1, 34, 10, "FROM":CH AR1, 35, 11, "??":CHAR1, 35, 12," TO":CHAR1, 35, 13, "??" :REM*8 X=35:Y=11:GX=0 :REM*8 GETKEYA\$:IF(ASC(A\$)=13)AND(G X=4)THENP3=(ASC(G\$(1))-65)*B D+VAL(G\$(2)):P4=(ASC(G\$(3))-                                                                                                    |
| :REM*73 :MC=MC+1:IF MC>TX THENIF N 6 THENNM=NM+1:MC=Ø:GRAPHIC PRINT" (SHFT CLR) (10 CRSR D 5/3 SPACES) NUMBER OF MOVES EER TURN IS NOW"+STR\$(NM):F EK=1TO22ØØ:NEXTK:GRAPHIC1 :REM*15 :=1:FORJ=1TO 6ØØ:NEXT:PN=PN +2*(PN=2):FORNI=1TONM:P1=P :REM*155 :=0:GOSUB55Ø:GOTO34Ø:REM*97                                                                                                    | 58Ø<br>59Ø<br>6ØØ                                                                | CHAR1,X,5,MID\$("{5 SPACE\$}", 1,NI) :REM*1\$\text{\$\text{\$\text{\$\text{\$M\$}}\$} = \$\text{\$\text{\$ |
| REM*73  REM*73  REM*73  REM*73  REM*73  REM*73  REM*73  REM*74  REM*73  REM*73  REM*73  REM*73  REM*73  REM*15  REM*15 | 58Ø<br>59Ø<br>6ØØ<br>61Ø                                                         | CHAR1,X,5,MID\$("{5 SPACE\$}", 1,NI) :REM*1Ø6 BF=Ø:CHAR1,34,6,"PLAYER":CHA R1,35,7,STR\$(PN):CHAR1,34,9, "MOVE":CHAR1,34,1Ø,"FROM":CH AR1,35,11,"??":CHAR1,35,12," TO":CHAR1,35,13,"??" :REM*8 X=35:Y=11:GX=Ø :REM*84 GETKEYA\$:IF(ASC(A\$)=13)AND(G X=4)THENP3=(ASC(G\$(1))-65)*BD+VAL(G\$(2)):P4=(ASC(G\$(3))-65)*BD+VAL(G\$(4)):RETURN :REM*24                                                                                                    |
| REM*73  RMC=MC+1:IF MC>TX THENIF N  THENNM=NM+1:MC=Ø:GRAPHIC  PRINT" (SHFT CLR) (10 CRSR D  STACES NUMBER OF MOVES  REM*15  REM*15  REM*15  REM*15  REM*15  REM*15  REM*15  STACES OF CONTROL OF CONTROL  REM*15  REM*15  REM* | 58Ø<br>59Ø<br>6ØØ<br>61Ø                                                         | CHAR1,X,5,MID\$("{5 SPACE\$}", 1,NI) :REM*1\$\text{\$\text{\$\text{\$\text{\$M\$}}\$} = \$\text{\$\text{\$ |
| :REM*73 :MC=MC+1:IF MC>TX THENIF N 6 THENNM=NM+1:MC=Ø:GRAPHIC PRINT"{SHFT CLR}{1Ø CRSR D :}{3 SPACES}NUMBER OF MOVES :ER TURN IS NOW"+STR\$(NM):F :K=1TO22ØØ:NEXTK:GRAPHIC1 :REM*15 '=1:FORJ=1TO 6ØØ:NEXT:PN=PN +2*(PN=2):FORNI=1TONM:P1=P :REM*155 '=Ø:GOSUB55Ø:GOTO34Ø:REM*97 IAR1,34,16,"BAD":CHAR1,34,1 "MOVE":SOUND1,32ØØ,35:FORK TO16ØØ:NEXTK:CHAR1,34,16,"                                                                                                    | 58Ø<br>59Ø<br>6ØØ<br>61Ø                                                         | CHAR1,X,5,MID\$("{5 SPACE\$}", 1,NI) :REM*1Ø6 BF=Ø:CHAR1,34,6,"PLAYER":CHA R1,35,7,STR\$(PN):CHAR1,34,9, "MOVE":CHAR1,34,1Ø,"FROM":CH AR1,35,11,"??":CHAR1,35,12," TO":CHAR1,35,13,"??" :REM*8 X=35:Y=11:GX=Ø :REM*84 GETKEYA\$:IF(ASC(A\$)=13)AND(G X=4)THENP3=(ASC(G\$(1))-65)*BD+VAL(G\$(2)):P4=(ASC(G\$(3))-65)*BD+VAL(G\$(4)):RETURN :REM*24                                                                                                    |
| REM*73  RMC=MC+1:IF MC>TX THENIF N  THENNM=NM+1:MC=Ø:GRAPHIC  PRINT" (SHFT CLR) (10 CRSR D  STACES NUMBER OF MOVES  REM*15  REM*15  REM*15  REM*15  REM*15  REM*15  REM*15  STACES OF CONTROL OF CONTROL  REM*15  REM*15  REM* | 58Ø<br>59Ø<br>6ØØ<br>61Ø                                                         | CHAR1,X,5,MID\$("{5 SPACE\$}", 1,NI) :REM*106 BF=0:CHAR1,34,6,"PLAYER":CHA R1,35,7,STR\$(PN):CHAR1,34,9, "MOVE":CHAR1,34,10,"FROM":CH AR1,35,11,"??":CHAR1,35,12," TO":CHAR1,35,13,"??":REM*8 X=35:Y=11:GX=0 :REM*84 GETKEYA\$:IF(ASC(A\$)=13)AND(G X=4)THENP3=(ASC(G\$(1))-65)*BD+VAL(G\$(2)):P4=(ASC(G\$(3))-65)*BD+VAL(G\$(4)):RETURN :REM*24 IF(ASC(A\$)<>20)ORGX=0THEN650                                                                                                    |
| REM*73  :MC=MC+1:IF MC>TX THENIF N 6 THENNM=NM+1:MC=Ø:GRAPHIC PRINT" (SHFT CLR) (10 CRSR D :) (3 SPACES) NUMBER OF MOVES PER TURN IS NOW"+STR\$ (NM):F :K=1TO22ØØ:NEXTK:GRAPHIC1 :REM*15  :=1:FORJ=1TO 6ØØ:NEXT:PN=PN +2*(PN=2):FORNI=1TONM:P1=P :REM*155 :=0:GOSUB55Ø:GOTO34Ø:REM*97 IAR1,34,16,"BAD":CHAR1,34,1 "MOVE":SOUND1,32ØØ,35:FORK TO16ØØ:NEXTK:CHAR1,34,16," B SPACES)":CHAR1,34,17," (4                                                                                                    | 58Ø<br>59Ø<br>6ØØ<br>61Ø                                                         | CHAR1,X,5,MID\$("{5 SPACE\$}", 1,NI) :REM*106 BF=0:CHAR1,34,6,"PLAYER":CHA R1,35,7,STR\$(PN):CHAR1,34,9, "MOVE":CHAR1,34,10,"FROM":CH AR1,35,11,"??":CHAR1,35,12," TO":CHAR1,35,13,"??":REM*8 X=35:Y=11:GX=0 :REM*84 GETKEYA\$:IF(ASC(A\$)=13)AND(G X=4)THENP3=(ASC(G\$(1))-65)*B D+VAL(G\$(2)):P4=(ASC(G\$(3))-65)*BD+VAL(G\$(4)):RETURN :REM*24 IF(ASC(A\$)<>20)ORGX=0THEN650 :REM*104 IFGX=2THENBEGINX=X+1:Y=Y-2:B                                                                                                    |
| REM*73  :MC=MC+1:IF MC>TX THENIF N 6 THENNM=NM+1:MC=Ø:GRAPHIC PRINT"(SHFT CLR)(1Ø CRSR D :)(3 SPACES)NUMBER OF MOVES PER TURN IS NOW"+STR\$(NM):F :K=1TO22ØØ:NEXTK:GRAPHIC1 :REM*15  :=1:FORJ=1TO 6ØØ:NEXT:PN=PN +2*(PN=2):FORNI=1TONM:P1=P :REM*155 :=Ø:GOSUB55Ø:GOTO34Ø:REM*97 IAR1,34,16,"BAD":CHAR1,34,1 "MOVE":SOUND1,32ØØ,35:FORK TO16ØØ:NEXTK:CHAR1,34,16," B SPACES)":CHAR1,34,17,"(4 PACES)":GOTO32Ø :REM*151                                                                                                    | 58Ø<br>59Ø<br>6ØØ<br>61Ø<br>62Ø<br>63Ø                                           | CHAR1, X,5,MID\$("{5 SPACE\$}", 1,NI) :REM*106 BF=0:CHAR1, 34,6, "PLAYER":CHA R1, 35,7,STR\$(PN):CHAR1, 34,9, "MOVE":CHAR1, 34,10, "FROM":CH AR1, 35,11, "??":CHAR1, 35,12," TO":CHAR1, 35,13, "??" :REM*8 X=35:Y=11:GX=0 :REM*84 GETKEYA\$:IF(ASC(A\$)=13)AND(G X=4)THENP3=(ASC(G\$(1))-65)*B D+VAL(G\$(2)):P4=(ASC(G\$(3))-65)*BD+VAL(G\$(4)):RETURN :REM*24 IF(ASC(A\$)<>20)ORGX=0THEN650 IFGX=2THENBEGINX=X+1:Y=Y-2:B END:ELSEX=X-1 :REM*234                                                                                                    |
| ### REM*73    REM*73   REM*73   REM*73   REM*73   REM*74   REM*74   REM*74   REM*75   REM*75   REM*75   REM*15   REM*15   REM*15   REM*15   REM*15   REM*15   REM*15   REM*15   REM*15   REM*15   REM*15   REM*15   REM*15   REM*15   REM*15   REM*15   REM*15   REM*15   REM*155   REM*155   REM*15   REM*155   REM*15   REM*155   REM*155   REM*155   REM*155   REM*155   REM*155   RE | 58Ø<br>59Ø<br>6ØØ<br>61Ø<br>62Ø<br>63Ø<br>64Ø                                    | CHAR1, X, 5, MID\$ ("{5 SPACE\$}", 1,NI) :REM*1\$\pi6 BF=\pi^{\text{CHAR1}}, 34, 6, "PLAYER": CHA R1, 35, 7, STR\$ (PN): CHAR1, 34, 9, "MOVE": CHAR1, 34, 1\$\pi, "FROM": CH AR1, 35, 11, "??": CHAR1, 35, 12," TO": CHAR1, 35, 13, "??": REM*8 X=35: Y=11: GX=\pi :REM*84 GETKEYA\$: 1F (ASC(A\$)=13) AND(G X=4) THENP3= (ASC(G\$(1))-65)*B D+VAL(G\$(2)): P4= (ASC(G\$(3))-65)*BD+VAL(G\$(4)): RETURN :REM*24 IF (ASC(A\$) <> 2\$\pi) ORGX=\piTHEN65\pi IFGX=2THENBEGINX=X+1: Y=Y-2:B END: ELSEX=X-1 :REM*234 GX=GX-1: CHAR1, X, Y, "?": REM*26                                                                                                    |
| ### REM*73    REM*73   REM*73   REM*73   REM*74   REM*15    REM*15 | 58Ø<br>59Ø<br>6ØØ<br>61Ø<br>62Ø<br>63Ø<br>64Ø                                    | CHAR1,X,5,MID\$("{5 SPACE\$}", 1,NI) :REM*106 BF=0:CHAR1,34,6,"PLAYPER":CHA R1,35,7,STR\$(PN):CHAR1,34,9, "MOVE":CHAR1,34,10,"FROM":CH AR1,35,11,"??":CHAR1,35,12," TO":CHAR1,35,13,"??" :REM*8 X=35:Y=11:GX=0 :REM*84 GETKEYA\$:IF(ASC(A\$)=13)AND(G X=4)THENP3=(ASC(G\$(1))-65)*B D+VAL(G\$(2)):P4=(ASC(G\$(3))-65)*BD+VAL(G\$(4)):RETURN :REM*24 IF(ASC(A\$)<>20)ORGX=0THEN650 :REM*104 IFGX=2THENBEGINX=X+1:Y=Y-2:B END:ELSEX=X-1 :REM*23 IFINT(GX/2)=GX/2THENIX\$=MID\$                                                                                                    |
| REM*73  REM*73  REM*73  REM*73  REM*73  REM*74  REM*15  REM*15  REM*25  REM*151  REM*25                                                                                                    | 58Ø<br>59Ø<br>6ØØ<br>61Ø<br>62Ø<br>63Ø<br>64Ø                                    | CHAR1,X,5,MID\$("{5 SPACE\$}", 1,NI) :REM*106 BF=0:CHAR1,34,6,"PLAYPER":CHA R1,35,7,STR\$(PN):CHAR1,34,9, "MOVE":CHAR1,34,10,"FROM":CH AR1,35,11,"??":CHAR1,35,12," TO":CHAR1,35,13,"??" :REM*8 X=35:Y=11:GX=0 :REM*84 GETKEYA\$:IF(ASC(A\$)=13)AND(G X=4)THENP3=(ASC(G\$(1))-65)*B D+VAL(G\$(2)):P4=(ASC(G\$(3))-65)*BD+VAL(G\$(4)):RETURN :REM*24 IF(ASC(A\$)<>20)ORGX=0THEN650 :REM*104 IFGX=2THENBEGINX=X+1:Y=Y-2:B END:ELSEX=X-1 :REM*23 IFINT(GX/2)=GX/2THENIX\$=MID\$                                                                                                    |
| REM*73  :MC=MC+1:IF MC>TX THENIF N 6 THENNM=NM+1:MC=Ø:GRAPHIC PRINT"(SHFT CLR)(1Ø CRSR D :)(3 SPACES)NUMBER OF MOVES PER TURN IS NOW"+STR\$(NM):F :K=1TO22ØØ:NEXTK:GRAPHIC1 :REM*15  :E1:FORJ=1TO 6ØØ:NEXT:PN=PN +2*(PN=2):FORNI=1TONM:P1=P :REM*155 :Ø:GOSUB55Ø:GOTO34Ø:REM*97 IAR1,34,16,"BAD":CHAR1,34,1 "MOVE":SOUND1,32ØØ,35:FORK TO16ØØ:NEXTK:CHAR1,34,16," SPACES}":CHAR1,34,17,"(4 'ACES)":GOTO32Ø :REM*151 'P3=P4THENBEGIN:IFZZ(P3) <p '4then33ø:else45ø:bend="" 'fn="1THENP1=1:ELSEP1=BD*(BD&lt;/td" :rem*25=""><td>58Ø<br/>59Ø<br/>60Ø<br/>61Ø<br/>62Ø<br/>63Ø<br/>64Ø<br/>65Ø</td><td>CHAR1,X,5,MID\$("{5 SPACE\$}", 1,NI) :REM*106 BF=0:CHAR1,34,6,"PLAYER":CHA R1,35,7,STR\$(PN):CHAR1,34,9, "MOVE":CHAR1,34,10,"FROM":CH AR1,35,11,"??":CHAR1,35,12," TO":CHAR1,35,13,"??" :REM*8 X=35:Y=11:GX=0 :REM*84 GETKEYA\$:IF(ASC(A\$)=13)AND(G X=4)THENP3=(ASC(G\$(1))-65)*B D+VAL(G\$(2)):P4=(ASC(G\$(3))-65)*BD+VAL(G\$(4)):RETURN :REM*24 IF(ASC(A\$)&lt;&gt;20)ORGX=0THEN650 :REM*104 IFGX=2THENBEGINX=X+1:Y=Y-2:B END:ELSEX=X-1 :REM*25 IFINT(GX/2)=GX/2THENIX\$=MID\$ ("ABCDEF",1,BD):ELSEIX\$=MID\$ ("123456",1,BD) :REM*174</td></p>                                                                                                    | 58Ø<br>59Ø<br>60Ø<br>61Ø<br>62Ø<br>63Ø<br>64Ø<br>65Ø                             | CHAR1,X,5,MID\$("{5 SPACE\$}", 1,NI) :REM*106 BF=0:CHAR1,34,6,"PLAYER":CHA R1,35,7,STR\$(PN):CHAR1,34,9, "MOVE":CHAR1,34,10,"FROM":CH AR1,35,11,"??":CHAR1,35,12," TO":CHAR1,35,13,"??" :REM*8 X=35:Y=11:GX=0 :REM*84 GETKEYA\$:IF(ASC(A\$)=13)AND(G X=4)THENP3=(ASC(G\$(1))-65)*B D+VAL(G\$(2)):P4=(ASC(G\$(3))-65)*BD+VAL(G\$(4)):RETURN :REM*24 IF(ASC(A\$)<>20)ORGX=0THEN650 :REM*104 IFGX=2THENBEGINX=X+1:Y=Y-2:B END:ELSEX=X-1 :REM*25 IFINT(GX/2)=GX/2THENIX\$=MID\$ ("ABCDEF",1,BD):ELSEIX\$=MID\$ ("123456",1,BD) :REM*174                                                                                                    |
| REM*73  :MC=MC+1:IF MC>TX THENIF N 6 THENNM=NM+1:MC=Ø:GRAPHIC PRINT"(SHFT CLR)(1Ø CRSR D :)(3 SPACES)NUMBER OF MOVES PER TURN IS NOW"+STR\$(NM):F :K=1TO22ØØ:NEXTK:GRAPHIC1 :REM*15  :E1:FORJ=1TO 6ØØ:NEXT:PN=PN +2*(PN=2):FORNI=1TONM:P1=P :REM*155 :Ø:GOSUB55Ø:GOTO34Ø:REM*97 IAR1,34,16,"BAD":CHAR1,34,1 "MOVE":SOUND1,32ØØ,35:FORK TO16ØØ:NEXTK:CHAR1,34,16," B SPACES)":CHAR1,34,17,"(4 PACES)":GOTO32Ø :REM*151 P3=P4THENBEGIN:IFZZ(P3)<>P 4THEN33Ø:ELSE45Ø:BEND :REM*25  PN=1THENP1=1:ELSEP1=BD*(BD )+1 :REM*145                                                                                                    | 58Ø<br>59Ø<br>60Ø<br>61Ø<br>62Ø<br>63Ø<br>64Ø<br>65Ø                             | CHAR1, X, 5, MID\$("{5 SPACE\$}", 1, NI) :REM**106 BF=0:CHAR1, 34, 6, "PLAYER":CHA R1, 35, 7, STR\$(PN):CHAR1, 34, 9, "MOVE":CHAR1, 34, 10, "FROM":CH AR1, 35, 11, "??":CHAR1, 35, 12," TO":CHAR1, 35, 13, "??" :REM*8 X=35:Y=11:GX=0 :REM*84 GETKEYA\$:IF(ASC(A\$)=13)AND(G X=4)THENP3=(ASC(G\$(1))-65)*B D+VAL(G\$(2)):P4=(ASC(G\$(3))-65)*BD+VAL(G\$(4)):RETURN :REM*24 IF(ASC(A\$)<>20)ORGX=0THEN650 :REM*104 IFGX=2THENBEGINX=X+1:Y=Y-2:B END:ELSEX=X-1 :REM*234 GX=GX-1:CHAR1, X, Y, "?":REM*26 IFINT(GX/2)=GX/2THENIX\$=MID\$ ("ABCDEF", 1, BD):ELSEIX\$=MID\$ ("123456", 1, BD) :REM*174 IFINSTR(IX\$, A\$)=0ORGX=4THEN6                                                                                                    |
| ## 2                                                                                                    | 58ø<br>59ø<br>6øø<br>61ø<br>62ø<br>63ø<br>64ø<br>65ø                             | CHAR1, X, 5, MID\$("{5 SPACE\$}", 1,NI) :REM*1\$\pi6 BF=\pi^{\text{CHAR1}}, 34, 6, "PLAYER": CHA R1, 35, 7, STR\$(PN): CHAR1, 34, 9, "MOVE": CHAR1, 34, 1\$\pi, "FROM": CH AR1, 35, 11, "??": CHAR1, 35, 12," TO": CHAR1, 35, 13, "??": REM*8 X=35: Y=11: GX=\pi :REM*84 GETKEYA\$: IF (ASC(A\$)=13) AND(G X=4) THENP3=(ASC(G\$(1))-65)*B D+VAL(G\$(2)): P4=(ASC(G\$(3))-65)*BD+VAL(G\$(4)): RETURN :REM*24 IF(ASC(A\$)<>2\$\pi) ORGX=\piTHEN65\pi IFGX=2THENBEGINX=X+1: Y=Y-2:B END: ELSEX=X-1: REM*1\$\pi4 GX=GX-1: CHAR1, X, Y, "?": REM*234 GX=GX-1: CHAR1, X, Y, "?": REM*26 IFINT(GX/2)=GX/2THENIX\$=MID\$ ("ABCDEF", 1, BD): ELSEIX\$=MID\$ ("ABCDEF", 1, BD): REM*174 IFINSTR(IX\$, A\$)=\piORGX=4THEN61 1\pi :REM*42                                                                                                    |
| REM*73  :MC=MC+1:IF MC>TX THENIF N 6 THENNM=NM+1:MC=Ø:GRAPHIC PRINT"(SHFT CLR)(1Ø CRSR D :)(3 SPACES)NUMBER OF MOVES PER TURN IS NOW"+STR\$(NM):F :K=1TO22ØØ:NEXTK:GRAPHIC1 :REM*15  :E1:FORJ=1TO 6ØØ:NEXT:PN=PN +2*(PN=2):FORNI=1TONM:P1=P :REM*155 :Ø:GOSUB55Ø:GOTO34Ø:REM*97 IAR1,34,16,"BAD":CHAR1,34,1 "MOVE":SOUND1,32ØØ,35:FORK TO16ØØ:NEXTK:CHAR1,34,16," B SPACES)":CHAR1,34,17,"(4 PACES)":GOTO32Ø :REM*151 P3=P4THENBEGIN:IFZZ(P3)<>P 4THEN33Ø:ELSE45Ø:BEND :REM*25  PN=1THENP1=1:ELSEP1=BD*(BD )+1 :REM*145                                                                                                    | 58ø<br>59ø<br>6øø<br>61ø<br>62ø<br>63ø<br>64ø<br>65ø                             | CHAR1, X, 5, MID\$("{5 SPACE\$}", 1,NI) :REM*1\$\pi6 BF=\pi^{\text{CHAR1}}, 34, 6, "PLAYER": CHA R1, 35, 7, STR\$(PN): CHAR1, 34, 9, "MOVE": CHAR1, 34, 1\$\pi, "FROM": CH AR1, 35, 11, "??": CHAR1, 35, 12," TO": CHAR1, 35, 13, "??": REM*8 X=35: Y=11: GX=\pi :REM*84 GETKEYA\$: IF (ASC(A\$)=13) AND(G X=4) THENP3=(ASC(G\$(1))-65)*B D+VAL(G\$(2)): P4=(ASC(G\$(3))-65)*BD+VAL(G\$(4)): RETURN :REM*24 IF(ASC(A\$)<>2\$\pi) ORGX=\piTHEN65\pi IFGX=2THENBEGINX=X+1: Y=Y-2:B END: ELSEX=X-1: REM*1\$\pi4 GX=GX-1: CHAR1, X, Y, "?": REM*234 GX=GX-1: CHAR1, X, Y, "?": REM*26 IFINT(GX/2)=GX/2THENIX\$=MID\$ ("ABCDEF", 1, BD): ELSEIX\$=MID\$ ("ABCDEF", 1, BD): REM*174 IFINSTR(IX\$, A\$)=\piORGX=4THEN61 1\pi :REM*42                                                                                                    |
| :REM*73 ::MC=MC+1:IF MC>TX THENIF N 6 THENNM=NM+1:MC=Ø:GRAPHIC PRINT"(SHFT CLR)(1Ø CRSR D :)(3 SPACES)NUMBER OF MOVES ER TURN IS NOW"+STR\$(NM):F :K=1TO22ØØ:NEXTK:GRAPHIC1 :REM*15 :E1:FORJ=1TO 6ØØ:NEXT:PN=PN +2*(PN=2):FORNI=1TONM:P1=P :REM*155 :Ø:GOSUB55Ø:GOTO34Ø:REM*97 IAR1,34,16,"BAD":CHAR1,34,1 "MOVE":SOUND1,32ØØ,35:FORK TO16ØØ:NEXTK:CHAR1,34,16," B SPACES)":CHAR1,34,17,"(4 PACES)":GOTO32Ø :REM*151 :P3=P4THENBEGIN:IFZZ(P3)<>P -4THEN33Ø:ELSE45Ø:BEND :REM*25 :PN=1THENP1=1:ELSEP1=BD*(BD )+1 :REM*145 :Ø:FORJ=P1TOP1+BD-1:K=K+FM(                                                                                                    | 58ø<br>59ø<br>6øø<br>61ø<br>62ø<br>63ø<br>64ø<br>65ø                             | CHAR1, X, 5, MID\$("{5 SPACE\$}", 1,NI)                                                                                                    |
| ### REM**73    REM**73   REM**73   REM**73   REM**15    REM**15    | 58ø<br>59ø<br>6øø<br>61ø<br>62ø<br>63ø<br>64ø<br>65ø                             | CHAR1, X, 5, MID\$("{5 SPACE\$}", 1,NI) :REM*106 BF=0:CHAR1, 34,6, "PLAYER":CHA R1, 35,7, STR\$(PN):CHAR1, 34,9, "MOVE":CHAR1, 34,10, "FROM":CH AR1, 35,11, "??":CHAR1, 35,12," TO":CHAR1, 35,13, "??":REM*8 X=35:Y=11:GX=0 :REM*84 GETKEYA\$:IF(ASC(A\$)=13)AND(G X=4)THENP3=(ASC(G\$(1))-65)*B D+VAL(G\$(2)):P4=(ASC(G\$(3))-65)*BD+VAL(G\$(4)):RETURN :REM*24 IF(ASC(A\$)<>20)ORGX=0THEN650:REM*104 IFGX=2THENBEGINX=X+1:Y=Y-2:B END:ELSEX=X-1 :REM*234 GX=GX-1:CHAR1, X, Y, "?":REM*26 IFINT(GX/2)=GX/2THENIX\$=MID\$("ABCDEF", 1, BD):ELSEIX\$=MID\$("ABCDEF", 1, BD):ELSEIX\$=MID\$("ABCDEF", 1, BD):REM*174 IFINSTR(IX\$,A\$)=0ORGX=4THEN6 0 :REM*42 GX=GX+1:G\$(GX)=A\$:CHAR1, X, Y, A\$:X=X+1:IFGX=2THENX=X-2:Y=Y                                                                                                    |
| :REM*73 ::MC=MC+1:IF MC>TX THENIF N 6 THENNM=NM+1:MC=Ø:GRAPHIC PRINT"(SHFT CLR)(1Ø CRSR D :){3 SPACES}NUMBER OF MOVES PER TURN IS NOW"+STR\$(NM):F :K=1TO22ØØ:NEXTK:GRAPHIC1 :REM*15 :E1:FORJ=1TO 6ØØ:NEXT:PN=PN +2*(PN=2):FORNI=1TONM:P1=P :REM*155 :Ø:GOSUB55Ø:GOTO34Ø:REM*97 IAR1,34,16,"BAD":CHAR1,34,1 "MOVE":SOUND1,32ØØ,35:FORK TO16ØØ:NEXTK:CHAR1,34,16," SPACES}":CHAR1,34,17,"{4 :ACES}":GOTO32Ø :REM*151 :P3=P4THENBEGIN:IFZZ(P3)<-P -4THEN3Ø:ELSE45Ø:BEND :REM*25 :FPN=1THENP1=1:ELSEP1=BD*(BD :)+1 :REM*145 :Ø:FORJ=P1TOP1+BD-1:K=K+FM( :NEXT :PN=1 AND P3<=BD AND P4>BD BD-1) AND K AND WF THEN33Ø                                                                                                    | 58Ø<br>59Ø<br>60Ø<br>61Ø<br>62Ø<br>63Ø<br>65Ø<br>66Ø<br>67Ø                      | CHAR1,X,5,MID\$("{5 SPACE\$}", 1,NI)                                                                                                    |
| REM*73  REM*73  REM*73  REM*73  REM*73  REM*73  REM*15  REM*15  REM*15  REM*155  REM*155  REM*25  REM*151  REM*151  REM*151  REM*151  REM*151  REM*151  REM*151  REM*25  REM*25  REM*151  REM*25  REM*145  REM*25  REM*145  REM*27  REM*27  REM*299                                                                                                    | 58ø<br>59ø<br>6øø<br>61ø<br>62ø<br>63ø<br>65ø<br>66ø<br>67ø<br>68ø               | CHAR1, X, 5, MID\$("{5 SPACES}", 1, NI) :REM**106 BF=0:CHAR1, 34, 6, "PLAYER":CHA R1, 35, 7, STR\$(PN):CHAR1, 34, 9, "MOVE":CHAR1, 34, 10, "FROM":CH AR1, 35, 11, "??":CHAR1, 35, 12," TO":CHAR1, 35, 13, "??" :REM*8 X=35:Y=11:GX=0 :REM*84 GETKEYA\$:IF(ASC(A\$)=13)AND(G X=4)THENP3=(ASC(G\$(1))-65)*B D+VAL(G\$(2)):P4=(ASC(G\$(3))-65)*BD+VAL(G\$(4)):RETURN :REM*24 IF(ASC(A\$)<>20)ORGX=0THEN650 :REM*104 IFGX=2THENBEGINX=X+1:Y=Y-2:B END:ELSEX=X-1 :REM*234 GX=GX-1:CHAR1, X, Y, "?":REM*26 IFINT(GX/2)=GX/2THENIX\$=MID\$ ("ABCDEF", 1, BD) :ELSEIX\$=MID\$ ("123456", 1, BD) :REM*174 IFINSTR(IX\$, A\$)=0ORGX=4THEN6 10 GX=GX+1:G\$(GX)=A\$:CHAR1, X, Y, A\$:X=X+1:IFGX=2THENX=X-2:Y=Y+2 :REM*156                                                                                                    |
| REM*73  REM*73  REM*73  REM*73  REM*15  REM*15  REM*155  REM*151  REM*155  REM*151  REM*151  REM*151  REM*151  REM*151  REM*151  REM*151  REM*151  REM*25  REM*25  REM*25  REM*25  REM*25  REM*25  REM*25  REM*25  REM*27  REM*27  REM* | 58ø<br>59ø<br>6øø<br>61ø<br>62ø<br>63ø<br>65ø<br>66ø<br>67ø<br>68ø               | CHAR1, X, 5, MID\$("{5 SPACE\$}", 1,NI) :REM*1\$\pi6 BF=\piCHAR1, 34, 6, "PLAYER": CHA R1, 35, 7, STR\$(PN): CHAR1, 34, 9, "MOVE": CHAR1, 34, 1\pi, "FROM": CH AR1, 35, 11, "??": CHAR1, 35, 12," TO": CHAR1, 35, 13, "??": REM*8 X=35: Y=11: GX=\pi :REM*84 GETKEYA\$: IF (ASC(A\$)=13) AND (G X=4) THENP3=(ASC(G\$(1))-65)*B D+VAL(G\$(2)): P4=(ASC(G\$(3))-65)*BD+VAL(G\$(4)): RETURN :REM*24 IF(ASC(A\$)<>2\pi)ORGX=\piTHEN65\pi END: ELSEX=X-1: REM*1\$\pi4 IFGX=2THENBEGINX=X+1: Y=Y-2:B END: ELSEX=X-1: REM*234 GX=GX-1: CHAR1, X, Y, "?": REM*26 IFINT(GX/2)=GX/2THENIX\$=MID\$("123456", 1, BD): REM*174 IFINSTR(IX\$, A\$)=\piORGX=4THEN6 1\pi :REM*42 GX=GX+1: G\$(GX)=A\$: CHAR1, X, Y, A\$: X=X+1: IFGX=2THENX=X-2: Y=Y CGOTO61\$\pi :REM*156 DATA USE DEFAULT SETUP VALUE                                                                                                    |
| ## 2                                                                                                    | 58Ø<br>59Ø<br>60Ø<br>61Ø<br>62Ø<br>63Ø<br>64Ø<br>65Ø<br>66Ø<br>67Ø<br>68Ø<br>69Ø | CHAR1, X, 5, MID\$ ("{5 SPACE\$}", 1,NI)                                                                                                    |
| REM*73  REM*73  REM*73  REM*73  REM*74  REM*15  REM*15  REM*25  REM*15  REM*25  REM*15  REM*25  REM*15  REM*25  REM*15  REM*27  REM*27  REM*27  REM*27  REM*20  REM*27  REM*20  REM*20 | 58Ø<br>59Ø<br>60Ø<br>61Ø<br>62Ø<br>63Ø<br>64Ø<br>65Ø<br>66Ø<br>67Ø<br>68Ø<br>69Ø | CHAR1, X, 5, MID\$ ("{5 SPACE\$}", 1,NI)                                                                                                    |
| REM*73  REM*73  REM*73  REM*73  REM*73  REM*15  REM*155  REM*156  REM*25  REM*151  REM*25  REM*151  REM*25  REM*25  REM*25  REM*25  REM*25  REM*25  REM*25  REM*25  REM*25  REM*25  REM*25  REM*25  REM*25  REM*25  REM*25  REM*25  REM*25  REM*25  REM*25  REM*25  REM*25  REM*25  REM*25  REM*25  REM*25  REM*25  REM*25  REM*26  REM*26  REM*27  REM*27  REM*27  REM*27  REM*27  REM*27  REM*27  REM*27  REM*27  REM*27  REM*27  REM*29  REM*209  REM*209  REM*209  REM*209  REM*209  REM*209  REM*209  REM*209  REM*209  REM*209  REM*209  REM*209  REM*209  REM*187  REM*187  REM*187  REM*187                                                                                                    | 58Ø<br>59Ø<br>60Ø<br>61Ø<br>62Ø<br>63Ø<br>64Ø<br>65Ø<br>66Ø<br>67Ø<br>68Ø<br>69Ø | CHAR1, X, 5, MID\$("{5 SPACE\$)", 1,NI)                                                                                                    |
| REM*73  REM*73  REM*73  REM*73  REM*74  REM*15  REM*15  REM*25  REM*15  REM*25  REM*15  REM*25  REM*15  REM*25  REM*15  REM*27  REM*27  REM*27  REM*27  REM*20  REM*27  REM*20  REM*20 | 58Ø<br>59Ø<br>60Ø<br>61Ø<br>62Ø<br>63Ø<br>65Ø<br>66Ø<br>67Ø<br>68Ø<br>69Ø        | CHAR1, X, 5, MID\$ ("{5 SPACE\$}", 1,NI)                                                                                                    |
| REM*73   REM*73   REM*73   REM*73   REM*73   REM*73   REM*74   REM*25   REM*15   REM*16   REM*15   REM*15   REM*15   REM*15   REM*15   REM*15   REM*15   REM*15   REM*15   REM*15   REM*25   REM*15   REM*25   REM*15   REM*25   REM*15   REM*25   REM*14   REM*14   REM*27   REM*27   REM*187   REM*187   REM*18   | 58ø<br>59ø<br>69ø<br>61ø<br>62ø<br>63ø<br>65ø<br>66ø<br>67ø<br>68ø<br>69ø<br>7øø | CHAR1, X, 5, MID\$("{5 SPACE\$)", 1,NI)                                                                                                    |
| REM*73  REM*73  REM*73  REM*73  REM*73  REM*15  REM*15  REM*15  REM*155  REM*151  REM*16,  REM*25  REM*151  REM*151  REM*151  REM*25  REM*25  REM*25  REM*151  REM*145  REM*25  REM*145  REM*25  REM*25  REM*145  REM*27  REM*145  REM*27  REM*27  REM*27  REM*27  REM*27  REM*27  REM*27  REM*27  REM*27  REM*27  REM*27  REM*27  REM*27  REM*27  REM*27  REM*29  REM*299  REM*299  REM*299  REM*299  REM*299  REM*299  REM*299  REM*299  REM*299  REM*299  REM*299  REM*187  REM*187  REM*187  REM*187  REM*187  REM*187                                                                                                    | 58ø<br>59ø<br>69ø<br>61ø<br>62ø<br>63ø<br>65ø<br>66ø<br>67ø<br>68ø<br>69ø<br>7øø | CHAR1, X, 5, MID\$("{5 SPACES}", 1, NI) :REM**106 BF=0:CHAR1, 34, 6, "PLAYER":CHA R1, 35, 7, STR\$(PN):CHAR1, 34, 9, "MOVE":CHAR1, 34, 10, "FROM":CH AR1, 35, 11, "??":CHAR1, 35, 12," TO":CHAR1, 35, 13, "??" :REM*8 X=35:Y=11:GX=0 :REM*84 GETKEYA\$:IF(ASC(A\$)=13)AND(G X=4)THENP3=(ASC(G\$(1))-65)*B D+VAL(G\$(2)):P4=(ASC(G\$(3))-65)*BD+VAL(G\$(4)):RETURN :REM*24 IF(ASC(A\$)<>20)ORGX=0THEN650 :REM*104 IFGX=2THENBEGINX=X+1:Y=Y-2:B END:ELSEX=X-1 :REM*234 GX=GX-1:CHAR1, X, Y, "?":REM*26 IFINT(GX/2)=GX/2THENIX\$=MID\$ ("ABCDEF", 1, BD) :ELSEIX\$=MID\$ ("123456", 1, BD) :REM*174 IFINSTR(IX\$, A\$)=0ORGX=4THEN6 10 :REM*42 GX=GX+1:G\$(GX)=A\$:CHAR1, X, Y, A\$:X=X+1:IFGX=2THENX=X-2:Y=Y+2 :REM*162 GOTO610 :REM*156 DATA USE DEFAULT SETUP VALUE S?, 2, "YES", "NO" :REM*110 DATA SELECT BOARD SIZE, 4, 5 BY 5, 6 BY 6, 3 BY 3, 4 BY 4 :REM*240                                                                                                    |
| REM*73   REM*73   REM*73   REM*73   REM*73   REM*73   REM*74   REM*15   REM*15   REM*25   REM*15   REM*25   REM*15   REM*25   REM*15   REM*145   REM*145   REM*145   REM*145   REM*145   REM*227   REM*227   REM*187   REM*187   REM*1   | 58ø<br>59ø<br>60ø<br>61ø<br>62ø<br>63ø<br>64ø<br>65ø<br>66ø<br>7øø<br>71ø        | CHAR1, X, 5, MID\$ ("{5 SPACE\$}", 1,NI)                                                                                                    |
| REM*73   REM*73   REM*73   REM*73   REM*73   REM*73   REM*15   REM*15   REM*25   REM*15   REM*25   REM*15   REM*25   REM*15   REM*25   REM*16   REM*25   REM*16   REM*27   REM*16   REM*27   REM*16   REM*27   REM*16   REM*27   REM*27   REM*27   REM*27   REM*27   REM*27   REM*27   REM*27   REM*27   REM*27   REM*27   REM*27   REM*27   REM*27   REM*27   REM*27   REM*27   REM*27   REM*27   REM*187   REM*187   REM*   | 58ø<br>59ø<br>60ø<br>61ø<br>62ø<br>63ø<br>64ø<br>65ø<br>66ø<br>7øø<br>71ø        | CHAR1, X, 5, MID\$("{5 SPACE\$)", 1,NI)                                                                                                    |
| REM*73   REM*73   REM*73   REM*73   REM*73   REM*15   REM*15   REM*25   REM*15   REM*25   REM*15   REM*25   REM*15   REM*25   REM*15   REM*25   REM*15   REM*25   REM*15   REM*25   REM*15   REM*25   REM*15   REM*25   REM*27   REM*27   REM*27   REM*27   REM*27   REM*27   REM*27   REM*27   REM*27   REM*27   REM*27   REM*27   REM*27   REM*27   REM*27   REM*27   REM*187   REM*187   RE   | 58ø<br>59ø<br>60ø<br>61ø<br>62ø<br>63ø<br>64ø<br>65ø<br>66ø<br>7øø<br>71ø        | CHAR1, X, 5, MID\$("{5 SPACE\$)", 1, NI)                                                                                                    |
| REM*73  REM*73  REM*73  REM*6  REM*11: IF MC>TX THENIF N  REM*15  REM*15  REM*155  REM*156  REM*25  REM*151  REM*151  REM*151  REM*25  REM*151  REM*25  REM*25  REM*25  REM*151  REM*25  REM*25  REM*25  REM*25  REM*25  REM*25  REM*145  REM*25  REM*25  REM*25  REM*27  REM*27  REM*27  REM*27  REM*27  REM*27  REM*27  REM*27  REM*27  REM*29  REM*29  REM*29  REM*29  REM*29  REM*29  REM*29  REM*29  REM*29  REM*29  REM*29  REM*29  REM*187  REM*187  REM*187  REM*187  REM*187  REM*169  REM*169  REM*169  REM*169  REM*169  REM*169  REM*169  REM*201  REM*201  REM*201  REM*169  REM*169  REM*169  REM*169  REM*201  REM*201  REM*201  REM*201  REM*169  REM*169  REM*169  REM*169  REM*201  REM*201  REM*30  REM*201  REM*201  REM*169  REM*169  REM*169  REM*169  REM*201  REM*201  REM*201  REM*201  REM*201  REM*201  REM*201  REM*201  REM*201  REM*201  REM*169  REM*169  REM*169  REM*169  REM*201  REM*201  R | 58ø<br>59ø<br>60ø<br>61ø<br>62ø<br>63ø<br>64ø<br>65ø<br>66ø<br>7øø<br>71ø        | CHAR1, X, 5, MID\$("{5 SPACE\$}", 1,NI) :REM*106 BF=0:CHAR1, 34,6, "PLAYER":CHA R1, 35,7, STR\$(PN):CHAR1, 34,9, "MOVE":CHAR1, 34,10, "FROM":CH AR1, 35,11, "??":CHAR1, 35,12," TO":CHAR1, 35,13, "??" :REM*8 X=35:Y=11:GX=0 :REM*84 GETKEYA\$:IF(ASC(A\$)=13)AND(G X=4)THENP3=(ASC(G\$(1))-65)*B D+VAL(G\$(2)):P4=(ASC(G\$(3))-65)*BD+VAL(G\$(4)):RETURN :REM*24 IF(ASC(A\$)<>20)ORGX=0THEN65 END:ELSEX=X-1 :REM*24 GY=GX-1:CHAR1, X, Y, "?":REM*26 IFINT(GX/2)=GX/2THENIX\$=MID\$("ABCDEF", 1, BD) :ELSEIX\$=MID\$("ABCDEF", 1, BD) :REM*174 IFINSTR(IX\$, A\$)=0ORGX=4THEN6 10 :REM*42 GX=GX+1:G\$(GX)=A\$:CHAR1, X, Y, A\$:X=X+1:IFGX=2THENX=X-2:Y, A\$:X=X+1:IFGX=2THENX=X-2:Y, A\$:X=X+1:IFGX=2THENX-X-2:Y, A\$:X=X+1:IFGX=2THENX-X-2:Y, A\$:X=X+1:IFGX=2THENX-X-2:Y, A\$:X=X+1:IFGX=2THENX-X-2:Y, A\$:X=X+1:IFGX=2THENX-X-2:Y, A\$:X=X+1:IFGX=2THENX-X-2:Y, A\$:X=X+1:IFGX=2THENX-X-2:Y, A\$:X=X+1:IFGX=2THENX-X-2:Y, A\$:X=X+1:IFGX=2THENX-X-2:Y, A\$:X=X+1:IFGX-2THENX-X-2:Y, A\$:X=X+1:IFGX-2THENX-X-2:Y, A\$:X=X+1:IFGX-2THENX-X-2:Y, A\$:X-                                                                                                    |
| REM*73   REM*73   REM*73   REM*73   REM*73   REM*73   REM*74   REM*15   REM*15   REM*25   REM*15   REM*25   REM*15   REM*25   REM*25   REM*25   REM*25   REM*25   REM*25   REM*25   REM*25   REM*25   REM*25   REM*25   REM*25   REM*25   REM*25   REM*25   REM*25   REM*25   REM*25   REM*25   REM*25   REM*25   REM*25   REM*25   REM*25   REM*25   REM*25   REM*25   REM*27   REM*27   REM*27   REM*29   REM*29   REM*29   REM*29   REM*29   REM*29   REM*29   REM*187   REM*29   REM*187   REM*187   REM*169   REM*169   REM*16   | 58ø<br>59ø<br>60ø<br>61ø<br>62ø<br>63ø<br>64ø<br>65ø<br>66ø<br>7øø<br>71ø        | CHAR1, X, 5, MID\$("{5 SPACES}", 1, NI) :REM*106 BF=0:CHAR1, 34,6, "PLAYER":CHA R1, 35,7, STR\$(PN):CHAR1, 34,9, "MOVE":CHAR1, 34,10, "FROM":CH AR1, 35,11, "??":CHAR1, 35,12," TO":CHAR1, 35,13, "??" :REM*8 X=35:Y=11:GX=0 :REM*84 GETKEYA\$:IF(ASC(A\$)=13)AND(G X=4)THENP3=(ASC(G\$(1))-65)*B D+VAL(G\$(2)):P4=(ASC(G\$(3))-65)*BD+VAL(G\$(4)):RETURN :REM*24 IF(ASC(A\$)<>20)ORGX=0THEN650 IFGX=2THENBEGINX=X+1:Y=Y-2:B END:ELSEX=X-1 :REM*234 GX=GX-1:CHAR1, X, Y, "?":REM*26 IFINT(GX/2)=GX/2THENIX\$=MID\$("ABCDEF", 1, BD) :ELSEIX\$=MID\$("123456",1,BD) :REM*174 IFINSTR(IX\$,A\$)=0ORGX=4THEN6 0X=GX+1:G\$(GX)=A\$:CHAR1, X, Y, A\$:X=X+1:IFGX=2THENX=X-2:Y=Y+2 GOTO610 :REM*156 DATA USE DEFAULT SETUP VALUE S?,2,"YES","NO" :REM*110 DATA SELECT BOARD SIZE,4,5 B Y 5,6 BY 6,3 BY 3,4 BY 4 :REM*240 DATA SELECT NUMBER OF MOVES PER TURN,5,3,4,5,1,2 :REM*26 DATA SELECT HOW ARROWS SHOUL D ROTATE,3,"{3 SPACES}1 ROTA TION(2 SPACES)","RANDOM ROTA TION"," NO ROTATION "                                                                                                    |
| REM*73   REM*73   REM*73   REM*73   REM*73   REM*15   REM*15   REM*16   REM*16   REM*15   REM*15   REM*15   REM*15   REM*15   REM*15   REM*15   REM*15   REM*15   REM*15   REM*15   REM*25   REM*15   REM*25   REM*15   REM*25   REM*15   REM*25   REM*14   REM*14   REM*14   REM*14   REM*14   REM*14   REM*27   REM*27   REM*27   REM*27   REM*27   REM*27   REM*27   REM*27   REM*27   REM*27   REM*27   REM*27   REM*27   REM*28   REM*18   REM*18   REM*18   REM*18   REM*16   REM*16   R   | 58ø<br>59ø<br>60ø<br>61ø<br>62ø<br>63ø<br>64ø<br>65ø<br>66ø<br>7øø<br>71ø        | CHAR1, X, 5, MID\$ ("{5 SPACES}", 1,NI) :REM*106 BF=0:CHAR1, 34,6, "PLAYER":CHA R1, 35,7, STR\$ (PN):CHAR1, 34,9, "MOVE":CHAR1, 34,10, "FROM":CH AR1, 35,11, "??":CHAR1, 35,12," TO":CHAR1, 35,13, "??" :REM*8 X=35:Y=11:GX=0 :REM*84 GETKEYA\$:IF (ASC(A\$)=13) AND (G X=4) THENP3= (ASC(G\$(1))-65)*B D+VAL(G\$(2)):P4=(ASC(G\$(3))-65)*BD+VAL(G\$(4)):RETURN :REM*24 IF (ASC(A\$)<>20) ORGX=0 THEN650 END:ELSEX=X-1 :REM*104 IFGX=2THENBEGINX=X+1:Y=Y-2:B END:ELSEX=X-1 :REM*234 GX=GX-1:CHAR1, X, Y, "?":REM*26 IFINT (GX/2)=GX/2THENIX\$=MID\$ ("123456",1,BD) :REM*174 IFINSTR (IX\$,A\$)=0 ORGX=4THEN6 10 :REM*42 GX=GX+1:G\$(GX)=A\$:CHAR1, X, Y, A\$:X=X+1:IFGX=2THENX=X-2:Y=Y+2 :REM*162 GOTO610 :REM*156 DATA USE DEFAULT SETUP VALUE S?,2, "YES", "NO" :REM*110 DATA SELECT BOARD SIZE, 4,5 B Y 5,6 BY 6,3 BY 3,4 BY 4 DATA SELECT NUMBER OF MOVES PER TURN,5,3,4,5,1,2 :REM*26 DATA SELECT HOW ARROWS SHOULD ROTATEON (2 SPACES)", "RANDOM ROTATION (2 SPACES)", "RANDOM ROTATION"," NO ROTATION "                                                                                                    |
| REM*73   REM*73   REM*73   REM*73   REM*73   REM*73   REM*74   REM*15   REM*15   REM*25   REM*15   REM*25   REM*15   REM*25   REM*25   REM*25   REM*25   REM*25   REM*25   REM*25   REM*25   REM*25   REM*25   REM*25   REM*25   REM*25   REM*25   REM*25   REM*25   REM*25   REM*25   REM*25   REM*25   REM*25   REM*25   REM*25   REM*25   REM*25   REM*25   REM*25   REM*27   REM*27   REM*27   REM*29   REM*29   REM*29   REM*29   REM*29   REM*29   REM*29   REM*187   REM*29   REM*187   REM*187   REM*169   REM*169   REM*16   | 58ø<br>59ø<br>60ø<br>61ø<br>62ø<br>63ø<br>64ø<br>65ø<br>66ø<br>7øø<br>71ø        | CHAR1, X, 5, MID\$("{5 SPACES}", 1, NI) :REM*106 BF=0:CHAR1, 34,6, "PLAYER":CHA R1, 35,7, STR\$(PN):CHAR1, 34,9, "MOVE":CHAR1, 34,10, "FROM":CH AR1, 35,11, "??":CHAR1, 35,12," TO":CHAR1, 35,13, "??" :REM*8 X=35:Y=11:GX=0 :REM*84 GETKEYA\$:IF(ASC(A\$)=13)AND(G X=4)THENP3=(ASC(G\$(1))-65)*B D+VAL(G\$(2)):P4=(ASC(G\$(3))-65)*BD+VAL(G\$(4)):RETURN :REM*24 IF(ASC(A\$)<>20)ORGX=0THEN650 IFGX=2THENBEGINX=X+1:Y=Y-2:B END:ELSEX=X-1 :REM*234 GX=GX-1:CHAR1, X, Y, "?":REM*26 IFINT(GX/2)=GX/2THENIX\$=MID\$("ABCDEF", 1, BD) :ELSEIX\$=MID\$("123456",1,BD) :REM*174 IFINSTR(IX\$,A\$)=0ORGX=4THEN6 0X=GX+1:G\$(GX)=A\$:CHAR1, X, Y, A\$:X=X+1:IFGX=2THENX=X-2:Y=Y+2 GOTO610 :REM*156 DATA USE DEFAULT SETUP VALUE S?,2,"YES","NO" :REM*110 DATA SELECT BOARD SIZE,4,5 B Y 5,6 BY 6,3 BY 3,4 BY 4 :REM*240 DATA SELECT NUMBER OF MOVES PER TURN,5,3,4,5,1,2 :REM*26 DATA SELECT HOW ARROWS SHOUL D ROTATE,3,"{3 SPACES}1 ROTA TION(2 SPACES)","RANDOM ROTA TION"," NO ROTATION "                                                                                                    |

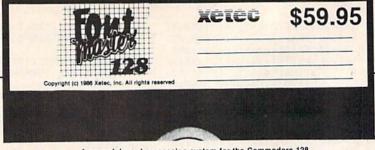

A powerful word processing system for the Commodore 128 Includes: . On screen status/help display . 45 Fonts ready to use · Font editor/creator included · Foreign Language Disk

From the author of FONTMASTER II comes FONTMASTER 128, an enhanced version for the Commodore 128. This powerful word processor, with its many different print styles (fonts), turns your dot matrix printer into a more powerful tool. Term papers, newsletters and foreign languages are just a few of its many applications. Here are some of its capabilities:

NOW WITH NO COPY PROTECTION - USES HARDWARE KEY

### Word Processing Features Page number in decimal or Roman On screen underlinkinghinghing of text Stocks On screen states display notified in text Stocks On screen states display printer dulipul on screen New lond preview findings printer dulipul on screen Form letter (data merging Multi-color help screens Right to lett edung features for fureign languages Loads in approximately 15 seconds with 1517 drives New formatters for inserting graphics into documen

- Wrord Proce
  Over 65 powerful commands make let eithing a breaze
  45 + Fonts (includes Russian, Greet, Heftiew Arabic)
  Room for 9 SUPERFORTS concurrently
  Text immonity approximately 64 Bytes
  Supports more than 108 printers
  80 columns

#### **Word Processing Printing Features**

- 50. I wo letter format controls (embedded in text fires)
   Factional character spacing used on word-wrap, justification, centering, and right alignment
   Proportional spacing (une-adjustable)
   Opportional spacing (une-adjustable)
   Opinimary princip (us to 4 columnary princip (us to 4 columnary princip (us to 4 columnary princip (us to 4 columnary) and used to 20 single expective less modeling in sent fined)
   Opinimary or air of the following affects underlining (ud)putable)
   Opinimary or air of the following affects underlining (ud)putable)
   Opinimary or air of the following affects underlining (ud)putable)
   Opinimary or air of the following affects underlining (ud)putable)
   Opinimary or air of the following affects underlining (ud)putable)
   Opinimary or air of the following affects underlining (ud)putable)
   Opinimary or air of the following affects underlining (ud)putable)
   Opinimary or air of the following affects underlining (ud)putable)
   Opinimary or air of the following affects underlining (ud)putable)
   Opinimary or air of the following affects underlining (ud)putable)
   Opinimary or air of the following affects underlining (ud)putable)
   Opinimary or air of the following affects underlining (ud)putable)
   Opinimary or air of the following affects underlining (ud)putable)
   Opinimary or air of the following affects underlining (ud)putable)
   Opinimary or air of the following affects underlining (ud)putable)
   Opinimary or air of the following affects underlining (ud)putable)
   Opinimary or air of the following affects underlining (ud)putable)
   Opinimary or air of the following affects underlining (ud)putable)
   Opinimary or air of the following affects underlining (ud)putable)
   Opinimary or air of the following affects underlining (ud)putable)
   Opinimary or air of the following affects underlining (ud)putable)
   Opinimary or air of the following affects underlining (ud)putable)
   Opinimary or air of the following affects underlining (ud)putable)
   Opinimary or air of the following affect

Bauhaus Broadway Burgondy BUSORAMA Celtic

Gronering

Freehand

Futurn Goodtype Hairpin Italic

Manhattan Mirror ac£au'.1

Monogress Olde English Pierrot Print

Setup Module

Dhadou

Stop Tech ال بادياع لان **ABEAEOCH** חות ד аБЧДефгх

Stencil

XCLCC, inc. • 2804 Arnold Road • Salina, KS 67401 • (913) 827-0685

Circle 96 on Reader Service card.

### DUST COVERS

COMPUTERS

- HEAVY 32-oz. VINYL ANTI-STATIC \* EXTENDS FOUIPMENT LIFE
- \* Choice of Colors Light Tan or Brown

PRINTERS

| COMPUTERS              |       | PRINTERS              |       |
|------------------------|-------|-----------------------|-------|
| C-64; Plus 4           | 8.00  | C-MPS/803, C-1520     | 8.00  |
| C-128                  | 13.00 | Panasonic 1090/91     | 13.00 |
| Datassette (C2N)       | 5.00  | Gemini 10 & Star 10's | 13.00 |
| Amiga 1000             | 13.00 | Gemini 15 & Star 15's | 16.00 |
| (W/Amiga Mon. Stacked) | 28.00 | Okidata 92            | 13.00 |
| Keyboard only          | 7.00  | Okidata 120/192       | 13.00 |
| Atari BOOXL, 130XE     | 10.00 | Okimate 10/20         | 8.00  |
| Atari 520 ST           |       | Epson MX/FX/RX80      | 13.00 |
| IBM PC/XT              | 28.00 | Epson LX80/C-1000     |       |
| IBM 5051 Keybaard      | 8.00  | Seikosha SP-1000      | 13.00 |
| (Dimensions Require    |       | Comrex 220            | 13.00 |
| for IBM Clones)        |       | C'Itoh 7500           | 13.00 |
|                        |       | Citizen MSP 10        | 13.00 |
| -                      |       | Atari 1027            | 13.00 |
| DISK DRIVES            |       | C/DPS 1101            | 16.00 |
| C-1541, C-1571         | 8.00  |                       |       |
| Amiga 31/2" D/Drv      |       | MONITORS              |       |
| Amiga 5¼" D/Drv        | 9.00  | C-1702, BMC Color     |       |
| Indust GT, MSD SD-1    | 8.00  | C-1902/Amiga          | 19.00 |
| MSD SD-2               | 10.00 | Amdek 500-700         |       |
| Enhancer 2000          | 8.00  | Teknika MJ 10/22      |       |
| FSD-1                  | 8.00  | CM-141 (C-1802)       | 19.00 |
| Atari 1050             | 8.00  | Gold Star 13" Color   | 19.00 |
|                        |       | Thompson CM 365-66    |       |
| VIDEO RECORDERS        |       |                       | 19.00 |
| State Make & Mo        |       | Magnavox 80           | 19.00 |
| Include Dimension      | ns    | NEC 1225              |       |
|                        |       | Taxan 220             |       |
| PRINTERS               |       | Sakata SC-100         |       |
| C-1525/MPS 801         |       | Zenitth 122/123       |       |
| C-1526/MPS 802         | 13.00 | Zenith 131/133        | 23.00 |
|                        |       |                       |       |

Order by stating MAKE, MODEL and COLOR CHOICE TAN or BROWN with check or money order plus \$1.50 per item (\$4.50 max.) shipping and handling (Foreign air extra). Calif. Res. Include 6.5% State Tax.

> SPECIAL COVERS WILL BE MADE TO YOUR DIMENSIONS. SEND YOUR REQUIREMENTS FOR OUR LOW PRICE QUOTES.

Crown Custom Covers

24621 Palge Circle
Dept. B
Laguna Hills, CA 92653
714-472-6362

#### DISCOVER THE HIDDEN POWER!

Two system setups can be made, in each, user can select his preference of colors (screen text cursor), printer interface (20 choices), and printer (over 100 choices)

Font & Character Set Creators

Disk commands for maintenance of fonts or sets
 Gind for character creation-reducing imanipulated with cursor keys, poystics, or light pen).
 Editing commands include Invent, filip, hegate, shift, clear, copy
 Character can be printed white edding filter creation only!

- · Control lights, appliances, heating & cooling systems, relays, motors and virtually any electrical device.
- Connect to temperature, light, sound, moisture, fluid level, pressure and vibration sensors - plus many more.
- Perform automated tests and experiments.
- Use for laboratory data acquisition.
- Access each memory mapped port via one statement in BASIC. NO INTERFACE COULD BE EASIER TO USE.
- 32 separate buffered digital output lines
- 32 separate digital input lines.

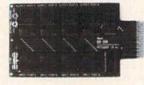

- 1 channel A/D plug-in conversion module: \$30.
- 8 channel A/D plug-in conversion module: \$45.
- Security System Module, with super loud siren: \$25. Beginner's Module with 8 LED's, 8 switches and 1 relay: \$25.
- BH100 I/O Card: ONLY \$129! User Manual includes instructions, sample programs & diagrams of typical hookups.
- BH100, Beginner's Module and Course Book:
- Beginner's I/O Interface Course Book: ONLY \$15! Let us take you by the hand into the mysterious but fun & exciting world of computer I/O interfacing

Add \$2 for postage and specify C-64\_VIG-20 or Apple 21/2e Cash, COD, Visa and Master Card

Intelligent I/O P.O. Box 70 Potsdam, NY 13676 (315) 265-6350

Listing 1 continued.

T ARROW

730 DATA ALLOW IMMEDIATE WRAPARO UND?,2,"NO ","YES" :REM\*216 740 DATA END :REM\*138 750 DATA 9,0,0,0,0,0,7,0,4,0 : R :REM\*18 EM B1\$ 760 DATA 12,0,0,0,0,0,0,0,0,4,0, :REM\*158 7,0 : REM B2\$ 77Ø DATA 9,16,56,124,254,0,7,0,4 ø : REM UP ARROW :REM\*171 78Ø DATA 12,128,192,224,240,224, 192,128,0,4,0,7,0 : REM RIGH :REM\*219

790 DATA 9,254,124,56,16,0,7,0,4 Ø : REM DOWN ARROW : REM\*137 800 DATA 12,16,48,112,240,112,48

,16,0,4,0,7,0 : REM LEFT ARR OW :REM\*109 81 Ø DATA 11,252,252,252,252,252,

252,0,6,0,6,0 : REM PLAYER 1 :REM\*127

820 DATA 11,48,120,252,252,120,4 8,0,6,0,6,0 : REM PLAYER 2 :REM\*69

83Ø DATA 22,0,0,0,0,0,0,0,0,0,0,0, 0,0,0,0,0,0,0,0,8,0,8,0

\*REM\*173 840 DATA 24,165,252,10,10,10,10, 101,252,133,252,165,251,208,7,165,252,41,15,133,252,96,2 4,165,252,16,1,56,42,133,252 ,198,251,76,11,11 :REM\*13

850 GRAPHIC1, 1: SPRSAV1, YS: LOCATE Ø,Ø:GSHAPEY\$:SSHAPEY\$,Ø,Ø,6, 6:GETKEYA\$:GRAPHICØ:END

:REM\*185 86Ø PRINT"(SHFT CLR)(CRSR DN)"TA B(15)"GAME SETUP":PRINT"(2 C RSR DNs } { 3 SPACEs } USE < - AND -> KEYS TO VIEW CHOICES": PR INT" (CRSR DN) {3 SPACES} PRESS (CTRL 9) RETURN (CTRL Ø) TO L OCK IN SELECTION (2 CRSR DNs) ": X=1 .REM\*241

870 DO:READ AS : IF AS="END" THE N RETURN : ELSE READ N

:REM\*199 88 FORJ=1TON: READT\$ (J): NEXT: PRI NTTAB((40-LEN(A\$))/2)A\$"(CRS R DN ] ": J=1 :REM\*171

890 PRINTTAB((40-LEN(T\$(J))-2)/2 )"{CTRL 9} "T\$(J)" {CTRL 0}{CRSR DN}{2 CRSR UPS}":GETKEY :REM\*231 K\$:K=ASC(K\$)

900 IF K=13 THEN940 :REM\*99 910 IF K=157 THEN BEGIN:J=J-1:IF J=ØTHENJ=N:BEND:GOTO890

:REM\*23

920 IF K=29 THEN BEGIN:J=J+1:IFJ >NTHENJ=1:BEND:GOTO890 :REM\*191

:REM\*39 930 GOTO 890

940 ON X GOTO 950,960,970,980,10 :REM\*225 00 950 IF T\$(J)="YES" THEN BEGIN:RE

AD X\$ :IFX\$="END" THEN RETUR N:ELSE95Ø:BEND :REM\*15

96Ø BD=VAL(MID\$(T\$(J),1,1)):GOTO 1010 :REM\*155 97Ø NM=VAL(T\$(J)):GOTO1Ø1Ø

:REM\*151

980 RR=1:IF J>1 THEN BEGIN: IF J=2 THEN RR=4:ELSE RR=0:BEND :REM\*89

990 GOTO1010 :REM\*199 1000 WF= ( T\$(J) (>"YES"): REM\*103 1010 PRINT" (2 CRSR DNS)": X=X+1

:REM\*209

:REM\*179 1020 LOOP 1030 TEMPO 170:PLAY"CDEGREWG":FO RJ=1TO45Ø:NEXTJ:MC=Ø:RETURN

:REM\*54

### **OUR PRICES WON'T BYTE**

| ADACUE                                                                                                    |                                                                                                    | A principle special explanation of the same                                                                                                    |                                                                                                    |
|----------------------------------------------------------------------------------------------------|----------------------------------------------------------------------------------------------------|----------------------------------------------------------------------------------------------------|----------------------------------------------------------------------------------------------------|
| ABACUS Basic 128\$42.95                                                                                                    | PRECISION                                                                                                    | ACCESSORIES                                                                                                    | ACTIVISION                                                                                                    |
| Basic 64 29.95                                                                                                    | Superbase 128\$56.95                                                                                                    | WICO Boss Joystick \$11.50                                                                                                    | Alter Ego\$29.95                                                                                                    |
| Cadpak 128                                                                                                    | Superbase 64 46.95                                                                                                    | WICO Bat Handle                                                                                                    | Cross Country Road Race 19.95                                                                                                    |
| Cadpak 64                                                                                                    | Superscript 128 47.95                                                                                                    | Joystick 15.50                                                                                                    | Mindshadow 19.95                                                                                                    |
| Chartpak 128 29.95                                                                                                    | Superscript 64 46.95                                                                                                    | WICO Three Way                                                                                                    | Murder on the Mississippi 21.95                                                                                                    |
| Chartpak 64                                                                                                    |                                                                                                    | Joystick 18.95                                                                                                    | Rocky Horror Show 18.95                                                                                                    |
| Cobol 64                                                                                                    | TIMEWORKS                                                                                                    | Xetek Graphic Interface 54.95                                                                                                    | Shanghai                                                                                                    |
| Cobol 128                                                                                                    | Data Manager 128\$42.95                                                                                                    | Xetek Graphic Jr 34.95                                                                                                    | Spindizzy 18.95                                                                                                    |
| Super C Compiler 64/128 42.95                                                                                                    | Data Manager II 29.95                                                                                                    | RS 232 Interface 34.95                                                                                                    | Transformers                                                                                                    |
| Super Pascal 45.95                                                                                                    | Partner 128 42.95                                                                                                    | Master Modem 34.95                                                                                                    |                                                                                                    |
|                                                                                                    | Swift Calc 128 w/Sideways . 42.95                                                                                                    | Flexidraw Light Pen CALL                                                                                                    | Gamemaker                                                                                                    |
| BRODERBUND                                                                                                    | Swift Calc 64 w/Sideways 29.95                                                                                                    |                                                                                                    | Gamemaker Sports 14.95                                                                                                    |
| Where in the World                                                                                                    | Word Writer 128 w/Speller . 42.95                                                                                                    | Disk Notcher 5.95<br>AICP Disks (10) 7.95                                                                                                    | Hacker II                                                                                                    |
| is Carmen Sandiago \$21.95                                                                                                    | Word Writer 64 w/Speller 29.95                                                                                                    | Drive Cleaner                                                                                                    | Music Studio 21.95                                                                                                    |
| P/S Library 1-2-3 ea 15.95                                                                                                    |                                                                                                    | Print Head Cleaner 7.95                                                                                                    | 21.00                                                                                                    |
| Print Shop                                                                                                    | DIGITAL SOLUTIONS                                                                                                    | Disk Storage Case (50) 7.95                                                                                                    |                                                                                                    |
| Fill Shop Companion 21.93                                                                                                    | Pocket Filer 128\$31.95                                                                                                    | Disk didiago dase (00) 7.55                                                                                                    | EPYX                                                                                                    |
| MICROLEAGUE                                                                                                    | Pocket Filer 64 24.95                                                                                                    |                                                                                                    | Fast Load \$23.95                                                                                                    |
| General Managers Disk \$24.95                                                                                                    | Pocket Planner 128 31.95                                                                                                    | Pard's Tala                                                                                                    | Multiplan 64/128 40.95                                                                                                    |
| Micro League Baseball 24.95                                                                                                    | Pocket Planner 64 24.95                                                                                                    | Bard's Tale                                                                                                    | Programmers Tool Kit 27.95                                                                                                    |
| Team Disks                                                                                                    | Pocket Writer 128 31.95<br>Pocket Writer 64 24.95                                                                                                    | Lords of Conquest                                                                                                    | Vorpal                                                                                                    |
| RIBBON                                                                                                    | FOCKET WITTER 04 24.93                                                                                                    | Marble Madness 21.95                                                                                                    | Championship                                                                                                    |
| Axiom Elite 5 LCD\$ 5.95                                                                                                    | MICROPROSE                                                                                                    | Mind Mirror                                                                                                    | World's Greatest                                                                                                    |
| Brother 15, 25, 35 5.95                                                                                                    | Conflict in Vietnam \$24.95                                                                                                    | Moebius                                                                                                    | Baseball 23.95                                                                                                    |
| Commodore 1525 6.95                                                                                                    | Crusade in Europe 24.95                                                                                                    | Movie Maker 24.95                                                                                                    | Super Cycle 24.95                                                                                                    |
| Commodore 1526 6.75                                                                                                    | F-15 Strike Eagle 21.95                                                                                                    | Ogre 26.95                                                                                                    | World Games                                                                                                    |
| Epson 185 6.95                                                                                                    | Gunship 21.95                                                                                                    | Ultima IV                                                                                                    | World's Greatest                                                                                                    |
| Epson 85 4.95                                                                                                    | Silent Service 21.95                                                                                                    | Ultimate Wizard 22.95                                                                                                    | Football 24.95                                                                                                    |
| Epson mx, fx, rx 100 6.95                                                                                                    | Top Gunner 18.95                                                                                                    |                                                                                                    |                                                                                                    |
| Epson mx, fx, rx 4.75                                                                                                    | SPRINGBOARD                                                                                                    |                                                                                                    | FIREBIRD                                                                                                    |
| Gorilla Banana 6.95                                                                                                    | Certificate Maker \$29.95                                                                                                    | MINDSCAPE                                                                                                    | Elite\$19.95                                                                                                    |
| Juki 6000 4.95                                                                                                    | Clip Art 120.95                                                                                                    | Bop and Wrestle\$18.95                                                                                                    | Colossus Chess-IV21.95                                                                                                    |
| Juki 6100                                                                                                    | Clip Art II 24.95                                                                                                    | Dolphins Rune                                                                                                    | Frankie Goes to Hollywood 21.95                                                                                                    |
| Legend 880, 1080, 808 6.75                                                                                                    | Clip Art III 18.95                                                                                                    | Fairlight                                                                                                    | Music Systems 24.95                                                                                                    |
| MPS 801 5.75                                                                                                    | Newsroom 29.95                                                                                                    | High Roller                                                                                                    | Advance Music Systems 49.95                                                                                                    |
| MPS 803 6.95<br>OKI 182, 192 9.75                                                                                                    | Graphic Expander 21.95                                                                                                    | Indoor Sports 18.95                                                                                                    | riavance music dystems 45.55                                                                                                    |
| OKI 82, 92, 83, 93 2.25                                                                                                    | ACCESS                                                                                                    | Infiltrator                                                                                                    |                                                                                                    |
|                                                                                                    | AUUEGO                                                                                                    |                                                                                                    |                                                                                                    |
| SG 10-15 2.25                                                                                                    |                                                                                                    | Halley Project                                                                                                    | 2 GAMES IN ONE                                                                                                    |
| SG 10-15 2.25                                                                                                    | Leader Board \$24.95                                                                                                    | Lords of Midnight 17.95                                                                                                    | Gerry the Germ/Microcosm\$13.95                                                                                                    |
| (Min. 6 per order)                                                                                                    | Leader Board\$24.95<br>Leader Board                                                                                                    | Lords of Midnight                                                                                                    | Gerry the Germ/Microcosm\$13.95<br>Willow Pattern/Chimera 13.95                                                                                                    |
| (Min. 6 per order) INFOCOM                                                                                                    | Leader Board \$24.95<br>Leader Board<br>Tournament Disk 14.95                                                                                                    | Lords of Midnight       17.95         Quake 1       17.95         Luscher Profile       18.95                                                                                                    | Gerry the Germ/Microcosm. \$13.95<br>Willow Pattern/Chimera 13.95<br>UnderWurlde/Sabre Wulf 13.95                                                                                                    |
| (Min. 6 per order)  INFOCOM  Ballyhoo\$24.95                                                                                                    | Leader Board       \$24.95         Leader Board       \$14.95         Tournament Disk       \$14.95         Mach 128       \$30.95         Mach 5       \$21.95                                                                                                    | Lords of Midnight       17.95         Quake 1       17.95         Luscher Profile       18.95                                                                                                    | Gerry the Germ/Microcosm \$13.95<br>Willow Pattern/Chimera 13.95<br>UnderWurlde/Sabre Wulf 13.95<br>Booty/Cylu 13.95                                                                                                    |
| (Min. 6 per order)  INFOCOM  Ballyhoo\$24.95 Enchanter21.95                                                                                                    | Leader Board       \$24.95         Leader Board       \$14.95         Tournament Disk       \$14.95         Mach 128       \$30.95         Mach 5       \$21.95                                                                                                    | Lords of Midnight                                                                                                    | Gerry the Germ/Microcosm       \$13.95         Willow Pattern/Chimera       13.95         UnderWurlde/Sabre Wulf       13.95         Booty/Cylu       13.95         Runestone/The Helm       13.95                                                                                                    |
| (Min. 6 per order)         INFOCOM         Ballyhoo       \$24.95         Enchanter       21.95         Hitchhiker's Guide       21.95                                                                                                    | Leader Board       \$24.95         Leader Board       14.95         Tournament Disk       14.95         Mach 128       30.95         Mach 5       21.95         10th Frame       24.95                                                                                                    | Lords of Midnight                                                                                                    | Gerry the Germ/Microcosm \$13.95<br>Willow Pattern/Chimera 13.95<br>UnderWurlde/Sabre Wulf 13.95<br>Booty/Cylu 13.95<br>Runestone/The Helm 13.95<br>Chicken Chase/Rasputin 13.95<br>Battle of Britain/                                                                                                    |
| (Min. 6 per order)         INFOCOM         Ballyhoo       \$24.95         Enchanter       21.95         Hitchhiker's Guide       21.95         Invisiclues       ea. 6.00                                                                                                    | Leader Board       \$24.95         Leader Board       \$24.95         Tournament Disk       14.95         Mach 128       30.95         Mach 5       21.95         10th Frame       24.95                                                                                                    | Lords of Midnight                                                                                                    | Gerry the Germ/Microcosm       \$13.95         Willow Pattern/Chimera       13.95         UnderWurlde/Sabre Wulf       13.95         Booty/Cylu       13.95         Runestone/The Helm       13.95         Chicken Chase/Rasputin       13.95                                                                                                    |
| INFOCOM  Ballyhoo \$24.95 Enchanter 21.95 Hitchhiker's Guide 21.95 Invisiclues ea 6.00 Leather Goddesses                                                                                                    | Leader Board       \$24.95         Leader Board       14.95         Tournament Disk       14.95         Mach 128       30.95         Mach 5       21.95         10th Frame       24.95         HOT SELLERS         Star Fleet 1       \$29.95                                                                                                    | Lords of Midnight                                                                                                    | Gerry the Germ/Microcosm                                                                                                    |
| (Min. 6 per order)         INFOCOM         Ballyhoo       \$24.95         Enchanter       21.95         Hitchhiker's Guide       21.95         Invisiclues       ea. 6.00         Leather Goddesses       of Phobos       21.95                                                                                                    | Leader Board       \$24.95         Leader Board       14.95         Tournament Disk       14.95         Mach 128       30.95         Mach 5       21.95         10th Frame       24.95         HOT SELLERS         Star Fleet 1       \$29.95         Commando       21.95                                                                                                    | 17.95                                                                                                    | Gerry the Germ/Microcosm                                                                                                    |
| INFOCOM  Ballyhoo \$24.95 Enchanter 21.95 Hitchhiker's Guide 21.95 Invisiclues ea 6.00 Leather Goddesses                                                                                                    | Leader Board       \$24.95         Leader Board       14.95         Tournament Disk       14.95         Mach 128       30.95         Mach 5       21.95         10th Frame       24.95         HOT SELLERS         Star Fleet 1       \$29.95         Commando       21.95         Gato       19.95                                                                                                    | 17.95                                                                                                    | Gerry the Germ/Microcosm                                                                                                    |
| INFOCOM  Ballyhoo \$24.95 Enchanter 21.95 Hitchhiker's Guide 21.95 Invisiclues ea 6.00 Leather Goddesses of Phobos 21.95 Moon Mist 21.95 Mind Forever                                                                                                    | Leader Board       \$24.95         Leader Board       14.95         Tournament Disk       14.95         Mach 128       30.95         Mach 5       21.95         10th Frame       24.95         HOT SELLERS         Star Fleet 1       \$29.95         Commando       21.95         Gato       19.95         Kung Fu II       19.95                                                                                                    | 17.95                                                                                                    | Gerry the Germ/Microcosm \$13.95 Willow Pattern/Chimera 13.95 UnderWurlde/Sabre Wulf 13.95 Booty/Cylu 13.95 Runestone/The Helm 13.95 Chicken Chase/Rasputin 13.95 Battle of Britain/ Battle for Midway 13.95 ARC of Yesod/ Nodes of Yesod 13.95                                                                                                    |
| (Min. 6 per order)       INFOCOM       Ballyhoo     \$24.95       Enchanter     21.95       Hitchhiker's Guide     21.95       Invisiclues     ea. 6.00       Leather Goddesses     of Phobos     21.95       Moon Mist     21.95       Mind Forever     Voyaging 128     27.95       Spellbreaker     26.95                                                                                                    | Leader Board       \$24.95         Leader Board       14.95         Tournament Disk       14.95         Mach 128       30.95         Mach 5       21.95         10th Frame       24.95         HOT SELLERS         Star Fleet 1       \$29.95         Commando       21.95         Gato       19.95         Kung Fu II       19.95         DATASOFT                                                                                                    | 17.95                                                                                                    | SSI   September   September  |
| NFOCOM   S24.95                                                                                                    | Leader Board       \$24.95         Leader Board       14.95         Tournament Disk       14.95         Mach 128       30.95         Mach 5       21.95         10th Frame       24.95         HOT SELLERS         Star Fleet 1       \$29.95         Commando       21.95         Gato       19.95         Kung Fu II       19.95         DATASOFT         Alternate Reality       \$24.95                                                                                                    | 17.95                                                                                                    | Sample   Sample   S |
| (Min. 6 per order)       INFOCOM       Ballyhoo     \$24.95       Enchanter     21.95       Hitchhiker's Guide     21.95       Invisiclues     ea. 6.00       Leather Goddesses     of Phobos     21.95       Moon Mist     21.95       Mind Forever     Voyaging 128     27.95       Spellbreaker     26.95                                                                                                    | Leader Board       \$24.95         Leader Board       14.95         Tournament Disk       14.95         Mach 128       30.95         Mach 5       21.95         10th Frame       24.95         HOT SELLERS         Star Fleet 1       \$29.95         Commando       21.95         Gato       19.95         Kung Fu II       19.95         DATASOFT         Alternate Reality       \$24.95         Conan       27.95                                                                                               | 17.95                                                                                                    | Sample   Sample   S |
| (Min. 6 per order)         INFOCOM         Ballyhoo       \$24.95         Enchanter       21.95         Hitchhiker's Guide       21.95         Invisiclues       ea. 6.00         Leather Goddesses       of Phobos       21.95         Moon Mist       21.95         Mind Forever       Voyaging 128       27.95         Spellbreaker       26.95         Trinity 128       24.95         Zork 1-2-3       25.95                                      | Leader Board       \$24.95         Leader Board       14.95         Tournament Disk       14.95         Mach 128       30.95         Mach 5       21.95         10th Frame       24.95         HOT SELLERS         Star Fleet 1       \$29.95         Commando       21.95         Gato       19.95         Kung Fu II       19.95         DATASOFT         Alternate Reality       \$24.95         Conan       27.95         Crosscheck       18.95                                                                | 17.95   17.95   17.95   17.95   17.95   17.95   18.95   18.95   18.95   18.95   18.95   18.95   18.95   18.95   18.95   18.95   18.95   18.95   18.95   18.95   18.95   18.95   18.95   18.95   18.95   18.95   18.95   18.95   18.95   18.95   18.95   18.95   18.95   18.95   18.95   18.95   18.95   18.95   18.95   18.95   18.95   18.95   18.95   18.95   18.95   18.95   18.95   18.95   18.95   18.95   18.95   18.95   18.95   18.95   18.95   18.95   18.95   18.95   18.95   18.95   18.95   18.95   18.95   18.95   18.95   18.95   18.95   18.95   18.95   18.95   18.95   18.95   18.95   18.95   18.95   18.95   18.95   18.95   18.95   18.95   18.95   18.95   18.95   18.95   18.95   18.95   18.95   18.95   18.95   18.95   18.95   18.95   18.95   18.95   18.95   18.95   18.95   18.95   18.95   18.95   18.95   18.95   18.95   18.95   18.95   18.95   18.95   18.95   18.95   18.95   18.95   18.95   18.95   18.95   18.95   18.95   18.95   18.95   18.95   18.95   18.95   18.95   18.95   18.95   18.95   18.95   18.95   18.95   18.95   18.95   18.95   18.95   18.95   18.95   18.95   18.95   18.95   18.95   18.95   18.95   18.95   18.95   18.95   18.95   18.95   18.95   18.95   18.95   18.95   18.95   18.95   18.95   18.95   18.95   18.95   18.95   18.95   18.95   18.95   18.95   18.95   18.95   18.95   18.95   18.95   18.95   18.95   18.95   18.95   18.95   18.95   18.95   18.95   18.95   18.95   18.95   18.95   18.95   18.95   18.95   18.95   18.95   18.95   18.95   18.95   18.95   18.95   18.95   18.95   18.95   18.95   18.95   18.95   18.95   18.95   18.95   18.95   18.95   18.95   18.95   18.95   18.95   18.95   18.95   18.95   18.95   18.95   18.95   18.95   18.95   18.95   18.95   18.95   18.95   18.95   18.95   18.95   18.95   18.95   18.95   18.95   18.95   18.95   18.95   18.95   18.95   18.95   18.95   18.95   18.95   18.95   18.95   18.95   18.95   18.95   18.95   18.95   18.95   18.95   18.95   18.95   18.95   18.95   18.95   18.95   18.95   18.95   18.95   18.95   18.95   18.95   18.95   18.95   18.95   18.95   18.9 | Sample   Sample   S |
| (Min. 6 per order)         INFOCOM         Ballyhoo       \$24.95         Enchanter       21.95         Hitchhiker's Guide       21.95         Invisiclues       ea. 6.00         Leather Goddesses       of Phobos       21.95         Moon Mist       21.95         Mind Forever       Voyaging 128       27.95         Spellbreaker       26.95         Trinity 128       24.95         Zork 1-2-3       25.95                                      | Leader Board       \$24.95         Leader Board       14.95         Mach 128       30.95         Mach 5       21.95         10th Frame       24.95         HOT SELLERS         Star Fleet 1       \$29.95         Commando       21.95         Gato       19.95         Kung Fu II       19.95         DATASOFT         Alternate Reality       \$24.95         Conan       27.95         Crosscheck       18.95         Goonies       18.95                                                                        | 17.95                                                                                                    | Sample   Sample   S |
| (Min. 6 per order)       INFOCOM       Ballyhoo     \$24.95       Enchanter     21.95       Hitchhiker's Guide     21.95       Invisiclues     ea. 6.00       Leather Goddesses     of Phobos     21.95       Moon Mist     21.95       Mind Forever     Voyaging 128     27.95       Voyaging 128     27.95       Spellbreaker     26.95       Trinity 128     24.95       Zork 1-2-3     25.95       LANCE HAFFNER       3-in-1 Football     \$24.95 | Leader Board       \$24.95         Leader Board       14.95         Tournament Disk       14.95         Mach 128       30.95         Mach 5       21.95         10th Frame       24.95         HOT SELLERS         Star Fleet 1       \$29.95         Commando       21.95         Gato       19.95         Kung Fu II       19.95         DATASOFT         Alternate Reality       \$24.95         Conan       27.95         Crosscheck       18.95                                                                | 17.95   17.95   17.95   17.95   17.95   17.95   18.95   18.95   18.95   18.95   18.95   18.95   18.95   18.95   18.95   18.95   18.95   18.95   18.95   18.95   18.95   18.95   18.95   18.95   18.95   18.95   18.95   18.95   18.95   18.95   18.95   18.95   18.95   18.95   18.95   18.95   18.95   18.95   18.95   18.95   18.95   18.95   18.95   18.95   18.95   18.95   18.95   18.95   18.95   18.95   18.95   18.95   18.95   18.95   18.95   18.95   18.95   18.95   18.95   18.95   18.95   18.95   18.95   18.95   18.95   18.95   18.95   18.95   18.95   18.95   18.95   18.95   18.95   18.95   18.95   18.95   18.95   18.95   18.95   18.95   18.95   18.95   18.95   18.95   18.95   18.95   18.95   18.95   18.95   18.95   18.95   18.95   18.95   18.95   18.95   18.95   18.95   18.95   18.95   18.95   18.95   18.95   18.95   18.95   18.95   18.95   18.95   18.95   18.95   18.95   18.95   18.95   18.95   18.95   18.95   18.95   18.95   18.95   18.95   18.95   18.95   18.95   18.95   18.95   18.95   18.95   18.95   18.95   18.95   18.95   18.95   18.95   18.95   18.95   18.95   18.95   18.95   18.95   18.95   18.95   18.95   18.95   18.95   18.95   18.95   18.95   18.95   18.95   18.95   18.95   18.95   18.95   18.95   18.95   18.95   18.95   18.95   18.95   18.95   18.95   18.95   18.95   18.95   18.95   18.95   18.95   18.95   18.95   18.95   18.95   18.95   18.95   18.95   18.95   18.95   18.95   18.95   18.95   18.95   18.95   18.95   18.95   18.95   18.95   18.95   18.95   18.95   18.95   18.95   18.95   18.95   18.95   18.95   18.95   18.95   18.95   18.95   18.95   18.95   18.95   18.95   18.95   18.95   18.95   18.95   18.95   18.95   18.95   18.95   18.95   18.95   18.95   18.95   18.95   18.95   18.95   18.95   18.95   18.95   18.95   18.95   18.95   18.95   18.95   18.95   18.95   18.95   18.95   18.95   18.95   18.95   18.95   18.95   18.95   18.95   18.95   18.95   18.95   18.95   18.95   18.95   18.95   18.95   18.95   18.95   18.95   18.95   18.95   18.95   18.95   18.95   18.95   18.95   18.95   18.95   18.9 | Sample   Sample   S |
| (Min. 6 per order)         INFOCOM         Ballyhoo       \$24.95         Enchanter       21.95         Hitchhiker's Guide       21.95         Invisiclues       ea. 6.00         Leather Goddesses       of Phobos       21.95         Moon Mist       21.95         Mind Forever       Voyaging 128       27.95         Spellbreaker       26.95         Trinity 128       24.95         Zork 1-2-3       25.95                                      | Leader Board       \$24.95         Leader Board       14.95         Mach 128       30.95         Mach 5       21.95         10th Frame       24.95         HOT SELLERS         Star Fleet 1       \$29.95         Commando       21.95         Gato       19.95         Kung Fu II       19.95         DATASOFT         Alternate Reality       \$24.95         Conan       27.95         Crosscheck       18.95         Goonies       18.95         Mercenary       18.95                                          | 17.95                                                                                                    | Sample   Sample   S |
| INFOCOM   S24.95                                                                                                    | Leader Board       \$24.95         Leader Board       14.95         Tournament Disk       14.95         Mach 128       30.95         Mach 5       21.95         10th Frame       24.95         HOT SELLERS         Star Fleet 1       \$29.95         Commando       21.95         Gato       19.95         Kung Fu II       19.95         DATASOFT         Alternate Reality       \$24.95         Conan       27.95         Crosscheck       18.95         Mercenary       18.95         Mind Pursuit       18.95 | 17.95   17.95   17.95   17.95   17.95   17.95   18.95   18.95   18.95   18.95   18.95   18.95   18.95   18.95   18.95   18.95   18.95   18.95   18.95   18.95   18.95   18.95   18.95   18.95   18.95   18.95   18.95   18.95   18.95   18.95   18.95   18.95   18.95   18.95   18.95   18.95   18.95   18.95   18.95   18.95   18.95   18.95   18.95   18.95   18.95   18.95   18.95   18.95   18.95   18.95   18.95   18.95   18.95   18.95   18.95   18.95   18.95   18.95   18.95   18.95   18.95   18.95   18.95   18.95   18.95   18.95   18.95   18.95   18.95   18.95   18.95   18.95   18.95   18.95   18.95   18.95   18.95   18.95   18.95   18.95   18.95   18.95   18.95   18.95   18.95   18.95   18.95   18.95   18.95   18.95   18.95   18.95   18.95   18.95   18.95   18.95   18.95   18.95   18.95   18.95   18.95   18.95   18.95   18.95   18.95   18.95   18.95   18.95   18.95   18.95   18.95   18.95   18.95   18.95   18.95   18.95   18.95   18.95   18.95   18.95   18.95   18.95   18.95   18.95   18.95   18.95   18.95   18.95   18.95   18.95   18.95   18.95   18.95   18.95   18.95   18.95   18.95   18.95   18.95   18.95   18.95   18.95   18.95   18.95   18.95   18.95   18.95   18.95   18.95   18.95   18.95   18.95   18.95   18.95   18.95   18.95   18.95   18.95   18.95   18.95   18.95   18.95   18.95   18.95   18.95   18.95   18.95   18.95   18.95   18.95   18.95   18.95   18.95   18.95   18.95   18.95   18.95   18.95   18.95   18.95   18.95   18.95   18.95   18.95   18.95   18.95   18.95   18.95   18.95   18.95   18.95   18.95   18.95   18.95   18.95   18.95   18.95   18.95   18.95   18.95   18.95   18.95   18.95   18.95   18.95   18.95   18.95   18.95   18.95   18.95   18.95   18.95   18.95   18.95   18.95   18.95   18.95   18.95   18.95   18.95   18.95   18.95   18.95   18.95   18.95   18.95   18.95   18.95   18.95   18.95   18.95   18.95   18.95   18.95   18.95   18.95   18.95   18.95   18.95   18.95   18.95   18.95   18.95   18.95   18.95   18.95   18.95   18.95   18.95   18.95   18.95   18.95   18.95   18.95   18.95   18.9 | Sample   Sample   S |

CALL US TOLL FREE Orders 1-800-634-AICP Only

R

Customer Service
718-351-1864 2
10AM to 6PM
wwwECSnippdore.ca

Reprint Without Permission

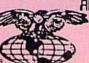

AMERICAN INTERNATIONAL

COMPUTER PRODUCTS

P.O. Box 1758 Staten Island, N.Y. 10314 In stock items shipped within 24 hrs. for prepaid orders (cert. check, visa, mc) C.0.0. Orders accepted, please add \$4.00, must be cash or cert. check ONLY. NYS residents add 8½ % sales tax. Advertised prices reflect a 4½ discount for cash, credit card add 4½. All orders add \$3.50 shipping and handling within the Continental U.S. International orders add \$15.00 \* shipping and pricing within the Continental U.S. International orders add \$15.00 \* shipping and pricing subject to change without notice. Free shipping in Continental U.S. on software orders over \$150.00. DEFECTIVE EXCHANGE ONLY FOR SAME PRODUCT. Restocking tee on unopened no-defective items returned. Returns accepted within 15 days of shipping date only. All returns require Return Authorization numbers. School inquires invited. WE D0 N0T GUARANTEE COMPATIBILITY.

### PROTECTO ENTERPRIZES

"The Computer Experts"

22292 N. Pepper Rd., Barrington IL 60010

#### · OUR WARRANTY ·

All our products carry a minimum 90 day warranty from the date of purchase. If problems arise, simply send your product to us via U.P.S. prepaid. We will IMMEDIATELY send you a replacement at no charge via U.P.S. prepaid. This warranty proves once again that... We Love Our Customers!

#### **COMMODORE 64c**

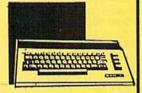

Includes the GEOS program.

SALE \$ 159.95

List \$299

#### 1541 DISK DRIVE

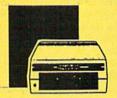

SALE \$179.95

List \$249

#### **COMMODORE 128**

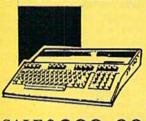

SALE \$ 299.00

List \$399

#### 1571 DISK DRIVE

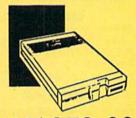

SALE \$ 259.00

List \$349

#### **BIG BLUE PRINTER**

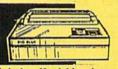

This is the affordable printer you've waited for! 8½" letter size, 80 column dot matrix, heat transfer printer features upper and lower case, underline, graphics, word processing, and much more.

SALE\$ 39.95

List \$199

### PRINTER & TYPEWRITER COMBINATION

Superb Silver Reed letter quality daisy wheel printer/typewriter, just a flick of the switch to interchange. Extra large carriage, typewriter keyboard, automatic margin control, compact, lightweight, drop in cassette ribbon! Includes Centronics Parrallel Interface

SALE \$199.95

List \$299

### 13" COLOR MONITOR

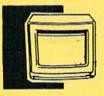

High Resolution, clear screen, 40 col. x 24 lines. Audio hookup. One year Ltd. warranty.

SALE \$ 159.95

I iet \$320

#### TV TUNER

Now switch your computer monitor into a television set with the flick of a switch. This Tuner has dual UHF/VHF selector switches, mute, automatic fine tuning and computer/TV selector switches. Hooks up between your computer and monitor! Inputs included for 300 ohm, 75 ohm, and UHF.

SALE\$ 49.95

List \$130

#### 150-170 CPS COMSTAR AERO 160 PRINTER

The Comstar Aero 160 has a 10"
carriage, 9x9 dot matrix with
double strike capability for 18x18
dot matrix (near letter quality),
high resolution bit image
(120x144 dot matrix), underline,
back spacing, left and right
margin setting, true lower
descenders with super/subscripts,
prints standard, block graphics
and special characters. Same
features as printers costing twice
as much! (Centronics Parrallel
Interface)

SALE \$ 199.00

List \$499

#### COMSTAR 1000 PRINTER

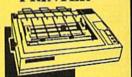

Print letters, documents, ect., at 100 cps. Works in Near Letter Quality mode. Features are dot addressable graphics, adjustable tractor and friction feed, margin settings, pica, elite, condensed, talics, super/subscript, underline & more. Interface Included.

SALE \$179.95

List \$349

#### 12" 80 COLUMN MONITOR

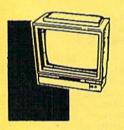

High Resolution green screen monitor, 80 col. x 24 lines.

SALE\$ 89.95

List \$129

#### 14" RGB & COMPOSITE COLOR MONITOR

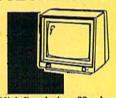

High Resolution, 80 column Monitor. Switch from RGB to Composite. (C128 - IBM -Apple) RGB cable \$19.95. Add \$14.50 shipping.

SALE\$ 237.00

I let \$300

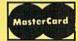

TO ORDER CALL (312) 382-5244

8 am - 8 pm CST Weekdays / 9 am - 12 noon CST Saturdays

VISA

BEST SERVICE IN THE USA • ONE DAY EXPRESS MAIL • 15 DAY FREE TRIAL • VOLUME DISCOUNTS • OVER 500 PROGRAMS • CUSTOMER LIST OF OVER 3,000,000 • LARGEST IN THE USA

FOR FREE CATALOG CALL

(312) 382-5244

CALL BEFORE YOU ORDER: PRICES MAY BE LOWER & WE OFFER SPECIAL SYSTEM DEALS

#### MUSICAL KEYBOARD

This sturdy 40 key professional guage spring loaded keyboard gives the feel and response of a real keyboard instrument. (Conductor software required)

SALE \$ 69.00

List \$159.95

#### COMPUTER CLEANERS

TV/Monitor Screen Restorer & Cleaning Kit, Disk Drive Cleaner, Anti-Static Keyboard Cleaner

\*Choose any of these three computer cleaners for only \$9.95 each!

SALE \$9.95\*

List \$19.95

#### 1200 BAUD MODEM

Save time and money with this 1200 Baud modem. It has many features you expect a modem to have plus 4 times the speed!

SALE \$ 79.95

List \$199

#### SUPER AUTO DIAL MODEM

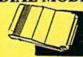

Features on-line clock, dialing from keyboard, capture and display high resolution characters, and much more.

SALE \$29.95

List \$99

#### ACCESS

| ACTION PACK (D)           | \$19.95 |
|---------------------------|---------|
| LEADER BOARD (D)          | . 23.95 |
| LEADER BOARD COURSES (D). |         |
| MACH 5 (C)                | 28.95   |
| TENTH FRAME (D)           | . 23.95 |

#### ACCOLADE

| ACE OF ACES (D)                 |     |    |    |   |   |   |   | \$18.95 |
|---------------------------------|-----|----|----|---|---|---|---|---------|
| DAM BUSTERS (D)                 |     |    |    |   | ė |   |   | . 18.95 |
| FIGHT NIGHT (D)<br>HARDBALL (D) | *   |    | :: | • | ١ | : | : | 18.95   |
| LAW OF THE WEST (D              | ) . |    |    |   |   |   |   | . 18.95 |
| KILLED UNTIL DEAD               | (E  | )) |    |   | ٠ |   |   | . 18.95 |

#### BLUE CHIP

| BARON (D)<br>MILLIONAIRE<br>TYCOON (D) |     |  |    |   |      |  | ٠ |  | \$14.95 |
|----------------------------------------|-----|--|----|---|------|--|---|--|---------|
| MILLIONAIRE                            | (D) |  |    | ٠ |      |  | è |  | . 14.95 |
| TYCOON (D)                             |     |  | ٠, |   | <br> |  |   |  | . 14.95 |

#### BCI

| TOM WEISKOPF    | PRO | GC   | LF | (D  | ) . |     |    | 51 | 11.95 |
|-----------------|-----|------|----|-----|-----|-----|----|----|-------|
| MR. TESTER (D)  |     |      |    |     |     |     |    |    |       |
| PRINTERS LIB. 1 | (D) |      |    |     |     | ٠.  | ٠. |    | 8.95  |
| PRINTERS LIB. 2 | (D) |      |    |     |     |     | ٠. |    | 8.95  |
| DATABASE MGR.   | /PL | US . | ·C | 128 | (I  | 0). |    | .1 | 4.95  |
| TASK FORCE (D)  |     |      |    |     |     |     |    |    | 4.95  |

#### BRODERBUND

| PRINT SHOP (D)                | \$25,95 |
|-------------------------------|---------|
| GRAPHICS LIB. 1,2 or 3 (D)    | . 15.95 |
| COMPANION (D)                 | . 22.95 |
| TOY SHOP (D)                  | . 38.95 |
| WHERE IS CARMEN SANDIEGO (D)  | . 21.95 |
| GRAPHICS LIB. HOLIDAY ED. (D) | . 15.95 |
|                               | _       |

#### ELECTRONIC ARTS

| HEART OF AFRICA (D) \$9.  | 95 |
|---------------------------|----|
| ONE ON ONE (D)9.          |    |
| PINBALL CONTRUCTION (D)9. |    |
| MUSIC CONSTRUCTION (D)9.  |    |
| RACING DESTRUCTION (D)9.  |    |
| MARBLE MADNESS (D)22.     |    |
| CHESSMASTER (D)25.        |    |
| BATTLEFRONT (D)           |    |
| LORDS OF CONQUEST (D) 22. | 95 |

#### DATA SOFT

| 221 B BAKER STREET (D) | \$17.95 |
|------------------------|---------|
| MERCENARY (D)          | 17.95   |
| NEVER ENDING STORY (D) |         |
| MIND PURSUIT (D)       |         |
| VIDEO TITLE SHOP (D)   |         |
| THEATRE EUROPE (D)     | . 19.95 |

#### DESIGNWARE

| ١ | BODY TRANSPARENT (D)  | . 22,95 |
|---|-----------------------|---------|
| ı | STATES AND TRAITS (D) | . 22.95 |

#### HAYDEN

| THE TOTAL            |
|----------------------|
| SARGON II (D)        |
| SAT VERBAL (D)14.95  |
| SAT MATH (D)14.95    |
| SAT PRATICE TEST (D) |

#### COSMI

|                                    | \$12.95 |
|------------------------------------|---------|
| TALLADEGA (D) BEYOND FORBIDDEN FOR | 10.95   |

#### DATA EAST

| COMMANDO (D)  |      |    |       |   |  |   |   |   | \$22.95 |
|---------------|------|----|-------|---|--|---|---|---|---------|
| KARATE CHAMP  | (D)  |    |       |   |  |   | ٠ | ě | . 22.95 |
| KUNG FU MASTE | R (I | )) | <br>, | • |  | ٠ | ٠ | ٠ | . 22.95 |

#### EPYX

| CHAMPIONSHIP WRESTLING (D)    | \$22,95 |
|-------------------------------|---------|
| AST LOAD (C)                  | 22.95   |
| MOVIE MONSTER (D)             | 22.95   |
| WORLD GAMES (D)               | 22,95   |
| WORLD KARATE (D)              | 16.95   |
| WORLD'S GREATEST FOOTBALL (D) | 22.95   |

#### FIREBIRD

| COLOSSUS CHESS (D) \$20.95          |
|-------------------------------------|
| ELITE 64 (D)                        |
| FRANKIE GOES TO HOLLYWOOD (D) 19.95 |
| BATTLE OF BRITAIN/MIDWAY (D) 9.95   |
| IWO JIMA/FAULKLANDS (D)             |

#### HI-TECH EXPRESSIONS

| CARD WARE (D)           | \$6.95 |
|-------------------------|--------|
| HEART WARE (D)          | 9.95   |
| WARE WITH ALL KIT (D)   | 9.95   |
| HOLIDAY PRINT PAPER (D) | 7.95   |

#### SUB-LOGIC

| FLIGHT SIMULATOR II (D) | \$31.95 |
|-------------------------|---------|
|                         | . 25.95 |
| FOOTBALL (D)            | . 25.95 |
| BASEBALL (D)            | . 31.33 |

#### 5.5.

| ROADWAR 2000 (D)                            | \$23.95 |
|---------------------------------------------|---------|
| BATTLE OF ANTIETAM (D)                      | 31.95   |
| GETTYSBURG (D)                              | . 32.95 |
| MECH BRIGADÈ (D)<br>NAM (D)                 | 21 95   |
| U.S.A.A.F. (D)                              | 32.95   |
| KAMPFGRUPPE (D)                             | 32.95   |
| U.S.A.A.F. (D) KAMPFGRUPPE (D) WAR SHIP (D) | 32.95   |

#### SOFTSYNC

| ACCOUNTANT    | r, II | N  | C  | Š  | C  | 1 | z | 1 ( | D | )), |    |    | \$5 | 9. | 95 |
|---------------|-------|----|----|----|----|---|---|-----|---|-----|----|----|-----|----|----|
| DESK MANAG    | ER    | 0  | D  | )  | ٠. |   |   |     |   |     | ٠. |    | . 2 | 4. | 95 |
| KID PRO QUO   | (D)   |    | į. | ٥. |    | ì | ٠ |     | ٠ |     |    | ě  | . 1 | 9. | 95 |
| MODEL DIET    | (D)   | Ī. | Ī  |    |    | ū | ï |     | i |     |    | ĺ. | . 1 | 9. | 95 |
| TRIO C64 (D). |       |    | į  |    |    | ١ | ì |     | ٥ |     | i. | ١  | . 2 | 9. | 95 |

#### SPINNAKER

|                                |     |   | - | - | - | - | - | - |   | $\overline{}$ |
|--------------------------------|-----|---|---|---|---|---|---|---|---|---------------|
| DELTA DRAWING (INUMBER TUMBLER | C   |   |   |   |   |   |   |   | 8 | 9.95          |
| NUMBER TUMBLER                 | S ( | C |   |   |   |   |   |   |   | 9.95          |
| SEA SPELLER (C)                |     |   |   | i |   |   |   |   |   | 9.95          |
| UP & ADD'EM (C)                |     |   |   |   |   |   |   |   |   | 9.95          |

#### SINGLE SIDED DOUBLE DENSITY DISKS

100% Certified 5¼" floppy disks. Lifetime Warranty. 1 Box of 100 \$29.00 List \$1.99 each .29 €

#### SPECIAL BONUS COUPON

We pack a special software discount coupon with every Computer, Disk Drive, Printer, or Monitor we sell! This coupon allows you to SAVE OVER \$250 off sale prices!

#### (EXAMPLES)

| (ADIAL ALTA                      |          |          |          |
|----------------------------------|----------|----------|----------|
| Name                             | List     | Sale     | Coupon   |
| B. I. Homepak                    | \$49.95  | \$19.95  | \$17.95  |
| Super Huey II                    | \$19.95  | \$12.95  | \$11.95  |
| Flight Control Joystick          | \$19.95  | \$12.95  | \$10.00  |
| Newsroom                         | \$49.95  | \$32.95  | \$29.95  |
| Leader Board                     | \$39.95  | \$23.95  | \$22.95  |
| TV Tuner                         | \$99.95  | \$49.95  | \$39.95  |
| Commando                         | \$34.95  | \$21.95  | \$21.95  |
| Create with Garfield             | \$29.95  | \$16.95  | \$14.95  |
| Geos                             | \$59.95  | \$39.95  | \$37.95  |
| SAT The Perfect Score            | \$69.95  | \$42,95  | \$39.95  |
| World Games                      | \$39.95  | \$24,95  | \$22.95  |
| Trinity                          | \$34.95  | \$24.95  | \$22.95  |
| C128 Partner                     | \$69.95  | \$49.95  | \$44.95  |
| Robotics Workshop                | \$149.95 | \$124.95 | \$114.95 |
| C128 Programmers Reference Guide | \$21.95  | \$12.95  | \$ 9.95  |
|                                  |          |          |          |

(See over 100 coupon items in our catalog.)

Add \$3.00 (\$10.00 for hardware) for shipping, handling, and insurance. Illinois residents please add 6 % % sales tax. Add \$6.00 (\$20.00 for hardware) for CANADA, PUERTO RICO, HAWAII, ALASKA, APO-FPO orders. All orders must be in U.S. Dollars. WE DO NOT EXPORT TO OTHER COUNTRIES EXCEPT CANADA. Enclose Cashier Check, Money Order or Personal Check. Allow 14 days for delivery, 2 to 7 days for phone orders, 1 day express mail. Prices & Availability subject to change without VISA-MASTER CARD-C.O.D. notice. Hardware shipping prices vary according to weight. Please call for amount. No APO-FPO for Monitors. C.O.D. on phone orders only.

### THE FUNCTIONAL COMPUTER

Make a better mathematician out of your Commodore with these 32 math and conversion functions you can add to those that Basic provides.

By JERALD A. BROWN

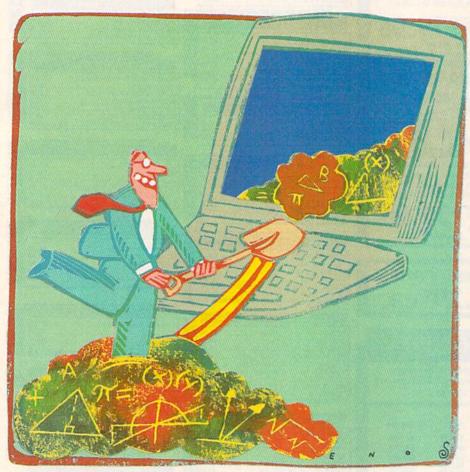

re you disappointed that Commodore Basic doesn't provide as many math functions as some calculators? Thirty-two Math Functions (Listing 1) is a program I designed to fill this void for students, engineers and anyone else who wishes their computer offered more scientific functions. Those who need additional trig capability to design

graphics programs will find it especially useful.

The program consists of a set of definitions that you can easily add to any Basic 2.0 or 7.0 program using the DEF FN command. It will run on any Commodore computer, it's short and easy to type in, and, best of all, you can use the new functions in either Immediate or Program mode.

Table 1 is a list of the functions I've included in the program. You'll find an English definition of each function and the abbreviation the program uses for it.

Program Design

I deliberately established several constraints in developing the program, to make it as independent and flexible as possible. First, although I could have added other capabilities through subroutines, I wanted to use only the DEF FN command so the program could be memory resident in Immediate mode.

Second, I could have reduced many of the formulas to one conversion number and represented the value of pi by the pi sign, but I deliberately left them in their equation form for learning purposes. For example, 180/3.141592654, which is used several times, could be simplified to 57.29577951. However, leaving it as is will remind-or inform?-you that 180 degrees is one-half of a circle, 3.141592654 is the value of pi, and the first divided by the second gives the number of degrees in one radian, a radian being the unit of measure of an angle at the center of a circle whose intercepted arc equals the circle's radius. Designing the functions this way displays their logical basis and helps the user learn.

My final programming constraint was to make the functions stand alone; that is, none of them reference previously defined functions. This way, you can type in only as many as you want, and you can execute any

**RUN** It Right

C-64; C-128; C-16; VIC-20 (any memory size); Plus/4

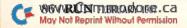

#### THE SMART WAY TO SAVE YOUR RUN

You'll find all your favorite issues of **RUN** in minutes—and in great condition—with smart-looking binders or file cases from Jesse Jones.

Sturdy, protective file cases make for easy access to each issue, while rugged binders allow magazines to lay flat for easy reference. Both hold

12 issues, are custom-designed in brown with gold spine lettering, and are unconditionally guaranteed.

Order today!

File Cases: \$6.95 ea.; 3/\$20; 6/\$36. Binders: \$8.50 ea.; 3/\$24.75; 6/\$48.

YES! Please send me protection for my RUN:

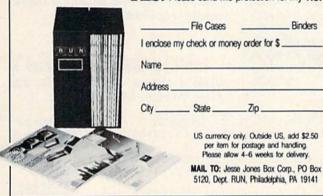

# Attention Subscribers

We occasionally make our mailing list available to other companies or organizations with products or services which we feel might be of interest to you. If you prefer that your name be deleted from such a list, please fill out the coupon below or affix a copy of your mailing label and mail it to:

> CW Communications/Peterborough RUN PO Box 954 Farmingdale, NY 11737

| Please delete my name from  | mailing lists sent | to other |
|-----------------------------|--------------------|----------|
| companies or organizations. |                    | RUN      |

| Name<br>Address |       |     |  |
|-----------------|-------|-----|--|
| City            | State | Zip |  |

# UNIVERSAL RS-232 INTERFACE With Commodore User Port expansion. ONLY \$39.95 + shipping.

Now you can connect and communicate with anyof the popular RS-232 peripherals using your Commodore User Port. You can even connect more than one and leave it permanently attached. This superb expander opens a whole new world to your Commodore computer's capabilities. You can now connect to printers, modems and any other RS-232 devices. If you already have a device that connects to the

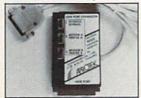

User Port, don't worry because the port is duplicated on the outside edge of the interface. Simply plug it in and turn on the device you want to communicate with. Comes complete with sample driver program listings. Compatible with all Commodore home computers with a user port. 1-year warranty. Order #5232.

Aprospand-64<sup>TM</sup> Gives your Commodore 64 or 128 full expandability! This superbly designed expansion module plugs into the expansion port & gives you 4 switchable (singly or in any combination) expansion connectors—plus fuse protection—plus a reset button! Before you buy an expander, be sure that it has a fuse to protect your computer and that you can activate your cartridges in any combination allowed by the cartridges.

The Original

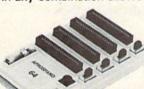

Fully C-128 Compatible

Order #5064

NOW ONLY \$29.95 + shipping

**NEW!** "EXTENDER-64" allows you to place your Aprospand-64 (or any other cartridge expander) in a more convenient location. This device is a 10" section of ribbon cable with male and female connectors that allows you to place your cartridges to the side of, rather than in back of, your computer. This puts your cartridges and switches within easy reach.

ONLY \$19.95 + shipping

Order #5065

#### Commodore Interfaces and Cables

Cardprint G-WIZ Printer Interface #1108.......\$46.95
Cardprint B/PS (without Graphics) #1105.......\$35.95
Amiga Printer Cable (6 ft) #3040-6MF......\$17.95
Amiga Printer Cable (10 ft) #3040-10MF......\$21.95
Commodore 6 Pin Serial Cable (5 ft) #3006-5MM...\$6.95
Commodore 6 Pin Serial Cable (8 ft) #3006-8MM...\$8.95
Add Shipping Per Item: \$3.00 Cont. U.S. \$6.00 CAN, PR, HI, AK, APO, UPS Blue

ORDERING INFORMATION California residents add 6% tax. All prices are cash prices — VISA and MC add 3% to total. We ship the next business day on money orders, cashier's checks, and charge cards. A 14-day clearing period is required for checks. Prices subject to change—CALL. Dealer inquiries invited.

For information call 805/987-2454 TO ORDER CALL TOLL FREE

1 (800) 962-5800 - USA 1 (800) 962-3800 - Calif.

(8-8 PST)

Or send order to:

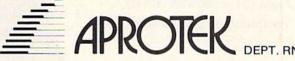

1071-A Avenida Acaso, Camarillo, CA 93010

function or group of functions without referencing the others.

#### Using the Program

Type in the program listing, includ-

ing those functions that you'll need. Then run the program to enable the functions.

To use a function in Immediate mode, type PRINT and the function

abbreviation in the Table, followed by a return. For example, to calculate the sine of 30 degrees, type PRINT FN SN(30) < return >. The value .5, which is the sine of 30 degrees, will appear on the screen.

To use a function in a program of your own, you must reference it with a DEF FN statement. Be sure to place these statements at the beginning of your program listing, so the functions are in place before the program needs them.

Keep in mind that you can use the functions only if they're in memory. If you enter a New command, your computer will lose its added mathematical capabilities.

Address all author correspondence to Jerald A. Brown, 3319 Alice St., 2nd Floor, Erlanger, KY 41018.

#### Table 1. The 32 functions. Common logs (base 10) FN CL(X) FN DR(X) Convert degrees to radians Common antilogs (base 10) FN AL(X) Convert radians to degrees FN RD(X) FN DG(X) Sine in degrees FN SN(X) Convert degrees to grads Cosine in degrees FN CS(X) Convert grads to degrees FN GD(X) Tangent in degrees FN TN(X) Convert radians to grads FN RG(X) Arcsine in degrees FN IS(X) Convert grads to radians FN GR(X) Arccosine in degrees Convert Celsius to Fahrenheit FN FD(X) FN IC(X) Arctangent in degrees Convert Fahrenheit to Celsius FN CD(X) FN IT(X) Arcsine in radians Convert millimeters to inches FN IN(X) FN AS(X) FN AC(X) Arccosine in radians Convert inches to millimeters FN MM(X) Sine in grads FN SI(X) Convert liters to gallons FN GA(X) Cosine in grads FN CO(X) Convert gallons to liters FN LI(X) Tangent in grads FN TA(X) Convert kilograms to pounds FN LB(X) Arcsine in grads FN RS(X) Convert pounds to kilograms FN KG(X) Arccosine in grads FN RC(X) Convert grams to ounces FN OZ(X) FN GR(X) Arctangent in grads FN RT(X) Convert ounces to grams

#### Listing 1. Thirty-two Math Functions program.

| 100 | REM  | **32 MAT | H FUNCTIONS**       | :REM*42  |
|-----|------|----------|---------------------|----------|
|     |      | **BY J.  |                     | :REM*186 |
| 120 | REM  |          |                     | :REM*122 |
| 125 | REM- | SINE IN  | DEGREES             | :REM*227 |
| 130 | DEF  | FN SN(X) | =SIN(3.141592654*X/ | 18Ø)     |
|     |      |          |                     | :REM*84  |

135 REM-COSINE IN DEGREES :REM\*59
14Ø DEF FN CS(X)=COS(3.141592654\*X/18Ø)
:REM\*248
145 REM-TANGENT IN DEGREES :REM\*75
15Ø DEF FN TN(X)=TAN(3.141592654\*X/18Ø)
:REM\*126
155 REM-ARCSINE IN RADIANS :REM\*161

160 DEF FN AS(X)=ATN(X/SQR(-X\*X+1)) :REM\*50

# If you feel like a lost soul when it comes to music software, get the bible.

Almost every bit of music software you could possibly want or need can now be found in a unique single source:

Coda, the bible of music software.

Detailing over 500
items which range from
software to accessories to
books, Coda is a remarkably
user-friendly catalog that takes the
confusion out of searching for the
right music software. It's the
computer-using musician's best

resource today. In fact, if you can't find what you need in Coda, chances are it doesn't exist.

Order Coda today for only \$4.00, by simply calling the number below.
Or write to: Wenger Corp., 555 Park
Drive, Dept. R2, Owatonna, MN
55060. It's not only inspirational, it's divine guidance.

Coda. 1-800-843-1337. All major credit cards accepted. Or call collect 1-507-451-1951.

### Sensational Prices! ... On Our Most Popular Items!

from micro late ...

Are you paying too much for diskettes? Try our first quality, prime, 51/4" diskettes (no rejects, no seconds) at these fantastic sale prices and save, save, SAVE! Disks are packaged in boxes of 50; including diskettes in sleeves, labels, and write-protect tabs.

Each diskette is certified to be 100% error free and comes with a lifetime warranty (if you have a problem, we'll replace the diskette). All diskettes include hub reinforcement rings and write-protect notch.

All diskettes are double density and work in either single or double density drives.

SS, DD Diskettes, Box of 50

\$24.50-49¢ ea.!

DS, DD Diskettes, Box of 50 32403

\$29.50-59¢ ea.!

#### POWER and PROTECTION FOR YOUR C-64!® POW'R PAK 64 . . .

from MicroPal®

Pow'r Pak is a replacement power supply (1.5 amp) for the Commodore 64® . . . but that's not all! Pow'r Pak also supplies two additional surge protected outlets (120V) for monitor, disk drive, or other peripherals. On/off switch. Fuse protection. Sturdy all-metal casing is ventilated for heat dissipation. Full 1 year warranty

34910

\$49.95

#### Lowest Cost, **Best Performing** Star Printer Ever!!

NP-10. Ideal for school and home use, the newest printer in the Star line promises to be a best-seller due to its great features and unbeatable price! You get superb draft printing at 100 cps and its easy to switch to crisp, precise near letter quality at 25 cps. Easy front panel operation allows you to change modes at the simple touch of a

button. Tractor and friction feeds standard. Printing is bidirectional in draft mode and unidirectional in bit image and NLQ modes. Five character sets are available in draft mode including italic and international characters, with three sets available in NLQ. 2K buffer. Standard parallel interface. Full one-year warranty. Sug. Retail \$279.00

64204 NP-10 Printer

**\$CALL FOR LOWEST PRICE!** 

- \* THE BEST PRICES \*
- \* THE BEST SERVICE \* WHY SHOP ANYWHERE ELSE?

#### THE FAMOUS SLIK STIK™

The Slik Stik!<sup>M</sup> has been a favorite for years...and for good reason. It's just the right combination of responsiveness and accuracy. And the price can't be beat! From Suncom. 90 day warranty. Connects directly to Commodore Computers.

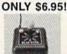

Sital?

Space Saving Printer Stand

At last a printer stand priced for homes and small offices! This great stand from Suncom is elevated so you can place your paper underneath. Features heavy duty welded stell wire construction and has a virin/ coating to reduce noise and vibration. Another plus... the printer is held at an angle that makes it much easier to see your output as it is being printed. Available in two widths: 12" for most 80 column printers, and 18" for most 132 column printers.
33232 12" Printer Stand (Was \$14.95) ONLY \$ 6.95
33246 18" Printer Stand (Was \$22.95) ONLY \$12.95

Paper Tray

Ever wondered what to do with the printout that comes out of the printer and tends to spill all over the table and floor? The Suncom Paper Tray attaches to the rear of all Suncom stands and receives the printed paper as it comes out of the printer. Helps to neatly fold and stack it!

Sug. Retail \$14.95

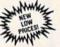

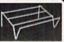

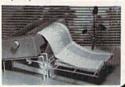

#### CARTRIDGE EXPANDER

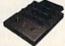

Plus \$22.95 **FAST LOAD** OFFER!

Stop wearing out your computer by endless cartridge swapping! The Navarone cartridge expander features 3 cartridge slots. Reset the computer independently of the power switch. Cartridge slots are vertical for easy access — no blind fumbling behind the

33227 3-slot Cartridge Expander

The cartridge expander is a great companion for the Epyx Fast Load cartridge — you can keep it permanently installed plus have two slots free for other cartridges!

34216 Fast Load Cartridge (Sug. Retail \$39.95)

Fast Load Only \$22.95 with purchase of cartridge expander!

#### **DUST COVER and** "EVERYTHING BOOK" SPECIAL OFFER

Get to know us by ordering this great dust cover for your C-64 or C-128 and our catalog. "The Everything Book for the C-64 and C-128 Home Computers," for \$2.95 (no extra shipping and handling charges). Cover is antistatic, translucent 8-gauge vinyl sewn to our exacting standards with reinforced seams. Discover the savings and easy shipping available from TENEX Computer Express!

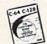

31627 C-64 Dust Cover and Catalog (R2A) 38464 C-128 Dust Cover and Catalog (R2A)

#### The Right Interface For All Your Printing Needs!!

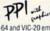

Commodore." RUN, Dec. '85
This high-performance graphics
parallel printer interface from DSI to
c-64 and VIC-20 emulates a Commodore printer. Comes with
33565

Super Graphix. Features 8K buffer, 10 printing modes, 3 internal screen dumps and top mounted dip switches. Supports superscript, subscript, underlining, bold face, and a choice of 9 character widths. From Xetec.

Super Graphix Jr. A more economical version of the Super Graphix, featuring graphics, normal and correspondence quality printing. Compatible with all major printers. From

From Your Friends At

puter

We gladly accept mail orders!

P.O. Box 6578 South Bend, IN 46660

Questions? Call 219/259-7051 W Waland TITTE CONTRACTOR COMMODORE

Ad R2A

SHIPPING CHARGES CHARGE ORDER AMOUNT less than \$20.00 \$3.75 \$20.00-\$39.99 \$40.00-\$74.99 4 75 5.75 \$75.00-\$149.99 6.75 \$150.00-\$299.99 7.75

dore Electronics, Ltd. Foreign Orders add \$4.00. Heavy items ship at actual cost.

8.75

NO EXTRA FEE FOR CHARGES

WE VERIFY CHARGE CARD **ADDRESSES** 

ORDER TOLL FREE 1-800-348-2778

**INDIANA ORDER LINE 1-800-225-6838** 

Circle 155 on Reader Service card.

\$300 & up

### Bestselling **Books**

from a name you can count on

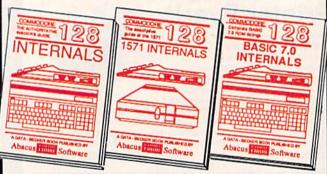

C-128 INTERNALS
Detailed guide on the 128's operating system. Explains graphic chips, Memory Management Unit, input and output, 80 column graphics and fully-commented ROM listings, more. 500pp \$19.95

1571 INTERNALS
Vital insiders' guide,
Sequential, relative files, and
direct access commands,
Describes DOS routines.
Discusses the various disk
formats. Fully-commented
ROM listings. 450pp \$19.95

C-128 BASIC 7.0 Internals
Get all the inside information
on BASIC 7.0. This
exhaustive handbook is
complete with fully commented BASIC 7.0 ROM
listings, processor control,
programs, more. \$24.95

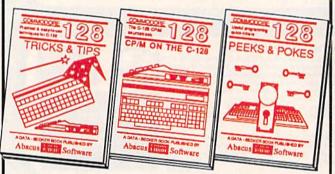

C-128 TRICKS & TIPS
Filled with fascinating and practical into on the C-128. CP/M user's Gulde Take a revealing look into Practical into on the C-128. CP/M on your '128. Essential Create multiple screens, 80 guide with a simple column hires graphics, learn bark switching, 300 pages of useful information for every-cp-yone. \$19.95

C-128 PEEKS & POKES
Presents dozens of pro-gramming quick-hitters, faci-nating and useful techniques on the operating system, stacks, zero page, pointers, the BASIC interpreter, and more. 240pp \$16.95

C-128 BASIC Training Guide
Your essential introduction to programming in BASIC on your C-128. Chapter
quizzes to test your knowledge on what
your learning. Discusses problem
analysis; descriptions of all BASIC
commands with many examples; monitor
commands; utilities; much more. \$16.95

128/64 Computer Alded Design
Learn the fundamentals of CAD while
developing your own system on the 128
or 64 with Simon's Basic, Create objects
on-screen to dump to a printer. 3D techniques, mirroring and duplicating images,
hatching. All the information you need to
create a mini-CAD system. 300pp \$19.95

Commodore 64 and Commodore 128 are trademarks of Commodore Ltd.

For the most complete series of C-128 or C-64 books available, call for the name of your nearest bookstore or dealer. Or order direct by calling 616/241-5510. Add \$4.00 per order for S&H. Foreign add \$10.00 per book. Call or write for your free catalog of books and software. Dealers inquires welcome. Over 1500 dealers nationwide.

Phone (616) 241-5510

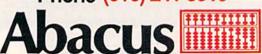

Telex 709-101 • Fax 616/241-5021 P.O. Box 7219 Dept R2 Grand Rapids, MI 49510

|          | ng 1 continued.                                               |                |
|----------|---------------------------------------------------------------|----------------|
| 165      | REM-ARCCOSINE IN RADIANS :R                                   | EM*47          |
| 17Ø      | DEF FN AC(X)=-ATN(X/SQR(-X*X+1))+3                            | .1415          |
|          | 92654/2 :RE                                                   | M*112          |
|          |                                                               | EM*99          |
| 180      | DEF FN IS(X)=ATN(X/SQR( $-X*X+1$ ))*(1                        | 80/3.<br>M*118 |
| 185      |                                                               | M*249          |
| 190      | DEF FN IC(X)= $(-ATN(X/SQR(-X*X+1))+$                         | 3.141          |
| 150      | 592654/2)*(18Ø/3.141592654) :R                                | EM*36          |
| 195      |                                                               | EM*31          |
| 200      | DEF FN IT(X)=ATN(X)*(180/3.1415926                            | 54)            |
|          |                                                               | EM*88          |
| 205      | REM-SINE IN GRADS :R                                          | EM*17          |
| 21 Ø     |                                                               |                |
| 24.5     |                                                               | M*2Ø6          |
|          |                                                               | REM*9          |
| 220      | · PF                                                          | M*146          |
| 225      |                                                               | M*151          |
| 230      | DEF FN TA(X)=TAN(X*3.141592654/200                            |                |
|          | :RE                                                           | M*246          |
| 235      | REM-ARCSINE IN GRADS :RE                                      | M*155          |
| 240      |                                                               | ØØ/3.          |
|          | 141592654) :                                                  | REM*8          |
| 245      | 141592654) :<br>REM-ARCCOSINE IN GRADS :R                     | EM*49          |
| 25Ø      | DEF FN RC(X) = $(-ATN(X/SQR(-X*X+1))+$                        | 3.141          |
| 255      | 592654/2)*(200/3.141592654) :RE<br>REM-ARCTANGENT IN GRADS :R | M*122          |
| 255      | REM-ARCTANGENT IN GRADS :R                                    | EM*87          |
| 26Ø      |                                                               | 54)<br>EM*23   |
| 265      |                                                               |                |
| 27Ø      |                                                               |                |
| 275      |                                                               | M*188          |
| 280      | DEF FN RD(X)=X*(180/3.141592654)                              | 11.100         |
|          | • PE                                                          | M*251          |
| 285      |                                                               | M*176          |
| 290      |                                                               | M*123          |
| 295      |                                                               | EM*98          |
| 300      | DEF FN GD(X)= $X*(9/10)$ :RE                                  | M*111          |
| 305      |                                                               | EM*88          |
| 31Ø      |                                                               |                |
|          |                                                               | M*151          |
| 315      | REM-CONVERT GRADS TO RADIANS :RE                              | M*194          |
| 32Ø      |                                                               | M*141          |
| 325      |                                                               | M*174          |
| 33Ø      | DEF FN $CL(X) = LOG(X)/LOG(10)$ :RE                           | M*149          |
| 335      |                                                               | M*208          |
| 340      |                                                               | M*125          |
| 345      |                                                               | DEGRE          |
| ROYS VAN |                                                               | M*122          |
| 35Ø      |                                                               | M*185          |
| 355      |                                                               |                |
| 36Ø      |                                                               | EM*60          |
| 365      |                                                               | EM*57          |
| 37Ø      |                                                               | EM*95          |
| 375      |                                                               | Lie 33         |
|          |                                                               | M*226          |
| 38Ø      | DEF FN MM(X)=25.4*X :RE                                       | M*123          |
| 385      | REM-CONVERT LITERS TO GALLONS :                               | REM*2          |
| 39Ø      | DEF FN $GA(X) = X/3.78541$ : RE                               | M*135          |
| 395      | REM-CONVERT GALLONS TO LITERS :R                              |                |
| 400      |                                                               | M*219          |
| 405      |                                                               |                |
| 415      |                                                               |                |
| 415      |                                                               |                |
| 425      |                                                               | EM*29          |
| 430      | DEF FN OZ(X)=X/28.3495 :RE                                    | M*217          |
| 435      | REM-CONVERT OUNCES TO GRAMS :R                                | EM*66          |
| 440      |                                                               | EM*89          |
|          |                                                               |                |
|          |                                                               |                |

# WHITEHOUS

P.O. Box 4025 Williamsport, PA 17701

COMPUTERS.

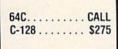

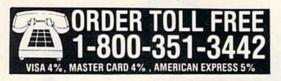

#### MONITORS PRINTERS

| AMDEK                     |
|---------------------------|
| 300G \$117                |
| 300A 127                  |
| 310A145                   |
| Color 600 395             |
| Color 700 494             |
| Color 710                 |
| ATARI                     |
| SM124\$169                |
| SC1224325                 |
| NEC                       |
| 1201 \$139                |
| 1205                      |
| 1260 79                   |
| TAXAN                     |
| 220 Color/Green/14" \$179 |
| THOMSON                   |
| CM365 RGB/Color/Green     |
| With Cables \$269         |
| TEKNIKA                   |
| MJ-10\$159                |
| MJ-22254                  |
| SAKATA                    |
| SC-100 \$140              |
| ZENITH                    |
| ZVM 1220                  |
| BLUE CHIP                 |
| Green \$89.00             |
| Amber93.00                |
| Color/RGB 279.00          |

| -   | HITE  |      | 100 |    |    | 227 | = 1 | 33 |    |
|-----|-------|------|-----|----|----|-----|-----|----|----|
|     | O Sh  |      |     |    |    |     |     |    |    |
|     | O She |      |     |    |    |     |     |    |    |
| 500 | Shee  | ts   |     |    | ٠, |     |     |    | 11 |
|     | ASS   | OPT  | En  | DA | C  | rc  | 1 0 |    |    |
|     |       | LAZ  |     |    |    |     | Le  | ,  |    |
| 250 |       | LAZ  | OR  | ED | GE |     |     |    | 44 |
|     | CAN'T | LAZ! | OR  | ED | GE |     |     | s  |    |
| 100 | O Shi | LAZ  | OR  | ED | GE |     |     | s  | 26 |

| CITIZEN                                                                                                    |
|----------------------------------------------------------------------------------------------------|
| MSP-10 \$267<br>MSP-15 367<br>MSP-20 354<br>MSP-25 527                                                                                                    |
| STAR MICRONICS                                                                                                    |
|                                                                                                    |
| NX-10 CALL Gemini II CALL SG-15 3366 SD-15 440 SR-10 469 SR-15 580 SR-10 588 SG-10C 230 Powertype 295  LEGEND  808 \$154 1080 205 1380 259 1385 295               |
|                                                                                                    |
| OKIDATA                                                                                                    |
| Okimate 10.         \$171           Okimate 20.         211           182.         214           192.         348           U-93.         389           PANASONIC |
| 1080 \$209                                                                                                    |
| 1091     231       1592     459       1595     CALL       3131     259       3151     408                                                                         |
| SEIKOSHA                                                                                                    |
| SP 1000 \$188 100CPS/NLQ                                                                                                    |

#### PAPER \_

| 1541C         | CALL |
|---------------|------|
| C1571         |      |
| Enhancer 2000 |      |
| Indus GT      |      |
| Blue Chip     |      |

DISK DRIVES \_\_\_

MP1300AL . . 525 300 CPS/NLQ **EPSON** Call for current pricing on all Epson models

PRINTER RIBBONS AND DUST COVERS AVAILABLE

#### **CUSTOMER SERVICE AND PA RESIDENTS**

CALL 1-717-322-7700

#### INTERFACES \_

| Super G      | <br> | <br>. \$5 |
|--------------|------|-----------|
| PPI          | <br> | <br>3     |
| MW350 4K     |      | <br>4     |
| MN350 108    | <br> | <br>6     |
| Xetec Super  |      |           |
| Micro Stuffe |      |           |

#### MODEMS -

| 44         |    |    |    |    |    |   |    |    |   |    |   |     |
|------------|----|----|----|----|----|---|----|----|---|----|---|-----|
| Mitey Mo.  |    |    |    |    |    |   |    |    |   |    |   | 56  |
| C-1670     |    |    |    |    |    |   |    |    |   |    | 1 | 159 |
| Avatex 120 |    |    |    |    |    |   |    |    |   |    |   | 95  |
| Avetex 120 | 10 | IC | 1  | 00 | 1% | i | H  | IV | e | ١. | 1 | 43  |
| Team Mod   | em | 10 | 00 | %  | H  | a | re | s  |   |    | 1 | 99  |
| Messenge   |    |    |    |    |    |   |    |    |   |    |   | 41  |
| Compuser   |    |    |    |    |    |   |    |    |   |    |   |     |

#### DISKETTES -

| 31/2                |        |
|---------------------|--------|
| FUJI                |        |
| SS/DD               | . \$17 |
| DS/DD               | 24     |
| NASHUA              |        |
| SS/DD               | . \$21 |
| DS/DD               | 26     |
| 51/4                |        |
| FUJI                |        |
| SS/DD               | . \$11 |
| DS/DD               | 14     |
| ELEPHANT            |        |
| SS/DD               | . \$12 |
| DS/DD               | 14     |
| Disk Notchers       | \$4    |
| Disk Banks          |        |
| Allsop              | CALL   |
| Innovative Concepts | CALL   |

#### SOFTWARE -

| ı       | BATTERIES INCLUDED                                                                                                    |
|---------|----------------------------------------------------------------------------------------------------|
| P       | consultant         \$37           fomepark         29           aperclip         36           aperclip/Spell         49           pellpack         30           SGUR Portfolio         151 |
|         | MICROPROSE                                                                                                    |
| F       | conflict in Vietnam \$24<br>-15 Strike Eagle 21<br>cennedy Approach 21<br>illent Service 21                                                                                                |
|         | SPRINGBOARD                                                                                                    |
| C       | lip Art #1                                                                                                    |
| 8       | SSI                                                                                                    |
| CFN     | attle of Antietam                                                                                                    |
|         | SUBLOGIC                                                                                                    |
| Jo      | ight Simulator       \$32         st       27         ight Mission Pinball       21         cenery Disks       14                                                                          |
|         | ELECTRONIC ARTS                                                                                                    |
| M<br>Or | nancial Cookbook \$26<br>usic Construct. Set 16<br>ne-on-One                                                                                                    |

EPYX

Eidolon.....\$25 

..... \$19

FIREBIRD

#### Hours:

"Where Prices

are Born, Not Raised."

Monday-Friday 9 a.m.-8 p.m. Saturday 9-12 p.m.

#### BRODERBUND

| Bank Street Writer     | 31 |
|------------------------|----|
| Bank Street Speller    | 31 |
| Blue Max 2001          |    |
| Karateka               | 19 |
| Lode Runner            | 23 |
| Music Shop             | 29 |
| Print Shop             |    |
| Print Shop Companion : | 22 |
| Libraries              | 16 |
| TIMEWORKS              |    |
|                        |    |

| Data Manag         | er | 12  | 28 |     |   |    |   |   |   |   | 1 | \$4: |
|--------------------|----|-----|----|-----|---|----|---|---|---|---|---|------|
| Partner 128        |    |     |    |     |   |    |   |   |   | V |   | 37   |
| Swiftcalc 12       | 8. |     | ٠. |     |   |    |   |   |   |   |   | 43   |
| Sylvia Porter      | 1  | 28  | ١. |     |   |    |   |   |   |   |   | 43   |
| <b>Word Writer</b> |    |     |    |     |   |    |   |   |   |   |   |      |
| <b>Account Pay</b> |    |     |    |     |   |    |   |   |   |   |   |      |
| Accounts Re        | CE | iv  | at | ole | e | 6  | 4 |   |   |   |   | 37   |
| General Led        | qe | r E | 4  |     |   |    |   |   |   |   |   | 37   |
| Inventory M        | an | ag  | e  | m   | 8 | ni | t | 6 | 4 |   |   | 37   |
| Partner 64.        |    |     |    |     |   |    |   |   |   |   |   |      |
| Payroll Man        |    |     |    |     |   |    |   |   |   |   |   |      |
| Sideways 64        |    |     |    |     |   |    |   |   |   |   |   |      |
| <b>Word Writer</b> |    |     |    |     |   |    |   |   |   |   |   |      |
|                    |    |     |    |     |   |    |   |   |   |   |   |      |

#### VALUEWARE (TIMEWORKS)

HOME MANAGER (3 in 1) +OME BANKER (5 in 1)

• Checkbook Organizer

 Loan Amortizer
 Depreciation Calculator Savings Organizer

 Mortgage Manager. . . . \$7.00
THE ARTIST (3 in 1) Computer Artist • Frame It •
 Sprite Builder . . . . . \$7.00

ing and Terms orders Mon-Fri Sam-Bom. Sat. 9-12 pm. Customer service calls taken Mon.-Fri. 10am-4pm. No deposit on C.O.D. orders. Free freight on all prepaid cash orders over the continental U.S.A. APD and PD orders and \$5 per hundred. Pixority mail add \$10 per hundred. All foreign orders and \$5% for shipping, UPS shipping add \$4 undred Eas Coast, \$5 per hundred West Coast. FA residents add \$5% sales tax. Free shipping for PA residents. Orders by company and personal checks Ned 3 per Shipping to PA residents. Orders by company and personal checks Ned 3 perfective products will be replaced or repaired according to warranty. Ne used or reconditioned products said and availability are subject to change without notice. No cash refunds.

BREAK THE 128 MEMORY BARRIER!

Take full advantage of the power of your C-128 RAM expander with this RAM disk program.

#### By M. GARAMSZEGHY

he 1700 and 1750 RAM expansion modules for the Commodore 128 provide 128K and 512K, respectively, of additional random access memory. Basic 7.0 provides the Stash, Fetch and Swap commands to transfer data to and from the expansion memory, and the latest version of C-128 CP/M (CP/M 3.0) fully supports the expanders as RAM disks (drive m:).

However, Basic 7.0 lacks a RAM Disk mode. Stash, Fetch and Swap are not "true" RAM disk commands, because they don't reset the various start and end-of-file pointers required to store and retrieve Basic and machine language programs.

This simple yet powerful RAM disk program gives the C-128 true RAM disk capability. It lets you store up to two 64K Basic program files in the 1700 RAM expansion module or up to eight 64K files if you have the 1750 module.

Keep in mind that the storage is temporary, because any data stored in a RAM expander is lost when you turn the power to the computer off or press the reset button.

The RAM Disk 128 program installs itself as a device driver in an unused area of memory starting at address \$1300 in bank 0. The cassette buffer at \$0B00 becomes a RAM directory

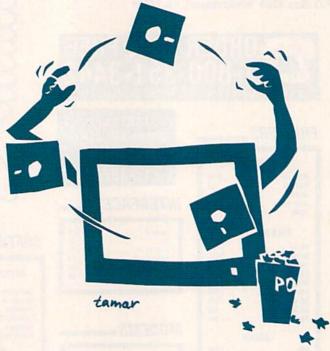

buffer. The RAM disk is assigned device number 1, and it can't be used in conjunction with a Datassette.

Once activated, RAM Disk 128 will usually remain in operation until you reset the system by turning off the power, pressing the reset button or entering a SYS 57344 or SYS 57416.

RAM Disk 128 intercepts calls to the Kernal Load and Save routines by changing the indirect jump vectors at \$0330 and \$0332. Control is routed back to the Kernal if the device number is 1; otherwise, RAM Disk 128 is directed to special Load/Save routines that access the RAM expander and reset the file pointers.

Each RAM block contains a directory entry, which consists of a filename, default load address and file length, in the first page of the block.

The direct memory access (DMA) process used by the RAM expansion controller (REC) chip works exclusively in Slow (1 MHz) mode. If RAM Disk 128 is called in Fast mode (2

MHz), it automatically switches the computer to Slow mode.

#### Putting the RAM Disk to Work

Operating RAM Disk 128 is easy. Listing 1 is a short Basic program that creates a machine language file called RAM Disk 128. Type in this program and save it to disk before running it. Once you've created the RAM Disk 128 machine language file, you can begin using it immediately.

To activate RAM Disk 128 from a cold start, first place the disk that contains the RAM Disk 128 file in your disk drive. Then, if your drive is a 1571, type BOOT "RAM DISK 128" < return >. If your drive is a 1541 or 1541-compatible, type BLOAD "RAM DISK 128" < return >, then SYS 4864 < return >. Either way, a message will appear telling you that RAM Disk 128 is active and what the RAM size is—128K or 512K. If no expander has been installed, an error message will appear. The RAM disk will instantly

**RUN** It Right

C-128, 1700 or 1750 RAM expander

COMPUTER CENTERS OF AMERICA'S

### PRICES LIKE EY USED TO BE!!

FOR ORDERS ONLY **OUT OF STATE CAL** 

ND-15

\$42995

□ 180 CPS

□ NLQ, 45 CPS

-800-631-1003 1-800-221-2760

#### WY 1400-01

■ 256K RAM STD EXPANDABLE TO 640K - ONE 360K HALF-HEIGHT DISK DRIVE = 9.54 MHZ, 8088-1 PROCESSOR WITH SOCKET PROVIDED FOR 9.54 MHZ 8087-1 ■ 4.77 MHZ COMPATIBILITY MODE ■ MS DOS 3.1 WITH GW BASIC 189999

#### WY 1400-02

DUAL DISKETTE DRIVE SAME AS WY 1400-01, WITH ADDITION OF A SECOND HALF-HEIGHT, 360K DRIVE, 640K RAM ON MAIN PROCESSOR BOARD 199999

#### WY 1400-20

WITH ONE 20MB HARD DRIVE. SAME AS WY 1400-02 WITH ADDITION OF A HALF-HEIGHT 20MB HARD DISK DRIVE \$1399°

#### STAR MICRONICS PRINTER SALE NX10 PRINTER

□ 120 CPS Dot Matrix

□ 5K Buffer

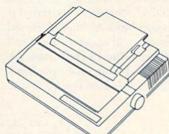

Only one per customer with purchase of two ribbons while supplies last.

### MAGNAVOX

NEW FROM

**stai**r

NP-10

☐ NLQ.

\$16995

□ 100 CPS

25 CPS

#### 8562

- RGB TTL, RGB ANALOG, COMPOSITE
- 640 DOTS RESOLUTION (RGB) HORIZONTAL
- 240 LINES RESOLUTION (VERTICAL) ■ 80 x 25 CHARACTER FIELD, 2000 CHARACTER TOTAL \$239

#### 8505

- RGB TTL, RGB ANALOG, COMPOSITE INPUTS
- 390 DOTS RESOLUTION (RGB) HORIZONTAL
- 240 LINES RESOLUTION (VERTICAL)
- 40 x 25 CHARACTER FIELD, 1000 CHARACTERS TOTAL 199

#### SP-1000

- Built-in Commodore Interface
- 2-Year Warranty
- Near Letter Quality Mode SEIKOSHA

\$149°

\*With purchase of two ribbons.

GEOS"

GRAPHIC ENVIRONMENT

**OPERATING SYSTEM** 

• 5 DIFFERENT FONTS • DESK TOP • GEO PAINT • GEO WRITE •

DESK ACCESSORIES

CALL FOR PRICE

FONT - PACK

**DESK - PACK** 

### ଞ୍ଚାଦ୍ରୋ

#### STARS SALE OF THE YEAR

SD10

\$250°0\* 160 CPS Dot Matrix Printer **SD15** \$35000 \* 160 CPS 15" Dot

Matrix Printer

**SR10** 

\$36500\* 200 CPS Dot Matrix

Printer

**SR15** 

\$450°°\* 200 CPS 15" Dot

Matrix Printer **SB10** 

24 Pin Dot Matrix

\$29900\*

Printer Powertype

\$19900\*

\$17900\*

**18 CPS** 

Daisywheel Printer

SG10C

120 CPS Commodore Printer

\*Limited supply with purchase of two ribbons

#### **INTERFACES**

| 95  |
|-----|
| 95  |
| 795 |
| 95  |
|     |

Cz commodore 128 PERSONAL COMPUTER \$24995\*

> ( commodore 1571 DISC DRIVE \$22995\*

#### Czcommodore

64C INCLUDES GEOS/SOFTWARE FREE IN BOX

\$16995°

(commodore 1541C \$17995°

Paperback Writer 128

Paperback Filer 128 Paperback Planner 128 YOUR CHOICE for the Commodore 128

FOR ORDERS ONLY

IN N.Y. STATE CALL TOLL FREE

1-800-221-2760 OUT OF STATE CALL 1-800-631-1003

CENTERS OF AMERICA 81 TERMINAL DRIVE **PLAINVIEW, NY 11803** 

Check, Money Order, MC or VISA accepted. No additional charge for MasterCard and VIsa. Call for shipping and handling information / NYS residents add applicable sales tax / Prices and availability are subject to change without notice / All factory fresh merchandise with manufacturer's warranty. Dealers Welcome. Call for recent price reductions and new rebate information. Plus shipping and handling. No returns without return authorization number.

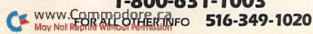

"format" itself, and a Ready prompt will appear.

RAM Disk 128 is invisible when activated, and doesn't impair the normal disk input/output functions.

#### Saving Files

Since RAM Disk is assigned device #1, files are saved to it using a syntax that resembles saving to a Datassette. Just type SAVE"n:filename" < return > to save a file. In this statement, n is a number from 0 to 1 (for the 1700 expander) or 0 to 7 (for the 1750 expander) that corresponds to the bank in the expander where the file is to be stored. Note that only one file per bank is permitted. The filename is optional, since the bank number is adequate to identify the file. If n: is missing, a Syntax error will occur.

A Save operation will replace the existing contents of the bank being saved to, whether it's a RAM Disk 128 file or data written to the expander via Stash or Swap.

#### **Deleting Files**

Once a file has been placed in a RAM disk bank, it will remain until another file is saved to the bank. If you want to delete a file from the bank and leave the bank empty, clear the computer's memory with the New command. Then enter SAVE"n:" <return>, where n is the number of the bank to be deleted.

#### **Loading Files**

To load a file from the RAM disk, type LOAD"n" < return >, where n is the expansion bank to load. A ?Load Error message will appear, but don't worry about it—the file will load. Attempting to load from an empty bank will produce a File Not Found error.

You can display the directory entry for each bank by typing LOAD < return> or LOAD"\$" < return>. If a bank number is not listed in the directory, that bank is empty. The directory will not overwrite a program in main memory, unlike the LOAD"\$",8 command.

When you're using the RAM disk, you can't use BLoad and BSave with machine language programs. You must load and save these programs with a C-128 monitor designated as device #1.

Verify, Open, Print# and other filehandling functions are not implemented on the RAM disk, but they're still available for use with disk and serial bus input and output. R

Address all author correspondence to M. Garamszeghy, 67 Callender St., Toronto, Ontario, Canada M6R 2H2.

```
Listing 1. RAM Disk 128 program.
5 PRINT" (SHFT CLR) RAM DISK 128": PRINT" (CRSR
   DN BY M. GARAMSZEGHY"
                                    :REM*223
10 CS=0:PRINT" {2 CRSR DNs} CREATING BOOT FIL
   E":PRINT" (2 CRSR DNs) PLEASE WAIT"
                                    :REM*100
2Ø FORI=4864T05572:READX:POKEI,X:CS=CS+X:NE
                                    :REM*162
  IFCS<>71Ø25THENPRINT" {2 CRSR DNs} {CTRL 9
   ERROR IN DATA STATEMENTS": END
40 PRINT" {2 CRSR DNs} WRITING BOOT FILE {2 CR
   SR DNs}":BSAVE"RAM DISK 128",BØ,P4864 TO
                                    :REM*106
50 INPUT"ACTIVATE RAMDOS <Y/N>";Y$:IFY$="Y"
   THENSYS 4864: END
                                    :REM*142
100 DATA 169,71,141,2,223,173,2,223,201,71,
    240,36,32,125,255,147,82,65,77
110 DATA 32,68,73,83,75,32,32,78,79,84,32,6
    7,79,78,78,69,67,84,69,68,13,13:REM*124
120 DATA 10,10,10,10,10,0,96,32,125,255,147
    ,82,65,77,45,68,79,83,32,86,69 :REM*198
   DATA 82,32,49,46,48,13,10,66,89,32,77,4
    6,71,65,82,65,77,83,90,69,71,72:REM*146
140 DATA 89,10,13,68,69,86,73,67,69,32,32,4
    9,13,10,0,173,0,223,41,16,240
                                     :REM*52
150 DATA 13,32,125,255,53,49,50,75,32,32,0,
    76,129,19,32,125,255,49,50,56
                                    :REM*116
160 DATA 75,32,32,0,32,125,255,73,78,83,84,
    65,76,76,69,68,13,10,0,169,189
                                     :REM*5Ø
17Ø DATA 141,26,3,169,239,141,27,3,169,136,
    141,28,3,169,241,141,29,3,169,6 :REM*3Ø
180 DATA 141,30,3,169,241,141,31,3,169,76,1
    41,32,3,169,241,141,33,3,169,38 :REM*6Ø
   DATA 141,34,3,169,242,141,35,3,169,6,14
    1,36,3,169,239,141,37,3,169,121:REM*172
200 DATA 141,38,3,169,239,141,39,3,169,21,1
    41,48,3,169,21,141,49,3,169,151:REM*154
210 DATA 141,50,3,169,21,141,51,3,162,2,173
    ,1,223,41,16,240,2,162,8,142,17:REM*218
22Ø DATA 2Ø,16Ø,Ø,169,Ø,153,Ø,11,2ØØ,2Ø8,25
    Ø,162,Ø,169,128,32,176,21,232 :REM*176
23Ø DATA 236,17,20,208,245,96,0,8,0,0,142,6
    ,223,141,1,223,169,Ø,141,2,223 :REM*12
240 DATA 141,4,223,141,5,223,141,7,223,169,
```

| SERVICE CONTROL | 1,141,8,223,169,11,141,3,223 :REM*14Ø                                              |
|-----------------|------------------------------------------------------------------------------------|
| 25Ø             | DATA 169, Ø, 141, Ø, 255, 96, Ø, Ø, 142, 6, 223, 1                                 |
| 200             | 41,1,223,173,52,11,141,2,223 :REM*64                                               |
| 26ø             | DATA 173,53,11,141,3,223,169,0,141,4,22<br>3,169,1,141,5,223,173,50,11,141:REM*183 |
| 270             | DATA 7,223,173,51,11,141,8,223,169,63,1                                            |
| 210             | 41, Ø, 255, 169, Ø, 141, Ø, 255, 96, Ø, Ø:REM*225                                  |
| 280             | DATA Ø,56,165,175,229,194,141,51,11,56,                                            |
| 200             | 165,174,229,193,176,3,206,51,11 :REM*87                                            |
| 290             | DATA 141,50,11,24,96,0,0,0,162,0,169,12                                            |
|                 | 9,32,20,20,160,0,185,0,11,32 :REM*59                                               |
| 300             | DATA 210,255,200,192,20,208,245,169,13.                                            |
|                 | 32,210,255,232,236,17,20,208 :REM*189                                              |
| 31 Ø            | DATA 227,169,255,96,0,0,0,0,165,186,201                                            |
| 204             | ,1,240,3,76,78,245,32,112,20 :REM*77                                               |
| 32Ø             | DATA 165,193,141,52,11,165,194,141,53,1                                            |
| 224             | 1,165,183,240,54,160,1,166,199 :REM*91                                             |
| 330             | DATA 32,174,247,201,58,208,43,160,0,166                                            |
| 340             | ,199,32,174,247,153,Ø,11,2ØØ :REM*213<br>DATA 196,183,2Ø8,245,169,32,153,Ø,11,2Ø   |
| 346             | Ø,192,32,208,248,165,185,41,1 :REM*35                                              |
| 35Ø             | DATA 141,54,11,56,173,0,11,41,15,205,17                                            |
|                 | ,20,144,3,76,121,21,170,169,128:REM*189                                            |
| 36Ø             | DATA 32,58,20,169,128,32,20,20,169,255,                                            |
|                 | 24,96,76,138,20,76,125,21,173,0 :REM*59                                            |
| 37Ø             | DATA 255,76,108,242,165,183,240,240,160                                            |
|                 | ,0,166,199,32,174,247,201,36 :REM*159                                              |
| 38Ø             | DATA 208, 3, 76, 138, 20, 41, 15, 205, 17, 20, 14                                  |
| 204             | 4,3,76,121,21,170,169,129,32,20:REM*203                                            |
| 39Ø             | DATA 20,173,54,11,208,10,165,45,141,52,                                            |
| 400             | 11,165,46,141,53,11,173,0,11 :REM*149<br>DATA 240,33,41,15,170,169,129,32,58,20,   |
| чрр             | 24,173,50,11,109,52,11,144,3 :REM*25                                               |
| 410             | DATA 238,51,11,133,174,173,51,11,109,53                                            |
| Amila Ed        | ,11,133,175,76,155,243,169,4,56 :REM*33                                            |
| 42Ø             | DATA 96,169,11,56,96,133,255,165,186,20                                            |
|                 | 1,1,240,5,165,255,76,108,242 :REM*191                                              |
| 43Ø             | DATA 173,48,208,41,254,141,48,208,76,30                                            |
|                 | ,21,0,0,133,255,165,186,201,1 :REM*169                                             |
| 44Ø             | DATA 240,5,165,255,76,78,245,173,48,208                                            |
| AER             | ,41,254,141,48,208,76,185,20,0 :REM*79                                             |
| 450             | DATA 133,255,134,254,173,48,208,41,254,                                            |
| 460             | 141,48,208,165,255,166,254,76 :REM*91<br>DATA 20,20,0,0 :REM*89                    |
| 100             | DATA 20,20,0,0 :REM*89                                                             |
|                 |                                                                                    |

# GET 'EM WHILE THEY'RE HOT

January February 1986 Edition: 64 BasicAld, C-128 Autoboot
Maker, Stack, Credit Card Keeper,
128 Perfect Typist, Runterm Plusing Pic128 Perfect Typist, Runterm Plusing Pic128 Perfect Typist, Runterm Plusing Pic128 Perfect Typist, Runterm Plusing Pic128 Perfect Typist, Runterm Plusing Pic128 Perfect Typist, Runterm Plusing Pic128 Perfect Typist, Runterm Plusing Pic128 Perfect Typist, Runterm Plusing Pic128 Perfect Typist, Runterm Plusing Picker, Tax
128 Perfect Typist, Runterm Plusing Picker, Runterm Plusing Picker, Runt ReRUN Back Issues are going like hot-March/April 1986 Edition: cakes! And no wonder. Each Ready-to-Run disk Auto Menu, RUN Script 64, is packed with the best 64 and 128 programs Auto Menu, RUN Script 64, Create Your Own Keypad, Songfest, Autoboot, Automatic ist, A Modern Metronome, Gradebook 128. from RUN for home, business, entertainment, education, productive programming and more! And if you act now, you can TAKE \$5.00 OFF the total price of any 2 or more back issues. But supplies are limited (especially the '85 issues), so don't delay. Return the coupon below or CALL TOLL FREE 1-800-258-5473 (NH, 1-924-9471) for credit card orders and complete your soft-Extral Hi.Res Writer, Needle Stantas Extral Writer, Needle Stantas Writer, Needle Stantas Italian (128), Booth About 128, Video Our C'64, Add Somaker 128, Video Object Editor, Outine, The Loan Arranger Turtle Tutor Statements, Stan Masic, Programmers, Chain a Pointer the Worder, Hill Ween's Ween's Masic, Programmers, Chain a Pointer the Worder, Hill Ween's Masic, Halloween's Masic, Halloween's Masic, Halloween's More than a Pointer the Worder, Hill Ween's Masic, Halloween's More than the Wision, Mega. July/August 1986 Edition: ware library today! Ultra Hi-Res Graphics, Part 2, Indiana Marker, Label Maker, Part 2, Indiana Maker, Indiana Maker, Part 2, Indiana Maker, Indiana Maker, Part 2, Indiana Maker, Part 2, Indiana Maker, Part 2, Indiana Maker, Part 2, Indiana Maker, Part 2, Indiana Maker, Part 2, Indiana Maker, Part 2, Indiana Maker, Part 2, Indiana Maker, Part 2, Indiana Maker, Part 2, Indiana Maker, Indiana Maker, Part 2, Indiana Maker, Indiana Maker, Indiana May June 1986 Edition: 1985 Winter Edition: Perfect Typies Pay the tech Perfect Typies Perfect Per Is Music, mine and more! Productivity Pak II: AutoMenu, RUN
Gradebook 128, Runterm Plus,
Gradebook 128, Datafile, DF
For Tykes, Construction
Set, Disk Backup,
Reminder 128. Make Mustorming and more! 1985 Fall Edition: Graphics, Big Lettey, Turtle Keys, Test Maker, Function Gold, and more! 1985 Productivity Pak 1: Home Finance Aid, Basic 4.5, Write, Disk Calcall, DF Report, Screen Graphinaker, it **ReRUN Back Issues Order Form** Please send the ReRUN Back Issues I've checked below at \$21.47 ea. for disks, \$11.47 ea. for cassette ('85 Fall & Winter only), including postage and handling. Subtract \$5.00 off Mail to: the total price with the purchase of any two or ReRUN, 80 Elm St., more. Each issue includes a complete documen-Peterborough, NH 03458 tation booklet. 1985 Issues: Winter: 

Cassette Fall: Cassette ☐ Productivity Pak I ☐ Disk Disk only ☐ Disk 1986 Issues (on Disk only): □ Jan/Feb □ Mar/Apr □ May/Jun □ Jul/Aug □ Sep/Oct □ Nov/Dec □ Productivity Pak II ☐ Payment enclosed ☐ MC ☐ Visa ☐ AE Exp. Date Card# Please Print Name Disks contain more programs than cassettes. Prices include postage and handling 2-87BI Please allow 4-6 weeks for delivery. US funds drawn on US banks only.

#### EASY APPLICATIONS

### MONTHLY LABELS

Print as many mailing labels as you want, for just one addressee.

#### By JOHN HUNDLEY

Easy Applications is a series of monthly columns featuring short, useful programs that you can use every day—at home or in the classroom or small-business office.

In coming months, we'll feature applications for both the C-64 and the C-128. If you have any comments or suggestions about this column, or if you'd like to share one of your own applications, write to Easy Applications, RUN magazine, 80 Elm St., Peterborough, NH 03458.

ne of the tasks I wanted to use my printer for, other than word processing, was to make mailing labels for my bills. I soon realized, however, that although there were several good label-making programs on the market and in the public domain, none of them fitted my needs. I could print out labels for a whole mailing list, but when I wanted a year's supply for just one name, I had to print one label and answer the prompt, "print another list?" 12 times.

After you type in the program and save it, run it, making sure your printer is on. After a couple of seconds, a menu will appear with a choice of several printers. Press the number next to the type of printer you are using. Next, type in the name of the person or business you are mailing to. After you press the return key, you'll be prompted for the address. Although the city and state appear here on separate screens, they'll appear on the same line on the label.

The next prompt will ask for the number of line spaces between labels. You'll have to experiment to get the proper spacing. I use a Star SG-10 printer and input 11 spaces for a one-inch label. The Commodore printers won't need nearly that many spaces; in fact, you might start out trying only one or two.

The last prompt is for the number of copies you want. When the printing is finished, a bell will ring.

If your printer is not one of those I've included on the menu, try experimenting with others listed, or choose number five for "other." If you do choose "other," you may have to try different label widths to get the proper horizontal spacing. Monthly Labels should work with most printers. R

Address all author correspondence to John Hundley, PO Box 697, Pearland, TX 77584.

#### Listing 1. Monthly Labels program.

| 1Ø  | PRINT" (SHFT CLR)": POKE53281, Ø: POKE5328Ø, |
|-----|----------------------------------------------|
|     | Ø :REM*82                                    |
| 2Ø  | PRINTTAB(12)"{7 CRSR DNs}MONTHLY LABELS"     |
|     | :REM*194                                     |
| 3Ø  | PRINT:FORI=1TO2000:NEXT :REM*18              |
| 40  | PRINT" {SHFT CLR}" :REM*30                   |
|     | PRINTTAB(6)"(2 CRSR DNs)WHICH PRINTER AR     |
|     | E YOU USING?" :REM*248                       |
| - 4 |                                              |
| 60  | PRINT" (2 CRSR DNs)1. MPS 801,802,803,100    |
|     | Ø :REM*194                                   |
| 7Ø  | PRINT" {2 CRSR DNs}2. STAR MICRONICS"        |
| -   | :REM*84                                      |
| 80  | PRINT" {2 CRSR DNs}3. OKIDATA" :REM*90       |
|     | PRINT" {2 CRSR DNs}4. BLUE CHIP" :REM*106    |
|     |                                              |
|     | PRINT" {2 CRSR DNs}5. OTHER" :REM*238        |
| 118 | GETP\$:P=VAL(P\$):IFP<1 ORP >5 THEN110       |
|     | :REM*252                                     |
| 128 | ONP GOSUB450,470,490,470,510 :REM*98         |
| 136 | INPUT" (SHFT CLR) (2 CRSR DNs) NAME"; A\$    |
| ,   | :REM*92                                      |
|     | · KEM- 92                                    |

| 140 | INPUT" {SHFT CLR} {2 CRSR DNs} STREET ADDR ESS": B\$ :REM*24 |
|-----|--------------------------------------------------------------|
| 150 | INPUT" (SHFT CLR) (2 CRSR DNs) CITY"; C\$                    |
| 136 | :REM*144                                                     |
| 16Ø |                                                              |
|     | ";D\$ :REM*116                                               |
| 17Ø | INPUT" {SHFT CLR} {2 CRSR DNs} HOW MANY SP                   |
|     | ACES BETWEEN LABELS";L :REM*44                               |
| 18Ø | INPUT" {SHFT CLR } {2 CRSR DNs } HOW MANY CO                 |
|     | PIES";C :REM*98                                              |
| 19Ø | PRINT" {SHFT CLR}" :REM*18Ø                                  |
| 200 | PRINTTAB(11)"{2 CRSR DNs}GET PRINTER RE                      |
|     | ADY" :REM*234                                                |
| 210 | GOSUB41Ø :REM*196                                            |
| 220 | CM\$="," :REM*172                                            |
| 230 | POKE198, Ø: WAIT198, 1 :REM*21 Ø                             |
| 240 | REM ***OPEN PRINTER AND START PRINTING*                      |
|     | ** :REM*16Ø                                                  |
| 25Ø | PRINT" {SHFT CLR}": PRINTTAB(17) "PRINTING                   |
|     | ":REM*32                                                     |
| 260 | OPEN4,4:CMD4 :REM*253                                        |
| 27Ø | FORA=1 TOC :REM*61                                           |
|     |                                                              |

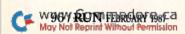

| 280  | PRINTNS\$NT\$:PRINT"{2 SPACEs}"A\$     | :PRINT" { 400 | GOTO13Ø                             | :REM*123     |
|------|----------------------------------------|---------------|-------------------------------------|--------------|
|      | 2 SPACEs   "B\$: PRINT" {2 SPACEs } "C |               | FORK=1TO19:PRINT:NEXT               | :REM*29      |
|      | INT" "D\$                              | :REM*181 42Ø  | PRINTTAB (14) "HIT ANY KEY"         | :REM*223     |
| 290  | PRINTRS\$RT\$RU\$:FORI=1TOL:PRINT:     | NEXT:NEX 43Ø  | POKE198, Ø: POKE198, 1: RETURN      | :REM*81      |
|      | T                                      | :REM*245 44Ø  | REM ***SET LINE SPACING ROUTIN      | E***         |
| 300  | PRINT#4:CLOSE4:PRINT" {SHFT CLR}       | ":PRINTT      |                                     | :REM*173     |
|      | AB(16)"FINISHED"                       |               | NS\$=CHR\$(15):NT\$=""              | :REM*127     |
| 31 Ø | GOSUB41Ø                               | :REM*41 46Ø   | RS\$=CHR\$(8):RT\$="":RU\$="":RETU  | RN           |
| 32Ø  | POKE198,Ø                              | :REM*233      |                                     | :REM*239     |
| 33Ø  | GET K\$                                | :REM*1Ø9 47Ø  | NS\$=CHR\$(27):NT\$="2"             | :REM*63      |
| 340  | REM ***SOUND THE BELL AFTER PRI        | NTING*** 48Ø  | RS\$=CHR\$(27):RT\$="A":RU\$=CHR\$( | 2):RETURN    |
|      |                                        | :REM*151      |                                     | :REM*95      |
| 35Ø  | S=54272:POKES+24,15                    |               | NS\$=CHR\$(27):NT\$="6"             | :REM*91      |
| 36Ø  | POKES+1,110:POKES+5,9                  | :REM*53 500   | RS\$=CHR\$(27):RT\$="%":RU\$=CHR\$( | 4):RETURN    |
| 37Ø  | POKES+6,9:POKES+4,17                   | :REM*67       |                                     | :REM*67      |
| 38Ø  | POKES+4,16:FORI=1TO500:NEXT            |               | NS\$=CHR\$(13):NT\$=""              | :REM*183     |
| 39Ø  | IFK\$=""THEN33Ø                        | :REM*157 52Ø  | RS\$="":RT\$="":RU\$="":RETURN      | :REM*23Ø     |
|      |                                        |               |                                     | A CONTRACTOR |

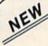

#### KRACKER JAX® REVEALED!

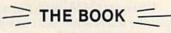

At last—Kracker Jax takes you beyond the protection barrier! The secrets of un-protecting software are yours with Kracker Jax revealed!

We'll show you exactly how to defeat five different protection schemes encompassing scores of current programs. Our tutorial has twenty specific examples to lead you, step by step, to a new level of knowledge. Here's what you get:

- · Kracker Jax revealed.
- · A reset switch.
- · A utility disk.
- · 20 parameters on disk.

#### ONLY \$19.95 COMPLETE!

Please add \$3.50 shipping & handling. C.O.D. orders must add \$1.50 more. Please allow two weeks for delivery.

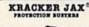

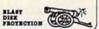

#### ARE YOU CAUGHT UP IN THE COPY PROTECTION ARMS RACE?

#### DEFEND YOURSELF WITH KRACKER JAK® A REVOLUTION IN ARCHIVAL SOFTWARE!

You know the routine by now: you buy an expensive nibbler and next month it's obsolete. How many times is your wallet going to be nibbled?

Kracker Jax is NOT a nibbler, it is a parameter copy system. Most volumes contain well over 100 separate copy parameters. What IS a parameter? Just a custom program that allows your 1541 or 1571 disk drive to strip all, and we mean ALL, copy protection from your expensive software, leaving you with UNPROTECTED, TOTALLY BROKEN back-ups that can be copied with even a simple fast copier.

This system has many advantages over the older nibbler type of utilities. For one thing, you don't have to experiment. Each parameter WILL back-up the title it was created for Period.

For another, a back-up created with **Kracker Jax** will NEVER rattle your disk drive head. And that means less disk drive alignment problems for you.

Check out some of these exclusive features:

- . Kracker Jax is the BEST program of its kindl
- · Kracker Jax will back up titles that the nibblers CAN'T!
- Kracker Jax requires NO special knowledge to operate! . Kracker Jax strips protection in a matter
- of SECONDS! • Kracker Jax is priced RIGHT-just
- \$19.95 complete! . Kracker Jax is UNPROTECTED—easy to back up!
- · Kracker Jax updates are available
- QUARTERLY!

Remember, the minute a new program is released, the Kracker Jax team will be developing a new parameter for it. This means that future Kracker Jax disks will always contain parameters for the hottest new titles on the market! Kracker Jax is the system that cannot fall behind the times!

In the copy protection arms race, Kracker Jax is the ultimate defense!

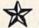

ALL NEW VOLUME FOUR
ONLY \$19.95 EACH! VOL. 1-3 STILL AVAILABLE.

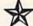

### COMPUTER MART

**Program Submissions** Wanted

Good Commissions. National Marketing.

CHECKS, MONEY ORDERS OR VISA/MASTERCARD. Mail your order to: Computer Mart, Dept. R 2700 NE Andresen Road / Vancouver, WA 98661 Phone orders welcome: 206-695-1005

Same day shipping/C.O.D.s please add \$3.00.

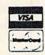

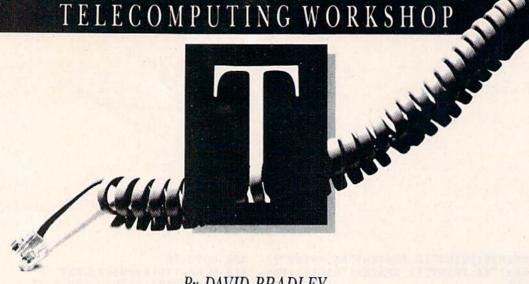

By DAVID BRADLEY

Telecomputing Workshop is a monthly column dedicated to the needs of RUN readers who are using, or intend to use, a Commodore computer for telecommunications. We invite you to submit your questions to:

> David Bradley Telecomputing Workshop c/o RUN magazine 80 Elm St. Peterborough, NH 03458

Questions will be selected for publication on the basis of probable interest to the majority of readers and will be answered only through this column.

I'll start off this month with a few quick notes on various topics.

In the September column, I suggested that a reader use a program called REL-SEQ CONV.Z to convert his relative files to sequential files so that he could upload them to CompuServe. Another program, called Lynx, will do the trick, too. Versions 6 and higher should make your relative files transferable.

Also in the September workshop, Richard Miller asked if there were a static discharge trap for phone lines, like the one he uses on the antenna of his ham radio equipment. In December, I referred him to such a device, and this month Russell K. Prater, of Parker, Florida, has informed me of another. It's from Radio Shack (part #43-102), and it costs less than \$15. In addition, reader A. Hughes suggests one way to deal with the problem in this month's Commodore Clinic.

In October, I said I'd let you know if I came across any good 128-mode, 80-column terminal programs. Michael Arighi was kind enough to tell me about Nezterm, a program in this cat-

egory. You should be able to get Nezterm on Q-Link, from Public Domain Solutions (PO Box 832, Tallevast, FL 34270) for \$5, or perhaps from your local user's group or BBS.

In November, I mentioned the Toronto Pet Users Group (TPUG) as a good place to get Higgyterm for the Commodore Plus/4 computer. Since then, however, the group has changed its address. The new address is TPUG, Inc., 5300 Yonge St., Willowdale, Ontario, Canada M5N 5R2. You must be a member of TPUG to order programs from their library. Membership dues are about \$25 in U.S. funds.

Ellen Rule of Contoocook, New Hampshire, wrote to share a strange problem she encountered, along with the solution she discovered. She had been using her Total Telecommunications modem with its accompanying software for months without any trouble. It also worked fine with Q-Link's special software. One day, for no apparent reason, the modem wouldn't work with anything but Q-Link.

Changing modems didn't help the situation, so she decided that the problem had to be in the software. But how could that be? It was working just fine before. Then she remembered that the telephone company in her area had just changed its computer system. She tried a different terminal program, and all was fine again.

Here's a question for you to ponder. Richard E. Ott says that sometimes his 1670 modem won't work if his printer is on; at other times, it won't work if the printer is off. He has an Epson RX-80 printer with a Cardco-G+ interface. What could be causing this? The only thing I can suggest is that it depends on the order in which things are turned on. Does anyone have any other thoughts?

I'm looking for a cheap modem so I can access Q-Link. Do you have any suggestions?

Johnny Moon Broxton, GA

Many inexpensive (under \$30) modems are available, including the Commodore 1600 VicModem. You should be able to get a modem in your price range from one of the number of companies that advertise in *RUN*.

I have a C-128, and I'm trying to use the telecommunications program IMP-C8.BIN (which is available from Commodore and can be found on CompuServe's CPMSIG) to access the Dow Jones News Service through Tymnet. The problem is that whenever Dow Jones finishes sending me something, the cursor goes to the home position on the screen, forcing me to overwrite information that has been displayed. The program works fine on CompuServe, and I have used Vidtex on Dow Jones with no problem. Do you have any suggestions?

Robert Kupfer Sturbridge, MA

You might try accessing Dow Jones from another location with a different C-128. The best way to isolate a problem in a case like this is to do exactly the same thing using different hardware. If the problem persists, you know it's in the software. If the problem goes away, you have to start swap-

ping individual hardware items until you find the troublemaker. You also might try using another service besides Tymnet. If you can, inform the person or persons who wrote IMP-C8.BIN of your troubles.

I recently purchased my first modem, a Total Telecommunications unit, through Q-Link. The booklet that came with the modem instructed me to unhook my fast-load cartridge, printer and second disk drive when using the modem, but doesn't say why. What problems will result if I don't follow this procedure? Could I disable my Epyx Fast Load instead of removing it? Should I be unhooking everything when logging onto local BBSs?

Cameron G. Moore, Jr. St. Petersburg, FL

I tried using Q-Link with an Epyx Fast Load in place. I disabled the cartridge, had my printer on and set my second 1541 disk drive to device 9. I was able to get on line, and I didn't experience any difficulties for the first half-hour, during which I uploaded one file and downloaded two others. Then everything locked up on my third download attempt. I had to disconnect by turning off my C-64.

In most cases, directions are put in manuals because they're important to your success. If the directions work, don't try to "fix" the product or find a way to make it stop working. Just

use it and enjoy!

I have a C-64 with a Seikosha SP-1000VC printer and a HesModem II modem. I'm having trouble printing when using the modem. The screen displays letters in both uppercase and lowercase, but when I print from the buffer, the printout gets confused. The uppercase letters are printed as graphics characters, and the lowercase letters are printed as uppercase.

I've contacted the people who sold me the modem, and they've made several suggestions, but the problem persists. What can I do to correct this? Is it the modem, the software or the printer that's causing the problem?

Ray Crowell Boise, ID

It sounds as though your terminal program is at fault. The Seikosha SP-1000VC will print in uppercase and lowercase if you open the file to the printer with a secondary address of 7 (such as OPEN 4,4,7). If the file is in Basic, you should be able to alter the Open statement in the program and thus solve the problem.

If the program can't be edited, you can try another terminal program. Of course, if you're satisfied with everything else your terminal program does, this isn't the most convenient

solution.

Another thing you could do is save everything you capture in your buffer to disk and use a different program to print the sequential file(s) later. Public Domain Solutions (see address in the fourth paragraph of this column, above) has a program called E-Z.Seq.Read on their November 1986 monthly disk that can do this with the Seikosha SP-1000VC. Or you can type in the following program and give it a try. It's not the fastest, but it worked for me.

0 POKE 53280,0: POKE 53281,0

- 10 PRINT CHR\$(5),CHR\$(8),CHR\$(14), CHR\$(147)
- 20 PRINT "NAME OF SEQ FILE TO PRINT";: INPUT FP\$
- 30 FP\$ = FP\$ + ``,S,R''
- 40 OPEN 1,8,3,FP\$
- 50 OPEN 4,4,7
- 60 GET#1, G\$
- 70 IF G\$ = CHR\$(34) THEN G\$ = CHR\$(17): GOTO 100
- 80 IF ST <> 0 THEN CLOSE 1: PRINT#4: CLOSE4: PRINT "DONE!": END
- 90 PRINT G\$
- 100 PRINT#4, G\$
- 110 GET AB\$
- 120 IF AB\$ = "A" THEN CLOSE 1: PRINT#4: CLOSE4: PRINT "ABORTED!": END

130 GOTO 60

I've heard rumors that PaperClip II for the C-128 will have a telecommunications section in it. Is this true? If so, what will it support?

Bob White North Bay, Ontario, Canada

Yes, it's true. I recently spoke to Steve Douglas (the author of Paper-Clip II) about the telecommunications section and was able to find out some interesting tidbits. For example, with this program you'll press the noscroll key to enter or exit the terminal option.

The program has a buffer, variable baud rates, Xmodem and Punter protocols, autodialing, a phone book and much more. It also has an option to save the terminal configuration you need. This means you won't have to reset all the parameters manually every time you use the program. All you'll have to do is load your file, and you'll be ready to go.

The following modems are supported: 1600, 1650, 1660, Mitey Mo, HesModem II, 1670 and Hayes. For more information about PaperClip II for the C-128, contact your local dealer or Batteries Included, 30 Mural St., Richmond Hill, Ontario, Canada L4B 1B5; 416-881-9941.

Tips of the Month

—If your terminal program has an option that lets you save your terminal configuration to disk under a filename of your choice, you can save time—and eliminate typing errors—by using a one-character name.

—In purchasing a modem, keep in mind that if it is machine-specific, you'll have to buy a different one if you ever change machines. Instead, better buy a modem that you can use with just about any computer; you can then upgrade to any system without added expense.

#### A Personal Note

Early in 1986 I met a wonderful woman named Jane Parris on Delphi. After getting to know each other over the past year, we've decided to get married. I'm not suggesting that this is the best way to find that special someone, but it certainly worked for us!

### THE RESOURCE CENTER

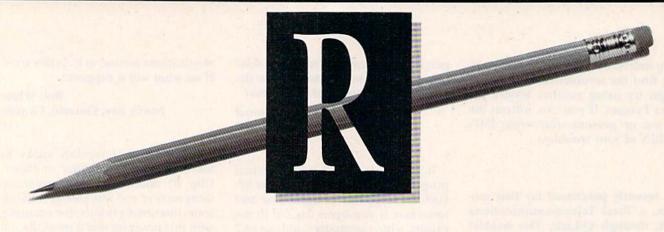

By MARGARET MORABITO

In many of our nation's schools, the mainstream student population is benefiting from the use of computers (of whatever brand) and the current wealth of educational software. But, what about our handicapped and special-needs students who cannot speak, see, or move their arms and legs? Do they also share in this wealth?

The answer, unfortunately, is, "Not yet." There are several reasons for this lack of support. Many parents and schools cannot afford the special equipment that is promoted for the handicapped. Furthermore, input devices and software written for specialneeds students are very costly.

The expense could be reduced considerably, however, if people would only realize that low-cost computers, such as the C-64 and VIC-20, can do as much, if not more, than the high-priced equipment.

Special input devices can also be made for the C-64 and VIC-20 (with a little help from your friends) for only about \$5 in parts. While there is not a huge library of commercial software to fit the requirements of handicapped users, there is a growing body of public domain software that is written specifically for Commodore computers.

#### Programmer Don Peterson

Let me introduce Don Peterson, a retired electronics engineer, now livInexpensive computers
like the Commodore
can be a significant
contribution to the
education of handicapped
and special-needs students.

ing in Tempe, Arizona, who has embarked on a second career. For three years, he has been involved in developing C-64 and VIC-20 software programs for the education of the handicapped. He also is skilled at constructing and modifying input devices for students with special needs.

Don has so far written over 60 programs specifically for severely handicapped users. His first endeavor was a writing program that allows the selection and input of keyboard characters through an on-off switch controlled by the foot or chin. The characters are printed on the screen until a sentence or phrase is completed, at which time the phrase can either be spoken by a speech synthesis program or printed to a printer.

This program is now being used in all of the private schools in Peterson's area. Eighteen-year-old Holly Waite, who is voiceless and severely physically handicapped, was the first school student to use Don's writing and speaking program.

Says Peterson, "My program liter-

ally turned that girl's life around. She was 18 years old; she was very bright, but had no way of communicating." Since Holly met Don in 1985, she has learned to write letters and to speak through the computer, and she even has plans to write a book.

Don has written variations of this program to accommodate the blind. A five-year-old boy who is blind, mute and afflicted with cerebral palsy uses a program that speaks to the child, who then selects the characters he wishes to print to the screen or a printer.

Another program allows a person with no voice and very limited movement to make a telephone call. This program allows for chatting and for communicating pre-recorded messages with the use of a speech synthesizer.

Peterson has also written a spelling program that can speak the words to a blind user. A word is displayed on the screen and spoken; then the user spells the word by selecting characters with the on-off switch. This is a variation of the flash method of spelling that I discussed last month.

Five-year-old Billie Carpenter was unable to speak or see. Now, through the use of Don Peterson's "I want" program, she can communicate her needs and desires. The program has a series of menus, from which she can make selections by pulling and push-

ing on a joystick, enabling her to "say" 32 sentences.

The Software's Requirements

To start with, there is no sophisticated and expensive hardware involved. The concept involves a switch that plugs into the joystick port and takes the place of a joystick fire-button. Peterson's engineering background has been helpful; he buys the necessary parts and then modifies them himself to accommodate the particular needs of the students he works with.

The signal the student transmits through the switch is incorporated as input into the software program. Students can control the on-off switch mechanism with a finger, the side of a hand, the chin or the toe. The switch can be modified so that even just a puff of air blown into an amplifier can trigger it.

Peterson uses a Radio Shack on-off foot switch (part #44-610) that costs \$2.99. It is a 2½-inch square box that can be modified as needed by removing springs to make it easier for the student to control and by adding a foam rubber pad for attaching under the chin.

He has also built keyboard plates for children who can use one finger or a head stick to press the keys. These plates overlie the keyboard and assist the user's aim in hitting a particular key. Peterson built eight of these keyboard plates, which are commercially available for \$100 each, in one afternoon for a total cost of only \$5!

"Almost everything on the market in this business is terribly expensive," says Peterson. "A \$3000 dedicated computer doesn't do a tenth of what I'm doing with the Commodore 64."

For the sightless students, a voice synthesizer (either disk- or cartridge-based) is needed so that the computer can speak. Don Peterson has been using two speech synthesizers for the C-64 and VIC-20 that are no longer being produced, but there are still available copies of one of them, the SAMS program.

Several other speech synthesizers, listed at the end of this article, are currently on the market. Peterson's programs can be modified to work with these synthesizers.

VIC-20 users will be happy to know that there is a speech synthesizer being made for that valuable computer. It is produced by Talk Tronix, Inc. from El Toro, California. (See address at end of article.)

#### A Battery-Operated VIC-20

It is rather easy to create a batteryoperated VIC-20 that can be attached to a wheelchair. For example, fiveyear old Billie Carpenter, who is learning to talk and print with her VIC-20 using Don's programs, has also been able to take her computer to school on her wheelchair, enabling her to communicate more easily.

The VIC-20 comes with a nine-volt transformer. All you need is a 12-volt battery and a nine-volt regulator. You can get the latter for about \$2. Many people already have the 12-volt battery to run their wheelchairs.

How To Get Don's Programs

Although his retirement community has donated some money to help him with his hardware and software development, Don Peterson is still running his non-profit operation on a shoestring. He is becoming more involved with demonstrating to individuals and to schools in his area how useful the C-64 and VIC-20 are for enabling severely handicapped people to communicate and learn. He is also undertaking the development of software for the mentally retarded who may not be physically handicapped.

Don is providing all of his programs free to anyone who wants them. He has also generously donated the programs to QuantumLink, so that those users can download directly from the network. You can get his entire library on two disks by writing to: Donald Peterson, 2645 E. Southern A326, Tempe, AZ 85282. He asks only \$3 per disk to cover the cost of the disk and mailing. He can be reached by phone at 602-831-3519.

If you're using Commodore computers for educational purposes (at home or in school) and would like to share your experiences through The Resource Center, write me a letter detailing the equipment you're using, subject areas being taught, grade level or age of your students, software that you're using and any other information you feel like including.

Also, if you'd like to donate public domain educational programs to The Resource Center for sharing with other educators or parents, please send along a disk with a brief description of the program. Send correspondence and disks to:

Margaret Morabito
The Resource Center
c/o RUN magazine
80 Elm St.
Peterborough, NH 03458

You can also leave mail in my on-line mail boxes: CompuServe (70616,714) or QuantumLink (MARGM).

#### Table 1. Speech synthesizer manufacturers.

VIC-20 synthesizer Talk Tronix, Inc. 27341 East Ridge Drive El Toro, CA 92630 714-768-4220

Voice Master (\$89) Covox, Inc. 675-D Conger St. Eugene, OR 97402 503-342-1271 Hearsay 1000 (\$79.95) Hearsay, Inc. 1825 74th St. Brooklyn, NY 11204 718-232-7266

Comvoice (\$99) Personal Speech System (\$395) Votalker (\$99) Votrax, Inc. 1394 Rankin Troy, MI 48093 313-588-2050

### Magic

From p. 12.

mode and save the program to cure this problem. Or, if you recognize the keywords as they are entered in 128 mode, just type a Z between the first two letters. Basic will ignore the Z but will *not* tokenize the keyword.

Robert Irving Northridge, CA

\$3A0 Speedy C-128 sprites—My trick speeds up sprite animation on the C-128. By poking values directly into memory locations used by Basic to store speed information, a sprite can have a speed between 0 and 255. Enter this line in Direct mode to start a sprite moving:

SPRITE 1,1,1:MOVSPR1,45#15 Notice the speed of the sprite and then enter: POKE 4478,35

This tells Basic to give the sprite a speed of 35. There is a limit to how fast a sprite can move without showing up at several locations on the screen at the same time. Try different values to see which work best for you. The memory locations needed to speed up the other sprites are as follows:

Sprite 1: 4478 Sprite 4: 4511 Sprite 7: 4544 Sprite 2: 4489 Sprite 5: 4522 Sprite 8: 4555 Sprite 3: 4500 Sprite 6: 4533

David A. Dye Phoenix, AZ

\$3A1 Long C-64 lines—There are obvious advantages in using a C-128 to develop C-64 programs. But I've got a useful trick you may not be aware of.

In 128 mode, you can type up to 160 characters on each program line. This is helpful with long data sections and conditional clauses, and it can lead to fantastic "one-liners."

Once you've finished developing your program, save it. Now comes the surprise. Load it in 64 mode—the program will run perfectly. Of course, such lines can then only be changed in 128 mode. You can also use this trick in reverse to edit long lines entered on a C-64 by using keyword abbreviations.

Gerhard Schilling Hemet, CA

\$3A2 Solo labels—If you need to print just one address label and don't want to bother with loading the database, try this easy-to-use program. Just follow the prompts. Use the run-stop/restore combination when you're finished with the program.

Because this is an input/output program, you cannot use commas, colons or semicolons in your data unless you begin the text with quotes. You also have to set your own print tabs for the printer you have (see your printer manual for details).

10 REM ONE LABEL-MARK GALLOWAY

2Ø INPUT"{SHFT CLR}{CTRL N}{2 CRSR DNs}NAME {6 SPACEs}";N\$ 30 INPUT"ADDRESS(3 SPACES)"; AD\$

40 INPUT"CITY/STATE";CT\$

50 INPUT"ZIP CODE{2 SPACES}";ZP\$

60 PRINT"{2 CRSR DNs}IS THIS CORRECT? (Y/N)

7Ø GET A\$:IF A\$=""GOTO 7Ø

80 IF A\$="Y" GOTO 100

90 IF A\$="N" GOTO20 100 OPEN 3,4

110 CMD3:PRINT:PRINTN\$

120 PRINTADS:PRINTCTS"{2 SPACES}"ZP\$

13Ø PRINT#3:CLOSE3:GOTO2Ø

Mark C. Galloway Bedford Hills, NY

**\$3A3** C-128 hi-res screen saver—The August Magic contains a trick (\$31A) that shows you how to save a text screen on the C-128. Until now, this utility couldn't save a hi-res screen.

First, draw your picture on the hi-res screen, and save it with:

BSAVE"screen",P7168 TO P16383

To recall it, set up the proper graphic mode with the Graphic command and type:

BLOAD"screen"

Voila!—there's your picture. Each picture will occupy 37 blocks on your disk.

Chad Oliver St. Anne, IL

\$3A4 Universal note-maker—You can make a mini word processor by entering text as program lines. Use a Poke to remove the line numbers when you're ready to print out or to just display it on the screen. First type in your message just like a Basic program, with line numbers. Don't worry about syntax; just don't begin your lines with REM. The following line works with the C-64, VIC-20, Plus/4 and C-16, but you cannot use shifted characters in this "word processor" since Basic will ignore them.

POKE22,35:OPEN4,4:CMD4:LIST:PRINT#4:CLOSE4:POKE22,25

For the C-128, change the values to POKE24,37 and POKE24,27, respectively.

Mark A. Hermann Park Ridge, IL

\$3A5 C-64 at first sprite—If you use sprites in your programs, you may have noticed that when you first display a sprite, it flashes momentarily below the position you have set and then corrects itself. This happens once to each sprite when it's initially displayed. To prevent this, use the following line at the start of your program:

10 POKE 53269,255:POKE 53269,0

This turns all eight sprites on and off, forcing the video chip to complete its initialization. Since the position registers point off screen initially, there is no visible effect, but when you're ready to display a sprite, it appears in the right place immediately.

> Lou Goldstein Flushing, NY

### Software Discounters America

S.D. of A

For Orders Only-1-800-225-7638 \$100 in continental USA PA Orders-1-800-223-7784 Customer Service 412-361-5291

Free shipping on orders over

No surcharge for VISA/MasterCard

·Your card is not charged until we ship

| The state of the state of the s | TI 10 1 10 0000                                  | Word Attack (D) \$33                            | Linking Logic (R)\$6.88                              | High Roller (D) \$19                              | Flight Simulator 2 (D) \$32                                |
|----------------------------------------------------------------------------------------------------|--------------------------------------------------|-------------------------------------------------|------------------------------------------------------|---------------------------------------------------|------------------------------------------------------------|
| ABACUS BOOKS                                                                                                    | Thai Boxing (D) \$9.88                           | ELECTRIC DREAMS                                 | Memory Manor (R) . \$6.88                            | Indoor Sports (D) \$19                            | F.S. Scenery Disks Call                                    |
| C128 Basic 7.0 Internals<br>C128 Internals CALL                                                                                                    | AVALON HILL                                      | Rocky Horror Show (D) \$19                      | Sea Speller (R) \$6.88                               | Infiltrator (D)\$19                               | Football (D) \$26                                          |
| C128 Internals CALL<br>C128 Peeks & Pokes FOR                                                                                                    | Super Sunday (D) \$21<br>SBS 1985 Team Disk \$14 | Spindizzy (D)\$19                               | * Buy 3, get 1 free!                                 | Perfect College (D) \$14                          | Jet (D) \$26                                               |
| C128 Tricks & Tips PRICES                                                                                                    | SBS Champs Disk \$14                             | Titanic Recovery                                | GAMESTAR                                             | Perfect Score SAT (D)\$44                         | TELARIUM                                                   |
| CPM 128 User's Guide                                                                                                    | Spitfire '40 (D) \$23                            | Mission (D) \$19                                | Championship                                         | The American Challenge                            | Amazon (D) \$9.88                                          |
| 1571 Internals                                                                                                    | Title Bout (D) \$19                              | Zoids (D)                                       | Baseball '86 \$23                                    | Sailing Simulation (D) \$19<br>MISC               | Fahrenheit 451 (D) .\$9.88                                 |
| GEOS-Inside & Out                                                                                                    | Tournament Golf (D) .\$19                        | ELECTRONIC ARTS                                 | Champ. Basketball (D) . \$23                         |                                                   | Dragon World (D)\$9.88                                     |
| ABACUS SOFTWARE                                                                                                    | AVANTAGE                                         | Software Classic Series:                        | Star Rank Boxing (D) . \$19                          | CSM 1541<br>Align Kit (D)\$29                     | Rendezvous (D) \$9.88 THUNDER MOUNTAIN                     |
| Assembler Monitor (D) \$25                                                                                                    | Desert Fox (D)\$9.88                             | Archon (D) \$9.88                               | GFL Championship                                     | Central Point-                                    | Cyrus Chess (D) \$6.88                                     |
| Basic (D)\$25                                                                                                    | Deceptor (D) \$9.88                              | Heart of Africa (D) \$9.88                      | Football (D) \$23                                    | Copy 2 (D)\$23                                    | Maxi Golf (D) \$6.88                                       |
| Basic 128 \$39                                                                                                    | Spy vs. Spy 1 & 2 (D)\$9.88                      | Mail Order                                      | On-Court Tennis (D) .\$19<br>HES                     | Font Master 2 (D) \$33                            | Mr. Pixel's                                                |
| Cad Pak (D)\$25                                                                                                    | BATTERIES INCLUDED                               | Monsters(D) \$9.88<br>M.U.L.E. (D) \$9.88       | Microsoft Multiplan (D) \$19                         | Font Master 2 128 \$39                            | Cartoon Kit (D) . \$6.88                                   |
| Cad Pak 128 \$39<br>Chart Pak 128 \$25                                                                                                    | Consultant (64 or 128)\$36                       | Music Const. Set (D) \$9.88                     | Project Space                                        | Gato (D)\$19                                      | Rambo: First Blood                                         |
| Cobol (D) \$25                                                                                                    | Home Pak (D) \$14                                | One-on-One (D) \$9.88                           | Station (D) \$19                                     | Snapshot 64 (R) \$39                              | Part II (D) \$6.88                                         |
| Cobol 128 \$39                                                                                                    | Paperclip w/Spell (D) .\$29                      | Pinball Const. Set (D) \$9.88                   | HI-TECH EXPRESSIONS                                  | Superbase 64 (D) \$47                             | The Eliminator (D) .\$6.88                                 |
| Forth (D) \$25                                                                                                    | Paperclip II 128 \$49                            | Racing Dest. Set (D)\$9.88                      | Card Ware (D) \$6.88                                 | Superbase 128 (D) \$59<br>Superscript 64 (D) \$33 | TIMEWORKS                                                  |
| Personal Portfolio                                                                                                    | BERKELEY SOFTWORKS                               | Seven Cities Gold(D) \$9.88                     | Heart Ware (D) \$6.88                                | Superscript 128\$47                               | Accts. Payable (D) \$39                                    |
| Manager (D)\$25                                                                                                    | Geos 128 Call                                    | Super Boulder                                   | Party Ware (D) \$9.88                                | ORIGIN                                            | Accts. Receivable (D) \$39                                 |
| Power Plan (D) \$25                                                                                                    | Geos 64 (D) \$39                                 | Dash (D)\$9.88                                  | INFOCOM                                              | Autoduel (D)\$32                                  | Data Manager 2 (D)\$25<br>Data Manager 128\$43             |
| Speed Term 128\$25                                                                                                    | *Geo-Calc (D)\$33                                | Football(D) \$9.88                              | A Mind Forever                                       | Moebius (D)\$26                                   | General Ledger (D) . \$39                                  |
| Super C (D) \$39<br>Super C 128 \$39                                                                                                    | *Geo-Chart (D) \$25                              | ELECTRONIC ARTS                                 | Voyaging 128\$23                                     | Ogre (D)\$26                                      | Inventory Mgmt (D) . \$39                                  |
| Super Pascal (D) \$39                                                                                                    | *Geos Desk Pak (D) \$23                          | Adv. Const. Set (D) \$26                        | Ballyhoo (D)\$25                                     | Ultima 3 (D)\$32                                  | Partner 64 (R) \$39                                        |
| Super Pascal 128 \$39                                                                                                    | *Geo-Dex (D) \$25<br>*Geo-File (D) \$33          | America's Cup                                   | Enchanter (D)\$23                                    | Ultima 4 (D)\$39                                  | Partner 128 (R) \$43                                       |
| ACCESS                                                                                                    | *Geos Font Pak (D) \$19                          | Sailing (D) \$23                                | Hitchhiker's Guide to<br>the Galaxy (D)\$23          | RELEVANT                                          | Swiftcalc/Sideways(D) \$25                                 |
| Executive Leader Board                                                                                                    | *Geos add-on programs                            | Amnesia (D) \$26                                | Leather Goddesses \$23                               | Billboard Maker (D) \$25                          | Swiftcalc/                                                 |
| Tourn. Disk \$14                                                                                                    | only!                                            | Archon 2: Adept (D) \$23                        | Moonmist (D)\$23                                     | Icon Factory (D) \$25                             | Sideways 128\$43                                           |
| Leader Board Golf (D) \$25                                                                                                    | BRODERBUND                                       | Arctic Fox (D)\$23                              | Planetfall (D) \$23                                  | SCARBOROUGH                                       | Swiftax\$33                                                |
| Leader Board                                                                                                    | Bank St. Series Call                             | Balakon Raider (D) . \$23                       | Sorcerer (D)\$25                                     | Build A Book (D)\$16                              | Sylvia Porter's Personal<br>Fin. Planner(D) 64 \$33        |
| Tourn. Disk #1 \$14                                                                                                    | Carmen Sandiego (D) \$23                         | Bard's Tale 1 (D)\$26                           | Suspect (D)\$25                                      | Mastertype (D) \$25                               | Sylvia Porter's Personal                                   |
| Robotics Workshop Call<br>Tenth Frame (D) \$25                                                                                                    | Karateka (D)                                     | Bard's Tale 2: The<br>Destiny Knight (D) \$26   | Trinity 128\$25                                      | SIMON & SCHUSTER                                  | Fin. Planner 128 \$43                                      |
| Triple Pack: BH1, BH2, Raid                                                                                                    | Print Shop (D) \$26                              | Battlefront (D)\$26                             | Wishbringer (D) \$23                                 | Chem. Lab (D)\$25<br>Great Int'l. Paper           | Word Writer w/                                             |
| Over Moscow (D) \$14                                                                                                    | P.S. Companion (D) \$23                          | Chessmaster 2000 (D)\$26                        | Zork 1 (D) \$23<br>Zork 2 or 3 (D) \$25              | Airplane Const. (D) \$19                          | Speller (D) \$33                                           |
| ACCOLADE                                                                                                    | P.S. Graphics Library<br>#1, #2, or #3\$16 Ea.   | Lords of Conquest (D) \$23                      | KONAMI                                               | Star Trek: Promethean                             | Word Writer w/85000                                        |
| Ace of Aces (D) \$19                                                                                                    | P.S. Graphics Library                            | Make Your Own                                   | Yie Ar Kung Fu (D) \$19                              | Prophecy (D)\$19                                  | Word Speller 128 \$43                                      |
| Fight Night (D) \$19                                                                                                    | Holiday Edition \$16                             | Murder Party (D)\$23                            | MASTERTRONIC                                         | Typing Tutor 3 (D) \$25                           | UNISON WORLD                                               |
| Football (D) Call                                                                                                    | Toy Shop (D) \$39                                | Marble Madness (D) \$23                         | Action Biker (D) \$6.88                              | SPINNAKER                                         | Art Gallery 1 (D) \$16                                     |
| Hardball (D) \$19                                                                                                    | CBS                                              | Movie Maker (D) \$23                            | Captain Zap (D) \$6.88                               | ACE\$14                                           | Art Gallery 2 (D) \$16                                     |
| Killed Until Dead (D) \$19                                                                                                    | Body in Focus (D) \$23                           | Scrabble (D) \$23                               | Electra Glide (D) \$6.88                             | Homework Helper:                                  | Print Master (D) \$23 VALUE TIME                           |
| ACTION SOFT                                                                                                    | Mastering the SAT (D) \$44                       | Skyfox (D) \$23<br>Star Fleet I (D) \$26        | Infinity Machine (R) \$12                            | Math Word Problems \$23                           |                                                            |
| Thunder Chopper (D) \$19                                                                                                    | Math Mileage (D) \$7                             | Timothy Leary's                                 | 5-A-Side Soccer (D) \$6.88                           | Writing \$23<br>Kung Fu 1 or 2 (D) \$19 ea.       | Art Library 1 or 2 (D) \$9.88<br>Calendars &               |
| Up Periscope! (D)\$19 ACTIVISION                                                                                                    | Rich Scarry's Electronic                         | Mind Mirror (D) \$23                            | Knight Games (D) \$6.88                              | SPRINGBOARD                                       | Stationery (D) \$9.88                                      |
| Aliens (D) \$23                                                                                                    | Word Book (D) \$12<br>Sesame St. Pals            | Ultimate Wizard (D) \$19                        | Last V-8 (D) \$6.88                                  | Certificate Maker (D) \$33                        | Greeting Cards (D) . \$9.88                                |
| Cross Country Road                                                                                                    | Around Town (D) \$9                              | EPYX                                            | Magnum Joystick \$12<br>Master of Magic (D) \$6.88   | C.M. Library Vol. 1 \$23                          | Signs & Banners (D)\$9.88                                  |
| Race (D) \$19                                                                                                    | Success w/Algebra Call                           | Barbie (D)\$9                                   | Ninja (D) \$6.88                                     | Newsroom (D)\$33                                  | WEEKLY READER                                              |
| Gamemaker Library Disks                                                                                                    | Success w/Math Call                              | Champ. Wrestling (D) . \$23                     | Pro Golf (D) \$6.88                                  | N.R. Clip Art Vol. 1 (D)\$19                      | Stickybear Series:                                         |
| Sports \$14                                                                                                    | Timebound (D)\$7                                 | Destroyer (D)\$23                               | Shogun (D) \$6.88                                    | N.R. Clip Art Vol. 2 (D)\$25                      | ABC's (D)\$16                                              |
| Science Fiction \$14                                                                                                    | CDA                                              | Fast Load (R)\$23                               | Speed King (D) \$6.88                                | N.R. Clip Art Vol. 3 (D)\$19                      | Math (D)\$16                                               |
| Gamemaker (D) \$25                                                                                                    | America Cooks Series:                            | Gateway to Aspshai (D) \$9                      | The Slugger (D) \$6.88                               | Print Shop Graphics                               | Numbers (D)\$16                                            |
| Greeting Card Maker (D) \$23                                                                                                    | American (D) \$9.88                              | Impossible Mission (D) . \$9<br>Jumpman (D) \$9 | Vegas Poker &                                        | Expander (D)\$23                                  | Opposites (D)\$16                                          |
| Hacker 2 (D) \$23<br>Little Computer                                                                                                    | Chinese (D) \$9.88                               | Movie Monster (D) \$23                          | Jackpot (D) \$6.88                                   | Battle Group (D) \$37                             | Reading (D)\$16<br>Shapes (D)\$16                          |
| People (D)\$23                                                                                                    | French (D) \$9.88                                | Multiplan 128 \$33                              | MICROLEAGUE                                          | Battle of Antietam (D)\$33                        | Spellgrabber (D) . \$16                                    |
| Music Studio (D)\$23                                                                                                    | Italian (D) \$9.88                               | Pitstop II (D)\$9                               | Baseball (D)\$25<br>Box Score Stats (D)\$16          | Colonial Conquest (D) .\$25                       | Typing (D) \$16                                            |
| Portal (D) \$25                                                                                                    | Mexican (D) \$9.88<br>CMS                        | P.S. Graphics Scrapbook 1:                      | General Manager (D) . \$25                           | Gemstone Healer (D) \$19                          | Typing (D)\$16<br>WINDHAM CLASSICS                         |
| Shanghai (D) \$23                                                                                                    |                                                  | Sports (D) \$16                                 | 1985 Team Data Disk \$14                             | Gettysburg (D) \$37                               | Alice in                                                   |
| Tass Times (D)\$23                                                                                                    | General Acct. 128 . \$119<br>Inventory 128 \$49  | P.S. Graphics Scrapbook 2:                      | 1986 Team Data Disk \$14                             | Kampfgruppe (D)\$37                               | Wonderland (D) .\$6.88                                     |
| Transformers (D) \$23                                                                                                    | DATA EAST                                        | Off the Wall (D)\$16                            | WWF Wrestling (D) . \$25                             | Mech Brigade (D)\$37                              | Below the Root (D) . \$6.88                                |
| ARTWORX                                                                                                    |                                                  | Summer Games 2 (D) \$23                         | MICROPROSE                                           | NAM (D)\$25                                       | Swiss Family                                               |
| Beach Blanket                                                                                                    | Commando (D) \$23<br>Kung Fu Master (D) \$23     | Super Cycle (D) \$23<br>Winter Games (D) \$23   | Acrojet (D)\$16                                      | Phantasie (D) \$25<br>Phantasie 2 (D) \$25        | Robinson (D) \$6.88<br>Treasure Island (D) \$6.88          |
| Volleyball (D) \$9.88<br>Bridge 4.0 (D) \$16                                                                                                    | Tag Team Wrestling(D) \$23                       | World Championship                              | Conflict in Viet Nam (D)\$25                         | Rings of Zilfin (D) \$25                          | Wizard of Oz (D) \$6.88                                    |
| Data Disk #1 Female \$14                                                                                                    | DATASOFT                                         | Karate (D) \$17.95                              | Crusade in Europe (D)\$25                            | Roadwar 2000 (D) \$25                             | ACCESSORIES                                                |
| Data Disk #2 Male \$14                                                                                                    | Alt. Reality: City (D) \$25                      | World Games (D) \$23                            | Decision in Desert (D)\$25                           | Shard of Spring (D) \$25                          | Bonus SS, DD . \$5.99 Bx                                   |
| Data Disk #3 Female .\$14                                                                                                    | Alt. Reality:                                    | FIREBIRD                                        | F-15 Strike Eagle (D) \$23                           | War Game                                          | Bonus DS, DD . \$6.99 Bx                                   |
| Equestrian Show                                                                                                    | Dungeon (D) \$25                                 | Elite (D)\$19                                   | Gunship (D)\$23                                      | Construction Set (D) . \$19                       | Compuserve Starter Kit                                     |
| Jumper (D) \$9.88                                                                                                    | Mercenary (D) \$19<br>Theatre Europe (D) \$23    | The Pawn (D) \$25                               | Kennedy Approach (D) \$16<br>Silent Service (D) \$23 | Warship (D)\$39                                   | (a \$25 usage Credit) . \$19                               |
| Highland Games (D) \$9.88                                                                                                    | DAVIDSON                                         | FISHER PRICE                                    | Top Gunner (D)\$16                                   | Wizard's Crown (D) . \$25<br>SOFTSYNC             | Disk Case (Holds 75) \$9                                   |
| Hole in One + 6 (D) \$9.88<br>International Hockey (D) \$16                                                                                                    | Algeblaster (D)\$33                              | Alpha Build (R)\$6.88                           | MINDSCAPE                                            | Personal Accountant (D)\$23                       | Disk Drive Cleaner \$9                                     |
| Police Cadet (D) \$9.88                                                                                                    | Math Blaster (D)\$33                             | Dance Fantasy (R) . \$6.88<br>Hop Along         | Bop & Wrestle (D)\$19                                | SUBLOGIC                                          | Dow Jones Starter Kit \$9.88<br>Epyx 500XJ Joystick . \$14 |
| Strip Poker (D) \$21                                                                                                    | Spell It (D) \$33                                | Counting (R) \$6.88                             | Fairlight (D)                                        | Baseball (D)\$32                                  | Wico Bat Handle \$17                                       |
|                                                                                                    |                                                  | 5 (11)                                          |                                                      |                                                   |                                                            |

#### P.O. BOX 111327—DEPT. RN— BLAWNOX, PA 15238

\*Please Read The Following Ordering Terms & Conditions Carefully Before Placing Your Order: Orders with cashiers check or money order shipped immediately. Personal & Company checks, allow 3 weeks clearance. No C.O.D.'s! Shipping: Continental U.S.A.—Orders under \$100 add \$3; free shipping on orders over \$100. AK, HI, FPO, APO—add \$5 on all orders. Canada & Puerto Rico—add \$10 on all orders. Sorry, no other international orders accepted! PA residents add 6% sales tax on the total amount of order including shipping charges! Prices subject to change without notice. REASONS FOR CALLLING CUSTOMER SERVICE—412-361-5291 (f) Status of order or back order (2) If any merchandise purchased within 80 days from S.D. of A. is defective, please call for a return authorization number. Defective merchandise will be replaced with the same merchandise only. NO CREDITS! After 60 days please refer to the manufacturers warranty included with the merchandise & return directly to the manufacturer. Customer service will not accept collect calls or calls on S.D. of \*is 8000 order lines! REGULAR HOURS: Mon.\*Fri. 9AM-530 PM, Sat. 10AM-4PM Eastern Time. Have you seen our on line catalog of 1000 software titles for Commodore, Atari, Apple, IBM and Amiga? It's on Compuserve Electronic Mall—just type GO SDA and shopping for software will not accept collect.

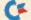

RUN is a publication of CW Communications/Inc. (CWCI), an International Data Group (IDG) company. CWCI is the world's largest publisher of computer-related periodicals, with more than 70 computer publications in 28 countries. 12 million people read one or more of CWCI's publications each month. Members of the CWCI group are connected by and contribute to the CW International News Service, offering the latest domestic and international computer news. Members of the group include: ARGENTINA'S Computerworld Argentina, PC Mundo; ASIA'S Asian Computerworld, Communications World; AUSTRALIA'S Computerworld Australia, Communications World, Australian PC World, Australian Macworld; AUS-TRIA'S Computerwelt Oesterreich; BRAZIL'S DataNews, PC Mundo; CHILE'S Informatica, Computacion Personal; DENMARK'S Computerworld Danmark, PC World Danmark, RUN; FINLAND'S Tietoviikko, Mikro; FRANCE'S Le Monde Informatique, Distributique, Golden, InfoPC, Theoreme, Le Monde des Telecoms; GREECE'S Micro & Computer Age; HUNGARY'S SZT Computerworld, Mikrovilag, INDIA'S Dataquest; IS-RAEL'S People & Computers Monthly, People & Computers Weekly; IT-ALY'S Computerworld Italia, PC World Magazine; JAPAN'S Computerworld Japan; MEXICO'S Computerworld Mexico; THE NETH-ERLANDS' Computerworld Netherlands, PC World Netherlands; NEW ZEALAND'S Computerworld New Zealand; NORWAY'S PC Mikrodata, Computerworld Norge; PEOPLE'S REPUBLIC OF CHINA'S China Computerworld; SAUDI ARABIA'S Arabian Computer News; SOUTH KOREA'S The Electronic Times; SPAIN'S Computerworld Espana, Commodore World, PC World Espana; SWEDEN'S Computer Sweden, Mikrodatorn, Svenska PC World; SWITZERLAND'S Computerworld Schweiz; UNITED KINGDOM'S Computer News, DEC Today, ICL Today, PC Business World; UNITED STATES' Amiga World, Boston Computer News, Computerworld, Digital News, 80 Micro, FOCUS Publications, inCider, InfoWorld, MacWorld, Micro Marketworld, Network World, PC World, Publish!, RUN; VENEZUELA'S Computerworld Venezuela, PC World Venezuela; WEST GERMANY'S Computerwoche, PC Welt, Computer Business, Run, InfoWelt.

# The mmodore Show FORMERING PRODUCTION

■Fri., Feb. 20, 10:00-6:00

■ Sat., Feb. 21, 10:00-6:00

■Sun., Feb. 22, Noon-5:00

#### Brooks Hall, Civic Center San Francisco

- EXHIBITS, EVENTS AND DOOR PRIZES
- NATIONAL COMMODORE SPEAKERS
- SHOW SPECIALS AND DISCOUNTS
- SEE THE LATEST INNO VATIONS IN HARDWARE SOFTWARE TECHNOLOGY

The Commodore Show is the only West Coast exhibition and conference focusing exclusively on the AMIGA, Commodore 128 PC and C-64 marketplace.

REGISTRATION FEES: One Day Only-\$10 Three Day Pass-\$15

For More Information Or To Reserve Exhibit Space Contact

COMPUTER SWAP, INC.
PO Box 18906. San Jose. CA 95158
(408) 978-SWAP • 800-722-SWAP • IN CA 800-252-SWAP

### Magic

\$3A6 Sidewinder—My one-liner scrolls a message (A\$) across the top of the screen, showing 36 characters at a time. Add a few blank spaces at the beginning of A\$ to more easily read the message.

- Ø REM SCREEN SCROLL-MIKE FRANDSEN
- A\$="{23 SPACES}LINE 10 IS A ONE LINER THA
- T WILL PRINT A\$ AT THE "
  A\$=A\$+"TOP OF THE SCREEN AND SCROLL THE M ESSAGE AS YOU READ IT. (2 SPACES) THE 50 CA
- 3 A\$=A\$+"BE CHANGED TO ALLOW A FASTER OR SL OWER DELAY. (2 SPACES) CURSOR DOWNS CAN BE
- 4 A\$=A\$+"ADDED AFTER THE HOME TO MOVE THE M ESSAGE DOWN."
- 10 FORA=1TOLEN(A\$):PRINT"{HOME}":FORI=1TO50 :NEXTI:PRINT" (2 SPACES) "MID\$(A\$,A,36)"

Mike Frandsen Missoula, MT

\$3A7 Custom characters on Star printers—Although the user manual accompanying Star printers is clearly written, one point is barely mentioned. When you're defining your own characters, dip switch number five must be turned off. Turn the printer off, push dip switch number five to the off position and then turn the printer back on (see the dip switch section of your manual for your particular model). Now your characters will turn out fine!

> Mike Dryja Washington, MI

\$3A8 C-64 screen mapper—If your printer uses Commodore graphics, this menu-driven program will print both screen and color memory maps with numbered grids of 40 columns by 25 rows for screen locations 1024-2023 and color locations 55296-56295. It also prints screen layout grids for plotting column and row coordinates.

- 10 REM SCREEN MAP PRINTER-J.R.CHARNETSKI
- 20 PRINT" (SHFT CLR) (CRSR DN) 1-SCREEN MEMOR Y{HOME}{2 CRSR DNs} 2-COLOR MEMORY{HOME} (3 CRSR DNs) 3-SCREEN LAYOUT (HOME) (4 CRS R DNs } 4-END{CRSR DN}"
- GETA\$: A=VAL(A\$):ON-(A<1ORA>4)GOTO3Ø:ONAG OTO40,50,60:PRINT"{SHFT CLR}":END 40 X=1024:T\$="SCREEN MEMORY MAP":GOTO70
- 50 X=55296:T\$="COLOR MEMORY MAP":GOTO70
- 60 X=0:T\$="SCREEN LAYOUT"
  70 PRINTA:M=25:S\$=" ":OPEN4,4:PRINT#4
- 8 PRINT#4, SPC(39-(LEN(T\$)/2));T\$
- 90 PRINT#4, SPC(19);:B\$="{4 SPACEs}":FORJ=1T
- 100 PRINT#4,"0123456789";:NEXT:PRINT#4
- 110 PRINT#4,SPC(13)RIGHT\$(B\$+STR\$(X)+S\$,6); :FORI=1TO40:PRINT#4,"{SHFT O}";:NEXT 120 PRINT#4,"{COMD G}";:IFX<MTHENX=X+1:GOTO
- 13Ø X=X+4Ø:PRINT#4,MID\$(STR\$(X-1),2);
- 14Ø PRINT#4, CHR\$(8): C=C+1
- 15Ø PRINT#4, CHR\$(15);: IFC < MGOTO11Ø

16Ø PRINT#4,SPC(19);:FORI=1TO4Ø:PRINT#4,"{C
OMD T}";:NEXT:PRINT#4:CLOSE4:RUN

Joseph R. Charnetski Dallas, PA

\$3A9 Device present check—The following short program works with any Commodore computer and will detect if the disk drive and/or printer is on. You can modify it to wait until the device is turned on to avoid incurring a Device Not Present error in your program.

- 10 REM DEVICE CHECK-STEPHEN FREITAG
- 20 OPEN15,8,15:CLOSE15:REM DRIVE
- 30 IF ST=0 THEN PRINT"DRIVE IS ON":GOTO50
- 40 PRINT"DRIVE IS OFF"
- 50 OPEN15,4,15:CLOSE15:REM PRINTER
- 60 IF ST=0 THEN PRINT"PRINTER IS ON": END
- 70 PRINT"PRINTER IS OFF"

Stephen Freitag Sauquoit, NY

**\$3AA** C-128 DatafileReportMail—Mike Konshak's Datafile program can be improved on the C-128 by appending the DFReport and DFMail programs to the Datafile program. This is easily accomplished with a few changes.

First load Datafile. Then type the following line in Direct mode (without a line number) to set the "beginning" of the load:

Z = 65278 - FRE(0):POKE 45,ZAND255:POKE 46,Z/256

Next, load the DFReport program in the normal manner. Move the cursor up to the line above and press return again. Finally, load DFMail. The programs are now appended into one long program, but you must type the following line to restore the pointer to the start of the Datafile program:

POKE 45,1:POKE 46,28

Next, use the Delete command to delete lines 508-516 and 1010-1018 (be careful!). Now make the following changes

- 1 REM "C-128 (SHFT D)ATAFILE(SHFT R)EPORT(S
  HFT M)AIL-ED WILLIAMS
- 382 GOTO1000
- 384 GOTO5ØØ
- 636 IFC\$="E"THENPRINT#4:CLOSE4:GOTO 10
- 638 IFC\$="M"THENPRINT#4:CLOSE4:GOTO1000
- 1124 IFC\$="E"THENPRINT#4:CLOSE4:GOTO10
- 1126 IFC\$="R"THENPRINT#4:CLOSE4:GOTO500

and save the new program. You'll no longer have to access the disk drive when you want to use DFReport or DFMail; they'll always be in memory when you want them!

> Ed Williams Walkerville, MT

**\$3AB** Sonatina in C-128—The following program plays the "Sonatina in C," by Mozart. I translated it for the C-128.

- 10 REM SONATINA IN C-JESSE B BROWN
- 2Ø TEMPO 24:PLAY"V104TØU11XØ":PLAY"V203T5U1
- 3Ø A\$="V105WCV2Ø3QCQGQEQGM V105HE V203QBQG V105QG V203QEQGM V104.HB V203QDQGQFQG V1

# Learn and GEOS Understand GEOS Inside and Out

A book for all GEOS users, from the beginner to the programmer. Starts out with a introduction to GEOS and its applications to creating your own GEOS applications, GEOS file formats and internal workings of GEOS.

applications, GEOS file formats and internal workings of GEOS.

A must for everyone that wants to learn and understand GEOS inside and out.

NOW

\$19.95

Abacus ....

Phone 616/241-5510

P.O. Box 7219 Dept. R2 Grand Rapids, MI 49510 Telex 709-101 • Fax 616/241-5021

Call now for the name of the dealer nearest you. Or order directly using your MC, Visa or Amex card. Add \$4.00 per order for shipping. Foreign orders add \$10.00 per item. Call today or write for your free catalog. Dealer inquires welcome—over 1500 nationwide.

Circle 89 on Reader Service card.

### CAD-3D

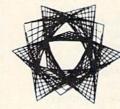

#### NEW ADVANCED 3-D GRAPHICS

For Commodore 64/128 in 64 mode
View Designs in
Multiple Perspectives

- ☆ Versatile/Fast 360 degree rotation
- ☆ 2000 Line Display
- ☆ Printer capability with latest compatibles
- ☆ 1520 Plotter availability
- ☆ Disk Loading and Saving of Designs
- ☆ Superimpose Designs/Modify Partial Designs
- ☆ Commercial Graphic program compatibility

Professional—Educational—Home Applications Architects, Engineers, Designers, Programmers, Students

CAD-3D!! Enter me into the fastest growing field in graphic technology. At a special introductory price \$49.95. Add \$4.00 for shipping and handling, for C.O.D. add an additional \$4.00, (California residents please include 6% sales tax).

iht Software

2269 CHESTNUT STREET SUITE 162 SAN FRANCISCO, CA 94123

ORDER LINE • (415) 923-1081

Dealers/Distributors inquiries welcomed.

### Magic

#### Listing continued.

OSICIDM V1O5WC V2O3QCQGQEQGM"

- B\$="V105WB V203QCQAQFQAM V105HG V203QCQG V106HDV2030E0GM V105HG V2020B030GQD V10 5IGIFIE V2O3QG V1O5IFM V1O5WE V2O3QCQGQE
- 50 C\$="V104QA V203QFQRHR V104QB05QCQDQEQFQG M V203QF V105QAQGQFQE V203QAAF V105QDQCO 4QBQA V2O3QAMQE V1O4QGQAQB V2O3QRHR V1O5 QCQDQEQFM"

60 CC\$="V203QE V105QGQFQEQD V203QGQE V105QC

O4QBQAQGM"

7Ø D\$="V203QD V104QFQGQA V203QRHR V104QB05Q CQDQEM V203QD V105QFQEQDQC V203QFQD V104 QBQAQGQF V203QFMQC V104QEQGV203QG V104.Q CV203QE V104.QC V203QG V104.QCM"

80 DD\$="V104.HC V203QEQGQCQR V104QRM"

90 PLAY A\$+B\$:PLAY C\$+CC\$:PLAY D\$+A\$:PLAY B \$+C\$:PLAY CC\$+D\$:PLAY DD\$

> Jesse B. Brown Eunice, LA

\$3AC Charming music—I've converted the "Snake Charmer" theme to C-128 music format in the following program. I hope you'll find it "charming" also.

10 REM SNAKE CHARMER-JESSE B BROWN

2Ø ENVELOPE 3,3,0,14,4,0:TEMPO 27

#### ECHO.

\*\*\*\*\*\*\*\*\*\*\*\*

\*Get beyond the hassle of endless parameters with the MOST ADVANCED disk copier available!

\*Ask the others if their programs will copy Paperback Writer, Paperback Planner, Paperback Filer, and Gunslinger!

\*ECHO includes:

A high-speed, ultra-sophisticated, whole-track nibbler, AND An easy-to-install, GCR-descrambler,

disk-drive RAM board.

\*ECHO disk not copy protected - make unlimited backups!

\*For your 1541-1571 version coming soon! \*Receive \$10 trade-in on your Shadow!

\*ECHO is only \$49.95 complete!

\*COMING SOON - Hack Attack, the ADVANCED disk-drive utility!

\*Top Secret Stuff I & II TOGETHER — ONLY \$9.95!

\*Great Dealer Discounts — Call!

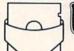

2242 SE 110th Avenue Portland, OR 97216

Orders ONLY - (503) 254-5317 9am-5pm PST Tech Info - (503) 254-6239 2pm-5pm PST Allow 2 weeks for personal checks Add 3% for Visa/MasterCard orders Add \$4.00 for shipping and handling

\*\*\*\*\*\*\*\*\*\*

3Ø PLAY "V104T3U13XØ":PLAY"V203T9U6XØ":PLAY "V3T9O3U6XØ"

4Ø A\$="V2HR V104QDQEM V203WA V303WD V104HFH EM V203WA V303WD V104HD0D0EM V203WA V303 WD V1040F0AQEOFM V203WA V303WD V104HDQDQ EM"

50 B\$="V203WA V303WD V104HFHEM V203WA V303W D V104HDQDQEM V203WA V303WD V104QFQAQEQF

M V203WA V303WD V104HDQFQGM"

C\$="V203WA V303WD V104QAQAQAQAM V203WA V 303WD V104QAQGQEQFM V203WA V303WD V104QG QGQGQGM V203WA V303WD V104QGQFQDQEM"

7Ø D\$="V2O3WA V3O3WD V1O4HFHEM V2O3WA V3O3W D V104HDQDQEM V203WA V303WD V104QFQAQEQF M V203HA V303HD V104HDM"

80 PLAY A\$+B\$:PLAY C\$+D\$

Jesse B. Brown Eunice, LA

\$3AD C-128 Run command—When you edit a Basic line in your efforts to debug a C-64 program, all the variables are lost, which can be quite bothersome. The C-128 has two 64K banks of memory, and Basic 7.0 stores the program and variables separately. Therefore, when you edit a Basic 7.0 program line, the variables in memory are not affected. This can be a valuable, time-saving feature when you're debugging.

> **Rick Sellers** Little Rock, AR

\$3AE C-128 ML bank switching—The table below gives the value to store in the memory management unit-MMU (\$FF00) to change banks in machine language. You should be in "common" memory when you use this method, or your program will try to continue at the next location in the new bank.

| Bank | Value | Bank    | Value | Bank | Value     |
|------|-------|---------|-------|------|-----------|
| \$0  | \$3F  | \$6     | \$96  | \$B  | \$EA      |
| \$1  | \$7F  | \$7     | \$D6  | \$C  | \$06      |
| \$2  | \$BF  | \$8     | \$2A  | \$D  | \$0A      |
| \$3  | \$FF  | \$9     | \$6A  | \$E  | \$01      |
| \$4  | \$16  | \$A     | \$AA  | \$F  | \$00      |
| \$5  | \$56  | A STORY |       |      | - oll max |

Ben Kranich Warren, MI

\$3AF Saving your customized RUN Script 64—I've enjoyed using RUN Script 64, and I've used the Parameter Setting program with it many times. It's a little inconvenient, though, because it won't save the modified RUN Script file onto the same disk. Since the old version needs to be scratched before saving the new version, I added the following line:

895 OPEN15,8,15,"S0:RUNSCRIPT":CLOSE15

Now the Parameters program scratches the old file before saving the new version. Be sure to follow the instructions for the Parameter Setting program. Now making changes is much easier!

> James Hallman Owensboro, KY

# KONSHAK From p. 58.

| KONSHAK                  | From p. 58.                                         |
|--------------------------|-----------------------------------------------------|
| Listing 1 continue       |                                                     |
| 96 GOSUB30:1             | :REM*96<br>FA\$="A"THENGOSUB35Ø:                    |
| IFFL=ØTH                 |                                                     |
| 98 IFA\$="M"             | THENGOSUB354: IFFL=ØTH                              |
| EN244                    | :REM*226                                            |
| 100 IFA\$="D'<br>HEN272  | THENGOSUB354:IFFL=ØT<br>:REM*32                     |
| 102 IFA\$="C"            | 'THEN36 :REM*8Ø                                     |
| 1Ø4 IFA\$="R"            | 'THEN17Ø :REM*222                                   |
| 106 IFA\$="P             | 'THEN358 :REM*86                                    |
| 108 IFA\$="V"<br>HEN192  | 'THENGOSUB354:IFFL=ØT<br>:REM*146                   |
|                          | THENGOSUB350:IFFL=0T                                |
| HEN144                   | :REM*84                                             |
| 112 IFA\$="S'<br>HEN3Ø4  | THENGOSUB354:IFFL=ØT:REM*18                         |
| 114 IFA\$="Q"            | 'THEN342 :REM*118                                   |
| 116 IFA\$="@"            | THEN462 :REM*4                                      |
| 117 IFA\$="\$            | "ORA\$="4"THENGOSUB422                              |
| :GOTO68                  | :REM*99<br>THENFL=Ø:GOTO68                          |
| TIO TITLE V. P.          | :REM*146                                            |
|                          | 2:GOTO96 :REM*162                                   |
| 122 :                    | :REM*98                                             |
|                          | TOR:PRINT"(SHFT CLR) PRESS THE (CTRL 2)(            |
|                          | RETURN (CTRL Ø) (COMD 6                             |
| } KEY AI                 | FTER EACH ENTRY"                                    |
| 126 PRINT"               | :REM*24<br>PRESS {CTRL 9}{CTRL 2                    |
| ) RETURN                 |                                                     |
| OUT ANY                  | ENTRY TO STOP{CTRL 8                                |
| ) (CRSR                  | ON}" :REM*156<br>{CTRL 9}RECORD NUMBER              |
| 128 PRINT"               | CRSR DN)" :REM*23Ø                                  |
| 13Ø FORN=1T              | OF :REM*154                                         |
| 132 PRINTF\$             | (N)SPC(S1-LEN(F\$(N)))<br>CEs}>{3 CRSR LFs}";:I     |
| NPUTREC:                 |                                                     |
| 133 IFREC\$(             | I,N)=""THENREC\$(I,N)=                              |
| ">"                      | :REM*41                                             |
| 134 IFLEN(R)<br>SUB140:  | EC\$(I,N))>L%(N)THENGO<br>GOTO132 :REM*178          |
| 135 IFREC\$(             | I,N)="="THENREC\$(I,N)                              |
| =REC\$(I                 | -1,N) :REM*237                                      |
| 136 IFREC\$(:<br>=1:GOTO | I,1)=">"THEN X=I-1:CK<br>68 :REM*20                 |
|                          | %(I)=I:NEXTI:X=R:CK=1                               |
| :GOTO68                  | :REM*42                                             |
| 140 PRINT"               | {CTRL 9}{COMD 3}CANNO<br>D"STR\$(L%(N))" CHARAC     |
| TERS (CT                 | RL Ø) (CTRL 8)":GOSUB6                              |
| Ø2:RETU                  | RN :REM*142                                         |
| 142 :                    | :REM*118                                            |
| 144 PRINT" (             | SHFT CLR \ (COMD 6 \) ENTE<br>OF CURRENT FILE TO BE |
| SAVED"                   | :REM*218                                            |
| 146 PRINT"(              | 12 CHARACTERS MAX). (2                              |
| SPACES                   | ANY EXISTING FILE"<br>:REM*208                      |
|                          | ITH THE SAME NAME WIL                               |
| L BE SC                  | RATCHED. (2 CRSR DNs) (<br>"REM*214                 |
|                          | 2 SPACES   "; NF\$: INPUT"                          |
| (CRSR U                  | P)";NF\$:IFNF\$=""THEN6                             |
| 8                        | :REM*22Ø                                            |
| 152 OPEN15,              | 8,15:PRINT#15,"SØ:DF]<br>\$(NF\$,8)+".BAK":GOSUB    |
| 414:IFE                  | T=8THEN68 :REM*178                                  |
| 154 PRINT#1              | T=8THEN68 :REM*178<br>5,"RØ:DF] "+LEFT\$(NF\$       |
| ,8)+".B.<br>:IFET=8      | AK=DF] "+NF\$:GOSUB414<br>THEN68 :REM*246           |
| 156 OPEN5,8              | ,5,"Ø:DF] "+NF\$+",S,W                              |
| ":GOSUB                  | 414:IFET=8THEN68                                    |
| 158 PRINT#5              | :REM*Ø<br>,R;CR\$;F;CR\$;X:FORN=1                   |
| TOF: PRI                 | NT#5,F\$(N);CR\$;L%(N):                             |
| NEXTN                    | :REM*14Ø                                            |
| 159 GOSUB41              | 4:IFET=8THEN68:REM*45<br>OX:PRINT"(COMD 6)(CRS      |
| TOP FORT=IT              | ON. FRINT (COMD 0) (CRS                             |

|                                                                                                | R DN) SAVING RECORD #{CTRL 8                                                                                                    |
|------------------------------------------------------------------------------------------------|----------------------------------------------------------------------------------------------------|
| 162                                                                                            | )"I"{2 CRSR UPS}" :REM*88                                                                                                    |
| 102                                                                                            | FORN=1TOF:PRINT#5,REC\$(K%(I),N):NEXTN:NEXTI:PRINT:GOSUB4                                                                                                    |
|                                                                                                | 14:IFET=8THEN68 :REM*168                                                                                                    |
| 166                                                                                            | CLOSE5:CLOSE15:CK=Ø:GOTO68                                                                                                    |
| 100                                                                                            | :REM*246                                                                                                    |
| 168<br>17Ø                                                                                     | : :REM*144<br>IFCK<>ØTHENGOSUB394:IFA\$<>"N                                                                                                    |
|                                                                                                | "THEN68 :REM*210                                                                                                    |
| 171                                                                                            | PRINT" (SHFT CLR) (COMD 6) AVA<br>ILABLE FILES ON DISK ARE: (CT                                                                                                    |
|                                                                                                | ILABLE FILES ON DISK ARE: (CT                                                                                                    |
| 172                                                                                            | RL 8}":@"\$Ø:DF]*" :REM*253<br>CLR:GOSUB16:PRINT"{CRSR DN}{                                                                                                    |
| 112                                                                                            | COMD 6) ENTER NAME OF FILE T                                                                                                    |
|                                                                                                | O BE LOADED (2 CRSR DNs) (CTRL                                                                                                    |
|                                                                                                | 8}":INPUTNF\$ :REM*118                                                                                                    |
| 173                                                                                            | 8)":INPUTNF\$ :REM*118 IFNF\$=""THEN68 :REM*255 OPEN15 8 15:OPEN5 8 5 "#.DE1                                                                                                    |
|                                                                                                | OPEN15,8,15:OPEN5,8,5,"Ø:DF]<br>"+NF\$+",S,R":GOSUB414:IFET=                                                                                                    |
|                                                                                                | 8THEN68 :REM*2Ø6                                                                                                    |
| 175                                                                                            | IFEN=62THENGOSUB416:GOTO68                                                                                                    |
| 176                                                                                            | :REM*1Ø5<br>INPUT#5,R,F,X:GOSUB414:IFET=                                                                                                    |
| .,,                                                                                            | 8THEN68 :REM*142                                                                                                    |
| 177                                                                                            | GOSUB24:GOSUB26:FORN=1TOF:IN                                                                                                    |
|                                                                                                | PUT#5,F\$(N),L\$:L%(N)=VAL(L\$)                                                                                                    |
| 178                                                                                            | :REM*125<br>NEXTN:GOSUB414:IFET=8THEN68                                                                                                    |
| 170                                                                                            | :REM*78                                                                                                    |
| 179                                                                                            | FORI=1TOX: K%(I)=I:PRINT" (COM                                                                                                    |
|                                                                                                | D 6) {CRSR DN}LOADING RECORD                                                                                                    |
|                                                                                                | #{CTRL 8}"I"{2 CRSR UPS}" :REM*143                                                                                                    |
| 18Ø                                                                                            | FORN=1TOF: INPUT#5, REC\$(I,N):                                                                                                    |
|                                                                                                | NEXTN :REM*116                                                                                                    |
| 182                                                                                            | NEXTI: PRINT: GOSUB414: IFET=8T                                                                                                    |
| 101                                                                                            | HEN68 :REM*96                                                                                                    |
| 184                                                                                            | S=ST:IFS<>ØTHEN188 :REM*126<br>CLOSE5:CLOSE15:GOTO61:REM*54                                                                                                    |
| 190                                                                                            | : :REM*166                                                                                                    |
| 1 / 1/                                                                                         |                                                                                                    |
| 192                                                                                            |                                                                                                    |
| 192                                                                                            | I=1 :REM*144                                                                                                    |
| 192<br>194<br>196                                                                              | I=1 :REM*144<br>IFI=ØTHENI=X :REM*92<br>IFI>XTHENI=1 :REM*6                                                                                                    |
| 194                                                                                            | I=1 :REM*144 IFI=ØTHENI=X :REM*92 IFI>XTHENI=1 :REM*6 PRINT"(SHFT CLR) (CTRL 9)REC                                                                                                    |
| 194<br>196                                                                                     | I=1 :REM*144 IFI=ØTHENI=X :REM*9 IFI>XTHENI=1 :REM*6 PRINT"{SHFT CLR} {CTRL 9}REC ORD NUMBER:"STR\$(1)"{2 SPACE                                                                                                    |
| 194<br>196                                                                                     | I=1 :REM*144 IFI=ØTHENI=X :REM*92 IFI>XTHENI=1 :REM*6 PRINT"(SHFT CLR) (CTRL 9)REC ORD NUMBER:"STR\$(I)"(2 SPACE s)FILE:"NF\$"(CRSR DN)"                                                                                                    |
| 194<br>196<br>198                                                                              | I=1 :REM*144 IFI=ØTHENI=X :REM*92 IFI>XTHENI=1 :REM*6 PRINT"(SHFT CLR) (CTRL 9)REC ORD NUMBER:"STR\$(I)"(2 SPACE s)FILE:"NF\$"(CRSR DN)" :REM*42 FORN=1TOF:PRINT"(COMD 6)"F\$(                                                                                                    |
| 194<br>196                                                                                     | I=1 :REM*144 IFI=ØTHENI=X :REM*92 IFI>XTHENI=1 :REM*6 PRINT"{SHFT CLR} {CTRL 9}REC ORD NUMBER:"STR\$(I)"{2 SPACE s)FILE:"NF\$"{CRSR DN}" :REM*42 FORN=1TOF:PRINT"{COMD 6}"F\$( N)SPC(S1-LEN(F\$(N)))" {CTRL                                                                                                    |
| 194<br>196<br>198                                                                              | I=1 :REM*144 IFI=ØTHENI=X :REM*92 IFI>XTHENI=1 :REM*6 PRINT"{SHFT CLR} {CTRL 9}REC ORD NUMBER:"STR\$(I)"{2 SPACE s}FILE:"NF\$"{CRSR DN}" :REM*42 FORN=1TOF:PRINT"{COMD 6}"F\$( N)SPC(S1-LEN(F\$(N)))" {CTRL 8}"REC\$(K\$(I),N):NEXTN                                                                                                    |
| 194<br>196<br>198<br>2ØØ                                                                       | I=1 :REM*144 IFI=ØTHENI=X :REM*92 IFI>XTHENI=1 :REM*6 PRINT"{SHFT CLR} {CTRL 9}REC ORD NUMBER:"STR\$(I)"{2 SPACE s}FILE:"NF\$"{CRSR DN}" :REM*42 FORN=1TOF:PRINT"{COMD 6}"F\$( N)SPC(S1-LEN(F\$(N)))" {CTRL 8}"REC\$(K\$(I),N):NEXTN :REM*76                                                                                                    |
| 194<br>196<br>198                                                                              | I=1 :REM*144 IFI=ØTHENI=X :REM*92 IFI>XTHENI=1 :REM*6 PRINT"{SHFT CLR} {CTRL 9}REC ORD NUMBER:"STR\$(I)"{2 SPACE s}FILE:"NF\$"{CRSR DN}" :REM*42 FORN=1TOF:PRINT"{COMD 6}"F\$( N)SPC(S1-LEN(F\$(N)))" {CTRL 8}"REC\$(K\$(I),N):NEXTN :REM*76                                                                                                    |
| 194<br>196<br>198<br>2ØØ                                                                       | I=1 :REM*144 IFI=ØTHENI=X :REM*92 IFI>XTHENI=1 :REM*6 PRINT"{SHFT CLR} {CTRL 9}REC ORD NUMBER:"STR\$(I)"{2 SPACE \$}FILE:"NF\$"{CRSR DN}" :REM*42 FORN=1TOF:PRINT"{COMD 6}"F\$( N)SPC(S1-LEN(F\$(N)))" {CTRL 8}"REC\$(K\$(I),N):NEXTN :REM*76 PRINT"{CRSR DN} {CTRL 2}{CTR L 9}N{COMD 6}{CTRL Ø}EXT{4 S PACES}{CTRL 2}{CMD                                                                                                    |
| 194<br>196<br>198<br>2ØØ                                                                       | I=1 :REM*144 IFI=ØTHENI=X :REM*92 IFI>XTHENI=1 :REM*6 PRINT"{SHFT CLR} {CTRL 9}REC ORD NUMBER:"STR\$(I)"{2 SPACE \$}FILE:"NF\$"{CRSR DN}" :REM*42 FORN=1TOF:PRINT"{COMD 6}"F\$( N)SPC(S1-LEN(F\$(N)))" {CTRL 8}"REC\$(K\$(I),N):NEXTN :REM*76 PRINT"{CRSR DN} {CTRL 2}{CTR L 9}N{COMD 6}{CTRL 9}L{COMD 6}{CTRL 9}AST{4 SPACES}{CTR                                                                                                    |
| 194<br>196<br>198<br>2ØØ                                                                       | I=1 :REM*144 IFI=ØTHENI=X :REM*92 IFI>XTHENI=1 :REM*6 PRINT"{SHFT CLR} {CTRL 9}REC ORD NUMBER:"STR\$(I)"{2 SPACE s}FILE:"NF\$"{CRSR DN}" :REM*42 FORN=1TOF:PRINT"{COMD 6}"F\$( N)SPC(S1-LEN(F\$(N)))" {CTRL 8}"REC\$(K\$(I),N):NEXTN :REM*76 PRINT"{CRSR DN} {CTRL 2}{CTRL 2}{CTRL 9}L{COMD 6}{CTRL Ø}AST{4 SPACES}{CTRL U}                                                                                                    |
| 194<br>196<br>198<br>2ØØ                                                                       | I=1 :REM*144 IFI=ØTHENI=X :REM*92 IFI>XTHENI=1 :REM*6 PRINT"{SHFT CLR} {CTRL 9}REC ORD NUMBER:"STR\$(I)"{2 SPACE S}FILE:"NF\$"{CRSR DN}" :REM*42 FORN=1TOF:PRINT"{COMD 6}"F\$( N)SPC(S1-LEN(F\$(N)))" {CTRL 8}"REC\$(K\$(I),N):NEXTN :REM*76 PRINT"{CRSR DN} {CTRL 2}{CTR L 9}N{COMD 6}{CTRL Ø}EXT{4 S PACES}{CTRL 2}{CTRL 9}L{COMD 6}{CTRL Ø}AST{4 SPACES}{CTRL L 2}{CTRL Ø}JCOMD 6}{CTRL Ø}UMP{4 SPACES}{CTRL 2}{CTRL Ø}UMP{4 SPACES}{CTRL 2}{CTRL Ø}UMP{4 SPACES}{CTRL 2}{CTRL Ø}UMP{4 SPACES}{CTRL 2}{CTRL Ø}UMP{4 SPACES}{CTRL 2}{CTRL Ø}UMP{4 SPACES}{CTRL 2}{CTRL Ø}UMP{4 SPACES}{CTRL 2}{CTRL Ø}UMP{4 SPACES}{CTRL 2}{CTRL Ø}UMP{4 SPACES}{CTRL 2}{CTRL Q}                                                                                                    |
| 194<br>196<br>198<br>2ØØ                                                                       | I=1 :REM*144 IFI=ØTHENI=X :REM*92 IFI>XTHENI=1 :REM*6 PRINT"{SHFT CLR} {CTRL 9}REC ORD NUMBER:"STR\$(I)"{2 SPACE S}FILE:"NF\$"{CRSR DN}" :REM*42 FORN=1TOF:PRINT"{COMD 6}"F\$( N)SPC(S1-LEN(F\$(N)))" {CTRL 8}"REC\$(K\$(I),N):NEXTN :REM*76 PRINT"{CRSR DN} {CTRL 2}{CTR L 9}N{COMD 6}{CTRL Ø}EXT{4 S PACES}{CTRL 2}{CTRL 9}L{COMD 6}{CTRL Ø}AST{4 SPACES}{CTR L 2}{CTRL Ø}JCOMD 6}{CTRL Ø}UMP{4 SPACES}{CTRL 2}{CTRL Ø}UMP{4 SPACES}{CTRL 2}{CTRL Ø}FCOMD 6}{CTRL Ø}FCOMD 6}{CTRL Ø}FCOMD 6}{CTRL Ø}IND"                                                                                                    |
| 194<br>196<br>198<br>2ØØ                                                                       | I=1 :REM*144 IFI=ØTHENI=X :REM*62 IFI>XTHENI=1 :REM*6 PRINT"{SHFT CLR} {CTRL 9}RCC ORD NUMBER:"STR\$(I)"{2 SPACE \$}FILE:"NF\$"{CRSR DN}" :REM*42 FORN=1TOF:PRINT"{COMD 6}"F\$( N)SPC(S1-LEN(F\$(N)))" {CTRL 8}"REC\$(K\$(I),N):NEXTN :REM*76 PRINT"{CRSR DN} {CTRL 2}{CTRL 19}N{COMD 6}{CTRL 0}EXT{4 SPACES}{CTRL 2}{CTRL 0}J{COMD 6}{CTRL 0}EXT{4 SPACES}{CTRL 2}{CTRL 0}J{COMD 6}{CTRL 0}EXT{4 SPACES}{CTRL 2}{CTRL 0}J{COMD 6}{CTRL 0}EXT{4 SPACES}{CTRL 2}{CTRL 0}J{CTRL 0}EXT{4 SPACES}{CTRL 2}{CTRL 0}J{CTRL 0}EXT{4 SPACES}{CTRL 2}{CTRL 0}F{COMD 6}{CTRL 0}EXT{4 SPACES}{CTRL 2}{CTRL 0}F{COMD 6}{CTRL 0}EXT{4 SPACES}{CTRL 2}{CTRL 0}EXT{4 SPACES}{CTRL 2}{CTRL 2}{CTRL 2}{CTRL |
| 194<br>196<br>198<br>2ØØ<br>2Ø2                                                                | I=1 :REM*144 IFI=ØTHENI=X :REM*92 IFI>XTHENI=1 :REM*6 PRINT"{SHFT CLR} {CTRL 9}REC ORD NUMBER:"STR\$(I)"{2 SPACE s}FILE:"NF\$"{CRSR DN}" :REM*42 FORN=1TOF:PRINT"{COMD 6}"F\$( N)SPC(S1-LEN(F\$(N)))" {CTRL 8}"REC\$(K\$(I),N):NEXTN :REM*76 PRINT"{CRSR DN} {CTRL 2}{CTRL 9}N{COMD 6}{CTRL Ø}EXT{4 SPACES}{CTRL 2}{CTRL L 9}N{COMD 6}{CTRL Ø}EXT{4 SPACES}{CTRL 2}{CTRL L 2}{CTRL 9}J{COMD 6}{CTRL Ø}EXT{4 SPACES}{CTRL 2}{CTRL Ø}DMP{4 SPACES}{CTRL 2}{CTRL Ø}DMP{4 SPACES}{CTRL 2}{CTRL Ø}DMP{4 SPACES}{CTRL 2}{CTRL Ø}DMP{4 SPACES}{CTRL 2}{CTRL Ø}DMP{4 SPACES}{CTRL 2}{CTRL Ø}DMP{4 SPACES}{CTRL 2}{CTRL Ø}DMP{4 SPACES}{CTRL 2}{CTRL Ø}DMP{4 SPACES}{CTRL 2}{CTRL Ø}DMP{4 SPACES}{CTRL 2}{CTRL Ø}DMP{4 SPACES}{CTRL 2}{CTRL Ø}DMP{4 SPACES}{CTRL 2}{CTRL 9}M{COMD 6}{CTRL Ø}DDIFY{2 SPACES}{CTRL Ø}DDIFY{2 SPACES}{CTRL Ø}DDIFY{2 S  |
| 194<br>196<br>198<br>2ØØ<br>2Ø2                                                                | I=1 :REM*144 IFI=ØTHENI=X :REM*92 IFI>XTHENI=1 :REM*6 PRINT"{SHFT CLR} {CTRL 9}REC ORD NUMBER:"STR\$(I)"{2 SPACE s}FILE:"NF\$"{CRSR DN}"  FORN=1TOF:PRINT"{COMD 6}"F\$( N)SPC(S1-LEN(F\$(N)))" {CTRL 8}"REC\$(K\$(I),N):NEXTN  :REM*76 PRINT"{CRSR DN} {CTRL 2}{CTRL 2}{CTRL 2}{CTRL 9}L{COMD 6}{CTRL Ø}AST{4 SPACES}{CTRL L 2}{CTRL 9}L{COMD L 2}{CTRL Ø}LTRL D}HCOMD 6}{CTRL Ø}EXTL P}F(COMD 6}{CTRL Ø}IND"  :REM*124 PRINT" {CTRL 2}{CTRL 9}M{COMD D 6}{CTRL Ø}ODIFY{2 SPACES}{CTRL COMD D 6}{CTRL Ø}ODIFY{2 SPACES}{CTRL COMD D 6}{CTRL Ø}ODIFY{2 SPACES}{CTRL COMD D 6}{CTRL Ø}ODIFY{2 SPACES}{CTRL COMD D 6}{CTRL Ø}ODIFY{2 SPACES}{CTRL COMD D 6}{CTRL Ø}ODIFY{2 SPACES}{CTRL COMD D 6}{CTRL Ø}ODIFY{2 SPACES}{CTRL COMD D 6}{CTRL Ø}ODIFY{2 SPACES}{CTRL COMD D 6}{CTRL Ø}ODIFY{2 SPACES}{CTRL COMD D 6}{CTRL Ø}ODIFY{2 SPACES}{CTRL COMD D 6}{CTRL Ø}ODIFY{2 SPACES}{CTRL COMD D 6}{CTRL Ø}ODIFY{2 SPACES}{CTRL COMD D 6}{CTRL Ø}ODIFY{2 SPACES}{CTRL COMD D 6}{CTRL Ø}ODIFY{2 SPACES}{CTRL COMD D 6}{CTRL COMD D 6}{CTRL COMD D   |
| 194<br>196<br>198<br>2ØØ<br>2Ø2                                                                | I=1 :REM*144 IFI=ØTHENI=X :REM*92 IFI>XTHENI=1 :REM*6 PRINT"{SHFT CLR} {CTRL 9}REC ORD NUMBER:"STR\$(I)"{2 SPACE S}FILE:"NF\$"{CRSR DN}"  :REM*42 FORN=1TOF:PRINT"{COMD 6}"F\$( N)SPC(S1-LEN(F\$(N)))" {CTRL 8}"REC\$(K\$(I),N):NEXTN  :REM*76 PRINT"{CRSR DN} {CTRL 2}{CTRL L 9}N{COMD 6}{CTRL Ø}EXT{4 S PACES}{CTRL 2}{CTRL 9}L{COMD 6}{CTRL Ø}AST{4 SPACES}{CTRL L 2}{CTRL Ø}STGTL L 2}{CTRL Ø}STGTL P}F{COMD 6}{CTRL Ø}IND"  :REM*124 PRINT" {CTRL 2}{CTRL 9}M{COMD D 6}{CTRL Ø}ODIFY{2 SPACES}{CTRL L 2}{CTRL D}ODIFY{2 SPACES}{CTRL L Ø}ELETE{2 SPACES}{CTRL 2}{CTRL L Ø}ELETE{2 SPACES}{CTRL 2}{CTRL L Ø}ELETE{2 SPACES}{CTRL 2}{CTRL L Ø}ELETE{2 SPACES}{CTRL 2}{CTRL L Ø}ELETE{2 SPACES}{CTRL 2}{CTRL L Ø}ELETE{2 SPACES}{CTRL 2}{CTRL L Ø}ELETE{2 SPACES}{CTRL 2}{CTRL 2}{CTRL L Ø}ELETE{2 SPACES}{CTRL 2}{CTRL 2}  |
| 194<br>196<br>198<br>2ØØ<br>2Ø2                                                                | I=1 :REM*144  IFI=ØTHENI=X :REM*92  IFI>XTHENI=1 :REM*6  PRINT" {SHFT CLR} {CTRL 9}REC  ORD NUMBER:"STR\$(I)" {2 SPACE  S}FILE:"NF\$" {CRSR DN}"  :REM*42  FORN=1TOF:PRINT" {COMD 6}"F\$( N)SPC(S1-LEN(F\$(N)))" {CTRL  8}"REC\$(K\$(I),N):NEXTN  :REM*76  PRINT" {CRSR DN} {CTRL 2}{CTRL  2}{CTRL 2}{CTRL 9}L{COMD  6}{CTRL Ø}AST{4 SPACES}{CTRL  L 2}{CTRL 9}J{COMD 6}{CTRL Ø}ETRL  9}F{COMD 6}{CTRL Ø}IND"  :REM*124  PRINT" {CTRL 2}{CTRL 9}M{COMD  D 6}{CTRL Ø}ODIFY{2 SPACES}{CTRL  L Ø}ELETE{2 SPACES}{CTRL 2}{CTRL  CTRL 9}P{COMD 6}{CTRL Ø}RINT                                                                                                    |
| 194<br>196<br>198<br>2ØØ<br>2Ø2                                                                | I=1 :REM*144 IFI=ØTHENI=X :REM*62 IFI>XTHENI=1 :REM*6 PRINT"{SHFT CLR} {CTRL 9}REC ORD NUMBER:"STR\$(I)"{2 SPACE \$}FILE:"NF\$"{CRSR DN}" :REM*42 FORN=1TOF:PRINT"{COMD 6}"F\$( N)SPC(S1-LEN(F\$(N)))" {CTRL 8}"REC\$(K\$(I),N):NEXTN :REM*76 PRINT"{CRSR DN} {CTRL 2}{CTRL 9}N{COMD 6}{CTRL 0}EXT{4 SPACES}{CTRL L 9}N{COMD 6}{CTRL 0}EXT{4 SPACES}{CTRL L 2}{CTRL 0}J{COMD 6}{CTRL 0}EXT{4 SPACES}{CTRL L 2}{CTRL 0}J{COMD 6}{CTRL 0}EXT{4 SPACES}{CTRL L 2}{CTRL 0}J{COMD 6}{CTRL 0}EXT{4 SPACES}{CTRL 2}{CTRL L 0}F{COMD 6}{CTRL 0}EXT{4 SPACES}{CTRL 2}{CTRL L 0}F{COMD 6}{CTRL 0}EXT{4 SPACES}{CTRL 2}{CTRL 0}EXT{4 SPACES}{CTRL 2}{CTRL 0}EXT{4 SPACES}{CTRL 0}EXT{4 SPACES}{CTRL 0}EXT{4 SPACES}{CTRL 0}EXT{4 SPACES}{CTRL 0}EXT{4 SPACES}{CTRL 0}EXT{4 SPACES}{CTRL 0}EXT{4 SPACES}{CTRL 0}EXT{4 SPACES}{CTRL 0}EXT{4 SPACES}{CTRL 0}EXT{4 SPACES}{CTRL 0} |
| 194<br>196<br>198<br>200<br>202                                                                | I=1 :REM*144 IFI=ØTHENI=X :REM*92 IFI>XTHENI=1 :REM*6 PRINT"{SHFT CLR} {CTRL 9}REC ORD NUMBER:"STR\$(I)"{2 SPACE S}FILE:"NF\$"{CRSR DN}"  FORN=1TOF:PRINT"{COMD 6}"F\$( N)SPC(S1-LEN(F\$(N)))" {CTRL 8}"REC\$(K\$(I),N):NEXTN                                                                                                    |
| 194<br>196<br>198<br>2ØØ<br>2Ø2                                                                | I=1 :REM*144 IFI=ØTHENI=X :REM*92 IFI>XTHENI=1 :REM*6 PRINT"{SHFT CLR} {CTRL 9}REC ORD NUMBER:"STR\$(I)"{2 SPACE S}FILE:"NF\$"{CRSR DN}"  FORN=1TOF:PRINT"{COMD 6}"F\$( N)SPC(S1-LEN(F\$(N)))" {CTRL 8}"REC\$(K\$(I),N):NEXTN  :REM*76 PRINT"{CRSR DN} {CTRL 2}{CTRL L 9}N{COMD 6}{CTRL Ø}EXT{4 S PACES}{CTRL 2}{CTRL 9}L{COMD 6}{CTRL Ø}AST{4 SPACES}{CTRL L 2}{CTRL 9}J{COMD 6}{CTRL Ø}  UMP{4 SPACES}{CTRL 2}{CTRL P}F{COMD 6}{CTRL Ø}IND"  :REM*124 PRINT" {CTRL 2}{CTRL 9}M{COMD D 6}{CTRL Ø}ODIFY{2 SPACES}{CTRL 2}{CTRL 9}P{COMD 6}{CTRL Ø} CTRL Ø}P{COMD 6}{CTRL Ø}RIND"  :REM*124 PRINT" {CTRL 2}{CTRL 9}M{COMD D 6}{CTRL Ø}ODIFY{2 SPACES}{CTRL 2}{CTRL 9}P{COMD 6}{CTRL Ø}RINT L Ø}ELETE{2 SPACES}{CTRL 2}{CTRL P}P{COMD 6}{CTRL Ø}RINT (3 SPACES}{CTRL 2}{CTRL 9}TRL GOSUB3Ø:IFA\$="N"THENI=I+1:GO                                                                                                    |
| 194<br>196<br>198<br>200<br>202<br>203                                                         | I=1                                                                                                    |
| 194<br>196<br>198<br>200<br>202<br>203<br>203                                                  | I=1 :REM*144 IFI=ØTHENI=X :REM*92 IFI>XTHENI=1 :REM*6 PRINT"{SHFT CLR} {CTRL 9}REC ORD NUMBER:"STR\$(I)"{2 SPACE s}FILE:"NF\$"{CRSR DN}"                                                                                                    |
| 194<br>196<br>198<br>200<br>202<br>203                                                         | I=1 :REM*144 IFI=ØTHENI=X :REM*92 IFI>XTHENI=1 :REM*6 PRINT"{SHFT CLR} {CTRL 9}REC ORD NUMBER:"STR\$(I)"{2 SPACE \$}FILE:"NF\$"{CRSR DN}"  FORN=1TOF:PRINT"{COMD 6}"F\$( N)SPC(\$1-LEN(F\$(N)))" {CTRL 8}"REC\$(K\$(I),N):NEXTN  REM*76 PRINT"{CRSR DN} {CTRL 2}{CTRL 9}{CTRL 9}L{COMD 6}{CTRL Ø}AST{4 SPACES}{CTRL 2}{CTRL 9}L{COMD 6}{CTRL Ø}AST{4 SPACES}{CTRL 2}{CTRL 9}L{COMD 6}{CTRL Ø}AST{4 SPACES}{CTRL 2}{CTRL 9}L{COMD 6}{CTRL Ø}AST{4 SPACES}{CTRL 2}{CTRL 9}L{COMD 6}{CTRL Ø}AST{4 SPACES}{CTRL 2}{CTRL 9}F(COMD 6}{CTRL Ø}IND"  REM*124 PRINT" {CTRL 2}{CTRL 9}M{COMD D 6}{CTRL Ø}ODIFY{2 SPACES}{CTRL 2}{CTRL 9}P{COMD 6}{CTRL Ø}RINT (3 SPACES}{CTRL 2}{CTRL 9}E{COMD 6}{CTRL Ø}XIT{CTRL 9}E{COMD 6}{CTRL Ø}XIT{CTRL 8}"  REM*115 GOSUB3Ø:IFA\$="N"THENI=I+1:GO T0194  IFA\$="L"THENI=I-1:GOT0198  IFA\$="M"THENGOSUB256:GOT0198                                                                                                    |
| 194<br>196<br>198<br>200<br>202<br>203<br>203<br>204<br>206<br>207                             | I=1                                                                                                    |
| 194<br>196<br>198<br>200<br>202<br>203<br>203<br>204<br>206<br>207<br>208                      | I=1                                                                                                    |
| 194<br>196<br>198<br>200<br>202<br>203<br>203<br>204<br>206<br>207<br>208<br>209               | I=1                                                                                                    |
| 194<br>196<br>198<br>200<br>202<br>203<br>203<br>204<br>206<br>207<br>208<br>209<br>210        | I=1                                                                                                    |
| 194<br>196<br>198<br>200<br>202<br>203<br>203<br>204<br>206<br>207<br>208<br>209<br>210<br>212 | I=1                                                                                                    |
| 194<br>196<br>198<br>200<br>202<br>203<br>203<br>204<br>206<br>207<br>208<br>209<br>210        | I=1                                                                                                    |
| 194<br>196<br>198<br>200<br>202<br>203<br>203<br>204<br>206<br>207<br>208<br>209<br>210<br>212 | I=1                                                                                                    |
| 194<br>196<br>198<br>200<br>202<br>203<br>203<br>204<br>206<br>207<br>208<br>209<br>210<br>212 | I=1                                                                                                    |

| 215 | ,N):NEXTN:PRINT#4:PRINT#4:CI                                                                                                    |
|-----|----------------------------------------------------------------------------------------------------|
| 216 | OSE4:GOTO204 :REM*75 INPUT"{CRSR DN}{COMD 6} JUMB TO RECORD NUMBER{CTRL 8}";                                                                                                    |
|     | *GOTO194 *REM*103                                                                                                    |
| 218 | PRINT" (SHFT CLR) (4 SPACES) (C                                                                                                    |
|     | ON ITEMS (CRSR DN)" :REM*134                                                                                                    |
| 220 |                                                                                                    |
|     | ;F\$(N):NEXTN :REM*8                                                                                                    |
| 222 | INPUT" (CRSR DN) (COMD 6) WHIC                                                                                                    |
|     | H FIELD IS TO BE SEARCHED (C                                                                                                    |
|     | RL 8)? Ø (4 CRSR LFs)";SF:II                                                                                                    |
|     | SF=ØTHEN68 :REM*160                                                                                                    |
| 224 |                                                                                                    |
| 220 | R UPs}":GOTO222 :REM*14                                                                                                    |
| 226 |                                                                                                    |
|     | COMMON ITEM(CTRL Ø) ":PRIN"                                                                                                    |
|     | " (THE ENTIRE STRING IS NOT REQUIRED) (CTRL 8)" :REM*3                                                                                                    |
| 220 | PRINT" (CRSR DN) (CTRL 9)";F\$                                                                                                    |
| 228 | CRIAT (CRSR DN) (CTRL 9) ;F\$                                                                                                    |
|     | SF);"{CTRL Ø} ";:INPUTT\$:IF"<br>\$=D\$THEN68 :REM*18:                                                                                                    |
| 220 | \$=D\$THEN68 :REM*183<br>J=I:FORI=1TOX:PRINT" (COMD 6                                                                                                    |
| 231 | (CRSR DN) SEARCHING RECORDS                                                                                                    |
|     | CTRL 8)"I"{2 CRSR UPs}"                                                                                                    |
|     | :REM*1                                                                                                    |
| 232 |                                                                                                    |
| 232 | N(T\$))THEN236 :REM*21                                                                                                    |
| 234 |                                                                                                    |
| 236 | STATE OF THE PROPERTY OF THE PROPERTY OF THE P |
| 250 | #";I;"{CRSR DN}" :REM*1                                                                                                    |
| 237 |                                                                                                    |
| 231 | N)SPC(S1-LEN(F\$(N)))" (CTRL                                                                                                    |
|     | 8) "REC\$(K%(I),N):NEXTN                                                                                                    |
|     | :REM*11                                                                                                    |
| 238 | PRINT" (CRSR DN) (CTRL 2) (CT                                                                                                    |
| 230 | L 9)N(COMD 6)(CTRL Ø)EXT(2                                                                                                    |
|     | PACEs) (CTRL 2) (CTRL 9) M (COM                                                                                                    |
|     | 6) (CTRL Ø) ODIFY (2 SPACES) (                                                                                                    |
|     | TRL 2) (CTRL 9) D (COMD 6) (CTR                                                                                                    |
|     | Ø)ELETE(2 SPACES)(CTRL 9)(                                                                                                    |
|     | TRL 2)E(CTRL Ø)(COMD 6)XIT(                                                                                                    |
|     | TRL 8)":GOSUB3Ø:IFA\$="E"THE                                                                                                    |
|     | 198 :REM*2                                                                                                    |
| 239 | IFA\$="M"THENGOSUB256:GOTO23                                                                                                    |
|     | :REM*                                                                                                    |
| 248 | IFA\$="D"THENGOSUB284:GOTO23                                                                                                    |
|     | :REM*11:                                                                                                    |
| 241 | NEXTI:I=J:GOTO198 :REM*6                                                                                                    |
| 242 |                                                                                                    |
| 244 | PRINT" (SHFT CLR) (COMD 6) MO                                                                                                    |
|     | IFY WHICH RECORD? ENTER (CT                                                                                                    |
|     | L 2){CTRL 9}#{CTRL Ø}{COMD<br>} OR {CTRL 2}{CTRL 9}A{COMD                                                                                                    |
|     | OR (CTRL 2)(CTRL 9)A(COMD                                                                                                    |
|     | 6) (CTRL Ø) LL (2 CRSR DNs) (CT                                                                                                    |
|     | L 8}" :REM*21                                                                                                    |
| 245 | INPUTMR\$:IFMR\$=D\$THEN68                                                                                                    |
|     | :REM*14                                                                                                    |
| 246 | FMR\$="A"THENMR\$=D\$:GOTO254                                                                                                    |
| 240 | :REM*3<br>3 I=VAL(MR\$):MR\$=D\$ :REM*24                                                                                                    |
| 248 | 1=VAL(MR\$):MR\$=D\$ :REM*24                                                                                                    |
| 25% | IFI>XTHENGOSUB348:GOTO244                                                                                                    |
| 255 | :REM*15                                                                                                    |
| 254 | FORI=1TOX:GOSUB256:PRINT"(C                                                                                                    |
| 254 | SR DN) {CTRL 9}{CTRL 2}N(CT                                                                                                    |
|     |                                                                                                    |
|     | L Ø \ \ \ \ \ \ \ \ \ \ \ \ \ \ \ \ \ \                                                                                                    |
|     | CTRL 2)E(COMD 6)(CTRL 0)XIT CTRL 8)":GOSUB30:IFA\$="E"TH                                                                                                    |
|     | N68 • PFM*24                                                                                                    |
| 255 | NEXTI:GOTO68 :REM*21                                                                                                    |
| 250 | PRINT" (SHFT CLR) (COMD 6) TO                                                                                                    |
| 230 | MODIFY RECORD #(CTRL 8)";1;                                                                                                    |
|     | (COMD 6), MAKE CHANGES"                                                                                                    |
|     | :REM*16                                                                                                    |
| 258 |                                                                                                    |
|     | LAYED, THEN {CTRL 2}{CTRL 9                                                                                                    |
|     | RETURN(CTRL Ø)(CRSR DN)(CTR                                                                                                    |
|     | 8}":FORN=1TOF :REM*17                                                                                                    |
|     |                                                                                                    |
|     |                                                                                                    |

| 26Ø        | PRINT" {COMD 6}"F\$(N)" {CTRL<br>8}":PRINT" {3 SPACEs}"; REC\$(K                        |
|------------|-----------------------------------------------------------------------------------------|
| 261        | %(I),N) :REM*61<br>IFLEN(REC\$(K%(I),N))>36THENP                                        |
| 262        | RINT"{CRSR UP}"; :REM*20<br>PRINT"{CRSR UP} ";:INPUTREC\$                               |
| 264        | (K%(I),N) :REM*161<br>IFLEN(REC\$(K%(I),N))>L%(N)TH                                     |
| 265        |                                                                                         |
| 266        | K%(I),N)=REC\$(K%(I-1),N)<br>:REM*38<br>IFREC\$(K%(I),N)=""THENREC\$(K                  |
| 266        | %(I),N)=">" :REM*127                                                                    |
| 267        | IFLEFT\$(REC\$(K*(I),N),1)=">" THENREC\$(K*(I),N)=">":REM*12 NEXTN:CK=1:RETURN :REM*161 |
| 270        | : :REM*247                                                                              |
| 272        | PRINT" (SHFT CLR) (COMD 6) DEL                                                          |
|            | ETE WHICH RECORD? ENTER (CTR                                                            |
|            | L 2) {CTRL 9}#{COMD 6}{CTRL Ø<br>} OR {CTRL 2}{CTRL 9}A{COMD                            |
|            | 6) (CTRL Ø) LL(2 CRSR DNs) (CTR                                                         |
| 274        | L 8)" :REM*181<br>INPUTDR\$:IFDR\$=D\$THEN68                                            |
|            | :REM*93                                                                                 |
| 276        | IFDR\$="A"THENDR\$=D\$:GOTO282                                                          |
| 278        | :REM*165<br>I=VAL(DR\$):DR\$=D\$:IFI>XTHENG                                             |
| 2,0        | OSUB348:GOTO274 :REM*1Ø1<br>GOSUB284:GOTO68 :REM*227                                    |
| 28ø        | GOSUB284:GOTO68 :REM*227                                                                |
| 282        | FORI=1TOX:GOSUB284:PRINT"{CR<br>SR DN} {CTRL 9}{CTRL 2}N{CTR                            |
|            | L Ø) (COMD 6) EXT OR (CTRL 9) (                                                         |
|            | CTRL 2)E{CTRL Ø}{COMD 6}XIT{                                                            |
|            | CTRL 8}":GOSUB3Ø:IFA\$="E"THE<br>N68 :REM*21                                            |
| 283        | NEXTI:GOTO68 :REM*24Ø                                                                   |
| 284        | PRINT" (SHFT CLR) (COMD 6) TO                                                           |
|            | DELETE RECORD NUMBER(CTRL 8)                                                            |
| 286        | ";1;"{COMD 6}, PRESS":REM*19<br>PRINT" {CTRL 2}{CTRL 9}SHIFT                            |
|            | {CTRL Ø} {CTRL 9}D{CTRL Ø}{C                                                            |
|            | OMD 6), PRESS {CTRL 2} {CTRL 9} SPACE BAR{CTRL \$\( \) {COMD 6}}                        |
|            | TO ADVANCE (CTRL 8) (CRSR DN)"                                                          |
| -          | :REM*123                                                                                |
| 288        | FORN=1TOF:PRINT"(COMD 6)"F\$(<br>N)SPC(S1-LEN(F\$(N)))" (CTRL                           |
|            | 8) "REC\$(K%(I),N):NEXTN                                                                |
| 204        | :REM*165<br>GOSUB3Ø:IFA\$="{SHFT D}"THEN2                                               |
| 29ø        | 94 :REM*1Ø7                                                                             |
|            | CK=1:RETURN :REM*181<br>PRINT"{2 CRSR DNs}DELETING R                                    |
| 234        | ECORD"; I: PRINT" { CRSR DN } { CTR                                                     |
|            | L 9) RECORDS MAY NOW BE OUT O                                                           |
| 296        | F ORDER" :REM*113<br>FORN=1TOF:REC\$(K%(I),N)=REC\$                                     |
|            | (X,N):REC\$(X,N)="":NEXTN                                                               |
| 200        | :REM*157                                                                                |
| 298        | FORJ=1TOX: IFK%(J)=XTHENK%(J)<br>= $K$ %(X): $K$ %(X)= $\emptyset$ :X=X-1:GOTO292       |
|            | :REM*69                                                                                 |
| 300        | NEXTJ :REM*137                                                                          |
| 3Ø2<br>3Ø4 | : :REM*23 PRINT"{SHFT CLR} {CTRL 9}{3                                                   |
| 5,         | SPACES   SORT RECORDS IN ASCEN                                                          |
|            | DING ORDER (3 SPACES) (CRSR DN) REM*157                                                 |
| 306        |                                                                                         |
|            | N;"{CTRL Ø} ";F\$(N):NEXTN                                                              |
| 240        | :REM*197 FORN=ØTO5:S(N)=Ø:NEXTN                                                         |
| 300        | :REM*197                                                                                |
| 31 Ø       | N=Ø:PRINT" (CRSR DN) (COMD 6)                                                           |
|            | ENTER {CTRL 9}{CTRL 2}Ø{CTRL 0}{COMD 6} TO EXIT FIELD SE                                |
|            | LECTION" :REM*123                                                                       |
| 312        | N=N+1:IFN=6THEN32Ø :REM*213                                                             |
|            |                                                                                         |

| 314        | PRINT" (COMD 6) # (CTRL 9) (CT<br>RL 2)"N" (COMD 6) (CTRL Ø) FIEL | 382 | T"RUN{CTRL 8}" :REM*119<br>POKE631,19:POKE632,13:POKE63              |
|------------|-------------------------------------------------------------------|-----|----------------------------------------------------------------------|
|            | D TO BE SORTED(CTRL 8)? Ø (4<br>CRSR LFs)";:INPUTS(N):IFS(1       |     | 3,13:POKE634,13:POKE635,13:P<br>OKE636,13 :REM*53                    |
| 216        | )=ØTHEN68 :REM*237                                                |     | POKE198,6:NEW:END :REM*153<br>:REM*113                               |
| 310        | IF(S(N)>F)OR(S(N)<Ø)THENPRIN T"{2 CRSR UPs}":GOTO314              | 392 | PRINT" (SHFT CLR) (CRSR DN) (C                                       |
| 210        | :REM*163                                                          |     | OMD 3}{CTRL 9}THIS WILL DEST                                         |
|            | IFS(N) <> ØTHEN312 :REM*27<br>PRINT" {CRSR DN} SORTING"           |     | ROY THE FILE IN MEMORY! (CTRL<br>8)":REM*183                         |
| 222        | :REM*221                                                          | 396 | PRINT" (2 CRSR DNs) (COMD 6) S                                       |
| 322        | L=R+1:SYS51526,L,X,F,S(1),S(<br>2),S(3),S(4),S(5),S(0),REC\$(     |     | AVE THE FILE FIRST? {CTRL 2} {CTRL 9}Y{COMD 6}(CTRL Ø) OR            |
| 224        | 1,S(1)) :REM*235                                                  |     | (COMD 3) (CTRL 9) N(CTRL 8) (C                                       |
| 324        | FORI=1TOX:K%(I)=I:NEXT<br>:REM*45                                 |     | TRL Ø)":GOSUB3Ø:RETURN :REM*47                                       |
| 326        | CK=1:GOTO68 :REM*249                                              | 400 | : :REM*121<br>PRINT"(SHFT CLR)(CRSR DN)(CO                           |
|            | : :REM*54 PRINT" (SHFT CLR) (2 CRSR DNs)                          | 402 | MD 3) THIS WILL ERASE THE DI                                         |
|            | {COMD 3}{CTRL 9}YOU HAVE NO<br>T SAVED YOUR CHANGES!{CTRL 8       | 142 | SK!{CTRL 8}" :REM*5 PRINT"{CRSR DN}{COMD 6} ARE                      |
|            | }" :REM*71                                                        | 403 | YOU SURE? (COMD 3) (CTRL 9) Y(                                       |
| 336        | PRINT" {2 CRSR DNs} {COMD 6} D<br>O YOU REALLY WANT TO OUIT? {    |     | CTRL 0 (COMD 6) OR (CTRL 2) (CTRL 9) N(CTRL 0) (CTRL 8)              |
|            | COMD 3){CTRL 9}Y{COMD 6}{CTR                                      |     | :REM*162                                                             |
|            | L Ø) OR {CTRL 2}{CTRL 9}N{CT<br>RL Ø}{CTRL 8} :REM*1Ø3            | 404 | GOSUB3Ø:IFA\$="N"THEN68<br>:REM*119                                  |
| 338        | GOSUB3Ø:IFA\$="Y" THEN344                                         |     | IFA\$<>"Y"THEN68 :REM*119                                            |
| 314        | :REM*253<br>GOTO68 :REM*177                                       | 407 | PRINT" (CRSR DN) (COMD 6) PRES<br>S (CTRL 2) (CTRL 9) RETURN (CTR    |
| 342        | IFCK<>ØTHEN334 :REM*2Ø1                                           |     | L Ø) (COMD 6) WITHOUT AN ENTR                                        |
| 344        | PRINT" (SHFT CLR) (2 CRSR DNs) DATAFILE TERMINATED": END          | 408 | Y TO EXIT{CTRL 8}" :REM*90<br>INPUT"{CRSR DN} (CTRL 9)DISK           |
|            | :REM*2Ø7                                                          | 100 | NAME, ID (CTRL Ø)"; HN\$, ID\$: IF                                   |
| 346        | : :REM*67 PRINT" {COMD 3}NO SUCH RECOR                            | 410 | HN\$=D\$THEN68 :REM*125<br>OPEN15,8,15:PRINT#15,"NEWØ:"              |
| 340        | D EXISTS (CTRL 8)": RETURN                                        |     | +HN\$+","+ID\$:GOSUB414:IFET=8                                       |
| 350        | :REM*215<br>IFR>ØTHENRETURN :REM*115                              | 411 | THEN462 :REM*29<br>CLOSE15:GOTO462 :REM*9Ø                           |
|            | PRINT" (HOME) {COMD 3} {CTRL 9                                    | 412 | : :REM*133                                                           |
|            | ){4 SPACEs}NO RECORDS OR FIL<br>ES IN MEMORY{5 SPACEs}{CTRL       | 414 | INPUT#15, EN, EM\$, ET, ES: IF (EN < 20) OR (EN=62) THENET=0: RETURN |
|            | 8) {CTRL Ø}" :REM*227                                             | 11. | :REM*69<br>PRINT"{CRSR DN} {CTRL 9}{COM                              |
|            | FORI=1TO5ØØ:NEXTI:FL=1:RETUR<br>N :REM*88                         | 416 | D 3)DISK ERROR (CTRL Ø) "EN" (C                                      |
|            | IFX>ØTHENRETURN :REM*167                                          |     | RSR LF), "EM\$", "ET" (CRSR LF) , "ES" (CTRL 8) ": ET=8 : REM*111    |
| 355<br>356 | GOSUB352:RETURN :REM*164<br>:REM*77                               | 418 | PRINT" (CRSR DN) (COMD 6) PRES                                       |
| 358        | IFCK<>ØTHENGOSUB394:IFA\$<>"N "THEN68 :REM*143                    |     | S (CTRL 2) (CTRL 9) ANY KEY (CT<br>RL 0) (COMD 6) TO RETURN TO M     |
| 36Ø        | PRINT" (SHFT CLR) (CTRL 9) (4                                     |     | ENU{CTRL 8}":GOSUB3Ø:CLOSE5:                                         |
|            | SPACES)TRANSFER TO PRINTING<br>PROGRAMS (5 SPACES)" :REM*29       | 420 | CLOSE15:RETURN :REM*131<br>: REM*141                                 |
| 362        | PRINT" (CRSR DN) (COMD 6) PUT (                                   |     | PRINT" {SHFT CLR}":@"\$":PRINT                                       |
|            | CTRL 8 DATAFILE (COMD 6) DISK<br>IN DRIVE, TRANSFER TO:"          |     | TAB(25)"PRESS {CTRL 2}(CTRL 9)ANY KEY{CTRL Ø}(COMD 6)":G             |
|            | :REM*27                                                           |     | OSUB3Ø:RETURN :REM*97                                                |
| 364        | PRINTTAB(6)"{CRSR DN}{CTRL 9}<br>}{CTRL 2}P{CTRL Ø}{CTRL 8} D     | 46Ø | : :REM*181 PRINT" (SHFT CLR) (CTRL 8) (CT                            |
|            | FPRINT{2 SPACEs}{COMD 6}REPO                                      |     | RL 9) (9 SPACES) DISK COMMANDS                                       |
| 366        | RTS-LABELS-LISTS" :REM*157 PRINTTAB(6)"{CRSR DN}{CTRL 9           | 464 | MENU{11 SPACES}" :REM*131<br>PRINTTAB(11)"{CRSR DN}{CTRL             |
|            | ){CTRL 2}C{CTRL Ø}{CTRL 8} D<br>FCALC(3 SPACES){COMD 6}CALCU      |     | 9) (CTRL 2) \$ (COMD 6) (CTRL Ø)                                     |
|            | LATED REPORTS" :REM*133                                           | 466 | PRINTTAB(11)"(CRSR DN)(CTRL                                          |
| 368        | PRINTTAB(6)"{CRSR DN}{CTRL 9}<br>}{CTRL 2}E{CTRL Ø}{COMD 6}XI     |     | 9) (CTRL 2) F (COMD 6) (CTRL Ø) O<br>RMAT A BLANK DISK : REM*59      |
|            | T TO MAIN MENU (CTRL 8)                                           | 468 | RMAT A BLANK DISK :REM*59 PRINTTAB(11)"{CRSR DN}{CTRL                |
| 370        | PRINT" (CRSR DN) (CTRL 9) (6 S                                    |     | 9) (CTRL 2) S (COMD 6) (CTRL 0) C<br>RATCH A SEO FILE : REM*217      |
| 31.10      | PACES PRESS THE APPROPRIATE                                       | 47Ø | PRINTTAB(11)"(CRSR DN)(CTRL                                          |
| 372        | KEY(7 SPACES)" :REM*23<br>GOSUB3Ø:IFA\$="E"THEN68                 |     | 9) (CTRL 2)R(COMD 6) (CTRL Ø)E<br>NAME A SEQ FILE :REM*23            |
|            | :REM*15                                                           | 471 | PRINTTAB(11)"(CRSR DN)(CTRL                                          |
| 374        | IFA\$="C"THENPRINT"{SHFT CLR} (CTRL 1)LOAD"CHR\$(34)"DFCALC       |     | 9)(CTRL 2)V(COMD 6)(CTRL Ø)A<br>LIDATE A DISK :REM*Ø                 |
| 25.6       | "CHR\$(34)",8":GOTO380:REM*63                                     | 472 | PRINTTAB(11)"(CRSR DN)(CTRL                                          |
| 376        | IFA\$="P"THENPRINT"(SHFT CLR) (CTRL 1)LOAD"CHR\$(34)"DFPRIN       |     | 9){CTRL 2}E{COMD 6}{CTRL Ø}X IT TO MAIN MENU{CTRL 8}                 |
|            | T"CHR\$(34)",8":GOTO380                                           | 474 | :REM*49                                                              |
| 378        | GOSUB6Ø2:GOTO372 :REM*1Ø5                                         | 4/4 | PRINT" (CRSR DN) (CTRL 9) (6 S<br>PACES) PRESS THE APPROPRIATE       |
| 38ø        | PRINT:PRINT:PRINT:PRINT                                           |     | → Telephone                                                          |
|            |                                                                   |     |                                                                      |

KEY {7 SPACEs}" :REM\*127 GOSUB3Ø:MR\$=D\$:DR\$=D\$:IFA\$=" \$"ORA\$="4"THENGOSUB422:GOTO4 62 :REM\*199 IFA\$="F"THEN4Ø2 478 :REM\*67 480 IFA\$="S"THENGOSUB498:GOTO488 :REM\*159 482 IFA\$="E"THEN68 :REM\*233 483 IFA\$="V"THENGOTO5ØØ :REM\*18Ø 484 IFA\$="R"THENGOSUB498:GOTO493 :REM\*17 486 GOSUB6Ø2:GOTO476 :REM\*229 488 INPUT" (CRSR DN) (COMD 6) (CTR L 9) SCRATCH FILE NAME (CTRL 8) {CTRL Ø}"; DR\$: IFDR\$=D\$THEN :REM\*95 462 OPEN15,8,15:OPEN5,8,5,"Ø:"+D R\$+",S,R":GOSUB414:IFET=8THE N462 :REM\*241 492 CLOSE5:PRINT#15,"SØ:"+DR\$:CL OSE15:GOTO462 :REM\*167 INPUT" [CRSR DN] [COMD 6] [CTR 493 L 9) RENAME OLD FILE {CTRL 8} {CTRL Ø}";DR\$:IFDR\$=D\$THEN46

:REM\*68 494 INPUT" (CRSR DN) (COMD 6) (CTR L 9) {4 SPACES} TO NEW FILE {C TRL Ø) (CTRL 8)"; MR\$: IFMR\$=D\$ THEN462 :REM\*9 OPEN15,8,15:OPEN5,8,5,"Ø:"+D R\$+",S,R":GOSUB414:IFET=8THE N462 :REM\*246

CLOSE5:PRINT#15,"RØ:"+MR\$+"= +DR\$:OPEN5,8,5:GOSUB414:IFE T=8THEN462 :REM\*119 497 CLOSE5:CLOSE15:GOTO462 :REM\*176

498 PRINT" (SHFT CLR) (COMD 6) ENT

ER FILE NAMES EXACTLY AS SHO WN" :REM\*105 :REM\*105 499 PRINT" ON THE DIRECTORY, EX: {CTRL 8} DF] MAIL LIST{CRSR DN}{CTRL 8}":@"\$Ø:\*=S":RETUR :REM\*136

500 PRINT" (SHFT CLR)": @"\$":PRINT (COMD 6) VALIDATE THIS DISK? {CTRL 9}{CTRL 2}Y{CTRL Ø}{C OMD 6)ES OR {CTRL 9}{CTRL 2} N{CTRL Ø}{COMD 6}0":GOSUB3Ø

:REM\*225 502 IFA\$ <> "Y"THEN 462 :REM\*237 504 @"VØ":GOTO462 :REM\*123

:REM\*227 506 : 600 FORE=0TO24:POKE54272+E,0:NEX T:POKE54296,15:RETURN:REM\*46

6Ø2 POKE54277,58:POKE54278,16:PO KE54273,35:POKE54272,134 :REM\*246

6Ø4 POKE54276,33:FORE=1TO1ØØ:NEX T:POKE54276,16:RETURN

:REM\*11Ø

# **Listing 2.** SSort Program Generator.

10 REM WRITTEN BY DAVID PETERSON (C)1986 MICHAELSOFT :REM\*216

20 PRINT" (SHFT CLR) (CTRL 2) SSORT PROGRAM GENERATOR" :REM\*92

30 PRINT" (CTRL 4) INSERT DISK & P RESS {CTRL 9}RETURN{CTRL Ø} W HEN READY" :REM\*196

4Ø GETA\$: IFA\$ (> CHR\$ (13) THEN 4Ø :REM\*44

50 OPEN2, 8, 2, "DP] SSORT, P, W": GOS UB150 :REM\*114

6Ø PRINT#2, CHR\$ (7Ø) CHR\$ (2Ø1); :REM\*186 70 CK=0:FORI=1TO160:READA:CK=CK+ A: PRINT#2, CHR\$(A); : NEXTI

:REM\*132 80 CK=0:FORI=1TO160:READA:CK=CK+ A: PRINT#2, CHR\$(A);:NEXTI :REM\*142

9Ø CK=Ø:FORI=1TO16Ø:READA:CK=CK+ A: PRINT#2, CHR\$(A); : NEXTI

:REM\*152 100 CK=0:FORI=1TO160:READA:CK=CK +A:PRINT#2,CHR\$(A);:NEXTI

:REM\*162 11Ø CK=Ø:FORI=1TO57:READA:CK=CK+ A:PRINT#2,CHR\$(A);:NEXTI

:REM\*148 13Ø CLOSE15:CLOSE2:PRINT TAB(9)" (COMD 7)DP] SSORT CREATED":P RINT: PRINT TAB (10): END

:REM\*222 140 CLOSE2: CLOSE15: OPEN15,8,15," SØ:DP] SSORT":CLOSE15:END :REM\*84

15Ø CLOSE15:OPEN15,8,15:INPUT#15 ,E,E\$,T,S:IFE=ØTHENRETURN

:REM\*206 160 PRINT"DISK ERROR"E": "E\$;T;S :REM\*200

170 CLOSE15:OPEN15,8,15,"IØ:":CL OSE15: END :REM\*248

18Ø DATA 32,253,174,32,158,173,3 2,247,183,165,20,141,228,203 :REM\*246 ,165,21 19Ø DATA 141,229,203,238,228,203

,173,228,203,208,3,238,229,2 Ø3,141,226 :REM\*26

200 DATA 203,173,229,203,141,227 ,203,160,2,24,173,226,203,10

1000\*

PLUS 1080 COLOR MONITOR

C.P.U. IS REFURBISHED — FULL 90 DAY PARTS AND LABOR WARRANTY FROM COMMODORE. NEW AMIGA 1000s ALSO AVAILABLE. C.P.U. AND MONITOR ALSO SOLD SEPARATELY

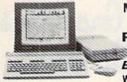

**NEW LOW PRICES** 64 • 128 PACKAGES

Call Us Before You Buy! We Want Your Business

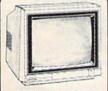

Panasonic 4 6 1

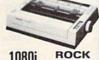

RGB from \*199.95

1080i BOTTOM 1091i PRICING

MicroComputer Services 800-433-7756

In Michigan (313) 427-0267 INFO & CUSTOMER SERVICE - [313] 427-0267 HOURS: MON - SAT 10:00 A.M. - 8:00 P.M. 12864 Farmington, Livonia, MI 48150

SCHOOL P.O.'s ACCEPTED

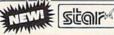

**Rock Bottom Pricing! On All Star Printers** 

Canon PJ-1080A **COLOR INK JET** 249<sup>95</sup> LIMITED QUANTITY

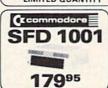

1200 FROM

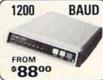

PRINTERS

SEIKOSHA SP-1000VC

COMMODORE READY \$164<sup>95</sup>

NEAR LETTER QUALITY 100 CPS . SHEET FEEDER

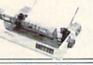

100 up 50-99 DS/DD . . . . . . . . .55 3½ DS/DD (BULK) . 1.80 2.00

LIFETIME WARRANTY • LABELS WRITE PROTECTS • PACKAGED

Ccommodore 64 EDUCATOR FAR BELOW DEALER COST

RETAIL 499.95

REGULAR DEALER COST 325.00

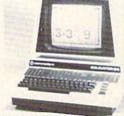

• 100% C-64 Compatible

Built in Hi-Res Green Monitor

 Heavy duty power supply and sturdy case

 All units completely refurbished with full 90 day warranty

\$199.95

DEALER PRICING AVAILABLE ATTENTION SCHOOLS - BIG SPECIALS ON PET/CBM

#### ACCESSORIES

MAIL ORDER ONLY MC/VISA/C.O.D.

1670 . . . . . Call Tax Program .... Call

PWR Supply ... 29.95 Okimate Color . . Call

Please include phone number. Dealer Inquiries Invited. All prices discounted for cash or check, add 3% for MC/VISA. Shipping: Printers \$10.00, Educator \$20.00. Disks \$6.00 per 100, (West Coast add \$2.00 per order). Add \$3.00 for C.O.D. Reduced shipping for large quantities Returns are for Exchange/Repair only. Prices and availability subject to change without notice. ALL MERCHANDISE CARRIES **MANUFACTURERS WARRANTY** 

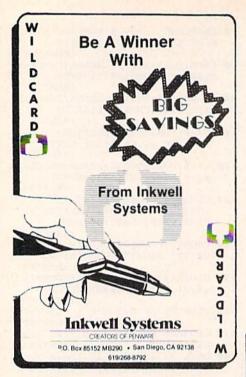

#### Listing 2 continued.

| Listi | ng 2 continuea.                                   |
|-------|---------------------------------------------------|
|       | 9,228,203 :REM*4                                  |
| 210   | DATA 141,226,203,173,227,203                      |
| 210   |                                                   |
|       | ,109,229,203,141,227,203,136                      |
|       | ,208,234 :REM*162                                 |
| 220   | DATA 32,253,174,32,158,173,3                      |
|       | 2,247,183,165,20,141,228,203                      |
|       | ,165,21 :REM*3Ø                                   |
| 230   | DATA 141,229,203,56,173,228,                      |
|       | 203,233,1,141,228,203,173,22                      |
|       | 9,203,233 :REM*110                                |
| 240   | DATA Ø,141,229,203,32,253,17                      |
|       | 4,32,158,173,32,247,183,165,                      |
|       | 24 141 224                                        |
| 254   | 20,141,230 :REM*64                                |
| 250   | DATA 203,165,21,141,231,203,                      |
|       | 162,0,232,142,240,203,32,253                      |
|       | ,174,32 :REM*142                                  |
| 260   | DATA 158,173,32,247,183,165,                      |
|       | 20,174,240,203,157,233,203,2                      |
|       | 24,6,208 :REM*77                                  |
| 270   | DATA 231,173,234,203,141,233                      |
|       | ,203,169,1,141,232,203,32,25                      |
|       | 3 174 32 • PFM*119                                |
| 280   | 3,174,32 :REM*119<br>DATA 158,173,165,71,141,248, |
| 200   | 242 141 254 242 165 72 141 2                      |
|       | 203,141,230,203,103,12,141,2                      |
|       | 49,203,141 :REM*101                               |
| 290   | DATA 251,203,160,3,24,173,25                      |
|       | 0,203,109,228,203,141,250,20                      |
|       | 3,173,251 :REM*123                                |
| 300   |                                                   |
|       | ,203,136,208,234,173,248,203                      |
|       | ,133,8Ø :REM*1Ø3                                  |
| 31 Ø  | DATA 133,82,173,249,203,133,                      |
|       | 81,133,83,173,250,203,133,78                      |
|       | ,173,251 :REM*1Ø5                                 |
| 320   | DATA 203,133,79,173,228,203,                      |
| 320   | 141,252,203,173,229,203,141,                      |
|       |                                                   |
| 224   | 253,203,24 :REM*61                                |
| 33Ø   | DATA 110,253,203,110,252,203                      |
|       | ,32,168,202,176,1,96,160,3,2                      |
|       | 4,165,82 :REM*93                                  |
| 340   | DATA 109,252,203,133,82,165,                      |
|       | 83,109,253,203,133,83,136,20                      |
|       | 8,238,169 :REM*77                                 |
| 35Ø   | DATA Ø,141,254,203,32,192,20                      |
|       | 2,32,181,202,32,214,202,176,                      |
|       | 8,32,240 :REM*245                                 |
| 36Ø   | DATA 202,169,1,141,254,203,3                      |
| 200   |                                                   |
|       | 2,203,202,144,25,173,248,203                      |
|       | ,133,8Ø :REM*55                                   |

37Ø DATA 133,82,173,249,203,133, 81,133,83,173,254,203,240,3, 76,65,202 :REM\*89 380 DATA 76,52,202,24,165,80,105 ,3,133,80,165,81,105,0,133,8 1,24,165 39Ø DATA 82,105,3,133,82,165,83, 105,0,133,83,76,90,202,173,2 53,203,201 :REM\*87 400 DATA 0,208,5,173,252,203,201 ,1,96,160,2,177,82,153,2,0,1 36,16,248 :REM\*29 410 DATA 96,160,2,177,80,153,139 ,0,136,16,248,96,165,83,197, 79,208,4 :REM\*173 420 DATA 165,82,197,78,96,160,25 5,200,196,2,176,11,196,139,1 76,6,177,3 :REM\*195 430 DATA 209,140,240,241,96,196, 139,176,1,96,76,135,203,32,9 3,203,32 :REM\*69 440 DATA 53,203,174,230,203,160, 2,177,82,153,245,2Ø3,177,8Ø, 145.82.185 :REM\*137

45Ø DATA 245,2Ø3,145,8Ø,136,16,2

145,82,185

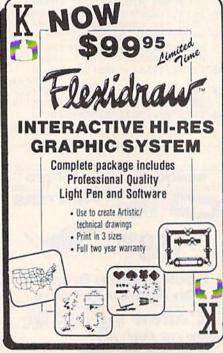

39,32,22,203,202,208,231,32, 114,203,96 :REM\*85 460 DATA 24,165,80,109,226,203,1 33,80,165,81,109,227,203,133 ,81,24,165 :REM\*131 47Ø DATA 82,109,226,203,133,82,1 65,83,109,227,203,133,83,96, 172,233 :REM\*3 480 DATA 203,136,240,33,56,165,8 0,237,226,203,133,80,165,81, 237,227 :REM\*175 490 DATA 203,133,81,56,165,82,23 7,226,203,133,82,165,83,237, 227,203 :REM\*201 500 DATA 133,83,136,208,223,96,1 65,80,141,241,203,165,81,141 ,242,203 :REM\*67 DATA 165,82,141,243,203,165,83,141,244,203,96,173,241,20 510 DATA 3,133,80 :REM\*7 520 DATA 173,242,203,133,81,173, 243,203,133,82,173,244,203,1 33,83,96 :REM\*200 530 DATA 238,232,203,172,232,203

,192,3,176,3,32,93,203,192,3

,144,2,104 :REM\*40 540 DATA 104,185,233,203,240,34, :REM\*40 32,53,203,172,232,203,185,23 3,203,141 :REM\*152 550 DATA 233,203,32,201,203,32,1

81,202,32,192,202,32,214,202 ,176,8,32 :REM\*218

560 DATA 214,203,32,114,203,24,9 6,32,214,203,32,114,203,56,9 6,172,233 :REM\*160

57Ø DATA 203,136,240,6,32,22,203 ,136,208,250,96,160,1,140,23 2,203,185 :REM\*96

580 DATA 233,203,141,233,203,96, 0,0,0,0,0,0,0,0,0,0,0,0,0,0,0,0 :REM\*146 0,0,0,0,0

590 DATA 0,0,0,0,0,0,0,0,0,0 :REM\*252

# Listing 3. DOS 5.1 Installer program.

10 REM INSTALLS DOS 5.1 ON DATAF ILE 3.6 DISKS :REM\*20 2Ø IFFL>ØTHEN7Ø :REM\*23Ø

PRINT" (COMD 6) (SHFT CLR) INSE RT 1541 DEMO DISK OR ANY DISK :REM\*170 THAT

40 PRINT" (CRSR DN) CONTAINS (CTR L 9) (CTRL 8) DOS 5.1 (COMD 6) (C TRL 0) IN DISK DRIVE.":REM\*76 50 PRINT"(CRSR DN) PRESS (CTRL 9

}{CTRL 2}ANY KEY{CTRL Ø}{COMD 6) WHEN READY :REM\*1Ø4 6Ø GOSUB15Ø

:REM\*86 IFFL=ØTHENFL=1:LOAD"DOS 5.1" 70 :REM\*172 8,1

80 IFFL=1THENSYS52224 :REM\*246 90 PRINT"(CRSR DN) INSERT DATAFI LE DISK IN DRIVE":REM\*138 100 PRINT"(CRSR DN) PRESS (CTRL

2) {CTRL 9} ANY KEY{CTRL Ø}{CO MD 6} WHEN READY" :REM\*242

11Ø GOSUB15Ø :REM\*136 12Ø POKE43,255:POKE44,2Ø3:POKE45 \*REM\*244

90:POKE46,207 13Ø SAVE"DP] DOS5.1",8,1:REM\*112 POKE43,1:POKE44,8:POKE46,8:N

:REM\*24 15Ø GETAS: IFAS=""THEN15Ø : REM\*92

16Ø RETURN :REM\*218

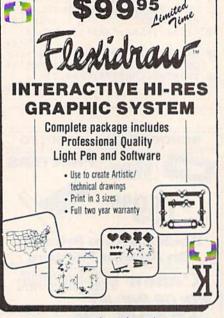

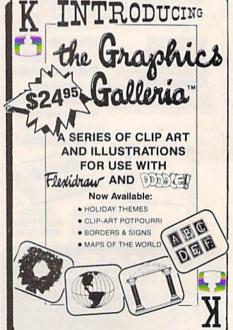

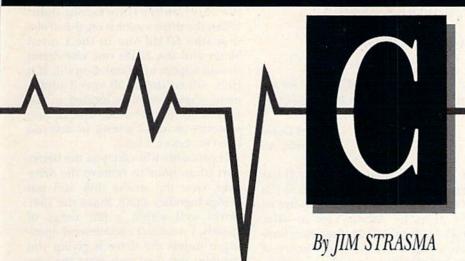

Do you have a problem or question about your Commodore computer? Commodore Clinic can help. Just send your question on a postcard (limit one question per card) to:

> Jim Strasma Commodore Clinic PO Box 6100 Macomb, IL 61455

Queries are answered only through this column, and, due to the volume of mail, only questions likely to appeal to the majority of our readers can be published.

# HARDWARE

Q: Is it possible to connect a hard disk drive to the C-128? If so, where could I find one at a reasonable price?

> Jeff Miller Midland, VA

A: Xetec (Salina, KS) has announced a 20-megabyte hard disk drive for the C-64 and C-128. It should be available as you read this for \$895. According to a friend with a prototype, the drive plugs into the computer via Fiscal Information's Lt. Kernal cartridge, allowing it to run several times faster than if it were connected to the serial bus. Also, CSI (Melbourne, FL) is marketing a 10-megabyte hard disk drive for \$995.

Hard disk drives are also slated from ICT (Frederick, MD; \$895, 10megabyte; \$995, 20-megabyte), ICT (Grants Pass, OR; \$895, 10-megabyte) and Progressive Peripherals and Software (Denver, CO; \$899.95,

10-megabyte).

Q: When is Commodore going to come out with a lap-top computer? I heard they were working on one four years ago. Did they give up?

> Rowena Horr Topeka, KS

A: I believe the answer is yes, although you can never be entirely sure about such things with Commodore. Two years ago the lap-top prototype was almost ready for production, but the bloom was already off the rose as far as lap-top sales were concerned. As good as the lap-top was, it wasn't completely compatible with the C-64. The financial woes that followed made release of the lap-top even less

Many Commodore owners have had good luck using Tandy lap-tops as mobile accessories to the C-64 and C-128, connecting them via the built-in modem or RS-232 port. (See "Hook Up to a Portable" in this issue.)

Q: Where can I buy a one-slot expansion board-just an adapter-that will plug directly into the game port so that game cartridges can plug into it and not the port itself? If I can't buy one, how would I go about making one?

> Robert Desko Endicott, NY

A: Value-Soft of Portland, Oregon, has advertised what you want in recent issues of RUN. The product is called 'LBow and sells for about \$30.

O: My husband is deaf, and we use a 45baud teletype (a modified model 15) to com-

municate over the telephone with other deaf persons. We would like to set up one of our VICs as a TDD (Teletype Device for the Deaf). A \$349 modem available from Krown Research of Los Angeles automatically recognizes an incoming call as either 45-baud Baudot code or 300-baud ASCII code and adjusts accordingly. It can connect to the VIC via an RS-232 port. Do you know of any way to achieve the same thing at a more affordable price?

> Janet Barker Ogden, UT

A: I'm afraid it would be cheaper to buy a VIC and a VICModem for several friends than to buy one \$349 modem plus the necessary RS-232 interface. I've seen VICs sell for as little as \$30 each and VICModems offered free with subscriptions to telecommunications services. I suggest that you consider those as alternatives to a TDD.

Although I'm glad to learn of the Krown TDD, it seems to be time for all of us, deaf and otherwise, to use standard modems, both to take advantage of the lower prices allowed by mass production and to communicate with many more people than those who have TDDs.

Q: Where would I get a tractor feed for the Commodore 6400 printer?

> Gary Edwards Coeur d'Alene, ID

A: The 6400 is nearly the same mechanically as a C. Itoh Starwriter, the F10-40, and uses the same tractor feed. Any C. Itoh dealer should be able to order one for you.

### WE WON'T PAY YOUR TAXES!

But TAX MASTER will help you compute them more QUICKLY and EASILY. Be the Master of your Income Taxes with TAX MASTER, now available for your 1986 Federal Income Taxes for the C64/C128 with single. twin, or dual disk drive and optional printer.

- FORMS 1040, 4562, & Schedules A,B,C,D,E, and F.
- PERFORMS all arithmetic CORRECTLY
- . EASY CHANGE of any entry, with easy RECALCU-LATION of the entire form.
- TRANSFERS numbers between forms.
- . CALCULATES your taxes and REFUND. Tax tables are included.
- . SAVES all your data to disk for future changes.
- PRINTS the data from each form.
- . DISCOUNT coupon toward the purchase of next year's updated program.

TAX MASTER .... (DISK ONLY) .... ONLY \$30.00

### TIRED OF SWITCHING CABLES?

VIDEO MASTER 128 provides continuous 80 column color (RGBI), 80 column monochrome, and audio out. Switch between 80 column monochrome and 40 column color for composite monitor. Use up to 4 monitors at once! Includes composite cable. VIDEO MASTER 128 ..... for Commodore 128 ..... \$39.95

# FED UP WITH SYNTAX ERRORS?

HELP MASTER 64 provides Instant On-Line Help screens for all 69 BASIC commands when you need them. Takes no BASIC RAM. No interference with loading, saving, editing, or running BASIC programs. Includes 368 page reference manual, more. HELP MASTER 64 ..... \$24.95

#### OTHER MASTER SOFTWARE ITEMS

| \$24.95   |
|-----------|
| \$5.95    |
| 1 \$34.95 |
| \$15.00   |
| \$ 9.00   |
| \$21.00   |
| \$ 8.00   |
|           |

Send for Free Catalog

MARTER 6 Hillery Ct. Randallstown, MD 21133

(301) 922-2962

All prices in US Dollars. Surface shipping in US & Canada is included. Poreign orders and 15 Canada is not cluded. Foreign orders and 15 Canada POSTAL money order. Maryland residents and 5% tax.

VISA

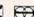

Circle 136 on Reader Service card.

# DISKASSIST

the poor mans hard disk its an inexpensive, fun to use accessory that enhances multiple disk operations.

DISKASSIST gently holds your disks upright, in full view, so that you can quickly remove and re-insert disks as needed. The empty envelope remains in the slot. One hand minipulation, No more sorting through a pile of disks laying flat on the desk. Great for word processing, bulliten boarding, copy sessions for mating, etc. Novice or hacker, you'll like the DISKASSIST. An artful gift.

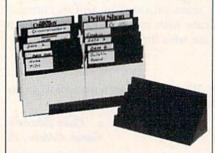

To order send check or money order for \$8.50 each plus \$1.50 for shipping to DISKASSIST • 4909 Daniel Drive • Crystal Lake, IL 60014 (II res. please add 7% sales tax) Max. Shipping charge \$3.00.

# Commodore Clinic

# SOFTWARE

Q: Does Ashton-Tate make dBase for the C-64? If not, is there a program like or better than dBase II or III for the C-64?

> Robert Goyer Huntsville, AL

A: The CP/M version of dBase II has been used successfully on the C-128 in CP/M mode, but I'm not aware of any plans by Ashton-Tate to offer products for the C-64. Precision Software's Superbase 64 offers many of the same features, including multiple related files and a command language. This program has been popular with Commodore owners for several years.

Q: The local chapter of The Lupus Foundation keeps membership records using Superbase on the C-64. As our membership rolls grow, we are running out of disk storage space. We could split the file, but there are times when we want to sort it in its entirety. Ideally, we would like to expand our storage space through a change or addition in software or hardware. Are there any solutions?

> William T. Blake Louisville, KY

A: You might be an ideal candidate for one of the hard disk drives mentioned above. My friend with the Xetec prototype has used it with Superbase, and 20 megabytes of storage should be adequate for all your needs. Be sure to test Superbase on the hard disk drives before buying.

# REPAIRS

Q: My 1541 disk drive is slower than the specified speed of the drive. Can I repair my drive so it will spin at the regular speed?

> Ryan Wong Alhambra, CA

A: First, how did you discover that the drive speed is incorrect? At least one well-known speed-measuring program was itself incorrect when it was first released. The best way to be sure of the drive speed is by looking at the strobe disk (on the bottom of the drive inside the case) under fluorescent light. When the drive motor is on, the strobe disk (the 60-Hz one in the United States and the 50-Hz one elsewhere) should appear to be standing still. If it isn't, adjust the small speed-adjustment screw, which is located in the small hole near the strobe disk. Be sure to notice its initial setting, in case you need to restore it later.

It probably will take you the better part of an hour to remove the drive case, view the strobe disk and put things together again. Since the 1541 works well within a fair range of speeds, I wouldn't recommend opening it unless the drive is giving you trouble, and then only after the warranty has expired.

Q: I have a C-128 and a 1571 disk drive. When I format one side of a disk, everything works fine, but when I format the flip side, the first side doesn't work. What's wrong? I've changed 1571s twice, but I still have the same problem.

> Rene Del Valle Queens, NY

A: The "problem" is that the 1571 is already a double-sided drive and automatically formats both sides of the disk at the same time. The popular trick of cutting an extra hole in a disk to format its flip side is unnecessary on a 1571. Each time you flip the disk and reformat, you're destroying what you've already done on the first side.

Q: My 1541 drive won't auto-initialize. I've had it repaired three times for assorted problems, but the only trouble now seems to be the initializing. I can load a directory when the drive is first turned on, but if I replace it and try to load a directory, I get a File Not Found message. I've learned to work around the problem, but it's annoying to have to initialize each time. Do you have any suggestions?

> Paul Whomsley Prospect Park, PA

A: One common cause of your problem is dust or other debris covering the 1541's light sensor, used to recognize the insertion of a new disk. This makes it impossible to save any new programs or files to your disks, or even to format a new disk.

Try formatting a disk. If you can't, clean the sensor, located inside the

drive at the spot normally occupied by the write-protect notch on a disk. If that doesn't solve the problem, check to be sure the wires from the sensor are plugged in properly. If they are, the sensor itself or the 6526 I/O chip that controls it might be defective. These also are the prime suspects if you can still format disks and save programs.

# PROGRAMMING

Q: How do I put more than one program on a disk? For instance, sometimes I type a program from RUN one month and want to save another program on the same disk the next month. How can I do this without erasing the first program?

> S. Galatowitsch Saint Paul, MN

A: Unlike cassettes, which can easily erase an existing program when you save a new one on the same cassette, disks make it both easy to save a second program on the same disk and difficult to erase earlier programs without intending to.

Starting from a blank, formatted disk, you can save your first program

with the command:

SAVE "0:NAMEONE".8

When you type in another program, save it with the command:

SAVE "0:NAMETWO".8

The only thing that changes is the program name, which must be different for each program on a disk. Even if you forget and attempt to reuse a name, the error light on the disk drive will begin flashing to tell you to try a different name.

Q: I'm considering purchasing another 1571 disk drive, but I can't find any information on how to use two disk drives with copy-protected software. I don't want to buy another 1571 and then discover that I can't use the second drive because the device number within the program can't be changed.

> Cheryl Mansfield-Egans Kingwood, TX

A: As you might already know, changing the device number of a 1571 drive is simply a matter of flipping a small switch on the back of the drive. C-128 Basic programs that can be modified are easy to adapt for use with added drives. For example, you can add the phrase ON U(9) to the end of disk commands intended for

Copy-protected programs present a special challenge. Instead of trying to adapt these yourself, simply limit your purchases to programs that explicitly support multiple disk units. Such programs are becoming more and more common as Commodore owners expand their systems. Fortunately, CP/M programs, the ones most likely to require two disk drives, also are the least likely to be copy protected.

# UPDATE

Update: A few months ago in Telecomputing Workshop (September 1986, p. 90), David Bradley noted that he had not found anything to protect modems from voltage surges on the phone line. The Philips EMF-232 protects your modem, while the EMF-315 protects the power line. Both are available from any Philips ECG distributor.

> A. Hughes Williamsport, PA

A: I installed the EMF-232 phone line surge suppressor and EMF-315 power line noise and surge suppressor by inserting them into a properly grounded outlet and connecting them to my computer system.

The EMF-315 has three particularly useful features: a monitor light to show it's working properly, a fuse to make sure power is cut off if the unit is damaged by a power surge, and a noise-reduction circuit to protect your computer from interference on the power line and avoid adding to it.

Now that suitable protectors are available for both computers and modems, using either without protection means taking a small, continuous and unnecessary risk.

RUN associate editor Jim Strasma teaches computer science at Western Illinois University and is a United Methodist minister. He has authored a half-dozen books and nearly a hundred articles about Commodore and IBM-PC computers.

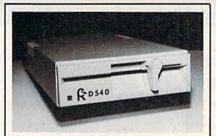

# D540 Disk Drive Commodore 1541 & GEOS COMPATIBLE

- COOL-ONLY 15W (vs. 25w for 1541)
- DIRECT DRIVE SYSTEM-stable alignment
- **6 MONTH WARRANTY**
- EXTERNAL DEVICE NO. SELECTION-Simple
- DUAL SERIAL PORT—daisy chaining C128 COMPATIBLE in C64 mode
- COMPACT SIZE-2×6×10 % inches 5%" SSDD, 175KB CAPACITY
- \$149.00 EACH (NJ residents add \$8.94 tax)

# To Order Call 1-800-521-9298

(in NJ, dial 201-231-8686) Visa, Mastercard or Money Order. Allow \$8.<sup>∞</sup> shipping & handling. Send mail order with payment to:

# **H&M Marketing**

P.O. BOX 8339 SOMERVILLE, NJ 08876

Circle 4 on Reader Service card.

The blood of Kings or of Knaves or both. Family Roots software helps you trace your bloodlines back through lost generations and the mists of time.

For your Apple, IBM, Commodore, Kaypro, TRS-80,\* and many others, Family Roots offers all kinds of genealogical assistance: Individual and group sheets, charts, name indices, general search and text

capabilities. Adapts to most disk drives, printers, and screens. You get more utility programs, plus lots of personal control. A comprehensive (new) manual is included.

All for just \$185.

Write or call today for more information and a free brochure.

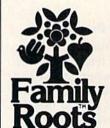

# Quinsept, Inc.

Lexington, MA 02173 (617) 641-2930

American Express, Visa, and MasterCard gladly accepted.

Trademarks for Apple Computer Inc., International Business Machines, CBM, Inc., Digital Research and Tandy Corp.

Circle 220 on Reader Service card.

# THE MAIL RUN

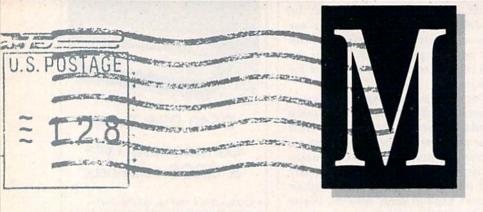

# **DFCalc Listing**

Being of thrifty Pennsylvania Dutch heritage, I've spent long hours typing in and debugging Mike Konshak's excellent Datafile series. Now I find that I must purchase Productivity Pak II just to get the DFCalc segment, and I'm angry about it.

For *RUN* to sweeten the pot with unpublished programs is a nice gesture, as well as good salesmanship. But when that extra goodie is part of a published series, I feel victimized. Please, for those of us with the ambition to manually enter this series, publish DFCalc.

Thomas C. Snyder Martins Creek, PA

Yours was one of many letters we've received from disappointed readers looking for the DFCalc program. We've heard you and will publish DFCalc in the April 1987 issue. Thanks for your suggestion and your patience, and we hope you enjoy the program.

**Editors** 

# Giving Up on the 128?

I strongly agree with Albert Coya, of Miami, FL, whose letter about the problems we C-128 owners are having with software availability appeared in last November's Mail RUN. I bought my C-128 in December 1985 after hearing all the hype about the new

"super Commodore computer" and all its features. But new programs? Only occasionally, because Commodore isn't supporting the C-128 and the Commodore-specific magazines are devoted almost exclusively to the C-64. I'm on the verge of selling my equipment, cancelling my subscriptions to Commodore magazines and on-line services and going to Radio Shack, with its IBM compatibility and manufacturer's support.

Gene Ford Buda, TX

I agree fully with Albert Coya in last November's Mail RUN. The C-64 was a great success, but it was four years before Commodore came through with adequate support and software. Now I've upgraded to a C-128, and I'm not waiting another four years for the software to catch up to the machine. I'm giving Commodore to the end of 1987 to improve its support for the 128, and if it doesn't, I'll be looking for a brand of computer that does have software support.

J. W. Pfeifer Everman, TX

#### Disk-Based Index

I'd like to suggest that RUN publish a disk that lists, in alphabetical order, all your articles since your first issue. This list should include the full name of the article, the month and year it was published and a brief description of its content. Several other magazines publish such a list on an annual basis, but I'd like to see the concept go one step further with an index on disk.

Russ Warnky Old Fort, NC

RUN also publishes an annual index to its articles and reviews in the magazine. The index for 1986 appeared in last month's issue. In addition, we are starting to put the annual index on disk. All of our 1986 articles and reviews are listed on the January/February 1987 ReRUN disk. You'll find an order form for ReRUN disks in this magazine on page 48.

Editors

## Timeworks/Seikosha Compatibility

Last August I wrote to RUN because I couldn't get my Seikosha SP-1000VC printer to work with Timeworks. You said the problem must be in either the software or the printer, so I contacted Timeworks. They kindly gave me the phone number of Seikosha's U.S. representative.

The Seikosha people were aware of the problem and sent me an updated ROM chip with full instructions for installation, as well as access codes for all of Seikosha's many built-in features. I was able to make the conversion easily and quickly.

Seikosha's U.S. toll-free phone number is 800-422-7768, in case anyone else is having the same problem. They assured me any assistance I might need in the future was only a phone call away.

> Charles A. Stablein Bozeman, MT

## Star Demo Listings

I read with great interest Tim Walsh's article "The Gemini II and NL-10 Printers" in the November 1986 issue of RUN. It was an excellent article, but being a novice at using a printer, I need some help.

My equipment includes a C-64, a 1541 disk drive, a Star Micronics NX-10 (not NX-10C) printer and a Xetec Super Graphix interface for the C-64. The following program appears in the NX-10 manual:

- 10 'Demo of pica and elite pitches
- 20 LPRINT CHR\$(27);"M";
- 30 LPRINT "This line is ELITE pitch."
- 40 LPRINT CHR\$(27);"P";

50 LPRINT "This line is PICA pitch (normal)."

As written, this program doesn't work with my C-64, and I don't know how to convert it to work. The NX-10 manual includes numerous other programs for demonstrating the capabilities of the printer, and it's the same story with all of them.

I've written twice to Star Micronics National Support Services, but they have ignored my letters. Could you please help? I have no problem using the printer with other programs, such as word processors.

> Maurice F. Hamblett Venice, FL

To convert the listings in the Star Micronics manual from IBM format to Commodore format, open the printer channel and substitute LPRINT PRINT# < channel number > to direct output to the printer. The program you included in your letter could be converted in a number of ways. Here's an example;

10 REM DEMO OF PICA AND ELITE PITCHES

- 20 OPEN 4,4: PRINT#4, CHR\$(27); CHR\$(M);: REM SUBSTITUTE THE PROPER CHR\$ (ASCII CODE) FOR "M"
- 30 PRINT#4,"THIS LINE IS ELITE"
- 40 PRINT#4, CHR\$(27), CHR\$(P);: REM SUB STITUTE THE PROPER CHR\$ (ASCII CODE) FOR "P"
- 50 PRINT#4,"THIS LINE IS PICA"
- 60 CLOSE4

In these examples, some Star Micronics printers will use CHR\$(1) and CHR\$(2), respectively, for pica and elite.

**Editors** 

#### Correction

Thank you for reviewing our MASH program in December's Software Gallery (p. 29). However, I am concerned that the wrong company was credited as a supplier of the program. The authorized dealer for this program is Chipmunk Software, PO Box 463, Battle Ground, WA 98604, telephone 800-331-3428.

> **Tom Croley MASH Author** Owner, Chipmunk Software

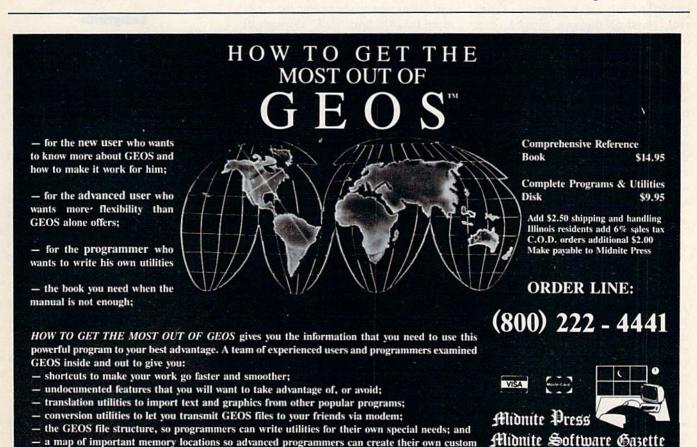

GEOS is a trademark of Berkelely Softworks.

utilities.

1212 Hagan, Champaign, II. 61820

Dealer inquiries welcome

# NEW PRODUCTS RUNDOWN

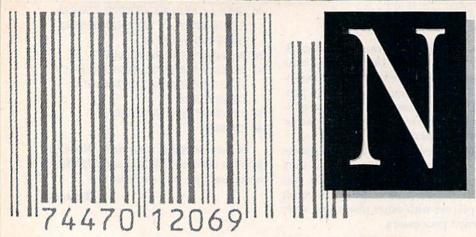

Compiled by HAROLD R. BJORNSEN

# The Picture of Dorian Gray

The Videoprint, a unit that attaches to your computer, printer, video camera, TV or VCR to create video printouts, has been released by Cyberworks (6 Kitchener St., Unit #7, Orillia, Ontario, Canada L3V 6Z9). It not only produces 14-inch prints for home-entertainment and business applications, but also for terrorism control, physical therapy, graphic arts and industrial institutional markets as well. With one version of Videoprint, reporters can instantly relay photographs of events around the world to their head office over the telephone, and videophiles can make prints of scenes from music videos, movies, parties, even Dorian Gray. Although a computer isn't required to use Videoprint, you do need a dotmatrix printer. The Videoprint is available for \$399.

Check Reader Service number 400.

# **Educating Rita**

Commodore Business Machines (1200 Wilson Drive, West Chester, PA 19380) has announced that it will provide a free MECC (Minnesota Educational Computing Corporation) educational program (a \$20 value) with the purchase of a Commodore 64C computer. Up to now, MECC software has been available almost exclusively to schools. The programs cover a range of subjects, including elementary and advanced math, ecology/biology, spelling, decision making, economics, and computer use and technology. One program selected

from the series is included with each 64C.

# The Shop on Main Street

Kledzik (25605 Cielo Court, Valencia, CA 91355) has released Shopping List, a menu-driven list-generator program for the C-64. To create and print out a shopping list organized by aisle, you "walk" through 21 different "aisles," selecting the names and quantities of items you need to buy. Shopping List comprises over 800 of the most popular grocery items divided into 19 different aisles: bakery, baking needs, beverages, cereals, cleaners/detergents, condiments, dairy, packaged entrees, fruits, health/ beauty aids, jellies/toppings, meat/ fish, miscellaneous, oils/dressings, paper products, pasta/rice, snack foods, soups and vegetables. Also included are two special aisles so you can enter your own items: Main Course is for up to 200 of your favorite main course dishes; Extra is for items not found in the other 19 aisles. Shopping List is available on disk for \$29.95.

Check Reader Service number 401.

# Take the Money and Run

Great American Software (PO Box 910, Amherst, NH 03031) has released Dome Accounting by Computer, a \$39.95 disk-based software package for the C-64 that is closely modeled after the popular Dome Simplified Bookkeeping Records. Features include easy set-up procedures (including a complete chart of accounts that

you can modify to reflect your actual bookkeeping categories), automatic updating, disk accessories (including a calculator, perpetual calendar and a built-in memo pad) and reports (which provide a list of expense, income and payroll items entered).

Check Reader Service number 402.

# Labyrinth

"Welcome to the world of the Labyrinth. You should have no problems in this little kingdom: a few riddles, a few mazes, plenty of goblins. You're sure to find your way out in time, but if you don't, you will become the sole property of The Goblin King. Forever." Thus begins Labyrinth: The Computer Game, an animated graphic adventure based on the fantasy film, Labyrinth. Along the way, through a twisting, winding maze of paths and passageways, you'll meet many amazing characters. Some will offer their assistance, while others will do everything in their power to keep you trapped inside the Labyrinth. Labyrinth: The Computer Game is available on disk for the C-64 for \$34.95. Activision, 2350 Bayshore Parkway, Mountain View, CA 94043.

Check Reader Service number 403.

### The Color of Money

Wallstreet Microscope, a stock analyzer and database for the C-64 (Wallstreet Corp., 1527 South 93rd Ave., Omaha, NE 68124), lets you use ten criteria to identify and avoid over-

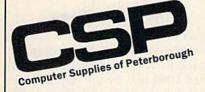

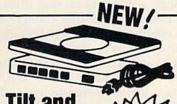

# SURGE PROTECTOR **NOISE EMI/FILTER**

- 15A Circuit Breaker · 6FT Cord
- 14/3 AWG SJT
- 15A, 125V, 60Hz, 1800W
- Master Power On/Off Switch
- Lighted Rocker Switches Correspond to Five Individual Sockets on Rear Panel
- . High Grade Against Fire ABS Construction.
- . Can Swivel & Tilts
- 11" x 10" x .75"

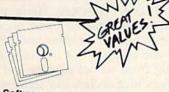

#### Software

z) Skytex vww.Commodore.ca

| The same of the same of the sa | Sale    |
|----------------------------------------------------------------------------------------------------|---------|
| a) Word Writer 128                                                                                                    | \$45.4  |
| b) Swiftcalc 128                                                                                                    | \$45.47 |
| c) Data Manager 128                                                                                                    | \$45.47 |
| d) Sylvia Porter                                                                                                    | \$45.47 |
| e) Sideways                                                                                                    | \$19.47 |
| f) Early Games for Children                                                                                                    | \$22.72 |
| g) Easy as ABC                                                                                                    | \$25.97 |
| h) Imperium Galacticum                                                                                                    | \$25.97 |
| i) Jupiter Mission                                                                                                    | \$22.75 |
| j) Master of the Lamps                                                                                                    | \$19.47 |
| k) Phantaise                                                                                                    | \$25.97 |
| I) Questron                                                                                                    | \$25.97 |
| m) Helicat Ace                                                                                                    | \$19.47 |
| n) Germany 1985                                                                                                    | \$38.97 |
| o) Gunship                                                                                                    | \$22.72 |
| p) Nato Commander                                                                                                    | \$22.72 |
| q) Panzer-Jagd                                                                                                    | \$19.50 |
| r) Pinball Construction Set                                                                                                    | \$14.92 |
| s) Secret Filer                                                                                                    | \$12.97 |
| t) Taladega                                                                                                    | \$12.97 |
| u) Computer Quarterback                                                                                                    | \$25.97 |
| v) Countdown to Shutdown                                                                                                    | \$19.47 |
| w) Perry Mason Case Murder                                                                                                    | \$21.42 |
| x) Quest for the Holy Grail                                                                                                    | \$ 6.47 |
| y) Fourth Protocol                                                                                                    | \$22.72 |
|                                                                                                    |         |

LIST Diamond \$49.95 \$37.46 Emerald \$59.95 \$45.46 \$51.97 Sapphire \$79.95 Ruby \$89.95 \$58.47

Protect Valuable electronic equipment

and data files from damage. Surge and

spike suppressor and noise combination

LIST

\$47.95

SALE

\$14.95

\$26.95

\$37.95

**Super Value!** Priced at only

converts one outlet into six.

micro-perfed \$19.95

micro-perfed \$32.95

FAN FOLD

20# 1000 Sheets

20# 2500 Sheets

3500 Sheets

15# Green bar

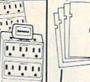

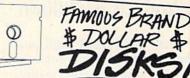

•Quality Nationally Known Brand 51/4" disks •Reliable, lifetime warranty

DS/DD only 68 & each

· Any quantity

# **Brother M-1509 Serial Impact Dot Matrix Printer**

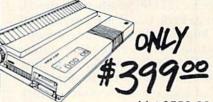

List \$550.00

High speed output (180 cps)

Near Letter Quality printing Variety of printing fonts and functions

Large buffer memory

Optional auto cut sheet feeder Compatible with IBM PC\* and

Epson FX-100+3

One inch paper cut function Slim, compact, and attractively styled

Quiet Operation

# VIC-20 SAVINGS!!

LOOK! Any two Vic-20 titles for \$8.57

#### FIRST COME FIRST SERVED—LIMITED QUAN-TITIES-ORDER NOW!!! The Cube Game (C)

Cubic (C) Voodo Castle (C) Math Duel (C) Bic Rhythm (C) ank Wars (C) Sub Command (C) Sprint Typer (C) Radar hat Race Mole Attack (cart) Alien Blitz (C) Road Test (C) Reversal (C) Composer (C) Black Jack (C)

Grimms Fairy

Outworld (C)

Tales (C)

Practicalc (C)

Backgammon (C)Snackman (C) Johnny Jumpet (C) Tiny Tutor (C) Flower Power (C) Rabbit Base (C) VIC REVEALED (BOOK) Galactic Blitz (C) Spiders of Mars (C) Pac Bomber (C) Apple Panic (C) Super Slither (C) Gortek &

Fly Snatcher (C) Qubic (C) Barrel Jumper (C) SWARM (C) Super Alien (C) CSADD Disassembler (C) HI-Res Graphics (C) Aggressor (C) The Gambler (C) The Carpooler (C) Coupon

Manage

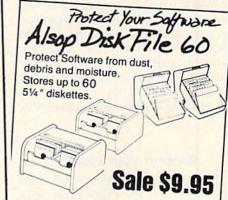

Also Available LIST \$32.95 Kalmar Teak Rolltop 51/4-50#454 Kalmar Teak Rolltop 31/2-45#452 \$21.42 Kalmar Teak Rolltop 31/2-90#453 \$23.95 \$15.57 Kalmar Teak Rolltop 5¼-110#456 Kalmar Teak Rolltop5¼-100#455 \$37.95 \$24.67 \$54.95 \$35.72 \$49.95 \$31.90

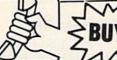

Micro Chips (D)

Stealth (C)

OUESTIONS? Call 603-525-4201 Ext. R-1 Hours: M-F 8:00-5:00 EST

Computer Supplies of Peterborough

WGE Center Route 202N Peterborough, NH 03458

\$21.42

MC VISA Money Order

Printer Interface w/buffer! CAROCO G-Whiz interface. Price + performance no other printer interface can touch!

List \$69.95 Best price only \$45.95 LOOK AT THESE GREAT

| LUICES & HITES!!!!!    | List    | Our Low Price |
|------------------------|---------|---------------|
| Gato                   | \$29.95 | \$19.47       |
| Jet                    | \$39.95 | \$25.96       |
| Silent Service         | \$34.95 | \$22.72       |
| F-15 Strike Eagle      | \$34.95 | \$22.72       |
| Math Blaster           | \$49.95 | \$32.47       |
| Print Shop             | \$44.95 | \$29.21       |
| World's Great Baseball | \$34.95 | \$25.97       |
| Newsroom               | \$49.95 | \$32.47       |

# New Products **RUN**down

valued stocks and identify and purchase under-valued stocks. A database of historical and current information of 1500 companies is included on disk. Wallstreet Microscope is available for \$135; the database is updated quarterly (\$100) and monthly (\$300), providing information from the previous 12 months.

Check Reader Service number 404.

## The Sound of Music

Sonus (21430 Strathern, Suite H. Canoga Park, CA 91304) has released the Super Sequencer 128, a multifunctional MIDI recording system and librarian for the C-128. Editing features let you set the beginning or end of each music sequence. A track modification menu lets you delete pitch wheel, mod wheel, sustain pedal or volume change. You can arrange sequences into a song with a combination of editing functions, including transposition of an entire song or just a section. Other features include: 16 sequences/8 tracks, meter adjustment, nondestructive bounce, step record and play, velocity editing, auto-correct, programmable cue points and sequence appending. The Super Sequencer utilizes all of the major Commodore MIDI interfaces and is available for \$275.95.

Check Reader Service number 405.

# **Expand Your Library**

Howard W. Sams (4300 W. 62nd St., Indianapolis, IN 46268) has published two books for Commodore computers.

Commodore 128 Assembly Language Programming is a 300-page guide that explores such topics as Mapping the C-128; 40- and 80-Column Text, Text Graphics and High-Resolution Graphics; C-128 Music and Sound; and C-128 File Management and the 1571 Disk Drive. \$15.95.

Experiments in Artificial Intelligence for Microcomputers, a 176-page instructional text for the C-64 and C-128, contains 75 percent more material than previous editions, with many new chapters. Topics covered include: Artificial Intelligence and Ba-

sic, Problem Solving, Programs that Reason, Computer Analysis of Argu-

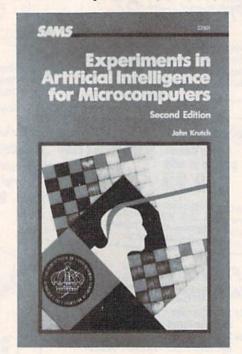

ments, Expert Systems and Blue Sky Projects. \$14.95.

Check Reader Service number 406.

# **Text Database Manager**

KnowledgeWare (2013 NE 55th Blvd., Gainesville, FL 32601) has released Multifinder, a text database manager for the C-64 with the 1541 or 1571 disk drive. A full-screen editor simplifies data entry and searching involves only entering the search words and beginning the search. Five applications are included: literature references, names and addresses, recipes, video tapes and a software catalog. You can design your own application, too. Multifinder is available for \$39.95. A demo is available for \$2.

Check Reader Service number 407.

# **Play the Numbers Game**

Tensoft (PO Box 86971, San Diego, CA 92138) introduces Arithmetician, a game of arithmetic practice for students. It features full-color, animated graphics and continuous music, to encourage players to improve their speed and accuracy. The program covers a range of arithmetic skills, from single-digit addition to sevendigit long division, and the highest scores for a session are saved on the

Player Hall of Fame. Arithmetician is available on disk for the C-64 for \$24.95.

Check Reader Service number 408.

# **The Paper Chase**

You've always dreamed of running the student newspaper, spending a semester in Paris and being outnumbered 1000 to 1 by the opposite sex. That's no problem with The Perfect College, a database on over 1650 accredited four-year U.S. colleges and universities. Choose up to 26 college-selection criteria, including cost, location, majors, overall competitiveness, student/faculty ratio, and, of course, the male/female ratio. The program then produces a list of the schools that match your needs.

The database includes over 440,000 facts to help you identify the schools best-suited to you, and annual updates ensure that information is current. The Perfect College is available on disk for the C-64 for \$19.95. Mindscape, Inc., 3444 Dundee Road, Northbrook, IL 60062.

Check Reader Service number 409.

# **Get Your Thoughts Together**

Keep confusion and inaneness at bay with Thinking Cap, an outline processor and thought organizer from Broderbund Software (17 Paul Drive, San Rafael, CA 94903). Thinking Cap automatically formats and organizes your thoughts and ideas, and you can use the program for outlining everything from school reports and term papers to speeches and short stories. Special features include outline templates, full-featured editing, automatic creation of outline format and a choice of Roman, Arabic and scientific numbering of outlines. Available on disk for the C-64 for \$49.95.

Check Reader Service number 410.

#### This is Only a Test

Test Generator (Gamco, PO Box 1911, Big Spring, TX 79721), a disk-based program that generates student tests, allows teachers to enter up to 500 questions of various types (fill in the blank, matching, multiple choice, true/false and short answer/essay) and

then to design tests composed of those questions. A test can contain one type of question or a mixture of types. Individual questions as well as tests are stored for future use. Questions and tests may be reviewed, edited, deleted and printed out. Test Generator is available for the C-64 for \$49.95, and a backup disk is available for an additional \$15.

Check Reader Service number 411.

## Country

Dynacomp (1064 Gravel Road, Webster, NY 14580) has added three new, educational software packages to its catalog. Each package contains two disks and a manual for the C-64 and retails for \$129.95 each.

U.S.A. Profile is a social and geographical database containing qualitative and statistical information on each of the U.S. states and the District of Columbia. Activities included in the classroom materials lead students to use data to form and test hypotheses about trends and patterns. One World: Countries Database is a reference file containing 33 categories of information on each of the 178 independent nations of the world. The categories include demographic, political, geographical and economic data, and, because data changes frequently, some categories can be edited.

Hometown Demographics lets you conduct surveys of your hometown, a common aspect of local history projects. You can store 12 pieces of data, including age, gender, marital status, ethnic origin, employment and residence. Nine blank categories let you save data for additional items designed by the students.

Check Reader Service number 413.

### **IBM Printer Interface**

Omnitronix (760 Harrison St., Seattle, WA 98109) has released the CBM/IBM interface cable and driver to allow Commodore-type printers to be used with the IBM PC and compatibles. It connects to any standard

IBM-compatible parallel printer port, and the five-foot cable connects to the Commodore-type printer. The CBM/IBM Printer Interface is available for \$34.95.

Check Reader Service number 412.

## That Championship Season

Springboard Software (7808 Creekridge Circle, Minneapolis, MN 55435) has created Clip Art Collection, Volume 3, a collection of sports and recreation illustrations for use with its program, The Newsroom. The program features more than 600 illustrations in dozens of categories, such as football, basketball, tennis, skiing, camping, golf, volleyball, hunting, fishing and aerobics. The artwork can be used as drawn, modified with The Newsroom's editing tools, or combined with clip art from any other program in The Newsroom family. Available on disk for the C-64 for \$29.95.

Check Reader Service number 414.

# Copy Worldwide Short-wave Radio Signals on Your Computer

Remember the fun of tuning in all those foreign broadcast stations on the short-wave radio? Remember those mysterious sounding coded tone signals that baffled you? Well, most of those beeps & squeals are really digital data transmissions using radioteletype or Morse code. The signals are coming in from weather stations, news services, ships & ham radio operators all over the world. Our short-wave listener cartridge, the "SWL", will bring that data from your radio right to the video screen. You'll see the actual text as it's being sent from those far away transmitters.

comes with a cable to connect to your radio's speaker/ earphone jack, demo cassette, and an excellent manual that contains a wealth of information on how to get the most out of short-wave digital DXing, even if you're brand new at it.

Morse code and all speeds/shifts of radioteletype. It

For about the price of another "Pac-Zapper" game, you can tie your Commodore 64, 128 or VIC-20 into the exciting world of digital communications with the Microlog SWL. \$64. Postpaid, U.S. MICROLOG CORPORATION,

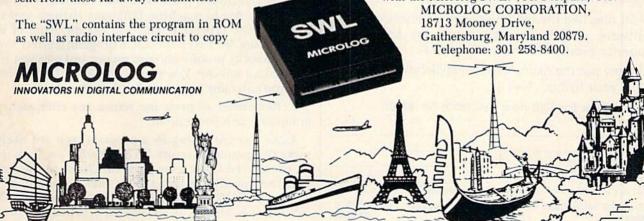

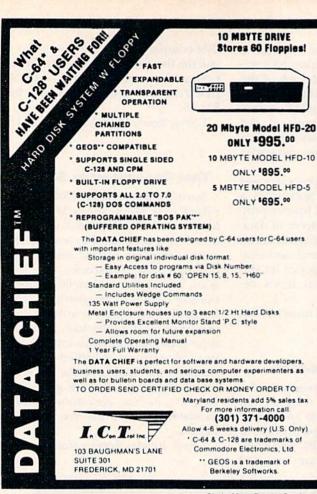

Circle 35 on Reader Service card.

# The MicroFlyte JOYSTICK

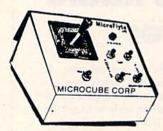

Increase your flying enjoyment with the Micro Flyte Joystick—the ONLY fully proportional continuously variable joystick control for Flight Simulator II.

Only \$59.95 (+\$4 shipping)

# **OUR USERS SAY IT ALL:**

"...it transforms an excellent program into a truly realistic flight simulation system." B.A.C.E.

"FSII flies like the real thing with your joystick and software driver! Congratulations on bringing a superior product to the market." D.F.

"Simply put the MicroFlyte Joystick helps you 'fine tune' your flying." ANTIC

| Driver Disk for F | 15 now ava | liable for | \$9.95. |
|-------------------|------------|------------|---------|
|-------------------|------------|------------|---------|

| NAME                               |                                                                |
|------------------------------------|----------------------------------------------------------------|
| ADDRESS                            |                                                                |
| CITY/STATE/ZII                     |                                                                |
| CARD NO. & EX<br>FSII is a tradema | P. DATE<br>rk of Sublogic, F15 is a trademark of Microprose    |
| SEND TO: Micro                     | Cube Corp., P.O. Box 488, Leesburg, VA 22075<br>(703) 777-7157 |

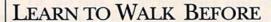

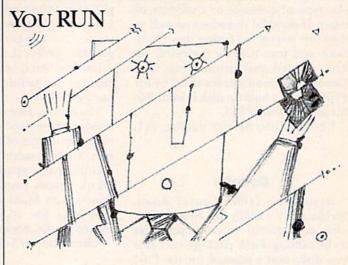

We receive many letters from new Commodore owners who want to learn the first steps in using their computers. For these first-time users, we present the following step-by-step list of things that all beginners should be aware of as they start typing in programs.

1. Before you can use a fresh disk, you have to format it. First turn on your disk drive, then insert the disk, close the latch and type:

OPEN15,8,15 < Press Return >
PRINT#15,"N0:NAME,##" < Press Return >

The ## is a two-character identification number that can be any combination of letters and/or digits. "NAME" can be any title for your disk that you choose, but it must not exceed 16 characters. Wait for a few minutes while the disk spins inside the drive, being formatted. When the disk stops spinning, type:

CLOSE15 < Press Return>

C-128 owners can shorten this procedure by simply typing:

HEADER "NAME,##" < Press Return >

Caution: The formatting process erases all material already on the disk, so if you're formatting a used disk, make sure it doesn't contain any programs you want to save. See item 7, below, on reading the disk directory.

- 2. As a beginner, you should start entering short Basic programs. Avoid machine language listings and very lengthy Basic programs until you get the hang of what you're doing. We have a checksum program (Perfect Typist) which actually proofreads your typing and tells you when you make a mistake. You should type in Perfect Typist before you enter any programs. See directions below.
- 3. Remember to press the return key after each programming line you type in.
- 4. As you are typing in a program, you are likely to make typographical errors. To check what you have typed in, you'll need to list your program's lines on the screen. You can specify the exact lines that you want to see. Typing LIST 10-50 will list lines 10 through 50. LIST 20 will list only line 20. If you see an error in one of your

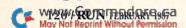

listed lines, you can fix it by using the INST/DEL key and retyping the incorrect section of the line. Always press the return key after you have fixed a line.

5. Be sure to save what you have typed in before turning off your computer. To save any partial or complete Basic program listing to your disk, type:

SAVE "NAME",8 < Press Return>

C-128 owners can press F5, type in the program name,

and press the return key.

Note: As you save subsequent versions of the same program, you need to make a slight change in the program name each time. You might simply add version numbers to the end of the program name (PROGRAM.1, PRO-GRAM.2, etc.).

6. While working on a program, you may develop several versions before you're satisfied that you have it in final form. After you do achieve that final version, you might want to go back and erase the old, incomplete versions from your disk. Erasing unwanted programs is called scratching. (Be sure not to erase your final version!) To scratch a program, type:

OPEN15,8,15 < Press Return>

PRINT#15,"S0:prog.name" < Press Return and wait a few seconds > CLOSE15 < Press Return >

7. After you have saved several programs to your disk, you will need to see their names so that you can load the one you want. To get the complete list (the disk directory) of all the program names on your disk, type:

LOAD "\$",8 < Press Return >

Then type LIST to actually see the directory. C-128 owners simply press F3.

8. When you know what program you want to load into your computer, type:

LOAD "NAME",8 < Press Return>

C-128 owners can just press F2, type in the program name, and press the return key.

9. After you have loaded a program, type RUN to actually use the program.

# HOW TO TYPE LISTINGS FROM RUN

To simplify your typing of RUN's C-64 and C-128 program listings, we include checksum numbers. These numbers follow a REM statement at the end of each line (e.g., :REM\*123). These checksum numbers necessitate your using RUN's Perfect Typist programs, listed below. Use 64 Perfect Typist for C-64 programs and 128 Perfect Typist for 128 Mode programs on the C-128.

Type in 64 Perfect Typist (Listing 1) or 128 Perfect Typist (Listing 2) and save it to either tape or disk before running. When you want to type in a 64- or a 128-mode program, first load and run the appropriate Perfect Typist listing. Two SYS numbers will be displayed on your screen. Jot these down and keep them handy. They are

# CLOCK/CALENDAR

# Cartridge for your Commodore 64 or 128 Computer

Combines three most needed functions in a single plug-in cartridge:

- \* Battery-Backed Clock/Calendar
- \* Battery-Backed RAM
- \* Application ROM Capability

#### Features:

- · Crystal controlled clock keeps time in seconds, minutes, hours, day of the week, month and year with auto leap year.
- . 8K bytes of battery-backed RAM included.
- Application ROM socket handles up to 128K bytes of application software in EPROM.
- Operating software in ROM included.
- Automatic recognition of computer type (64 or 128) on power-up or reset.
- · Maintains power-off, power-on log in RAM for dedicated control
- 30 day unconditional money-back guarantee.

| CCSZ Cartridge            |  |  |  |  |  |  |  |  | \$49.95 |
|---------------------------|--|--|--|--|--|--|--|--|---------|
| Shipping & Handling:      |  |  |  |  |  |  |  |  |         |
| UPS Surface (USA Only)    |  |  |  |  |  |  |  |  | \$3.00  |
| Foreign (Air Mail Only) . |  |  |  |  |  |  |  |  | \$13.00 |

Master Card, Visa, and Amex Welcome

To Order Toll Free 800-421-7731 From California 800-421-7748 **Tech Support** 916-823-3284

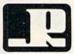

# JASON-RANHEIM

1805 Industrial Drive Auburn, CA USA 95603

Circle 202 on Reader Service card.

Bookkeeping Made Easy By ...

# THE ACCOUNTANT

The ONLY Simplified Small Business Accounting System Written EXCLUSIVELY For The Commodore 128™

#### ONE PROGRAM DOES IT ALL!

(No more disk swapping!!!)

## FEATURES INCLUDE:

- · General Ledger General Journal
- · Check Register
- Over 20 Reports Automatically
- Payroll Computation & Write-up
- Payroll Check Writing
- · W-2 Printing
- Quarterly Report
- Accounts Receivable "Filing System"
- Customer Billings
   Accounts Payable "Filing System"

# Integrated Packages Now Available!

- -Professional Client Billing
- -Restaurant Accounting
- -Construction Accounting
- -Retail Sales and Inventory
- -Service Invoicing

KFS Software, Inc. 1301 Seminole Blvd. #117 Largo, Florida 33540

\$6995 each

Sample Available \$9.95 PREPAID

BASIC PACKAGE

For C.O.D. Orders Phone: (813) 584-2355

(FL Residents add 5% Sales Tax) (All figures in U.S. Dollars)

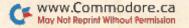

# 1986 TAX RETURN HELPER

# Fast and easy income tax preparation

- . This is the 6th annual edition thousands of repeat customers
- Prepares Form 1040, Schedules A (Itemized deductions), B (Interest), C (Business), D (Capital gains), E (Supplemental income), G (Income averaging), SE (Self-employment tax), W (Married couple deduction), Forms 2441 (Child care credit), 2106 (Employee expenses) and 4562 (Depreciation).
- Works like a spreadsheet all the lines affected by a change are instantly updated.
- Data can be printed, saved on disk and updated.
- · Also included:

## TAX DBASE

A data base program to create and maintain files of tax related items (medical, car expenses, etc.) that can be used directly by the tax programs.

Can be used all year round. Also good for many other accounting jobs (checkbook balancing, etc.)

Price is tax deductible. C64 disk. Standard version: \$33 (+ \$1.50 S&H)

PROFESSIONAL VERSION - also prints data on IRS forms: \$45 (+ \$1.50 S&H)

Previous customers prices: \$21.50 (standard) and \$29.50 (proversion) (+ \$1.50 S&H)

Availability: end of December, 1986

## KSOFT CO.

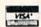

845 WELLNER RD. NAPERVILLE, IL 60540 (312) 961-1250

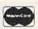

SATISFACTION GUARANTEED OR MONEY BACK

# "I Saved Time & Money with Physical Exam"

I use a data base to keep records for our club. Last week I experienced read errors. Luckily I have a 1541 Physical Exam program. The alignment test confirmed what I had suspected, my drive was out of alignment. I am happy to report that I aligned my drive MYSELF. I avoided the wait for repair and paid a fraction of the cost.

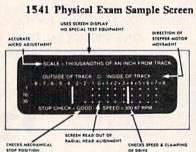

Package includes: • True digital alignment disk with offset tracks. • Mechanical Stop Test • Speed Test • Illustrated manual with instructions for performing alignment, adjusting speed and stop position. • Hard copy mode to print test results for future reference.

Physical Exam is available for these drives: 1541, 1571, 8050, 8250, 4040, SFD 1001. Please Specify Drive!

\$39.95 + SHIP ORDER TOLL FREE 10-6 MON-SAT

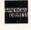

800-762-5645

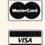

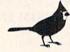

Cardinal Software 14840 Build America Dr. Woodbridge, VA 22191 Info: (703) 491-6494 the SYS numbers that you type in for deactivating and reactivating the checksum program.

After Perfect Typist has been loaded and run, start typing in the program listing from RUN as you normally do. The only difference is that now, after you press the return key to log in each line, a 1-, 2- or 3-digit number will appear below the line on the left margin. This is the checksum number, ranging from 0 to 255.

If this number matches the checksum number printed in the listing after the :REM\*, then you know you have typed that line correctly. Then you type the next program line right over the previous line's checksum value. If the checksum numbers do not agree, analyze your line on screen for any typographic errors or omissions. Make the needed changes and press the return key again to log in those changes. A new checksum number will appear in place of the old one. Compare this to the magazine's number and then proceed to the next line.

When you've finished typing in your program, disable the Perfect Typist by typing in the appropriate SYS number for either 64 or 128 mode, and press the return key. Now you can save your program as usual, to disk or tape. (Before you attempt to run your new program, turn your computer off and back on to completely clear out the Perfect Typist program.)

You may save an incomplete program any time and continue it later. You will have to reload and run the Perfect Typist program, then load the incompleted program that you were working on, list it, and continue where you left off.

The 128 Perfect Typist will work in either 40 or 80 columns. Also, it lets you use the C-128's automatic line-numbering. If Auto is on, the checksum will be printed below the line you just entered, and the C-128 will place the next line number below the checksum.

All listings in *RUN* have been translated so that the graphics and control characters are designated as understandable key combinations. When you see instructions inside curly brackets, such as {SHIFT L}, you should hold down the shift key and press the L key. What you see on your screen will look quite different from what is designated inside the brackets. Another example is {22 SPACEs}, which instructs you to press the space bar 22 times.

# Listing 1. 64 Perfect Typist program.

- 1 REM 64 PERFECT TYPIST
- 2 REM BY: JAMES E BORDEN
- 10 POKE56, PEEK(56)-1: POKE52, PEEK(56): CLR
- 2Ø PG=PEEK(56):ML=PG\*256+6Ø
- 3Ø FORX=ML TO ML+154:READD:T=T+D:POKEX,D:NE
  XT
- 40 IFT <> 16251 THEN PRINT"ERROR IN DATA...":
- 60 POKEML+4, PG: POKE ML+10, PG: POKE ML+16, PG
- 70 POKE ML+20, PG:POKE ML+32, PG:POKE ML+38, P
- 80 POKE ML+141, PG
- 9Ø SYS ML:PRINT "{CRSR RT}\*\* 64 PERFECT TYP
  IST IS NOW ACTIVE{2 SPACEs}\*\*"

```
100 PRINT "{CRSR RT}** SYS"ML"=ON{5 SPACES}
    SYS"ML+30"=OFF **"
101 PRINT" { CRSR RT} *****************
    11Ø DATA 173,005,003,201,003,208,001,096
120 DATA 141,105,003,173,004,003,141,104
13Ø DATA ØØ3,162,1Ø3,16Ø,ØØ3,142,ØØ4,ØØ3
140 DATA 140,005,003,096,234,234,173,104
15Ø DATA ØØ3,141,ØØ4,ØØ3,173,1Ø5,ØØ3,141
160 DATA 005,003,096,032,124,165,132,011
17Ø DATA 162,000,142,240,003,142,241,003
180 DATA 189,000,002,240,051,201,032,208
190 DATA 004,164,212,240,040,201,034,208
200 DATA 008,072,165,212,073,001,133,212
210 DATA 104,072,238,241,003,173,241,003
220 DATA 041,007,168,104,024,072,024,104
23Ø DATA Ø16,ØØ1,Ø56,Ø42,136,Ø16,246,1Ø9
24Ø DATA 24Ø,ØØ3,141,24Ø,ØØ3,232,2Ø8,2ØØ
25Ø DATA 173,24Ø,ØØ3,Ø24,1Ø1,Ø2Ø,Ø24,1Ø1
26Ø DATA Ø21,141,24Ø,ØØ3,169,Ø42,Ø32,21Ø
27Ø DATA 255,169,000,174,240,003,032,205
28Ø DATA 189,162,003,189,211,003,032,210
29Ø DATA 255,202,016,247,164,011,096,145
300 DATA 013,032,032
```

# Listing 2. 128 Perfect Typist program.

1 REM 40/80 COL C128 PERFECT TYPIST 2 REM BY: JAMES E BORDEN 10 FORX=5120TO5379:READD:T=T+D:POKEX,D 20 NEXT: IFT <> 28312 THENPRINT" {2 CRSR DNs}ER ROR IN DATA ... ": END 25 A\$="":IFPEEK(215) THENA\$="{2Ø SPACEs}" 30 PRINT" {SHFT CLR}"A\$" \*\*\*\*\*\*\*\*\*\*\*\*\*\* \*\*\*\*\*\*\*\*\*\*\*\* 40 PRINTAS" \*\* 128 PERFECT TYPIST IS NOW AC TIVE \*\*" PRINTA\$" \*\*{2 SPACEs}SYS 512Ø=ON{7 SPACE 50 s)SYS 5150=OFF{2 SPACEs}\*\*" 60 PRINTAS" \*\*\*\*\*\*\*":SYS512Ø:NEW 7Ø DATA 173,5,3,201,20,208,1,96,141,45,20,1 73,4,3,141,44,20,162,43,160,20 8Ø DATA 142,4,3,14Ø,5,3,96,234,234,173,44,2 Ø,141,4,3,173,45,2Ø,141,5,3,96 90 DATA 32,13,67,140,255,19,162,0,142,252,1 9,142,253,19,142,254,19,189,0,2 100 DATA 201,32,240,8,201,48,144,7,201,58,1 76,3,232,208,238,189,0,2,240,54 110 DATA 201,32,208,5,172,254,19,240,42,201 ,34,208,10,72,173,254,19,73,1 DATA 141,254,19,104,72,238,253,19,173,2 53, 19, 41, 7, 168, 104, 24, 72, 24, 104 13Ø DATA 16,1,56,42,136,16,246,109,252,19,1 41,252,19,232,208,197,173,252 140 DATA 19,24,101,22,24,101,23,141,252,19, 169,42,32,241,20,32,188,20,160 150 DATA 2,185,185,20,32,241,20,136,16,247, 165,116,208,9,165,117,208,5,169 160 DATA 145,32,241,20,172,255,19,96,13,32, 32,162,0,173,252,19,232,56,233

17Ø DATA 10Ø,176,25Ø,1Ø5,1ØØ,2Ø2,24Ø,3,32,2 32,2Ø,2Ø1,1Ø,176,5,2Ø5,252,19

18Ø DATA 24Ø,15,162,Ø,232,56,233,1Ø,16,25Ø,

19Ø DATA 138,9,48,32,241,20,104,96,170,173,

24,105,10,202,32,232,20,170,72

Ø,255,72,169,Ø,141,Ø,255,138,32 2ØØ DATA 21Ø,255,1Ø4,141,Ø,255,96

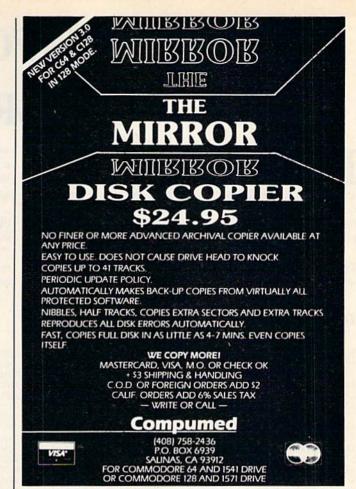

Circle 251 on Reader Service card.

# THE AMAZING VOICE MASTER

THE FINAL FRONTIER OF MAN-TO-MACHINE COMMUNICATIONS

**ENTER** 

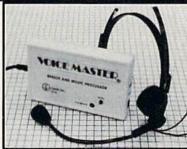

There is nothing else like it. Voice Master gives both speech output

and voice recognition with this single hardware product! Your voice controls programs, or home appliances, robots, and more with spoken commands. Verbal response back gives status, verifies, or requests your reply! Speech output and recognition patterns are recorded in with your voice. Or use the voice of your friend, boss, teacher, mother, even the family pet! Programming is simple with new commands added to BASIC. A music bonus program lets you write and compose musical scores simply by humming the tune. Unlimited applications for fun, education, and commercial use. Design your own programs for profit. Speech and recognition quality unsurpassed by even the most sophisticated machines. Only Covox provides this high-tech marvel at a price less than most common peripherals.

The Covox Voice Master comes complete with all hardware and software for only \$89.95. (Add \$4 shipping and handling for USA, \$6 Canada, \$10 overseas.) Available for Commodore 64/128, Apple II, II+, IIc, IIe, Atari 800, 800XL, 130 XE. Specify when ordering. Visa, MasterCard phone orders accepted.

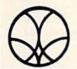

Call or write for FREE Voice Master Infopak and special combination package offers.

# COVOX INC., DEPT. RN

675-D Conger Street • Eugene, Oregon 97402 • U.S.A. Area Code (503) 342-1271 • Telex 706017 (Av Alarm UD)

# CHECKSUMS FOR RUN 1985 PROGRAMS

ast February, in response to many reader inquiries, we began a series of checksum listings for programs published in 1985 before our C-64 checksum program, 64 Perfect Typist, appeared in September '85. Working backwards, we have so far covered August, July, June, May, April and March. Below, we complete this series with the January and February 1985 programs' checksum listings.

To use the checksums, you must first load and run 64 Perfect Typist (see How to Type Listings, on page 122); then get out your January and February issues and begin typing in any program you find in the listings below. Every time you hit the return key, a number from 0 to 255 will appear. If you enter a line correctly, the number following the ":REM\*" next to the line number will appear.

If you have already entered one of the programs and desire to check it for accuracy, simply enter 64 Perfect Typist, list lines individually or in small groups and position the cursor on the line you want to check. Next, press the return key, and, if you've entered the line correctly, the number that appears below the line will match the number following the ":REM\*" in the listings.

# Don't Forget, by Richard Lovett; January, p. 48.

| 5   | :REM*73              | 210        | :REM*22Ø                        | 415        | :REM*118                      | 620        | :REM*16                          | 825  | :REM*54  |
|-----|----------------------|------------|---------------------------------|------------|-------------------------------|------------|----------------------------------|------|----------|
| 10  | :REM*19Ø             | 215        | :REM*211                        | 420        | :REM*13                       | 625        | :REM*143                         | 830  | :REM*91  |
| 15  | :REM*191             | 220        | :REM*214                        | 425        | :REM*180                      | 630        | :REM*66                          | 835  | :REM*128 |
| 20  | :REM*16              | 225        | :REM*117                        | 430        | :REM*71                       | 635        | :REM*57                          | 840  | :REM*239 |
| 25  | :REM*159             | 230        | :REM*232                        | 435        | :REM*176                      | 640        | :REM*198                         | 845  | :REM*198 |
| 30  | :REM*154             | 235        | :REM*207                        | 440        | :REM*165                      | 645        | :REM*15                          | 85Ø  | :REM*2Ø3 |
| 35  | :REM*185             | 240        | :REM*54                         | 445        | :REM*40                       | 65Ø        | :REM*116                         | 855  | :REM*8   |
| 40  | :REM*184             | 245        | :REM*39                         | 450        | :REM*167                      | 655        | :REM*245                         | 860  | :REM*237 |
| 45  | :REM*93              | 250        | :REM*56                         | 455        | :REM*146                      | 660        | :REM*168                         | 865  | :REM*44  |
| 50  | :REM*2Ø4             | 255        | :REM*157                        | 460        | :REM*127                      | 665        | :REM*195                         | 87Ø  | :REM*179 |
| 55  | :REM*133             | 260        | :REM*149                        | 465        | :REM*154                      | 670        | :REM*218                         | 875  | :REM*182 |
| 60  | :REM*74              | 265        | :REM*46                         | 470        | :REM*207                      | 675        | :REM*221                         | 880  | :REM*89  |
| 65  | :REM*39              | 270        | :REM*1                          | 475        | :REM*1Ø8                      | 680        | :REM*186                         | 885  | :REM*48  |
| 70  | :REM*64              | 275        | :REM*74                         | 480        | :REM*1Ø1                      | 685        | :REM*85                          | 890  | :REM*211 |
| 75  | :REM*69              | 280        | :REM*1Ø9                        | 485        | :REM*182                      | 690        | :REM*232                         | 895  | :REM*60  |
| 80  | :REM*226             | 285        | :REM*156                        | 490        | :REM*47                       | 695        | :REM*7                           | 900  | :REM*197 |
| 85  | :REM*47              | 290        | :REM*213                        | 495        | :REM*154                      | 700        | :REM*23Ø                         | 905  | :REM*36  |
| 90  | :REM*198             | 295        | :REM*228                        | 500        | :REM*185                      | 705        | :REM*2Ø5                         | 910  | :REM*171 |
| 95  | :REM*91              | 300        | :REM*167                        | 505        | :REM*196                      | 710        | :REM*34                          | 915  | :REM*176 |
| 100 | :REM*2Ø8             | 305        | :REM*21Ø                        | 510        | :REM*31                       | 715        | :REM*79                          | 920  | :REM*245 |
| 105 | :REM*193             | 310        | :REM*249                        | 515        | :REM*55                       | 720        | :REM*158                         | 925  | :REM*24  |
| 110 | :REM*16              | 315        | :REM*136                        | 520        | :REM*156                      | 725        | :REM*177                         | 930  | :REM*139 |
| 115 | :REM*231             | 320        | :REM*243                        | 525        | :REM*181                      | 730        | :REM*23Ø                         | 935  | :REM*172 |
| 120 | :REM*174             | 325        | :REM*15Ø                        | 530        | :REM*238                      | 735        | :REM*55                          | 940  | :REM*167 |
| 125 | :REM*97              | 330        | :REM*29                         | 535        | :REM*193                      | 740        | :REM*48                          | 945  | :REM*198 |
| 130 | :REM*146             | 335        | :REM*58                         | 540        | :REM*6                        | 745        | :REM*129                         | 950  | :REM*89  |
| 135 | :REM*123             | 340        | :REM*235                        | 545        | :REM*189                      | 750        | :REM*24Ø                         | 955  | :REM*15Ø |
| 140 | :REM*178             | 345        | :REM*7Ø                         | 550        | :REM*2Ø6                      | 755        | :REM*53                          | 960  | :REM*97  |
| 145 | :REM*219             | 350        | :REM*213                        | 555        | :REM*7                        | 760        | :REM*7Ø                          | 965  | :REM*168 |
| 150 | :REM*1Ø4             | 355        | :REM*98                         | 56Ø        | :REM*2Ø4                      | 765        | :REM*211                         | 970  | :REM*143 |
| 155 | :REM*243             | 360        | :REM*47                         | 565        | :REM*213                      | 770        | :REM*167                         | 975  | :REM*226 |
| 160 | :REM*16Ø             | 365        | :REM*176                        | 570        | :REM*214                      | 775        | :REM*19Ø                         | 980  | :REM*43  |
| 165 | :REM*159             | 370        | :REM*229                        | 575        | :REM*87                       | 780        | :REM*213                         | 985  | :REM*254 |
| 170 | :REM*13Ø             | 375        | :REM*2                          | 580        | :REM*224                      | 785        | :REM*1Ø8                         | 990  | :REM*63  |
| 175 | :REM*33              | 380        | :REM*1                          | 585        | :REM*127                      | 790        | :REM*179                         | 995  | :REM*246 |
| 180 | :REM*28              | 385        | :REM*1Ø8                        | 590        | :REM*102                      | 795        | :REM*234                         | 1000 | :REM*85  |
| 185 | :REM*245             | 390        | :REM*83                         | 595        | :REM*247                      | 800        | :REM*139                         | 1005 | :REM*74  |
| 190 | :REM*50              | 395        | :REM*76                         | 600        | :REM*114                      | 805        | :REM*5Ø                          | 1010 | :REM*21  |
| 195 | :REM*33              | 400        | :REM*143                        | 605        | :REM*9                        | 810        | :REM*115                         | 1015 | :REM*102 |
|     |                      |            |                                 |            |                               |            |                                  |      | :REM*129 |
|     |                      |            |                                 |            |                               |            |                                  |      | :REM*47  |
| 200 | :REM*168<br>:REM*157 | 405<br>410 | :REM*143<br>:REM*38<br>:REM*169 | 61Ø<br>615 | :REM*9<br>:REM*84<br>:REM*129 | 815<br>82Ø | :REM*115<br>:REM*100<br>:REM*231 | 1020 | :        |

# Quatro, by Sol Steinberg; January, p. 40.

| 100 | :REM*140 | 210 | :REM*204 | 320 | :REM*1   | 430 | :REM*187 | 540 | :REM*42  |
|-----|----------|-----|----------|-----|----------|-----|----------|-----|----------|
| 110 | :REM*224 | 220 | :REM*19Ø | 330 | :REM*151 | 440 | :REM*15  | 55Ø | :REM*64  |
| 120 | :REM*62  | 230 | :REM*222 | 340 | :REM*1Ø5 | 450 | :REM*183 | 56Ø | :REM*194 |
| 130 | :REM*232 | 240 | :REM*56  | 350 | :REM*155 | 460 | :REM*57  | 57Ø | :REM*68  |
| 140 | :REM*172 | 250 | :REM*218 | 36Ø | :REM*73  | 470 | :REM*187 | 580 | :REM*23Ø |
| 150 | :REM*228 | 260 | :REM*215 | 370 | :REM*127 | 480 | :REM*133 | 590 | :REM*198 |
| 160 | :REM*222 | 270 | :REM*249 | 380 | :REM*13  | 490 | :REM*3   | 600 | :REM*34  |
| 170 | :REM*228 | 280 | :REM*93  | 390 | :REM*9   | 500 | :REM*2Ø1 | 610 | :REM*1Ø2 |
| 180 | :REM*156 | 290 | :REM*227 | 400 | :REM*19  | 510 | :REM*167 | 620 | :REM*38  |
| 190 | :REM*1Ø4 | 300 | :REM*3   | 410 | :REM*43  | 520 | :REM*82  | 630 | :REM*196 |
| 200 | :REM*28  | 310 | :REM*127 | 420 | :REM*221 | 530 | :REM*32  | 640 | :REM*7Ø  |

| 650                                                                                                    | :REM*76                                                                                                    | 1040                                                                                                    | :REM*196                                                                                                    | 1430                                                                                                    | :REM*215                                                                                                    | 1820                                                                                                    | :REM*143                                                                                                    | 2210                                                                                                    | :REM*Ø                                                                                                    |
|----------------------------------------------------------------------------------------------------|----------------------------------------------------------------------------------------------------|----------------------------------------------------------------------------------------------------|----------------------------------------------------------------------------------------------------|----------------------------------------------------------------------------------------------------|----------------------------------------------------------------------------------------------------|----------------------------------------------------------------------------------------------------|----------------------------------------------------------------------------------------------------|----------------------------------------------------------------------------------------------------|----------------------------------------------------------------------------------------------------|
| 66Ø                                                                                                    | :REM*238                                                                                                    | 1050                                                                                                    | :REM*114                                                                                                    | 1440                                                                                                    | :REM*181                                                                                                    | 1830                                                                                                    | :REM*61                                                                                                    | 2220                                                                                                    | :REM*148                                                                                                    |
| 67Ø                                                                                                    | :REM*172                                                                                                    | 1060                                                                                                    | :REM*134                                                                                                    | 1450                                                                                                    | :REM*235                                                                                                    | 1840                                                                                                    | :REM*187                                                                                                    | 2230                                                                                                    | :REM*114                                                                                                    |
| 68Ø                                                                                                    |                                                                                                    | 1070                                                                                                    | :REM*70                                                                                                    | 1460                                                                                                    | :REM*201                                                                                                    | 1850                                                                                                    | :REM*157                                                                                                    | 2240                                                                                                    | :REM*23Ø                                                                                                    |
|                                                                                                    | :REM*92                                                                                                    |                                                                                                    |                                                                                                    |                                                                                                    |                                                                                                    | 1860                                                                                                    |                                                                                                    |                                                                                                    |                                                                                                    |
| 69Ø                                                                                                    | :REM*24Ø                                                                                                    | 1080                                                                                                    | :REM*6Ø                                                                                                    | 1470                                                                                                    | :REM*255                                                                                                    |                                                                                                    | :REM*17                                                                                                    | 2250                                                                                                    | :REM*6                                                                                                    |
| 700                                                                                                    | :REM*238                                                                                                    | 1090                                                                                                    | :REM*74                                                                                                    | 1480                                                                                                    | :REM*221                                                                                                    | 1870                                                                                                    | :REM*177                                                                                                    | 2260                                                                                                    | :REM*184                                                                                                    |
| 710                                                                                                    | :REM*244                                                                                                    | 1100                                                                                                    | :REM*54                                                                                                    | 1490                                                                                                    | :REM*19                                                                                                    | 1880                                                                                                    | :REM*97                                                                                                    | 2270                                                                                                    | :REM*176                                                                                                    |
| 720                                                                                                    | :REM*134                                                                                                    | 1110                                                                                                    | :REM*186                                                                                                    | 1500                                                                                                    | :REM*241                                                                                                    | 1890                                                                                                    | :REM*57                                                                                                    | 2280                                                                                                    | :REM*24Ø                                                                                                    |
| 73Ø                                                                                                    | :REM*248                                                                                                    | 1120                                                                                                    | :REM*112                                                                                                    | 151Ø                                                                                                    | :REM*39                                                                                                    | 1900                                                                                                    | :REM*173                                                                                                    | 2290                                                                                                    | :REM*194                                                                                                    |
| 740                                                                                                    | :REM*186                                                                                                    | 1130                                                                                                    | :REM*198                                                                                                    | 1520                                                                                                    | :REM*5                                                                                                    | 1910                                                                                                    | :REM*99                                                                                                    | 2300                                                                                                    | :REM*92                                                                                                    |
| 75Ø                                                                                                    | :REM*216                                                                                                    | 1140                                                                                                    | :REM*24Ø                                                                                                    | 1530                                                                                                    | :REM*59                                                                                                    | 1920                                                                                                    | :REM*187                                                                                                    | 2310                                                                                                    | :REM*215                                                                                                    |
| 76Ø                                                                                                    | :REM*23Ø                                                                                                    | 1150                                                                                                    |                                                                                                    | 1540                                                                                                    | :REM*26                                                                                                    | 1930                                                                                                    | :REM*83                                                                                                    | 2320                                                                                                    | :REM*91                                                                                                    |
|                                                                                                    | TO THE PARTY OF THE PARTY OF TH |                                                                                                    | :REM*248                                                                                                    |                                                                                                    |                                                                                                    | 1940                                                                                                    |                                                                                                    |                                                                                                    |                                                                                                    |
| 77Ø                                                                                                    | :REM*2Ø5                                                                                                    | 1160                                                                                                    | :REM*18Ø                                                                                                    | 1550                                                                                                    | :REM*8Ø                                                                                                    |                                                                                                    | :REM*1Ø3                                                                                                    | 2330                                                                                                    | :REM*255                                                                                                    |
| 78Ø                                                                                                    | :REM*235                                                                                                    | 1170                                                                                                    | :REM*126                                                                                                    | 1560                                                                                                    | :REM*1Ø4                                                                                                    | 195Ø                                                                                                    | :REM*65                                                                                                    | 2340                                                                                                    | :REM*155                                                                                                    |
| 790                                                                                                    | :REM*71                                                                                                    | 1180                                                                                                    | :REM*14Ø                                                                                                    | 1570                                                                                                    | :REM*68                                                                                                    | 1960                                                                                                    | :REM*47                                                                                                    | 2350                                                                                                    | :REM*247                                                                                                    |
| 800                                                                                                    | :REM*239                                                                                                    | 1190                                                                                                    | :REM*16                                                                                                    | 1580                                                                                                    | :REM*252                                                                                                    | 1970                                                                                                    | :REM*21                                                                                                    | 2360                                                                                                    | :REM*165                                                                                                    |
| 810                                                                                                    | :REM*173                                                                                                    | 1200                                                                                                    | :REM*146                                                                                                    | 1590                                                                                                    | :REM*168                                                                                                    | 1980                                                                                                    | :REM*39                                                                                                    | 2370                                                                                                    | :REM*207                                                                                                    |
| 820                                                                                                    | :REM*2Ø5                                                                                                    | 1210                                                                                                    | :REM*18                                                                                                    | 1600                                                                                                    | :REM*124                                                                                                    | 1990                                                                                                    | :REM*215                                                                                                    | 2380                                                                                                    | :REM*183                                                                                                    |
| 830                                                                                                    | :REM*21                                                                                                    | 1220                                                                                                    | :REM*184                                                                                                    | 1610                                                                                                    | :REM*114                                                                                                    | 2000                                                                                                    | :REM*221                                                                                                    | 2390                                                                                                    | :REM*17                                                                                                    |
| 840                                                                                                    | :REM*167                                                                                                    | 1230                                                                                                    | :REM*234                                                                                                    | 1620                                                                                                    | :REM*28                                                                                                    | 2010                                                                                                    | :REM*227                                                                                                    | 2400                                                                                                    | :REM*1Ø5                                                                                                    |
|                                                                                                    |                                                                                                    |                                                                                                    |                                                                                                    |                                                                                                    |                                                                                                    | 2020                                                                                                    | :REM*37                                                                                                    | 2410                                                                                                    | :REM*255                                                                                                    |
| 850                                                                                                    | :REM*97                                                                                                    | 1240                                                                                                    | :REM*42                                                                                                    | 1630                                                                                                    | :REM*74                                                                                                    |                                                                                                    |                                                                                                    |                                                                                                    |                                                                                                    |
| 860                                                                                                    | :REM*117                                                                                                    | 1250                                                                                                    | :REM*226                                                                                                    | 1640                                                                                                    | :REM*58                                                                                                    | 2030                                                                                                    | :REM*41                                                                                                    | 2420                                                                                                    | :REM*51                                                                                                    |
| 870                                                                                                    | :REM*185                                                                                                    | 1260                                                                                                    | :REM*3Ø                                                                                                    | 1650                                                                                                    | :REM*18                                                                                                    | 2040                                                                                                    | :REM*45                                                                                                    | 2430                                                                                                    | :REM*21                                                                                                    |
| 88Ø                                                                                                    | :REM*2Ø7                                                                                                    | 1270                                                                                                    | :REM*98                                                                                                    | 1660                                                                                                    | :REM*244                                                                                                    | 2050                                                                                                    | :REM*110                                                                                                    | 2440                                                                                                    | :REM*19                                                                                                    |
| 890                                                                                                    | :REM*189                                                                                                    | 1280                                                                                                    | :REM*69                                                                                                    | 1670                                                                                                    | :REM*48                                                                                                    | 2060                                                                                                    | :REM*12                                                                                                    | 2450                                                                                                    | :REM*153                                                                                                    |
| 900                                                                                                    | :REM*1Ø3                                                                                                    | 1290                                                                                                    | :REM*93                                                                                                    | 1680                                                                                                    | :REM*252                                                                                                    | 2070                                                                                                    | :REM*188                                                                                                    | 2460                                                                                                    | :REM*69                                                                                                    |
| 910                                                                                                    | :REM*193                                                                                                    | 1300                                                                                                    | :REM*13                                                                                                    | 1690                                                                                                    | :REM*42                                                                                                    | 2080                                                                                                    | :REM*118                                                                                                    | 2470                                                                                                    | :REM*5                                                                                                    |
| 920                                                                                                    | :REM*147                                                                                                    | 1310                                                                                                    | :REM*2Ø9                                                                                                    | 1700                                                                                                    | :REM*148                                                                                                    | 2090                                                                                                    | :REM*252                                                                                                    | 2480                                                                                                    | :REM*243                                                                                                    |
|                                                                                                    |                                                                                                    |                                                                                                    |                                                                                                    |                                                                                                    |                                                                                                    |                                                                                                    |                                                                                                    | 2490                                                                                                    | :REM*51                                                                                                    |
| 930                                                                                                    | :REM*165                                                                                                    | 1320                                                                                                    | :REM*41                                                                                                    | 1710                                                                                                    | :REM*4                                                                                                    | 2100                                                                                                    | :REM*1Ø4                                                                                                    |                                                                                                    |                                                                                                    |
| 940                                                                                                    | :REM*159                                                                                                    | 1330                                                                                                    | :REM*237                                                                                                    | 1720                                                                                                    | :REM*96                                                                                                    | 2110                                                                                                    | :REM*182                                                                                                    | 2500                                                                                                    | :REM*179                                                                                                    |
| 95Ø                                                                                                    | :REM*169                                                                                                    | 1340                                                                                                    | :REM*167                                                                                                    | 1730                                                                                                    | :REM*74                                                                                                    | 2120                                                                                                    | :REM*20                                                                                                    | 2510                                                                                                    | :REM*229                                                                                                    |
| 960                                                                                                    | :REM*63                                                                                                    | 1350                                                                                                    | :REM*111                                                                                                    | 1740                                                                                                    | :REM*24                                                                                                    | 2130                                                                                                    | :REM*72                                                                                                    | 2520                                                                                                    | :REM*33                                                                                                    |
| 970                                                                                                    | :REM*173                                                                                                    | 1360                                                                                                    | :REM*31                                                                                                    | 1750                                                                                                    | :REM*146                                                                                                    | 2140                                                                                                    | :REM*64                                                                                                    | 2530                                                                                                    | :REM*39                                                                                                    |
| 980                                                                                                    | :REM*9                                                                                                    | 1370                                                                                                    | :REM*229                                                                                                    | 1760                                                                                                    | :REM*76                                                                                                    | 2150                                                                                                    | :REM*196                                                                                                    | 2540                                                                                                    | :REM*199                                                                                                    |
| 990                                                                                                    | :REM*2Ø3                                                                                                    | 1380                                                                                                    | :REM*243                                                                                                    | 1770                                                                                                    | :REM*15Ø                                                                                                    | 2160                                                                                                    | :REM*1Ø4                                                                                                    | 2550                                                                                                    | :REM*149                                                                                                    |
| 1000                                                                                                    | :REM*75                                                                                                    | 1390                                                                                                    | :REM*153                                                                                                    | 178Ø                                                                                                    | :REM*32                                                                                                    | 2170                                                                                                    | :REM*54                                                                                                    | 2560                                                                                                    | :REM*132                                                                                                    |
|                                                                                                    |                                                                                                    |                                                                                                    |                                                                                                    |                                                                                                    |                                                                                                    |                                                                                                    |                                                                                                    | 2570                                                                                                    | :REM*8Ø                                                                                                    |
| 1010                                                                                                    | :REM*1                                                                                                    | 1400                                                                                                    | :REM*179                                                                                                    | 1790                                                                                                    | :REM*1Ø6                                                                                                    | 2180                                                                                                    | :REM*168                                                                                                    | 2310                                                                                                    | . KEN OF                                                                                                    |
| 1020                                                                                                    | :REM*31                                                                                                    | 1410                                                                                                    | :REM*165                                                                                                    | 1800                                                                                                    | :REM*153                                                                                                    | 2190                                                                                                    | :REM*200                                                                                                    |                                                                                                    |                                                                                                    |
| 1030                                                                                                    | :REM*11Ø                                                                                                    | 1420                                                                                                    | :REM*129                                                                                                    | 1810                                                                                                    | :REM*63                                                                                                    | 2200                                                                                                    | :REM*124                                                                                                    |                                                                                                    |                                                                                                    |
| 1 Ø 2 Ø 3 Ø                                                                                                    | :REM*172<br>:REM*23Ø                                                                                                    | 15Ø<br>16Ø                                                                                                    | :REM*112<br>:REM*234                                                                                                    | 29Ø<br>3ØØ<br>31Ø                                                                                                    | :REM*33<br>:REM*1Ø3                                                                                                    | 43Ø<br>44Ø<br>45Ø                                                                                                    | :REM*2Ø3<br>:REM*185                                                                                                    | 57Ø<br>58Ø                                                                                                    | :REM*196<br>:REM*218                                                                                                    |
| 20<br>30<br>40<br>50<br>60<br>70<br>80<br>90<br>100<br>110<br>120                                                                                                    | :REM*23Ø<br>:REM*1ØØ<br>:REM*1<br>:REM*116<br>:REM*224<br>:REM*9Ø<br>:REM*192<br>:REM*192<br>:REM*64<br>:REM*82                                                                                                    | 160<br>170<br>180<br>190<br>200<br>210<br>220<br>230<br>240<br>250<br>260                                                                                                    | :REM*234<br>:REM*7Ø<br>:REM*12<br>:REM*24<br>:REM*246<br>:REM*132<br>:REM*74<br>:REM*2Ø2<br>:REM*78<br>:REM*9Ø<br>:REM*9Ø<br>:REM*213                                                                                                    | 300<br>310<br>320<br>330<br>340<br>350<br>360<br>370<br>380<br>390<br>400                                                                                                    | :REM*103<br>:REM*17<br>:REM*25<br>:REM*43<br>:REM*135<br>:REM*121<br>:REM*13<br>:REM*13<br>:REM*57<br>:REM*57<br>:REM*79                                                                                                    | 440<br>450<br>460<br>470<br>480<br>490<br>510<br>5120<br>530<br>540                                                                                                    | :REM*185<br>:REM*155<br>:REM*241<br>:REM*197<br>:REM*41<br>:REM*241<br>:REM*251<br>:REM*179<br>:REM*116                                                                                                    |                                                                                                    |                                                                                                    |
| 20<br>30<br>40<br>50<br>60<br>70<br>80<br>90<br>110<br>120<br>130                                                                                                    | :REM*23Ø<br>:REM*1ØØ<br>:REM*8<br>:REM*116<br>:REM*224<br>:REM*9Ø<br>:REM*192<br>:REM*15Ø<br>:REM*64<br>:REM*218<br>:REM*218                                                                                                    | 160<br>170<br>180<br>190<br>200<br>210<br>220<br>230<br>240<br>250<br>260<br>270                                                                                                    | :REM*234<br>:REM*7Ø<br>:REM*12<br>:REM*24<br>:REM*246<br>:REM*132<br>:REM*74<br>:REM*2Ø2<br>:REM*78<br>:REM*9Ø<br>:REM*9Ø<br>:REM*213<br>:REM*205                                                                                                    | 300<br>310<br>320<br>330<br>340<br>350<br>360<br>370<br>380<br>390<br>400<br>410                                                                                                    | :REM*103<br>:REM*17<br>:REM*25<br>:REM*43<br>:REM*135<br>:REM*121<br>:REM*13<br>:REM*13<br>:REM*57<br>:REM*57<br>:REM*79<br>:REM*215<br>:REM*217                                                                                                    | 440<br>450<br>460<br>470<br>480<br>490<br>510<br>520<br>530<br>540<br>550                                                                                                    | :REM*185<br>:REM*155<br>:REM*241<br>:REM*197<br>:REM*41<br>:REM*241<br>:REM*251<br>:REM*179<br>:REM*34<br>:REM*66<br>:REM*116<br>:REM*9Ø                                                                                                    | 58¢<br>59¢<br>6¢¢<br>61¢<br>62¢<br>63¢<br>64¢<br>65¢<br>66¢<br>67¢                                                                                                    | :REM*218<br>:REM*24Ø<br>:REM*20Ø<br>:REM*216<br>:REM*148<br>:REM*23Ø<br>:REM*28<br>:REM*28<br>:REM*28<br>:REM*28                                                                                                    |
| 20<br>30<br>40<br>50<br>60<br>70<br>80<br>90<br>100<br>110<br>120                                                                                                    | :REM*23Ø<br>:REM*1ØØ<br>:REM*1<br>:REM*116<br>:REM*224<br>:REM*9Ø<br>:REM*192<br>:REM*192<br>:REM*64<br>:REM*82                                                                                                    | 160<br>170<br>180<br>190<br>200<br>210<br>220<br>230<br>240<br>250<br>260                                                                                                    | :REM*234<br>:REM*7Ø<br>:REM*12<br>:REM*24<br>:REM*246<br>:REM*132<br>:REM*74<br>:REM*2Ø2<br>:REM*78<br>:REM*9Ø<br>:REM*9Ø<br>:REM*213                                                                                                    | 300<br>310<br>320<br>330<br>340<br>350<br>360<br>370<br>380<br>390<br>400                                                                                                    | :REM*103<br>:REM*17<br>:REM*25<br>:REM*43<br>:REM*135<br>:REM*121<br>:REM*13<br>:REM*13<br>:REM*57<br>:REM*57<br>:REM*79                                                                                                    | 440<br>450<br>460<br>470<br>480<br>490<br>510<br>5120<br>530<br>540                                                                                                    | :REM*185<br>:REM*155<br>:REM*241<br>:REM*197<br>:REM*41<br>:REM*241<br>:REM*251<br>:REM*179<br>:REM*116                                                                                                    | 58¢<br>59¢<br>6¢¢<br>61¢<br>62¢<br>63¢<br>64¢<br>65¢<br>66¢<br>67¢                                                                                                    | :REM*218<br>:REM*24Ø<br>:REM*20Ø<br>:REM*216<br>:REM*148<br>:REM*23Ø<br>:REM*28<br>:REM*28<br>:REM*28<br>:REM*28                                                                                                    |
| 20<br>30<br>40<br>50<br>60<br>70<br>80<br>10<br>110<br>120<br>130<br>140                                                                                                    | :REM*23Ø<br>:REM*1ØØ<br>:REM*8<br>:REM*116<br>:REM*224<br>:REM*9Ø<br>:REM*192<br>:REM*15Ø<br>:REM*64<br>:REM*218<br>:REM*218<br>:REM*128<br>:REM*92                                                                                                    | 160<br>170<br>180<br>190<br>200<br>210<br>220<br>230<br>240<br>250<br>260<br>270<br>280                                                                                                    | :REM*234<br>:REM*7Ø<br>:REM*12<br>:REM*24<br>:REM*246<br>:REM*132<br>:REM*74<br>:REM*78<br>:REM*9Ø<br>:REM*9Ø<br>:REM*213<br>:REM*255<br>:REM*255                                                                                                    | 398<br>318<br>328<br>338<br>348<br>358<br>368<br>378<br>388<br>398<br>488<br>418<br>428                                                                                                    | :REM*103<br>:REM*17<br>:REM*25<br>:REM*43<br>:REM*135<br>:REM*121<br>:REM*1<br>:REM*13<br>:REM*57<br>:REM*57<br>:REM*215<br>:REM*217<br>:REM*217                                                                                                    | 440<br>450<br>460<br>480<br>480<br>490<br>5120<br>5120<br>530<br>550<br>550                                                                                                    | : REM*185<br>: REM*155<br>: REM*241<br>: REM*197<br>: REM*41<br>: REM*241<br>: REM*251<br>: REM*179<br>: REM*34<br>: REM*66<br>: REM*116<br>: REM*9Ø<br>: REM*42                                                                                                    | 58¢<br>59¢<br>6¢¢<br>61¢<br>62¢<br>63¢<br>64¢<br>66¢<br>66¢<br>66¢                                                                                                    | :REM*218<br>:REM*240<br>:REM*200<br>:REM*216<br>:REM*148<br>:REM*230<br>:REM*28<br>:REM*28<br>:REM*20<br>:REM*34                                                                                                    |
| 20<br>30<br>40<br>50<br>60<br>70<br>80<br>90<br>110<br>120<br>130<br>140<br><b>You'r</b>                                                                                                    | :REM*23Ø<br>:REM*1ØØ<br>:REM*8<br>:REM*116<br>:REM*224<br>:REM*9Ø<br>:REM*192<br>:REM*15Ø<br>:REM*64<br>:REM*218<br>:REM*218<br>:REM*92<br>e It!, by Gero                                                                                                    | 160<br>170<br>180<br>190<br>200<br>210<br>220<br>230<br>240<br>250<br>260<br>270<br>280                                                                                                    | :REM*234<br>:REM*7Ø<br>:REM*12<br>:REM*24<br>:REM*246<br>:REM*246<br>:REM*74<br>:REM*78<br>:REM*78<br>:REM*9Ø<br>:REM*213<br>:REM*25<br>:REM*253                                                                                                    | 398<br>318<br>328<br>338<br>338<br>358<br>368<br>378<br>388<br>488<br>418<br>428<br>ary, p. 46                                                                                                   | :REM*103<br>:REM*17<br>:REM*25<br>:REM*25<br>:REM*135<br>:REM*121<br>:REM*1<br>:REM*13<br>:REM*57<br>:REM*57<br>:REM*215<br>:REM*217<br>:REM*1                                                                                                    | 440<br>450<br>460<br>470<br>480<br>490<br>510<br>5120<br>530<br>540<br>550                                                                                                    | : REM*185<br>: REM*155<br>: REM*197<br>: REM*41<br>: REM*241<br>: REM*241<br>: REM*251<br>: REM*179<br>: REM*16<br>: REM*16<br>: REM*9Ø<br>: REM*42                                                                                                    | 58¢<br>59¢<br>6¢¢<br>61¢<br>62¢<br>63¢<br>64¢<br>65¢<br>66¢<br>66¢<br>68¢                                                                                                    | :REM*218<br>:REM*24Ø<br>:REM*24Ø<br>:REM*216<br>:REM*216<br>:REM*148<br>:REM*23Ø<br>:REM*28<br>:REM*28<br>:REM*34<br>:REM*34                                                                                                    |
| 20<br>30<br>40<br>50<br>60<br>70<br>80<br>90<br>110<br>120<br>130<br>140<br><b>You'r</b>                                                                                                    | :REM*23Ø<br>:REM*1ØØ<br>:REM*8<br>:REM*116<br>:REM*224<br>:REM*9Ø<br>:REM*192<br>:REM*195<br>:REM*128<br>:REM*218<br>:REM*218<br>:REM*218<br>:REM*92<br>TEM*128<br>:REM*218<br>:REM*218                                                                                                    | 160<br>170<br>180<br>190<br>200<br>210<br>220<br>230<br>240<br>250<br>260<br>270<br>280<br>ald Coddi                                                                                                    | :REM*234<br>:REM*7Ø<br>:REM*12<br>:REM*24<br>:REM*246<br>:REM*132<br>:REM*74<br>:REM*78<br>:REM*9Ø<br>:REM*205<br>:REM*205<br>:REM*253<br>:REM*253                                                                                                    | 398<br>318<br>328<br>338<br>348<br>358<br>368<br>378<br>388<br>498<br>418<br>428<br>ary, p. 46                                                                                                   | :REM*103<br>:REM*17<br>:REM*25<br>:REM*43<br>:REM*135<br>:REM*121<br>:REM*13<br>:REM*13<br>:REM*57<br>:REM*57<br>:REM*215<br>:REM*217<br>:REM*1                                                                                                    | 440<br>450<br>460<br>470<br>480<br>490<br>510<br>5120<br>530<br>5540<br>5560                                                                                                    | : REM*185<br>: REM*155<br>: REM*241<br>: REM*197<br>: REM*41<br>: REM*241<br>: REM*251<br>: REM*179<br>: REM*116<br>: REM*90<br>: REM*42<br>: REM*42                                                                                                    | 58 Ø 59 Ø 6 Ø Ø 6 6 2 Ø 6 6 8 Ø 6 6 8 Ø 6 8 Ø 9 9 Ø 1 Ø Ø Ø 9                                                                                                    | :REM*218<br>:REM*24Ø<br>:REM*24Ø<br>:REM*216<br>:REM*148<br>:REM*23Ø<br>:REM*12Ø<br>:REM*23<br>:REM*34<br>:REM*34                                                                                                    |
| 20<br>30<br>40<br>50<br>60<br>70<br>80<br>100<br>110<br>120<br>130<br>140<br><b>You'r</b>                                                                                                    | :REM*23Ø<br>:REM*10Ø<br>:REM*8<br>:REM*116<br>:REM*224<br>:REM*9Ø<br>:REM*192<br>:REM*15Ø<br>:REM*64<br>:REM*218<br>:REM*218<br>:REM*92<br>e It!, by Gero<br>:REM*92                                                                                                    | 160<br>170<br>180<br>190<br>200<br>210<br>220<br>230<br>240<br>250<br>260<br>270<br>280                                                                                                    | :REM*234<br>:REM*70<br>:REM*12<br>:REM*24<br>:REM*246<br>:REM*132<br>:REM*74<br>:REM*78<br>:REM*90<br>:REM*205<br>:REM*205<br>:REM*205<br>:REM*213<br>:REM*205<br>:REM*253                                                                                                    | 398<br>318<br>328<br>338<br>348<br>358<br>368<br>378<br>388<br>398<br>418<br>428<br>ary, p. 46                                                                                                   | : REM*103<br>: REM*17<br>: REM*25<br>: REM*25<br>: REM*43<br>: REM*135<br>: REM*121<br>: REM*1<br>: REM*13<br>: REM*57<br>: REM*27<br>: REM*27<br>: REM*215<br>: REM*217<br>: REM*1                                                                                                    | 440<br>450<br>460<br>470<br>480<br>590<br>510<br>520<br>530<br>540<br>550<br>560                                                                                                    | : REM*185<br>: REM*155<br>: REM*241<br>: REM*241<br>: REM*241<br>: REM*241<br>: REM*251<br>: REM*34<br>: REM*66<br>: REM*116<br>: REM*9Ø<br>: REM*42                                                                                                    | 58 Ø 59 Ø 61 Ø 62 Ø 63 Ø 65 Ø 65 Ø 65 Ø 67 Ø 68 Ø 99 Ø 1 Ø Ø Ø 1 Ø 1 Ø 1 Ø 1 Ø 1                                                                                                    | :REM*218<br>:REM*240<br>:REM*240<br>:REM*216<br>:REM*148<br>:REM*230<br>:REM*232<br>:REM*26<br>:REM*26<br>:REM*34<br>:REM*34                                                                                                    |
| 20<br>30<br>40<br>50<br>60<br>70<br>80<br>110<br>120<br>130<br>140<br><b>You'r</b>                                                                                                    | :REM*23Ø<br>:REM*10Ø<br>:REM*8<br>:REM*116<br>:REM*224<br>:REM*9Ø<br>:REM*192<br>:REM*15Ø<br>:REM*64<br>:REM*218<br>:REM*218<br>:REM*128<br>:REM*92                                                                                                    | 160<br>170<br>180<br>190<br>200<br>210<br>220<br>240<br>250<br>260<br>270<br>280<br>ald Coddi                                                                                                    | :REM*234<br>:REM*70<br>:REM*12:REM*24<br>:REM*246<br>:REM*246<br>:REM*132<br>:REM*74<br>:REM*202<br>:REM*78<br>:REM*203<br>:REM*205<br>:REM*205<br>:REM*213<br>:REM*253                                                                                                    | 398<br>318<br>328<br>338<br>348<br>358<br>368<br>378<br>388<br>398<br>488<br>418<br>428<br>ary, p. 46                                                                                            | :REM*103<br>:REM*17<br>:REM*25<br>:REM*43<br>:REM*135<br>:REM*121<br>:REM*13<br>:REM*13<br>:REM*57<br>:REM*57<br>:REM*215<br>:REM*217<br>:REM*1                                                                                                    | 440<br>450<br>460<br>480<br>490<br>500<br>5120<br>530<br>540<br>550<br>560                                                                                                    | : REM*185<br>: REM*155<br>: REM*241<br>: REM*197<br>: REM*41<br>: REM*241<br>: REM*251<br>: REM*179<br>: REM*116<br>: REM*90<br>: REM*42<br>: REM*42                                                                                                    | 58 Ø 59 Ø 6 Ø Ø 6 6 2 Ø 6 6 8 Ø 6 6 8 Ø 6 8 Ø 9 9 Ø 1 Ø Ø Ø 9                                                                                                    | : REM*218<br>:REM*240<br>:REM*240<br>:REM*216<br>:REM*216<br>:REM*230<br>:REM*28<br>:REM*22<br>:REM*22<br>:REM*34<br>:REM*34<br>:REM*475<br>:REM*147<br>:REM*197                                                                                                    |
| 20<br>30<br>40<br>50<br>60<br>70<br>80<br>10<br>120<br>130<br>140<br><b>You'r</b>                                                                                                    | :REM*23Ø<br>:REM*10Ø<br>:REM*8<br>:REM*116<br>:REM*224<br>:REM*9Ø<br>:REM*192<br>:REM*15Ø<br>:REM*64<br>:REM*218<br>:REM*218<br>:REM*92<br>e It!, by Gero<br>:REM*92                                                                                                    | 160<br>170<br>180<br>190<br>200<br>210<br>220<br>230<br>240<br>250<br>260<br>270<br>280                                                                                                    | :REM*234<br>:REM*70<br>:REM*12<br>:REM*24<br>:REM*246<br>:REM*132<br>:REM*74<br>:REM*78<br>:REM*90<br>:REM*205<br>:REM*205<br>:REM*205<br>:REM*213<br>:REM*205<br>:REM*253                                                                                                    | 398<br>318<br>328<br>338<br>348<br>358<br>368<br>378<br>388<br>398<br>418<br>428<br>ary, p. 46                                                                                                   | : REM*103<br>: REM*17<br>: REM*25<br>: REM*25<br>: REM*43<br>: REM*135<br>: REM*121<br>: REM*1<br>: REM*13<br>: REM*57<br>: REM*27<br>: REM*27<br>: REM*215<br>: REM*217<br>: REM*1                                                                                                    | 440<br>450<br>460<br>470<br>480<br>590<br>510<br>520<br>530<br>540<br>550<br>560                                                                                                    | : REM*185<br>: REM*155<br>: REM*241<br>: REM*241<br>: REM*241<br>: REM*241<br>: REM*251<br>: REM*34<br>: REM*66<br>: REM*116<br>: REM*9Ø<br>: REM*42                                                                                                    | 58 Ø 59 Ø 61 Ø 62 Ø 63 Ø 65 Ø 65 Ø 65 Ø 67 Ø 68 Ø 99 Ø 1 Ø Ø Ø 1 Ø 1 Ø 1 Ø 1 Ø 1                                                                                                    | :REM*218<br>:REM*240<br>:REM*240<br>:REM*216<br>:REM*148<br>:REM*230<br>:REM*232<br>:REM*26<br>:REM*26<br>:REM*34<br>:REM*34                                                                                                    |
| 20<br>30<br>40<br>50<br>60<br>70<br>80<br>10<br>120<br>130<br>140<br><b>You'r</b>                                                                                                    | :REM*23Ø<br>:REM*10Ø<br>:REM*8<br>:REM*116<br>:REM*224<br>:REM*9Ø<br>:REM*192<br>:REM*15Ø<br>:REM*64<br>:REM*218<br>:REM*218<br>:REM*128<br>:REM*92                                                                                                    | 160<br>170<br>180<br>190<br>200<br>210<br>220<br>230<br>240<br>250<br>260<br>270<br>280<br>260<br>270<br>260<br>270<br>260<br>270<br>280<br>290                                                                                                    | :REM*234<br>:REM*70<br>:REM*12<br>:REM*24<br>:REM*246<br>:REM*246<br>:REM*74<br>:REM*78<br>:REM*90<br>:REM*205<br>:REM*253<br>:REM*253<br>:REM*253<br>:REM*253<br>:REM*131<br>:REM*131<br>:REM*131<br>:REM*131<br>:REM*131<br>:REM*131<br>:REM*131<br>:REM*131<br>:REM*131<br>:REM*131<br>:REM*131                                                                                                    | 398<br>318<br>328<br>338<br>348<br>358<br>368<br>378<br>388<br>498<br>418<br>428<br><b>ary, p. 46</b><br>588<br>518<br>528<br>538<br>548                                                         | :REM*103<br>:REM*17<br>:REM*25<br>:REM*25<br>:REM*135<br>:REM*121<br>:REM*121<br>:REM*13<br>:REM*57<br>:REM*215<br>:REM*215<br>:REM*217<br>:REM*217<br>:REM*117<br>:REM*117<br>:REM*117<br>:REM*244<br>:REM*248                                                                                                    | 440<br>450<br>460<br>470<br>480<br>490<br>510<br>520<br>530<br>550<br>560<br>760<br>770<br>780<br>790                                                                                                    | : REM*185<br>: REM*155<br>: REM*241<br>: REM*197<br>: REM*41<br>: REM*241<br>: REM*241<br>: REM*241<br>: REM*179<br>: REM*116<br>: REM*16<br>: REM*9Ø<br>: REM*42<br>: REM*42<br>: REM*42<br>: REM*42<br>: REM*49<br>: REM*49<br>: REM*49<br>: REM*217<br>: REM*113                                                                                                    | 58 Ø 59 Ø 6 Ø Ø 6 1 Ø 6 2 Ø 6 3 Ø 6 4 Ø 6 6 Ø 6 7 Ø 6 8 Ø 9 Ø 1 Ø Ø Ø 1 Ø 1 Ø 1 Ø 1 Ø 1 Ø 3 Ø 1 Ø 3 Ø 2 Ø 1 Ø 3 Ø 3 Ø 1 Ø 3 Ø 2 Ø 3 Ø 2 Ø 3 Ø 3 Ø 2 Ø 3 Ø 3 Ø 3 | :REM*218<br>:REM*240<br>:REM*240<br>:REM*216<br>:REM*148<br>:REM*230<br>:REM*28<br>:REM*26<br>:REM*32<br>:REM*34<br>:REM*43<br>:REM*43<br>:REM*475<br>:REM*147<br>:REM*147<br>:REM*147<br>:REM*147                                                                                                    |
| 20<br>30<br>40<br>50<br>60<br>70<br>80<br>90<br>110<br>120<br>130<br>140<br><b>You'r</b>                                                                                                    | :REM*23Ø<br>:REM*1ØØ<br>:REM*8<br>:REM*116<br>:REM*224<br>:REM*9Ø<br>:REM*192<br>:REM*15Ø<br>:REM*64<br>:REM*218<br>:REM*218<br>:REM*218<br>:REM*22<br>:REM*92<br>e It!, by Gero<br>:REM*92<br>:REM*92<br>:REM*191<br>:REM*232<br>:REM*128<br>:REM*24<br>:REM*24<br>:REM*24<br>:REM*86                                                                                                    | 160<br>170<br>180<br>180<br>190<br>290<br>210<br>220<br>230<br>240<br>250<br>260<br>270<br>280<br>260<br>270<br>280<br>290<br>300                                                                                                    | :REM*234<br>:REM*70<br>:REM*12<br>:REM*24<br>:REM*246<br>:REM*246<br>:REM*74<br>:REM*78<br>:REM*90<br>:REM*213<br>:REM*205<br>:REM*253<br>:REM*253<br>:REM*253                                                                                                    | 398<br>318<br>328<br>338<br>338<br>358<br>368<br>378<br>388<br>498<br>418<br>428<br>ary, p. 46<br>588<br>518<br>528<br>538<br>548<br>558                                                         | :REM*103<br>:REM*17<br>:REM*25<br>:REM*25<br>:REM*135<br>:REM*135<br>:REM*121<br>:REM*13<br>:REM*57<br>:REM*215<br>:REM*215<br>:REM*217<br>:REM*117<br>:REM*117<br>:REM*117<br>:REM*244<br>:REM*244<br>:REM*248<br>:REM*94                                                                                                    | 440<br>450<br>460<br>470<br>480<br>490<br>5120<br>5120<br>5120<br>5540<br>5560<br>7760<br>7780<br>7800<br>7800<br>800                                                                                                    | : REM*185<br>: REM*155<br>: REM*155<br>: REM*241<br>: REM*241<br>: REM*241<br>: REM*251<br>: REM*179<br>: REM*34<br>: REM*66<br>: REM*116<br>: REM*9Ø<br>: REM*42<br>: REM*42<br>: REM*42<br>: REM*42<br>: REM*49<br>: REM*49<br>: REM*49<br>: REM*49<br>: REM*113<br>: REM*113<br>: REM*113<br>: REM*113<br>: REM*113                                                                                                    | 58 Ø 59 Ø 6 Ø Ø 6 6 2 Ø 6 6 8 Ø 6 6 6 Ø 6 6 7 Ø 6 8 Ø 1 Ø 1 Ø 1 Ø 1 Ø 1 Ø 1 Ø 1 Ø 1 Ø 1 Ø                                                                                                    | :REM*218<br>:REM*240<br>:REM*240<br>:REM*216<br>:REM*216<br>:REM*148<br>:REM*230<br>:REM*120<br>:REM*23<br>:REM*34<br>:REM*120<br>:REM*232<br>:REM*34                                                                                                    |
| 20<br>30<br>40<br>50<br>60<br>70<br>80<br>10<br>12<br>12<br>13<br>14<br>14<br>10<br>12<br>30<br>40<br>50<br>60                                                                                                    | :REM*23Ø<br>:REM*10Ø<br>:REM*10Ø<br>:REM*116<br>:REM*224<br>:REM*9Ø<br>:REM*192<br>:REM*15Ø<br>:REM*15Ø<br>:REM*22<br>:REM*64<br>:REM*218<br>:REM*218<br>:REM*218<br>:REM*218<br>:REM*22<br>:REM*92                                                                                                    | 160<br>170<br>180<br>190<br>200<br>210<br>220<br>230<br>240<br>250<br>260<br>270<br>280<br>250<br>280<br>270<br>280<br>290<br>300<br>310                                                                                                    | :REM*234<br>:REM*70<br>:REM*12<br>:REM*24<br>:REM*246<br>:REM*132<br>:REM*74<br>:REM*78<br>:REM*90<br>:REM*205<br>:REM*205<br>:REM*213<br>:REM*253<br>:REM*253<br>:REM*253                                                                                                    | 398<br>318<br>328<br>338<br>348<br>358<br>368<br>378<br>388<br>498<br>418<br>428<br>ary, p. 46<br>588<br>518<br>528<br>538<br>548<br>558                                                         | : REM*103<br>: REM*17<br>: REM*25<br>: REM*25<br>: REM*43<br>: REM*135<br>: REM*121<br>: REM*1<br>: REM*13<br>: REM*57<br>: REM*27<br>: REM*215<br>: REM*215<br>: REM*217<br>: REM*1                                                                                                    | 440<br>450<br>460<br>480<br>490<br>510<br>5120<br>530<br>5520<br>5550<br>7560<br>7560<br>7780<br>780<br>780<br>780<br>810                                                                                                    | : REM*185<br>: REM*155<br>: REM*241<br>: REM*241<br>: REM*241<br>: REM*241<br>: REM*241<br>: REM*251<br>: REM*34<br>: REM*66<br>: REM*116<br>: REM*9Ø<br>: REM*42<br>: REM*42<br>: REM*42<br>: REM*45<br>: REM*45<br>: REM*45<br>: REM*45<br>: REM*45<br>: REM*13Ø<br>: REM*45<br>: REM*187                                                                                                    | 58 Ø 59 Ø 61 Ø 62 Ø 63 Ø 64 Ø 65 Ø 66 Ø 67 Ø 68 Ø 9 9 Ø Ø 1 Ø 1 Ø 2 Ø 1 Ø 3 Ø 1 Ø 3 Ø 1 Ø 5 Ø 1 Ø 5 Ø 5                                                                                                    | :REM*218<br>:REM*240<br>:REM*240<br>:REM*216<br>:REM*148<br>:REM*230<br>:REM*228<br>:REM*26<br>:REM*26<br>:REM*34<br>:REM*47<br>:REM*47<br>:REM*147<br>:REM*147<br>:REM*147<br>:REM*197<br>:REM*147<br>:REM*197<br>:REM*146<br>:REM*210<br>:REM*196                                                                                                    |
| 20<br>30<br>40<br>50<br>60<br>70<br>80<br>110<br>120<br>130<br>140<br><b>You'r</b><br>1<br>10<br>20<br>30<br>40<br>60<br>70                                                                                                    | :REM*23Ø<br>:REM*10Ø<br>:REM*8<br>:REM*116<br>:REM*224<br>:REM*9Ø<br>:REM*192<br>:REM*15Ø<br>:REM*64<br>:REM*218<br>:REM*128<br>:REM*128<br>:REM*128<br>:REM*128<br>:REM*22<br>:REM*24<br>:REM*232<br>:REM*24<br>:REM*232<br>:REM*24<br>:REM*26<br>:REM*26<br>:REM*26<br>:REM*86<br>:REM*86<br>:REM*86<br>:REM*86                                                                                                    | 160<br>170<br>180<br>190<br>200<br>210<br>220<br>230<br>240<br>250<br>260<br>270<br>280<br>260<br>270<br>280<br>290<br>310<br>310<br>320                                                                                                    | :REM*234<br>:REM*70<br>:REM*12<br>:REM*24<br>:REM*24<br>:REM*246<br>:REM*132<br>:REM*74<br>:REM*202<br>:REM*78<br>:REM*203<br>:REM*205<br>:REM*213<br>:REM*253<br>:REM*253<br>:REM*253<br>:REM*130<br>:REM*131<br>:REM*131<br>:REM*179<br>:REM*179<br>:REM*179<br>:REM*179<br>:REM*179<br>:REM*179<br>:REM*107<br>:REM*107<br>:REM*107<br>:REM*107<br>:REM*71                                                                                                    | 398<br>318<br>328<br>338<br>348<br>358<br>368<br>378<br>388<br>398<br>488<br>418<br>428<br>558<br>518<br>528<br>538<br>548<br>558<br>568<br>578                                                  | :REM*103<br>:REM*17<br>:REM*25<br>:REM*25<br>:REM*25<br>:REM*135<br>:REM*13<br>:REM*13<br>:REM*57<br>:REM*215<br>:REM*215<br>:REM*217<br>:REM*217<br>:REM*244<br>:REM*48<br>:REM*48<br>:REM*48<br>:REM*48<br>:REM*48<br>:REM*94<br>:REM*66<br>:REM*174                                                                                                    | 440<br>450<br>460<br>480<br>490<br>500<br>5120<br>530<br>550<br>550<br>750<br>7760<br>790<br>810<br>810<br>810                                                                                                    | : REM*185<br>: REM*155<br>: REM*241<br>: REM*241<br>: REM*241<br>: REM*241<br>: REM*251<br>: REM*34<br>: REM*179<br>: REM*34<br>: REM*466<br>: REM*116<br>: REM*90<br>: REM*42<br>: REM*42<br>: REM*42<br>: REM*42<br>: REM*45<br>: REM*130<br>: REM*22<br>: REM*47<br>: REM*113<br>: REM*113<br>: REM*113<br>: REM*113<br>: REM*113<br>: REM*113<br>: REM*113<br>: REM*113<br>: REM*113<br>: REM*113<br>: REM*113<br>: REM*151                                                                                                    | 58¢<br>59¢<br>61¢<br>61¢<br>62¢<br>63¢<br>64¢<br>66¢<br>67¢<br>68¢<br>99¢<br>1¢1¢<br>1¢2¢<br>1¢3¢<br>1¢4¢<br>1¢5¢<br>1¢6¢                                                                                                    | :REM*218<br>:REM*240<br>:REM*240<br>:REM*216<br>:REM*148<br>:REM*230<br>:REM*228<br>:REM*26<br>:REM*232<br>:REM*34<br>:REM*26<br>:REM*275<br>:REM*147<br>:REM*197<br>:REM*147<br>:REM*197<br>:REM*146<br>:REM*210<br>:REM*210<br>:REM*210<br>:REM*210<br>:REM*210<br>:REM*20                                                                                                    |
| 20<br>30<br>40<br>50<br>60<br>70<br>80<br>10<br>12<br>13<br>14<br>12<br>13<br>14<br>10<br>12<br>20<br>30<br>40<br>50<br>60<br>70<br>80<br>70<br>80<br>80<br>80<br>10<br>80<br>10<br>10<br>10<br>10<br>10<br>10<br>10<br>10<br>10<br>10<br>10<br>10<br>10                                                                     | :REM*23Ø<br>:REM*10Ø<br>:REM*8<br>:REM*116<br>:REM*224<br>:REM*9Ø<br>:REM*192<br>:REM*15Ø<br>:REM*15Ø<br>:REM*64<br>:REM*218<br>:REM*218<br>:REM*218<br>:REM*22<br>:REM*22<br>:REM*22<br>:REM*92                                                                                                    | 160<br>170<br>180<br>190<br>200<br>210<br>220<br>230<br>240<br>250<br>260<br>270<br>280<br>260<br>270<br>280<br>260<br>270<br>280<br>290<br>300<br>310<br>320<br>330                                                                                                  | :REM*234<br>:REM*70<br>:REM*12:<br>:REM*24<br>:REM*246<br>:REM*246<br>:REM*246<br>:REM*247<br>:REM*202<br>:REM*78<br>:REM*203<br>:REM*253<br>:REM*253<br>:REM*253<br>:REM*253<br>:REM*130<br>:REM*130<br>:REM*1          | 398<br>318<br>328<br>338<br>348<br>359<br>368<br>378<br>388<br>498<br>418<br>428<br>518<br>528<br>538<br>548<br>558<br>568<br>578<br>588                                                         | :REM*103<br>:REM*17<br>:REM*25<br>:REM*25<br>:REM*25<br>:REM*135<br>:REM*121<br>:REM*1<br>:REM*13<br>:REM*57<br>:REM*215<br>:REM*217<br>:REM*217<br>:REM*117<br>:REM*117<br>:REM*117<br>:REM*117<br>:REM*117<br>:REM*244<br>:REM*248<br>:REM*228<br>:REM*228<br>:REM*228<br>:REM*94<br>:REM*66<br>:REM*174<br>:REM*174<br>:REM*174                                                                                                    | 440<br>450<br>460<br>480<br>490<br>5120<br>5120<br>5530<br>5560<br>7560<br>7760<br>7780<br>8120<br>8120<br>8230                                                                                                    | : REM*185<br>: REM*155<br>: REM*241<br>: REM*241<br>: REM*241<br>: REM*241<br>: REM*241<br>: REM*251<br>: REM*179<br>: REM*16<br>: REM*96<br>: REM*42<br>: REM*42<br>: REM*42<br>: REM*217<br>: REM*113<br>: REM*113<br>: REM*155<br>: REM*155<br>: REM*157<br>: REM*151<br>: REM*151<br>: REM*151<br>: REM*151<br>: REM*151<br>: REM*151<br>: REM*61                                                                                                    | 58¢<br>59¢<br>64¢<br>61¢<br>62¢<br>63¢<br>64¢<br>66¢<br>66¢<br>66¢<br>67¢<br>68¢<br>99¢<br>1¢1¢<br>1¢3¢<br>1¢3¢<br>1¢4¢<br>1¢6¢<br>1¢6¢<br>1¢7¢                                                                                                    | :REM*218<br>:REM*240<br>:REM*240<br>:REM*216<br>:REM*216<br>:REM*216<br>:REM*230<br>:REM*28<br>:REM*28<br>:REM*32<br>:REM*34<br>:REM*44<br>:REM*44<br>:REM*4147<br>:REM*147<br>:REM*147<br>:REM*147<br>:REM*147<br>:REM*146<br>:REM*210<br>:REM*210<br>:REM*210<br>:REM*204<br>:REM*204<br>:REM*204<br>:REM*204                                                                                                    |
| 20<br>30<br>40<br>50<br>60<br>70<br>80<br>110<br>120<br>130<br>140<br><b>You'r</b><br>1<br>10<br>20<br>30<br>40<br>50<br>60<br>70<br>80<br>90<br>90<br>10<br>90<br>10<br>90<br>10<br>90<br>10<br>90<br>10<br>90<br>90<br>90<br>90<br>90<br>90<br>90<br>90<br>90<br>90<br>90<br>90<br>90                                                                                                    | :REM*23Ø<br>:REM*1ØØ<br>:REM*8<br>:REM*116<br>:REM*224<br>:REM*9Ø<br>:REM*192<br>:REM*15Ø<br>:REM*15Ø<br>:REM*64<br>:REM*218<br>:REM*218<br>:REM*218<br>:REM*22<br>:REM*22<br>:REM*22<br>:REM*92                                                                                                    | 160<br>170<br>180<br>190<br>200<br>210<br>220<br>230<br>240<br>250<br>260<br>270<br>280<br>250<br>270<br>280<br>270<br>280<br>290<br>300<br>310<br>320<br>330<br>340                                                                                                  | :REM*234<br>:REM*70<br>:REM*12<br>:REM*24<br>:REM*246<br>:REM*246<br>:REM*246<br>:REM*74<br>:REM*202<br>:REM*78<br>:REM*205<br>:REM*253<br>:REM*253<br>:REM*253<br>:REM*253<br>:REM*105<br>:REM*131<br>:REM*131<br>:REM*131<br>:REM*151<br>:REM*179<br>:REM*163<br>:REM*107<br>:REM*107                                                                                                    | 398<br>318<br>328<br>338<br>348<br>358<br>368<br>378<br>388<br>408<br>418<br>428<br>588<br>518<br>528<br>538<br>558<br>568<br>578<br>588<br>598                                                  | :REM*103<br>:REM*17<br>:REM*25<br>:REM*25<br>:REM*135<br>:REM*135<br>:REM*121<br>:REM*13<br>:REM*57<br>:REM*215<br>:REM*215<br>:REM*217<br>:REM*217<br>:REM*217<br>:REM*217<br>:REM*217<br>:REM*217<br>:REM*117<br>:REM*244<br>:REM*228<br>:REM*94<br>:REM*94<br>:REM*174<br>:REM*174<br>:REM*174<br>:REM*174<br>:REM*192                                                                                                    | 440<br>450<br>460<br>470<br>480<br>490<br>5120<br>5120<br>5530<br>5560<br>7560<br>7760<br>7790<br>8120<br>8230<br>840                                                                                                    | : REM*185<br>: REM*155<br>: REM*241<br>: REM*241<br>: REM*241<br>: REM*241<br>: REM*251<br>: REM*179<br>: REM*116<br>: REM*90<br>: REM*42<br>: REM*42<br>: REM*42<br>: REM*42<br>: REM*42<br>: REM*113<br>: REM*113<br>: REM*155<br>: REM*157<br>: REM*157<br>: REM*157<br>: REM*157<br>: REM*157<br>: REM*157<br>: REM*157<br>: REM*157<br>: REM*157<br>: REM*157<br>: REM*157<br>: REM*157<br>: REM*157<br>: REM*157<br>: REM*157<br>: REM*157<br>: REM*61<br>: REM*117                                                                                                    | 58 Ø 59 Ø 6 Ø Ø 6 6 2 Ø 6 6 2 Ø 6 6 8 Ø 6 6 6 Ø 6 6 7 Ø 6 8 Ø 9 9 Ø Ø Ø Ø Ø Ø Ø Ø Ø Ø Ø Ø Ø Ø Ø Ø                                                                                                    | :REM*218<br>:REM*240<br>:REM*240<br>:REM*216<br>:REM*148<br>:REM*230<br>:REM*120<br>:REM*120<br>:REM*232<br>:REM*34<br>:REM*232<br>:REM*43<br>:REM*55<br>:REM*147<br>:REM*146<br>:REM*196<br>:REM*210<br>:REM*210<br>:REM*20<br>:REM*20<br>:REM*20<br>:REM*20<br>:REM*20<br>:REM*20<br>:REM*20<br>:REM*20                                                                                                    |
| 20<br>340<br>50<br>60<br>70<br>89<br>110<br>120<br>130<br>140<br><b>You'r</b><br>1<br>20<br>30<br>40<br>50<br>60<br>70<br>89<br>10<br>90<br>11<br>90<br>11<br>11<br>90<br>11<br>90<br>11<br>90<br>11<br>90<br>11<br>90<br>11<br>90<br>11<br>90<br>11<br>90<br>11<br>90<br>11<br>90<br>11<br>90<br>10<br>10<br>10<br>10<br>10<br>10<br>10<br>10<br>10<br>10<br>10<br>10<br>10 | :REM*23Ø<br>:REM*10Ø<br>:REM*8<br>:REM*116<br>:REM*224<br>:REM*9Ø<br>:REM*192<br>:REM*15Ø<br>:REM*15Ø<br>:REM*22<br>:REM*64<br>:REM*218<br>:REM*218<br>:REM*218<br>:REM*22<br>:REM*92<br>:REM*92                                                                                                    | 160<br>170<br>180<br>190<br>200<br>210<br>220<br>230<br>240<br>250<br>260<br>270<br>280<br>260<br>270<br>280<br>260<br>270<br>280<br>290<br>300<br>310<br>320<br>330                                                                                                  | :REM*234<br>:REM*70<br>:REM*12:<br>:REM*24<br>:REM*246<br>:REM*246<br>:REM*246<br>:REM*247<br>:REM*202<br>:REM*78<br>:REM*203<br>:REM*253<br>:REM*253<br>:REM*253<br>:REM*253<br>:REM*130<br>:REM*130<br>:REM*1          | 398<br>318<br>328<br>338<br>348<br>358<br>368<br>378<br>388<br>498<br>418<br>428<br>518<br>518<br>528<br>538<br>548<br>558<br>558<br>568<br>578<br>588<br>688                                    | :REM*103<br>:REM*17<br>:REM*25<br>:REM*25<br>:REM*25<br>:REM*135<br>:REM*121<br>:REM*1<br>:REM*13<br>:REM*57<br>:REM*215<br>:REM*217<br>:REM*217<br>:REM*117<br>:REM*117<br>:REM*117<br>:REM*117<br>:REM*117<br>:REM*244<br>:REM*248<br>:REM*228<br>:REM*228<br>:REM*228<br>:REM*94<br>:REM*66<br>:REM*174<br>:REM*174<br>:REM*174                                                                                                    | 440<br>450<br>460<br>480<br>490<br>5120<br>5120<br>5530<br>5560<br>7560<br>7760<br>7780<br>8120<br>8120<br>8230                                                                                                    | : REM*185<br>: REM*155<br>: REM*241<br>: REM*241<br>: REM*241<br>: REM*241<br>: REM*241<br>: REM*251<br>: REM*179<br>: REM*16<br>: REM*96<br>: REM*42<br>: REM*90<br>: REM*217<br>: REM*217<br>: REM*113<br>: REM*155<br>: REM*155<br>: REM*157<br>: REM*151<br>: REM*151<br>: REM*161                                                                                                    | 58¢<br>59¢<br>64¢<br>61¢<br>62¢<br>63¢<br>64¢<br>66¢<br>66¢<br>66¢<br>67¢<br>68¢<br>99¢<br>1¢1¢<br>1¢3¢<br>1¢3¢<br>1¢4¢<br>1¢6¢<br>1¢6¢<br>1¢7¢                                                                                                    | :REM*218<br>:REM*240<br>:REM*240<br>:REM*216<br>:REM*216<br>:REM*216<br>:REM*230<br>:REM*28<br>:REM*28<br>:REM*32<br>:REM*34<br>:REM*44<br>:REM*44<br>:REM*4147<br>:REM*147<br>:REM*147<br>:REM*147<br>:REM*147<br>:REM*146<br>:REM*210<br>:REM*210<br>:REM*210<br>:REM*204<br>:REM*204<br>:REM*204<br>:REM*204                                                                                                    |
| 20<br>30<br>40<br>50<br>60<br>70<br>89<br>110<br>120<br>130<br>140<br><b>You'r</b><br>1<br>20<br>30<br>40<br>60<br>70<br>80<br>91<br>10                                                                                                    | :REM*23Ø<br>:REM*1ØØ<br>:REM*8<br>:REM*116<br>:REM*224<br>:REM*9Ø<br>:REM*192<br>:REM*15Ø<br>:REM*15Ø<br>:REM*64<br>:REM*218<br>:REM*218<br>:REM*218<br>:REM*22<br>:REM*22<br>:REM*22<br>:REM*92                                                                                                    | 160<br>170<br>180<br>190<br>200<br>210<br>220<br>230<br>240<br>250<br>260<br>270<br>280<br>250<br>270<br>280<br>270<br>280<br>290<br>300<br>310<br>320<br>330<br>340                                                                                                  | :REM*234<br>:REM*70<br>:REM*12<br>:REM*24<br>:REM*246<br>:REM*246<br>:REM*246<br>:REM*74<br>:REM*202<br>:REM*78<br>:REM*203<br>:REM*205<br>:REM*253<br>:REM*253<br>:REM*253<br>:REM*253<br>:REM*131<br>:REM*131                                                                                                    | 398<br>318<br>328<br>338<br>348<br>358<br>368<br>378<br>388<br>408<br>418<br>428<br>588<br>518<br>528<br>538<br>558<br>568<br>578<br>588<br>598                                                  | :REM*103<br>:REM*17<br>:REM*25<br>:REM*25<br>:REM*135<br>:REM*135<br>:REM*121<br>:REM*13<br>:REM*57<br>:REM*215<br>:REM*215<br>:REM*217<br>:REM*217<br>:REM*217<br>:REM*217<br>:REM*217<br>:REM*217<br>:REM*117<br>:REM*244<br>:REM*228<br>:REM*94<br>:REM*94<br>:REM*174<br>:REM*174<br>:REM*174<br>:REM*174<br>:REM*192                                                                                                    | 440<br>450<br>460<br>470<br>480<br>490<br>5120<br>5120<br>5530<br>5560<br>7560<br>7760<br>7790<br>8120<br>8230<br>840                                                                                                    | : REM*185<br>: REM*155<br>: REM*241<br>: REM*241<br>: REM*241<br>: REM*241<br>: REM*251<br>: REM*179<br>: REM*116<br>: REM*90<br>: REM*42<br>: REM*42<br>: REM*42<br>: REM*42<br>: REM*42<br>: REM*113<br>: REM*113<br>: REM*155<br>: REM*157<br>: REM*157<br>: REM*157<br>: REM*157<br>: REM*157<br>: REM*157<br>: REM*157<br>: REM*157<br>: REM*157<br>: REM*157<br>: REM*157<br>: REM*157<br>: REM*157<br>: REM*157<br>: REM*157<br>: REM*157<br>: REM*61<br>: REM*117                                                                                                    | 58 Ø 59 Ø 6 Ø Ø 6 6 2 Ø 6 6 2 Ø 6 6 8 Ø 6 6 6 Ø 6 6 7 Ø 6 8 Ø 9 9 Ø Ø Ø Ø Ø Ø Ø Ø Ø Ø Ø Ø Ø Ø Ø Ø                                                                                                    | :REM*218<br>:REM*240<br>:REM*240<br>:REM*216<br>:REM*148<br>:REM*230<br>:REM*120<br>:REM*120<br>:REM*232<br>:REM*34<br>:REM*232<br>:REM*43<br>:REM*55<br>:REM*147<br>:REM*146<br>:REM*196<br>:REM*210<br>:REM*210<br>:REM*20<br>:REM*20<br>:REM*20<br>:REM*20<br>:REM*20<br>:REM*20<br>:REM*20<br>:REM*20                                                                                                    |
| 20<br>340<br>50<br>60<br>70<br>89<br>110<br>120<br>130<br>140<br><b>You'r</b><br>1<br>20<br>30<br>40<br>50<br>60<br>70<br>89<br>10<br>90<br>11<br>90<br>11<br>11<br>90<br>11<br>90<br>11<br>90<br>11<br>90<br>11<br>90<br>11<br>90<br>11<br>90<br>11<br>90<br>11<br>90<br>11<br>90<br>11<br>90<br>10<br>10<br>10<br>10<br>10<br>10<br>10<br>10<br>10<br>10<br>10<br>10<br>10 | :REM*23Ø<br>:REM*10Ø<br>:REM*8<br>:REM*116<br>:REM*224<br>:REM*9Ø<br>:REM*192<br>:REM*15Ø<br>:REM*15Ø<br>:REM*22<br>:REM*64<br>:REM*218<br>:REM*218<br>:REM*218<br>:REM*22<br>:REM*92<br>:REM*92                                                                                                    | 160<br>170<br>180<br>190<br>200<br>210<br>220<br>230<br>240<br>250<br>260<br>270<br>280<br>270<br>280<br>270<br>280<br>290<br>310<br>320<br>340<br>350                                                                                                    | :REM*234<br>:REM*70<br>:REM*12<br>:REM*24<br>:REM*246<br>:REM*132<br>:REM*74<br>:REM*78<br>:REM*90<br>:REM*205<br>:REM*205<br>:REM*205<br>:REM*253<br>:REM*253<br>:REM*253<br>:REM*131<br>:REM*131<br>:REM*131<br>:REM*179<br>:REM*179<br>:REM*179<br>:REM*179<br>:REM*107<br>:REM*107<br>:REM*57                                                                                                    | 398<br>318<br>328<br>338<br>348<br>358<br>368<br>378<br>388<br>498<br>418<br>428<br>518<br>518<br>528<br>538<br>548<br>558<br>558<br>568<br>578<br>588<br>688                                    | : REM*103<br>: REM*17<br>: REM*17<br>: REM*25<br>: REM*25<br>: REM*135<br>: REM*13<br>: REM*13<br>: REM*57<br>: REM*215<br>: REM*215<br>: REM*217<br>: REM*217<br>: REM*217<br>: REM*217<br>: REM*117<br>: REM*244<br>: REM*244<br>: R | 440<br>450<br>460<br>480<br>490<br>5120<br>5120<br>5520<br>5556<br>7560<br>7560<br>7560<br>7560<br>8120<br>8810<br>8810<br>8850                                                                                                    | : REM*185<br>: REM*155<br>: REM*241<br>: REM*241<br>: REM*241<br>: REM*241<br>: REM*251<br>: REM*34<br>: REM*34<br>: REM*66<br>: REM*116<br>: REM*9Ø<br>: REM*42<br>: REM*113<br>: REM*42<br>: REM*45<br>: REM*155<br>: REM*155<br>: REM*155<br>: REM*151<br>: REM*151                                                                                                    | 58¢ 59¢ 61¢ 62¢ 63¢ 64¢ 65¢ 66¢ 67¢ 68¢ 99¢ 1012¢ 103¢ 104¢ 105¢ 106¢ 1078¢ 108¢                                                                                                    | :REM*218<br>:REM*240<br>:REM*240<br>:REM*216<br>:REM*148<br>:REM*230<br>:REM*228<br>:REM*226<br>:REM*232<br>:REM*34<br>:REM*26<br>:REM*210<br>:REM*210<br>:REM*147<br>:REM*147<br>:REM*147<br>:REM*197<br>:REM*147<br>:REM*196<br>:REM*210<br>:REM*204<br>:REM*204<br>:REM*204<br>:REM*204<br>:REM*204                                                                                                    |
| 20<br>30<br>40<br>50<br>60<br>70<br>89<br>110<br>120<br>130<br>140<br><b>You'r</b><br>1<br>20<br>30<br>40<br>60<br>70<br>80<br>91<br>10                                                                                                    | :REM*23Ø<br>:REM*10Ø<br>:REM*8<br>:REM*116<br>:REM*224<br>:REM*9Ø<br>:REM*192<br>:REM*15Ø<br>:REM*15Ø<br>:REM*64<br>:REM*218<br>:REM*218<br>:REM*218<br>:REM*22<br>:REM*22<br>:REM*22<br>:REM*22<br>:REM*92                                                                                                    | 160<br>170<br>180<br>190<br>200<br>210<br>220<br>230<br>240<br>250<br>260<br>270<br>280<br>260<br>270<br>280<br>300<br>310<br>320<br>330<br>340<br>350<br>370                                                                                                    | :REM*234<br>:REM*70<br>:REM*12:<br>:REM*24<br>:REM*24<br>:REM*246<br>:REM*246<br>:REM*246<br>:REM*202<br>:REM*202<br>:REM*202<br>:REM*203<br>:REM*203<br>:REM*253<br>:REM*253<br>:REM*130<br>:REM*131<br>:REM*131<br>:REM*131<br>:REM*179<br>:REM*163<br>:REM*163<br>:REM*163<br>:REM*163<br>:REM*163<br>:REM*163<br>:REM*177<br>:REM*163<br>:REM*163<br>:REM*177<br>:REM*163<br>:REM*177<br>:REM*163<br>:REM*177<br>:REM*163<br>:REM*177<br>:REM*163<br>:REM*177<br>:REM*163<br>:REM*177<br>:REM*163<br>:REM*177<br>:REM*177<br>:REM*1          | 398<br>318<br>328<br>338<br>348<br>359<br>368<br>378<br>388<br>498<br>418<br>428<br>518<br>528<br>528<br>528<br>558<br>568<br>578<br>588<br>688<br>618<br>628                                    | :REM*103<br>:REM*17<br>:REM*25<br>:REM*25<br>:REM*25<br>:REM*135<br>:REM*121<br>:REM*1<br>:REM*13<br>:REM*57<br>:REM*215<br>:REM*215<br>:REM*217<br>:REM*217<br>:REM*217<br>:REM*217<br>:REM*117<br>:REM*48<br>:REM*244<br>:REM*248<br>:REM*228<br>:REM*228<br>:REM*228<br>:REM*174<br>:REM*190<br>:REM*190<br>:REM*190<br>:REM*100<br>:REM*112<br>:REM*180                                                                                                    | 440<br>450<br>460<br>480<br>480<br>480<br>55120<br>55120<br>5555<br>560<br>7760<br>7780<br>88120<br>88140<br>8850<br>8870                                                                                                    | : REM*185<br>: REM*155<br>: REM*241<br>: REM*241<br>: REM*241<br>: REM*241<br>: REM*241<br>: REM*179<br>: REM*179<br>: REM*16<br>: REM*96<br>: REM*96<br>: REM*90<br>: REM*90<br>: REM*217<br>: REM*113<br>: REM*113<br>: REM*151<br>: REM*151                                                                                                    | 58¢<br>59¢<br>64¢<br>61¢<br>62¢<br>63¢<br>64¢<br>66¢<br>66¢<br>66¢<br>67¢<br>68¢<br>99¢<br>1¢2¢<br>1¢3¢<br>1¢4¢<br>1¢5¢<br>1¢9¢<br>1¢9¢<br>11¢9¢<br>111¢                                                                                                    | :REM*218<br>:REM*240<br>:REM*240<br>:REM*216<br>:REM*216<br>:REM*148<br>:REM*220<br>:REM*220<br>:REM*220<br>:REM*320<br>:REM*34<br>:REM*47<br>:REM*147<br>:REM*147<br>:REM*147<br>:REM*196<br>:REM*204<br>:REM*204<br>:REM*204<br>:REM*204<br>:REM*204<br>:REM*204<br>:REM*204<br>:REM*204<br>:REM*46<br>:REM*46<br>:REM*46<br>:REM*46<br>:REM*46<br>:REM*46<br>:REM*46<br>:REM*46<br>:REM*46<br>:REM*46<br>:REM*46                                                                                                    |
| 20<br>30<br>40<br>50<br>60<br>70<br>80<br>10<br>120<br>130<br>140<br><b>You'r</b><br>1<br>10<br>20<br>30<br>40<br>50<br>60<br>70<br>80<br>90<br>110<br>120<br>130<br>140<br>140<br>140<br>140<br>140<br>140<br>140<br>140<br>140<br>14                                                                                                    | :REM*23Ø<br>:REM*10Ø<br>:REM*8<br>:REM*116<br>:REM*224<br>:REM*99<br>:REM*192<br>:REM*15Ø<br>:REM*15Ø<br>:REM*64<br>:REM*218<br>:REM*218<br>:REM*218<br>:REM*22<br>:REM*22<br>:REM*22<br>:REM*128<br>:REM*128<br>:REM*128<br>:REM*13Ø<br>:REM*13Ø<br>:REM*232<br>:REM*24<br>:REM*24<br>:REM*24<br>:REM*24<br>:REM*24<br>:REM*26<br>:REM*146<br>:REM*13Ø<br>:REM*13Ø<br>:REM*13Ø<br>:REM*118<br>:REM*118<br>:REM*28<br>:REM*28<br>:REM*6                                                                                                    | 160<br>170<br>180<br>190<br>200<br>210<br>220<br>230<br>240<br>250<br>260<br>270<br>280<br>250<br>280<br>270<br>280<br>310<br>320<br>330<br>340<br>350<br>360<br>370<br>380                                                                                           | :REM*234<br>:REM*70<br>:REM*12<br>:REM*24<br>:REM*246<br>:REM*246<br>:REM*246<br>:REM*74<br>:REM*78<br>:REM*90<br>:REM*205<br>:REM*253<br>:REM*253<br>:REM*253<br>:REM*253<br>:REM*131<br>:REM*131<br>:REM*239                                                                                                    | 398<br>318<br>328<br>338<br>348<br>358<br>368<br>378<br>388<br>498<br>418<br>428<br>518<br>528<br>538<br>528<br>538<br>558<br>568<br>578<br>588<br>618<br>628<br>638                             | :REM*103<br>:REM*17<br>:REM*25<br>:REM*25<br>:REM*135<br>:REM*135<br>:REM*121<br>:REM*13<br>:REM*57<br>:REM*215<br>:REM*215<br>:REM*217<br>:REM*217<br>:REM*217<br>:REM*217<br>:REM*217<br>:REM*117<br>:REM*244<br>:REM*228<br>:REM*228<br>:REM*94<br>:REM*66<br>:REM*109<br>:REM*109<br>:REM*109<br>:REM*109<br>:REM*109<br>:REM*109<br>:REM*109<br>:REM*109<br>:REM*112<br>:REM*180<br>:REM*180<br>:REM*244                                                                                                    | 440<br>450<br>460<br>470<br>480<br>490<br>5120<br>55120<br>5530<br>5550<br>7560<br>7760<br>7800<br>8100<br>8100<br>8100<br>8100<br>8100<br>8100<br>810                                                                                                    | : REM*185<br>: REM*155<br>: REM*241<br>: REM*241<br>: REM*241<br>: REM*241<br>: REM*241<br>: REM*179<br>: REM*179<br>: REM*16<br>: REM*16<br>: REM*466<br>: REM*116<br>: REM*9Ø<br>: REM*42<br>: REM*42<br>: REM*42<br>: REM*130<br>: REM*130<br>: REM*155<br>: REM*155<br>: REM*155<br>: REM*151<br>: REM*151<br>: REM*151<br>: REM*151<br>: REM*151<br>: REM*151<br>: REM*151<br>: REM*151<br>: REM*151<br>: REM*151<br>: REM*151<br>: REM*89<br>: REM*89<br>: REM*151                                                                                                    | 58 Ø 59 Ø 6 Ø Ø 6 6 2 Ø 6 6 2 Ø 6 6 2 Ø 6 6 6 Ø 6 6 7 Ø 6 8 Ø 9 Ø Ø Ø Ø Ø Ø Ø Ø Ø Ø Ø Ø Ø Ø Ø Ø Ø                                                                                                    | :REM*218<br>:REM*240<br>:REM*240<br>:REM*216<br>:REM*148<br>:REM*230<br>:REM*28<br>:REM*120<br>:REM*26<br>:REM*334<br>:REM*34<br>:REM*43<br>:REM*45<br>:REM*45<br>:REM*147<br>:REM*196<br>:REM*196<br>:REM*204<br>:REM*204                                                                                   |
| 20<br>340<br>50<br>60<br>70<br>89<br>110<br>120<br>130<br>140<br><b>You'r</b><br>1<br>20<br>340<br>50<br>60<br>70<br>89<br>110<br>120<br>110<br>120<br>110<br>120<br>110<br>110<br>110<br>110                                                                                                    | :REM*23Ø<br>:REM*10Ø<br>:REM*10Ø<br>:REM*116<br>:REM*224<br>:REM*9Ø<br>:REM*192<br>:REM*15Ø<br>:REM*15Ø<br>:REM*22<br>:REM*64<br>:REM*218<br>:REM*218<br>:REM*218<br>:REM*22<br>:REM*92<br>:REM*128<br>:REM*92<br>:REM*92<br>:REM*92<br>:REM*128<br>:REM*232<br>:REM*232<br>:REM*236<br>:REM*236<br>:REM*236<br>:REM*236<br>:REM*236<br>:REM*13Ø<br>:REM*13Ø<br>:REM*16<br>:REM*28<br>:REM*66<br>:REM*134                                                                                                    | 160<br>170<br>180<br>190<br>200<br>210<br>220<br>230<br>240<br>250<br>260<br>270<br>280<br>250<br>280<br>310<br>320<br>310<br>350<br>350<br>360<br>370<br>380<br>390                                                                                                  | :REM*234<br>:REM*70<br>:REM*12<br>:REM*24<br>:REM*246<br>:REM*246<br>:REM*132<br>:REM*74<br>:REM*202<br>:REM*78<br>:REM*205<br>:REM*205<br>:REM*205<br>:REM*253<br>:REM*253<br>:REM*253<br>:REM*251<br>:REM*131<br>:REM*131<br>:REM*179<br>:REM*16<br>:REM*179<br>:REM*179<br>:REM*107<br>:REM*107<br>:REM*107<br>:REM*107<br>:REM*107<br>:REM*107<br>:REM*107<br>:REM*107<br>:REM*107<br>:REM*107<br>:REM*107<br>:REM*107<br>:REM*107<br>:REM*107<br>:REM*107<br>:REM*107<br>:REM*107<br>:REM*259<br>:REM*249<br>:REM*249<br>:REM*249<br>:REM*239<br>:REM*239<br>:REM*239<br>:REM*85                                                                                                    | 398<br>318<br>328<br>338<br>348<br>358<br>368<br>378<br>388<br>498<br>418<br>428<br>518<br>518<br>528<br>538<br>548<br>558<br>558<br>568<br>578<br>588<br>618<br>628<br>638<br>648               | : REM*103<br>: REM*17<br>: REM*17<br>: REM*25<br>: REM*25<br>: REM*135<br>: REM*13<br>: REM*13<br>: REM*57<br>: REM*215<br>: REM*215<br>: REM*217<br>: REM*217<br>: REM*217<br>: REM*117<br>: REM*244<br>: REM*244<br>: REM*244<br>: REM*66<br>: REM*174<br>: REM*192<br>: REM*192<br>: REM*192<br>: REM*190<br>: REM*112<br>: REM*190<br>: REM*112<br>: REM*180<br>: REM*180<br>: REM*180<br>: REM*180<br>: REM*180<br>: REM*180<br>: REM*180<br>: REM*180<br>: REM*180<br>: REM*244<br>: REM*244<br>: REM*244<br>: REM*244<br>: REM*244<br>: REM*244<br>: REM*244<br>: REM*244<br>: REM*244<br>: REM*244<br>: REM*128                                                                                                    | 440<br>450<br>460<br>480<br>480<br>490<br>551<br>551<br>551<br>555<br>555<br>7567<br>7678<br>881<br>88567<br>881<br>885<br>889<br>889                                                                                                    | : REM*185<br>: REM*155<br>: REM*241<br>: REM*241<br>: REM*241<br>: REM*241<br>: REM*241<br>: REM*251<br>: REM*34<br>: REM*36<br>: REM*16<br>: REM*42<br>: REM*116<br>: REM*9Ø<br>: REM*42<br>: REM*15<br>: REM*42<br>: REM*130<br>: REM*155<br>: REM*155<br>: REM*155<br>: REM*151<br>: REM*151<br>: REM*155<br>: REM*151<br>: REM*155<br>: REM*155<br>: REM*151<br>: REM*155<br>: REM*155<br>: RE                                                                | 58¢ 59¢ 60¢ 61¢ 62¢ 63¢ 64¢ 65¢ 65¢ 65¢ 66¢ 67¢ 68¢ 99¢ 8¢ 1812¢ 182¢ 185¢ 186¢ 186¢ 186¢ 186¢ 186¢ 112¢ 113¢ 113¢                                                                                                    | :REM*218<br>:REM*240<br>:REM*240<br>:REM*216<br>:REM*148<br>:REM*230<br>:REM*228<br>:REM*26<br>:REM*26<br>:REM*26<br>:REM*26<br>:REM*26<br>:REM*26<br>:REM*26<br>:REM*26<br>:REM*26<br>:REM*197<br>:REM*147<br>:REM*196<br>:REM*204<br>:REM*204<br>:RE                                                                               |
| 20<br>340<br>500<br>600<br>700<br>890<br>1100<br>1200<br>1300<br>1400<br>100<br>200<br>300<br>400<br>600<br>700<br>800<br>1100<br>1200<br>1300<br>1400<br>1200<br>1300<br>1400<br>1400<br>1500<br>1500<br>1500<br>1500<br>1500<br>15                                                                                                    | :REM*23Ø<br>:REM*10Ø<br>:REM*10Ø<br>:REM*8<br>:REM*116<br>:REM*224<br>:REM*9Ø<br>:REM*192<br>:REM*15Ø<br>:REM*15Ø<br>:REM*128<br>:REM*128<br>:REM*128<br>:REM*128<br>:REM*128<br>:REM*128<br>:REM*128<br>:REM*130<br>:REM*232<br>:REM*232<br>:REM*24<br>:REM*236<br>:REM*24<br>:REM*28<br>:REM*28<br>:REM*146<br>:REM*146<br>:REM*146<br>:REM*13Ø<br>:REM*13Ø<br>:REM*16<br>:REM*18<br>:REM*18<br>:REM*18<br>:REM*18<br>:REM*18<br>:REM*18<br>:REM*18<br>:REM*18<br>:REM*18<br>:REM*18<br>:REM*18<br>:REM*18<br>:REM*18<br>:REM*18<br>:REM*18<br>:REM*18<br>:REM*18<br>:REM*18<br>:REM*18<br>:REM*18<br>:REM*18<br>:REM*18<br>:REM*18<br>:REM*18<br>:REM*18<br>:REM*18<br>:REM*18                                                                                                    | 160<br>170<br>180<br>190<br>200<br>210<br>220<br>230<br>240<br>250<br>260<br>270<br>280<br>250<br>260<br>270<br>280<br>310<br>320<br>330<br>340<br>350<br>360<br>370<br>380<br>390<br>400                                                                             | :REM*234<br>:REM*70<br>:REM*12<br>:REM*24<br>:REM*24<br>:REM*24<br>:REM*24<br>:REM*24<br>:REM*20<br>:REM*78<br>:REM*90<br>:REM*20<br>:REM*20<br>:REM*20<br>:REM*20<br>:REM*25<br>:REM*25<br>:REM*25<br>:REM*131<br>:REM*131<br>:REM*131<br>:REM*17<br>:REM*17<br>:REM*17<br>:REM*17<br>:REM*17<br>:REM*107<br>:REM*107<br>:REM*163<br>:REM*163<br>:REM*163<br>:REM*17<br>:REM*17<br>:REM*17<br>:REM*17<br>:REM*17<br>:REM*17<br>:REM*17<br>:REM*17<br>:REM*249<br>:REM*249<br>:REM*249<br>:REM*249<br>:REM*249<br>:REM*249<br>:REM*25<br>:REM*249<br>:REM*249<br>:REM*24 | 398<br>318<br>328<br>338<br>348<br>358<br>368<br>378<br>388<br>498<br>418<br>428<br>558<br>558<br>558<br>558<br>558<br>558<br>558<br>668<br>678<br>628<br>638<br>648<br>658                      | :REM*103<br>:REM*17<br>:REM*17<br>:REM*25<br>:REM*135<br>:REM*135<br>:REM*13<br>:REM*13<br>:REM*57<br>:REM*215<br>:REM*215<br>:REM*217<br>:REM*214<br>:REM*244<br>:REM*244<br>:REM*244<br>:REM*244<br>:REM*244<br>:REM*244<br>:REM*117<br>:REM*117<br>:REM*117<br>:REM*117<br>:REM*117<br>:REM*18<br>:REM*18<br>:REM*174<br>:REM*18<br>:REM*18<br>:REM*18<br>:REM*18<br>:REM*18<br>:REM*18<br>:REM*18<br>:REM*18<br>:REM*18<br>:REM*18<br>:REM*18<br>:REM*18<br>:REM*18<br>:REM*18<br>:REM*18<br>:REM*18<br>:REM*18<br>:REM*18<br>:REM*18<br>:REM*18<br>:REM*18<br>:REM*18<br>:REM*18<br>:REM*18<br>:REM*18<br>:REM*18<br>:REM*18<br>:REM*178                                                                                                    | 440<br>450<br>460<br>460<br>460<br>460<br>460<br>460<br>460<br>460<br>460<br>46                                                                                                    | : REM*185<br>: REM*155<br>: REM*241<br>: REM*241<br>: REM*241<br>: REM*241<br>: REM*251<br>: REM*251<br>: REM*34<br>: REM*36<br>: REM*16<br>: REM*49<br>: REM*42<br>: REM*42<br>: REM*41<br>: REM*155<br>: REM*155<br>: REM*155<br>: REM*151<br>: REM*151<br>: REM*151<br>: REM*151<br>: REM*151<br>: REM*155<br>: REM*157<br>: REM*157                                                                                                    | 58¢<br>59¢<br>61¢<br>62¢<br>63¢<br>64¢<br>65¢<br>66¢<br>67¢<br>68¢<br>99¢<br>1¢1¢<br>1¢2¢<br>1¢3¢<br>1¢6¢<br>1¢6¢<br>1¢6¢<br>1¢8¢<br>111¢<br>111¢<br>1112¢<br>1113¢<br>1114¢                                                                                                    | : REM*218<br>:REM*240<br>:REM*240<br>:REM*216<br>:REM*148<br>:REM*230<br>:REM*28<br>:REM*26<br>:REM*26<br>:REM*232<br>:REM*34<br>:REM*26<br>:REM*210<br>:REM*147<br>:REM*147<br>:REM*197<br>:REM*146<br>:REM*20<br>:REM*20<br>: |
| 20<br>340<br>50<br>60<br>70<br>80<br>110<br>120<br>130<br>140<br>10<br>20<br>30<br>40<br>50<br>60<br>70<br>80<br>90<br>110<br>120<br>130<br>140<br>120<br>130<br>140<br>120<br>130<br>140<br>140<br>150<br>160<br>160<br>160<br>160<br>160<br>160<br>160<br>160<br>160<br>16                                                                                                    | :REM*23Ø<br>:REM*10Ø<br>:REM*8<br>:REM*116<br>:REM*224<br>:REM*9Ø<br>:REM*192<br>:REM*15Ø<br>:REM*15Ø<br>:REM*64<br>:REM*218<br>:REM*218<br>:REM*218<br>:REM*218<br>:REM*22<br>:REM*66<br>:REM*128<br>:REM*92                                                                                                    | 160<br>170<br>180<br>190<br>200<br>210<br>220<br>230<br>240<br>250<br>260<br>270<br>280<br>260<br>270<br>280<br>300<br>310<br>320<br>330<br>340<br>350<br>360<br>370<br>390<br>410                                                                                    | :REM*234<br>:REM*70<br>:REM*12:REM*24<br>:REM*246<br>:REM*246<br>:REM*246<br>:REM*246<br>:REM*202<br>:REM*78<br>:REM*202<br>:REM*203<br>:REM*205<br>:REM*253<br>:REM*253<br>:REM*253<br>:REM*253<br>:REM*131<br>:REM*131<br>:REM*131<br>:REM*179<br>:REM*107<br>:REM*163<br>:REM*107<br>:REM*107<br>:REM*107<br>:REM*107<br>:REM*107<br>:REM*107<br>:REM*107<br>:REM*107<br>:REM*107<br>:REM*107<br>:REM*107<br>:REM*107<br>:REM*107<br>:REM*107<br>:REM*107<br>:REM*107<br>:REM*107<br>:REM*107<br>:REM*107<br>:REM*107<br>:REM*107<br>:REM*107<br>:REM*107<br>:REM*107<br>:REM*249<br>:REM*101<br>:REM*249<br>:REM*101<br>:REM*249<br>:REM*249<br>:REM*249<br>:REM*249<br>:REM*249<br>:REM*249<br>:REM*249<br>:REM*249<br>:REM*249<br>:REM*249<br>:REM*249<br>:REM*249<br>:REM*249<br>:REM*249<br>:REM*249<br>:REM*249                                                                                                    | 398<br>318<br>328<br>338<br>348<br>358<br>368<br>378<br>388<br>418<br>428<br>428<br>518<br>528<br>528<br>528<br>558<br>568<br>558<br>688<br>648<br>668<br>668                                    | : REM*103<br>: REM*17<br>: REM*17<br>: REM*25<br>: REM*25<br>: REM*135<br>: REM*121<br>: REM*13<br>: REM*57<br>: REM*57<br>: REM*215<br>: REM*217<br>: REM*217<br>: REM*217<br>: REM*217<br>: REM*217<br>: REM*117<br>: REM*117<br>: REM*48<br>: REM*244<br>: REM*228<br>: REM*96<br>: REM*190<br>: REM*190<br>: REM*190<br>: REM*190<br>: REM*100<br>: REM*100<br>: REM*100<br>: REM*100<br>: REM*112<br>: REM*100<br>: REM*100<br>: REM*112<br>: REM*1180<br>: REM*128<br>: REM*128<br>: REM*128<br>: REM*128<br>: REM*128<br>: REM*128<br>: REM*1180<br>: REM*128<br>: REM*128<br>: REM*128<br>: REM*128<br>: REM*128<br>: REM*128<br>: REM*128<br>: REM*128<br>: REM*128<br>: REM*128<br>: REM*138                                                                                                    | 440<br>450<br>460<br>470<br>480<br>480<br>480<br>480<br>480<br>480<br>480<br>480<br>480<br>48                                                                                                    | : REM*185<br>: REM*155<br>: REM*241<br>: REM*241<br>: REM*241<br>: REM*241<br>: REM*241<br>: REM*241<br>: REM*179<br>: REM*16<br>: REM*16<br>: REM*90<br>: REM*42<br>: REM*42<br>: REM*42<br>: REM*13<br>: REM*13<br>: REM*151<br>: REM*151                                                                                                    | 580<br>590<br>600<br>610<br>610<br>620<br>630<br>640<br>660<br>660<br>660<br>660<br>660<br>70<br>70<br>70<br>70<br>70<br>70<br>70<br>70<br>70<br>70<br>70<br>70<br>70                                                                                                    | : REM*218<br>: REM*240<br>: REM*240<br>: REM*216<br>: REM*148<br>: REM*230<br>: REM*226<br>: REM*226<br>: REM*226<br>: REM*324<br>: REM*24<br>: REM*24<br>: REM*26<br>: REM*34<br>: REM*147<br>: REM*147<br>: REM*146<br>: REM*204<br>: REM*204<br>: REM*208<br>: REM*208<br>: REM*208<br>: REM*52                                                                                                    |
| 20<br>340<br>50<br>60<br>70<br>80<br>110<br>120<br>130<br>140<br><b>You'r</b><br>1<br>10<br>20<br>30<br>40<br>50<br>60<br>70<br>80<br>90<br>110<br>90<br>110<br>120<br>130<br>140<br>140<br>150<br>160<br>160<br>160<br>160<br>160<br>160<br>160<br>160<br>160<br>16                                                                                                    | :REM*23Ø<br>:REM*10Ø<br>:REM*8<br>:REM*116<br>:REM*224<br>:REM*99Ø<br>:REM*192<br>:REM*15Ø<br>:REM*15Ø<br>:REM*64<br>:REM*218<br>:REM*218<br>:REM*218<br>:REM*218<br>:REM*218<br>:REM*22<br>:REM*22<br>:REM*428<br>:REM*22<br>:REM*128<br>:REM*22<br>:REM*30<br>:REM*30<br>:REM*30<br>:REM*24<br>:REM*24<br>:REM*26<br>:REM*26<br>:REM*146<br>:REM*13Ø<br>:REM*13Ø<br>:REM*116<br>:REM*116<br>:REM*118<br>:REM*28<br>:REM*116<br>:REM*118<br>:REM*28<br>:REM*116<br>:REM*118<br>:REM*28<br>:REM*118<br>:REM*28<br>:REM*428<br>:REM*48<br>:REM*48<br>:REM*48<br>:REM*48<br>:REM*48<br>:REM*48<br>:REM*48<br>:REM*48<br>:REM*48<br>:REM*48<br>:REM*48<br>:REM*48<br>:REM*42                                                                                                    | 160<br>170<br>180<br>190<br>200<br>210<br>220<br>230<br>240<br>250<br>260<br>270<br>280<br>260<br>270<br>280<br>300<br>310<br>320<br>330<br>340<br>350<br>360<br>370<br>380<br>400<br>410<br>420                                                                      | :REM*234<br>:REM*70<br>:REM*12<br>:REM*24<br>:REM*246<br>:REM*246<br>:REM*246<br>:REM*274<br>:REM*202<br>:REM*202<br>:REM*203<br>:REM*205<br>:REM*253<br>:REM*253<br>:REM*253<br>:REM*253<br>:REM*130<br>:REM*131<br>:REM*131<br>:REM*179<br>:REM*163<br>:REM*167<br>:REM*167<br>:REM*167<br>:REM*167<br>:REM*167<br>:REM*163<br>:REM*107<br>:REM*255<br>:REM*107<br>:REM*255<br>:REM*107<br>:REM*255<br>:REM*107<br>:REM*255<br>:REM*107<br>:REM*257<br>:REM*257<br>:REM*249<br>:REM*249<br>:REM*249<br>:REM*201<br>:REM*201<br>:REM*201<br>:REM*201<br>:REM*201<br>:REM*201<br>:REM*201<br>:REM*201<br>:REM*201<br>:REM*201<br>:REM*201<br>:REM*201<br>:REM*201<br>:REM*201<br>:REM*201<br>:REM*201                                                                                                    | 398<br>318<br>328<br>338<br>348<br>358<br>368<br>378<br>388<br>498<br>418<br>428<br>518<br>528<br>538<br>548<br>558<br>568<br>578<br>688<br>648<br>658<br>668<br>668                             | :REM*103<br>:REM*17<br>:REM*25<br>:REM*25<br>:REM*23<br>:REM*135<br>:REM*121<br>:REM*1<br>:REM*13<br>:REM*57<br>:REM*215<br>:REM*215<br>:REM*217<br>:REM*217<br>:REM*217<br>:REM*217<br>:REM*117<br>:REM*117<br>:REM*117<br>:REM*117<br>:REM*244<br>:REM*228<br>:REM*94<br>:REM*94<br>:REM*190<br>:REM*112<br>:REM*190<br>:REM*174<br>:REM*180<br>:REM*190<br>:REM*174<br>:REM*180<br>:REM*174<br>:REM*180<br>:REM*174<br>:REM*180<br>:REM*180<br>:REM*180<br>:REM*180<br>:REM*180<br>:REM*180<br>:REM*186<br>:REM*34                                                                                                    | 4450<br>4450<br>4450<br>4470<br>4470<br>4470<br>4470<br>4470                                                                                                    | : REM*185<br>: REM*155<br>: REM*241<br>: REM*241<br>: REM*241<br>: REM*241<br>: REM*241<br>: REM*251<br>: REM*179<br>: REM*16<br>: REM*16<br>: REM*466<br>: REM*116<br>: REM*9Ø<br>: REM*42<br>: REM*42<br>: REM*42<br>: REM*13<br>: REM*155<br>: REM*155<br>: REM*151<br>: REM*151<br>: REM*151<br>: REM*151<br>: REM*151<br>: REM*151<br>: REM*207<br>: REM*207<br>: REM*207<br>: REM*218<br>: REM*218<br>: REM*218<br>: REM*218<br>: REM*218<br>: REM*218<br>: REM*218<br>: REM*218<br>: REM*163                                                                                                    | 58 Ø 59 Ø 6 Ø Ø 6 6 2 Ø 6 6 2 Ø 6 6 2 Ø 6 6 6 Ø 6 6 7 Ø 6 8 Ø 9 Ø Ø Ø Ø Ø Ø Ø Ø Ø Ø Ø Ø Ø Ø Ø Ø Ø                                                                                                    | : REM*218<br>:REM*240<br>:REM*240<br>:REM*216<br>:REM*216<br>:REM*216<br>:REM*216<br>:REM*220<br>:REM*220<br>:REM*220<br>:REM*232<br>:REM*34<br>:REM*232<br>:REM*34<br>:REM*210<br>:REM*147<br>:REM*197<br>:REM*146<br>:REM*204<br>:REM*204<br>:REM                                                                                  |
| 20<br>340<br>50<br>50<br>70<br>89<br>110<br>120<br>130<br>140<br><b>You'r</b><br>1<br>20<br>340<br>50<br>60<br>70<br>89<br>110<br>120<br>110<br>120<br>110<br>110<br>110<br>110<br>110<br>110                                                                                                    | :REM*23Ø<br>:REM*10Ø<br>:REM*10Ø<br>:REM*116<br>:REM*224<br>:REM*9Ø<br>:REM*192<br>:REM*15Ø<br>:REM*15Ø<br>:REM*22<br>:REM*64<br>:REM*218<br>:REM*218<br>:REM*218<br>:REM*22<br>:REM*128<br>:REM*92<br>:REM*128<br>:REM*92<br>:REM*10<br>:REM*232<br>:REM*232<br>:REM*232<br>:REM*236<br>:REM*236<br>:REM*236<br>:REM*13Ø<br>:REM*13Ø<br>:REM*13Ø<br>:REM*13Ø<br>:REM*13Ø<br>:REM*13Ø<br>:REM*13Ø<br>:REM*13Ø<br>:REM*146<br>:REM*13Ø<br>:REM*13Ø<br>:REM*146<br>:REM*13Ø<br>:REM*16<br>:REM*13Ø<br>:REM*16<br>:REM*188<br>:REM*188<br>:REM*9Ø<br>:REM*9Ø<br>:REM*42<br>:REM*42<br>:REM*42<br>:REM*42                                                                                                    | 160<br>170<br>180<br>190<br>200<br>210<br>220<br>230<br>240<br>250<br>260<br>270<br>280<br>270<br>280<br>270<br>280<br>310<br>320<br>330<br>340<br>350<br>360<br>370<br>380<br>390<br>400<br>410<br>430                                                               | :REM*234<br>:REM*70<br>:REM*12<br>:REM*24<br>:REM*246<br>:REM*246<br>:REM*132<br>:REM*78<br>:REM*202<br>:REM*203<br>:REM*205<br>:REM*205<br>:REM*205<br>:REM*253<br>:REM*253<br>:REM*253<br>:REM*253<br>:REM*131<br>:REM*131<br>:REM*131<br>:REM*16<br>:REM*179<br>:REM*179<br>:REM*179<br>:REM*107<br>:REM*107<br>:REM*107<br>:REM*107<br>:REM*107<br>:REM*107<br>:REM*107<br>:REM*107<br>:REM*255<br>:REM*107<br>:REM*255<br>:REM*107<br>:REM*255<br>:REM*107<br>:REM*255<br>:REM*107<br>:REM*257<br>:REM*257<br>:REM*203<br>:REM*203          | 398 318 328 338 338 348 358 368 378 388 498 418 428  ary, p. 46 588 5588 5588 5588 5588 5588 5588 558                                                                                            | : REM*103<br>: REM*17<br>: REM*17<br>: REM*25<br>: REM*135<br>: REM*135<br>: REM*13<br>: REM*57<br>: REM*57<br>: REM*215<br>: REM*215<br>: REM*217<br>: REM*217<br>: REM*217<br>: REM*117<br>: REM*244<br>: REM*244<br>: REM*48<br>: REM*94<br>: REM*174<br>: REM*192<br>: REM*192<br>: REM*198<br>: REM*198<br>: RE | 440<br>450<br>460<br>460<br>460<br>480<br>490<br>490<br>551<br>233<br>490<br>551<br>555<br>555<br>555<br>555<br>555<br>7767<br>881<br>233<br>450<br>889<br>889<br>889<br>889<br>889<br>899<br>999<br>999<br>999<br>99                                                                                                    | : REM*185<br>: REM*155<br>: REM*241<br>: REM*241<br>: REM*241<br>: REM*241<br>: REM*241<br>: REM*251<br>: REM*34<br>: REM*34<br>: REM*166<br>: REM*116<br>: REM*42<br>: REM*116<br>: REM*15<br>: REM*42<br>: REM*42<br>: REM*45<br>: REM*155<br>: REM*155<br>: REM*165<br>: REM*165<br>: REM*207<br>: REM*165<br>: REM*165<br>: REM*163<br>: REM*163<br>: REM*163<br>: REM*163<br>: REM*163<br>: REM*105                                                                                                    | 580<br>590<br>600<br>610<br>620<br>630<br>640<br>650<br>660<br>660<br>660<br>670<br>680<br>900<br>101<br>102<br>103<br>104<br>104<br>105<br>107<br>108<br>108<br>109<br>109<br>109<br>109<br>109<br>109<br>109<br>109<br>109<br>109                                                                                                    | : REM*218<br>: REM*240<br>: REM*240<br>: REM*240<br>: REM*216<br>: REM*148<br>: REM*230<br>: REM*28<br>: REM*26<br>: REM*26<br>: REM*26<br>: REM*26<br>: REM*26<br>: REM*210<br>: REM*147<br>: REM*147<br>: REM*147<br>: REM*197<br>: REM*146<br>: REM*204<br>: REM*204<br>: REM*208<br>: REM*208<br>:                                                                                                    |
| 20<br>340<br>500<br>500<br>700<br>890<br>1100<br>1120<br>1130<br>140<br><b>You'r</b><br>1<br>102<br>203<br>404<br>506<br>708<br>809<br>1120<br>1130<br>1140<br>1140<br>1150<br>1150<br>1150<br>1150<br>1150<br>115                                                                                                    | :REM*23Ø<br>:REM*10Ø<br>:REM*10Ø<br>:REM*8<br>:REM*116<br>:REM*224<br>:REM*9Ø<br>:REM*15Ø<br>:REM*15Ø<br>:REM*15Ø<br>:REM*128<br>:REM*128<br>:REM*128<br>:REM*128<br>:REM*128<br>:REM*128<br>:REM*92<br>:REM*140<br>:REM*131<br>:REM*232<br>:REM*232<br>:REM*236<br>:REM*236<br>:REM*146<br>:REM*146<br>:REM*13Ø<br>:REM*146<br>:REM*13Ø<br>:REM*13Ø<br>:REM*13Ø<br>:REM*146<br>:REM*134<br>:REM*88<br>:REM*9Ø<br>:REM*9Ø<br>:REM*146<br>:REM*138                                                                                                    | 160<br>170<br>180<br>190<br>200<br>210<br>220<br>230<br>240<br>250<br>260<br>270<br>280<br>250<br>270<br>280<br>310<br>320<br>330<br>340<br>350<br>360<br>370<br>380<br>410<br>420<br>440<br>440                                                                      | :REM*234<br>:REM*70<br>:REM*70<br>:REM*12<br>:REM*24<br>:REM*246<br>:REM*246<br>:REM*132<br>:REM*78<br>:REM*90<br>:REM*205<br>:REM*205<br>:REM*205<br>:REM*205<br>:REM*253<br>:REM*251<br>:REM*131<br>:REM*251<br>:REM*131<br>:REM*179<br>:REM*163<br>:REM*179<br>:REM*163<br>:REM*107<br>:REM*107<br>:REM*107<br>:REM*107<br>:REM*107<br>:REM*107<br>:REM*107<br>:REM*107<br>:REM*107<br>:REM*107<br>:REM*107<br>:REM*259<br>:REM*249<br>:REM*249<br>:REM*249<br>:REM*201<br>:REM*201                                                                                                    | 398<br>318<br>328<br>338<br>348<br>358<br>368<br>378<br>388<br>418<br>428<br>418<br>428<br>558<br>558<br>558<br>558<br>558<br>558<br>558<br>668<br>678<br>668<br>668<br>668<br>668<br>668<br>668 | :REM*103<br>:REM*17<br>:REM*17<br>:REM*25<br>:REM*135<br>:REM*135<br>:REM*13<br>:REM*13<br>:REM*57<br>:REM*215<br>:REM*215<br>:REM*217<br>:REM*216<br>:REM*217<br>:REM*217<br>:REM*217<br>:REM*117<br>:REM*244<br>:REM*244<br>:REM*244<br>:REM*244<br>:REM*180<br>:REM*174<br>:REM*180<br>:REM*174<br>:REM*180<br>:REM*174<br>:REM*180<br>:REM*174<br>:REM*180<br>:REM*174<br>:REM*180<br>:REM*174<br>:REM*180<br>:REM*174<br>:REM*180<br>:REM*180<br>:REM*180<br>:REM*180<br>:REM*180<br>:REM*180<br>:REM*180<br>:REM*178<br>:REM*180<br>:REM*178<br>:REM*178<br>:REM*178<br>:REM*178<br>:REM*178<br>:REM*172<br>:REM*172                                                                                                    | 440<br>450<br>460<br>460<br>460<br>460<br>460<br>460<br>460<br>460<br>460<br>46                                                                                                    | : REM*185<br>: REM*155<br>: REM*241<br>: REM*241<br>: REM*241<br>: REM*241<br>: REM*251<br>: REM*251<br>: REM*34<br>: REM*34<br>: REM*466<br>: REM*190<br>: REM*42<br>: REM*15<br>: REM*42<br>: REM*45<br>: REM*45<br>: REM*155<br>: REM*155<br>: REM*155<br>: REM*151<br>: REM*151<br>: REM*151<br>: REM*151<br>: REM*151<br>: REM*151<br>: REM*151<br>: REM*151<br>: REM*151<br>: REM*151<br>: REM*151<br>: REM*151<br>: REM*151<br>: REM*151<br>: REM*151<br>: REM*151<br>: REM*151<br>: REM*151<br>: REM*151<br>: REM*165<br>: REM*207<br>: REM*207<br>: REM*165<br>: REM*105<br>: REM*105<br>: R                                                                | 58 Ø 59 Ø 6 Ø Ø 6 6 2 Ø 6 6 2 Ø 6 6 2 Ø 6 6 6 Ø 6 6 7 Ø 6 8 Ø 9 Ø Ø Ø Ø Ø Ø Ø Ø Ø Ø Ø Ø Ø Ø Ø Ø Ø                                                                                                    | : REM*218<br>:REM*240<br>:REM*240<br>:REM*216<br>:REM*216<br>:REM*216<br>:REM*216<br>:REM*220<br>:REM*220<br>:REM*220<br>:REM*232<br>:REM*34<br>:REM*232<br>:REM*34<br>:REM*210<br>:REM*147<br>:REM*197<br>:REM*146<br>:REM*204<br>:REM*204<br>:REM                                                                                  |
| 20<br>340<br>50<br>60<br>70<br>89<br>110<br>120<br>130<br>140<br>120<br>30<br>40<br>60<br>70<br>80<br>91<br>120<br>130<br>140<br>120<br>130<br>140<br>120<br>130<br>140<br>120<br>130<br>140<br>120<br>130<br>140<br>140<br>140<br>140<br>140<br>140<br>140<br>140<br>140<br>14                                                                                                    | :REM*23Ø :REM*10Ø :REM*8 :REM*116 :REM*224 :REM*9Ø :REM*192 :REM*15Ø :REM*15Ø :REM*64 :REM*218 :REM*218 :REM*218 :REM*22 :REM*66 :REM*128 :REM*232 :REM*232 :REM*236 :REM*236 :REM*24 :REM*36 :REM*146 :REM*138 :REM*146 :REM*13Ø :REM*13Ø :REM*146 :REM*13Ø :REM*13Ø :R | 160<br>170<br>180<br>190<br>200<br>210<br>220<br>230<br>240<br>250<br>260<br>270<br>280<br>250<br>270<br>280<br>310<br>310<br>320<br>330<br>340<br>350<br>360<br>370<br>380<br>410<br>420<br>430<br>440<br>450                                                        | :REM*234<br>:REM*70<br>:REM*12:<br>:REM*24<br>:REM*246<br>:REM*246<br>:REM*246<br>:REM*246<br>:REM*202<br>:REM*78<br>:REM*202<br>:REM*203<br>:REM*205<br>:REM*213<br>:REM*253<br>:REM*253<br>:REM*253<br>:REM*253<br>:REM*253<br>:REM*130<br>:REM*131<br>:REM*179<br>:REM*179<br>:REM*163<br>:REM*107<br>:REM*107<br>:REM*107<br>:REM*107<br>:REM*107<br>:REM*2107<br>:REM*2107<br>:REM*2107<br>:REM*201<br>:REM*201                                                                                                    | 398<br>318<br>328<br>338<br>348<br>358<br>368<br>378<br>388<br>418<br>428<br>418<br>428<br>558<br>558<br>558<br>558<br>558<br>558<br>558<br>668<br>678<br>668<br>678<br>688<br>698<br>788        | : REM*103<br>: REM*17<br>: REM*17<br>: REM*25<br>: REM*43<br>: REM*135<br>: REM*121<br>: REM*13<br>: REM*57<br>: REM*57<br>: REM*215<br>: REM*215<br>: REM*217<br>: REM*217<br>: REM*217<br>: REM*217<br>: REM*117<br>: REM*117<br>: REM*117<br>: REM*48<br>: REM*94<br>: REM*94<br>: REM*190<br>: REM*190<br>: REM*190<br>: REM*190<br>: REM*180<br>: REM*180<br>: REM*180<br>: REM*180<br>: REM*180<br>: REM*180<br>: REM*180<br>: REM*178<br>: REM*180<br>: REM*180<br>: REM*178<br>: REM*180<br>: REM*178<br>: REM*178<br>: REM*248<br>: REM*250                                                                                                    | 440<br>450<br>460<br>460<br>460<br>460<br>460<br>460<br>460<br>460<br>460<br>46                                                                                                    | : REM*185<br>: REM*155<br>: REM*241<br>: REM*241<br>: REM*241<br>: REM*241<br>: REM*241<br>: REM*251<br>: REM*179<br>: REM*166<br>: REM*166<br>: REM*116<br>: REM*90<br>: REM*42<br>: REM*42<br>: REM*222<br>: REM*217<br>: REM*113<br>: REM*151<br>: REM*151<br>: REM*151<br>: REM*151<br>: REM*165<br>: REM*161<br>: REM*165<br>: REM*217<br>: REM*165<br>: REM*165                                                                   | 580<br>590<br>600<br>610<br>620<br>630<br>640<br>650<br>660<br>660<br>660<br>670<br>680<br>900<br>101<br>102<br>103<br>104<br>104<br>105<br>107<br>108<br>108<br>109<br>109<br>109<br>109<br>109<br>109<br>109<br>109<br>109<br>109                                                                                                    | : REM*218<br>: REM*240<br>: REM*240<br>: REM*240<br>: REM*216<br>: REM*148<br>: REM*230<br>: REM*28<br>: REM*26<br>: REM*26<br>: REM*26<br>: REM*26<br>: REM*26<br>: REM*210<br>: REM*147<br>: REM*147<br>: REM*147<br>: REM*197<br>: REM*146<br>: REM*204<br>: REM*204<br>: REM*208<br>: REM*208<br>:                                                                                                    |
| 20<br>340<br>50<br>60<br>70<br>80<br>110<br>120<br>130<br>140<br>120<br>30<br>40<br>50<br>60<br>70<br>80<br>90<br>110<br>120<br>130<br>140<br>110<br>120<br>130<br>140<br>110<br>120<br>130<br>140<br>150<br>160<br>160<br>160<br>160<br>160<br>160<br>160<br>160<br>160<br>16                                                                                                    | :REM*23Ø :REM*10Ø :REM*8 :REM*116 :REM*224 :REM*99Ø :REM*192 :REM*15Ø :REM*15Ø :REM*64 :REM*218 :REM*218 :REM*228 :REM*64 :REM*218 :REM*228 :REM*128 :REM*128 :REM*128 :REM*128 :REM*128 :REM*128 :REM*10 :REM*116 :REM*13Ø :REM*146 :REM*13Ø :REM*146 :REM*146 :REM*146 :REM*146 :REM*146 :REM*146 :REM*146 :REM*146 :REM*146 :REM*146 :REM*146 :REM*146 :REM*146 :REM*146 :REM*146 :REM*146 :REM*146 :REM*146 :REM*146 :REM*146 :REM*146 :REM*146 :REM*146 :REM*146 :REM*146 :REM*146 :REM*146 :REM*146 :REM*146 :REM*146 :REM*146 :REM*15Ø :REM*15Ø                                                                                                    | 160<br>170<br>180<br>190<br>200<br>210<br>220<br>230<br>240<br>250<br>260<br>270<br>280<br>260<br>270<br>280<br>300<br>310<br>320<br>330<br>340<br>350<br>360<br>370<br>380<br>390<br>400<br>410<br>420<br>430<br>440<br>450<br>460                                   | :REM*234<br>:REM*70<br>:REM*12<br>:REM*24<br>:REM*246<br>:REM*246<br>:REM*246<br>:REM*246<br>:REM*202<br>:REM*202<br>:REM*202<br>:REM*203<br>:REM*205<br>:REM*253<br>:REM*253<br>:REM*253<br>:REM*130<br>:REM*130<br>:REM*131<br>:REM*131<br>:REM*179<br>:REM*163<br>:REM*163<br>:REM*163<br>:REM*163<br>:REM*107<br>:REM*163<br>:REM*107<br>:REM*255<br>:REM*107<br>:REM*255<br>:REM*107<br>:REM*251<br>:REM*107<br>:REM*107<br>:REM*107<br>:REM*107<br>:REM*201<br>:REM*201                                                                                                    | 398 318 328 338 338 338 338 338 338 348 358 368 378 388 488 428 428 428 428 558 558 558 558 558 668 668 668 668 66                                                                               | :REM*103<br>:REM*17<br>:REM*17<br>:REM*25<br>:REM*135<br>:REM*135<br>:REM*13<br>:REM*13<br>:REM*57<br>:REM*215<br>:REM*215<br>:REM*217<br>:REM*216<br>:REM*217<br>:REM*217<br>:REM*217<br>:REM*117<br>:REM*244<br>:REM*244<br>:REM*244<br>:REM*244<br>:REM*180<br>:REM*174<br>:REM*180<br>:REM*174<br>:REM*180<br>:REM*174<br>:REM*180<br>:REM*174<br>:REM*180<br>:REM*174<br>:REM*180<br>:REM*174<br>:REM*180<br>:REM*174<br>:REM*180<br>:REM*180<br>:REM*180<br>:REM*180<br>:REM*180<br>:REM*180<br>:REM*180<br>:REM*178<br>:REM*180<br>:REM*178<br>:REM*178<br>:REM*178<br>:REM*178<br>:REM*178<br>:REM*172<br>:REM*172                                                                                                    | 4450<br>4450<br>4450<br>4450<br>44780<br>4478 | : REM*185<br>: REM*155<br>: REM*241<br>: REM*241<br>: REM*241<br>: REM*241<br>: REM*251<br>: REM*251<br>: REM*34<br>: REM*34<br>: REM*466<br>: REM*190<br>: REM*42<br>: REM*15<br>: REM*42<br>: REM*45<br>: REM*45<br>: REM*155<br>: REM*155<br>: REM*155<br>: REM*151<br>: REM*151<br>: REM*151<br>: REM*151<br>: REM*151<br>: REM*151<br>: REM*151<br>: REM*151<br>: REM*151<br>: REM*151<br>: REM*151<br>: REM*151<br>: REM*151<br>: REM*151<br>: REM*151<br>: REM*151<br>: REM*151<br>: REM*151<br>: REM*151<br>: REM*165<br>: REM*207<br>: REM*207<br>: REM*165<br>: REM*105<br>: REM*105<br>: R                                                                | 580<br>590<br>600<br>610<br>620<br>630<br>640<br>650<br>660<br>660<br>660<br>670<br>680<br>900<br>101<br>102<br>103<br>104<br>104<br>105<br>107<br>108<br>108<br>109<br>109<br>109<br>109<br>109<br>109<br>109<br>109<br>109<br>109                                                                                                    | : REM*218<br>: REM*240<br>: REM*240<br>: REM*240<br>: REM*216<br>: REM*148<br>: REM*230<br>: REM*28<br>: REM*26<br>: REM*26<br>: REM*26<br>: REM*26<br>: REM*26<br>: REM*210<br>: REM*147<br>: REM*147<br>: REM*147<br>: REM*197<br>: REM*146<br>: REM*204<br>: REM*204<br>: REM*208<br>: REM*208<br>:                                                                                                    |
| 20<br>340<br>50<br>50<br>70<br>89<br>110<br>120<br>110<br>120<br>340<br>50<br>60<br>70<br>89<br>110<br>120<br>110<br>120<br>110<br>110<br>110<br>110<br>110<br>110                                                                                                    | :REM*23Ø :REM*10Ø :REM*10Ø :REM*8 :REM*116 :REM*224 :REM*9Ø :REM*15Ø :REM*15Ø :REM*15Ø :REM*82 :REM*64 :REM*218 :REM*218 :REM*218 :REM*218 :REM*218 :REM*128 :REM*128 :REM*128 :REM*128 :REM*128 :REM*128 :REM*128 :REM*232 :REM*232 :REM*128 :REM*232 :REM*138 :REM*138 :REM*138 :REM*130 :REM*146 :REM*130 :REM*146 :REM*130 :REM*146 :REM*138 :REM*138                                                                                                    | 160<br>170<br>180<br>190<br>200<br>210<br>220<br>230<br>240<br>250<br>260<br>270<br>280<br>250<br>270<br>280<br>310<br>310<br>320<br>330<br>340<br>350<br>360<br>370<br>380<br>410<br>420<br>430<br>440<br>450                                                        | :REM*234<br>:REM*70<br>:REM*12:<br>:REM*24<br>:REM*246<br>:REM*246<br>:REM*246<br>:REM*246<br>:REM*202<br>:REM*78<br>:REM*202<br>:REM*203<br>:REM*205<br>:REM*213<br>:REM*253<br>:REM*253<br>:REM*253<br>:REM*253<br>:REM*253<br>:REM*130<br>:REM*131<br>:REM*179<br>:REM*179<br>:REM*163<br>:REM*107<br>:REM*107<br>:REM*107<br>:REM*107<br>:REM*107<br>:REM*2107<br>:REM*2107<br>:REM*2107<br>:REM*201<br>:REM*201                                                                                                    | 398<br>318<br>328<br>338<br>348<br>358<br>368<br>378<br>388<br>418<br>428<br>418<br>428<br>558<br>558<br>558<br>558<br>558<br>558<br>558<br>668<br>678<br>668<br>678<br>688<br>698<br>788        | : REM*103<br>: REM*17<br>: REM*17<br>: REM*25<br>: REM*43<br>: REM*135<br>: REM*121<br>: REM*13<br>: REM*57<br>: REM*57<br>: REM*215<br>: REM*215<br>: REM*217<br>: REM*217<br>: REM*217<br>: REM*217<br>: REM*117<br>: REM*117<br>: REM*117<br>: REM*48<br>: REM*94<br>: REM*94<br>: REM*190<br>: REM*190<br>: REM*190<br>: REM*190<br>: REM*180<br>: REM*180<br>: REM*180<br>: REM*180<br>: REM*180<br>: REM*180<br>: REM*180<br>: REM*178<br>: REM*180<br>: REM*180<br>: REM*178<br>: REM*180<br>: REM*178<br>: REM*178<br>: REM*248<br>: REM*250                                                                                                    | 440<br>450<br>460<br>460<br>460<br>460<br>460<br>460<br>460<br>460<br>460<br>46                                                                                                    | : REM*185<br>: REM*155<br>: REM*241<br>: REM*241<br>: REM*241<br>: REM*241<br>: REM*241<br>: REM*251<br>: REM*179<br>: REM*166<br>: REM*166<br>: REM*116<br>: REM*116<br>: REM*90<br>: REM*42<br>: REM*42<br>: REM*13<br>: REM*151<br>: REM*151<br>: REM*151<br>: REM*151<br>: REM*151<br>: REM*151<br>: REM*151<br>: REM*165<br>: REM*207<br>: REM*207<br>: REM*207<br>: REM*207<br>: REM*207<br>: REM*207<br>: REM*207<br>: REM*207<br>: REM*207<br>: REM*207<br>: REM*207<br>: REM*207<br>: REM*165<br>: REM*165                                                                    | 580<br>590<br>600<br>610<br>620<br>630<br>640<br>650<br>660<br>660<br>660<br>670<br>680<br>900<br>101<br>102<br>103<br>104<br>104<br>105<br>107<br>108<br>108<br>109<br>109<br>109<br>109<br>109<br>109<br>109<br>109<br>109<br>109                                                                                                    | : REM*218<br>: REM*240<br>: REM*240<br>: REM*240<br>: REM*216<br>: REM*148<br>: REM*230<br>: REM*28<br>: REM*26<br>: REM*26<br>: REM*26<br>: REM*26<br>: REM*26<br>: REM*210<br>: REM*147<br>: REM*147<br>: REM*147<br>: REM*197<br>: REM*146<br>: REM*204<br>: REM*204<br>: REM*208<br>: REM*208<br>:                                                                                                    |
| 20<br>340<br>50<br>60<br>70<br>80<br>110<br>120<br>130<br>140<br>120<br>30<br>40<br>50<br>60<br>70<br>80<br>90<br>110<br>120<br>130<br>140<br>110<br>120<br>130<br>140<br>110<br>120<br>130<br>140<br>150<br>160<br>160<br>160<br>160<br>160<br>160<br>160<br>160<br>160<br>16                                                                                                    | :REM*23Ø :REM*10Ø :REM*8 :REM*116 :REM*224 :REM*99Ø :REM*192 :REM*15Ø :REM*15Ø :REM*64 :REM*218 :REM*218 :REM*228 :REM*64 :REM*218 :REM*228 :REM*128 :REM*128 :REM*128 :REM*128 :REM*128 :REM*128 :REM*10 :REM*116 :REM*13Ø :REM*146 :REM*13Ø :REM*146 :REM*146 :REM*146 :REM*146 :REM*146 :REM*146 :REM*146 :REM*146 :REM*146 :REM*146 :REM*146 :REM*146 :REM*146 :REM*146 :REM*146 :REM*146 :REM*146 :REM*146 :REM*146 :REM*146 :REM*146 :REM*146 :REM*146 :REM*146 :REM*146 :REM*146 :REM*146 :REM*146 :REM*146 :REM*146 :REM*146 :REM*15Ø :REM*15Ø                                                                                                    | 160<br>170<br>180<br>190<br>200<br>210<br>220<br>230<br>240<br>250<br>260<br>270<br>280<br>260<br>270<br>280<br>300<br>310<br>320<br>330<br>340<br>350<br>360<br>370<br>380<br>390<br>400<br>410<br>420<br>430<br>440<br>450<br>460                                   | :REM*234<br>:REM*70<br>:REM*12<br>:REM*24<br>:REM*246<br>:REM*246<br>:REM*132<br>:REM*78<br>:REM*78<br>:REM*202<br>:REM*205<br>:REM*205<br>:REM*205<br>:REM*253<br>:REM*253<br>:REM*253<br>:REM*253<br>:REM*251<br>:REM*131<br>:REM*131<br>:REM*179<br>:REM*16<br>:REM*179<br>:REM*179<br>:REM*107<br>:REM*107<br>:REM*107<br>:REM*107<br>:REM*107<br>:REM*107<br>:REM*255<br>:REM*107<br>:REM*255<br>:REM*107<br>:REM*255<br>:REM*107<br>:REM*257<br>:REM*257<br>:REM*209<br>:REM*209           | 398 318 328 338 338 338 338 338 338 348 348 358 368 378 368 368 368 368 368 368 368 368 368 36                                                                                                   | : REM*103<br>: REM*17<br>: REM*17<br>: REM*25<br>: REM*135<br>: REM*135<br>: REM*13<br>: REM*57<br>: REM*57<br>: REM*57<br>: REM*215<br>: REM*215<br>: REM*217<br>: REM*217<br>: REM*117<br>: REM*244<br>: REM*244<br>: REM*48<br>: REM*174<br>: REM*192<br>: REM*198<br>: REM*198<br>: REM*198<br>: REM*198<br>: REM*198<br>: REM*198<br>: REM*198<br>: REM*188<br>: REM*188<br>: REM*188<br>: REM*188<br>: REM*244<br>: REM*188<br>: REM*188<br>: REM*188<br>: REM*188<br>: REM*250<br>: REM*118<br>: REM*118<br>: REM*118<br>: REM*118<br>: REM*118<br>: REM*118<br>: REM*118<br>: REM*118<br>: REM*118<br>: REM*118<br>: REM*118<br>: REM*118<br>: REM*118<br>: REM*118<br>: REM*118<br>: REM*118                                                                                                    | 4450<br>4450<br>4450<br>4450<br>44780<br>4478 | REM*185 REM*197 REM*241 REM*241 REM*241 REM*241 REM*241 REM*241 REM*241 REM*179 REM*179 REM*179 REM*34 REM*66 REM*116 REM*90 REM*113 REM*113 REM*155 REM*155 REM*151 REM*151 REM*151 REM*151 REM*151 REM*161 REM*161 REM*161 REM*165 REM*165 R                                                                                                    | 580<br>590<br>600<br>610<br>620<br>630<br>640<br>650<br>660<br>660<br>660<br>670<br>680<br>900<br>101<br>102<br>103<br>104<br>104<br>105<br>107<br>108<br>108<br>109<br>109<br>109<br>109<br>109<br>109<br>109<br>109<br>109<br>109                                                                                                    | : REM*218<br>: REM*240<br>: REM*240<br>: REM*240<br>: REM*216<br>: REM*148<br>: REM*230<br>: REM*28<br>: REM*26<br>: REM*26<br>: REM*26<br>: REM*26<br>: REM*26<br>: REM*210<br>: REM*147<br>: REM*147<br>: REM*147<br>: REM*197<br>: REM*146<br>: REM*204<br>: REM*204<br>: REM*208<br>: REM*208<br>:                                                                                                    |
| 20<br>340<br>50<br>50<br>70<br>89<br>110<br>120<br>110<br>120<br>340<br>50<br>60<br>70<br>89<br>110<br>120<br>110<br>120<br>110<br>110<br>110<br>110<br>110<br>110                                                                                                    | :REM*23Ø :REM*10Ø :REM*10Ø :REM*8 :REM*116 :REM*224 :REM*9Ø :REM*15Ø :REM*15Ø :REM*15Ø :REM*82 :REM*64 :REM*218 :REM*218 :REM*218 :REM*218 :REM*218 :REM*128 :REM*128 :REM*128 :REM*128 :REM*128 :REM*128 :REM*128 :REM*232 :REM*232 :REM*128 :REM*232 :REM*138 :REM*138 :REM*138 :REM*130 :REM*146 :REM*130 :REM*146 :REM*130 :REM*146 :REM*138 :REM*138                                                                                                    | 160<br>170<br>180<br>190<br>210<br>210<br>220<br>230<br>240<br>250<br>260<br>270<br>280<br>250<br>270<br>280<br>310<br>320<br>330<br>340<br>350<br>350<br>370<br>380<br>410<br>420<br>440<br>450<br>460<br>460<br>460<br>460<br>460<br>460<br>460<br>460<br>460<br>46 | : REM*234<br>: REM*706<br>: REM*707<br>: REM*12<br>: REM*246<br>: REM*246<br>: REM*246<br>: REM*246<br>: REM*207<br>: REM*207<br>: REM*207<br>: REM*205<br>: REM*205<br>: REM*205<br>: REM*253<br>***Compart of the compart of the comp                                                                                                    | 398 318 328 338 338 338 338 338 338 338 338 33                                                                                                    | : REM*103<br>: REM*17<br>: REM*17<br>: REM*25<br>: REM*25<br>: REM*135<br>: REM*13<br>: REM*13<br>: REM*57<br>: REM*57<br>: REM*215<br>: REM*217<br>: REM*217<br>: REM*217<br>: REM*217<br>: REM*117<br>: REM*244<br>: REM*244<br>: REM*244<br>: REM*244<br>: REM*192<br>: REM*190<br>: REM*190<br>: REM*180<br>: REM*180<br>: REM*180<br>: REM*174<br>: REM*180<br>: REM*174<br>: REM*192<br>: REM*180<br>: REM*180<br>: REM*180<br>: REM*178<br>: REM*178<br>: REM*188<br>: REM*188<br>: REM*188<br>: REM*188<br>: REM*134                                                                                                    | 4456<br>4456<br>4478<br>4478<br>4478<br>4478<br>4478<br>4478<br>4478<br>447                                                                                                    | : REM*185<br>: REM*155<br>: REM*241<br>: REM*241<br>: REM*241<br>: REM*241<br>: REM*251<br>: REM*251<br>: REM*34<br>: REM*34<br>: REM*466<br>: REM*116<br>: REM*49<br>: REM*422<br>: REM*49<br>: REM*155<br>: REM*155<br>: REM*155<br>: REM*151<br>: REM*151<br>: REM*151<br>: REM*151<br>: REM*151<br>: REM*151<br>: REM*151<br>: REM*151<br>: REM*151<br>: REM*151<br>: REM*151<br>: REM*151<br>: REM*151<br>: REM*151<br>: REM*151<br>: REM*151<br>: REM*151<br>: REM*151<br>: REM*151<br>: REM*151<br>: REM*151<br>: REM*155<br>: REM*207<br>: REM*165<br>: REM*165                                                                    | 580<br>590<br>600<br>610<br>620<br>630<br>640<br>650<br>660<br>660<br>660<br>670<br>680<br>900<br>101<br>102<br>103<br>104<br>104<br>105<br>107<br>108<br>108<br>109<br>109<br>109<br>109<br>109<br>109<br>109<br>109<br>109<br>109                                                                                                    | : REM*218<br>: REM*240<br>: REM*240<br>: REM*240<br>: REM*216<br>: REM*148<br>: REM*230<br>: REM*28<br>: REM*26<br>: REM*26<br>: REM*26<br>: REM*26<br>: REM*26<br>: REM*210<br>: REM*147<br>: REM*147<br>: REM*147<br>: REM*197<br>: REM*146<br>: REM*204<br>: REM*204<br>: REM*208<br>: REM*208<br>:                                                                                                    |
| 20<br>340<br>500<br>500<br>700<br>890<br>1100<br>1120<br>1130<br>140<br><b>You'r</b><br>1<br>102<br>203<br>404<br>506<br>708<br>809<br>1120<br>1120<br>1120<br>1120<br>1120<br>1120<br>1120<br>11                                                                                                    | :REM*23Ø :REM*10Ø :REM*10Ø :REM*8 :REM*116 :REM*224 :REM*9Ø :REM*192 :REM*15Ø :REM*15Ø :REM*82 :REM*82 :REM*128 :REM*218 :REM*218 :REM*222 :REM*232 :REM*128 :REM*128 :REM*128 :REM*128 :REM*128 :REM*128 :REM*128 :REM*128 :REM*128 :REM*128 :REM*128 :REM*128 :REM*128 :REM*128 :REM*128 :REM*128 :REM*128 :REM*128 :REM*128 :REM*128 :REM*128 :REM*128 :REM*128 :REM*128 :REM*138 :REM*146 :REM*138 :REM*19Ø :REM*138 :REM*10Ø :REM*138 :REM*10Ø :REM*118                                                                                                    | 160<br>170<br>180<br>180<br>190<br>210<br>210<br>2210<br>2230<br>2240<br>2250<br>2270<br>280<br>250<br>2270<br>280<br>290<br>310<br>320<br>3310<br>3320<br>3340<br>3350<br>3360<br>370<br>380<br>390<br>410<br>420<br>430<br>440<br>450<br>470                        | :REM*234<br>:REM*70<br>:REM*12<br>:REM*24<br>:REM*246<br>:REM*246<br>:REM*132<br>:REM*78<br>:REM*78<br>:REM*202<br>:REM*205<br>:REM*205<br>:REM*205<br>:REM*253<br>:REM*253<br>:REM*253<br>:REM*253<br>:REM*251<br>:REM*131<br>:REM*131<br>:REM*179<br>:REM*16<br>:REM*179<br>:REM*179<br>:REM*107<br>:REM*107<br>:REM*107<br>:REM*107<br>:REM*107<br>:REM*107<br>:REM*255<br>:REM*107<br>:REM*255<br>:REM*107<br>:REM*255<br>:REM*107<br>:REM*257<br>:REM*257<br>:REM*209<br>:REM*209           | 398 318 328 338 338 338 338 338 338 348 348 358 368 378 368 368 368 368 368 368 368 368 368 36                                                                                                   | : REM*103<br>: REM*17<br>: REM*17<br>: REM*25<br>: REM*135<br>: REM*135<br>: REM*13<br>: REM*57<br>: REM*57<br>: REM*57<br>: REM*215<br>: REM*215<br>: REM*217<br>: REM*217<br>: REM*117<br>: REM*244<br>: REM*244<br>: REM*48<br>: REM*174<br>: REM*192<br>: REM*198<br>: REM*198<br>: REM*198<br>: REM*198<br>: REM*198<br>: REM*198<br>: REM*198<br>: REM*188<br>: REM*188<br>: REM*188<br>: REM*188<br>: REM*244<br>: REM*188<br>: REM*188<br>: REM*188<br>: REM*188<br>: REM*250<br>: REM*118<br>: REM*118<br>: REM*118<br>: REM*118<br>: REM*118<br>: REM*118<br>: REM*118<br>: REM*118<br>: REM*118<br>: REM*118<br>: REM*118<br>: REM*118<br>: REM*118<br>: REM*118<br>: REM*118<br>: REM*118                                                                                                    | 4450<br>4450<br>4450<br>4470<br>4470<br>4470<br>4470<br>4470                                                                                                    | : REM*185<br>: REM*155<br>: REM*241<br>: REM*241<br>: REM*241<br>: REM*241<br>: REM*241<br>: REM*251<br>: REM*34<br>: REM*34<br>: REM*179<br>: REM*42<br>: REM*16<br>: REM*116<br>: REM*190<br>: REM*42<br>: REM*15<br>: REM*42<br>: REM*15<br>: REM*15<br>: REM*15<br>: REM*15<br>: REM*15<br>: REM*15<br>: REM*15<br>: REM*15<br>: REM*15<br>: REM*15<br>: REM*15<br>: REM*16<br>: REM*16<br>: | 580<br>590<br>600<br>610<br>620<br>630<br>640<br>650<br>660<br>660<br>660<br>670<br>680<br>900<br>101<br>102<br>103<br>104<br>104<br>105<br>107<br>108<br>108<br>109<br>109<br>109<br>109<br>109<br>109<br>109<br>109<br>109<br>109                                                                                                    | : REM*218<br>: REM*240<br>: REM*240<br>: REM*240<br>: REM*216<br>: REM*148<br>: REM*230<br>: REM*28<br>: REM*26<br>: REM*26<br>: REM*26<br>: REM*26<br>: REM*26<br>: REM*210<br>: REM*147<br>: REM*147<br>: REM*147<br>: REM*197<br>: REM*146<br>: REM*204<br>: REM*204<br>: REM*208<br>: REM*208<br>:                                                                                                    |

# Tax Records 64, by Gary Fields; February, p. 60.

| Tax I    | Records 64, b                                                                                                    | y Gary F                                                                            | ields; Februa                                                                                                    | ry, p. 60. |                           |              |                      |              |                      |
|----------|----------------------------------------------------------------------------------------------------|-------------------------------------------------------------------------------------|----------------------------------------------------------------------------------------------------|------------|---------------------------|--------------|----------------------|--------------|----------------------|
| 1        | :REM*143                                                                                                    | 9.8                                                                                 | REM*58 REM*56 REM*56 REM*92 REM*80 REM*180 REM*137 REM*139 REM*137 REM*209 REM*239 REM*218 REM*218 REM*218 REM*164 REM*140 REM*15 REM*164 REM*164 REM*165 REM*165 REM*165 REM*165 REM*17 REM*188 REM*188 REM*188 REM*188 REM*188 REM*188 REM*188 REM*188 REM*188 REM*190 REM*190 REM*190 REM*190 REM*190 REM*190 REM*190 REM*190 REM*190 REM*190 REM*234 REM*190 REM*190 REM*190 REM*190 REM*190 REM*218 REM*190 REM*218 REM*190 REM*218 REM*190 REM*218 REM*190 REM*218 REM*234 REM*234 REM*2 | 730        | .DFM*188                  | 1500         | • DEM*217            | 7059         | :REM*2Ø4             |
| 2        | REM*18<br>:REM*18<br>:REM*18<br>:REM*18<br>:REM*132<br>:REM*217<br>:REM*92<br>:REM*200<br>:REM*241<br>:REM*122<br>:REM*107<br>:REM*107<br>:REM*207<br>:REM*107<br>:REM*207<br>:REM*207<br>:R | 100                                                                                 | :REM*56                                                                                                    | 732        | :REM*154                  | 1502         | :REM*139             | 7060         | :REM*33              |
| 6        | :REM*178                                                                                                    | 102                                                                                 | :REM*92                                                                                                    | 734        | :REM*152                  | 1504         | :REM*123             | 7Ø62         | :REM*49              |
| 10       | :REM*18                                                                                                    | 104                                                                                 | :REM*8Ø                                                                                                    | 736        | :REM*238                  | 1700         | :REM*12Ø             | 7Ø65         | :REM*98              |
| 12       | :REM*132                                                                                                    | 108                                                                                 | :REM*1Ø4                                                                                                    | 738        | :REM*8                    | 1702         | :REM*248             | 7066         | :REM*111             |
| 15       | :REM*217                                                                                                    | 200                                                                                 | :REM*13Ø                                                                                                    | 740        | :REM*1Ø6                  | 1704         | :REM*34              | 7067         | :REM*11Ø             |
| 16       | :REM*92                                                                                                    | 300                                                                                 | :REM*137                                                                                                    | 742        | :REM*36                   | 1705         | :REM*45              | 7070         | :REM*121             |
| 20       | :REM*200                                                                                                    | 310                                                                                 | :REM*139                                                                                                    | 744        | :REM*98                   | 1706         | :REM*22              | 7071         | :REM*82              |
| 21       | :REM*241                                                                                                    | 340                                                                                 | :REM*35                                                                                                    | 800        | :REM*115                  | 1708         | :REM*22              | 7072         | :REM*85              |
| 22       | :REM*122                                                                                                    | 500                                                                                 | :REM*209                                                                                                    | 810        | :REM*211                  | 2000         | :REM*24/             | 7075         | :REM*224<br>:REM*97  |
| 24<br>25 | : REM*239                                                                                                    | 520                                                                                 | : KEM*1                                                                                                    | 924        | : REM+147                 | 2010         | :REM*39              | 7077         | :REM*32              |
| 26       | .REM*197                                                                                                    | 531                                                                                 | .REM*33                                                                                                    | 822        | · PFM*109                 | 2025         | · REM*60             | 7078         | :REM*233             |
| 27       | ·REM*239                                                                                                    | 532                                                                                 | :REM*8                                                                                                    | 824        | :REM*247                  | 2030         | :REM*139             | 7080         | :REM*137             |
| 3Ø       | :REM*56                                                                                                    | 534                                                                                 | :REM*100                                                                                                    | 826        | :REM*129                  | 2040         | :REM*91              | 7081         | :REM*146             |
| 35       | :REM*151                                                                                                    | 536                                                                                 | :REM*64                                                                                                    | 828        | :REM*11                   | 2045         | :REM*196             | 7Ø82         | :REM*95              |
| 36       | :REM*142                                                                                                    | 538                                                                                 | :REM*122                                                                                                    | 830        | :REM*151                  | 2050         | :REM*58              | 7Ø83         | :REM*192             |
| 37       | :REM*21                                                                                                    | 539                                                                                 | :REM*1Ø5                                                                                                    | 832        | :REM*45                   | 2060         | :REM*188             | 7084         | :REM*249             |
| 38       | :REM*4                                                                                                    | 540                                                                                 | :REM*234                                                                                                    | 834        | :REM*3                    | 2065         | :REM*241             | 7085         | :REM*17Ø             |
| 39       | :REM*127                                                                                                    | 541                                                                                 | :REM*91                                                                                                    | 836        | :REM*231                  | 2067         | :REM*173             | 7087         | :REM*66              |
| 40       | :REM*2                                                                                                    | 542                                                                                 | :REM*138                                                                                                    | 838        | :REM*135                  | 2100         | :REM*102             | 7090         | :REM*97              |
| 41       | :REM*185                                                                                                    | 543                                                                                 | :REM*45                                                                                                    | 840        | :REM*197                  | 2110         | :REM*68              | 7200         | :REM*8               |
| 42       | :REM*23Ø<br>:REM*1Ø7                                                                                                    | 544                                                                                 | : REM*218                                                                                                    | 842        | :REM*193                  | 2129         | :REM*156             | 72Ø5<br>721Ø | :REM*143<br>:REM*234 |
| 45       | :REM*103                                                                                                    | 550                                                                                 | · DEM*232                                                                                                    | 900        | · DPM*107                 | 2123         | : REM*1/9            | 7215         | :REM*161             |
| 46       | :REM*246                                                                                                    | 570                                                                                 | *REM*2                                                                                                    | 910        | ·REM*17                   | 2140         | .REM*200             | 7220         | :REM*182             |
| 47       | :REM*247                                                                                                    | 571                                                                                 | :REM*221                                                                                                    | 912        | :REM*113                  | 2150         | :REM*20              | 7240         | :REM*116             |
| 49       | :REM*107                                                                                                    | 539<br>549<br>541<br>542<br>543<br>544<br>559<br>570<br>571<br>572<br>573           | :REM*124                                                                                                    | 914        | :REM*69                   | 2160         | :REM*186             | 7250         | :REM*226             |
| 50       | :REM*14Ø                                                                                                    | 573                                                                                 | :REM*51                                                                                                    | 915        | :REM*2Ø6                  | 2180         | :REM*11Ø             | 7251         | :REM*151             |
| 51       | :REM*127<br>:REM*224<br>:REM*67<br>:REM*72                                                                                                    | 574                                                                                 | :REM*46                                                                                                    | 916        | :REM*111                  | 2200         | :REM*118             | 7252         | :REM*74              |
| 52       | :REM*224                                                                                                    | 575                                                                                 | :REM*139                                                                                                    | 918        | :REM*2Ø5                  | 2210         | :REM*4               | 7400         | :REM*7Ø              |
| 53       | :REM*67                                                                                                    | 576                                                                                 | :REM*8Ø                                                                                                    | 920        | :REM*71                   | 5500         | :REM*93              | 7406         | :REM*64              |
| 54       | :REM*72                                                                                                    | 577<br>578<br>58Ø<br>582                                                            | :REM*17                                                                                                    | 926        | :REM*101                  | 5510         | :REM*215             | 7410         | :REM*164             |
|          | :REM*129                                                                                                    | 5/8                                                                                 | :REM*218                                                                                                    | 928        | :REM*27                   | 5515         | :REM*24              | 7412<br>7414 | :REM*98<br>:REM*236  |
| 56<br>57 | :REM*92<br>:REM*173                                                                                                    | 589<br>5884<br>5885<br>5886<br>6120<br>6230<br>6440<br>6450<br>6655<br>6665<br>6665 | : KEM*49                                                                                                    | 939        | :REM*167                  | 5520         | : REM*247            | 7418         | :REM*124             |
| 58       | :REM*21Ø                                                                                                    | 584                                                                                 | ·REM*180                                                                                                    | 932        | :REM*163                  | 5525         | · DFM*34             | 7600         | :REM*153             |
| 59       | :REM*167                                                                                                    | 585                                                                                 | :REM*99                                                                                                    | 950        | :REM*87                   | 5526         | :REM*83              | 7605         | :REM*232             |
| 60       | :REM*96                                                                                                    | 586                                                                                 | :REM*166                                                                                                    | 955        | :REM*138                  | 5527         | :REM*38              | 7610         | :REM*13              |
| 61       | :REM*211                                                                                                    | 590                                                                                 | :REM*32                                                                                                    | 960        | :REM*75                   | 5529         | :REM*208             | 7620         | :REM*89              |
| 62       | :REM*12Ø                                                                                                    | 600                                                                                 | :REM*12Ø                                                                                                    | 1000       | :REM*145                  | 5530         | :REM*211             | 7625         | :REM*194             |
| 70       | :REM*8                                                                                                    | 610                                                                                 | :REM*19Ø                                                                                                    | 1002       | :REM*65                   | 5532         | :REM*29              | 7630         | :REM*39              |
| 71       | :REM*5                                                                                                    | 620                                                                                 | :REM*224                                                                                                    | 1004       | :REM*107                  | 5534         | :REM*195             | 7635         | :REM*52              |
| 72       | :REM*184                                                                                                    | 630                                                                                 | :REM*8                                                                                                    | 1005       | :REM*234                  | 5536         | :REM*117             | 7800         | :REM*98              |
| 73       | :REM*235                                                                                                    | 640                                                                                 | :REM*234                                                                                                    | 1006       | :REM*129                  | 7000         | :REM*117             | 781Ø<br>782Ø | :REM*182             |
| 74<br>75 | :REM*212<br>:REM*133                                                                                                    | 645                                                                                 | :REM*29                                                                                                    | 1100       | :REM*44                   | 7010         | : REM*1/1            | 7830         | :REM*96<br>:REM*1Ø2  |
|          | :REM*14Ø                                                                                                    | 650                                                                                 | : REM*210                                                                                                    | 1102       | : REM*104                 | 7020         | · DEM*178            | 7835         | :REM*245             |
|          | :REM*11                                                                                                    | 655                                                                                 | ·REM*101                                                                                                    | 1104       | ·REM*228                  | 7030         | :REM*117             | 7840         | :REM*52              |
| 78       | :REM*2                                                                                                    | 660                                                                                 | :REM*90                                                                                                    | 1200       | :REM*190                  | 7035         | :REM*66              | 7850         | :REM*14Ø             |
| 79       | :REM*137                                                                                                    | 665                                                                                 | :REM*57                                                                                                    | 1202       | :REM*198                  | 7040         | :REM*97              | 7860         | :REM*76              |
| 80       | :REM*126                                                                                                    | 667<br>68Ø<br>7ØØ                                                                   | :REM*229                                                                                                    | 1204       | :REM*54                   | 7042         | :REM*249             | 787Ø         | :REM*138             |
| 82       | :REM*184                                                                                                    | 680                                                                                 | :REM*16                                                                                                    | 1206       | :REM*74                   | 7043         | :REM*64              | 7875         | :REM*123             |
| 84       | :REM*19Ø                                                                                                    | 700                                                                                 | :REM*242                                                                                                    | 1300       | :REM*41                   | 7044         | :REM*149             | 7880         | :REM*148             |
| 86       | :REM*6                                                                                                    | 710                                                                                 | :REM*4                                                                                                    | 1302       | :REM*27                   | 7045         | :REM*1Ø6             | 7890         | :REM*244             |
| 87       | :REM*133                                                                                                    | 720                                                                                 | :REM*4                                                                                                    | 1304       | :REM*61                   | 7046         | :REM*87              | 7895         | :REM*59              |
| 89       | :REM*81                                                                                                    |                                                                                     |                                                                                                    |            |                           |              |                      | 7898<br>7900 | :REM*254<br>:REM*94  |
| 9ø<br>91 | :REM*128<br>:REM*151                                                                                                    | 722<br>724                                                                          | :REM*12<br>:REM*48                                                                                                    | 1400       | :REM*83<br>:REM*147       | 7Ø52<br>7Ø54 | :REM*255<br>:REM*199 | 7910         | :REM*196             |
| 92       | :REM*98                                                                                                    | 726                                                                                 | :REM*84                                                                                                    | 1403       | :REM*188                  | 7056         | :REM*41              | 13.19        | . KLIT 130           |
| 96       | :REM*96                                                                                                    | 728                                                                                 | :REM*172                                                                                                    | 1404       | :REM*17                   | 7058         | :REM*35              |              |                      |
| 500      |                                                                                                    |                                                                                     |                                                                                                    |            | 131001                    |              |                      |              |                      |
| Scra     | mbler by Ch                                                                                                    | uch McC                                                                             | affin; Februa                                                                                                    | m h 80     |                           |              |                      |              |                      |
| Stru     | moter, by an                                                                                                    | uch mico                                                                            | ajjin, reoraa                                                                                                    | , p. 00.   |                           |              |                      |              |                      |
| 5        | :REM*9                                                                                                    | 110                                                                                 | :REM*136                                                                                                    | 215        | :REM*163                  | 320          | :REM*223             |              | :REM*72              |
| 10       | :REM*226                                                                                                    | 115                                                                                 | :REM*199                                                                                                    | 220        | :REM*198                  | 325          | :REM*138             |              | :REM*155             |
| 15       | :REM*1Ø9                                                                                                    | 120                                                                                 | :REM*16                                                                                                    | 225        | :REM*67                   | 330          | :REM*37              | 435          | :REM*180             |
| 20       | :REM*64                                                                                                    |                                                                                     | :REM*95                                                                                                    | 230        | :REM*24Ø                  | 335          | :REM*152             | 440          | :REM*241             |
| 25       | :REM*215                                                                                                    |                                                                                     | :REM*1Ø8                                                                                                    | 235        | :REM*165                  | 340          | :REM*227             |              | :REM*214             |
| 30       | :REM*6                                                                                                    | 135                                                                                 | :REM*217                                                                                                    | 240        | :REM*54                   | 345          | :REM*208<br>:REM*91  | 450          | :REM*125             |
| 35<br>4Ø | :REM*235                                                                                                    | 140                                                                                 | :REM*58                                                                                                    | 245        | :REM*253                  | 35Ø<br>355   | :REM*20              | 455<br>46Ø   | :REM*198<br>:REM*43  |
| 45       | :REM*116<br>:REM*155                                                                                                    | 150                                                                                 | :REM*1Ø7<br>:REM*96                                                                                                    | 25Ø<br>255 | :REM*54<br>:REM*75        | 360          | :REM*99              | 465          | :REM*58              |
| 50       | :REM*242                                                                                                    | 155                                                                                 | :REM*243                                                                                                    | 260        | :REM*89                   | 365          | :REM*128             | 470          | :REM*111             |
| 55       | :REM*185                                                                                                    | 160                                                                                 | :REM*242                                                                                                    | 265        | :REM*7Ø                   | 37Ø          | :REM*1               | 475          | :REM*112             |
| 60       | :REM*122                                                                                                    | 165                                                                                 | :REM*39                                                                                                    | 270        | :REM*175                  | 375          | :REM*78              | 480          | :REM*49              |
| 65       | :REM*127                                                                                                    | 170                                                                                 | :REM*156                                                                                                    | 275        | :REM*7Ø                   | 380          | :REM*57              | 485          | :REM*222             |
| - 7Ø     | :REM*166                                                                                                    | 175                                                                                 | :REM*123                                                                                                    | 280        | :REM*249                  | 385          | :REM*9Ø              | 490          | :REM*77              |
| 75       | :REM*155                                                                                                    | 180                                                                                 | :REM*6                                                                                                    | 285        | :REM*7Ø                   | 390          | :REM*65              | 495          | :REM*210             |
| 8Ø       | :REM*4                                                                                                    | 185                                                                                 | :REM*59                                                                                                    | 290        | :REM*1Ø7                  | 395          | :REM*46              | 500          | :REM*197             |
| 85<br>9ø | :REM*211<br>:REM*248                                                                                                    | 19Ø<br>195                                                                          | :REM*7Ø<br>:REM*153                                                                                                    |            | :REM*23Ø                  | 4ØØ<br>4Ø5   | :REM*1Ø3<br>:REM*184 | 5Ø5          | :REM*25Ø             |
| 95       | :REM*248<br>:REM*37                                                                                                    | 200                                                                                 | :REM*153                                                                                                    | 3ØØ<br>3Ø5 | :REM*199<br>:REM*23Ø      | 410          | :REM*35              |              |                      |
| 100      | :REM*78                                                                                                    | 205                                                                                 | :REM*145                                                                                                    | 310        | :REM*187                  | 415          | :REM*74              |              |                      |
| 105      | :REM*221                                                                                                    | 210                                                                                 | :REM*212                                                                                                    | 315        | :REM*Ø                    | 420          | :REM*71              |              |                      |
| AMBUSS   |                                                                                                    | Carolina III                                                                        |                                                                                                    | 2000       | Contemporary Contemporary |              |                      |              |                      |

# *RUN* CLASS AD

MUSIC FAKEBOOK SYSTEM FOR THE C64/128

Stores and displays words & chords, up to 100 songs per floppy
On screen transposition for immediate use
All songs on disk can be auto sequenced
Paging (up to 4 pages) with keyboard or remote control
Songs can be sorted-Alphabetically-numerically-artist name-drum beat-type of music
Song sheets print out in any key selected
System comes complete with program disk, demo disk, operating manual and remote control for advancing text. No computer knowledge necessary. Excellent for the beginner musician and the stage professional. No more fumbling with fake books or sheet music. Unlimited repertoire at your finger tips.

Price \$69.95 plus \$2.50 shipping & handling. Visa, M.C., AMEx., C.O.D. (add \$1.90)

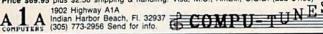

# **COMMODORE 64**

FINEST PUBLIC DOMAIN PROGRAMS ON DISK • MOST \$1.50 • ON DISK • YOU PICK THE PROGRAMS THAT YOU WANT!!!

FOR YOUR OWN LIST AND DESCRIPTION OF THESE PROGRAMS SEND JUST \$1.00 AND A SASE TO:

JIH CO. DEPT A BOX 67021 **TOPEKA, KS 66667** 

#### DISCOUNT SOFTWARE

Send for our free 24 page catalog. SMALL BUSINESS ACCOUNTING

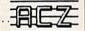

The ACZ General Ledger was designed specifically for the Commodore 64 and small business. The ACZ General Ledger is BOTH complete and easy to use. Check these features: Flexible report formats to suit your business. Complete printouts of journal entries and ledger accounts. Three digit account numbers. Use 1 or 2 disk drives. 150 accounts. 700 entries per month. Double entry design so the books always balance. The program comes with a complete 40 page manual plus a demo disk that fully illustrates all the features of the ACZ General Ledger. 30-Day satisfaction guarantee. All this for only \$29.95 ppd. (NY Residents add sales tax-foreign orders add \$5.00). COD phone orders add \$1.90. Send check or money order to:

WMJ DATA SYSTEMS

4 Butterfly Drive. Hauppaauge. NY 11788. (516) 543-5252

4 Butterfly Drive, Hauppauge, NY 11788, (516) 543-5252

# YOUR ONE-STOP DISCOUNT SHOPPING HEADQUARTERS FOR GEOS AND ALL GEOS SOFTWARE GEOS 1.2—\$38 GEOCALC—\$32 GEOFILE—\$32 GEOFILE—\$32 GALAXY GRAPHICS—\$8

GEOCHART-\$25 DESK PACK-\$22

(IntelLogic) 64 SAVANT—\$22\*

DESK PACK—\$22

64 SAVANT—\$22
(IntelLogic)

\*Counts as two items
GEOS PROGRAM MANUAL (Bantam Publ.)—\$14 Above Discount Prices based on cash purchase of three or more

items. For two items please add \$3 for one item please add \$5 Add \$4 H&S. VISA, MC rush order add \$2. CALL 1-800-572-2887.

Or send certified check or money order (allow three weeks if personal check) to: IntelLogic—Suite 840, 300 West 5th Street, Austin TX 78701. (TX res add 5%)

# WIN LOTTO MILLIONS!!!

Lotto Picker\* improves your odds for winning by eliminating bias from your selections. Using a proven statistical tool we duplicate the same selection process used by Lottery Commissions themselves! All U.S. State & Canadian Lotto games as well as 3 & 4-digit daily games included. Programmable! Never Obsolete! For Commodore 64/128 (no Amiga). \$29.95 + shipping. ORDERS 1-800-341-1950 ext. 77 Inquiries/Dealers 1-718-317-1961

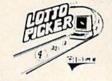

SAVE SHIPPING, order by Mail: GE RIDGE SERVICES, INC. 170 Broadway, Suite 201-R, New York, NY 10038 Write for FREE catalog.

erint Maste Graphics Converter Automatically convert Print
Master graphics to Print
Shop graphics • Or convert Print Shop graphics to
Print Master graphics •
Supports 1 or 2 disk drives
1541/1571 •\$19.95 + S&H

ORDER TOLL FREE 10-6-MON

800-762-5645 Cardinal Software 14840 Build America Dr., Woodbridge, VA 22191

Print Shop is a of Broderbund Software, Print Master is a of Unison World, Inc.

# FREE SOFTWARE

1000's of PROGRAMS available (including games, business, modern, utilities and application programs) from the PUBLIC DOMAIN USERS GROUP for the C64, C128 (plus CP/M PROGRAMS FOR THE C-128), IBM and CP/M computers. PDUG, established in 1982, is one of the oldest and largest users group with over 10,000 members worldwide.

SPECIAL OFFER-Send \$10 today and receive not only our 1 year membership, but also our new members' disk containing 21 great programs. Or for more info send a stamped addressed return envelope (specify computer) to:

PUBLIC DOMAIN USERS GROUP, PO Box 1442-N1, Orangepark, FL 32067

# ("commodore

Games, (logic, puzzles, battle) educational, (math, geography, vocabulary), finance & statistics and trivia. Write for catalog, Cardinal Software 14840 Build America Dr., Woodbridge, VA 22191 (703) 491-6494

## If business planning is a problem you need ZIP ™ QUICK-PLAN software.

Enter your goals, the strategies needed to achieve them, and the resources required by each strategy. Then print your business plan and/or the project cost.

Upgrade to project status with a few simple keystrokes. \$99.95 + \$7.00 shipping and Handling.

Lawco Ltd.—Dept. R1—P.O. Box 2009—Manteca, CA 95336 209-239-6006

## THE VEGAS DEALER

Available for your C64/128 4 great games-1 fantastic price Play against your computer or up to 4 friends POKER, BLACKJACK, GINRUMMY & CRAZY 8'S

ONLY \$14.45 (P & H included)

Money Back Guarantee-Send check or M.O. to:

# PANTHER SOFTWARE

2230-1 SESAME, MEPHIS TN 38134

Act now to receive your bonus cupons valued over \$5.00

# oftware

# Deluxe **BBS Construction Kit** V7.1

The BBS that puts you in control. Very user friendly, 100% programmable menus, 300/1200 Baud, multi-drive, comprehensive file transfers, user activity log, color graphics capable, message bases, story boards, plus all the features you would expect in a great BBS system.

> Orders: DEADLOCK SOFTWARE 205 Boston Ave. Mays Landing, NJ 08330 Or call Orders Only: 1-800-334-0854 ext. 827

S59.95

(609) 653-4330 - Demo BBS (24 hrs; 300/1200) Please, no personal checks

# RUN Class Ad Section

RUN's New Class Ad section is an opportunity for those with Commodore products to reach RUN's 220,000 readers, at very affordable prices. Considering that RUN was the second fastest growing consumer magazine in 1985 (according to the Audit Bureau of Circulation), RUN's circulation is bound to grow even higher in the coming months.

If you have any questions about RUN's Class Ad section, call Heather Paquette at 800-441-4403 or 603-924-9471 or Brenda Billhimer in California at 415-328-3470. We accept checks, money orders, Master Card or VISA.

# March

# COMING ATTRACTIONS

VIDEO DIGITIZERS—In the March issue of *RUN*, we'll introduce you to the world of video digitizing. Our author, a former photographer and videographer, will describe this captivating technology and its applications, including how you can capture your own favorite images with your C-64.

**DFPRINT**—This accessory program for *RUN*'s popular Datafile database system will let C-64 owners create and customize mailing labels and reports.

MPS-1200 PRINTER—Also in March, RUN's technical editor, Tim Walsh, will take a look at Commodore's latest low-cost dot matrix printer.

SPRITE PRINTER—You'll want to "spriten" up your graphics printouts with this C-64 program that improves on conventional sprite printouts.

A HEALTHY APPLICATION—Diabetes is the third leading cause of death in the United States—but how much do you know about it? Read how the American Diabetes Association is using Commodore computers to educate and motivate the public.

PICK A LETTER—Step aside, Vanna White. With this wordgame challenge, you can enjoy Wheel of Fortune excitement on your C-64.

# LIST OF ADVERTISERS

ADVERTISING SALES:

East Coast Sales:

Steve Robbins; Ken Blakeman; Nancy Potter-Thompson (603)-924-7138 or (800)-441-4403;

West Coast Sales:

Giorgio Saluti (415)-328-3470

| Read | der Service                    | Page   |
|------|--------------------------------|--------|
| 8    | Abacus Software                |        |
| 185  | Abacus Software                | 90     |
| 89   | Abacus Software                | 105    |
| 7    | Access Software                | CIII   |
| 188  | ActionSoft Corp                | 40, 41 |
| 5    | Activision                     |        |
|      | American Int'l Products        | 83     |
| 79   | Aprotek                        |        |
| *    | Batteries Included             |        |
| 134  | Berkeley Softworks             |        |
| 111  | Berkeley Softworks             |        |
| 138  | Berkeley Softworks             |        |
| 139  | Berkeley Softworks             |        |
| 140  | Berkeley Softworks             |        |
| *    | C.O.M.B                        |        |
| 192  | Cardinal Software              |        |
| 81   | Central Point Software, Inc.   |        |
| 251  | Compumed                       |        |
| 64   | CompuServe                     |        |
| *    | Computer Centers of America    |        |
| 274  | Computer Friends               |        |
| 70   | Computer Mart                  | 97     |
|      | Comp. Supplies of Peterborough |        |
| 147  | Computer Swap                  |        |
| 300  | Covox, Inc                     |        |
| 46   | Digital Solutions              |        |
| *    |                                |        |
|      | DiskAssist                     |        |
| 3    | Electronic Arts                |        |
| 156  | Emerald Components             |        |
| 85   | Epyx                           |        |
| 12   | Epyx                           |        |
| 144  | Free Spirit Software           |        |
| *    | GE Information Services        |        |
| 4    | H&M Marketing                  |        |
| 95   | Hearsay, Inc.                  |        |
| 120  | IHT Software                   |        |
| 35   | InConTrol. Inc.                |        |
| 24   | Inkwell Systems                |        |
| *    | Intelligent I/O, Inc.          |        |
| 202  | Jason-Ranheim                  |        |
| 145  | KFS Software, Inc.             |        |
|      | K-Soft                         |        |
| *    | Lyco Computer                  |        |
| 136  | Master Software                |        |
|      |                                |        |

| Rea | der Service                   | Page     |
|-----|-------------------------------|----------|
| 68  | Micro Prose Software          | 47       |
| 207 | MicroComputer Services        | 109      |
| 38  | MicroCube Corp                | 120      |
| 91  | Microlog Corp                 | 119      |
| 82  | Midnite Press                 |          |
| *   | Mindscape Inc                 | 17       |
| 98  | Montgomery Grant              | 71       |
| *   | NRI Schools                   |          |
| 60  | Omnitronix                    | 72       |
| 62  | Prism Software                | 2        |
| 93  | Professional Software, Inc    | 32       |
| 23  | Pro-Tech-Tronics              | . 66, 67 |
| 15  | Protecto Enterprizes          | . 84, 85 |
| 20  | Quinsept                      | 113      |
|     | RUN                           |          |
|     | RUN Sub Ad                    |          |
|     | ReRUN Back Issues             |          |
|     | ReRUN Subscriptions           |          |
|     | ReRUN Special Ad              |          |
|     | RUN Class Ads                 |          |
|     | Jesse Jones Ad                |          |
| *   | S&S Wholesalers               |          |
| 14  | Software Discounts of America | 103      |
| 2   | Star Micronics                |          |
| 25  | Strategic Simulations, Inc    | 53       |
| 84  | Softsync                      | 3        |
| 8   | SubLogic Corp                 |          |
| 26  | SubLogic Corp                 |          |
| 55  | Tenex Computer Express        | 89       |
| 16  | Timeworks, Inc                |          |
| 9   | Tussey Computer Products      |          |
| 69  | Underware                     |          |
| 76  | Uptime                        |          |
| 80  | VG Data Shack                 | 6        |
| 21  | Value-Soft                    | 69       |
| 86  | Wenger Corp                   |          |
| 97  | White House Computers         | 91       |
| 96  | Xetec, Inc                    | 200      |

This index is provided as an additional service. The publisher does not assume any liability for errors or omissions.

For further information from our advertisers, circle the corresponding Reader Service number on the Reader Service card.

\*This advertiser prefers to be contacted directly.

# RUN ALERT

As a service to its readers, *RUN* will periodically publish the names of companies who are having difficulties meeting their customer obligations or who have gone out of business. Readers are advised to contact *RUN* before dealing with these companies: **Software Dimensions** 

Star-Tech Software

If readers have any questions or concerns about any other advertisers in RUN, please contact: Barbara Harris, Business Manager

RUN

80 Elm St.

Peterborough, NH 03458

603-924-9471

# outons 2

Pocket Vriter 2 Word Processor

Spreadsheet

Database

We just did something only the best can do! We made our award winning's software for the Commodore 128 and 64 computers even better!

Introducing...Pocket Writer 2/word processor Pocket Planner 2/spreadsheet Pocket Filer 2/database

Our new Pocket 2 series offers features usually found only in much more sophisticated applications software. Features that include: compatability with the new GEOS operating system†, ability to work with the Commodore RAM expander to allow a RAM disk, mouse support with pull down menus, 1571 burst mode for faster file loading, increased support for two single disk drives, automatic configuration for screen color format and printer selection t color, format and printer selection t.

Sophisticated software, yes, and still easy to use. You can be up and running in under 30 minutes even if you haven't operated a computer before.

Now, when you upgrade your Commodore<sup>TM</sup> 64 to a 128, Pocket software helps make it a breeze. The new Pocket 2 software has both 128 and 64 applications on the same disk. So when you buy one you are actually buying two software packages. The cost only \$59.95 (U.S.).

You can buy all three Pocket 2 applications, Pocket Writer 2, Pocket Planner 2 and Pocket Filer 2 in one convenient Superpak for the low price of only \$99.95 (U.S.). A super way to discover all the integrated features of Pocket 2 software and save almost eighty dollars.

As a companion to Pocket Writer 2, a Dictionar Disk containing 32,000 words (expandable to 40,000) is available. The cost \$14.95 (U.S.).

For those of you who have already discovered the many benefits of owning Pocket software; we offer all registered owners upgrade Pocket 2 software for only \$ 19.95 (U.S.) plus 3.00 (U.S.) shipping and handling! Available only by writing to Digital Solutions Inc.

\*Commodore's Micro-computers Magazine, independent reviewers, rated the original Pocket Writer 128/64 and Pocket Planner 128/64 software the "Annual Best of 1986" in the productivity category.

International Distributor Enquiries to:

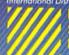

# Digital Solutions

2:30 Wertheim Court Richmond Hill, Ontario Canada L4B 1B9 Telephone (416) 731-8775 Telex 06-964501 Fax (416) 731-8915 Superpak: The Solution That Saves Money!

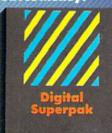

Economical; \$179.85 (U.S.) worth of software for only \$99.95 (U.S.)

Canadian Dealer Enquiries: Ingram Canado Ltd. 1-416-738-1700

Mail orders: Crystal Computer Inc. in Michigan 1-517-224-7667 outside Michigan 1-800-245-7316

Commodare is a registere trademark of Commod Business Machines Inc. † Features available for Commodare 64<sup>1M</sup> < 1986 Digital Solutions In

Serious Software That's Simple to Use

www.Commodore.ca May Not Reprint Without Permission

Circle 46 on Reader Service card.